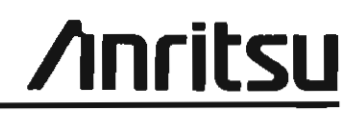

# SERVICE MANUAL

 $\bar{\mathcal{A}}$ 

# SPECTRUM ANALYZER MS710C/D/E/F

Applicable Serial Nos. start from MT05177 1991.03 Ver. III Printed in Japan 1991.03 x 100 N(III)-21(Y)

#### CERTIFICATION

ANRITSU CORPORATION certifies that this instrument has been thoroughly tested and inspected, and found to meet published specifications prior to shipping. Anritsu further certifies that its calibration measurements

are based on the Japanese Electrotechnical Laboratory and Radio Research Laboratory standards.

#### WARRANTY

All parts of this product are warranted by Anritsu Corporation of Japan against defects in material or workmanship for a period of one year from the date of delivery. In the event of a defect occurring during the warranty period, Anritsu Corporation will repair or replace this product within a reasonable period of time after notification, free-of-charge, provided that: it is returned to Anritsu; has not been misused; has not been damaged by an act of God; and that the user has followed the instructions in the operation manual.

Any unauthorized modification, repair, or attempt to repair, will render this warranty void.

This warranty is effective only for the original purchaser of this product and is not transferable if it is resold.

ALL OTHER EXPRESSED WARRANTIES ARE DISCLAIMED AND ALL IMPLIED WARRANTIES FOR THIS PRODUCT, INCLUDING THE WARRANTIES OF MERCHANTABILITY AND FITNESS FOR A PARTICULAR PURPOSE, ARE LIMITED IN DURATION TO A PERIOD OF ONE YEAR FROM THE DATE OF DELIVERY. IN NO EVENT SHALL ANRITSU CORPORATION BE LIABLE TO THE CUSTOMER FOR ANY DAMAGES, INCLUDING LOST PROFITS, OR OTHER INCIDENTAL OR CONSEQUENTIAL DAMAGES, ARISING OUT OF THE USE OR INABILITY TO USE THIS PRODUCT.

All requests for repair or replacement under this warranty must be made as soon as possible after the defect has been noticed and must be directed to Anritsu Corporation or its representative in your area.

Copyright (c) 1986 by ANRITSU CORPORATION Printed in Japan. All rights reserved. No part of this manual may be reproduced in any form without written permission of ANRITSU CORPORATION.

- WARNING

NO OPERATOR SERVICEABLE PARTS INSIDE. REFER SERVICING TO QUALIFIED PERSONNEL.

- CAUTION -

FOR CONTINUED FIRE PROTECTION REPLACE ONLY WITH SPECIFIED TYPE AND RATED FUSE.

# BNC-TYPE CONNECTOR INSTALLATION

The BNC-type connector installation has been modified as follows:

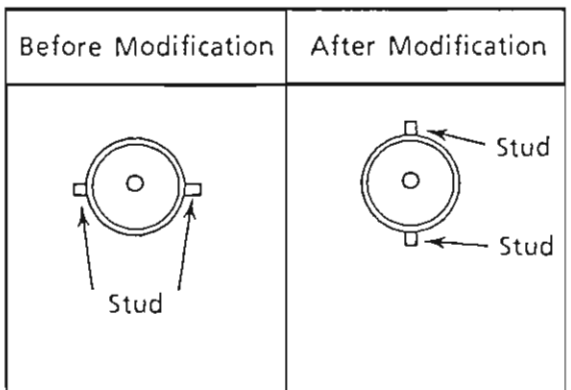

 $\mathbf{r}$ 

# HISTORY OF MODIFICATIONS<br>(MS710C/D/E/F Ser.)

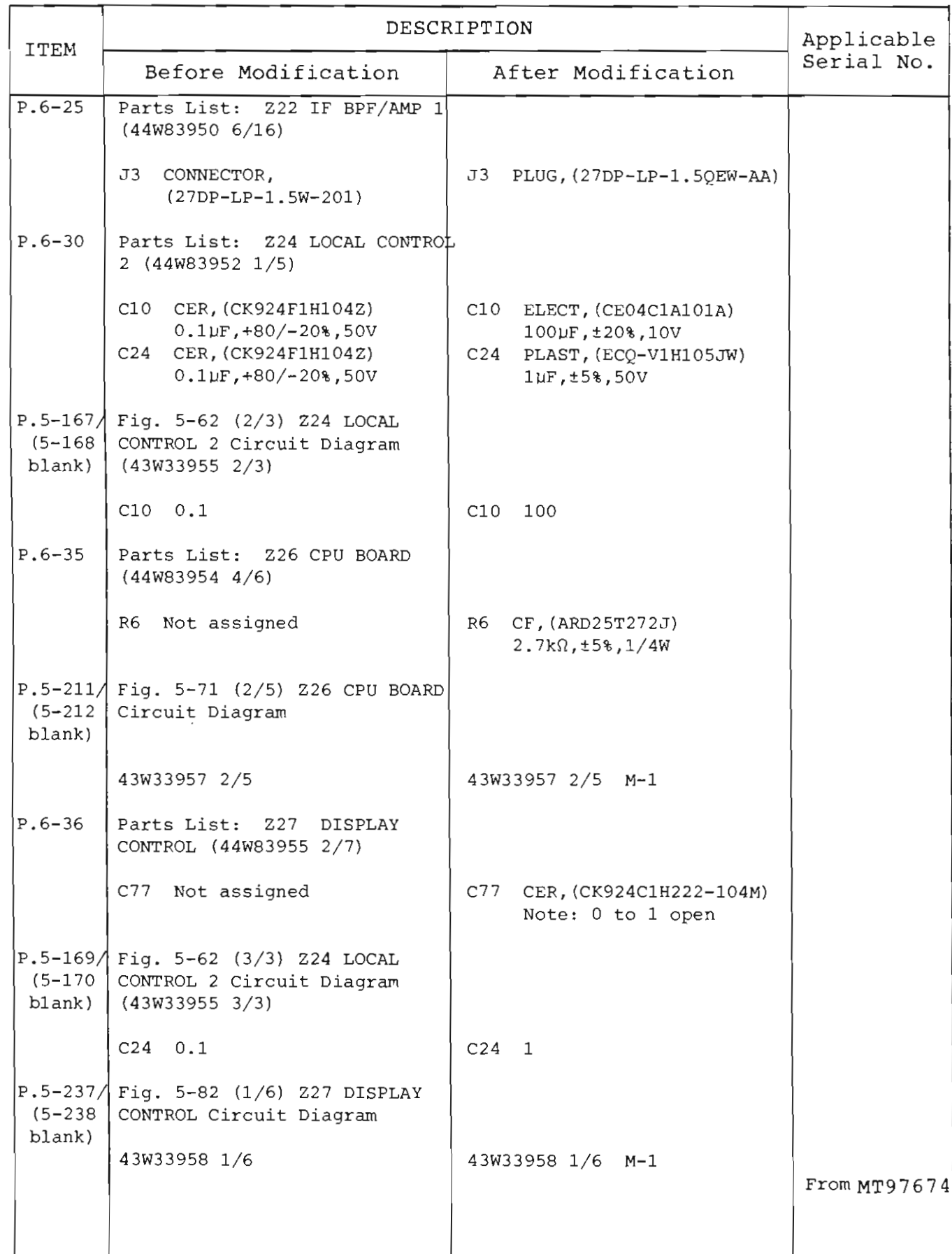

?<br>第一

 $\frac{1}{3}$ 

# HISTORY OF MODIFICATIONS (MS710C/D/E/F Ser.)

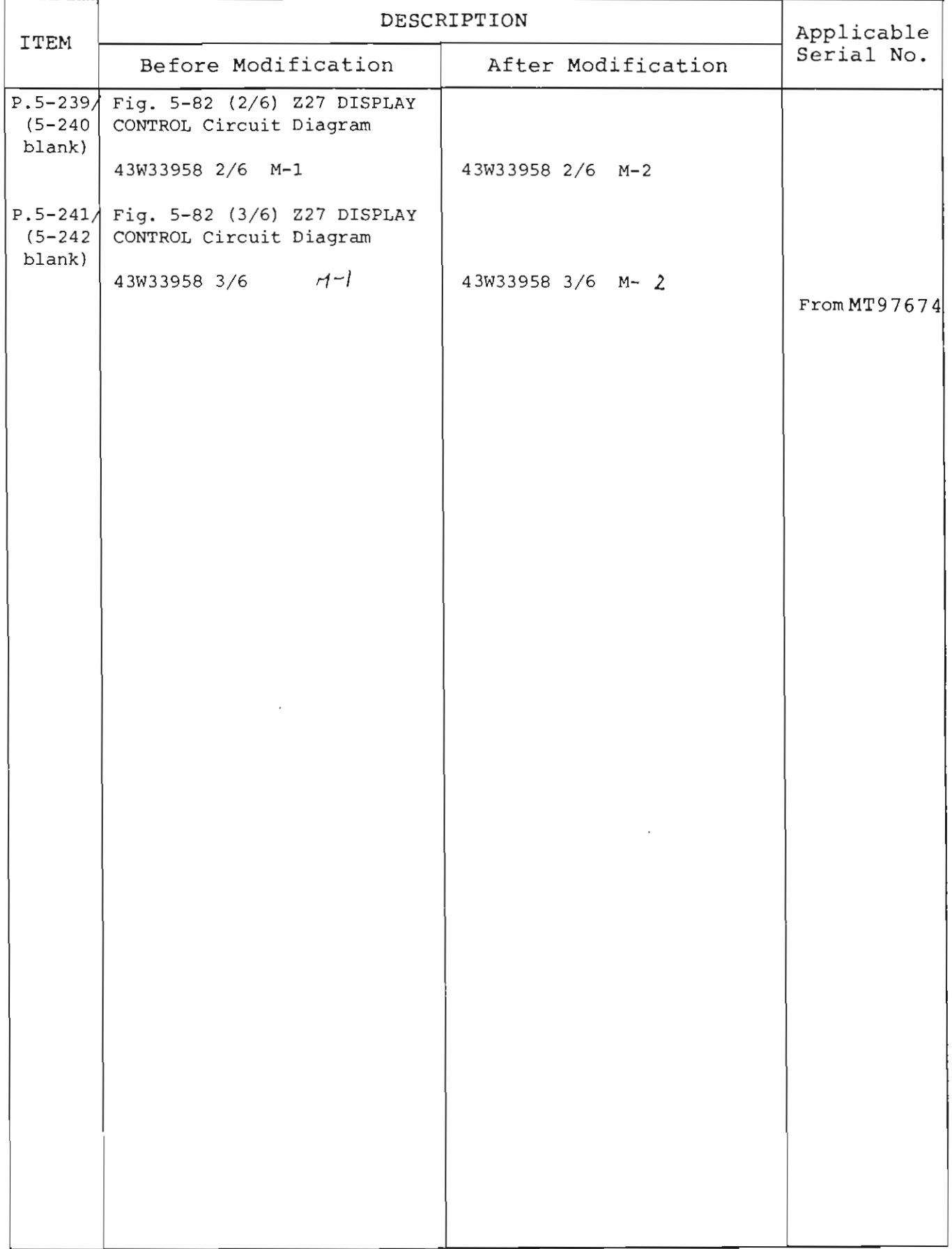

 $\rightarrow$ 

்

# HISTORY OF MODIFICATIONS (MS710C/D/E/F Ser.)

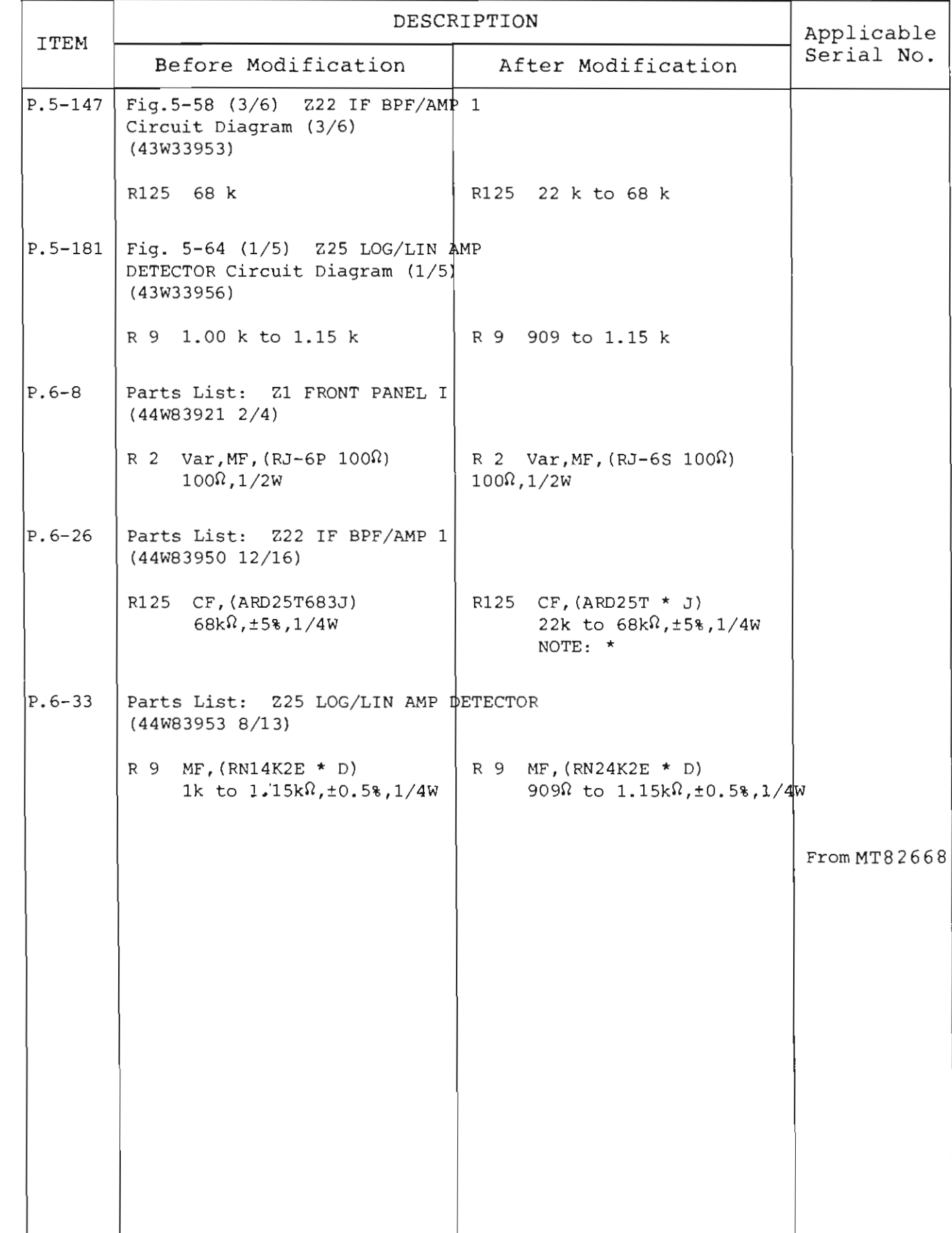

 $\overline{\phantom{a}}$  $\frac{1}{\delta}$ 

 $rac{3}{\sqrt{3}}$ 

ECTOR, AND D/A CONVERTERS

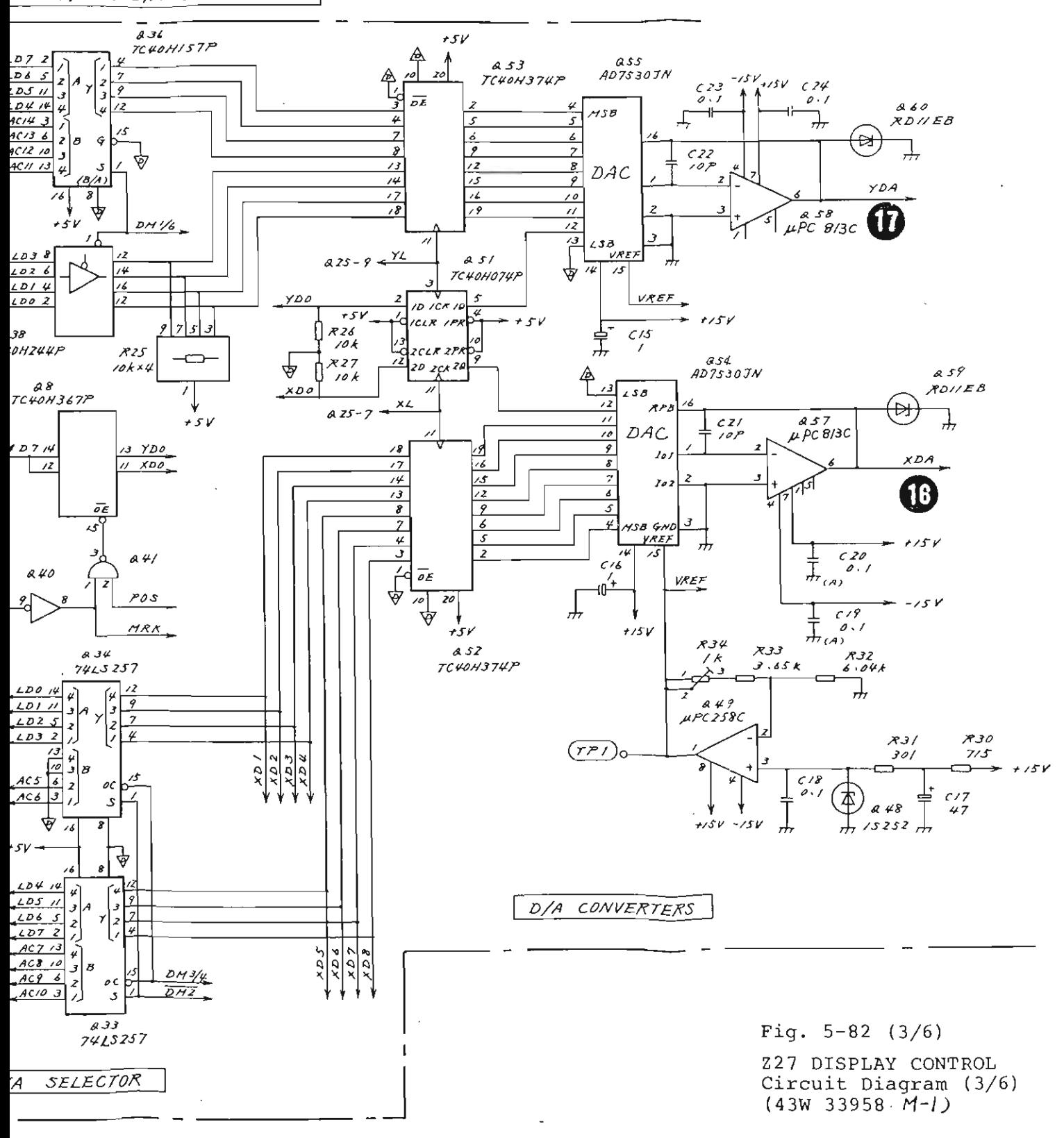

 $5 - 241 / (5 - 242$  blank)

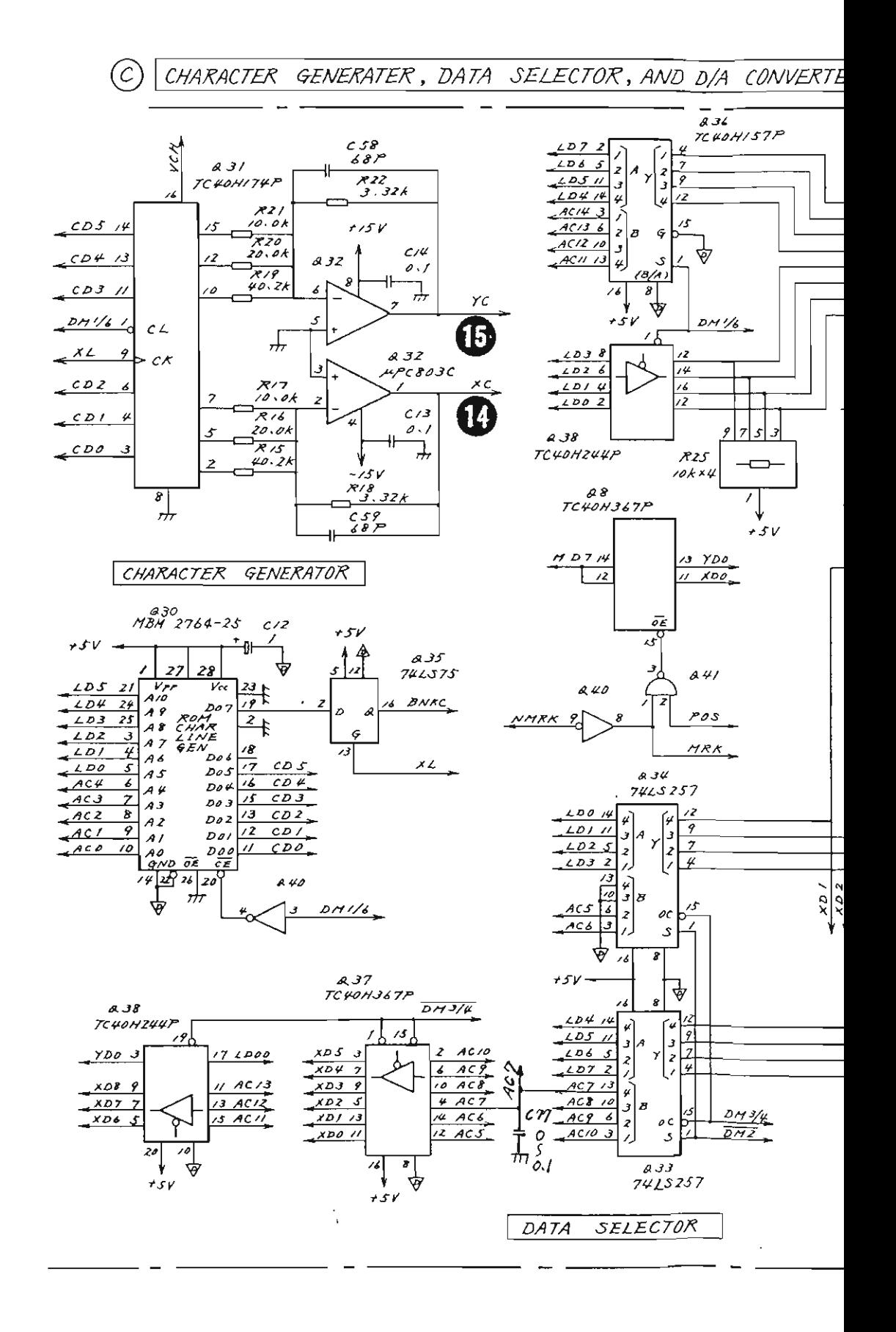

 $\sim$ 

 $\mathcal{L}_{\mathcal{A}}$ 

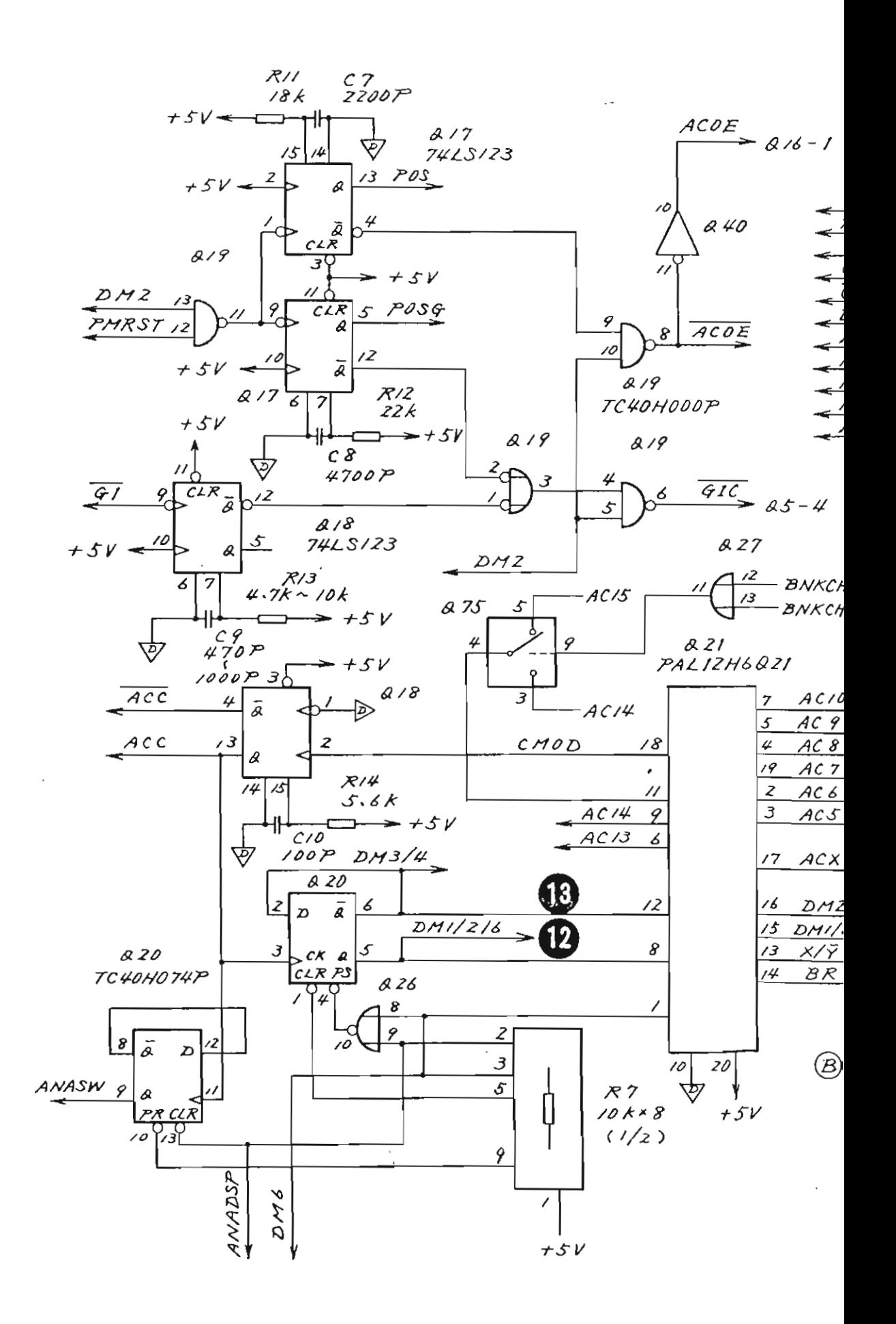

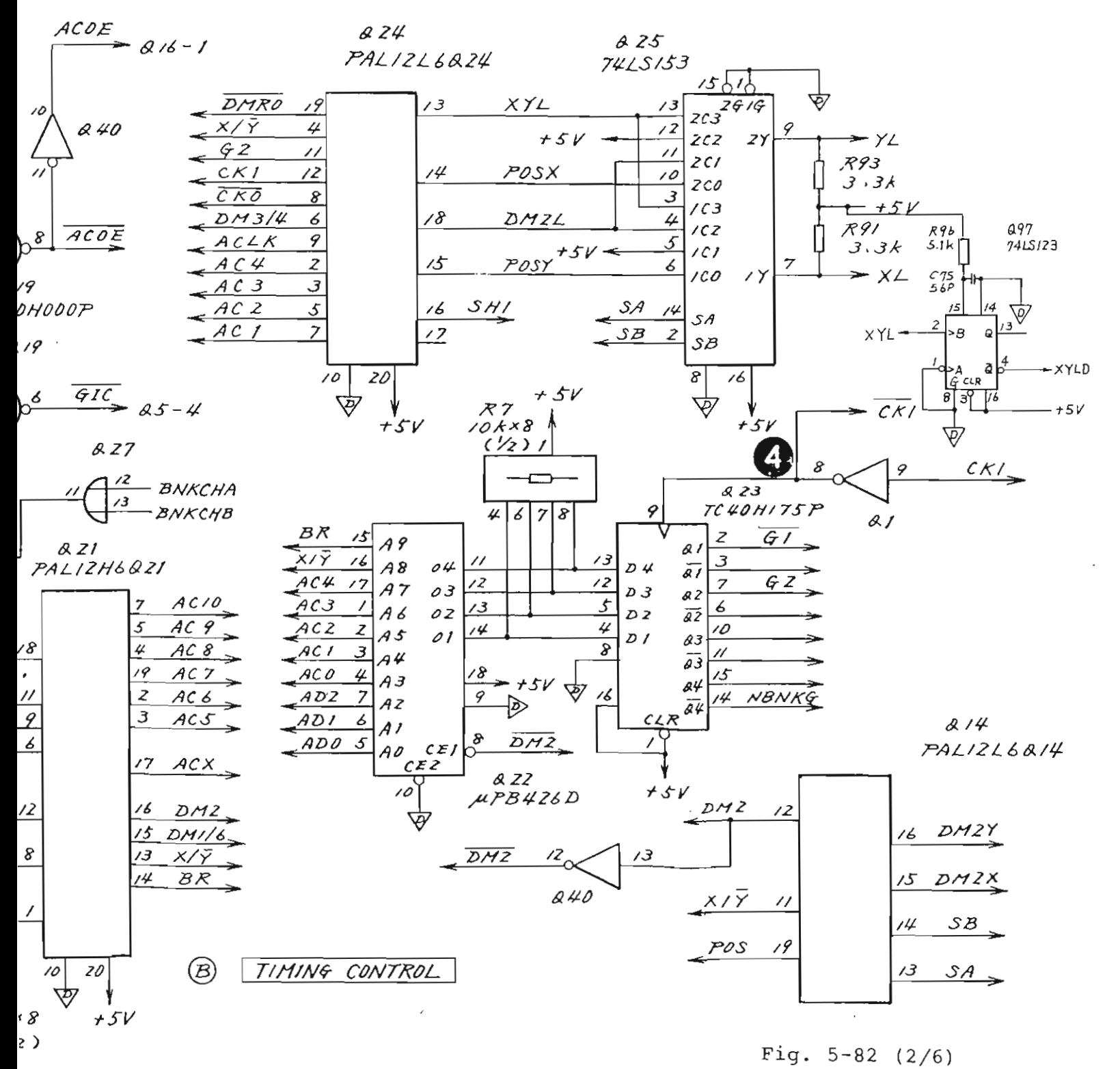

227 DISPLAY CONTROL Circuit Diagram (2/6) (43W 33958  $M-2)$ 

 $5-239/(5-240$  blank)

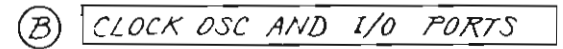

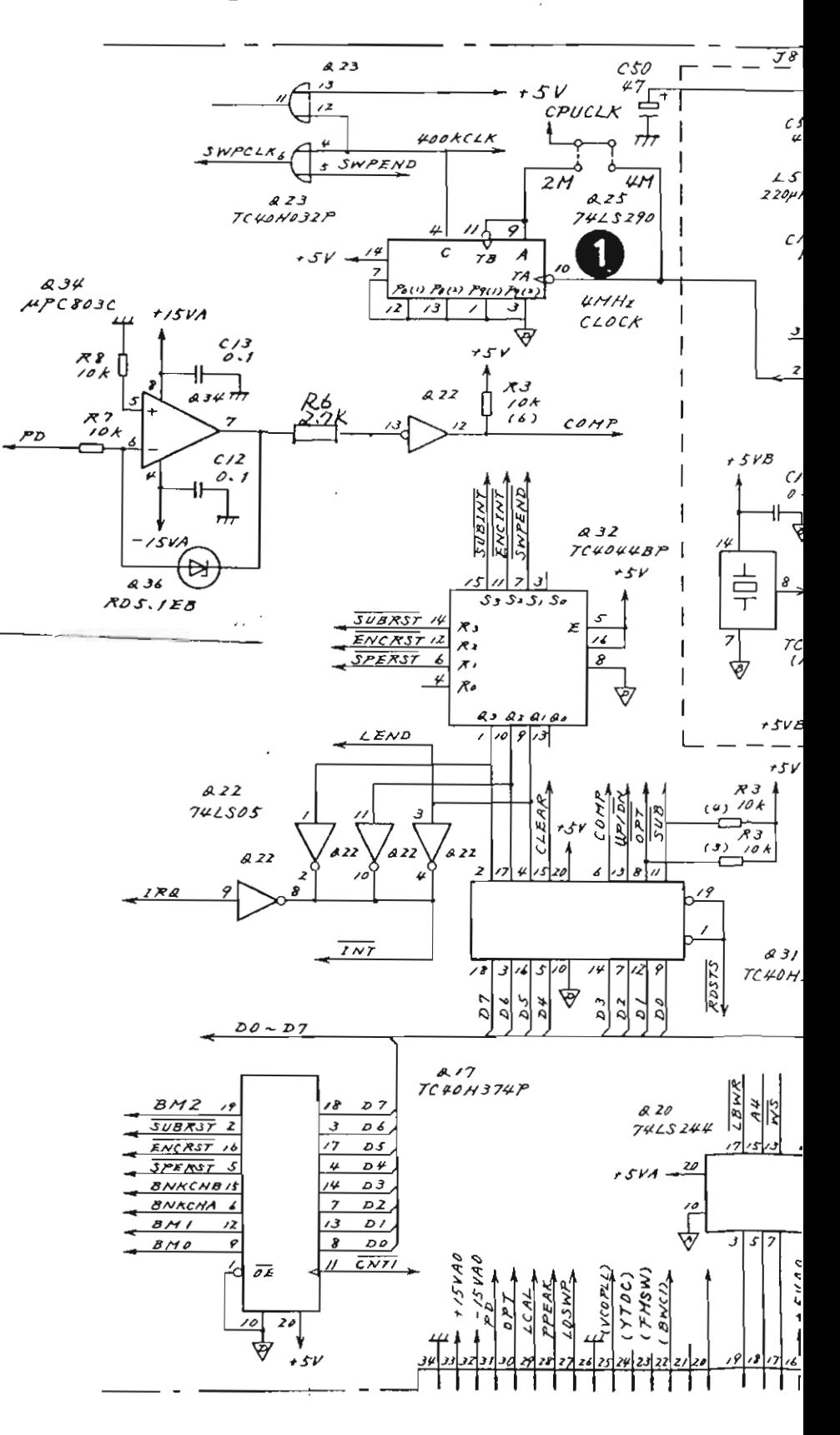

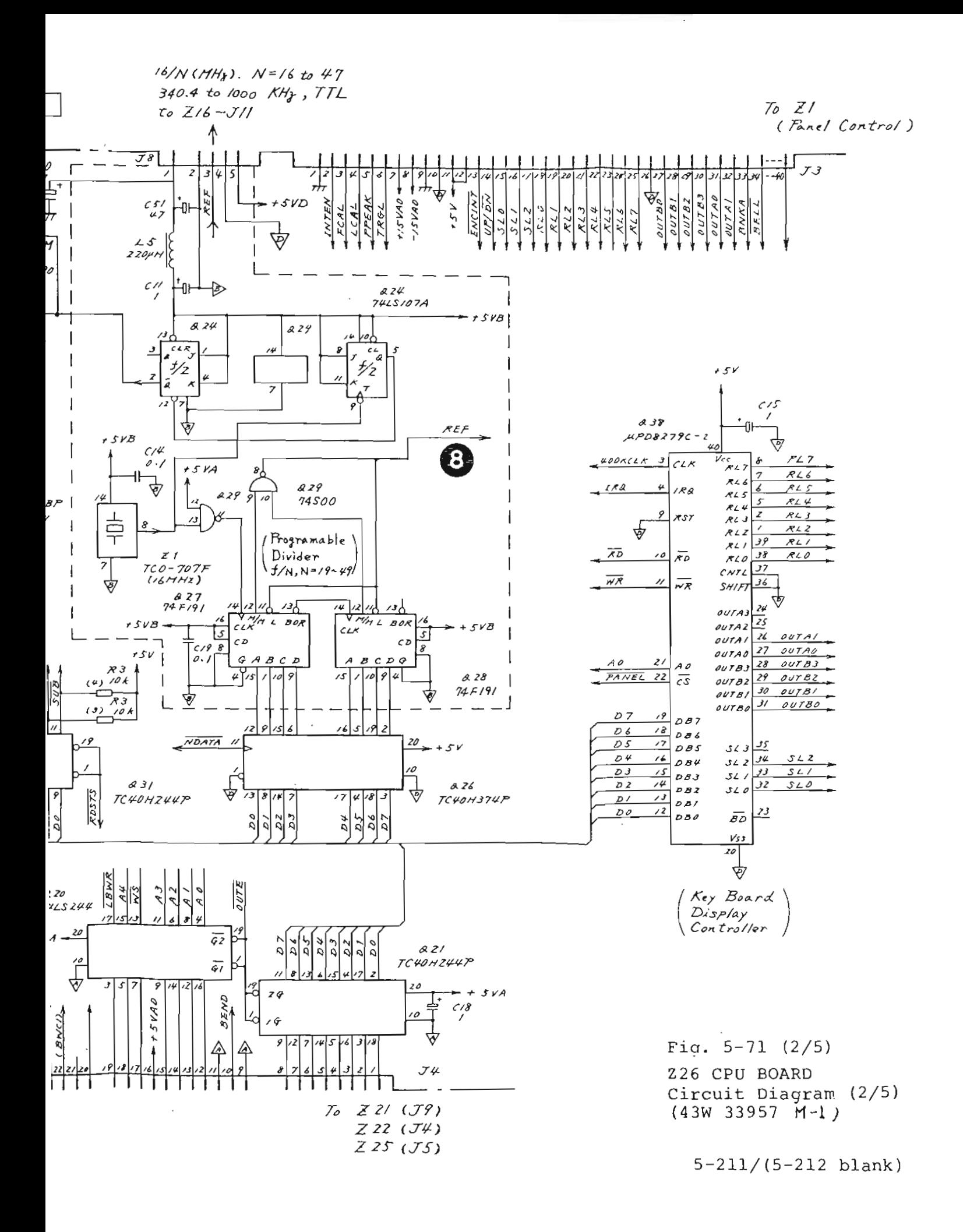

 $\bigcirc$   $\boxed{D}$ 

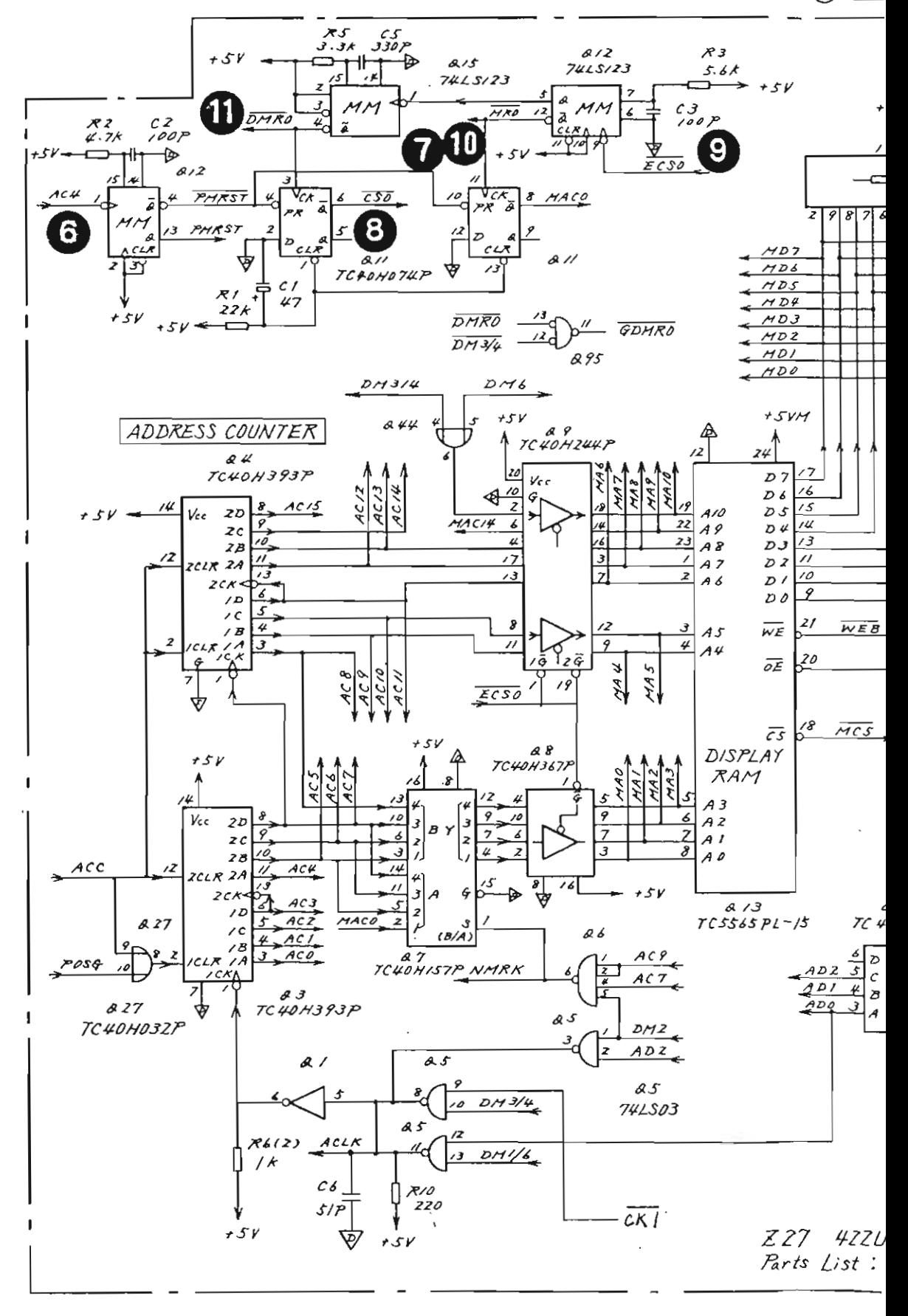

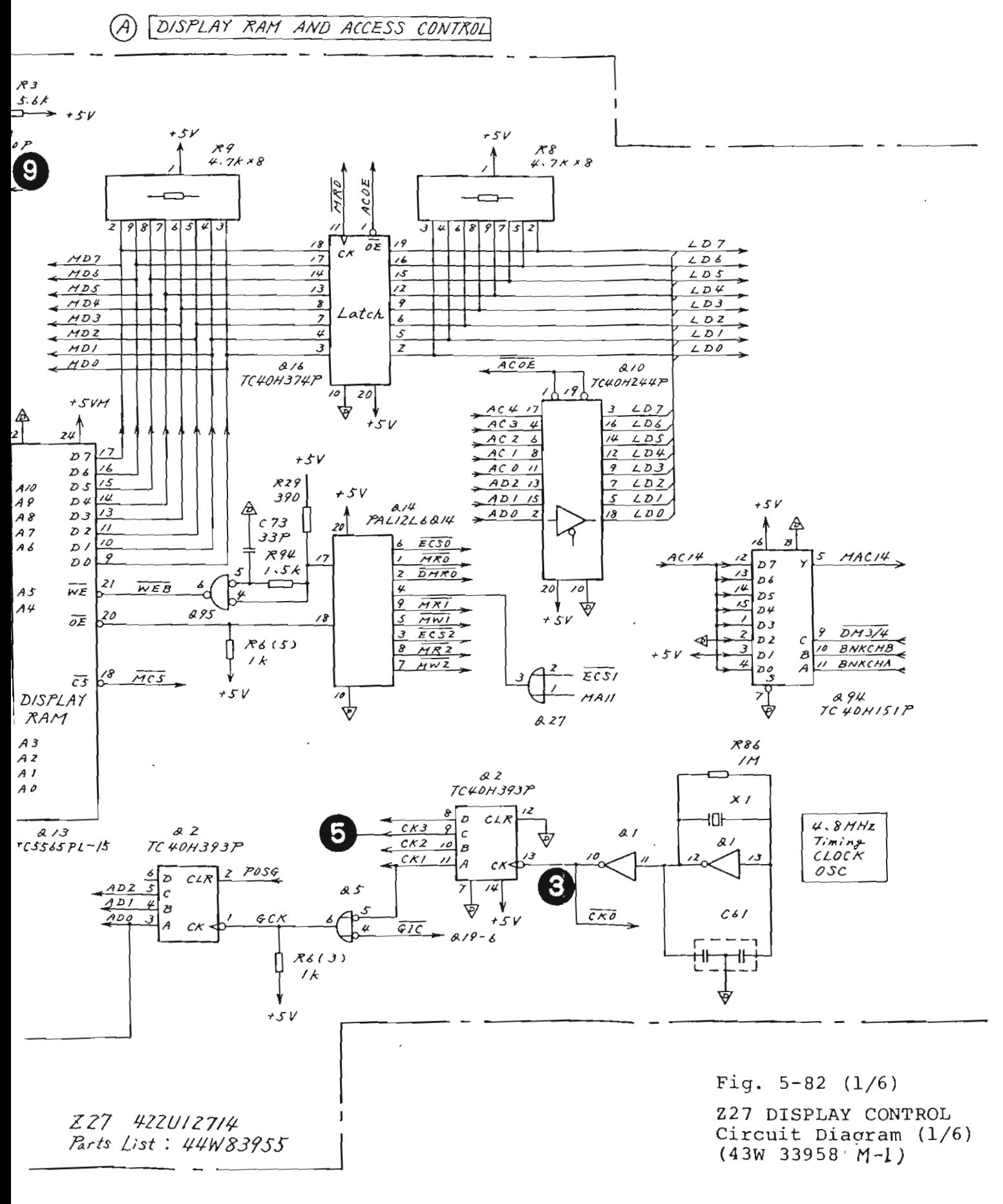

 $5 - 237 / (5 - 238$  blank)

### TABLE OF CONTENTS

Page

 $\label{eq:1} \overline{\mathcal{N}}_{\mathcal{N}}$ 

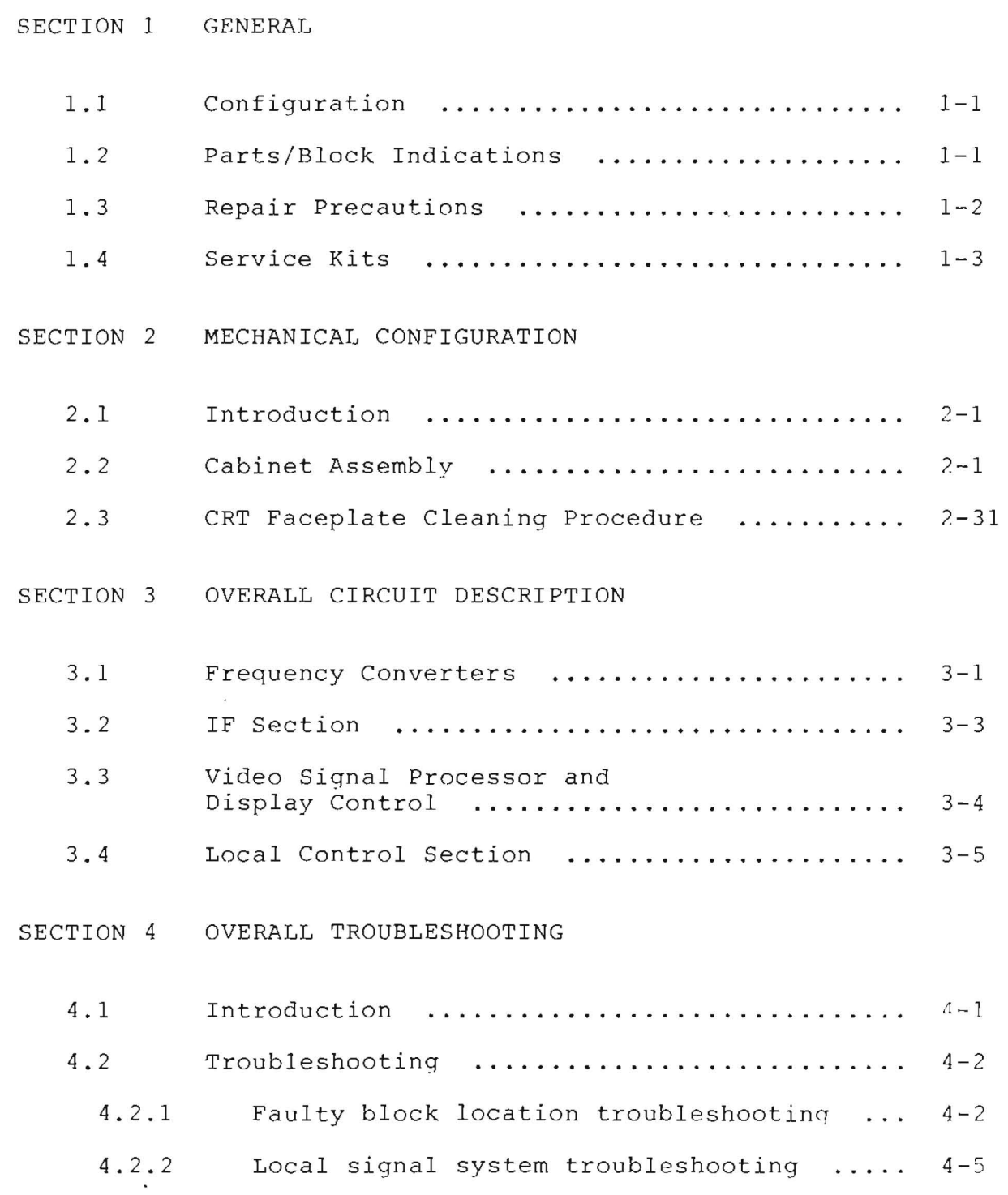

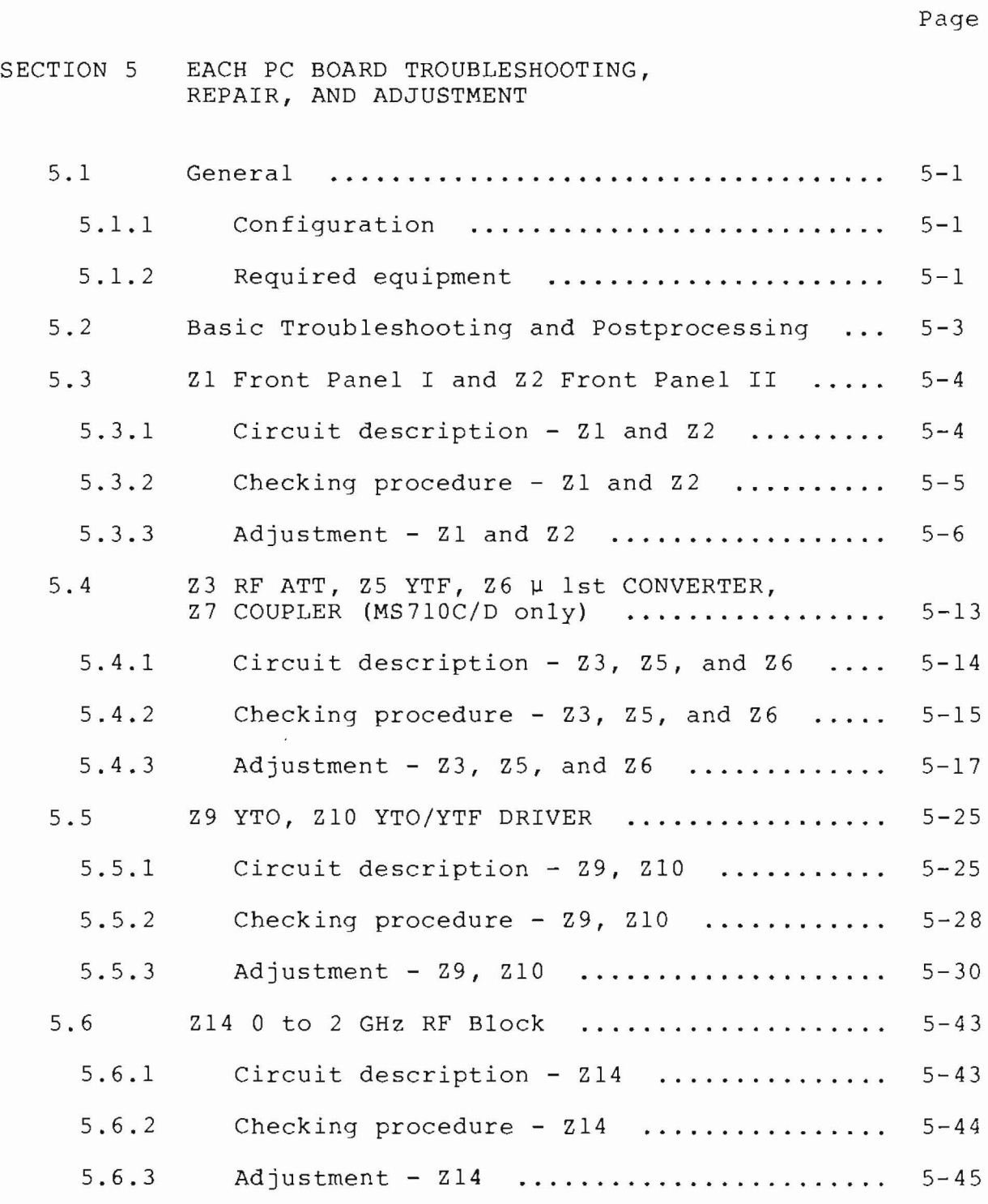

- ii

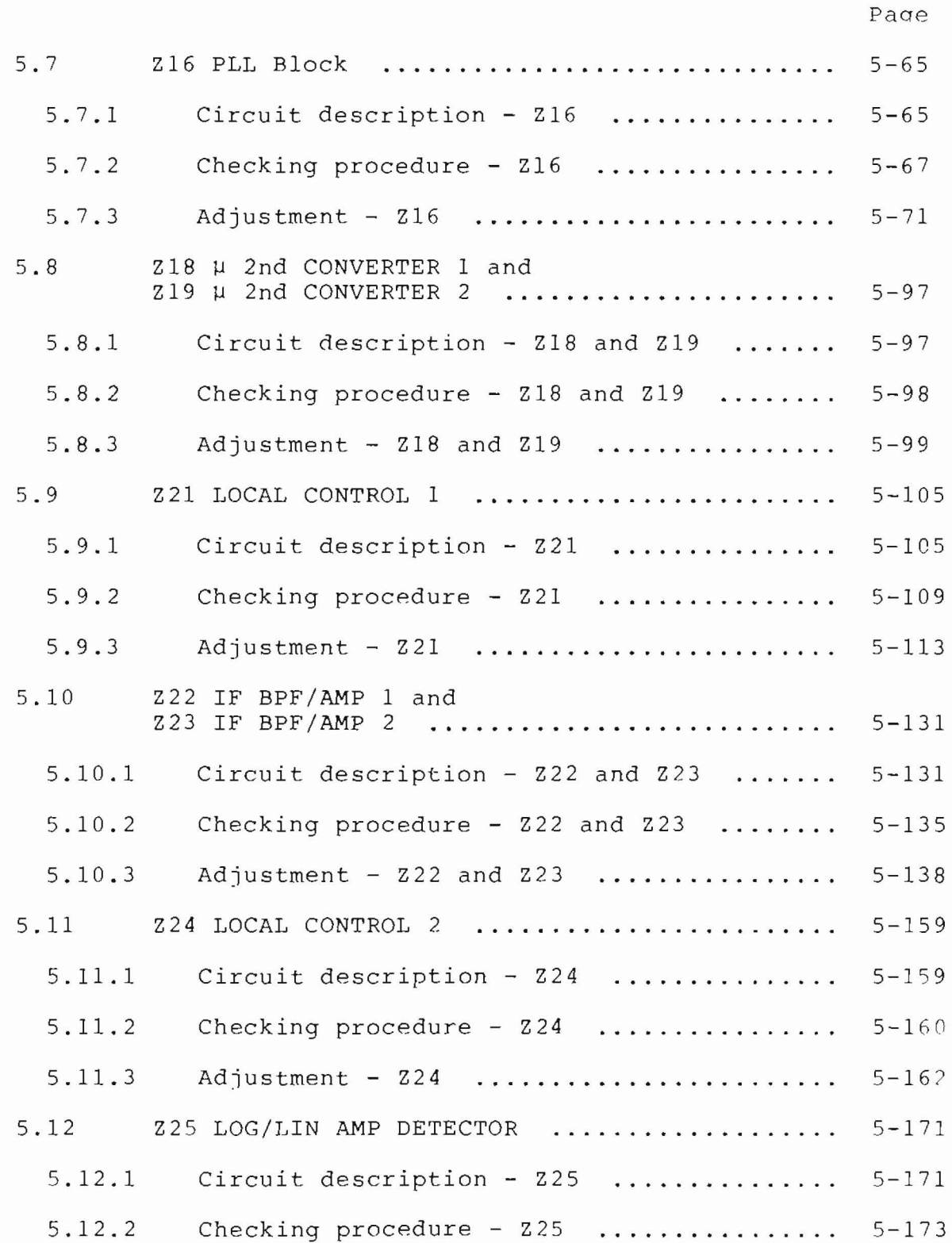

 $P_1$ 

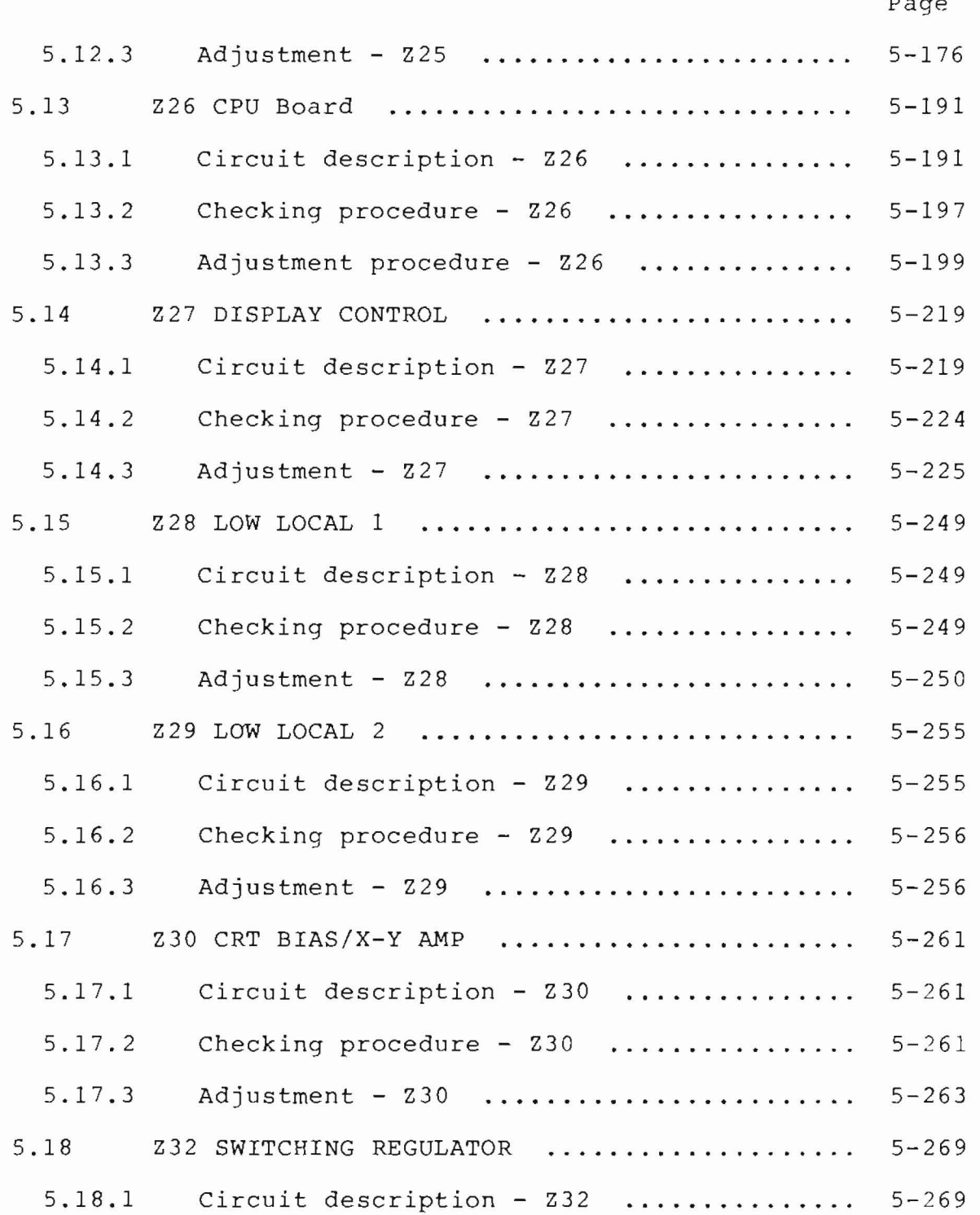

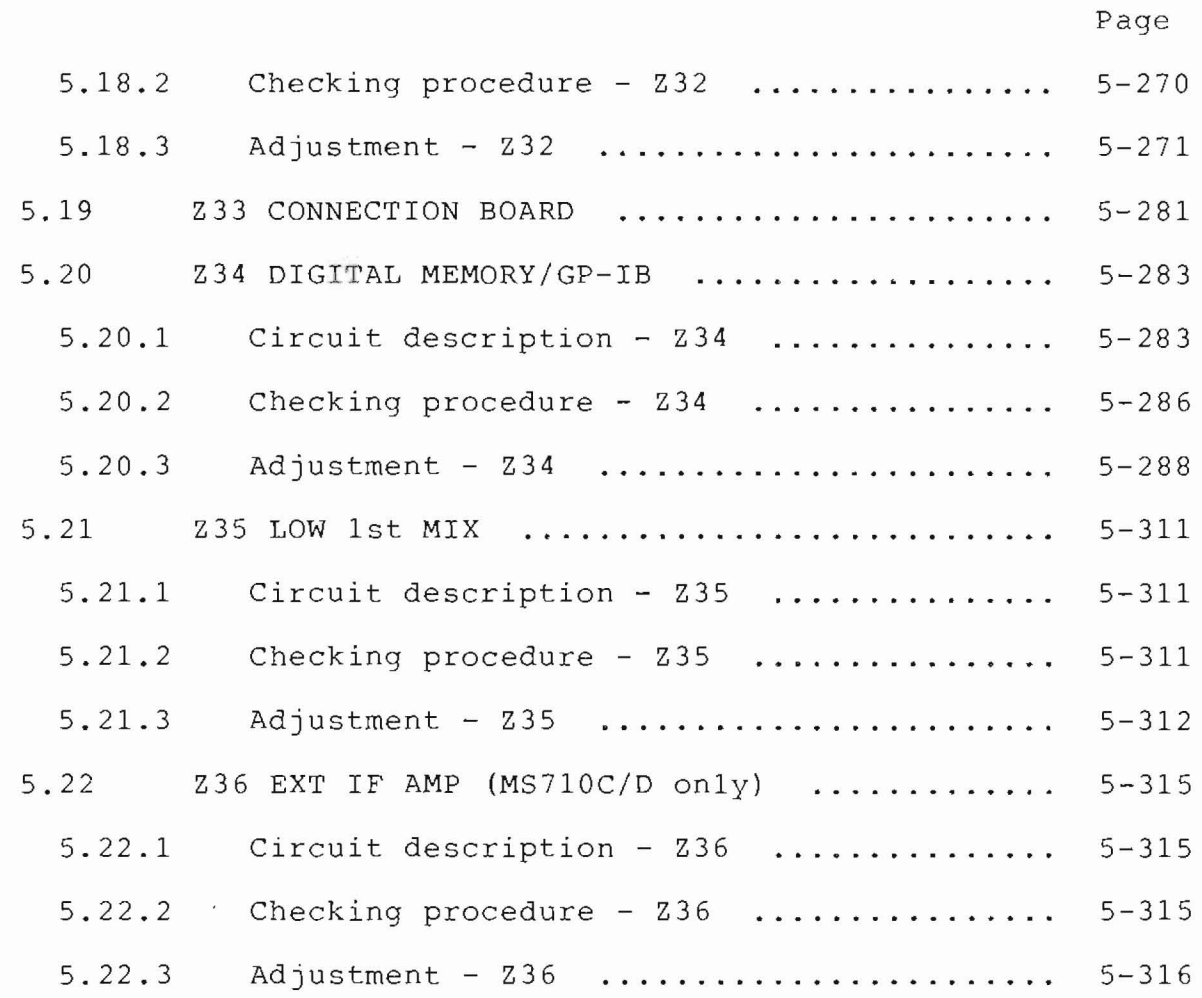

### SECTION 6 REPLACEABLE PARTS

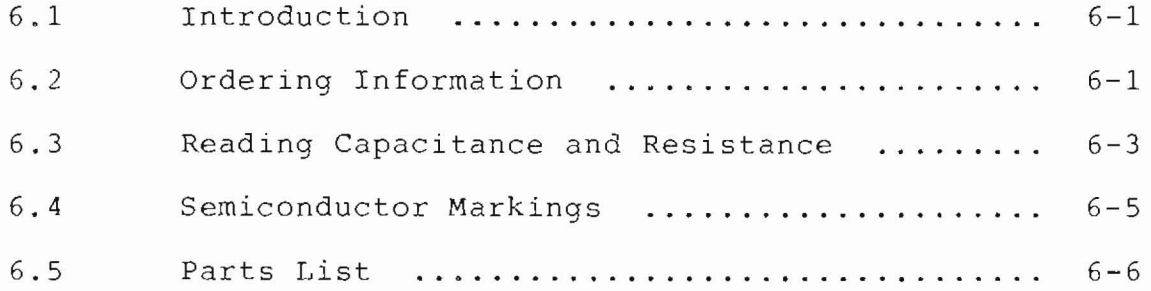

#### SECTION 1

#### GENERAL

#### **1.1** Configuration

This manual explains the troubleshooting and repair procedures for the MS7l0C/D/E/F (called MS7l0[ J hereafter) Spectrum Analyzer. It contains the following contents:

Section 2 explains how to disassemble each part necessary when checking a suspected faulty block. This section also includes the parts list of mechanical components.

Section 3 explains the entire signal flow for each part based on the MS7l0[ ] block diagram, and provides the basic knowledge required for MS7l0{ ] troubleshooting.

Section 4 explains how to locate a faulty block according to the failure symptoms. This section also contains the overall circuit diagram of the MS7l0[ ] (interblock connection diagram).

Section 5 contains circuit diagrams and a detailed description of each block (PC board). The voltages, signal levels, and waveforms are explained at the check-points for troubleshooting. The adjustment procedure for each block is also included.

Section 6 explains the replaceable parts list and precautions when ordering.

#### 1.2 Parts/Block Indications

In this manual, each part (block) mounted on the MS710[ ] is indicated by a part number (Z number) which is commonly used in the explanations and drawings.

The connection part for each cable has the same J number in the explanations and drawings in this manual.

**1-1** 

In this manual, when two part numbers are indicated by - (Z14-Z8 for example), the number after the hyphen is a smaller block number in the larger block indicated by the number preceding the hyphen.

For example, Z14-Z8 indicates that the Z8 100 MHz REF OSC PC board is mounted in the larger block Z14 (0 to 2 GHz RF block) .

 $Z14$  (0 to 2 GHz RF block)  $-$  28 (100 MHz REF OSC)  $\uparrow$ larger block smaller block

#### 1.3 Repair Precautions

#### (1) Electrostatic charge

The MS710[ ] contains many components that are subject to electrostatic damage, such as high-density integrated circuits and super high-frequency semiconductors with precision structures.

These are protected when they are mounted in the MS7l0[ ]. If a PC board is removed for repair, take preventive measures against electrostatic damage. When soldering, use a soldering iron in which leakage current is not applied to the tip.

(2) CRT high voltage

Because some CRT peripheral circuits generate dangerous high-voltage signals, be especially careful when checking these circuits in their "live" state. Do not remove the plastic protective panel that covers the PC board of the Z30 CRT BIAS/X-Y AMP except when checking this circuit.

### 1.4 Service Kits

The extender board, extender cable, and various connector adapters are required for efficient troubleshooting. These are provided in service kits and are optionally available.

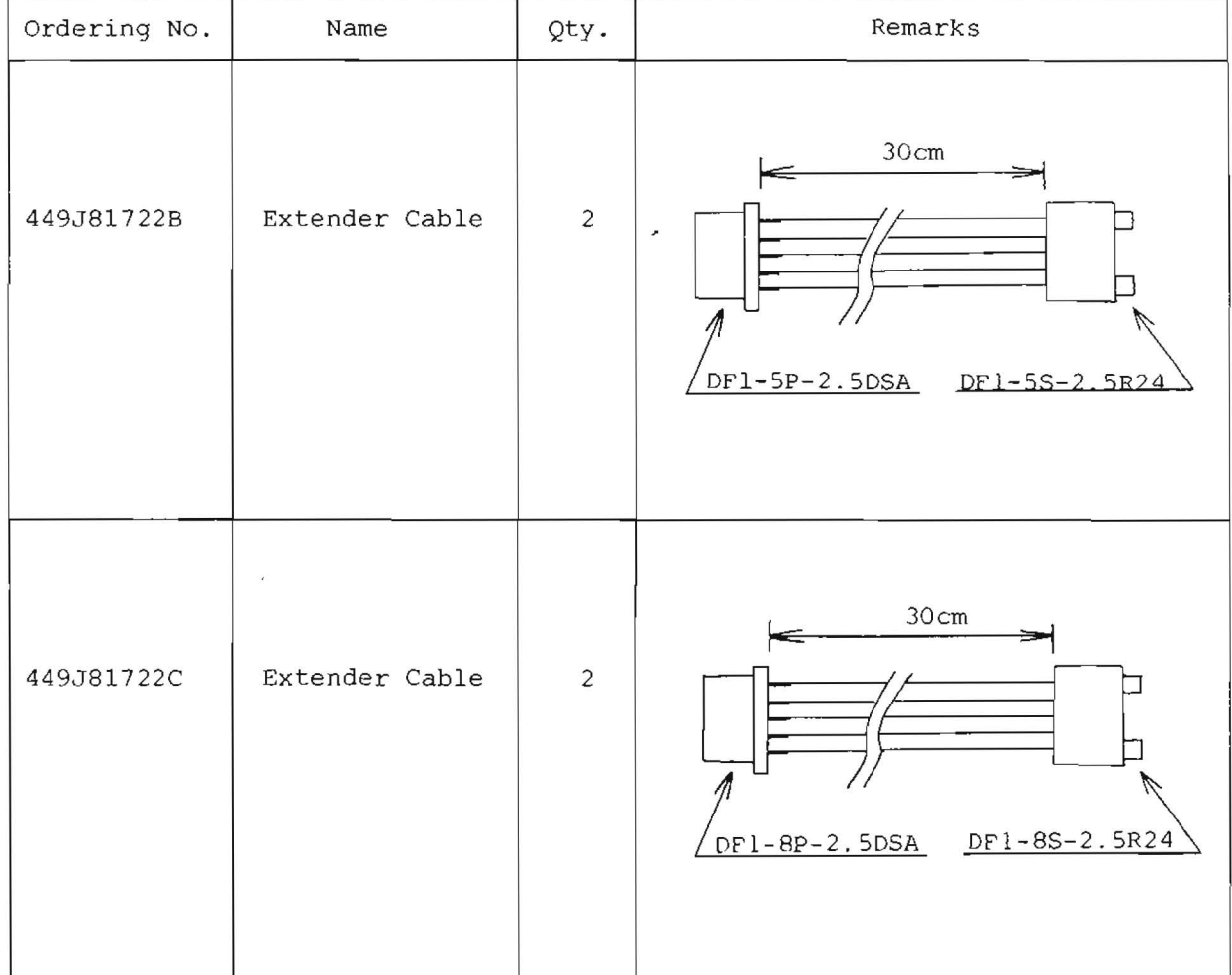

Table 1-1 Service Kit

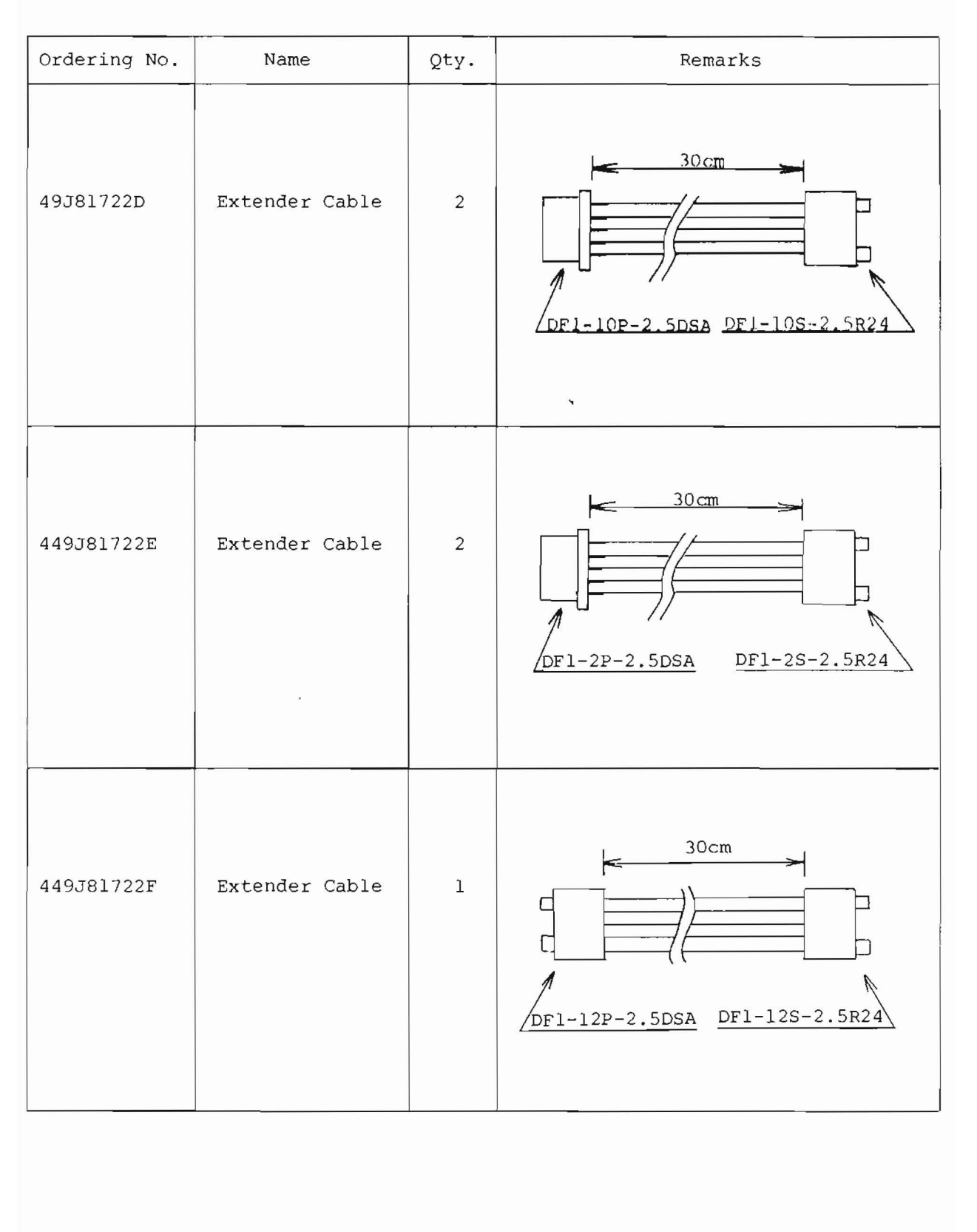

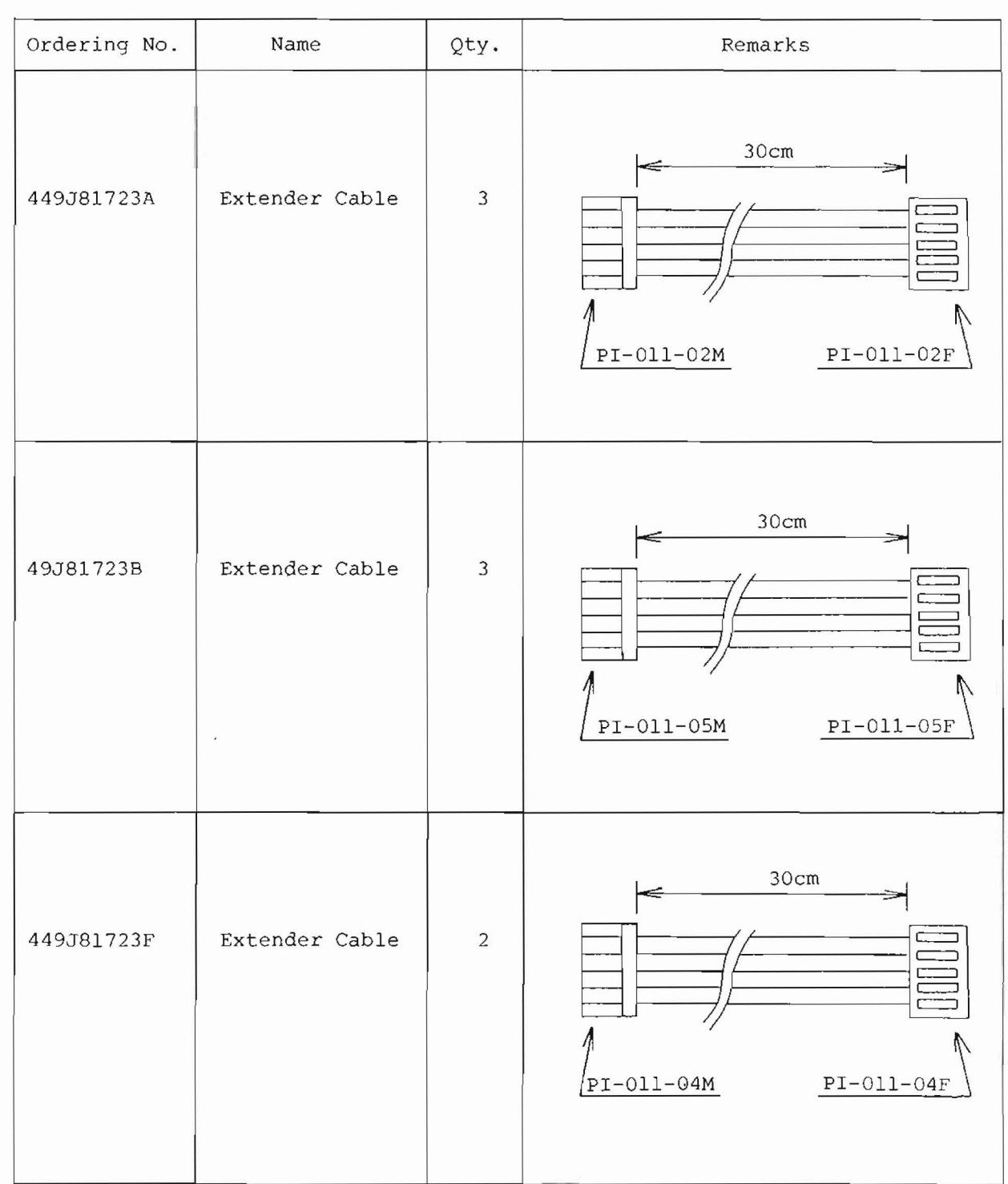

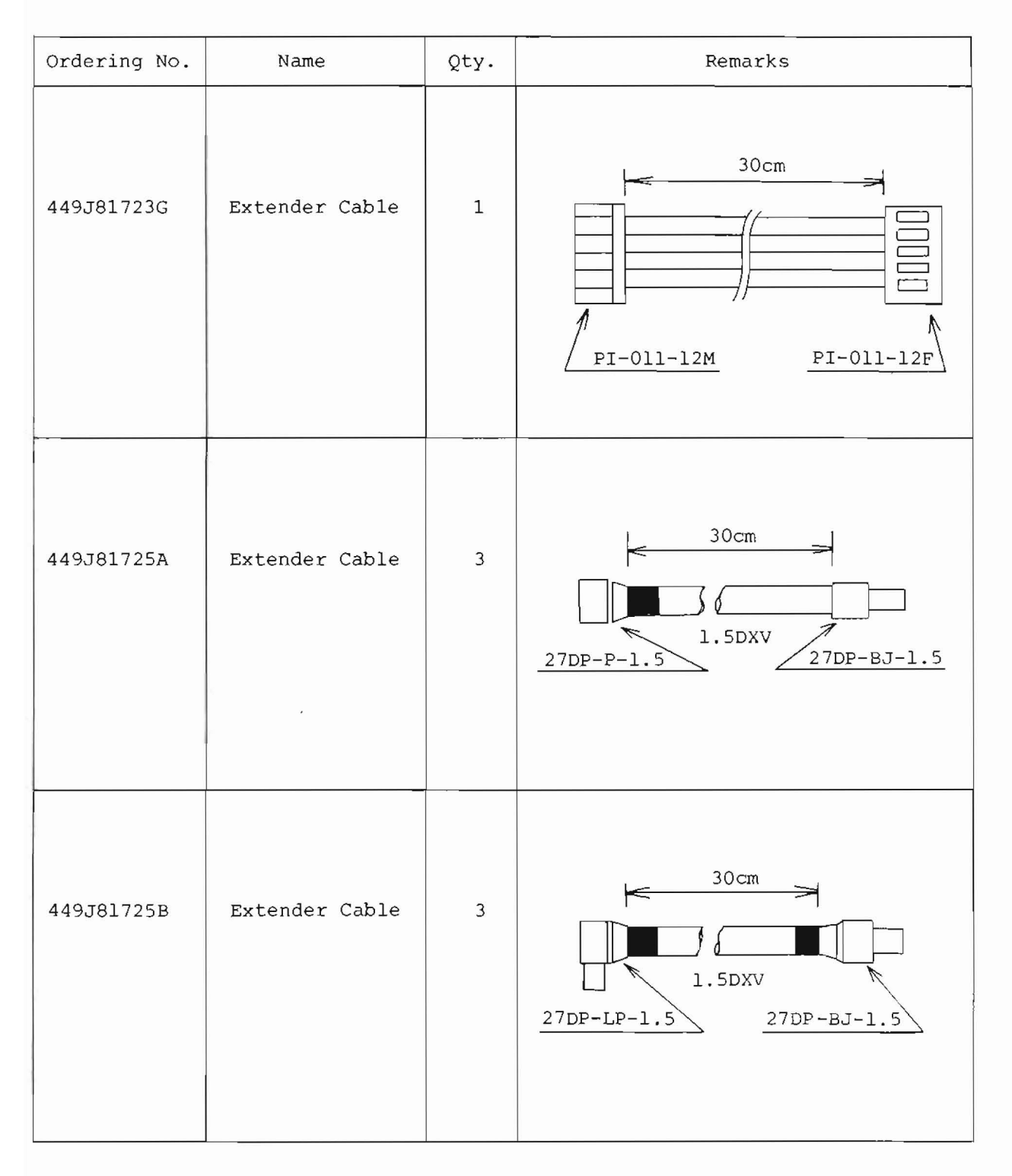

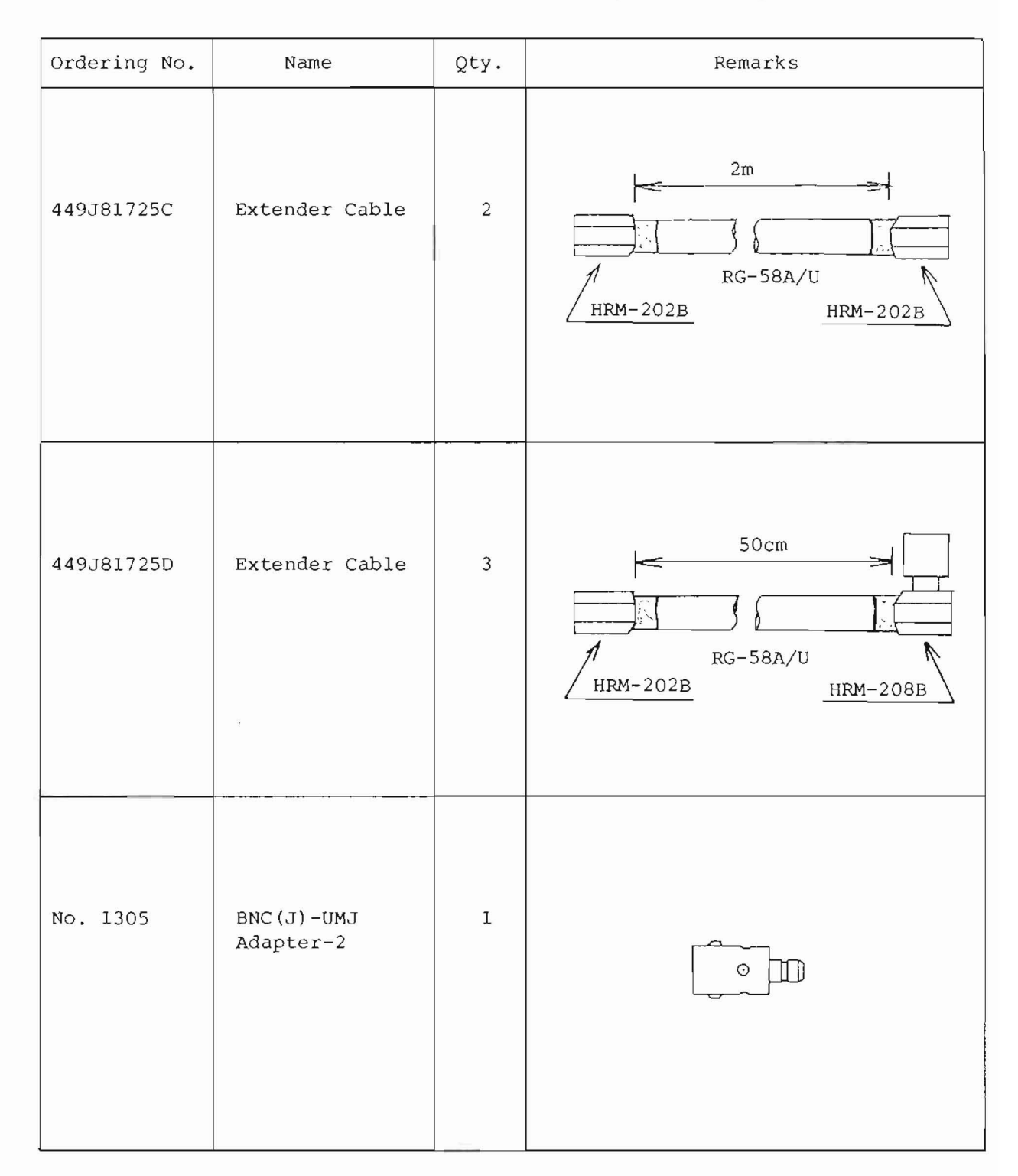

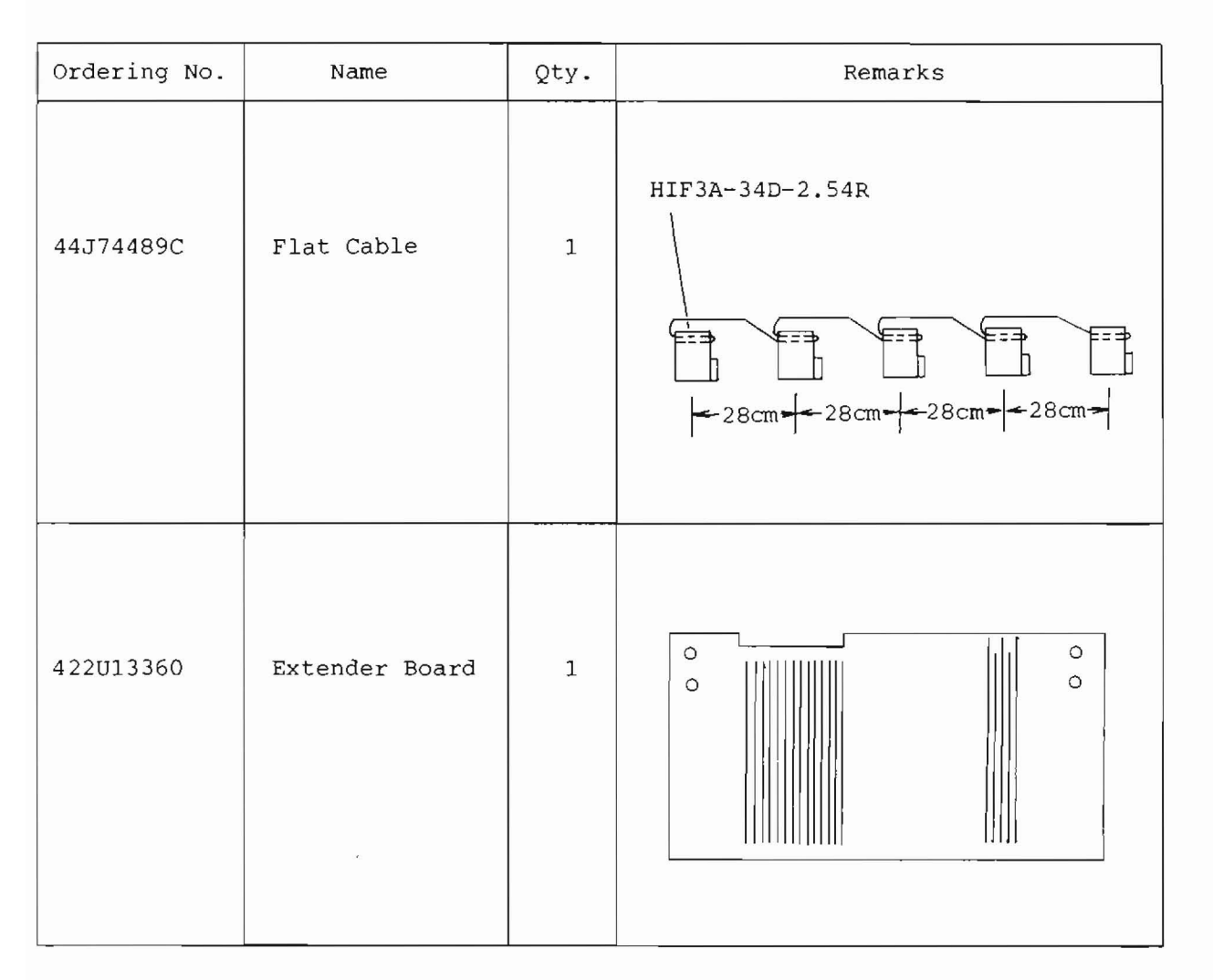

 $\mathbf{z}$ 

#### SECTION 2

#### MECHANICAL CONFIGURATION

2.1 Introduction

This section will explain disassembling procedures and mechanical configurations of the MS710[ ].

CAUTION

When disassembling/reassembling the MS710[ ], turn off the POWER switch on the front panel and disconnect the power supply cord from the ac outlet.

2.2 Cabinet Assembly

Tables 2-1 to 2-7 list mechanical parts.

Figures 2-1 to 2-7 show exploded views of the MS710[ ].

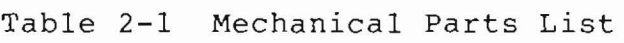

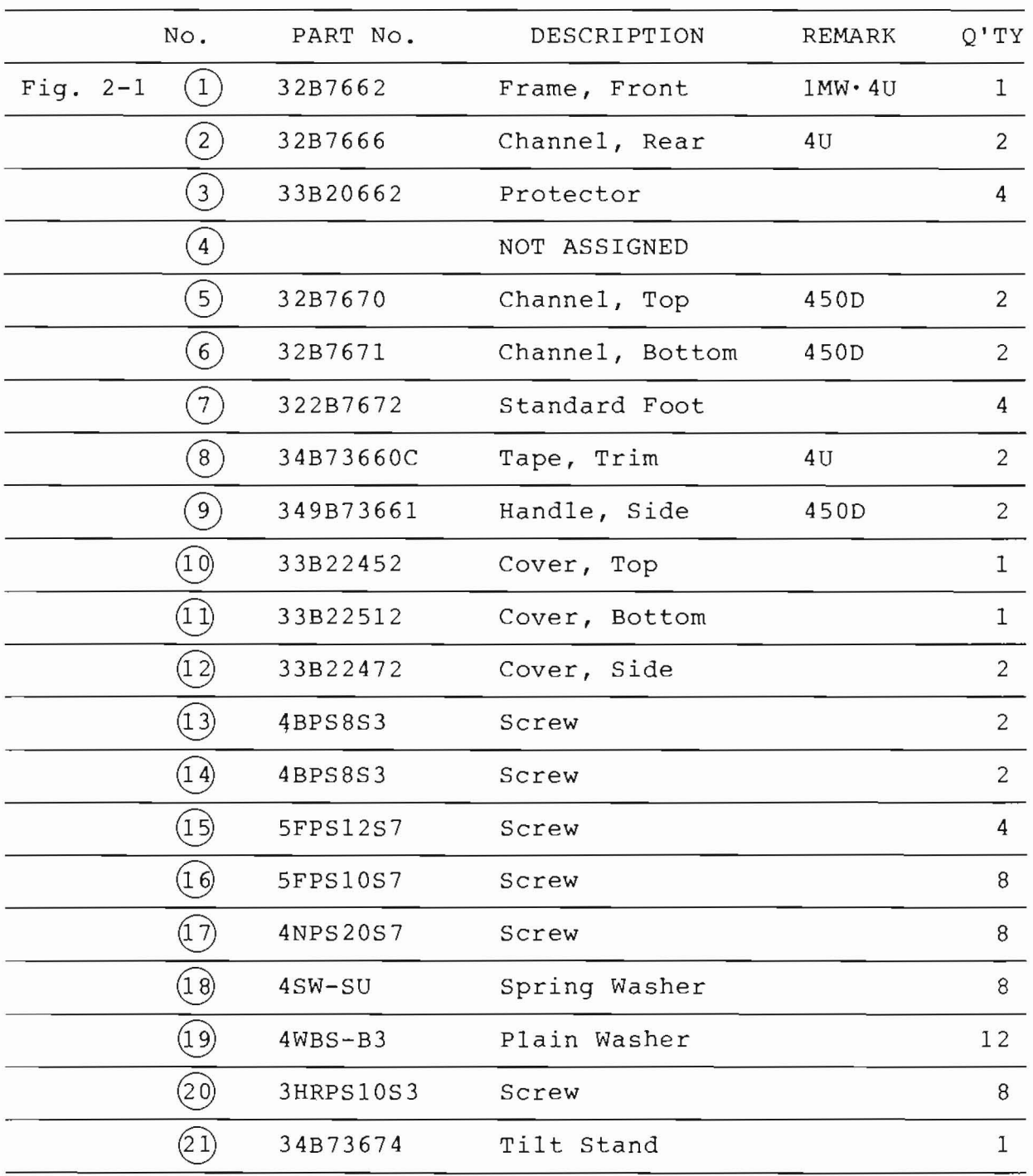

Cabinet Assembly

(1) Removing the top cover  $(10)$ 

Remove the two screws  $(13)$ Then, remove the top cover  $\overline{(10)}$  by lifting the rear in the direction indicated by the \* arrow.

(2) Removing the bottom cover  $(11)$ 

Remove the two screws  $(14)$ Then, remove the bottom cover  $(11)$ from the rear as indicated by the \* arrow.

(3) Removing the side cover  $(12)$ 

Open the handle cover  $(9)$  in the direction indicated by the \* arrow and remove the two screws  $(15)$ . Then, remove the four screws  $(20)$  and remove the side cover  $(12)$ .

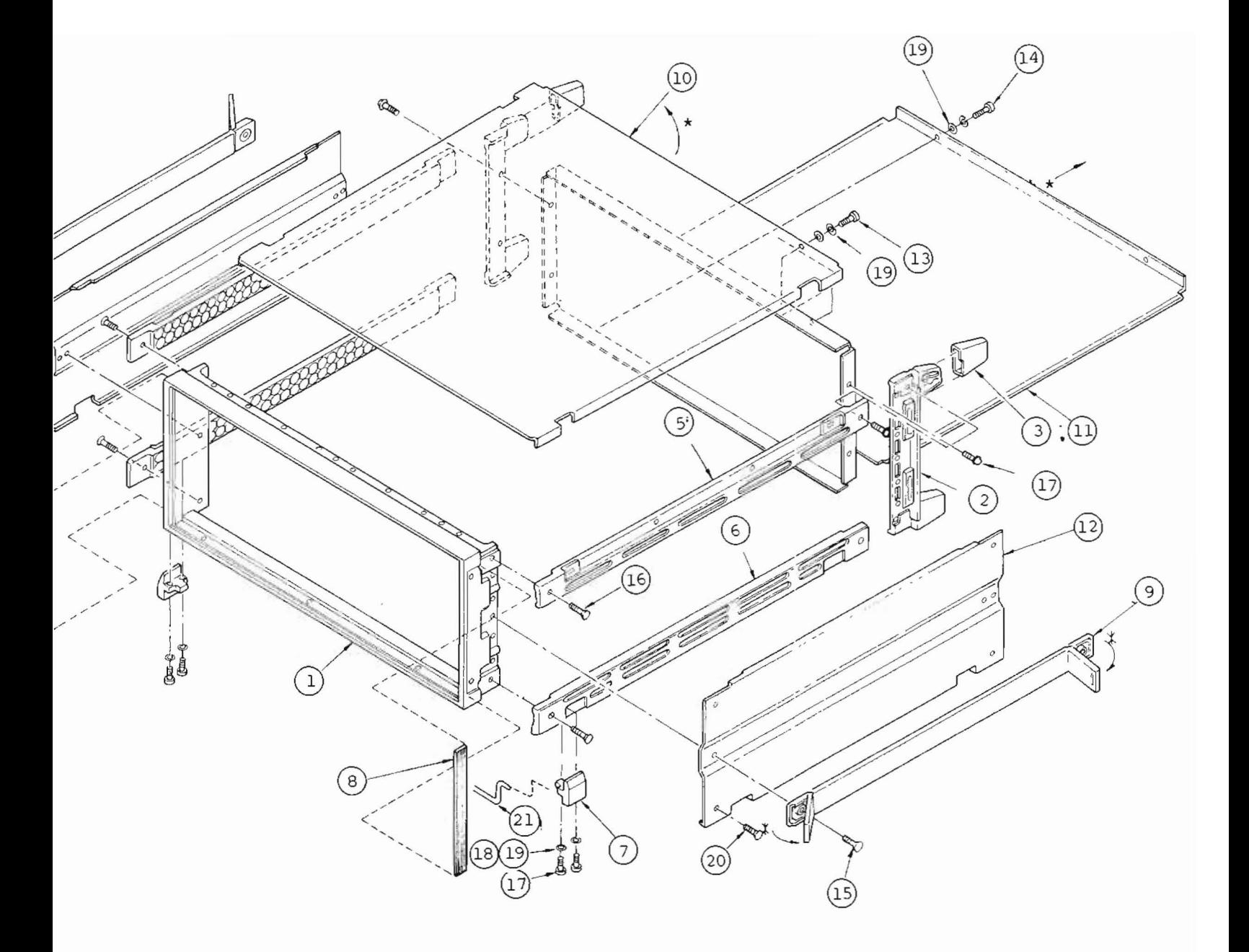

Fig. 2-1 Cabinet Assembly

 $2-3/(2-4)$  blank)

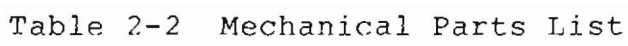

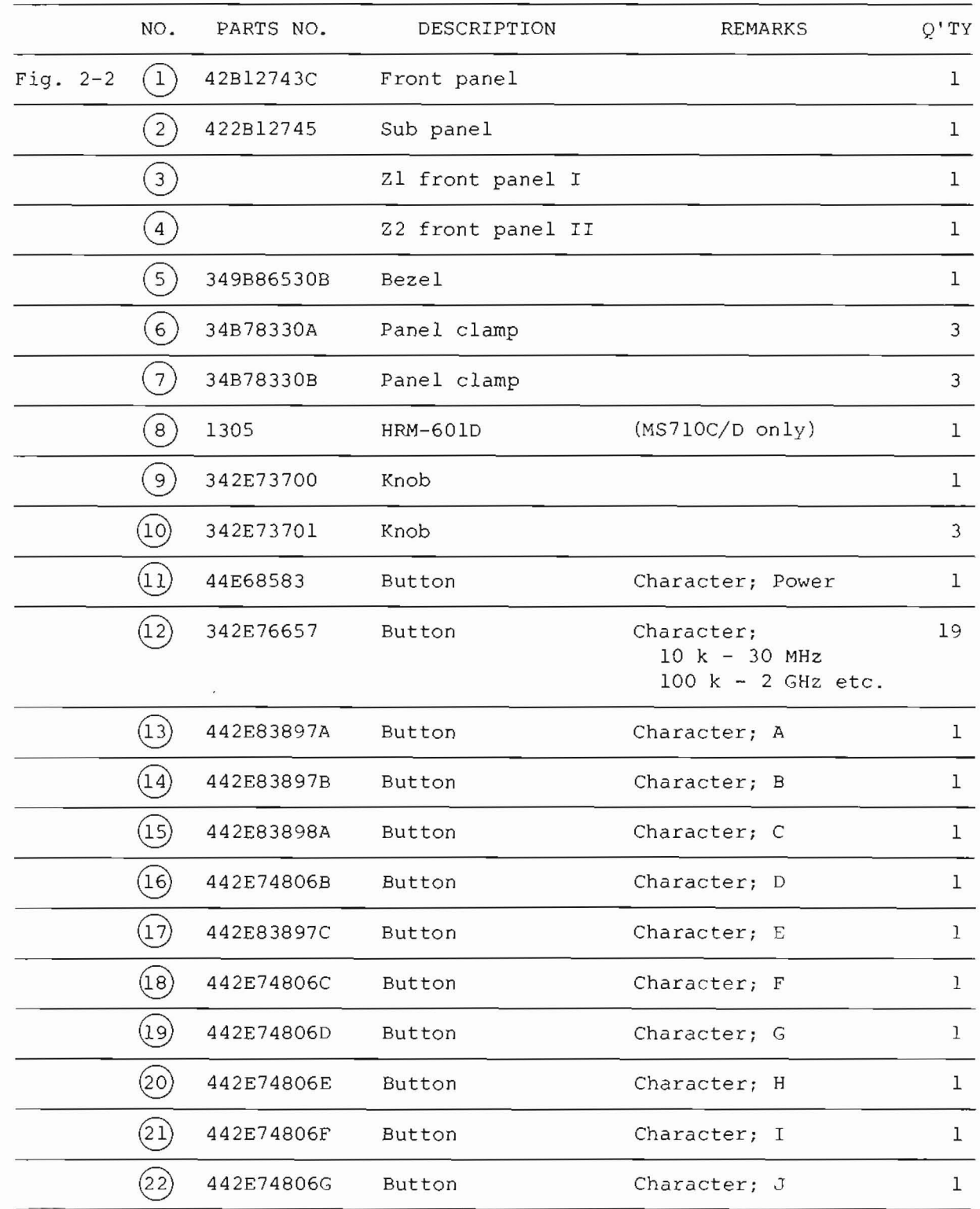

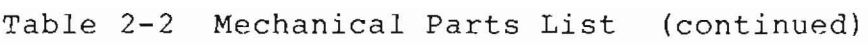

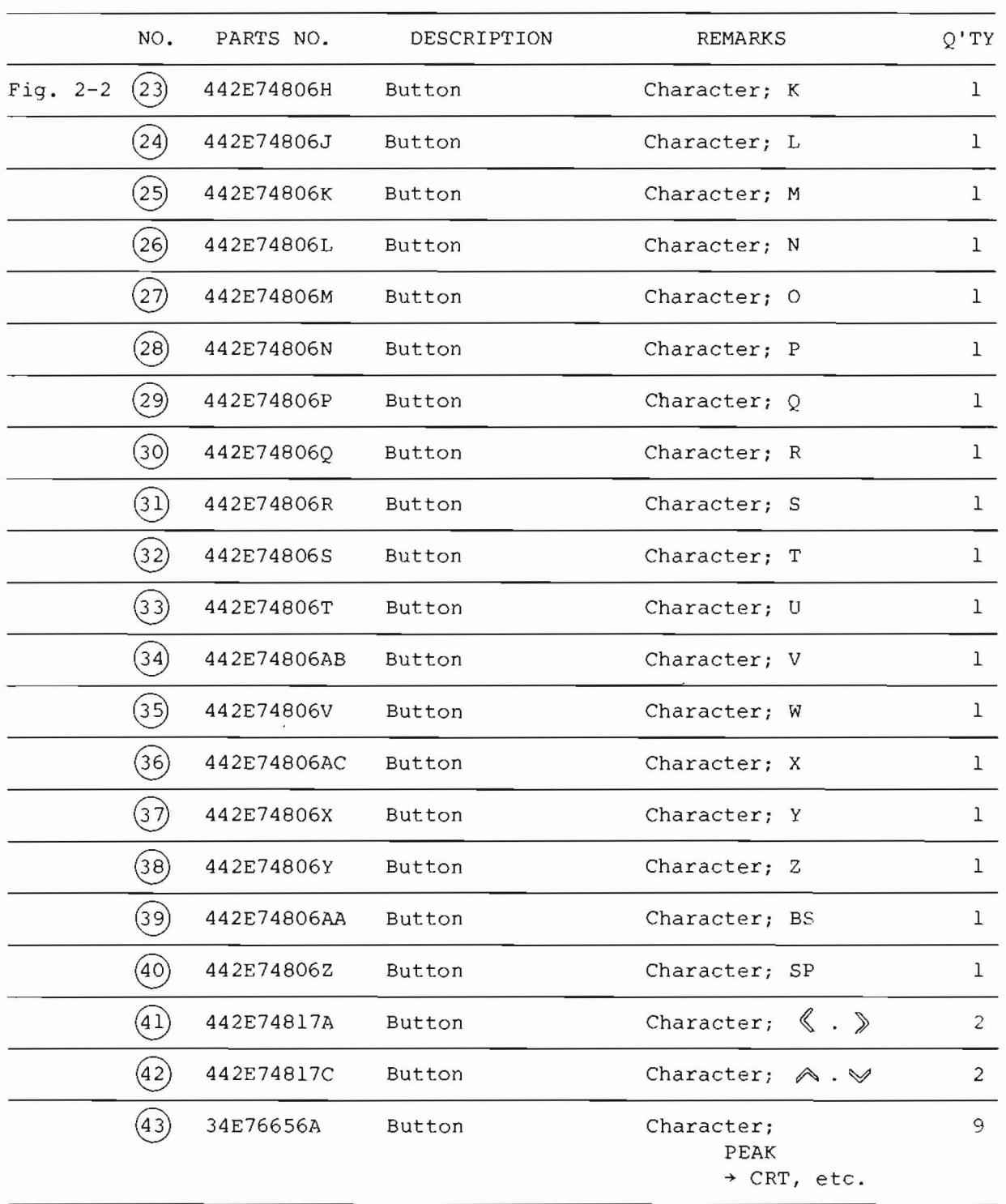

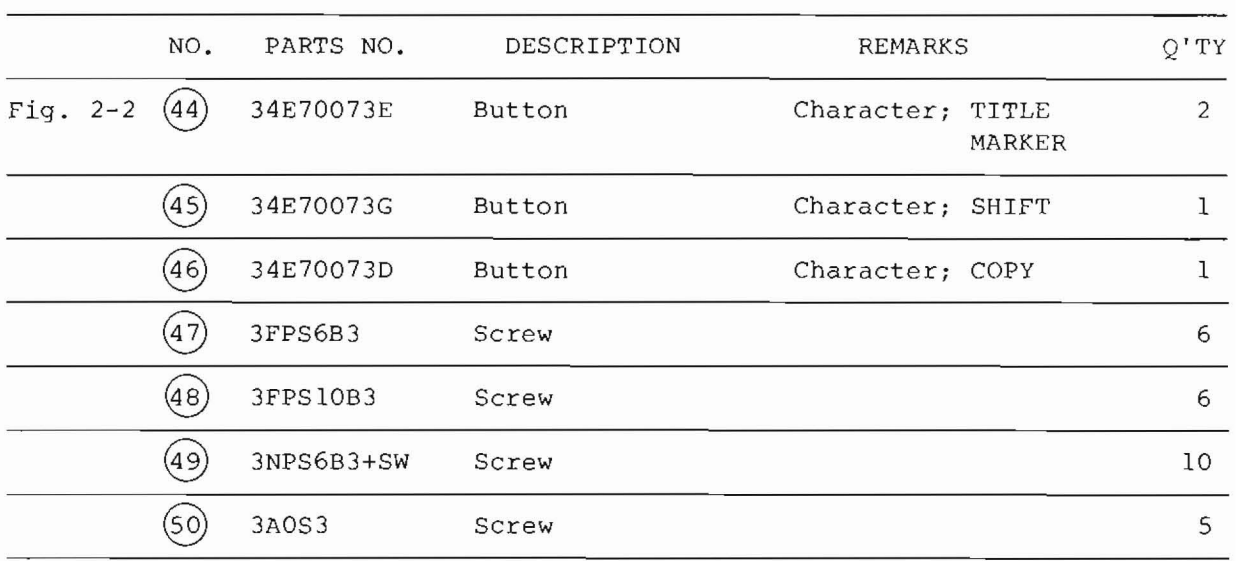

 $\epsilon$ 

# Table 2-2 Mechanical Parts List (continued)

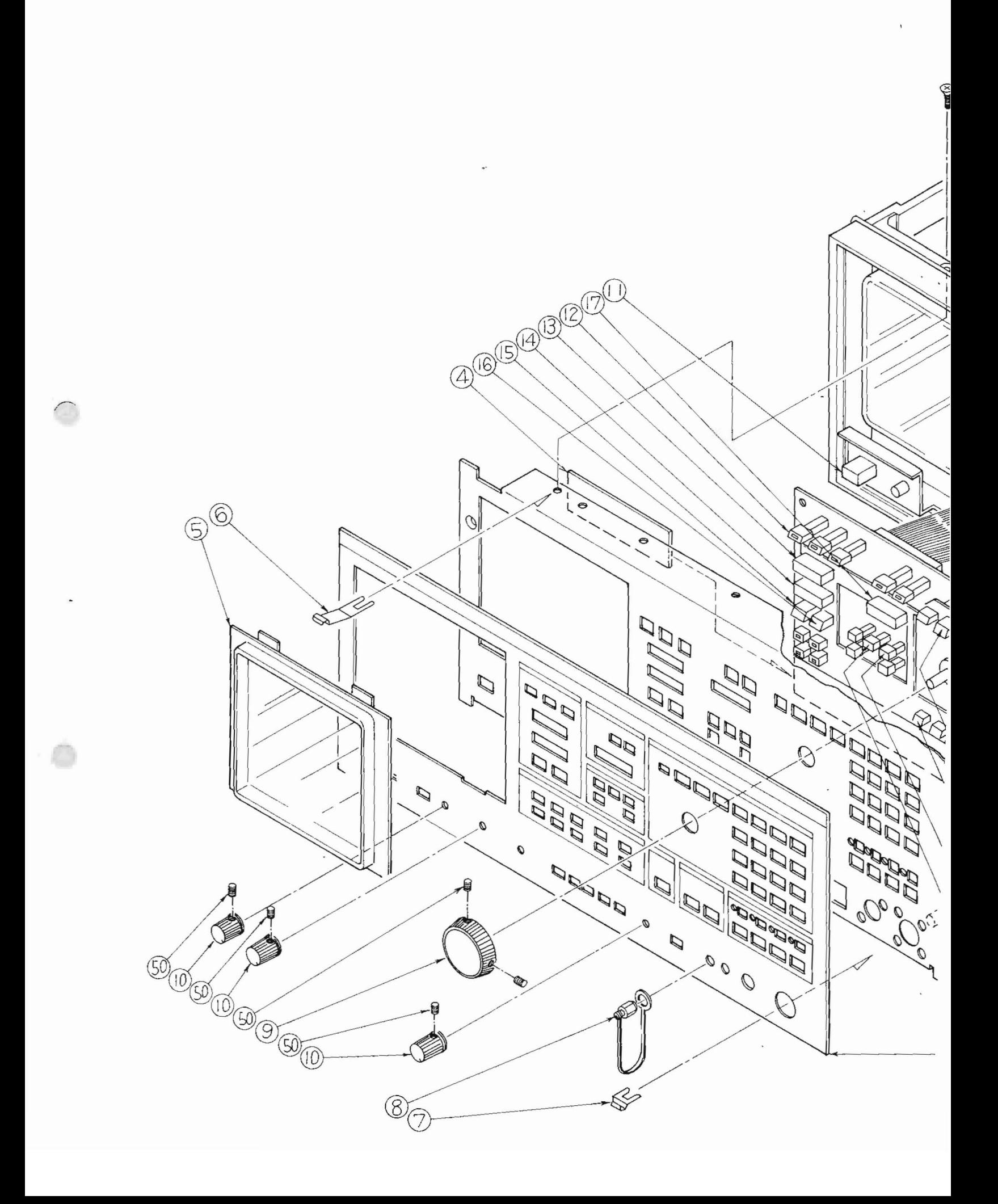
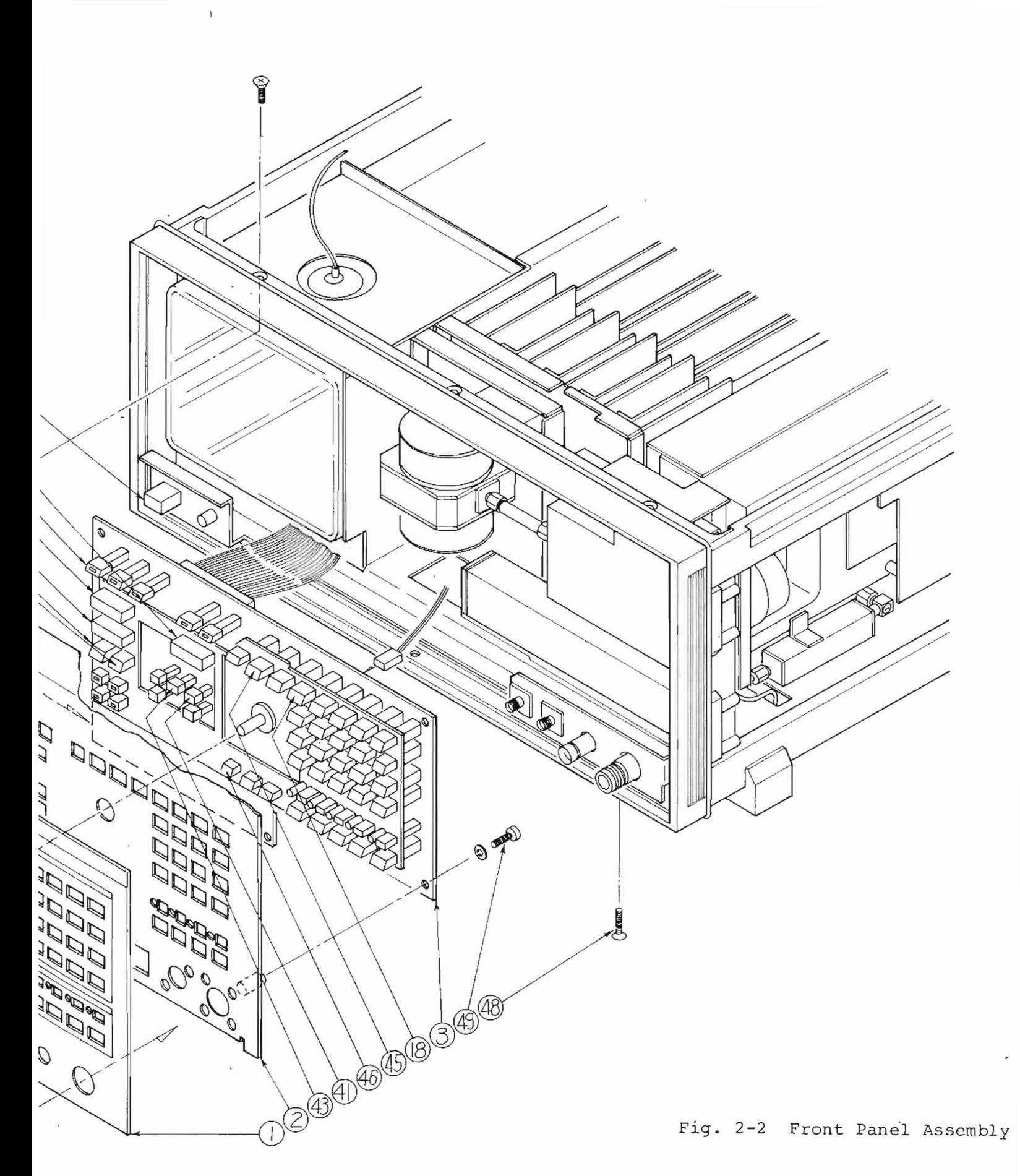

 $2-9/(2-10 \text{ blank})$ 

|            | NO.              | PARTS NO.   | DESCRIPTION    | REMARKS | $Q'$ $TY$ |
|------------|------------------|-------------|----------------|---------|-----------|
| Fig. $2-3$ | $\left(1\right)$ | 422B13225   | Rear panel     |         | 1         |
|            | 2                |             | Not assigned   |         |           |
|            | 3                | 43B28619    | Cover          |         | 1         |
|            | 4                | 44B73523    | Expanded metal |         | 1         |
|            | 5 <sub>1</sub>   | 34B73670    | Cord holder    |         | 4         |
|            | 6                |             | Not assigned   |         |           |
|            |                  | 3BPS851+WBS | Screw          |         | 3         |
|            | 8 <sup>°</sup>   | 4NPS10S7SW  | Screw          |         | 4         |
|            | 9                | 4NPS12S7SW  | Screw          |         | 4         |
|            | 10               | 4BPS8S1+WBS | Screw          |         | 4         |
|            |                  |             |                |         |           |

Table 2-3 Mechanical Parts List

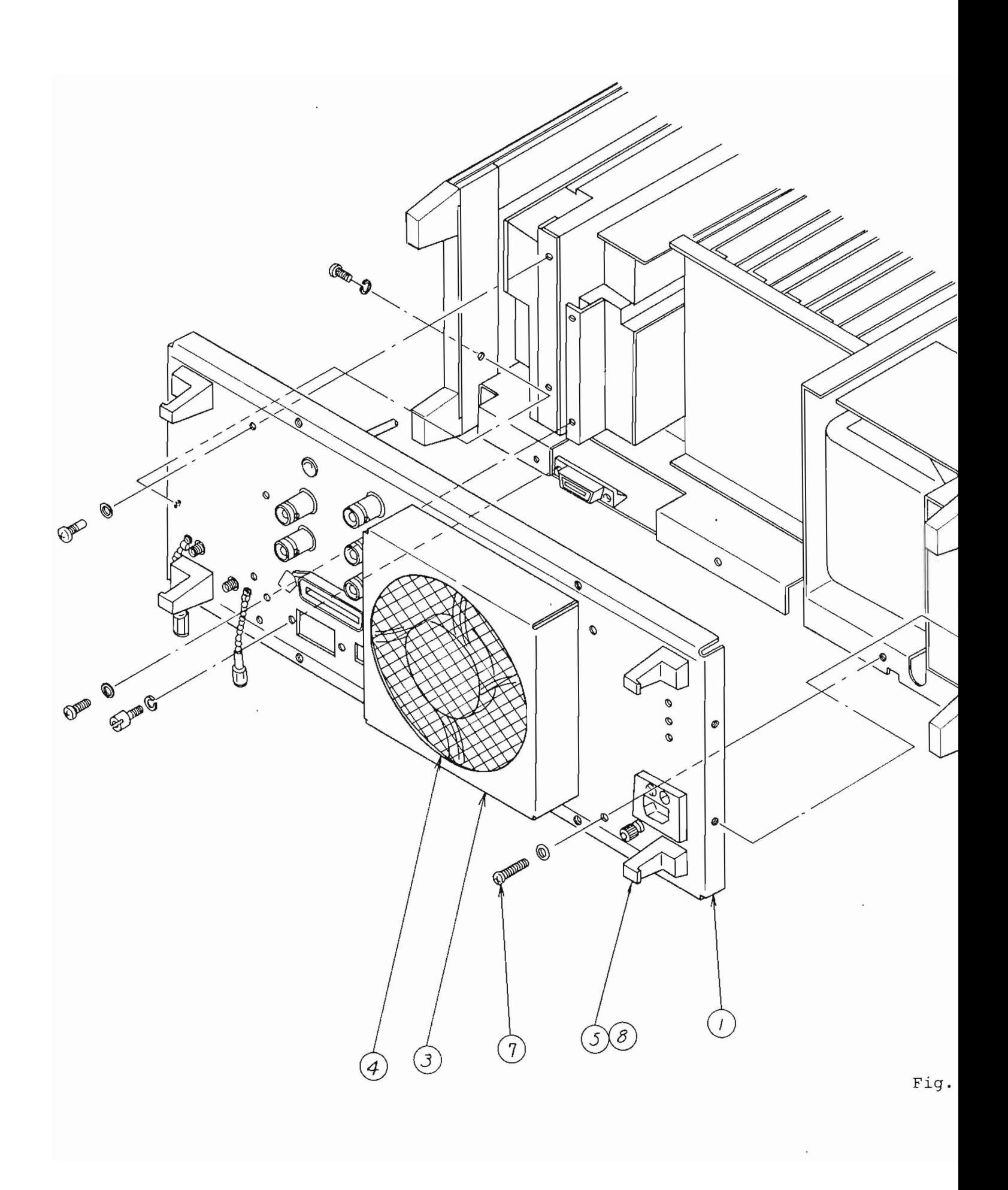

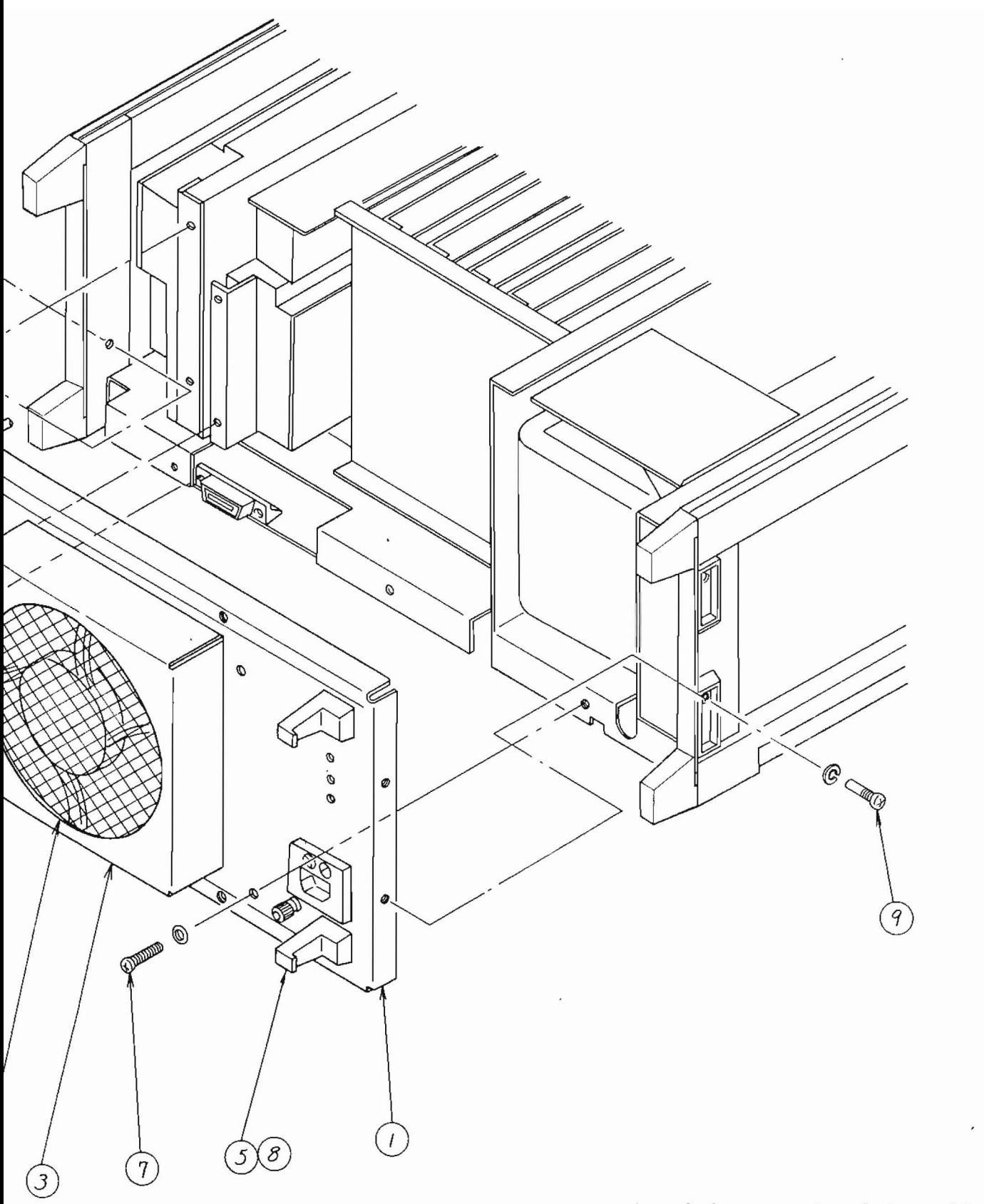

Fig. 2-3 Rear Panel Assembly

 $2-13/(2-14 \text{ blank})$ 

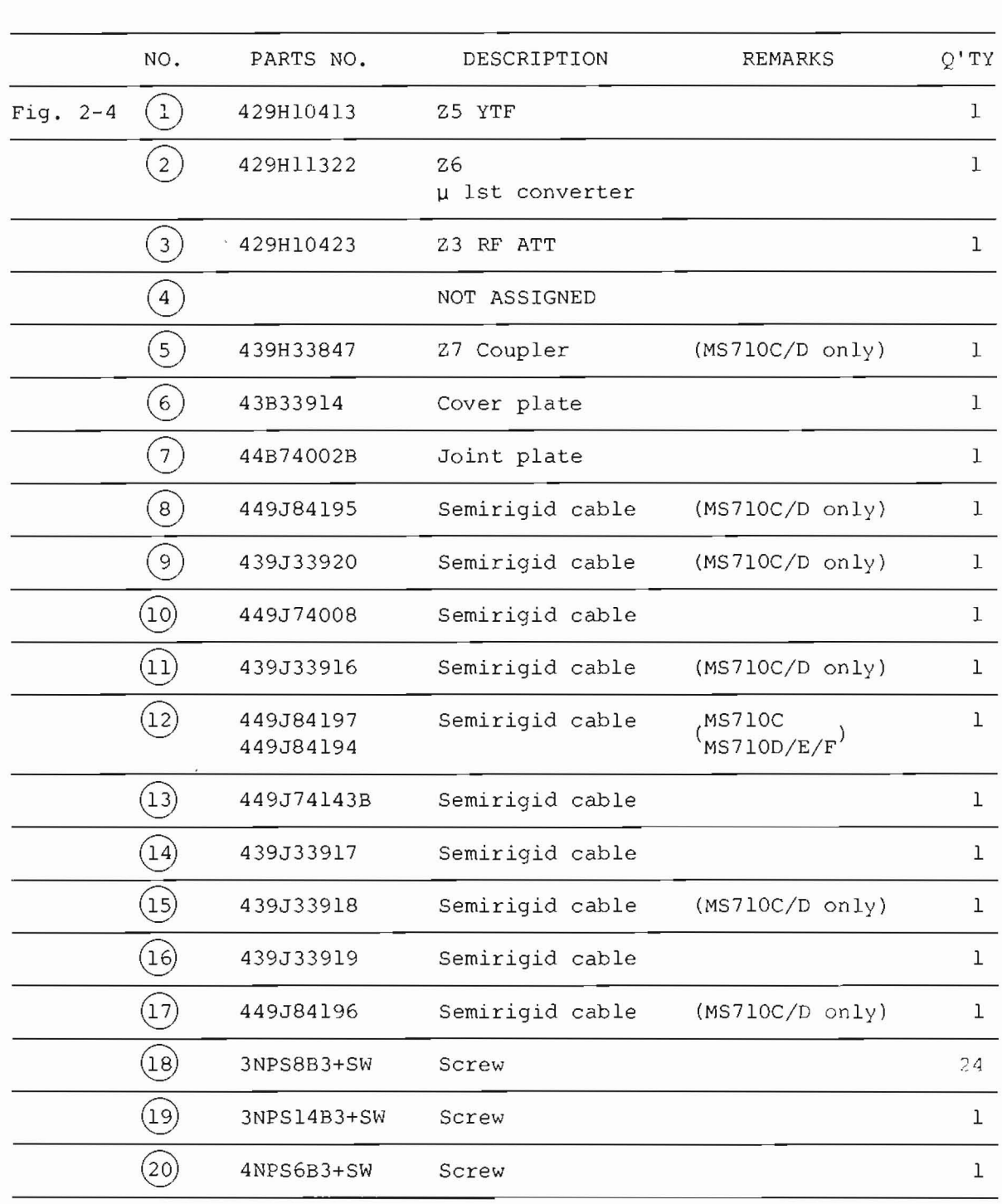

### Table 2-4 Mechanical Parts List

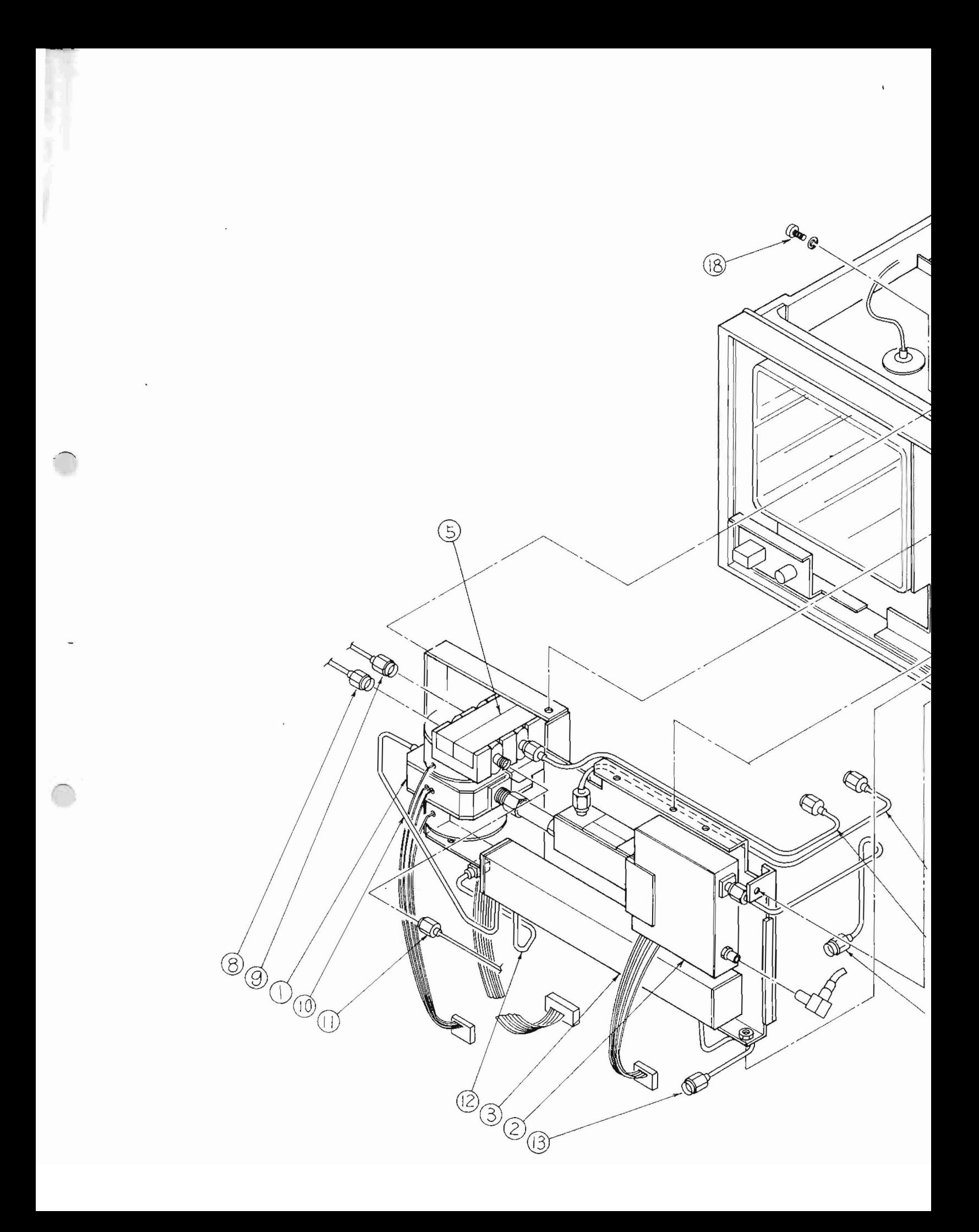

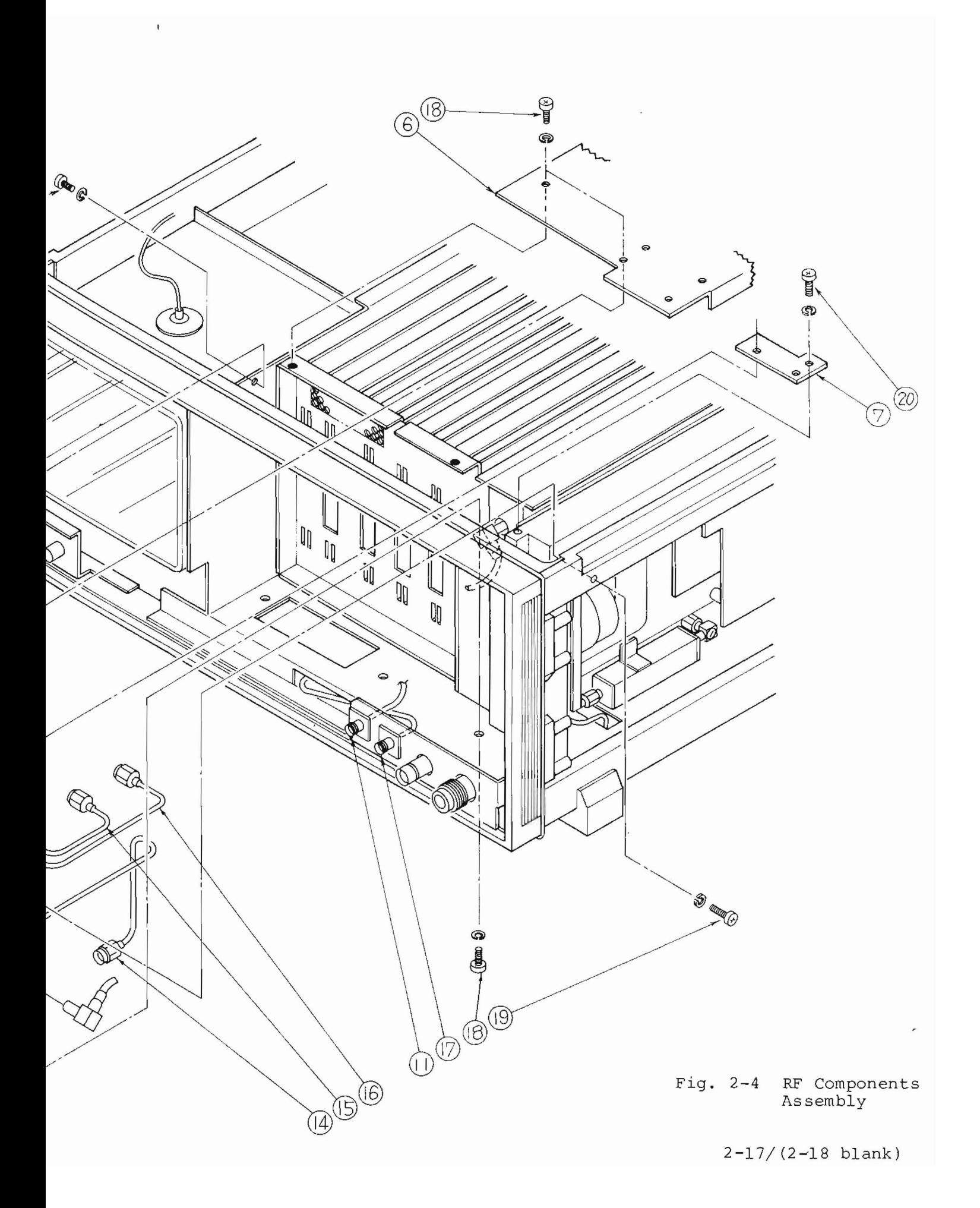

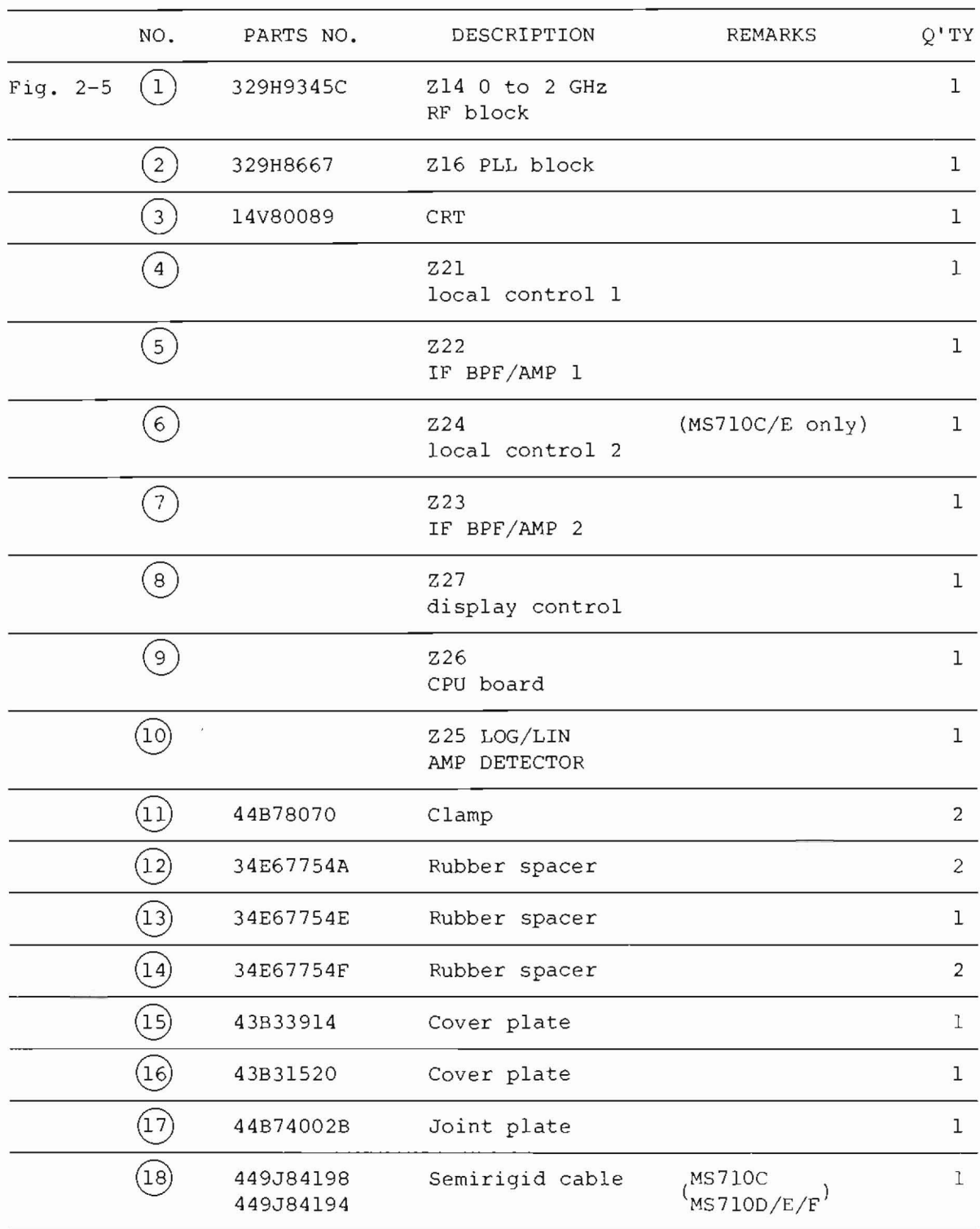

## Table 2-5 Mechanical Parts List

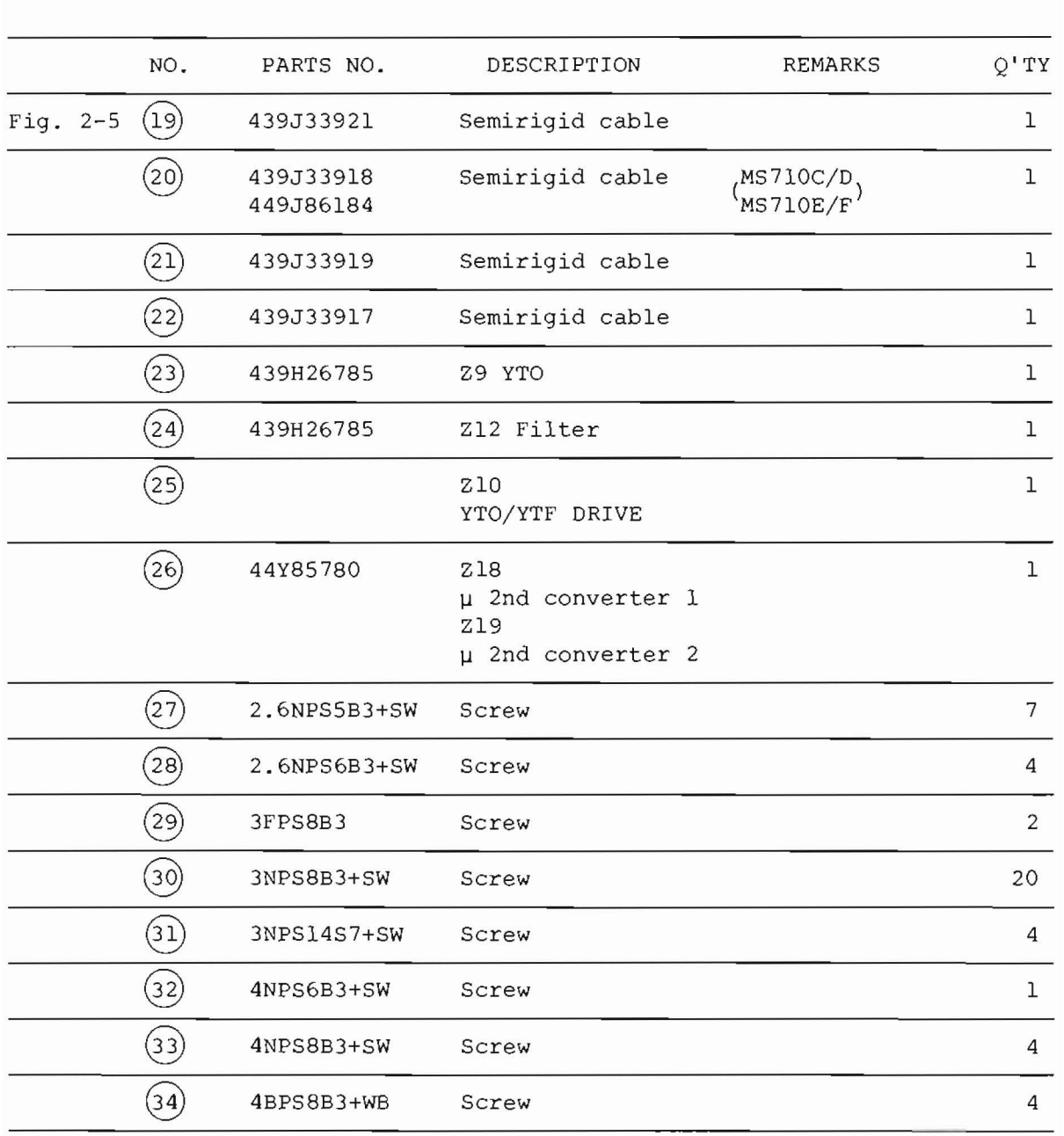

Table 2-5 Mechanical Parts List (continued)

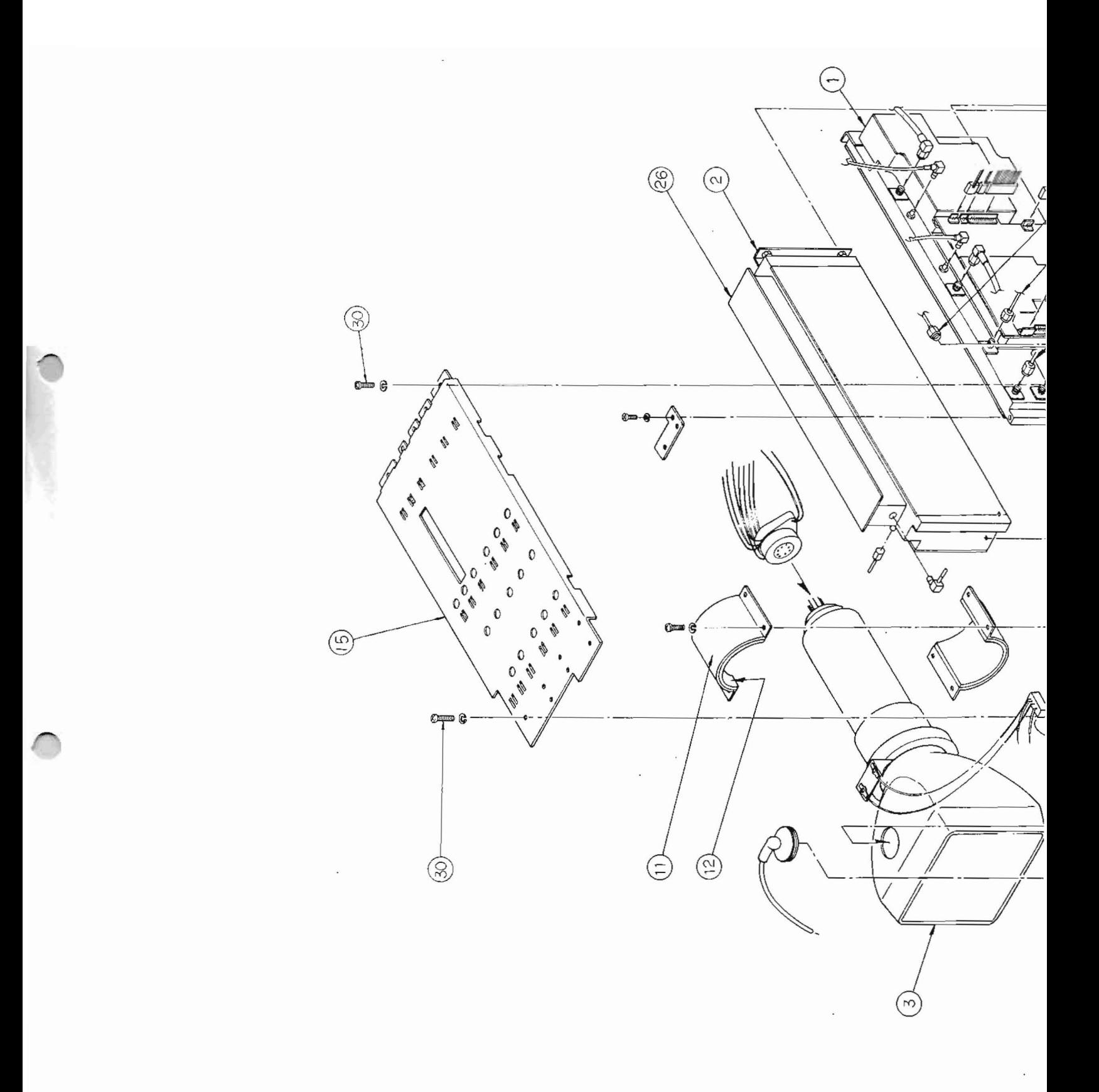

 $\epsilon$ 

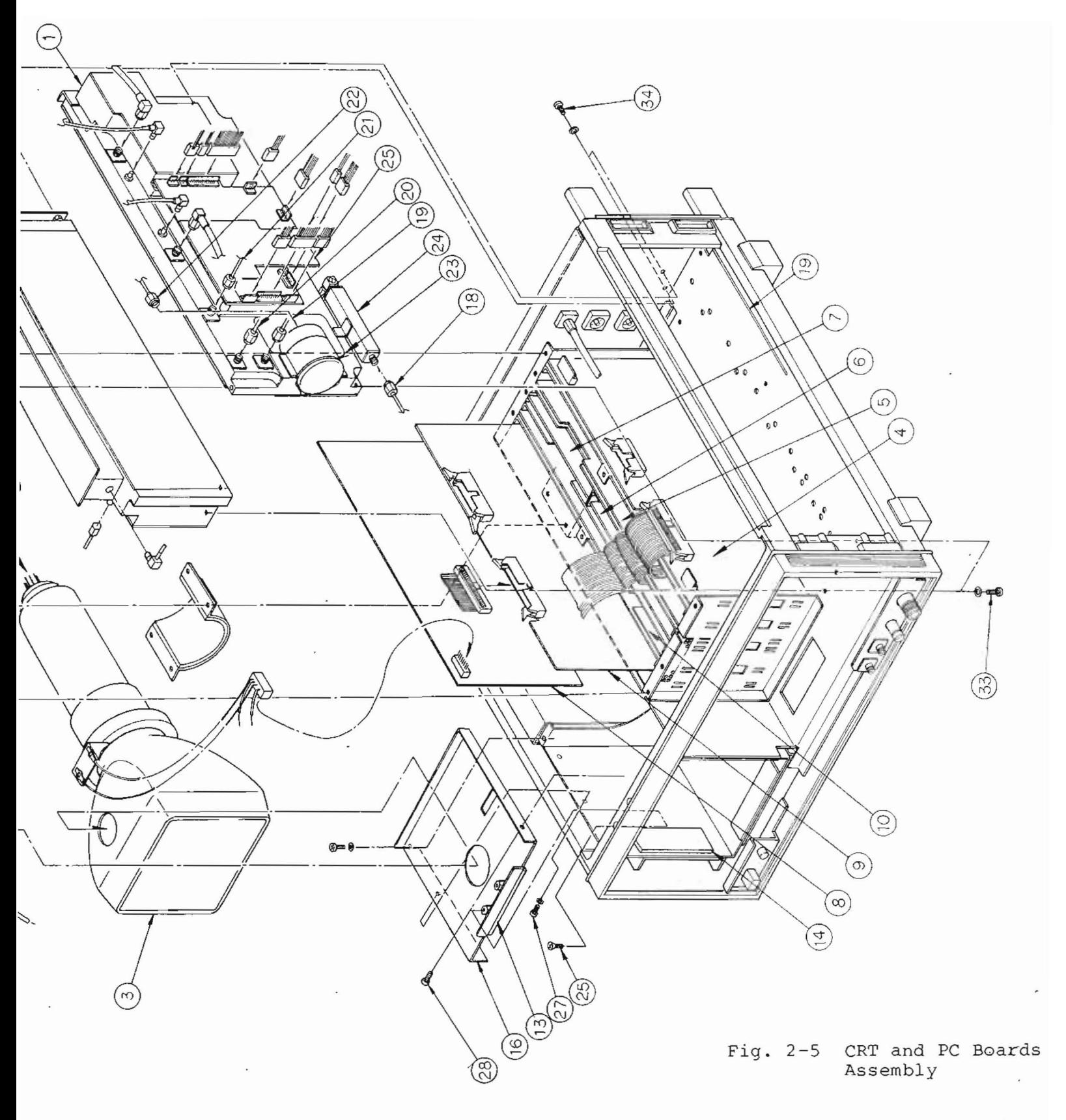

 $2 - 21 / (2 - 22$  blank)

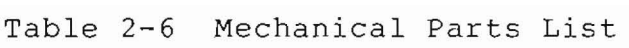

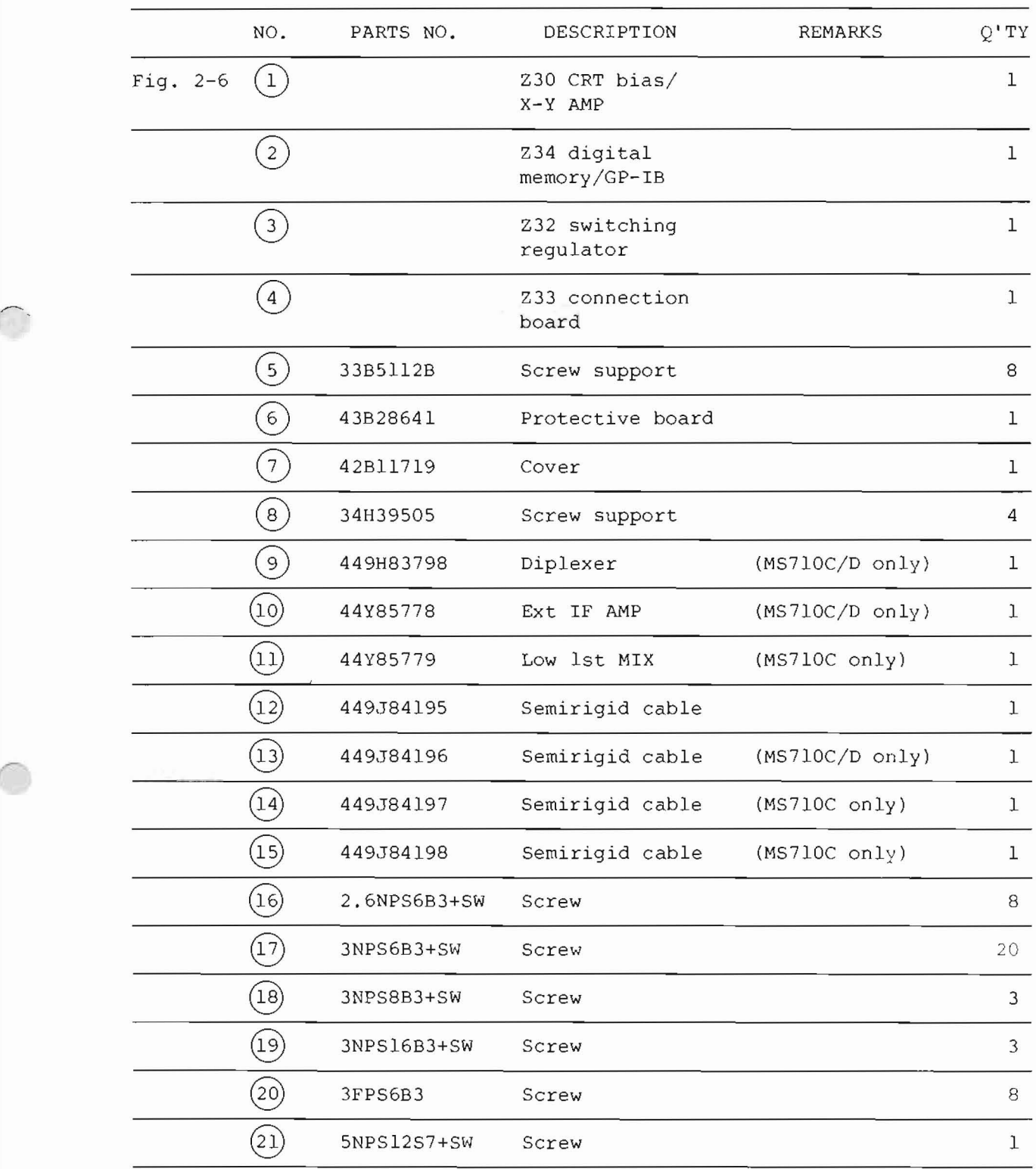

 $2 - 23 / (2 - 24)$  blank)

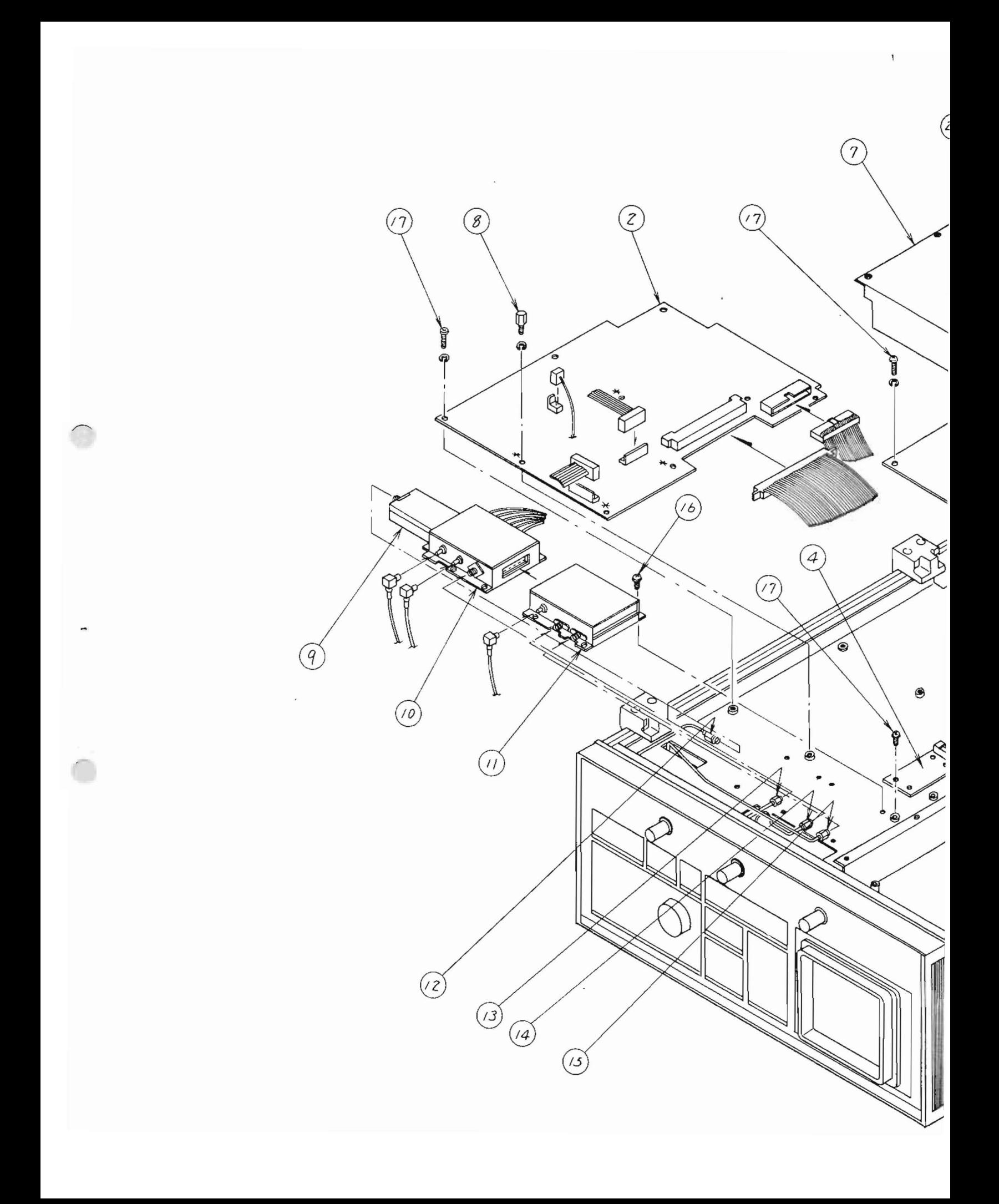

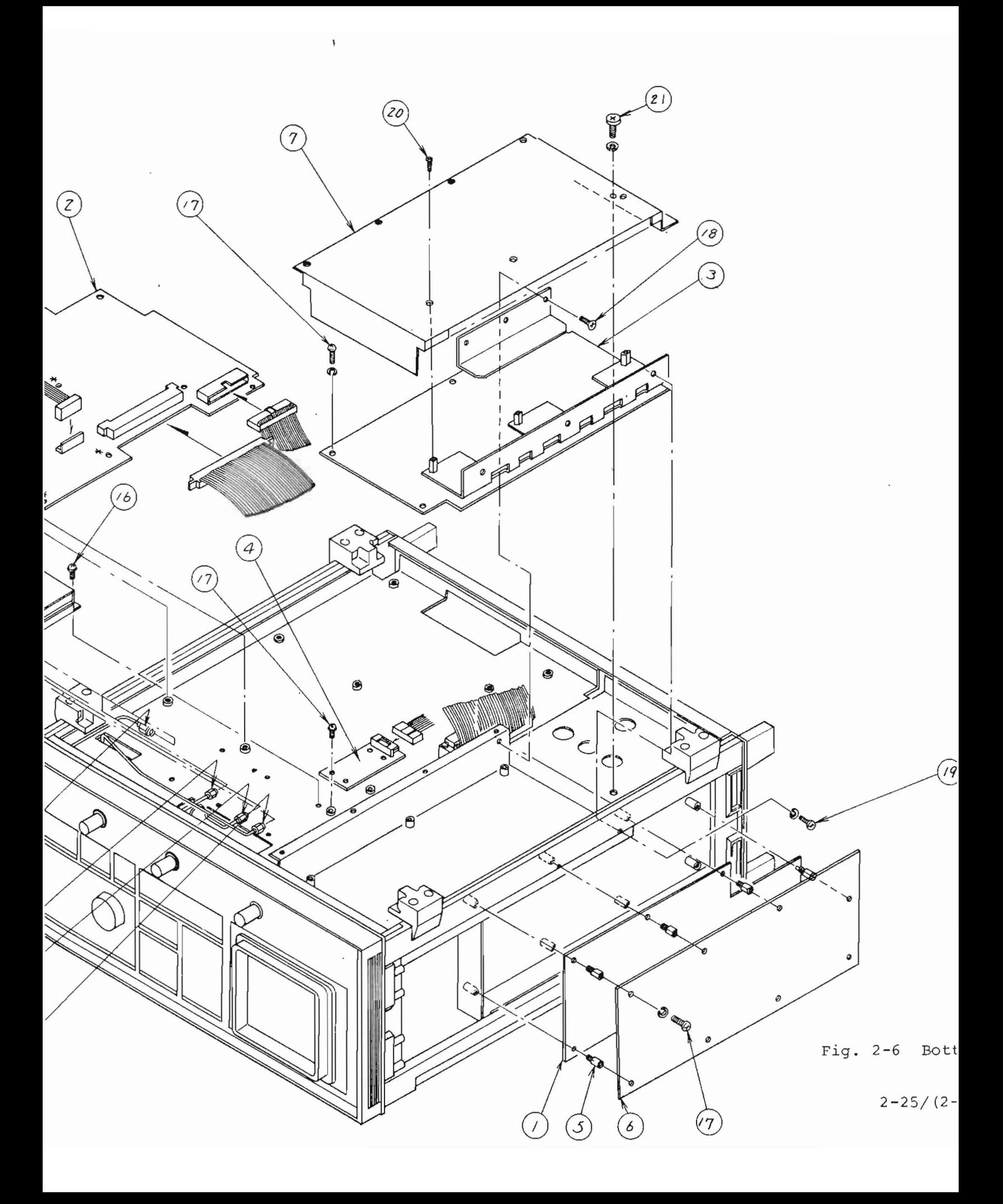

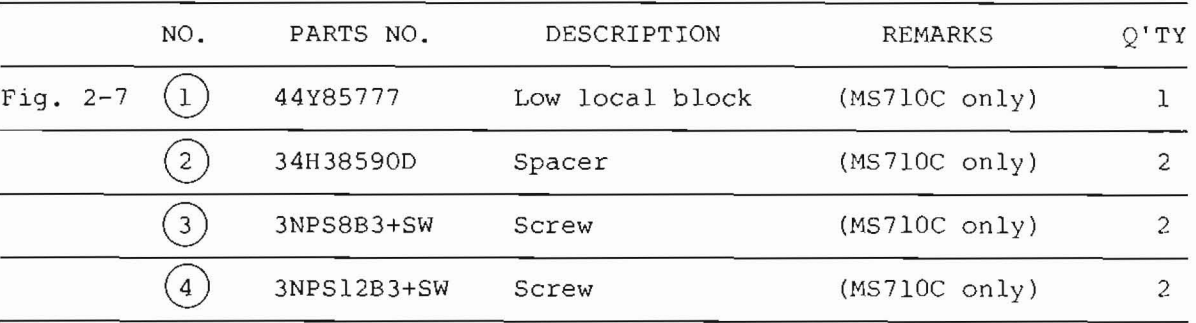

 $\mathcal{L}^{\text{max}}$ 

Table 2-7 Mechanical Parts List

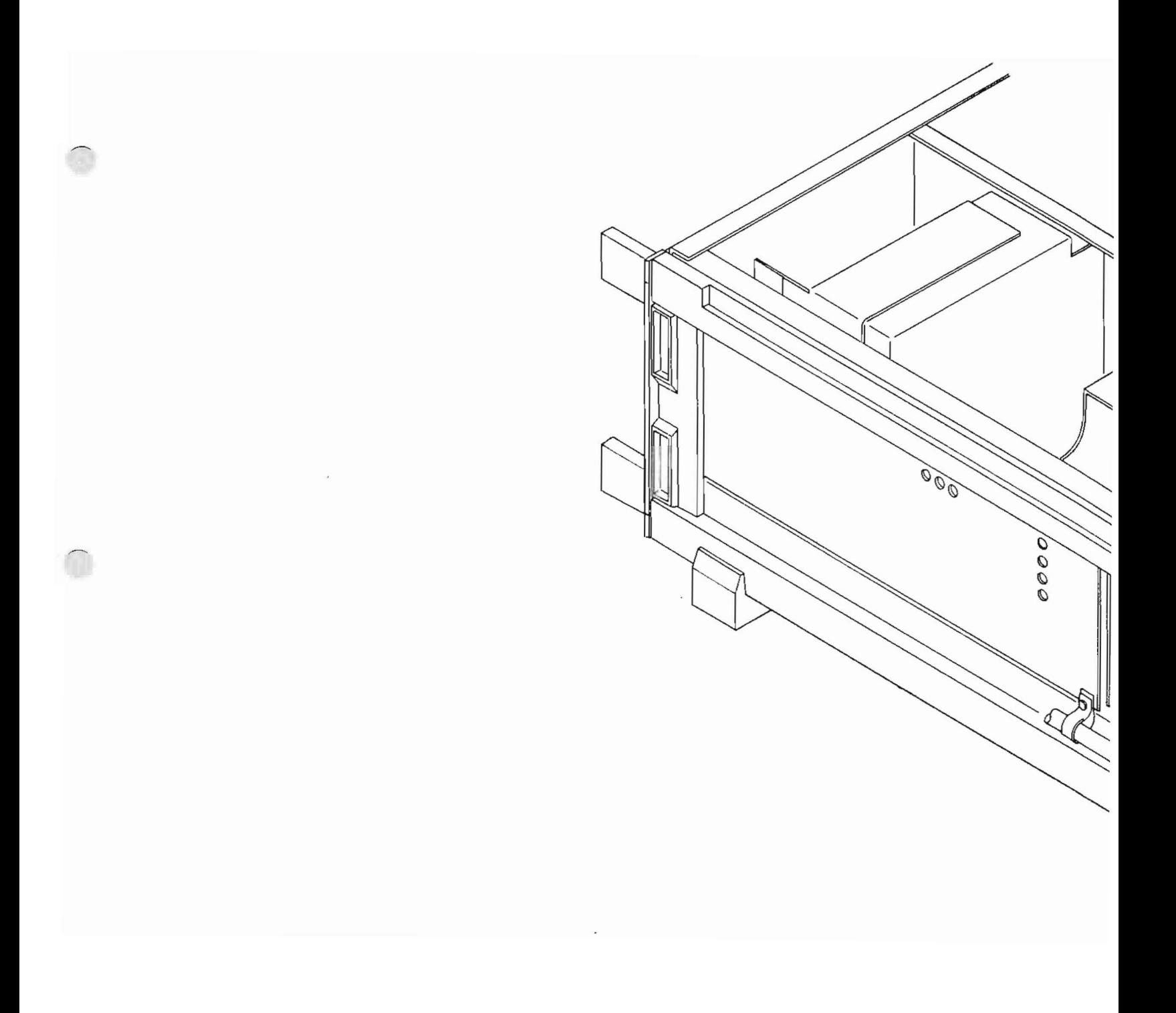

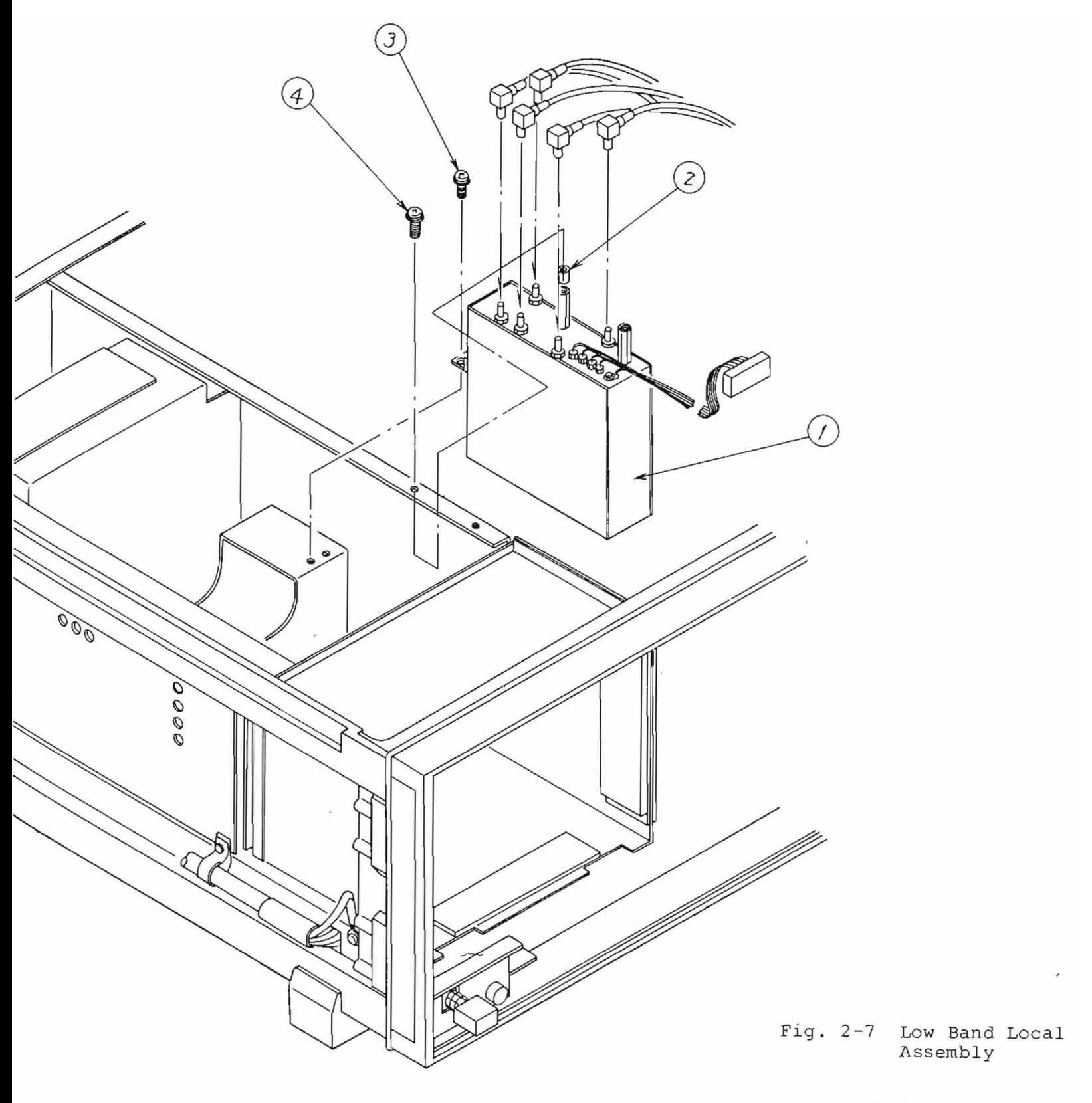

 $2-29/(2-30 \text{ blank})$ 

# 2.3 CRT Faceplate Cleaning Procedure

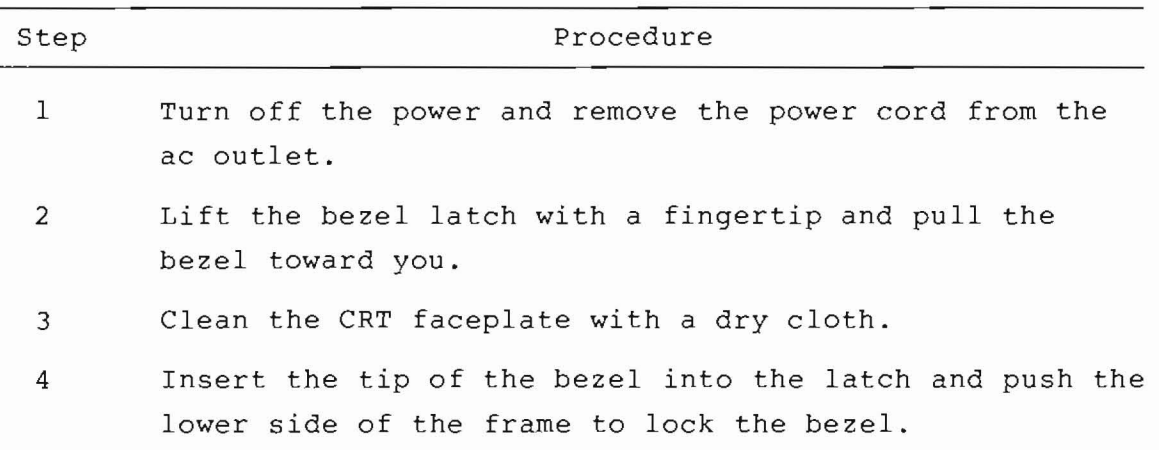

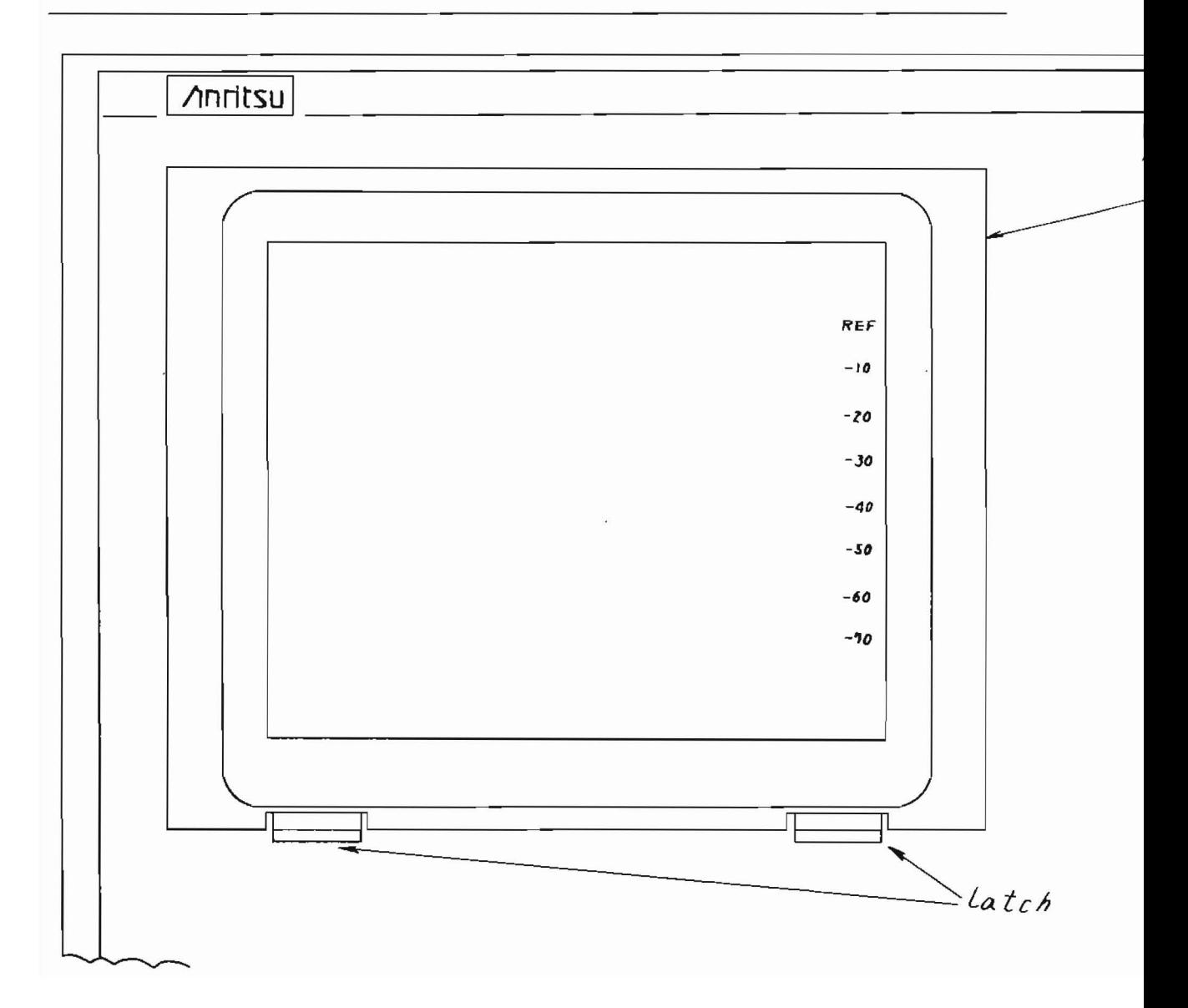

m the

:he

oush the

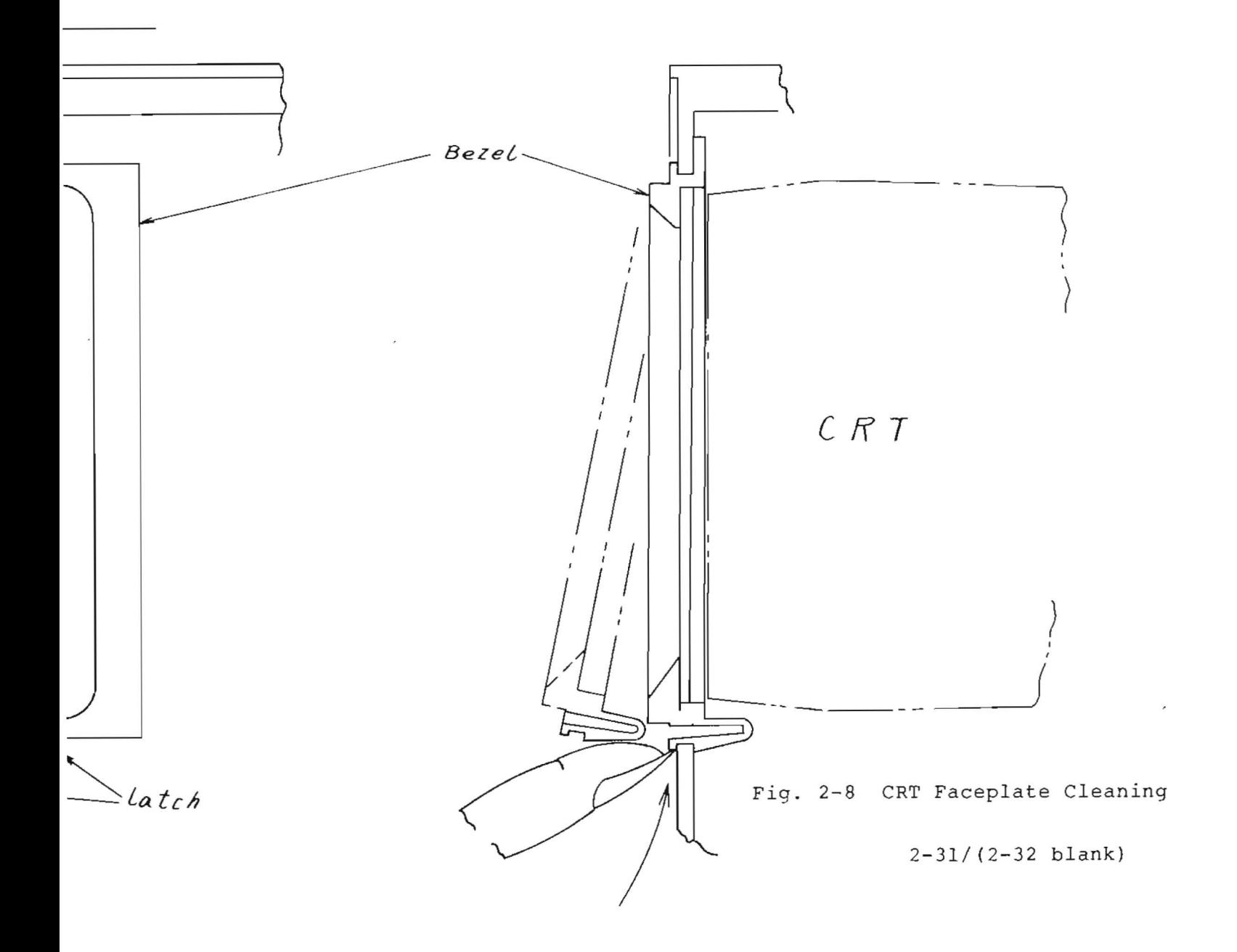

### SECTION 3

### OVERALL CIRCUIT DESCRIPTION

Refer to the Block Diagrams attached at the end of this section.

3.1 Frequency Converters (Ref: Figs. 3-1, 3-2, and 3-3 (1/4))

The MS710[ ] is a swept front-end type superheterodyne spectrum analyzer. The relationship between the RF input frequency and the first local frequency is expressed by the following formula.

 $f_{RF}$  = N \*  $f_{LO}$   $\pm f_{IF}$ 

 $f_{RF}$  = RF input frequency  $f_{LO}$  = 1st local frequency  $f_{TF}$  = 1st IF frequency (2.5214 GHz or 521.4 MHz)

N is the ordinal number of the local harmonics used for the mixing. The mixing mode is expressed with this number and a plus or minus sign as  $1-$ ,  $1+$ ,  $2-$ ,  $---$ .

The input RF signal in the 100 kHz to 2 GHz range is directed to the Z14 (0 to 2 GHz RF BLOCK) through the Z3 (RF ATT) and Z12 (2 GHz LPF). In this RF BLOCK, the RF signal is mixed with the first local signal of 2.5215 GHz to  $4.5214$  GHz, and converted to  $2.5214$  GHz first IF signal. This first IF signal goes to the 2nd converter through a Directional Filter, Preamplifier, and Bandpass Filter. At the 2nd Converter, the 2.5214 GHz IF signal is mixed with the 2nd local signal of 2.5 GHz and converted to the 21.4 MHz IF signal.

The RF signal in the  $1.7$  to 23 GHz range is directed to the Preselector (25 YTF) and then to the 26 ( $\mu$  1st Converter). In this converter unit, the RF signal is harmonicaly mixed with the local signal of 2.2214 to 6.0000 GHz and converted to the first IF signal of 521.4 MHz.

The relationship between the RF INPUT FREQUENCY and the FIRST LOCAL FREQUENCY in each mixing mode is shown in Fig. 3-1 and Fig. 3-2. The 521.4 MHz IF Signal is applied to the  $\mu$  2nd Converter (Z18, Z19) and converted to a 21.4 MHz IF signal by mixing it with the 500 MHz 2nd local signal.

The differences in the first Converter efficiency for the different mixing modes are compensated by adjusting the IF amplifier gain in the  $\mu$  2nd converter 2 (Z19). The IF signal selection switches are also included in this unit.

Nominal loss or gain of each part is written in Fig.  $3-3$  (1/4). Overall conversion gain of these frequency converters is typically +7 dB.

The input RF signal in the 10 kHz to 30 MHz range of the MS710C is directed to the Z35 (low 1st MIX) through the Z3 (RF ATT). In Z35, after going through 30 MHz LPF, the RF signal is mixed with the first local signal of 521.4 MHz to 551.4 MHz, and converted to 521.4 MHz first IF signal.

This first IF signal, after passing the switch and IF AMP on the Z36 EXT IF AMP, is sent to the  $\mu$  2nd converter (Z18, Z19) and converted to a 21.4 MHz second IF signal in the same way as the 1.7 to 23 GHz range.

In the lB to 140 GHz EXTERNAL MIXER mode of the MS710C/D, the RF signal input to the external mixer is mixed with the first local signal applied via the Z7 coupler and converted to a 521.4 MHz first IF signal.

Both two- and three-port mixers can be used with the MS7l0C/D. When the two-port mixer is used, the 521.4 MHz first IF signal is sent to the Z36 EXT IF AMP through the Z8 diplexer. When the three-port mixer is used, the 521.4 MHz first IF signal is sent to the Z36 EXT IF AMP through the EXTERNAL MIXER IF INPUT connector.

One of these 521.4 MHz IF signals is selected by the Z36 EXT IF AMP and sent to the  $\mu$  2nd converter (Z18, Z19) via the IF AMP in Z36 in the same way as the 1.7 to 23 GHz range.

3.2 IF Section (Ref: Fig. 3-3 (2/4))

The 21.4 MHz IF signal from the frequency converters is applied to the Z22 IF BPF/AMP 1.

In Z22, the IF signal goes to the two-stage variable bandwidth BPF circuit which sets the resolution bandwidth (RBW) after passing the level calibration attenuator and buffer amplifier. This BPF circuit operates with the subsequent three-stage variable bandwidth BPF circuits to determine the MS7l0[ ] sensitivity and RBW when the RBW to be set is from 300 kHz to 3 MHz.

The output IF signal of the BPF is switched to one of the two routes according to the RBW setting value after passing the variable gain amplifiers.

When the RBW setting value is less than or equal to 100 kHz, the 21.4 MHz IF signal is mixed with the 19.9 MHz signal and down-converted to a 1.5 MHz signal. This signal goes to the variable gain amplifiers and variable bandwidth BPF circuits which determine the sensitivity and the resolution bandwidth of the analyzer when the RBW setting is between 100 Hz to 100 kHz. Then it is mixed with the same 19.9 MHz signal again and up-converted to the 21.4 MHz IF signal. This reconverted signal is applied to the three-stage BPF circuit whose bandwidth is selectable from 300 kHz to 3 MHz.

When the RBW setting is more than or equal to 300 kHz, the above Down and Up converting processes are bypassed and the input IF signal is directly applied to the three-stage BPF circuit.

The band-limited and level-controlled IF signal is applied to the LOG/LIN amplifier in the Z25. This LOG/LIN amplifier consists of seven amplifier stages and works as a 70 dB log-amplifier or a 10 to 40 dB step gain linear amplifier according to the control signal. After amplification, the IF signal is detected to produce the video signal which is the vertical signal of the analvzer. The detected signal or the video signal goes out to the video signal processing section through the video filter, scale attenuator, and buffer amplifiers. Their sample and hold circuits are used to hold the video signal level when the mixing mode is changed.

3.3 Video Signal Processor and Display Control (Ref: Fig. 3-3  $(3/4)$ 

Only when the analyzer is set to the zero-span mode and a fast sweep time of less than 2 ms/div, the video signal is directly sent to the vertical deflection amplifier in the Z30 for the CRT display.

In all other cases, the video signal is sampled or digitized in the Z34 synchronized with the sampling pulses from the sweep signal generator circuit in the Z26. This sampling is managed by a microprocessor in the Z34 and the digitized video signal data are stored in the displav RAM in the Z27. The stored data with other character data are readout with a constant refresh rate by the display control circuit to display them on the CRT.

3.4 Local Control Section (Ref: Fig. 3-3 (4/4))

The first local signal of the MS710[ ] is generated by a 2.2 to 6 GHz YIG Tuned Oscillator (29 YTO) except for the lOk-30MHz Band of the MS710C. The frequency and sweep width (span) is controlled, using the control circuits in the Z21, by the main microprocessor in the 226.

To obtain accurate frequency settings, a phase lock loop (PLL) technique is used. For wider spans, the phase lock loop is closed in each sweep reset period to correct the center frequency, and then opened to make a wide frequency sweep. For the narrower spans, the phase lock loop is always closed and the reference oscillator is swept to get a stable swept frequency signal.

When the sweep width\* is set to wider than 2 GHz by using START-STOP frequency settings, the first local frequency is swept by the output of the Main Tune D/A converter in the Z21 which is directly controlled by the main microprocessor in the 226. In this sweep mode, when the local frequency comes to the upper end of the YTO  $(6$  GHz), the harmonic mixing mode is automatically changed. Frequency correction by the PLL is used at the start frequency in each mixing mode. The relationship between the RF frequency and the first local frequency in each mixing mode is shown in Fig. 3-1.

When the sweep width\* is less than or equal to  $2$  GHz, the Main Tune D/A converter is set to the fixed value corresponding to the center frequency. The sweep ramp signal from the generator in the 226 is used to sweep the YTO as described below. In this sweep mode, the mixing mode is never changed in a sweep because of the 2 GHz overlap at each mixing mode end. The relationship between the RF frequency and the first local frequency is shown in

Fig.  $3-2$ . As far as the YTO can cover the whole sweep width, the lowest mixing mode is chosen in the range where the RF frequency overlaps. This is why the conversion loss is less in the lower mixing mode.

When the sweep width\* is between 2 GHz and 21 MHz, the sweep signal from the Z26 is added to the main tune voltage through the Span Control Attenuator. This swept tuning voltage is applied to the YTO main coil to get a swept frequency signal. When the sweep width\* is between 20 MHz and 1.01 MHZ, the sweep signal is applied to the FM coil of the YTO while the main tune voltage is fixed to the center frequency value to get a stable narrow span swept signal. In both cases the center frequency is corrected in the sweep reset period by the PLL.

When the sweep width\* is less than I MHz, the PLL is always closed and the reference oscillator for the PLL is swept.

The simplified block diagram of this PLL circuit and formulae for the frequency at each section are shown in Fig. 3-4.

A part of the first local signal is branched by couplers and applied to the PLL Block (Z16). In this block, the local signal is applied to the sampler (Z16-Z3). At the sampler it is mixed with the high ordinal (16th to 47th) harmonics of the sampling signal which is generated at the M/N VCO (Z16-Z6) and divided by 8 at the pulse amplifier (Z $16-25$ ). At the YTO PD circuit (Z $16-29$ ) the difference frequency signal from the sampler is phase locked to the 17.4 MHz reference signal which is generated by the REF VCO and divided by 8 in the  $Z21$ . The correction voltage for the center frequency is held in a sample and hold circuit (a part of Z16-Z10) while the wide sweep is operating.

As the frequency of the *MIN* VCO is controlled by a sub PLL circuit precisely according to the equation shown in Fig.  $3-4$ , the center frequency can be determined with an accuracy of ±30 kHz, except for sweep signal error. The sub PLL circuit for the *MIN* VCO consists of the 5 x 100 MHz (Z16-Z8), *MIN* MIX (Z16-Z7), *MIN* PO (part of 216-210) a nd a clock oscillator with programmable divider in the Z26.

All the internal settings and controls for these circuits in the PLL are managed by the main microprocessor.

The preselector (25 YTF; YIG Tuned Filter) tuning signal is generated in the Z21 by using the main tune signal and the information for the harmonic mixing mode. The mixer bias for the  $\mu$  lst converter and IF gain control signal for loss compensation at the  $\mu$  2nd converter (2) is also supplied from the circuit in the 221.

\* The term "Sweep Width" refers to the "Sweep Width of the first local oscillator." This is equal to the "span" set by the front panel operation only when the fundamental mixing mode (1+ or 1-) is used. When a higher mixing mode is used, the "Sweep Width" is equal to the value of "span divided by the harmonic number." For example, when the 4+ mode is used, the sweep width is only 500 MHz even if the span is set to the 2 GHz or 200 MHz/div by a panel operation.

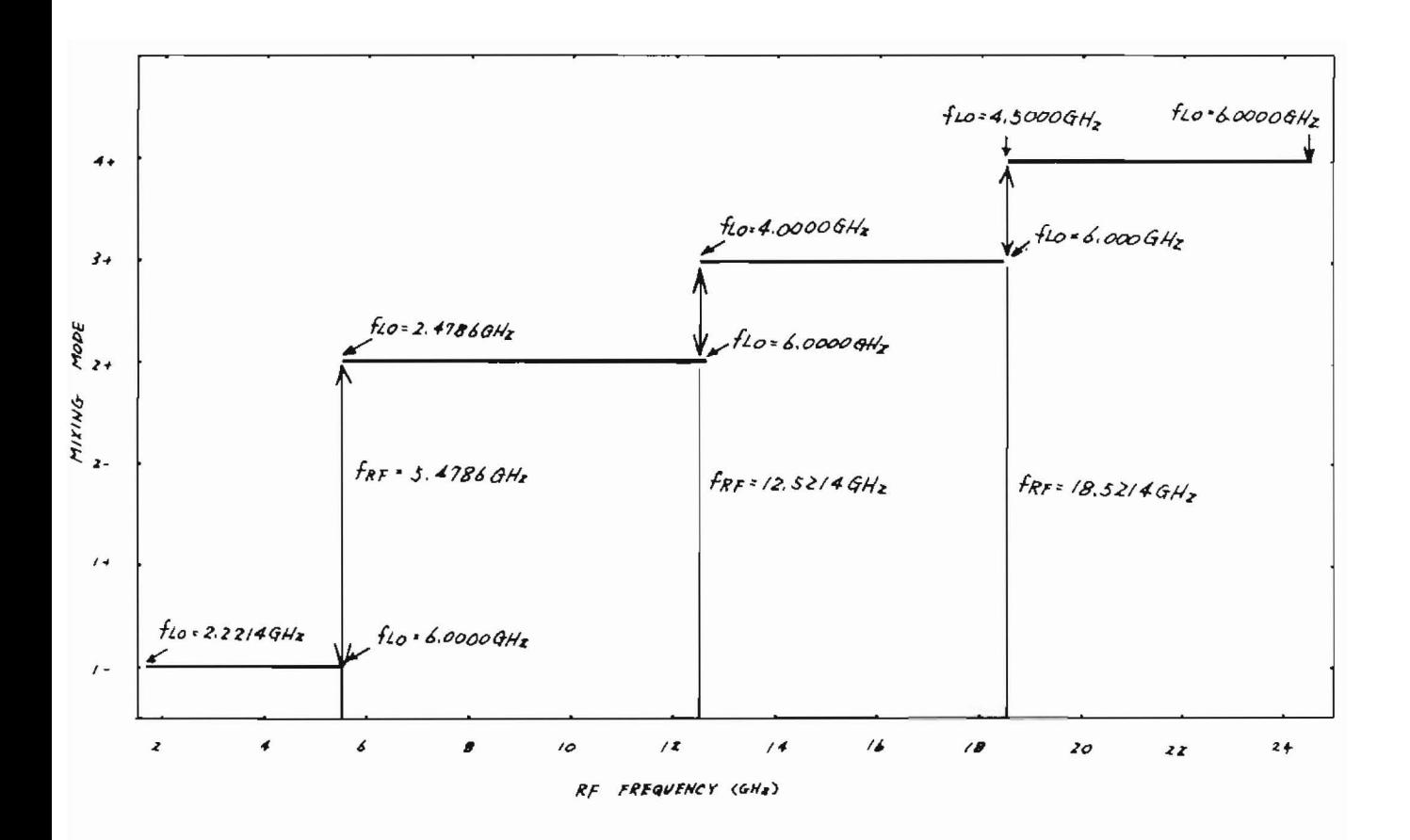

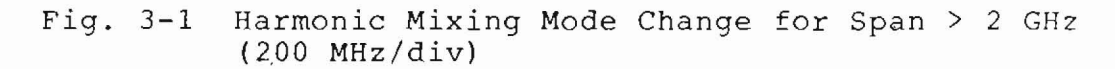

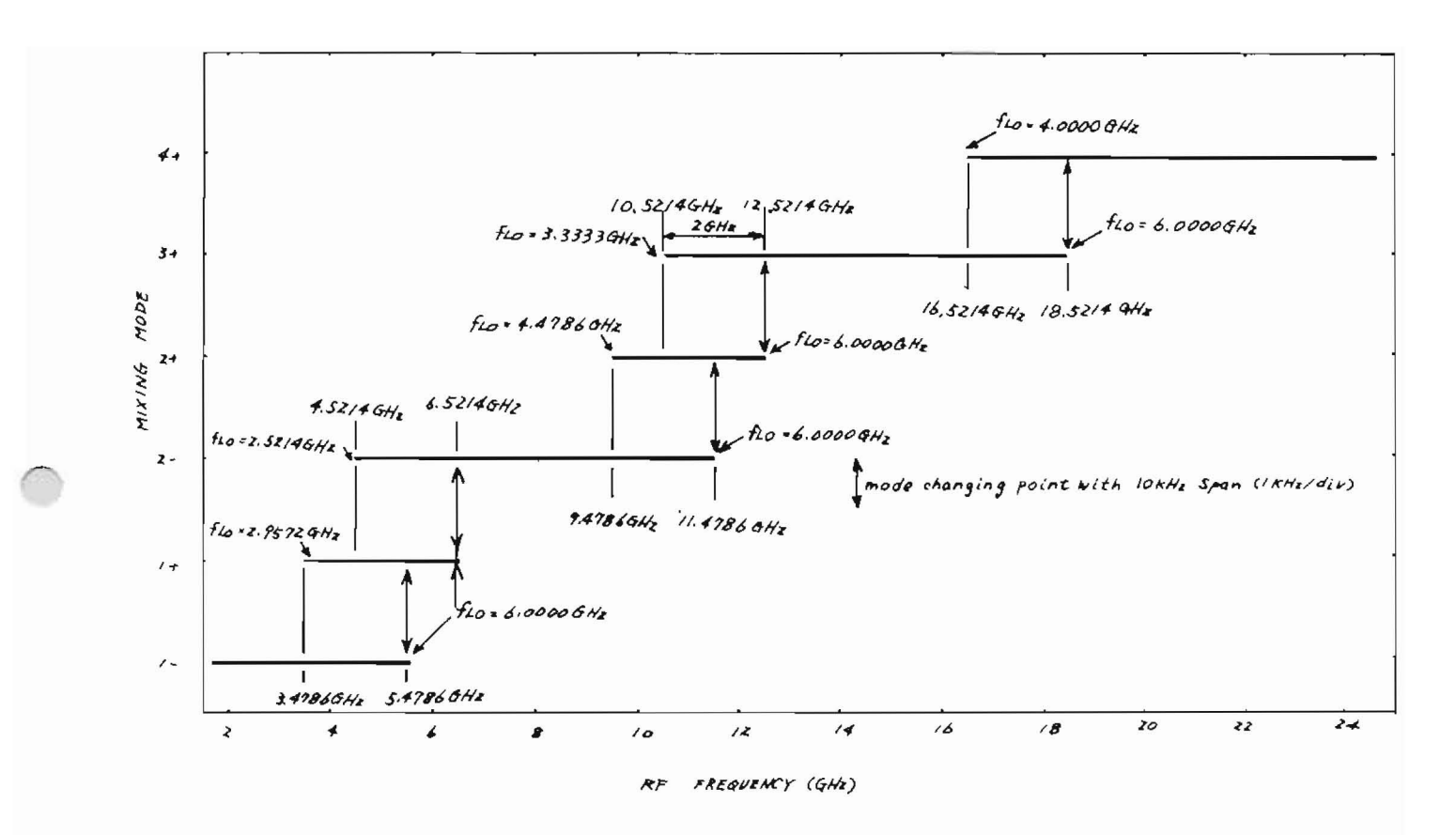

Fig. 3-2 Harmonic Mixing Mode Change for Span  $\leq$  2 GHz<br>( $\leq$  200 MHz/div)

 $\sim 10^{-1}$ 

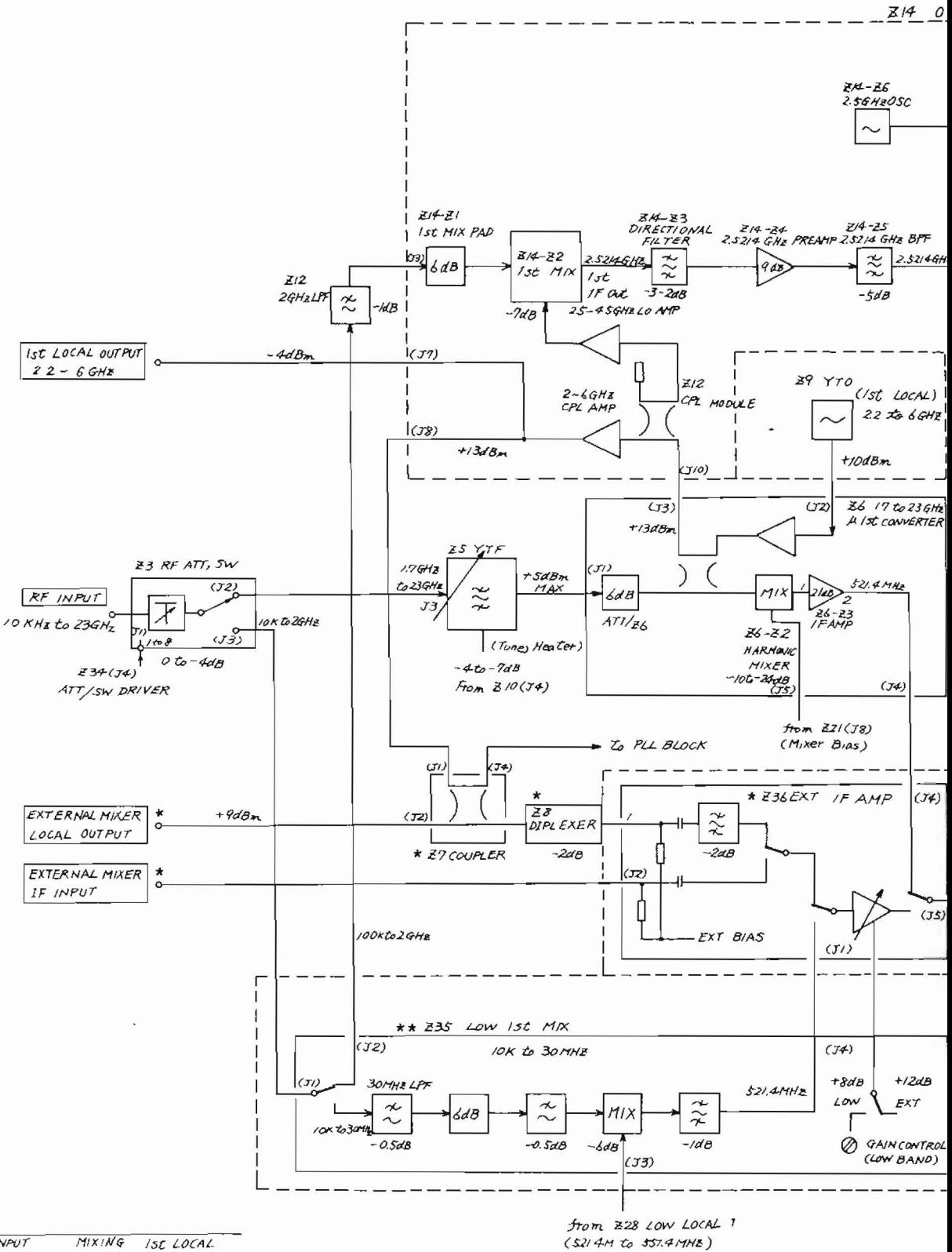

 $\vec{r}$ 

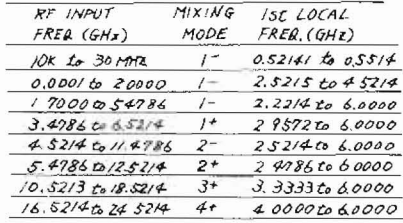

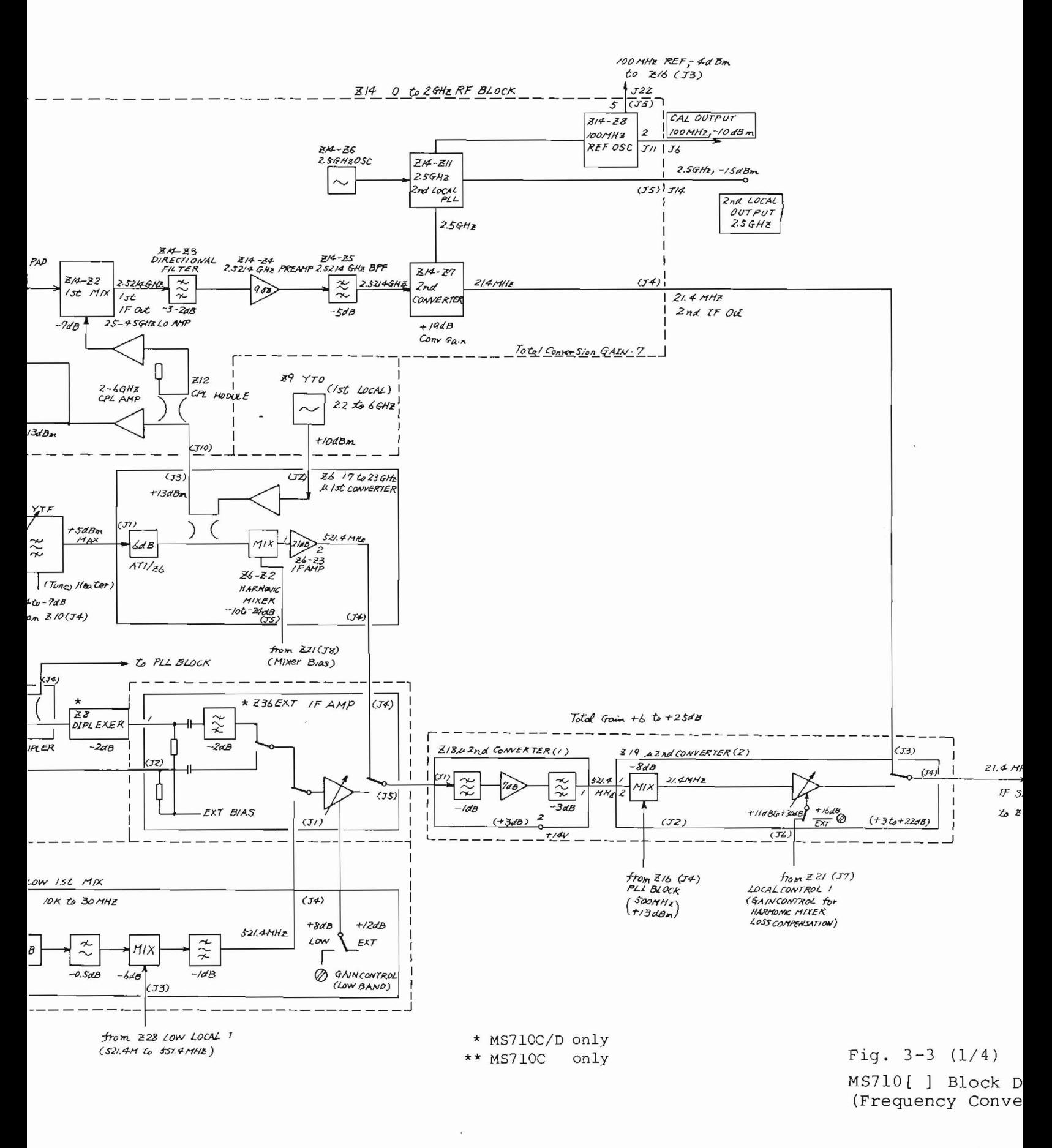

 $\vec{r}$ 

 $3 - 11 / (3 - 1)$ 

IF BPF  $/AMP$  1 **Z22** 

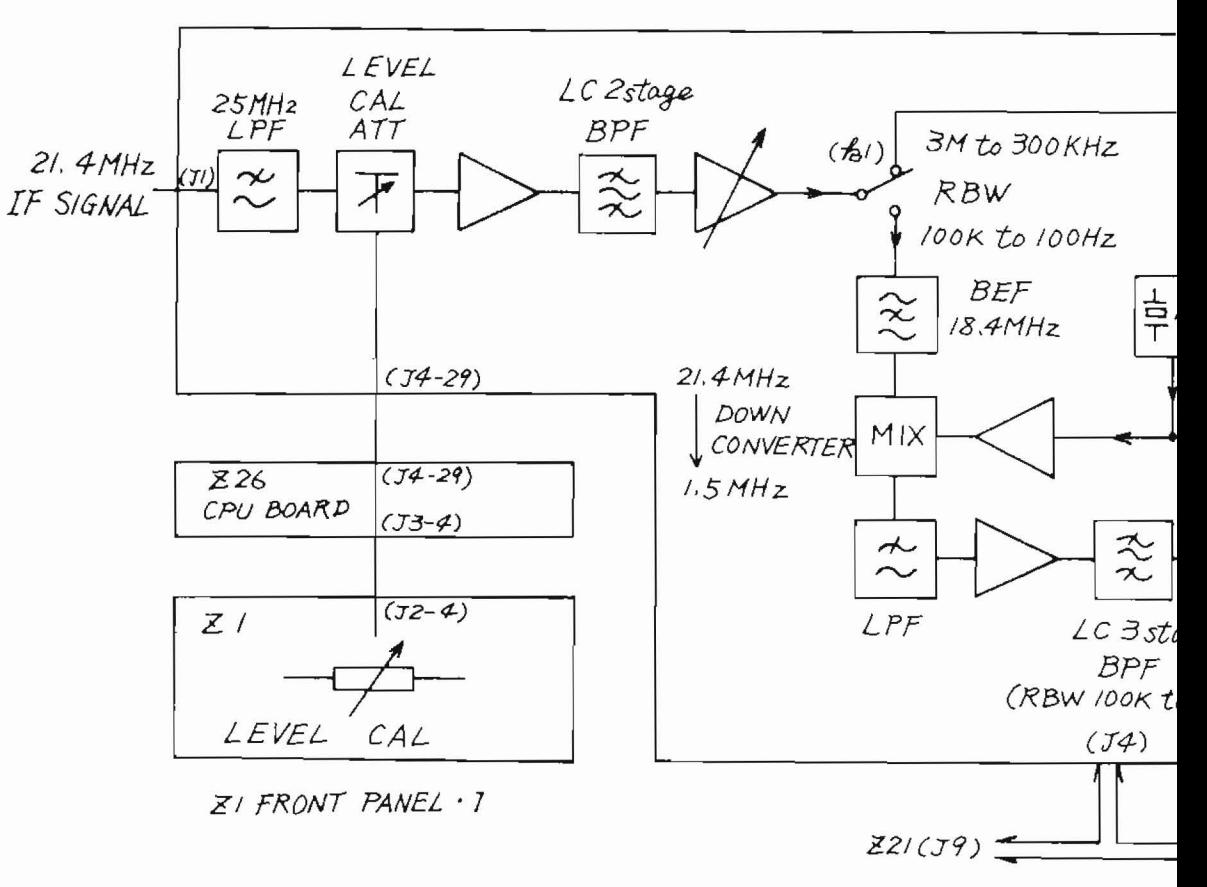

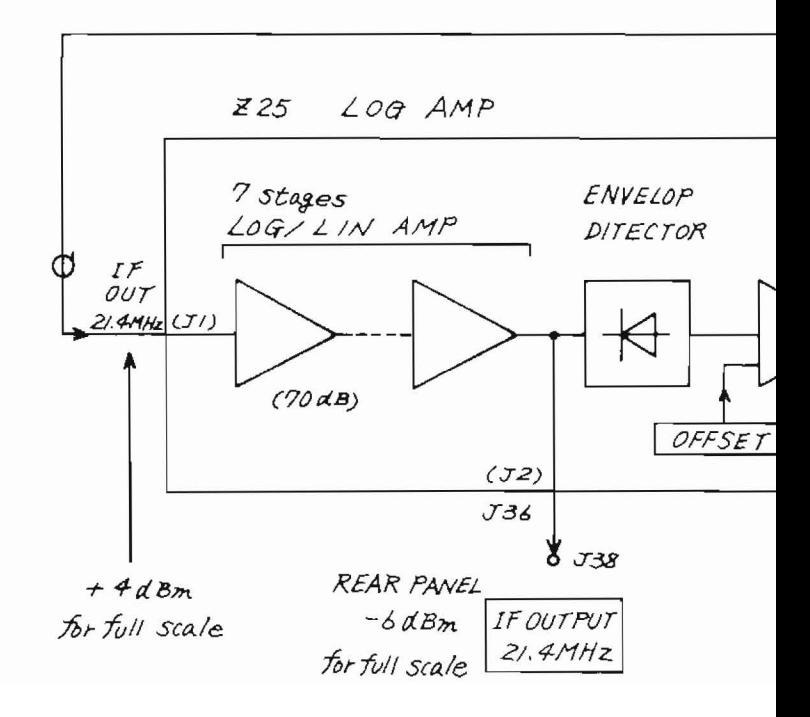

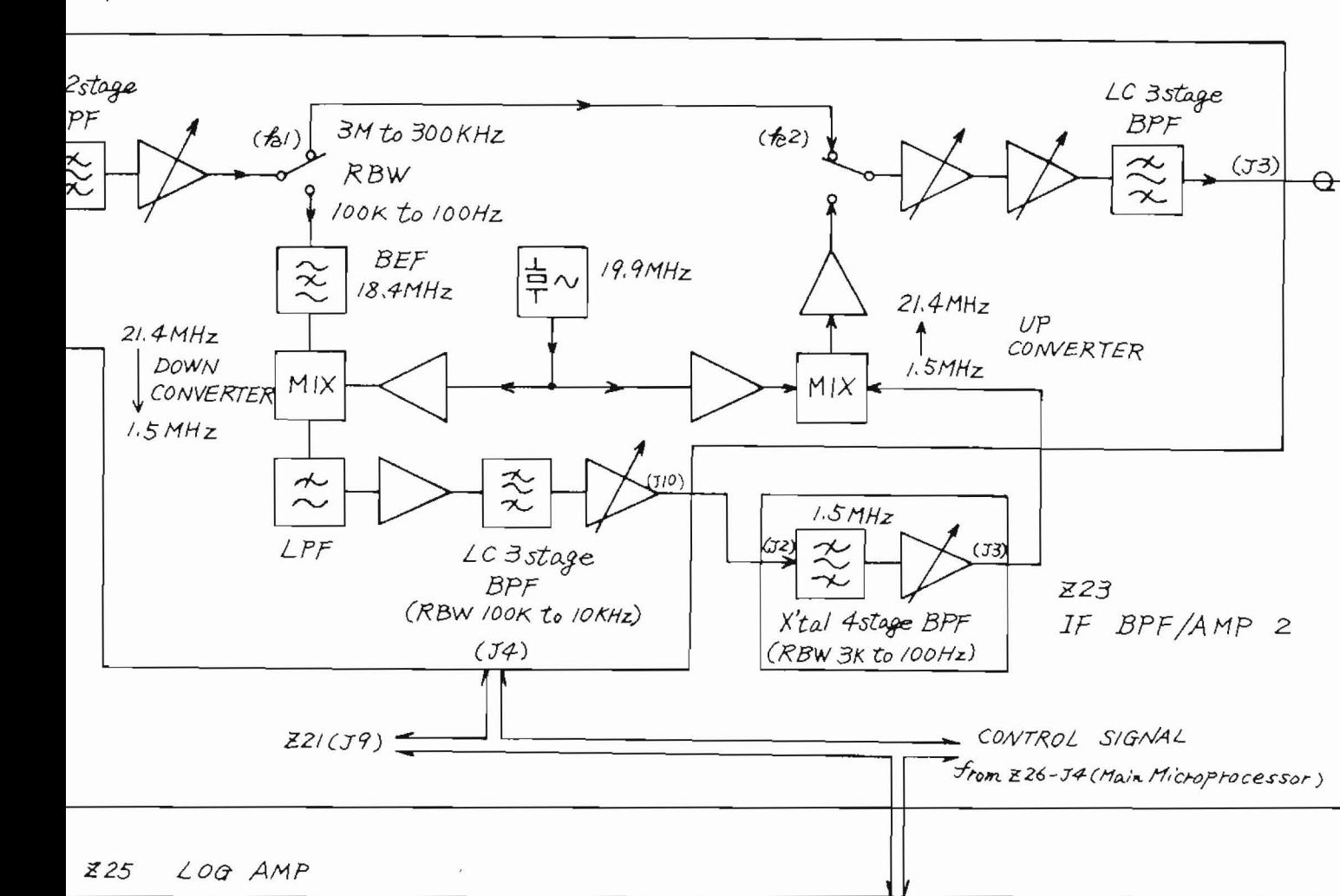

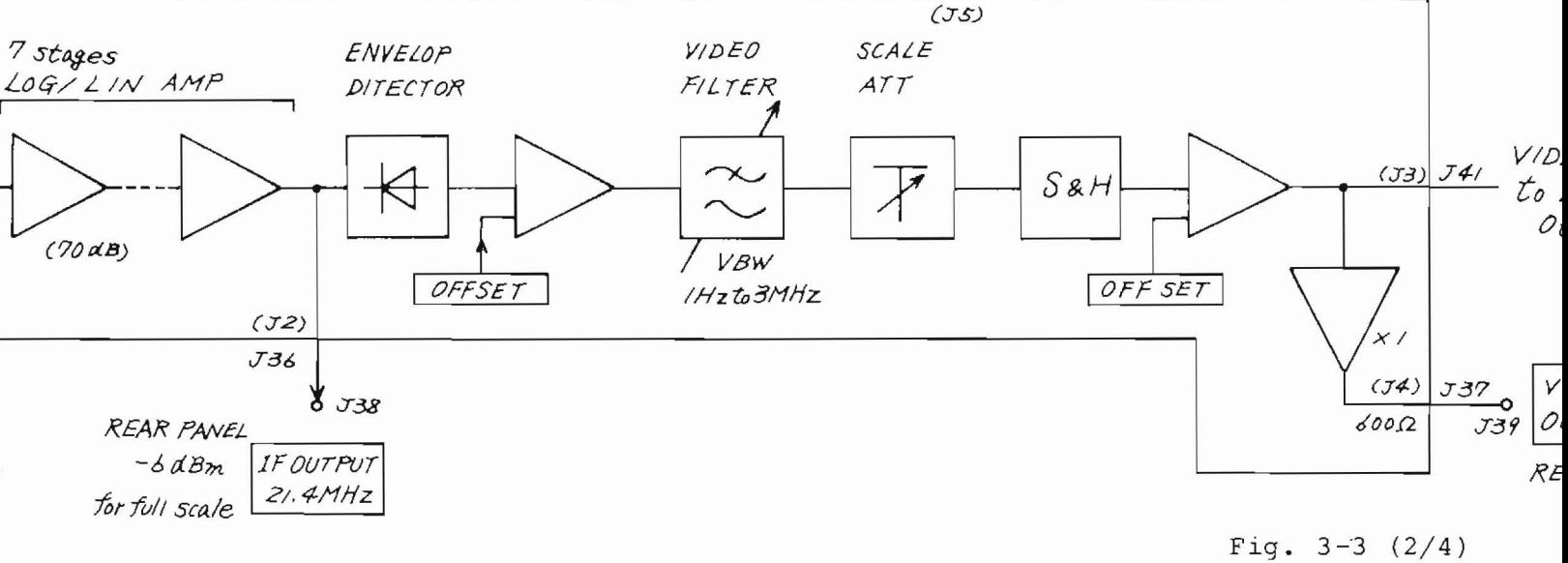

MS710[ ] Block Diag: (IF Section)

 $3-13/(3-14)$ 

 $\overline{1}$ 

ě

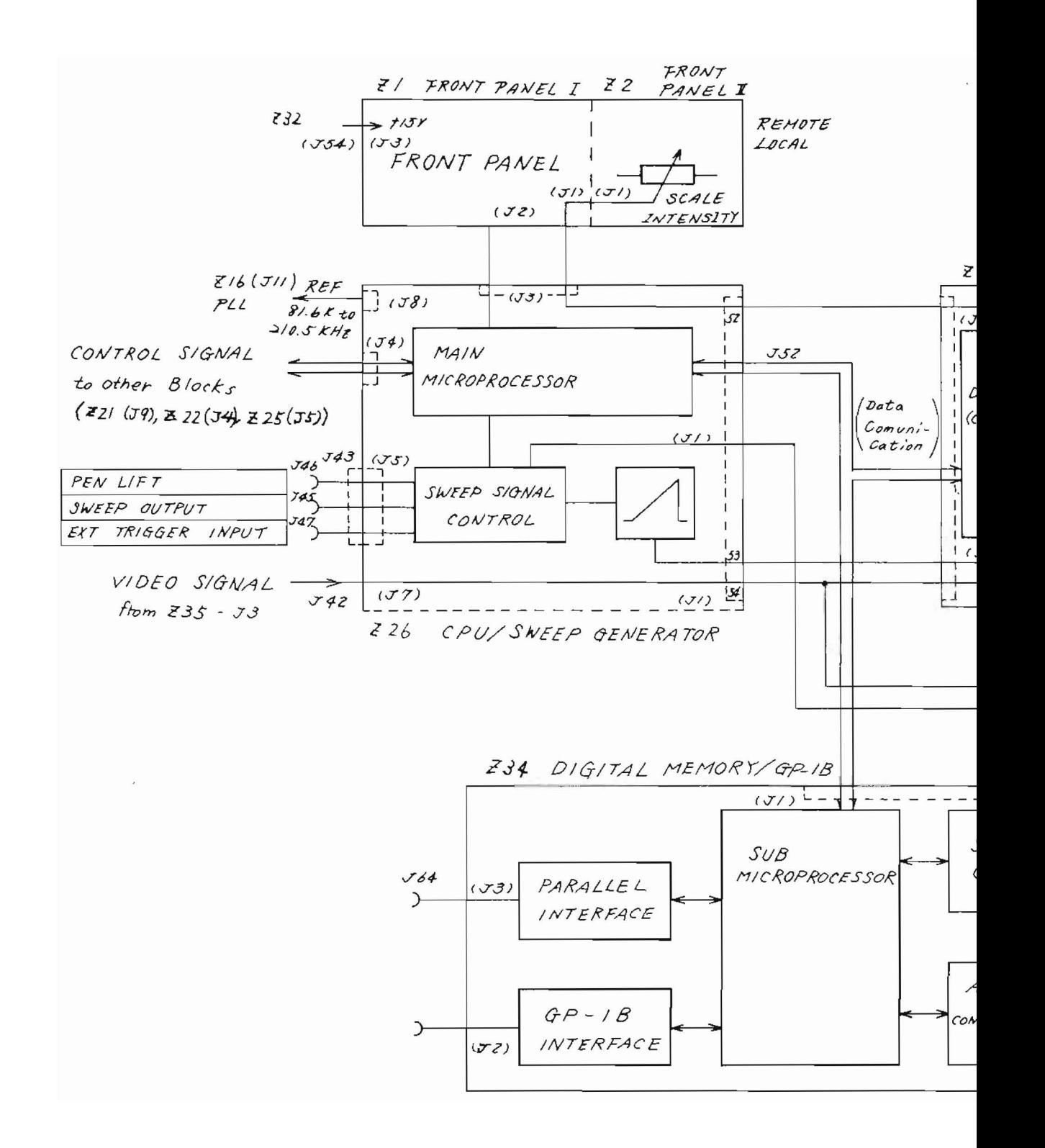

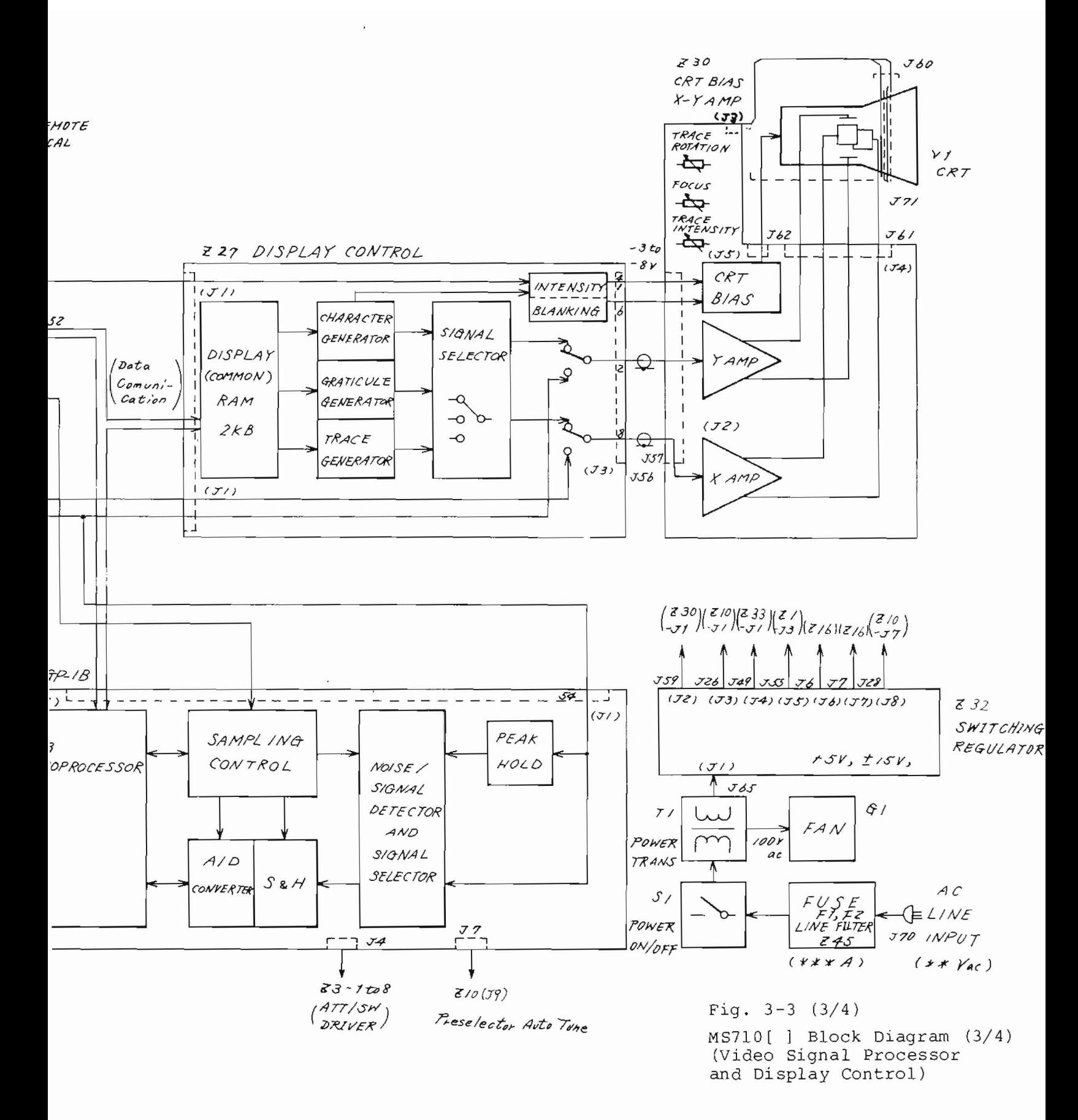

 $3-15/(3-16)$  blank)

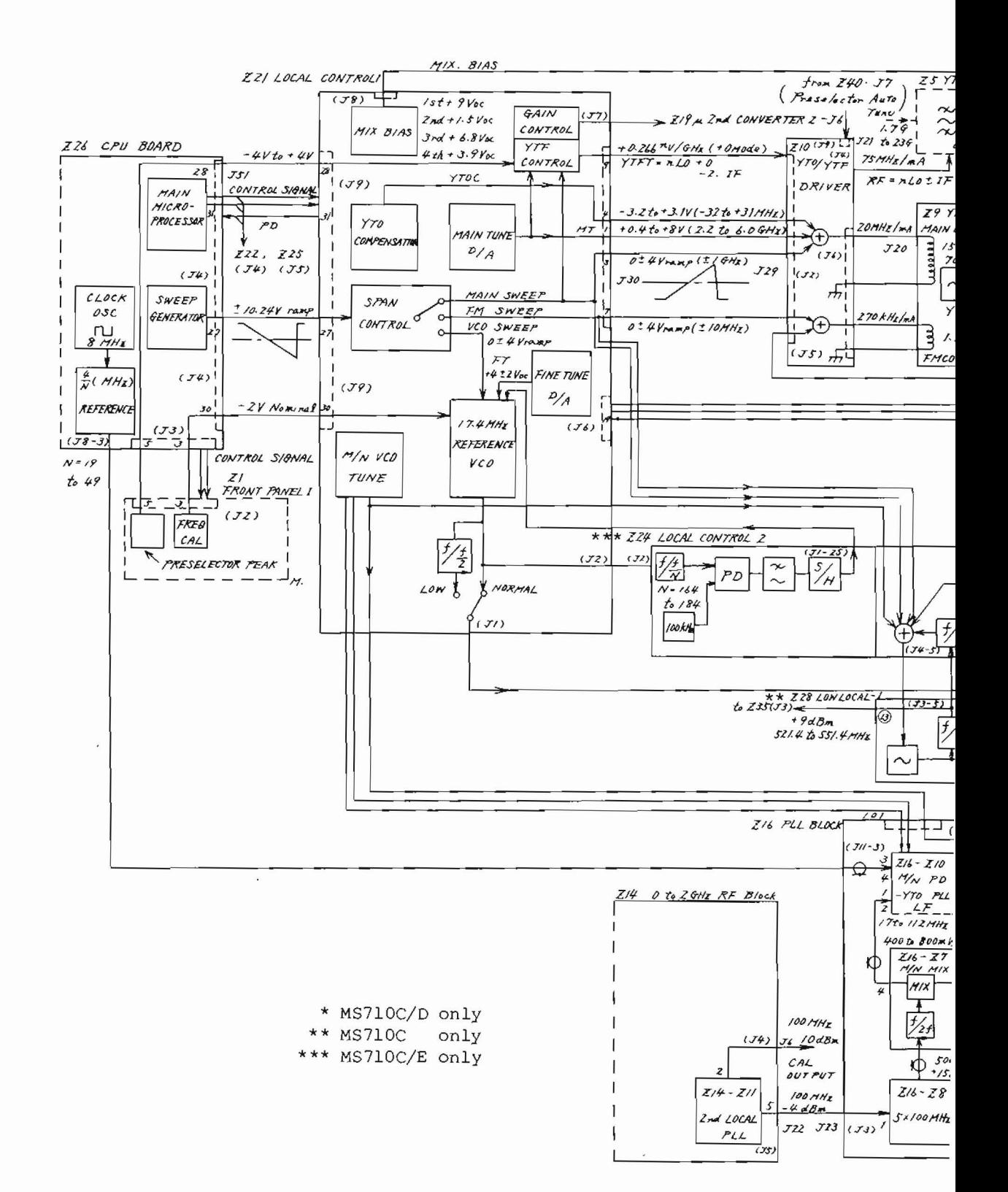

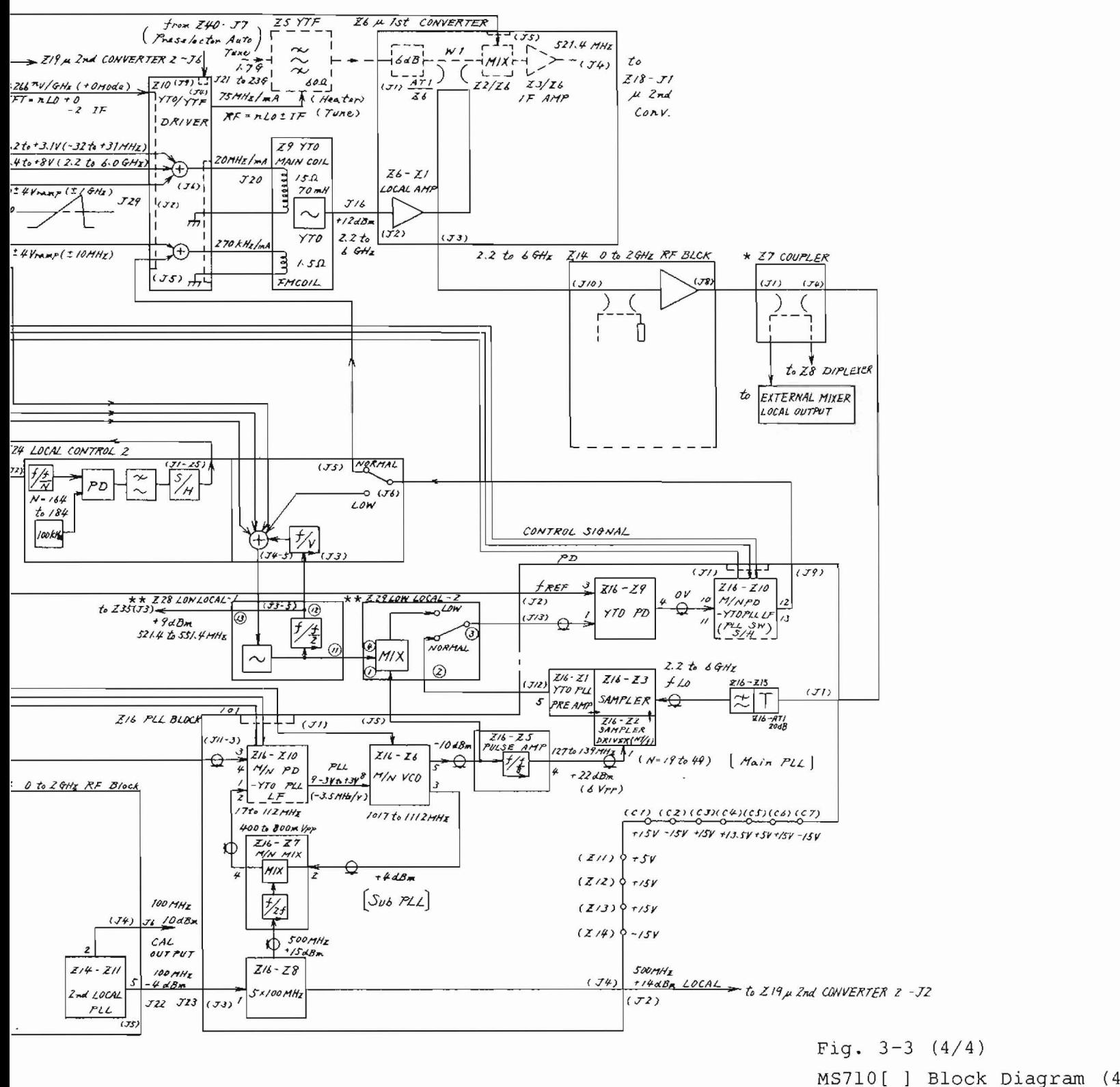

(Local Control Section)

 $3-17/(3-18)$  blank)
```
When PLL Closed
```
(Normal Band)  $f_{M/N}$  = 1000 + 16 $\frac{N}{N}$  (MHz)  $f_{LO} = f_{REF} + \frac{N + f_{M/N}}{8}$ =  $f_{REF}$  + 125N + 2M (MHz)  $N (= 16 to 47)$  and<br> $N (= 50 to 112)$  are chosen

to the appropriate value by the microprocessor

 $Example:$ 

If  $f_{RF} = 3000$  MHz<br>then  $f_{LO}$  must be  $3.000 + 521.4 = 3521.4$  MHz

In this case  $N = 27$ ,  $M = 64$  are used resulting for  $f_{\text{REF}} = 18.4 \text{ MHz}$ ,  $f_{LO}$  = 18.4 + 125 x 27 + 2 x 64  $= 3521.4$  (MHz)

By changing the M by one,  $f_{LO}$  can be changed exactly by 2 MHz. For the fine tuning between these 2 MHz steps, fine frequency tuning of REF VCO  $(f_{REF})$  is used.

#### (Low Band)  $\star \star$

 $N = 16$  (fixed)  $f_{M/N}$  = 1000 + M (MHz)  $2 \cdot f$ <sub>LLO</sub> =  $f$ <sub>REF</sub> +  $f$ <sub>M/N</sub>  $f_{LLO} = \frac{1}{2} (f_{REF} + f_{M/N})$  (MHz)

 $M$  (=34 to 94) are chosen to the appropriate value by the microprocessor

#### $Example:$

IF  $f_{RF}$  = 15 MHz then  $f_{LLO}$  must be  $15 + 521.4 = 536.4$  MHz In this case  $M = 64$  is used resulting for  $f_{REF} = 8.8 MHz$  $f_{LLO} = \frac{1}{2} (8.8 + 1064)$  $= 536.4 MHz$ 

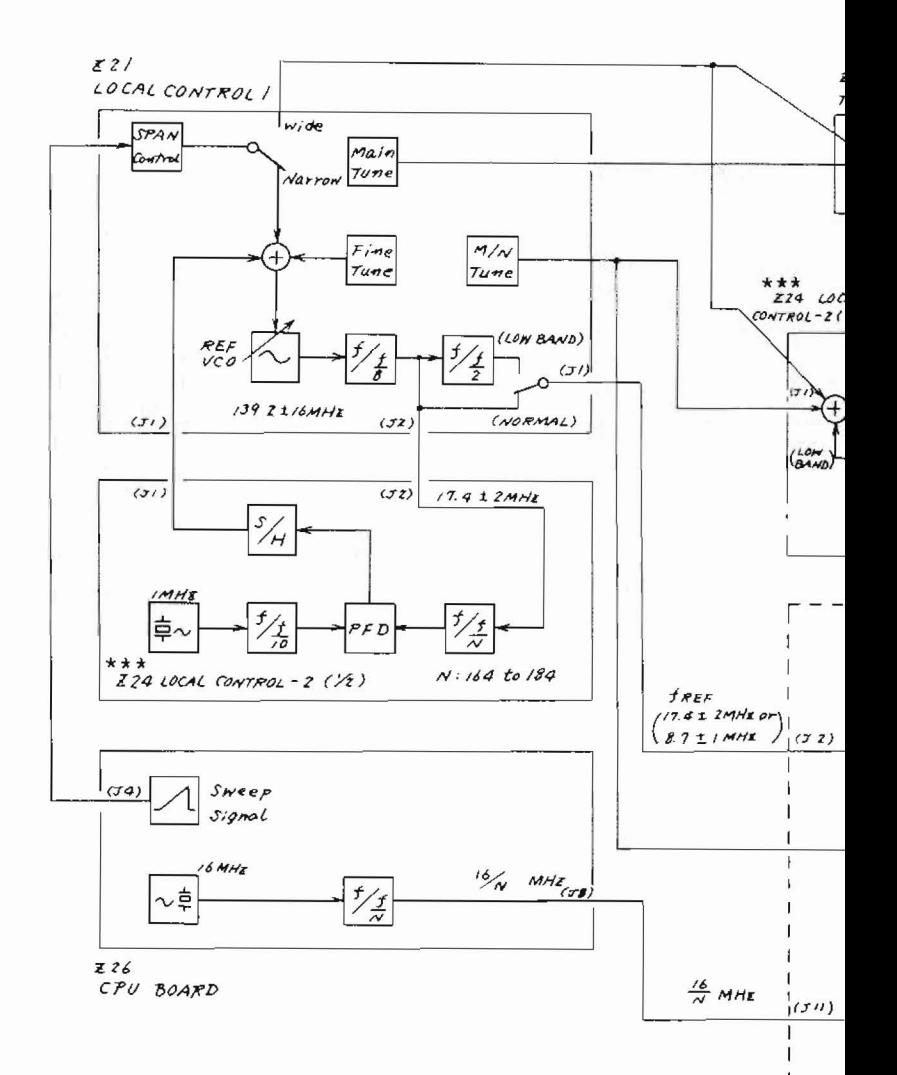

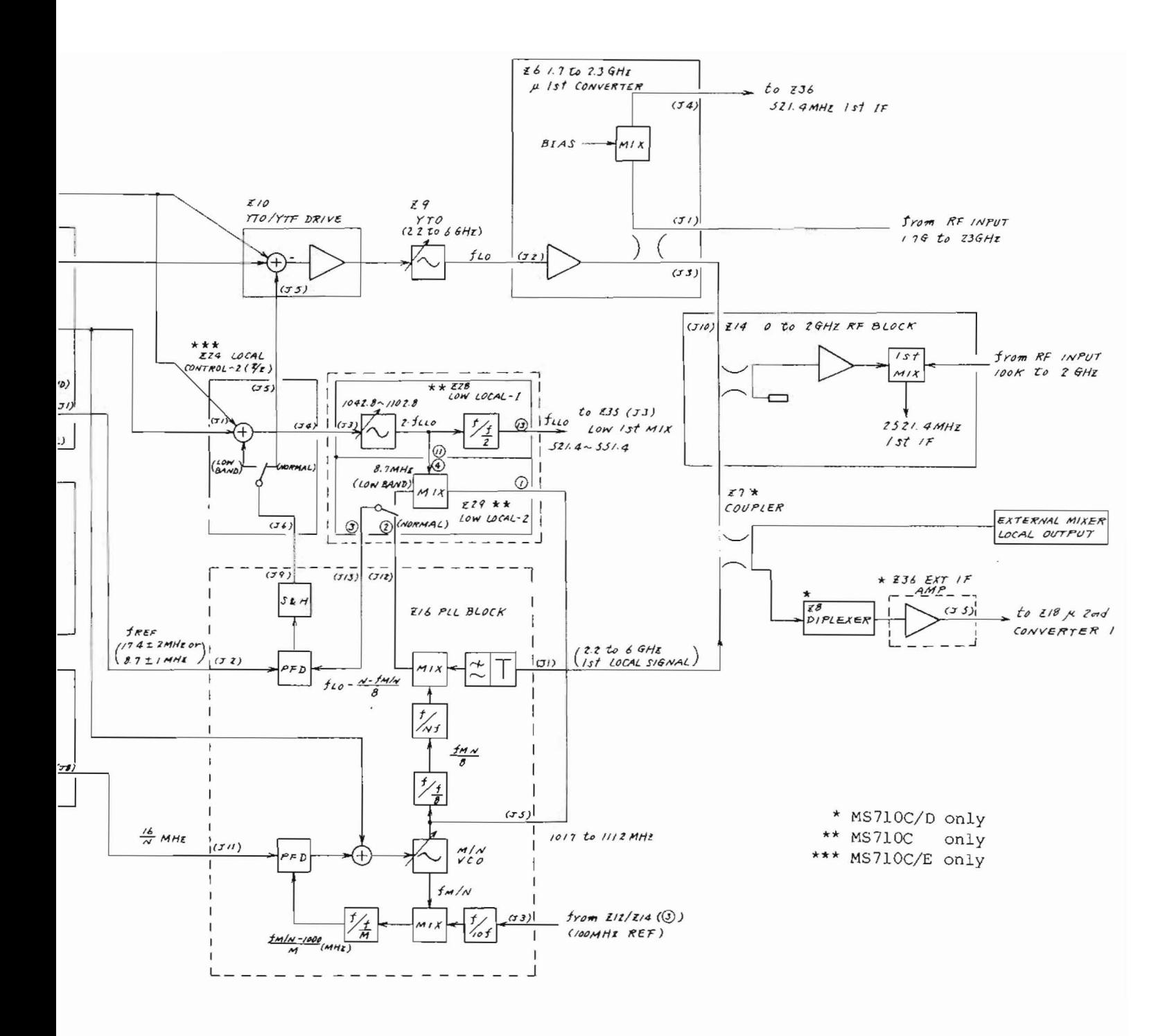

Fig.  $3-4$ PLL CIRCUIT Simplified Block Diagram

 $3-19/(3-20)$  blank)

# SECTION 4

# OVERALL TROUBLESHOOTING

Refer to the MS710[ ] circuit diagram attached at the end of this section.

## 4.1 Introduction

This section explains which part (up to the block level) is to be checked according to the failure symptoms. Refer to the circuit explanations in Section 3 before troubleshooting, because the entire signal flow must be fully understood beforehand.

## 4.? Troubleshooting

# 4.2.1 Faulty block location troubleshooting Location to be checked POWER ON The LED and CRT on the  $\overline{\smash{\big)}\,}$  No  $\overline{\hspace{1cm}}$  (1) Power switch, fuse<br>front panel come on  $\overline{\hspace{1cm}}$  (2) Z32 SWITCHING REGULATOR front panel come on. Yes No ( 1) z30 CRT BIAS X-Y AMP The CRT comes on when (2) Vl CRT the LED is on . (3) Z30 DISPLAY CONTROL CIRCUIT YeS The LED comes on when  $\setminus$  No (1) Zl FRONT PANEL I the CRT is on. (2) Z26 CPU BOARD Yes Key switch input and Z1, Z2 FRONT PANEL I, II data knob control on  $N^{\circ}$  (1) the front panel are (2) Z26 CPU BOARD accepted . Yes Input signals in all  $T = \frac{V_{\text{ex}}}{V_{\text{ex}}}$  . The second of the second section of the seed of the section of the section of the section of the section of the section of the section of the section of the section of the section of the section o not displayed on the CRT. No Input signals in frequency band from 1.7 to 23 GHz are not ( 1) Z3 RF ATT displayed. However (2) Z5 YTF and Z10 YTO/YTF  $\frac{Yes}{It}$  driver signals in frequency bands from 100 kHz to 2 (3)  $26 \mu$  lst CONVERTER GHz or 10 kHz to 30 MHz  $(4)$  Z18, Z19  $\mu$  2nd CONVERTER are displayed.  $1, 2$ are displayed. (5) Z21 LOCAL CONTROL 1 No (Continued)

Fig. 4-1 (1/2) Faulty Block Location Troubleshooting Flowchart

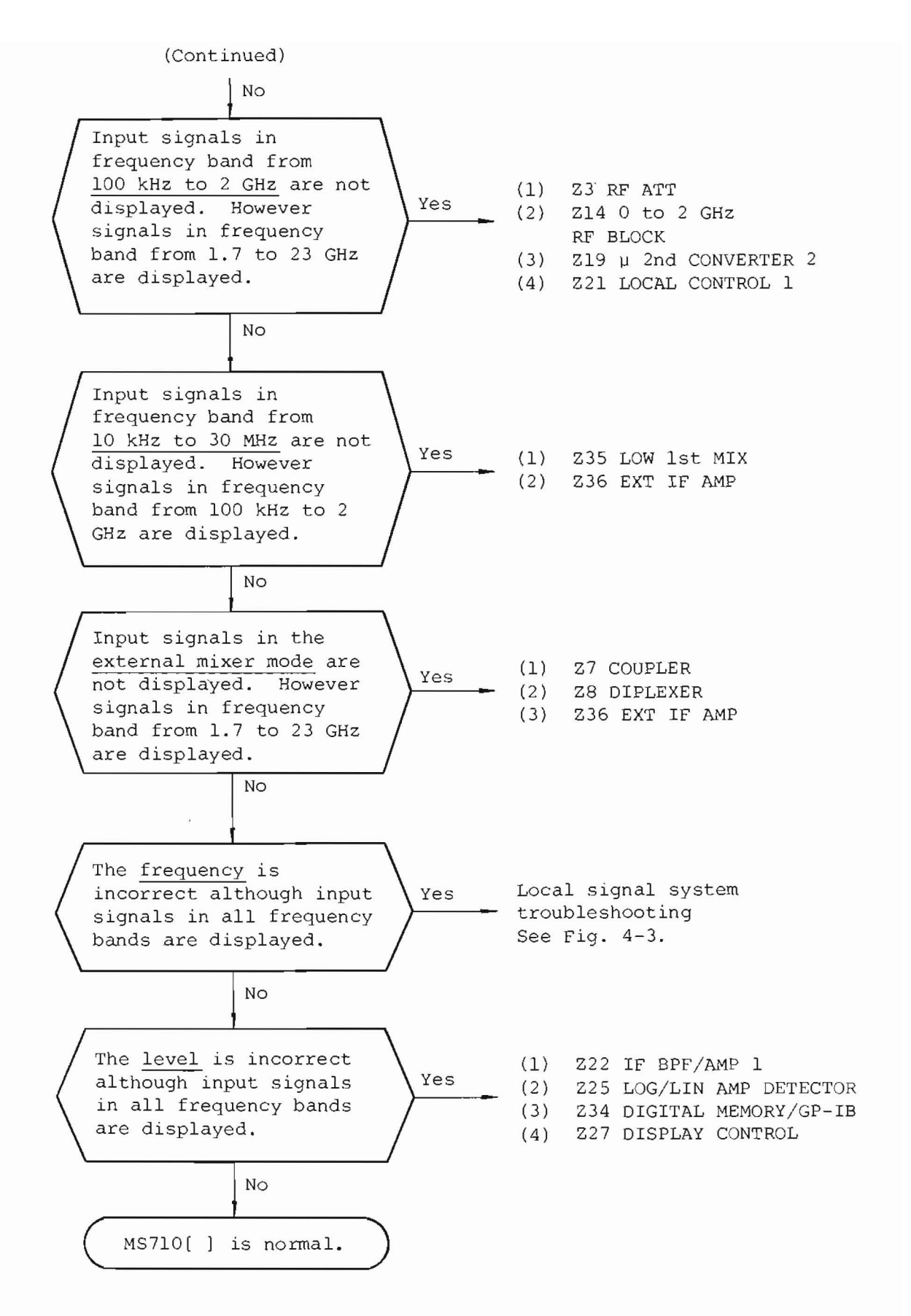

Fig.  $4-1$  (2/2) Faulty Block Location Troubleshooting Flowchart

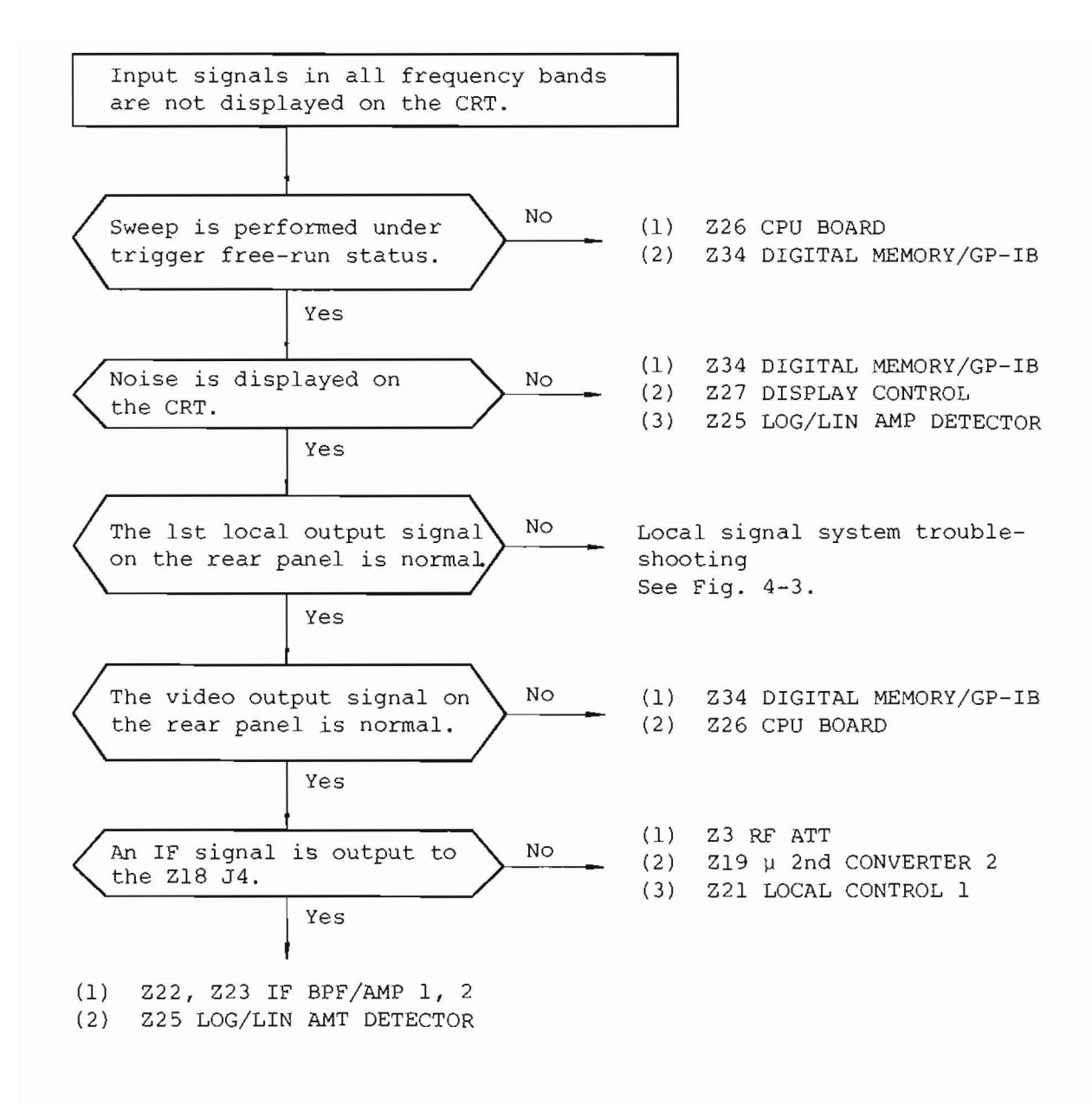

Fig. 4-2 Troubleshooting Flowchart (When Input Signals In All Freq. Bands  $10$  k to 30 MHz, 100 k to  $2$  GHz,  $1.7$  to 23 GHz] Are Not Displayed.)

4.2.2 Local signal system troubleshooting  $(Ref. Figs. 3-3 (4/4) & 3-4)$ 

> As explained in paragraph  $3.4$ , many parts are related to the MS710C local signal control system. Simplified troubleshooting can be done according to the following procedures:

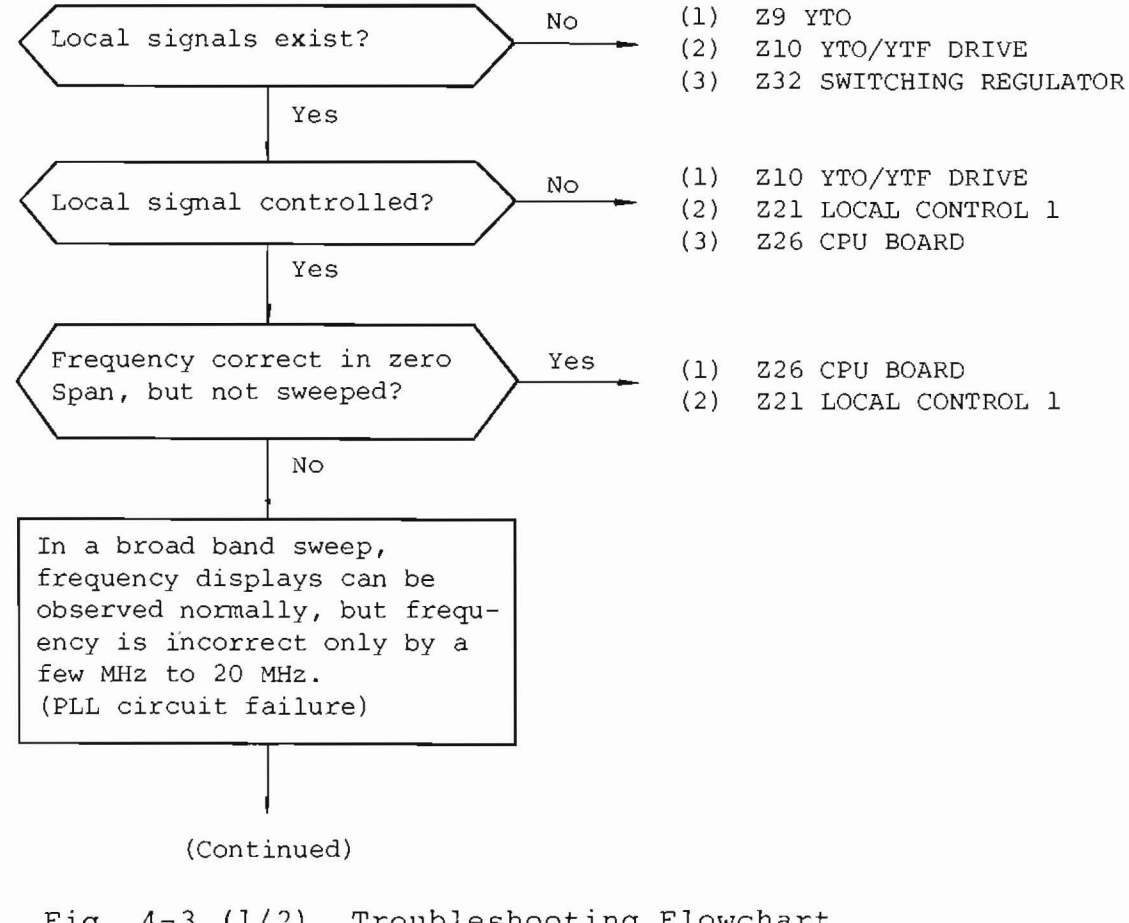

Fig.  $4-3$  ( $1/2$ ) Troubleshooting Flowchart (When Local Signal System Is Faulty)

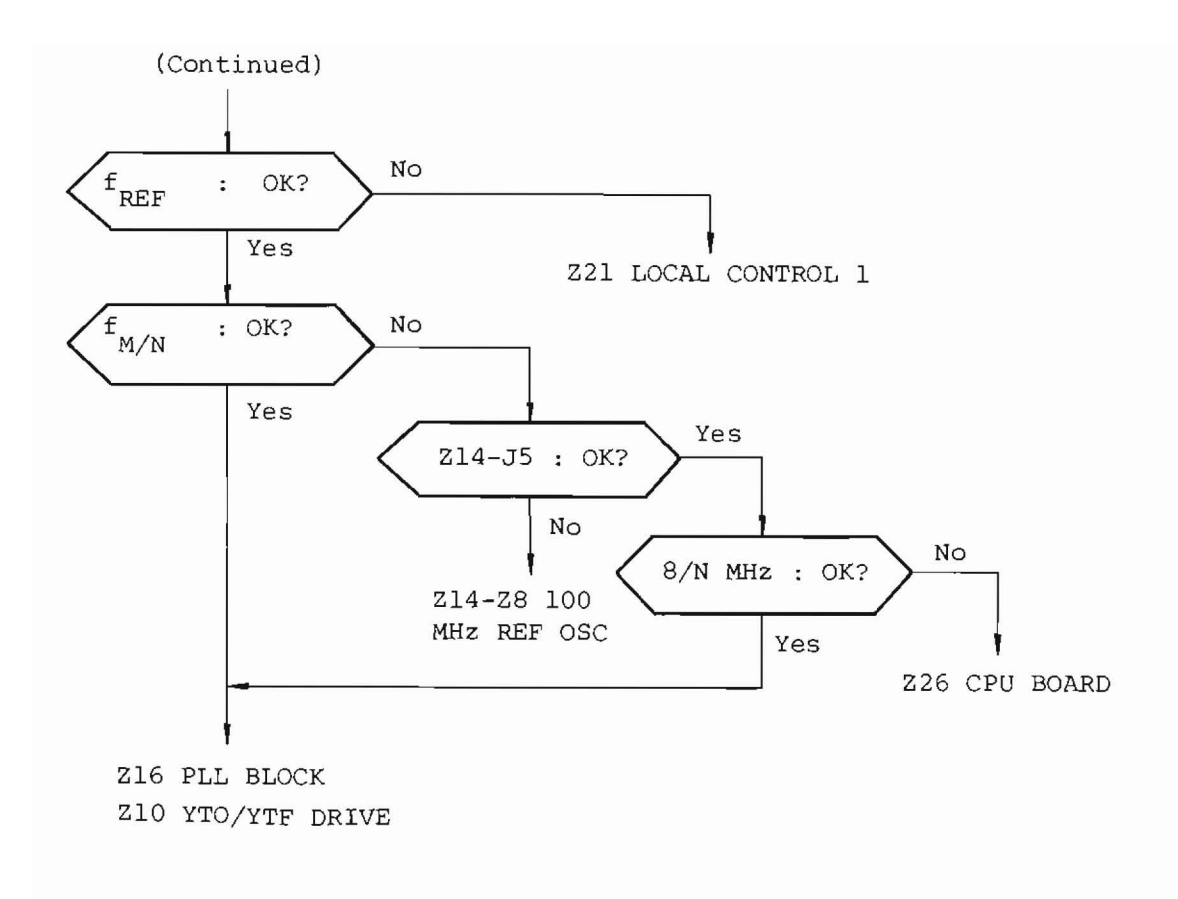

# Fig.  $4-3$  (2/2) Troubleshooting Flowchart (When Local Signal System Is Faulty)

The best method of local signal system troubleshooting is to check each checkpoint frequency (Fig.  $3-4$ ) by setting zero span. The relationship between the center frequency and 1st local frequency is explained in paragraph 3.1. The relationships between 1st local frequencv, M and N values, and  $f(M/N)$  values are listed in Table 4-1 shown helow.

*Table 4-1 (1/2)* Relationship among N, M and F(M/N) for F(JO) (1st Local Frequency)

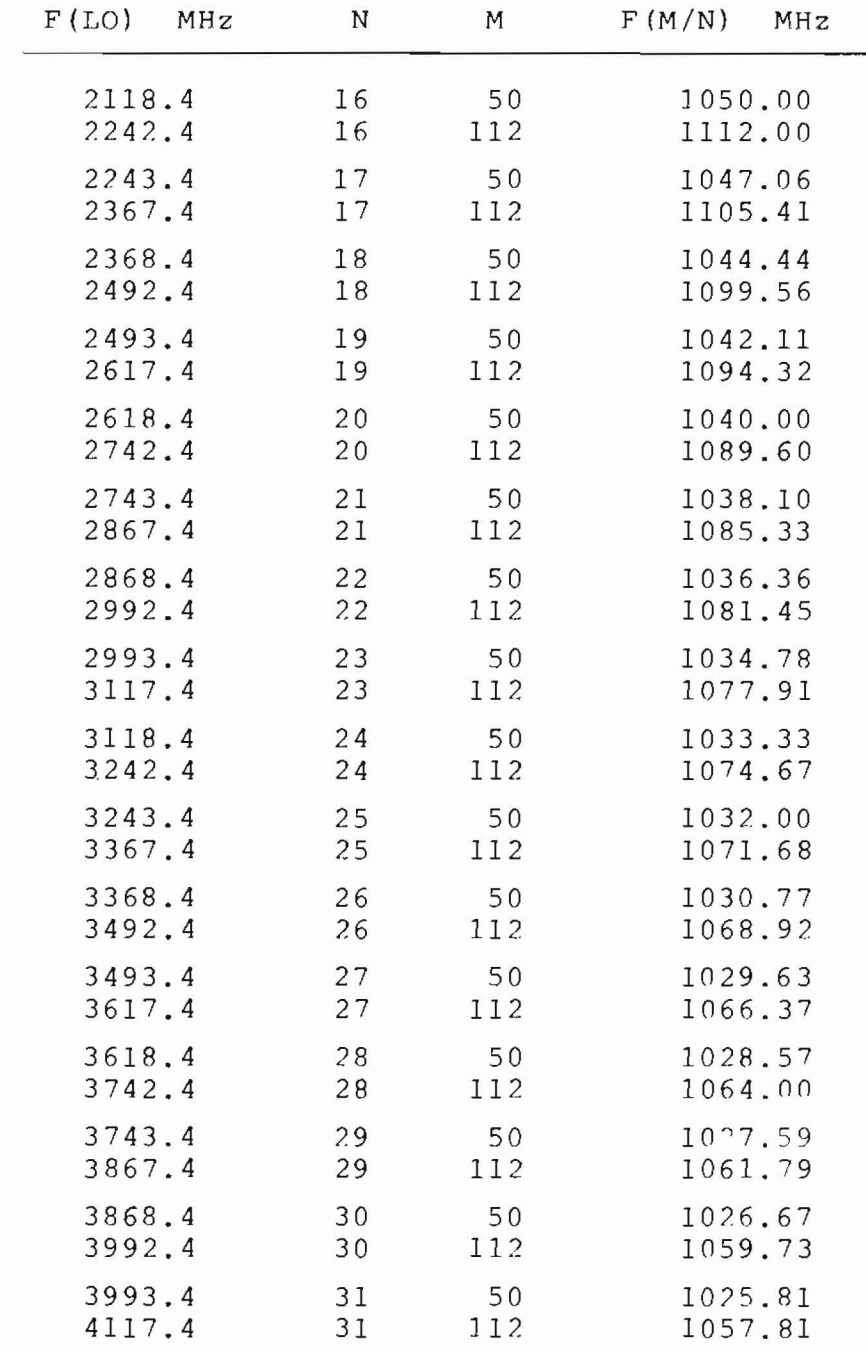

 $F(L, 0) = Fref + 125N+2M$  (Fref=18.4 MHz)  $F(M/N) = 1000 + 16\frac{M}{N}$ 

Table 4-1 (2/2) Relationship among N, M and F(M/N) for F(LO) (1st Local Frequencv)

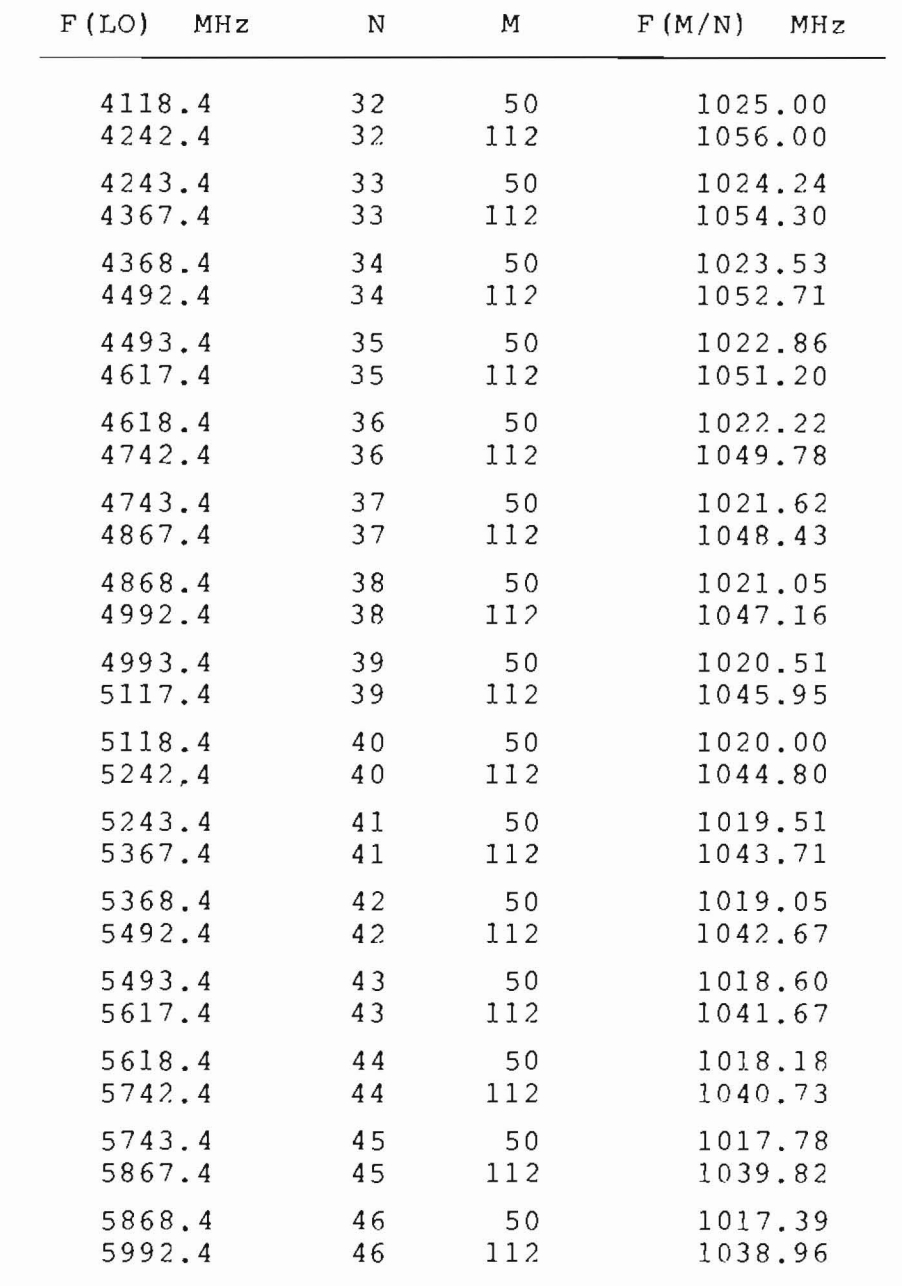

 $\lceil F(I,O) \rceil = \lceil \lceil \frac{F(I,O)}{N} \rceil + 125N + 2M$  (Fref=18.4 MHz)  $F(M/N) = 1000 + 16 \frac{M}{N}$ 

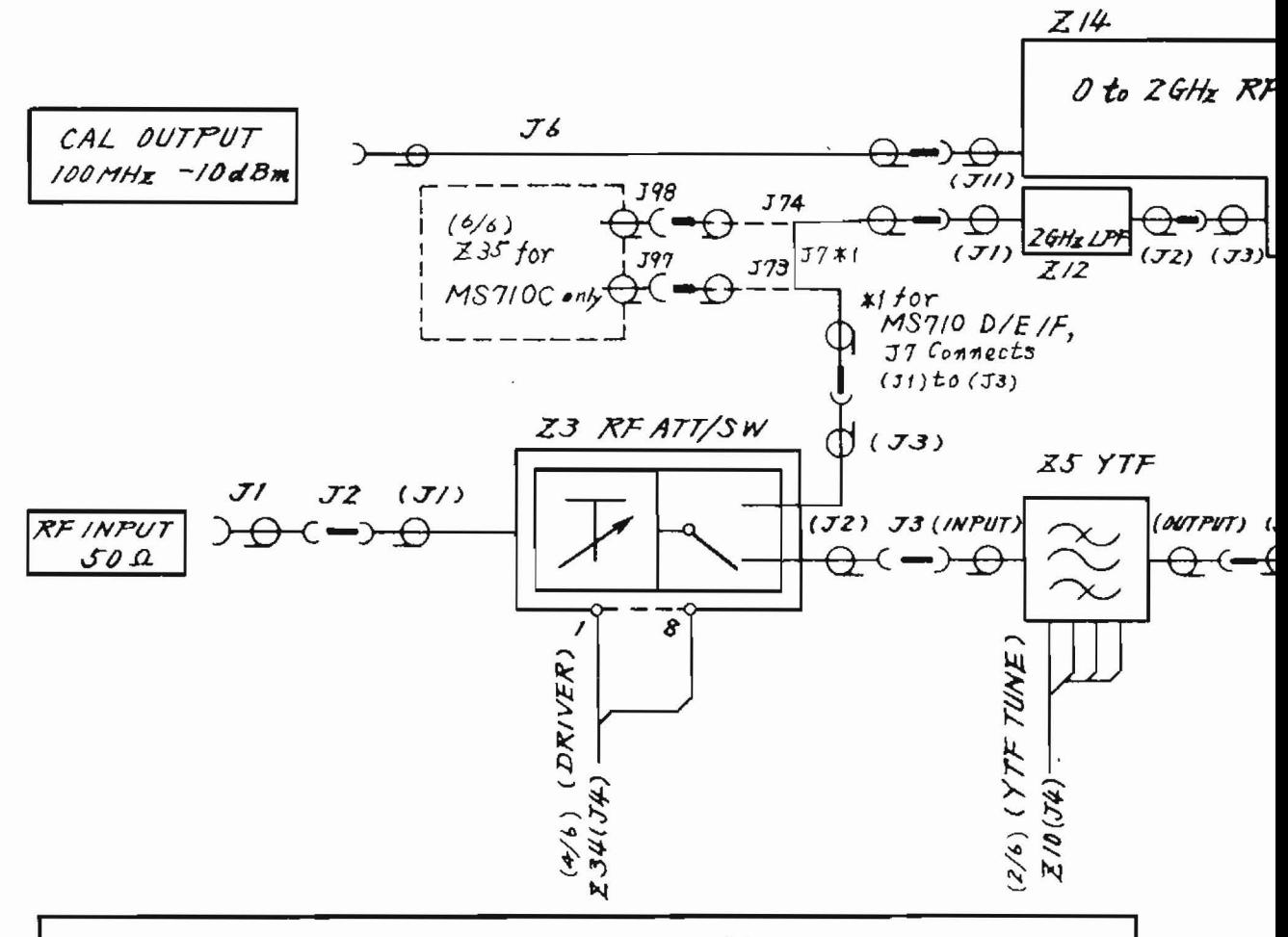

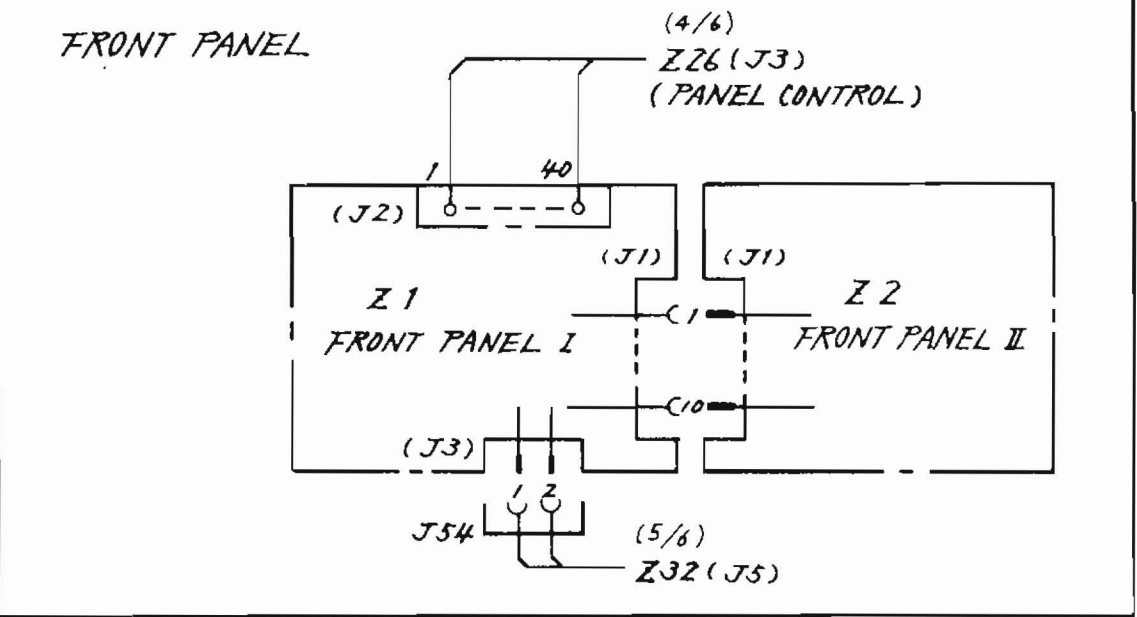

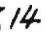

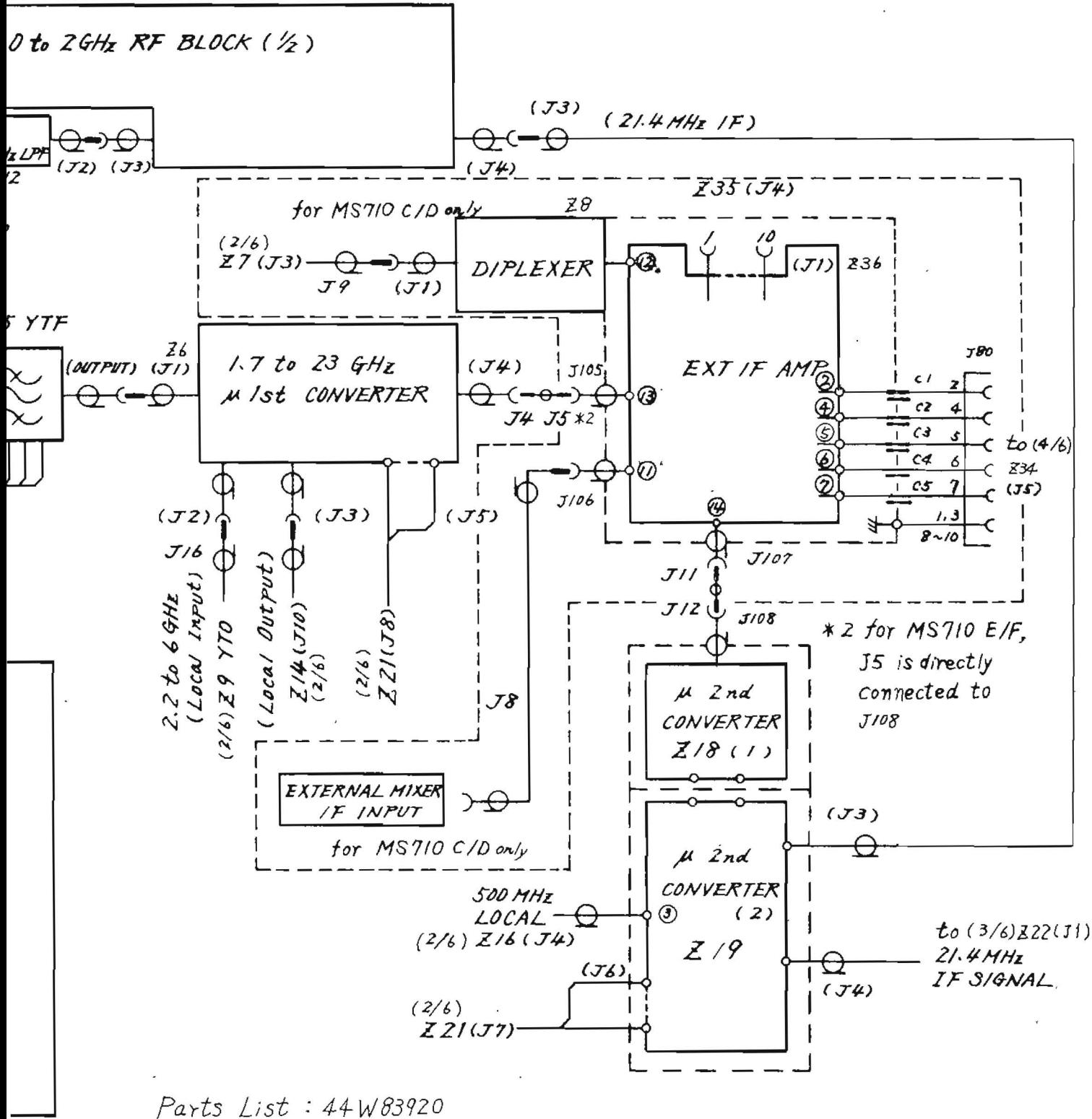

Fig.  $4-4$   $(1/6)$ MS710[ ] Circuit Diagram (1/6)  $(43W34994)$ 

 $4 - 9 / (4 - 10$  blank)

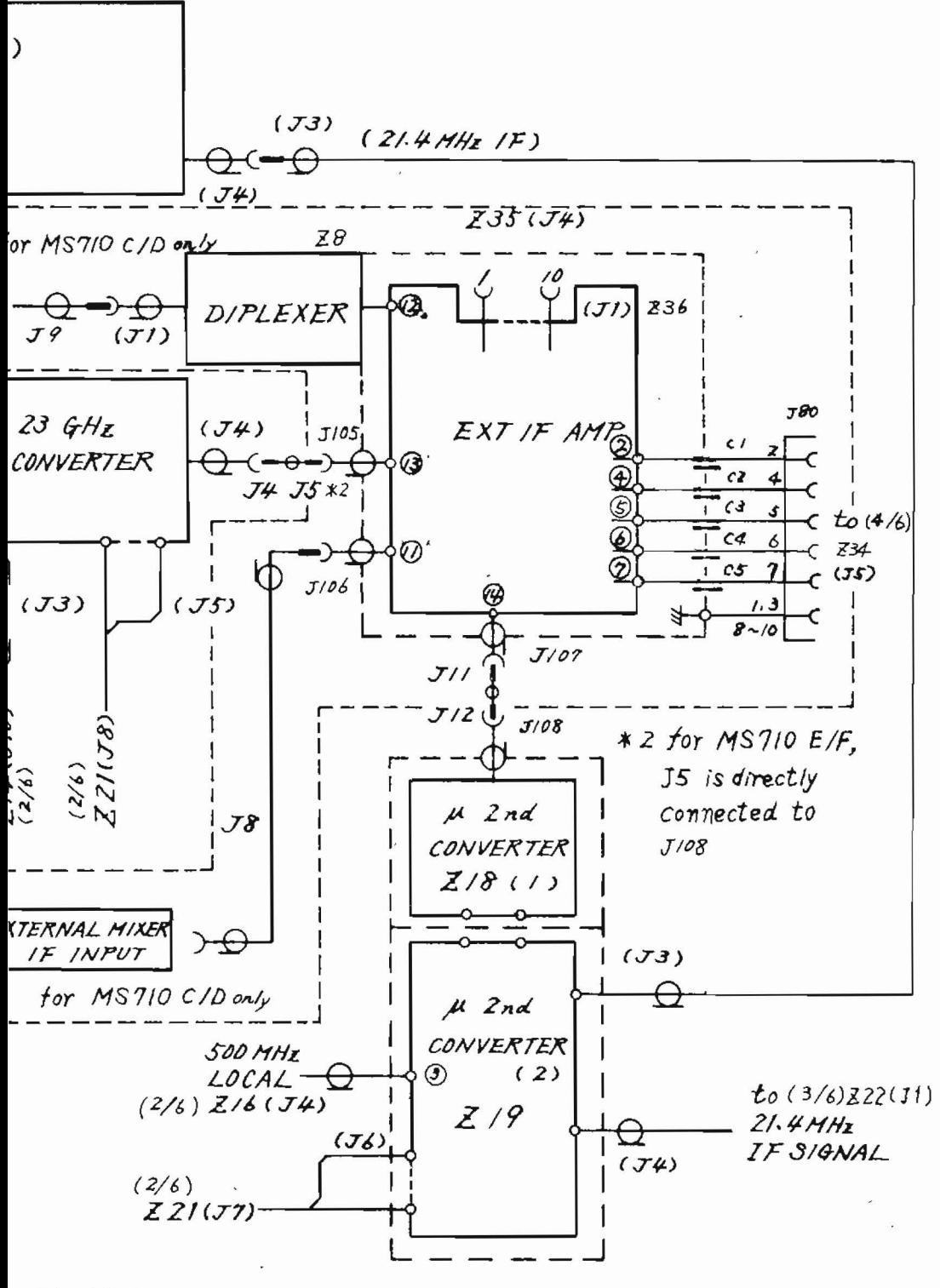

 $: 44 W83920$ 

Fig.  $4-4$   $(1/6)$  $MS710$ [ ] Circuit Diagram  $(1/6)$  $(43W34994)$ 

 $4-9/(4-10 \text{ blank})$ 

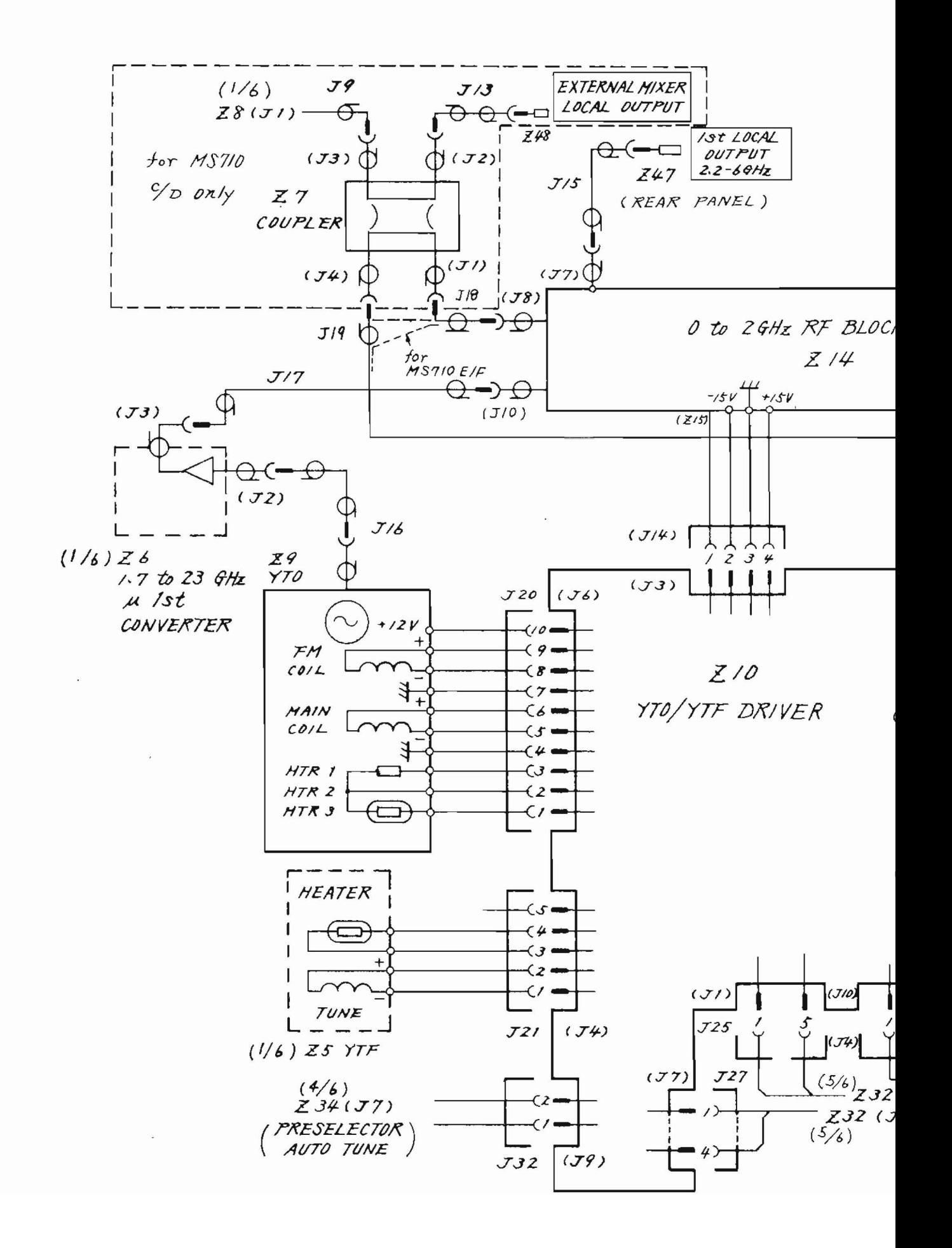

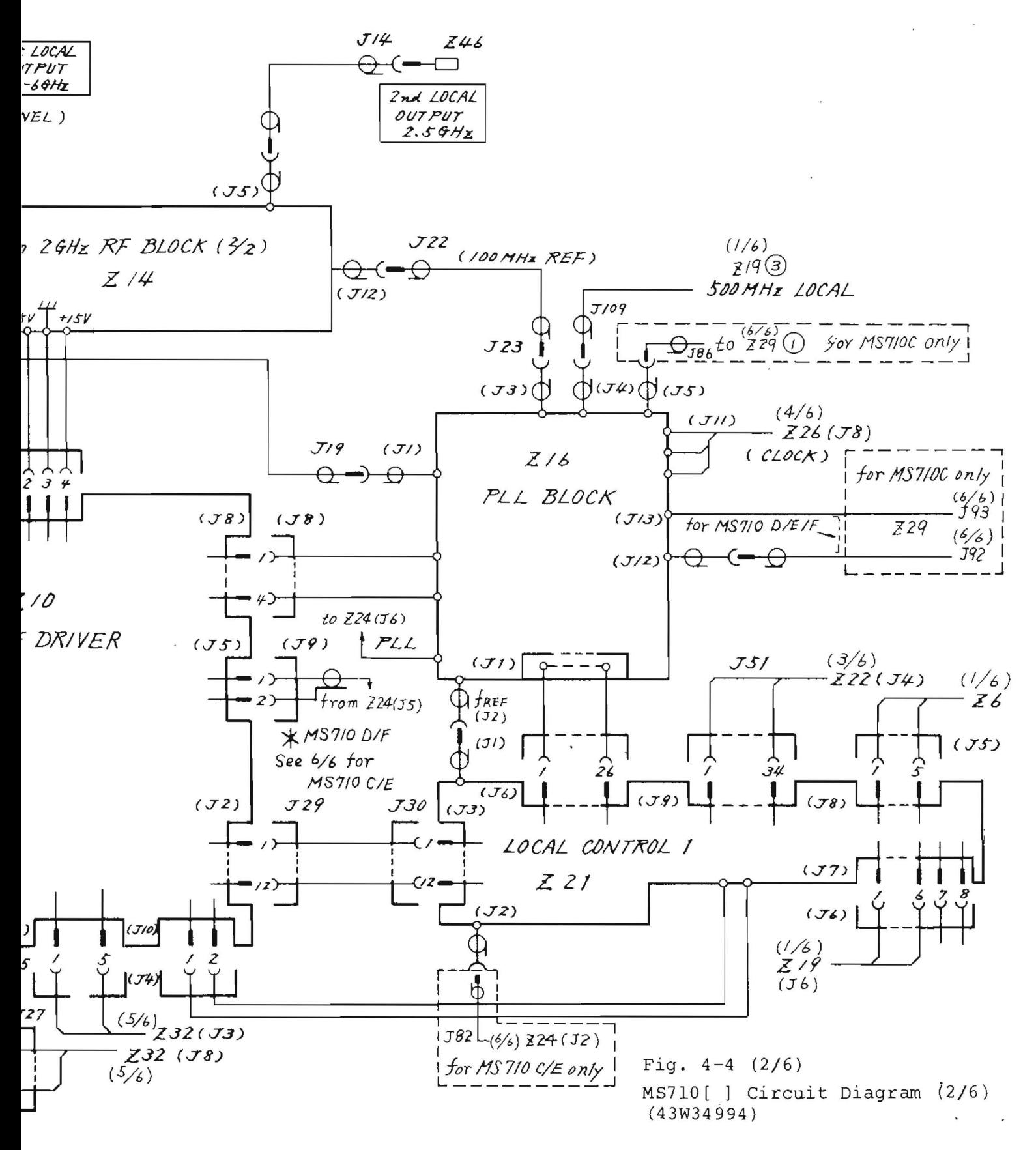

 $4-11/(4-12 \text{ blank})$ 

Z46<br>□ JCAL<br>VT<br>7Hz

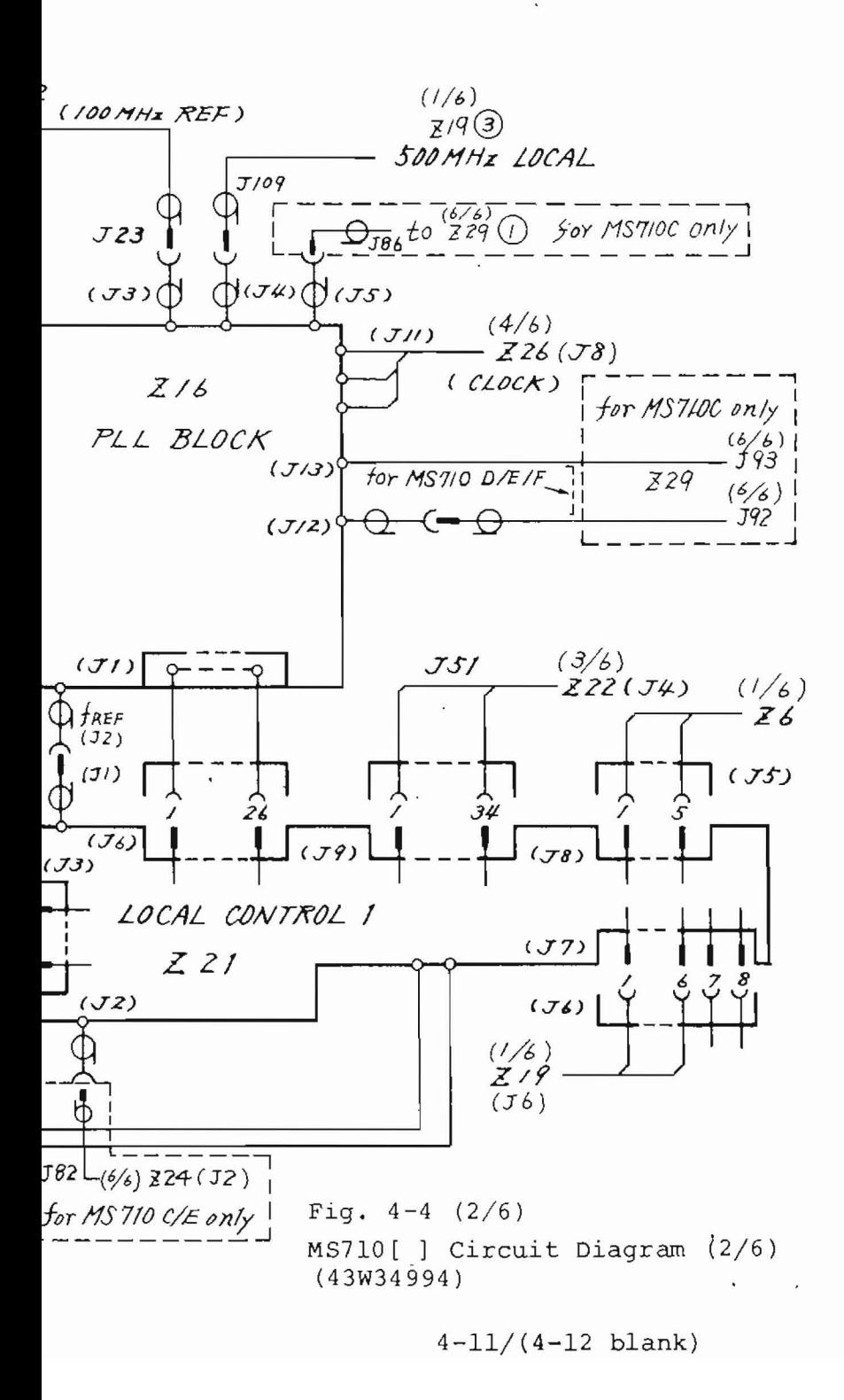

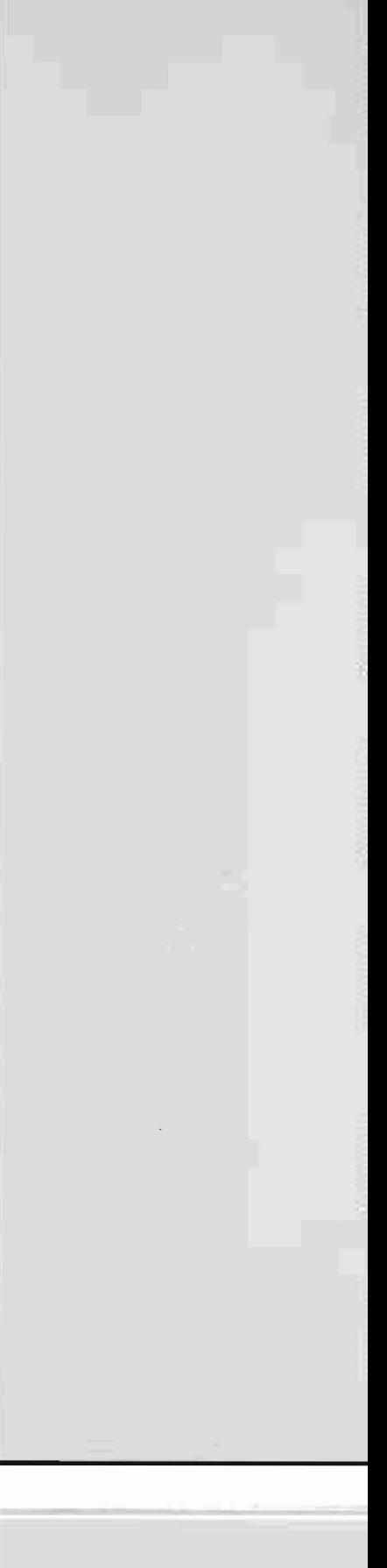

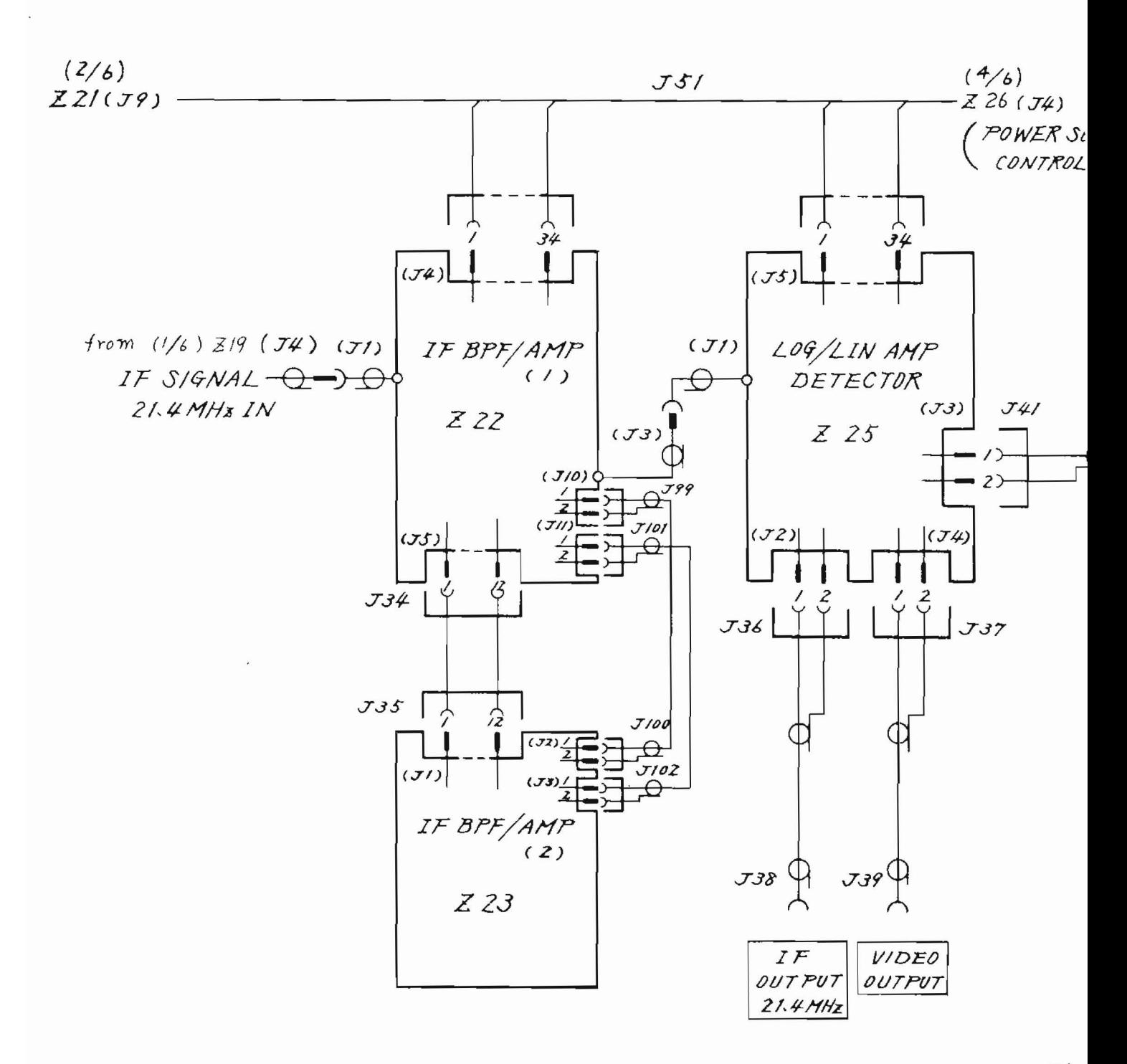

Fig MS7  $(43)$ 

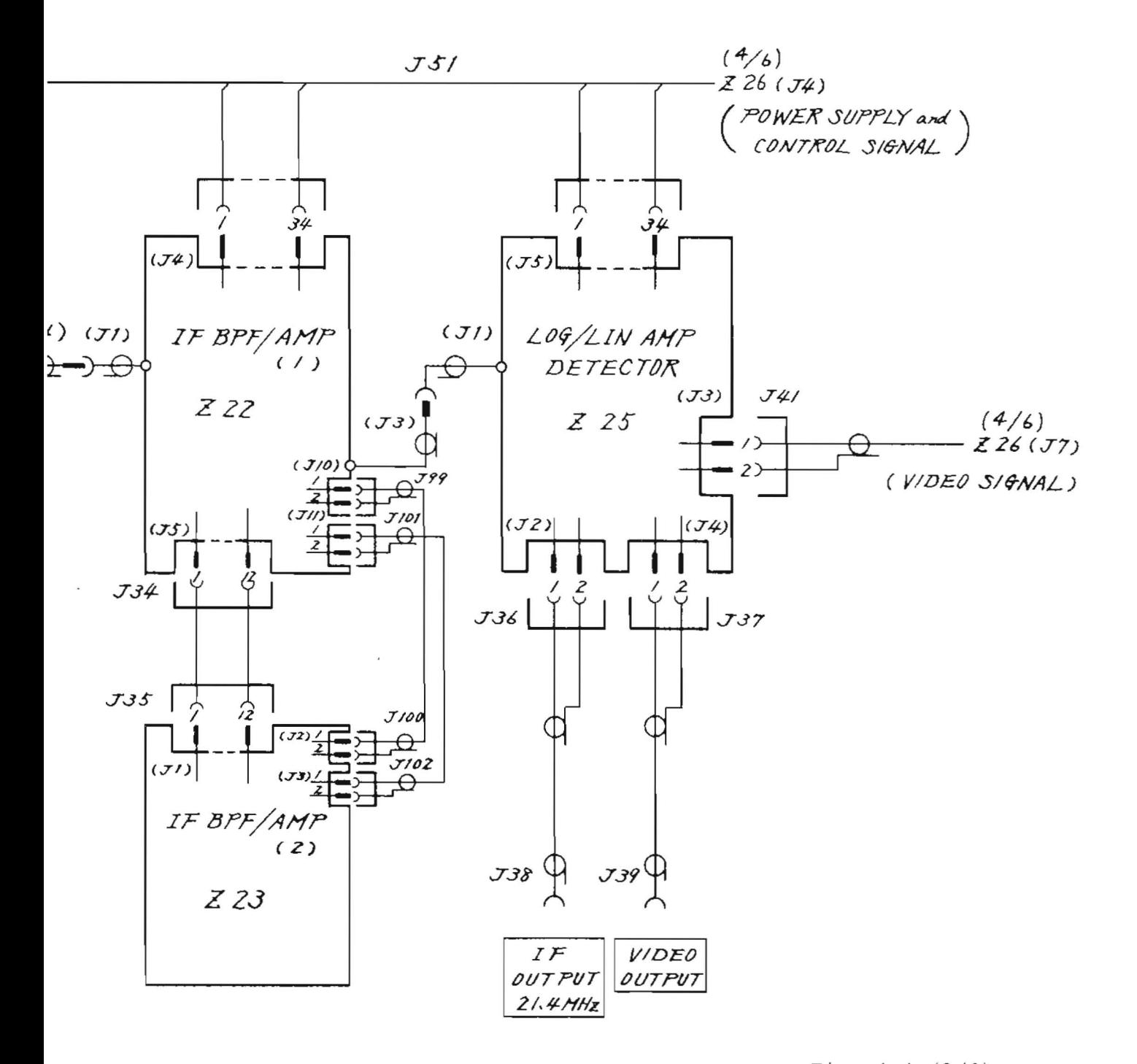

Fig.  $4-4$   $(3/6)$ MS710[ ] Circuit Diagram (3/6)  $(43W34994)$ 

 $\mathcal{L}$ 

 $4-13/(4-14)$  blank)

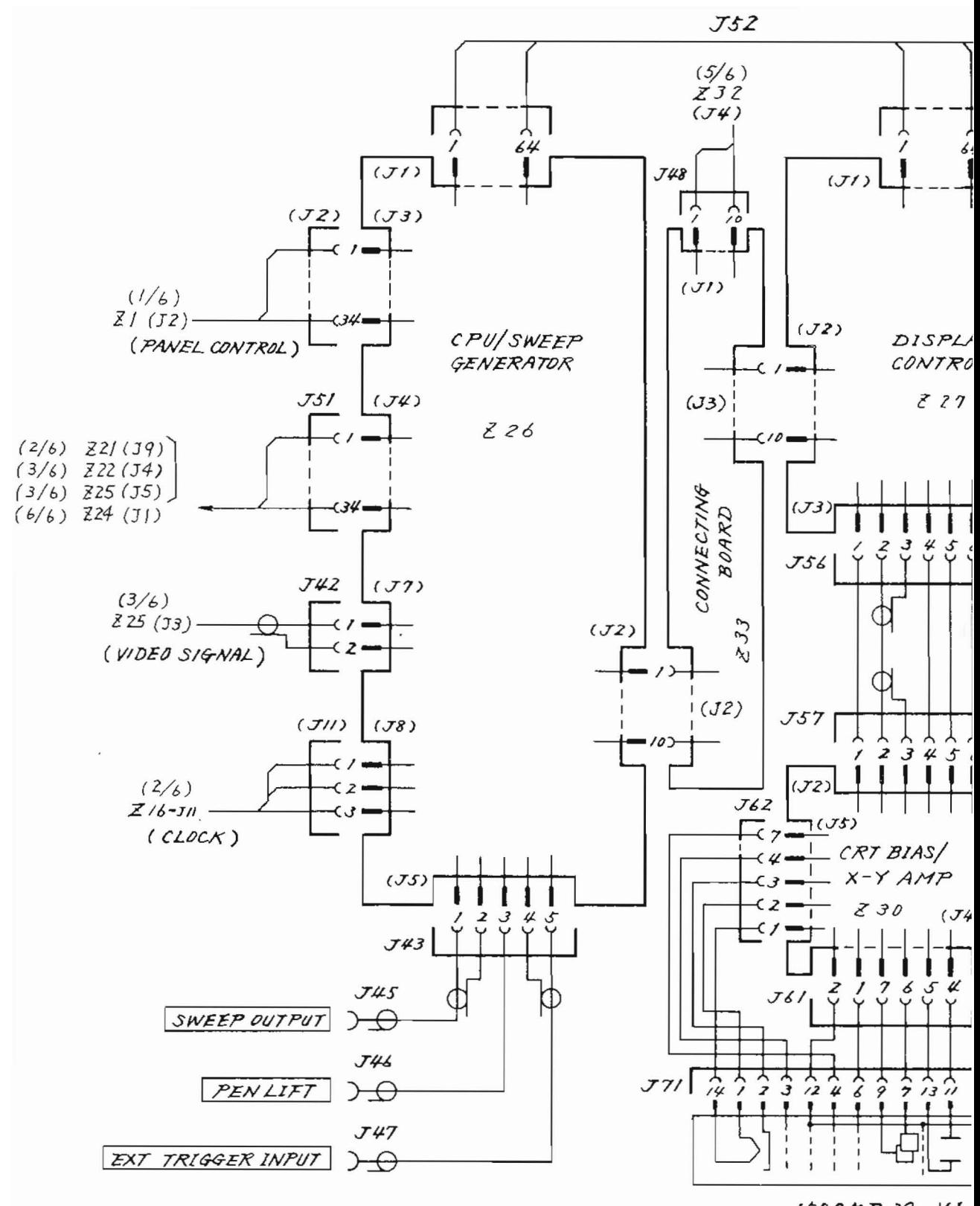

150CKB39 VI

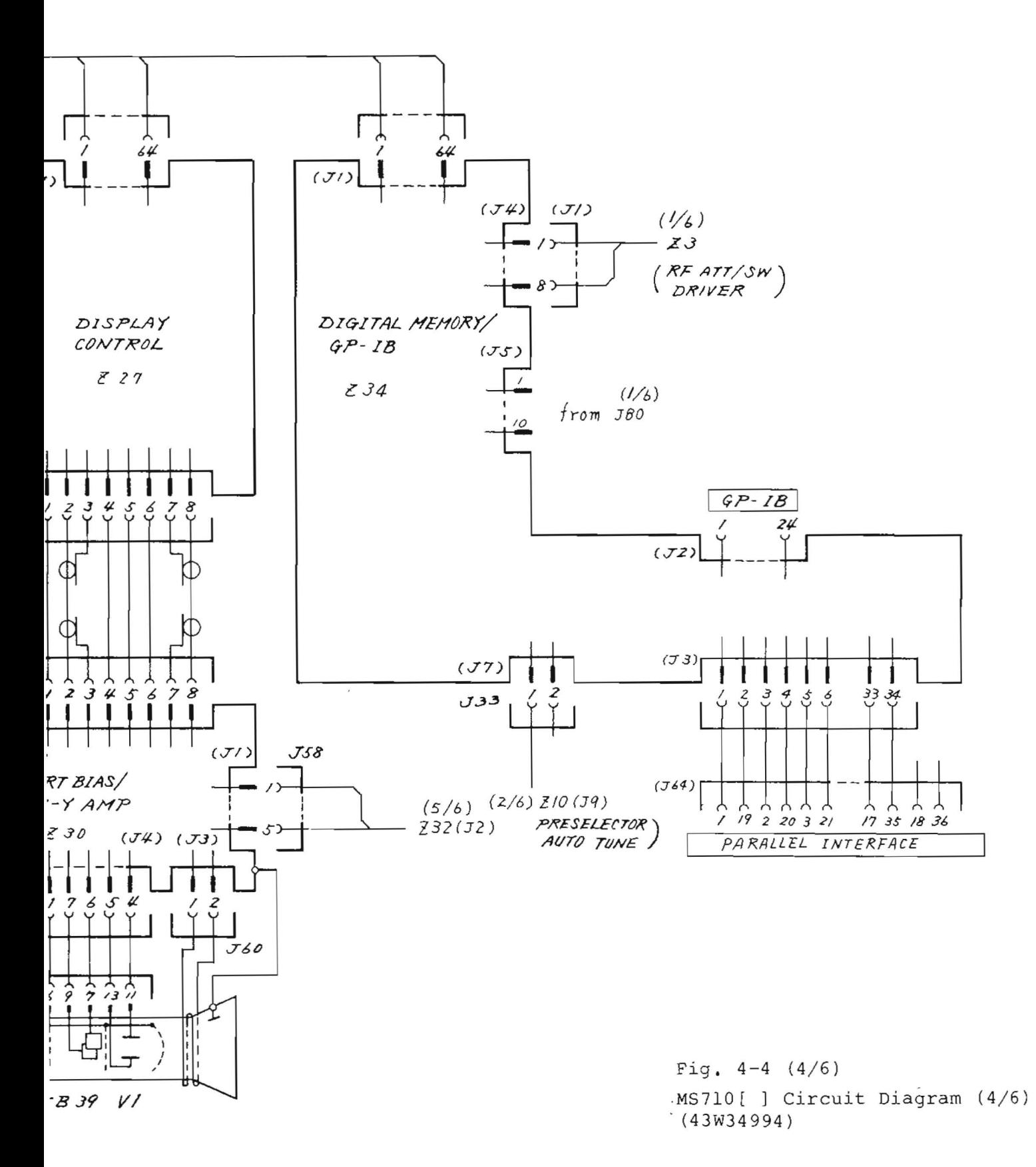

 $4-15/(4-16)$  blank)

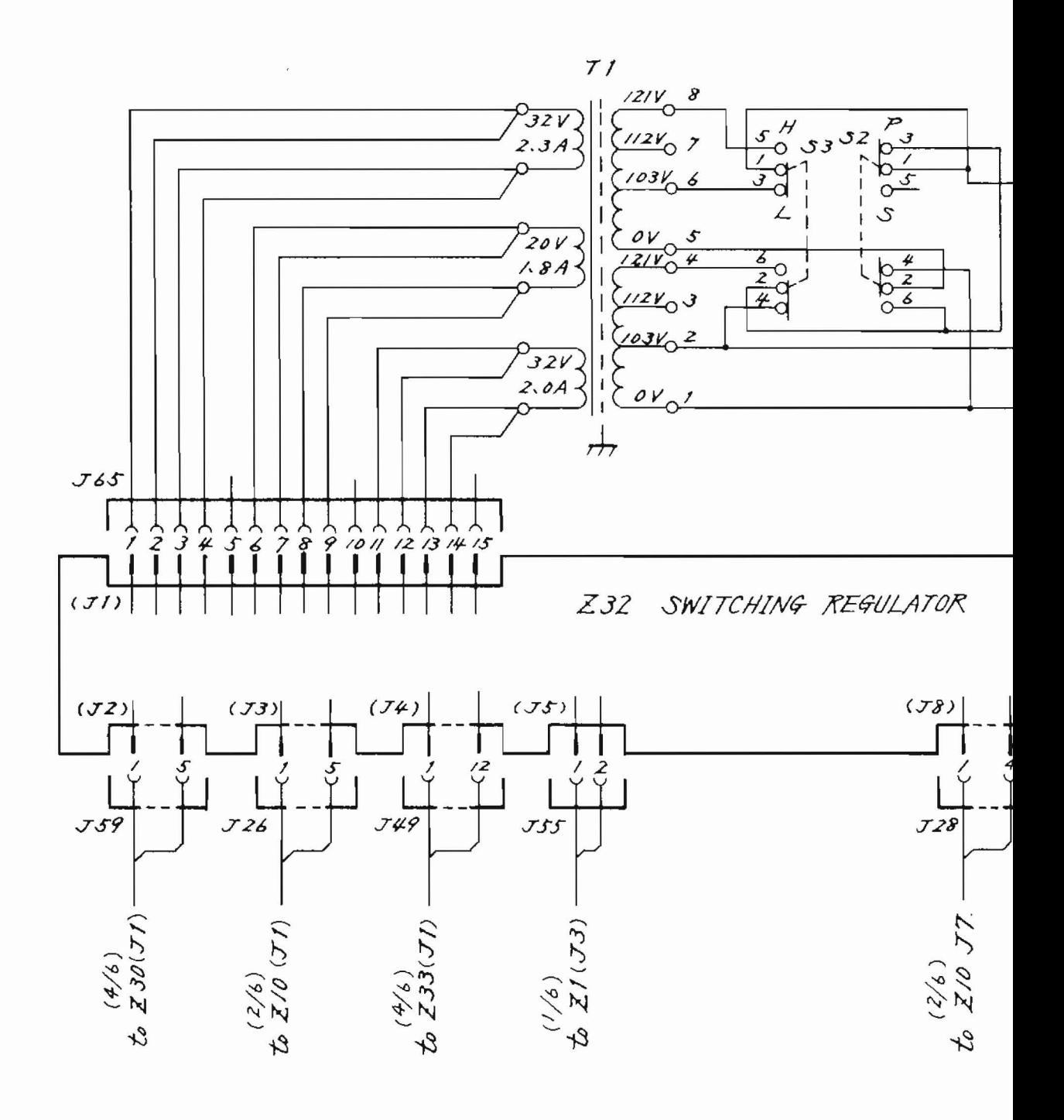

C.

 $\mathbb{C}$ 

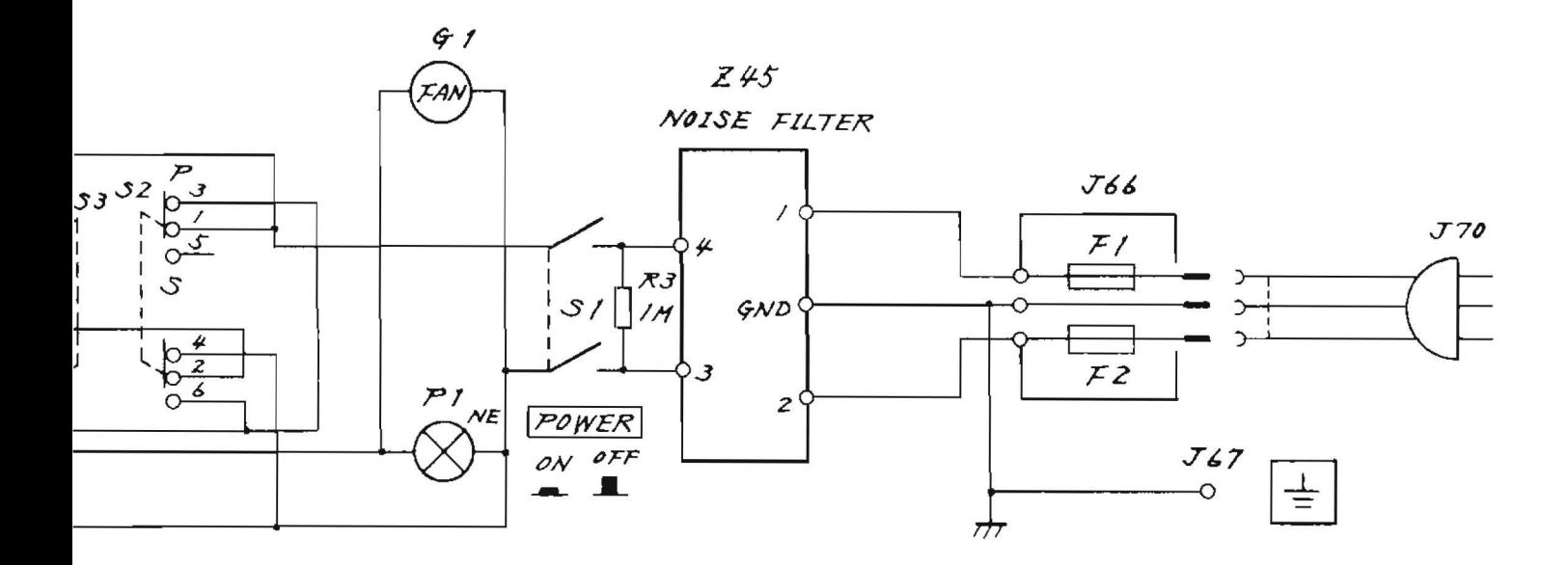

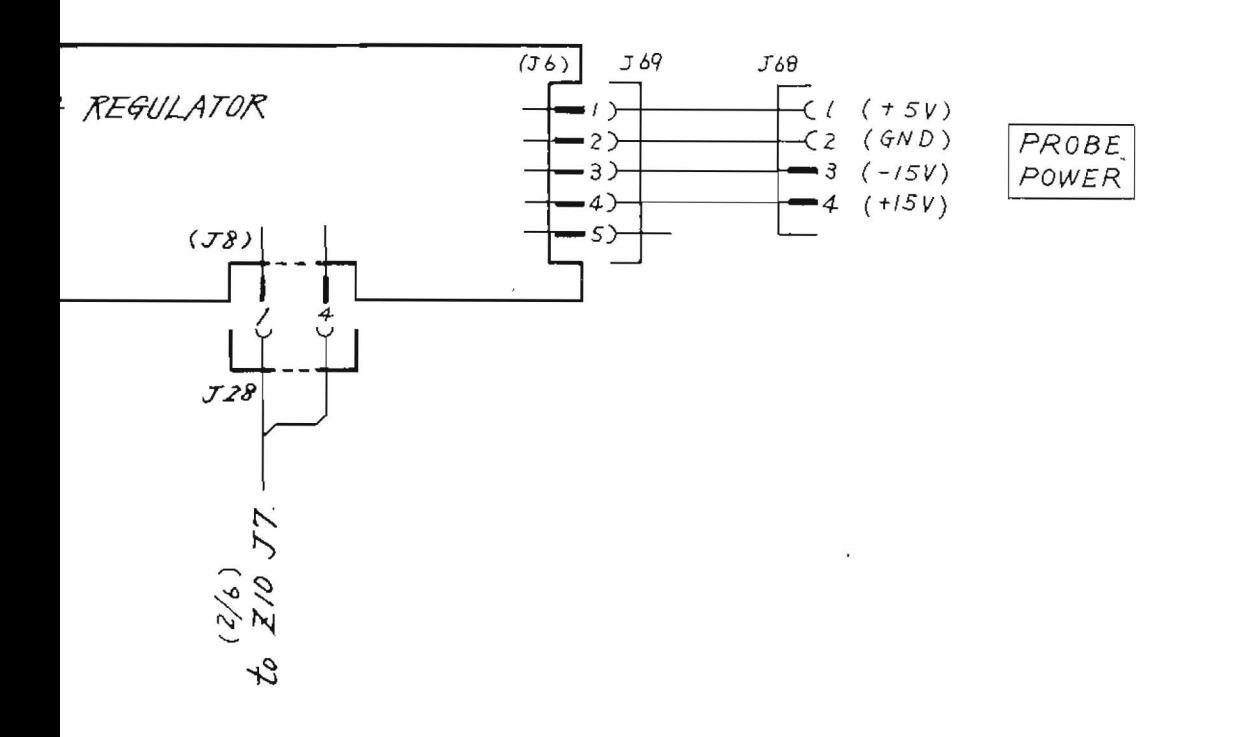

Fig.  $4-4$   $(5/6)$ MS710[ ] Circuit Diagram (5/6)  $(43W34994)$ 

 $4 - 17 / (4 - 18$  blank)

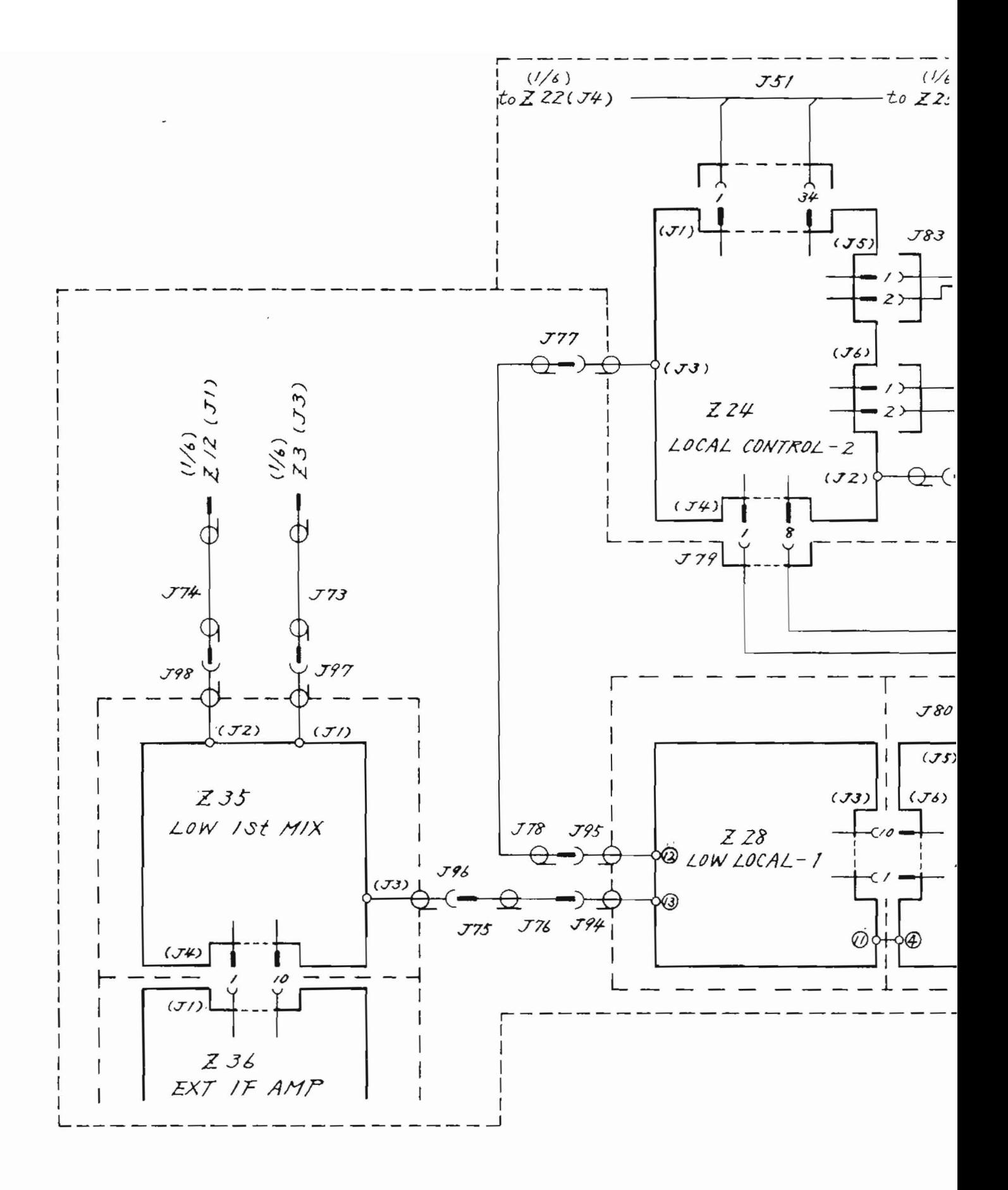

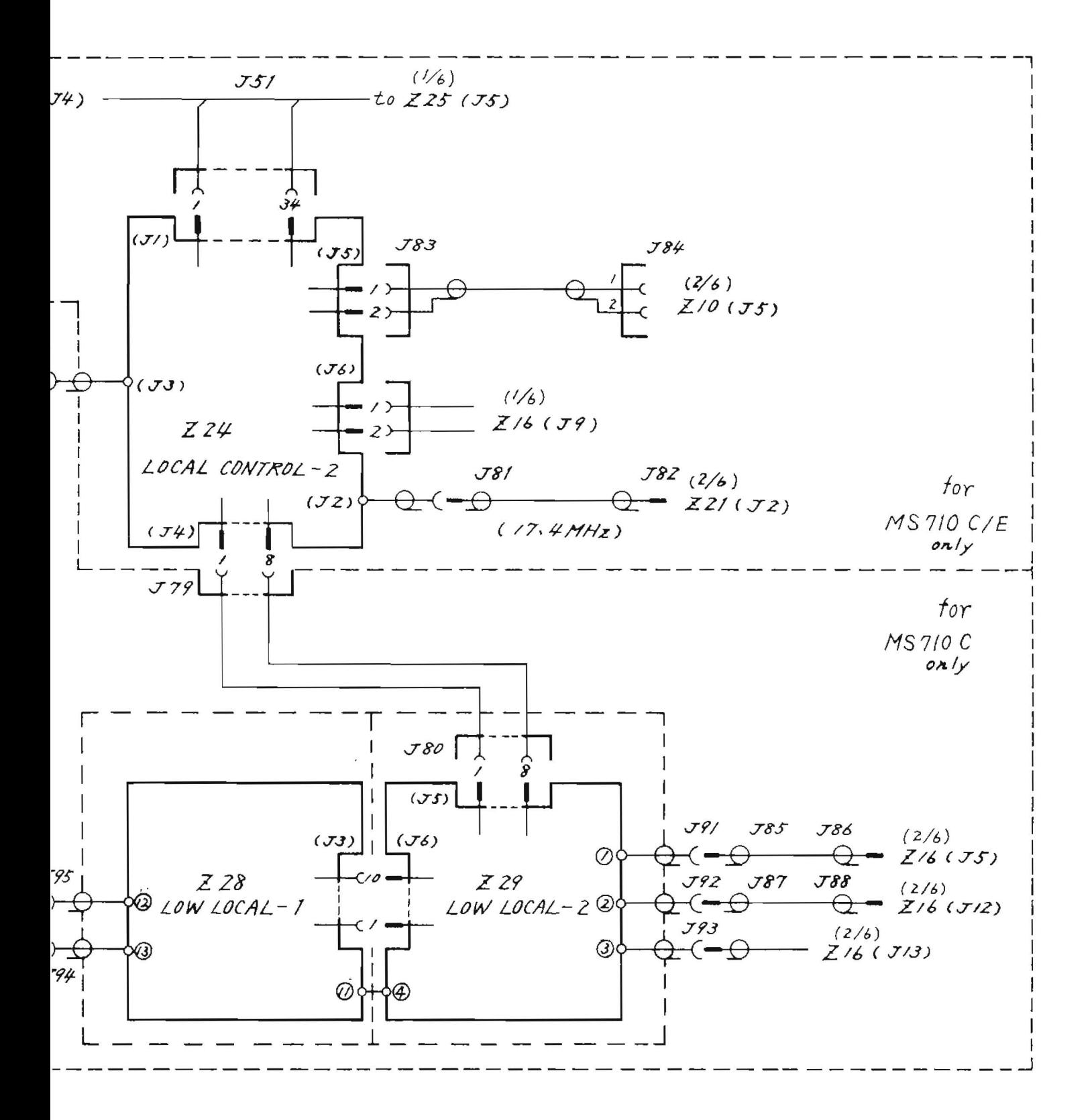

Fig.  $4-4$  (6/6) MS710[ ] Circuit Diagram (6/6)  $(43W34994)$ 

 $4 - 19 / (4 - 20$  blank)

#### SECTION 5

EACH PC BOARD TROUBLESHOOTING, REPAIR, AND ADJUSTMENT

- 5.1 General
- 5.1.1 Configuration

In this section, blocks are classified according to their printed circuit boards or corresponding units in the order of Z numbers. The following three points are explained.

- 1. Circuit and operation of each block
- 2. Checkpoints to be analyzed and signal levels and waveforms at these points
- 3. Adjustment locations and methods of adjustment

The explanation of each block includes the related diagram and parts layout.

# 5.1.2 Required equipment

When removing internal blocks and PC boards from the mainframe and checking them, note that the extension cable and extender board are different from those used in the inter-mainframe package.

The extender board, extender cable, and various adapters for troubleshooting are provided in service kits and are optionally available.

In addition, Table 5-1 lists the measuring equipment required for troubleshooting, repair and adjustment.

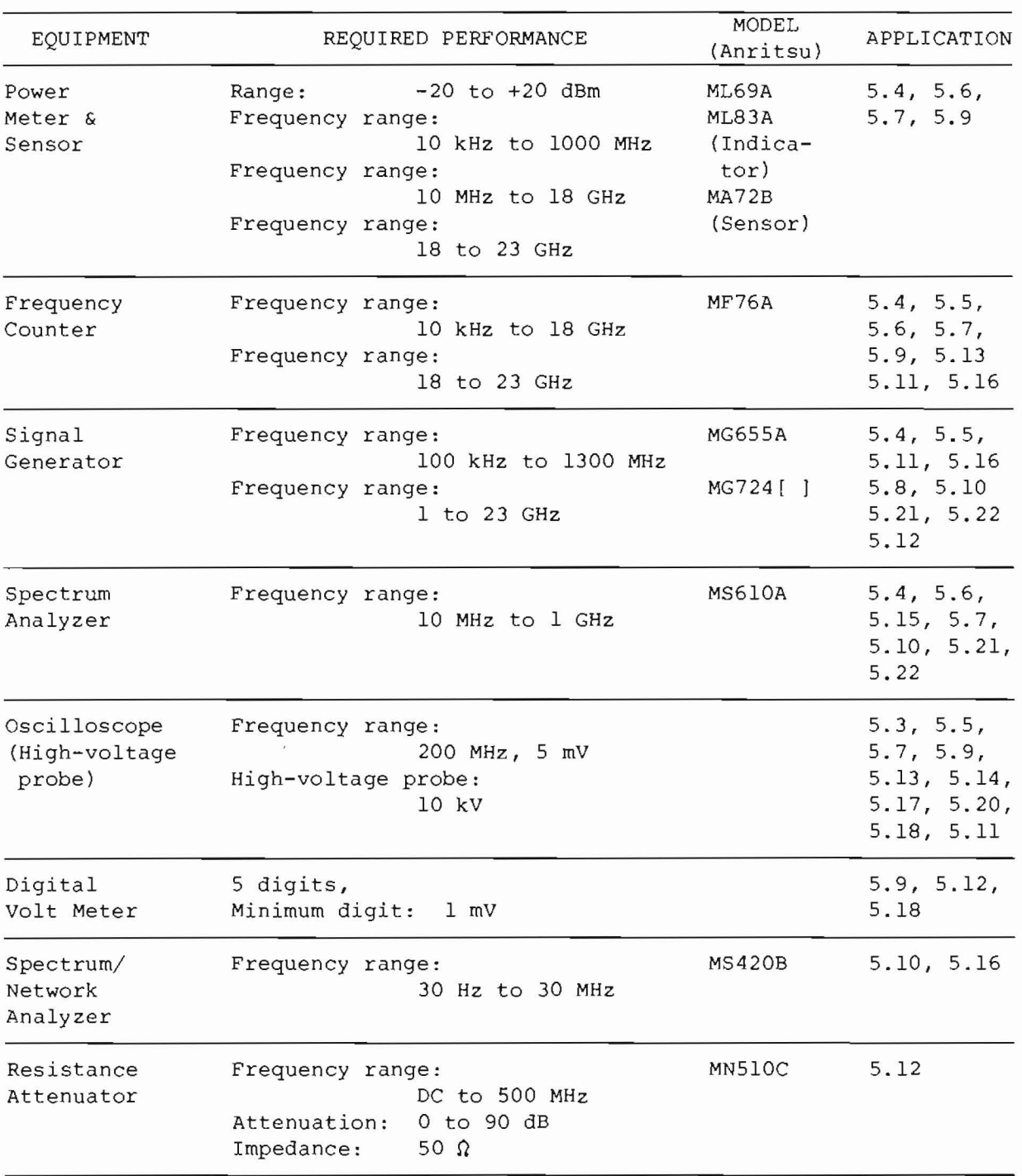

 $\tilde{a}$ 

Table 5-1 Equipment for Troubleshooting, Repair, and Adjustment

# 5.2 Basic Troubleshooting and Postprocessing

Refer to Section <sup>3</sup> to fully understand the entire signal flow, which is prerequisite to efficient troubleshooting.

General troubleshooting involves the checking of I/O signal frequency, waveforms, and the levels of each part or voltage.

If an abnormality is detected, check the previous checkpoint and isolate the part at which abnormal operation was detected. It is assumed, of course, that the correct power is being supplied to the part(s) in question. If the setting conditions of the MS7l0[ ] functions are not explicitly specified in the description, assume that the automatic setting status after power on is in effect.

After an abnormality or defective part is located and has been repaired, check whether or not any adjustment is required, as explained in this section. If necessary, make the correct adjustment(s).

Refer to the explanations given in the section 8 of the Operation Manual for the performance check to be made following the adjustment(s).

 $5 - 3$ 

5.3 Zl Front Panel <sup>I</sup> and Z2 Front Panel II

5.3.1 Circuit description - Zl and Z2 (Refer to Fig. 3-3 (3/4), Fig. 5-3)

> All switches, variable resistors, and LEDs used for front-panel status indications are mounted on the above two PC boards.

All push-button switches are connected in a matrix format. Status is read by the keyboard display controller  $(226 - Q38)$ .

This controller is mounted on the Z26 CPU/Sweep Generator PC Board and is connected by scanning lines SLO to RL7, which are distributed through the 011 decoder. All LEDs except the sweep LED are dynamically driven under control of the same keyboard display controller (226-038). 010 is the anode-side scanning line decoder and 012 and 013 are drivers. 014 is the cathode-side driver.

The rotary encoder consists of Z1-Z2, Q3, and Q4 and is used for setting and changing continuous data. This output pulse is sent to the Z26 CPU/Sweep Generator PC Board through the direction-of-rotation decision circuit consisting of 05, 06, and 07, and, the waveform-shaping circuit. Whenever the rotary encoder is moved by one click, a CPU interrupt occurs. When this interrupt is accepted, the CPU reads the UP/DOWN directions and performs the required processing.

The amplitudes and destinations of the analog control signals generated by the five variable resistors are shown in Table 5-1 in Fig. 5-3.

Zl-Zl is the electronic buzzer that sounds an alarm.

 $5 - 4$ 

5.3.2 Checkinq proc edure - Zl and Z2

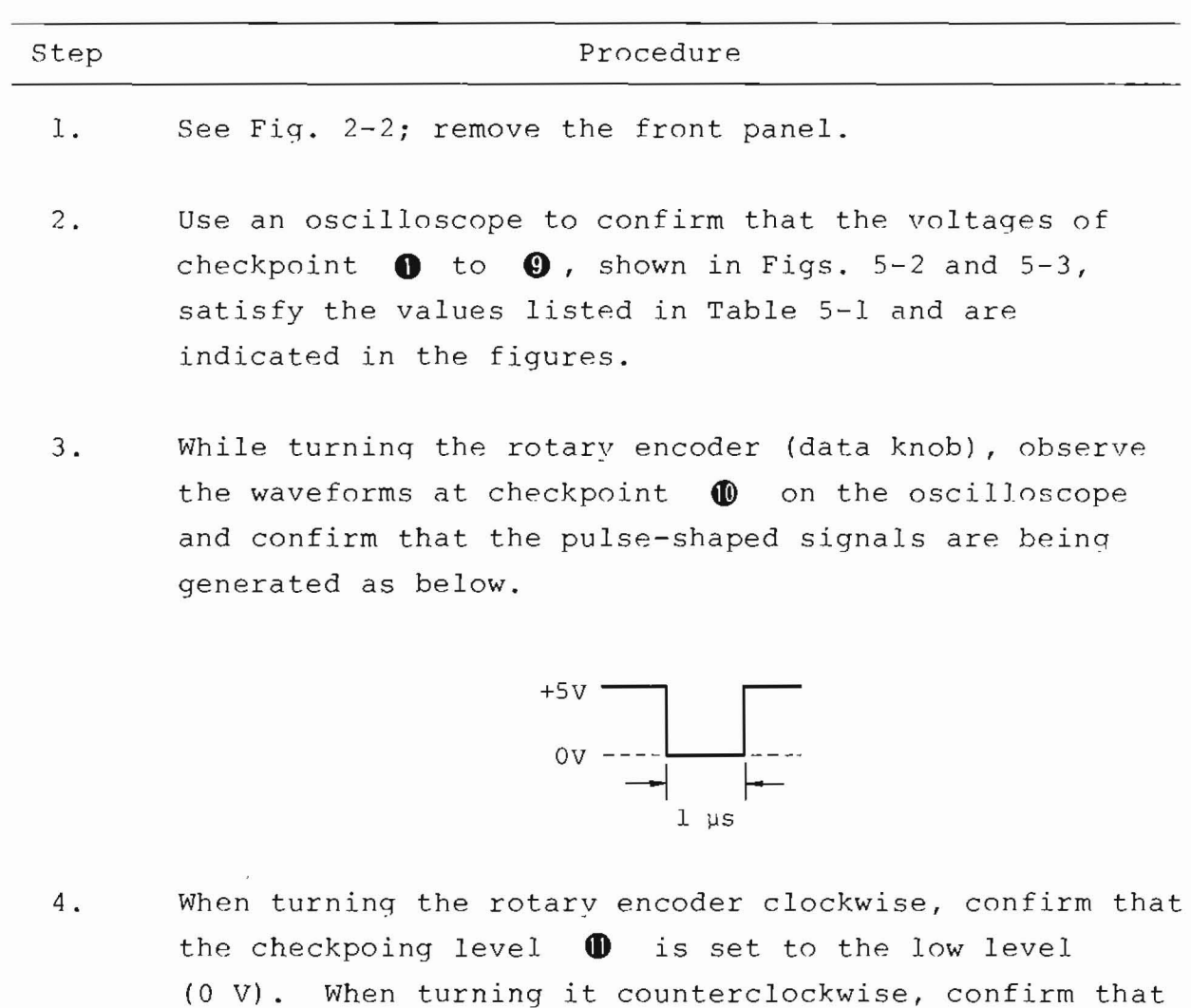

- the checkpoint level at  $\bigoplus$  is set to the high level  $(5 \text{ V}).$
- 5. If an abnormality occurs during the check explained in procedure 3 or 4, recheck the abnormality by adjusting <sup>R</sup> <sup>2</sup> e .
- 6. If the signal waveforms at checkpoint  $\bigcirc$  SLO to SL2 and checkpoint  $\bigcirc$  OUTBO to OUTAl appear as shown in Fig. 5-1, they are normal.

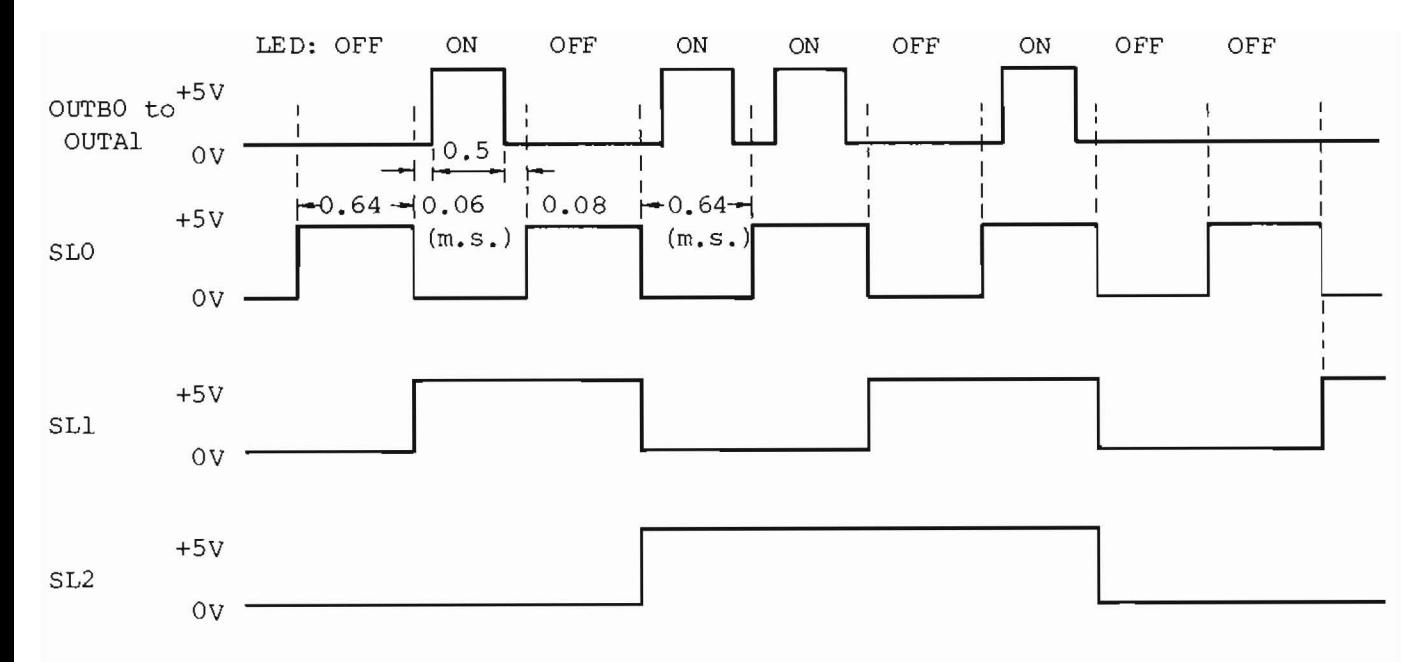

Fig. 5-1 Display Scan Timing (21 FRONT PANEL I)

Note 1: The waveform at OUTBO to OUTAl depends on the status indicated by the LED. This figure shows an example.

Note  $2$ : The unit of time is milliseconds (ms).

5.3.3 Adjustment - 21 and 22

21-R2 adjusts the brightness of the built-in rotary encoder LED to accurately indicate clockwise and counterclockwise rotations.

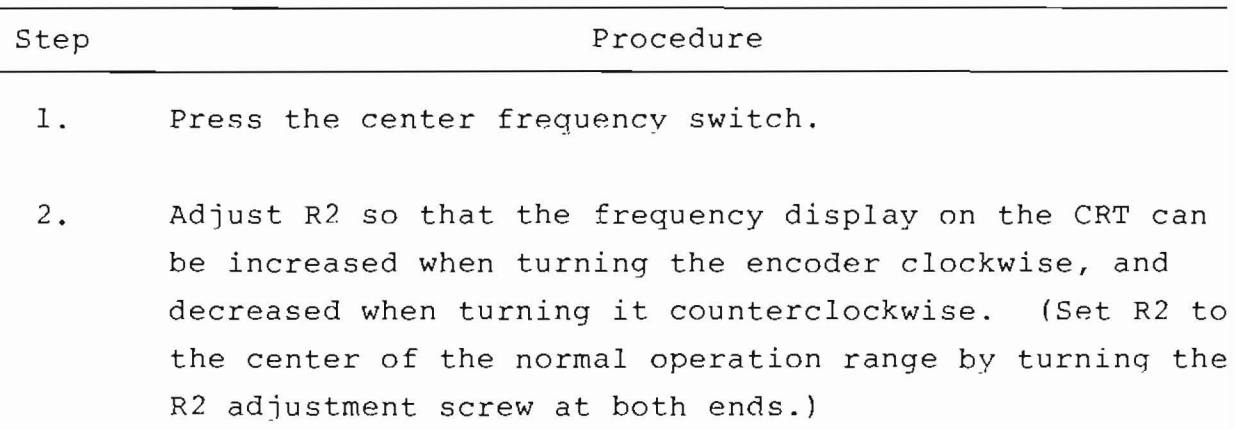

 $5-6/(5-7)$  blank)

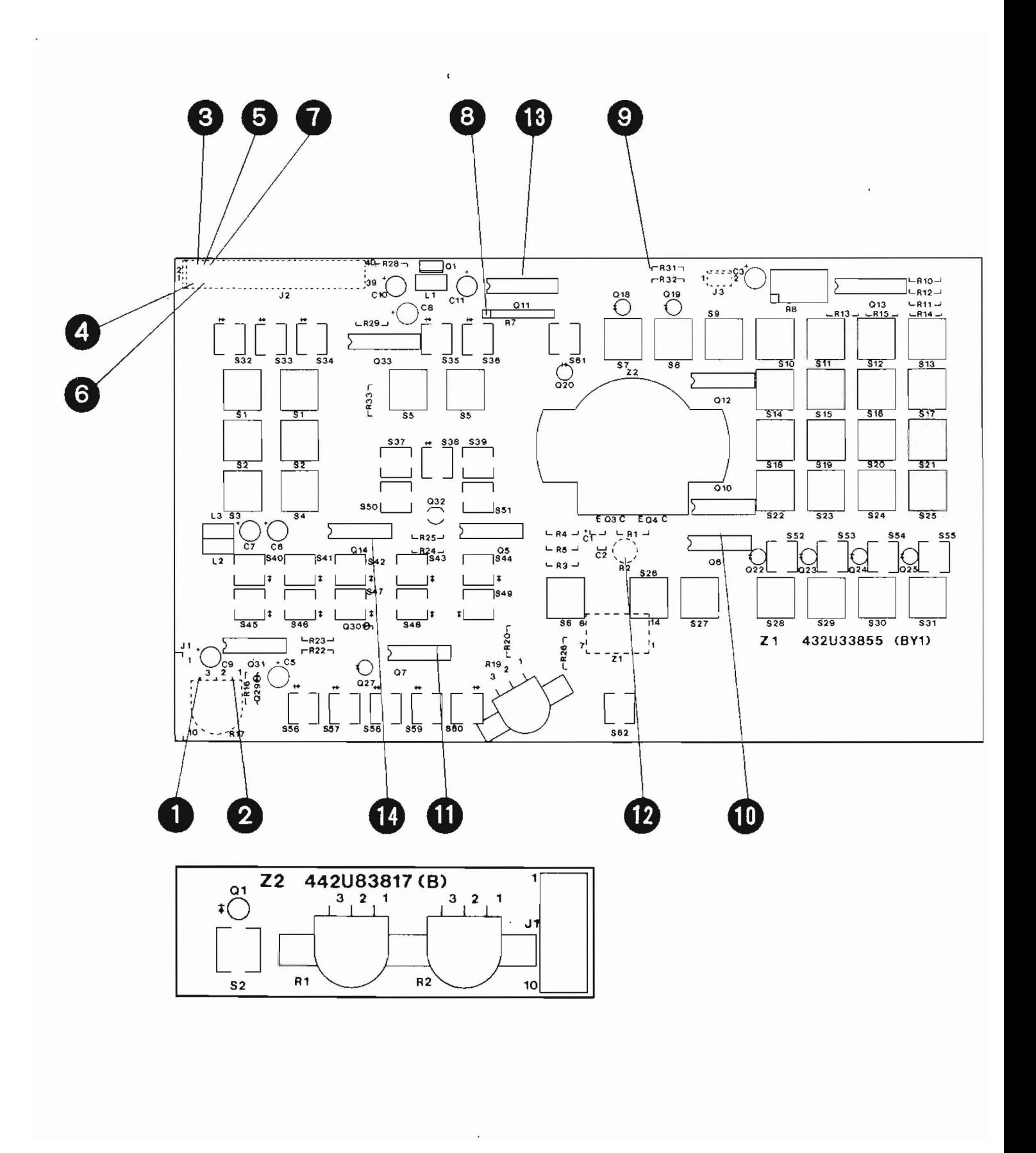

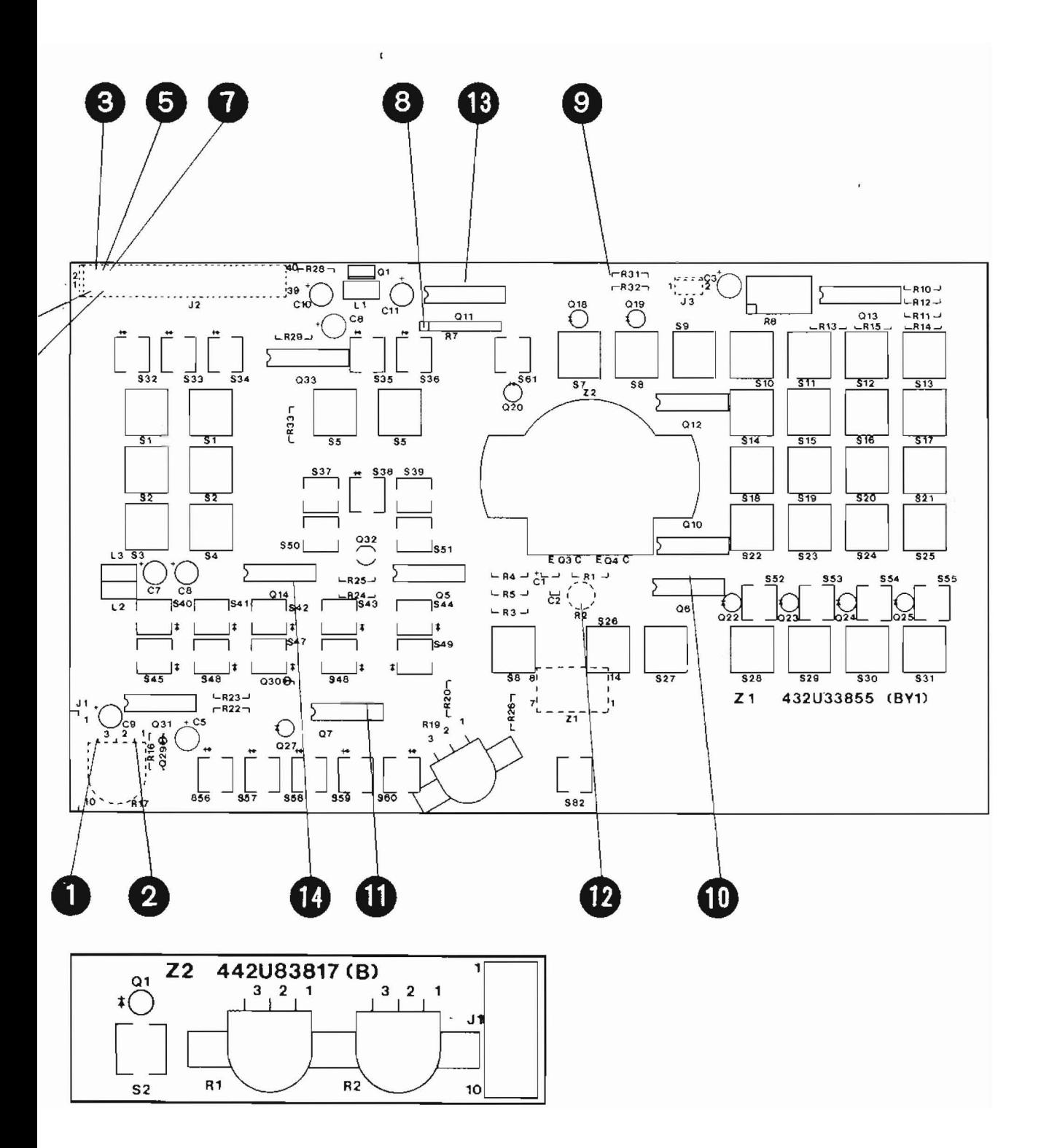

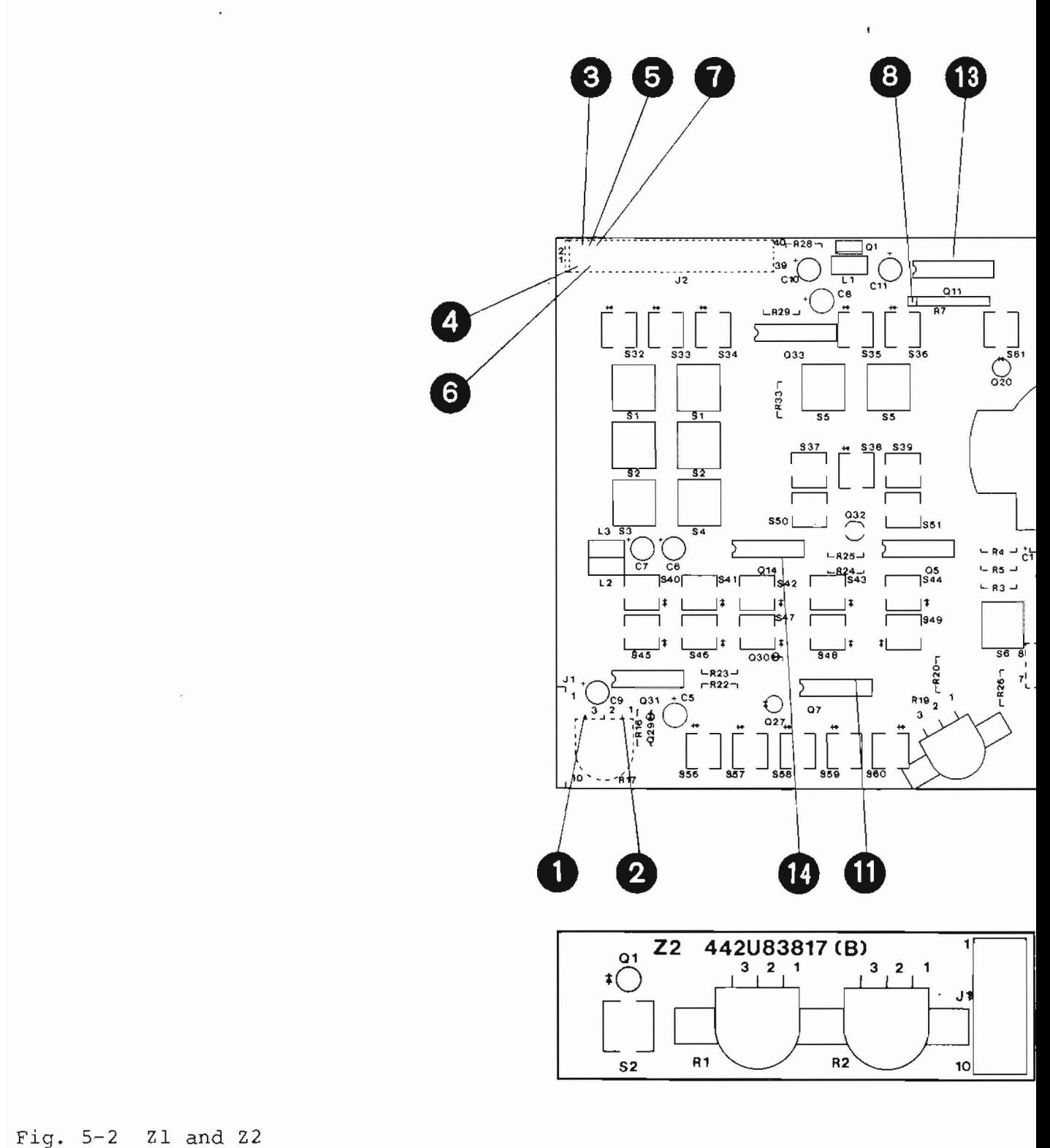

Fig.  $5-2$ Parts Layout

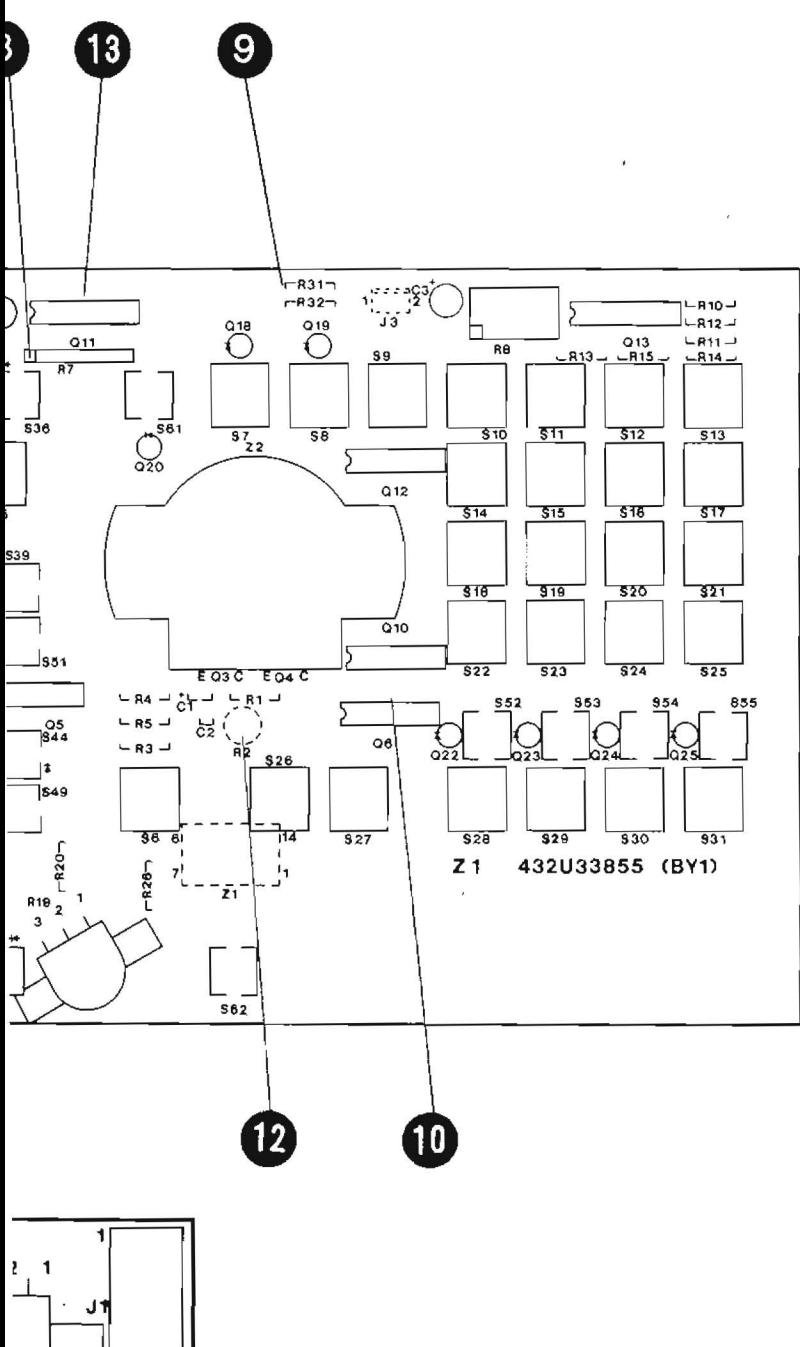

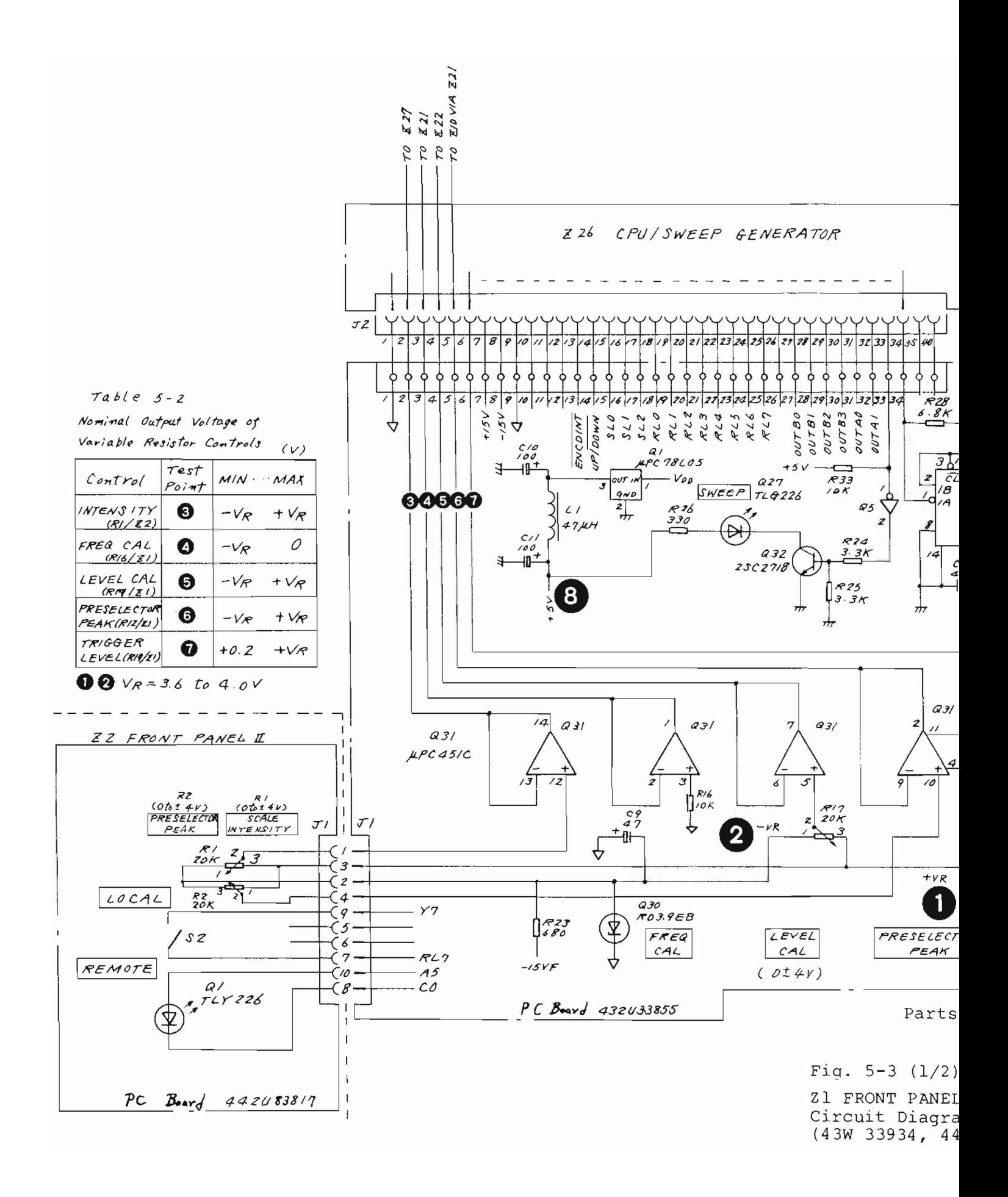

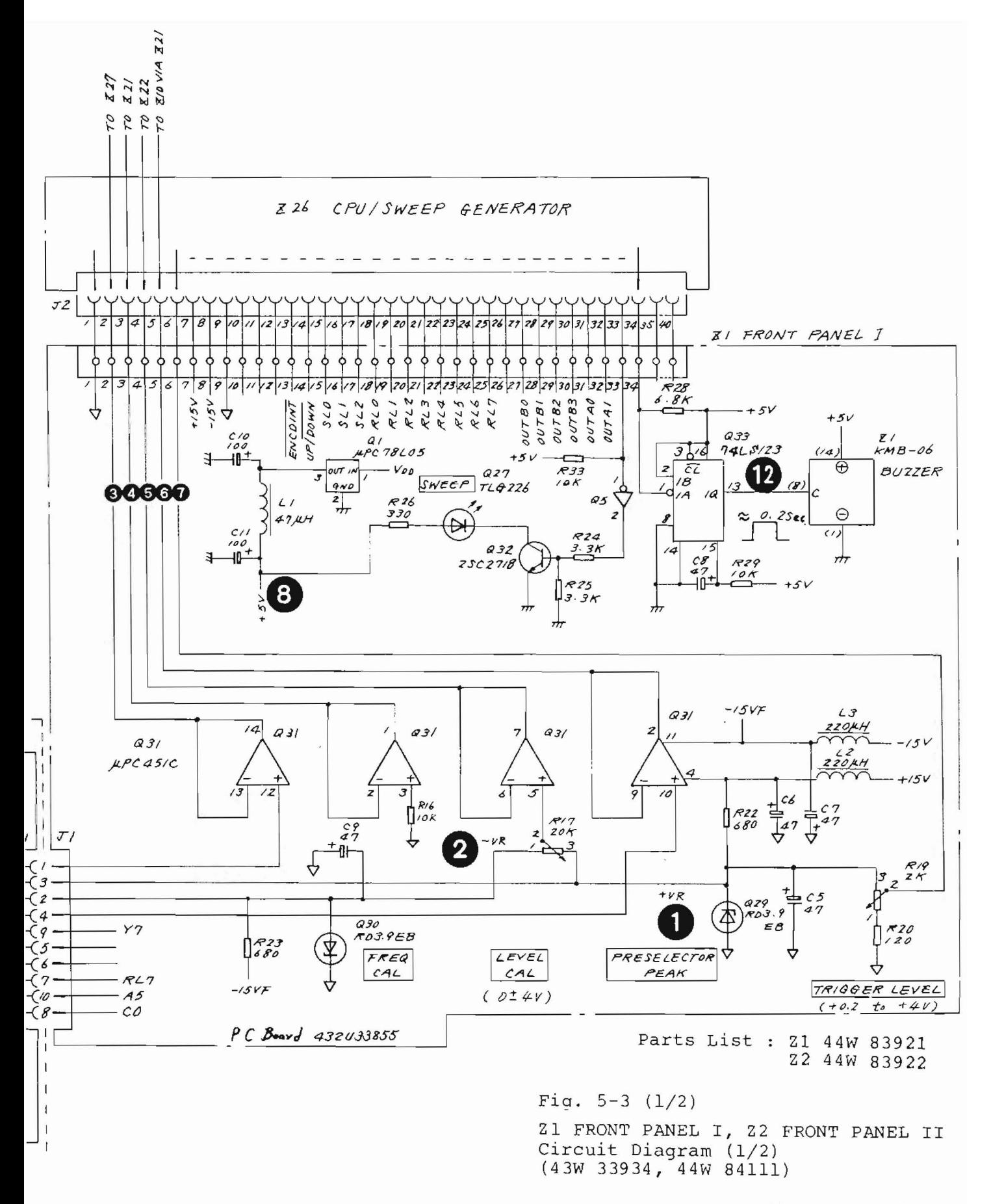

 $5-9/(5-10)$  blank)
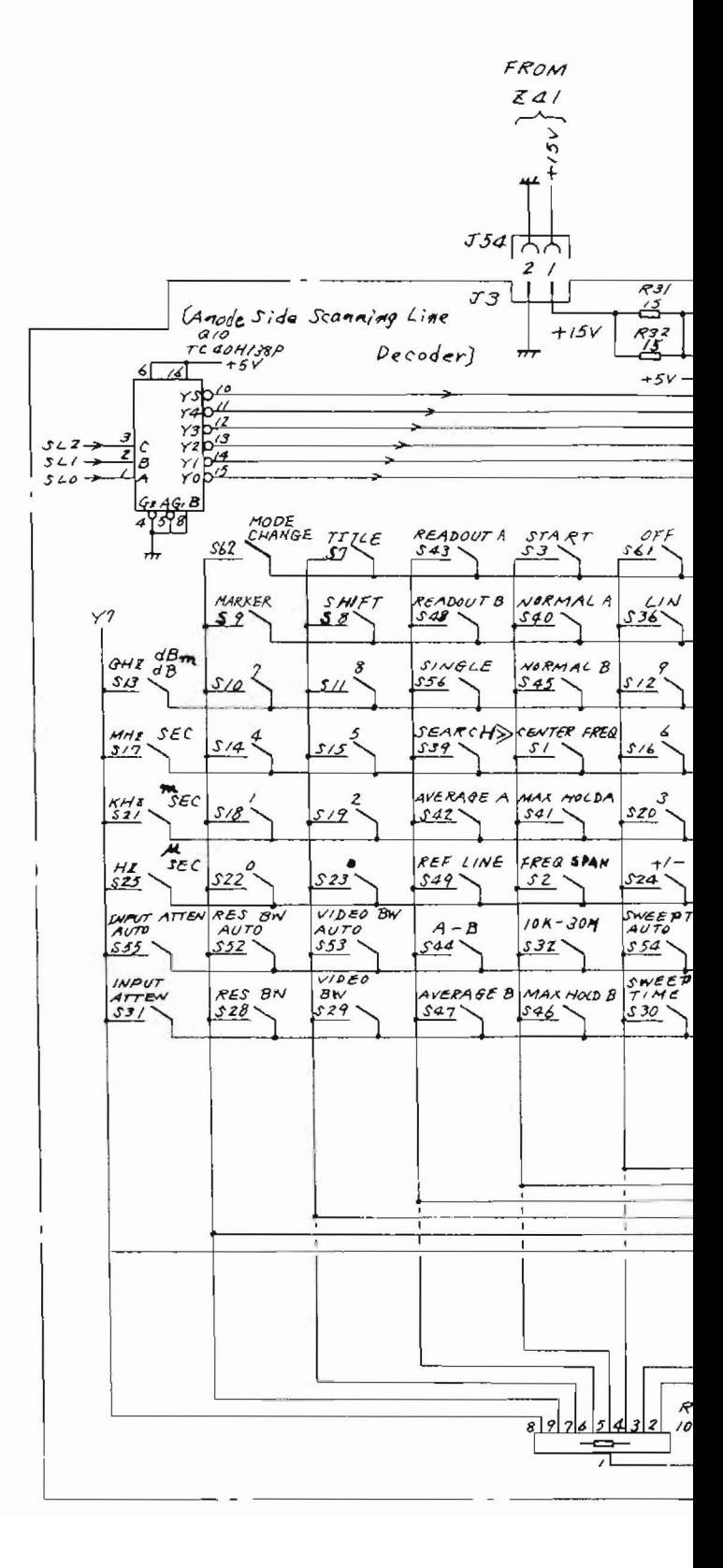

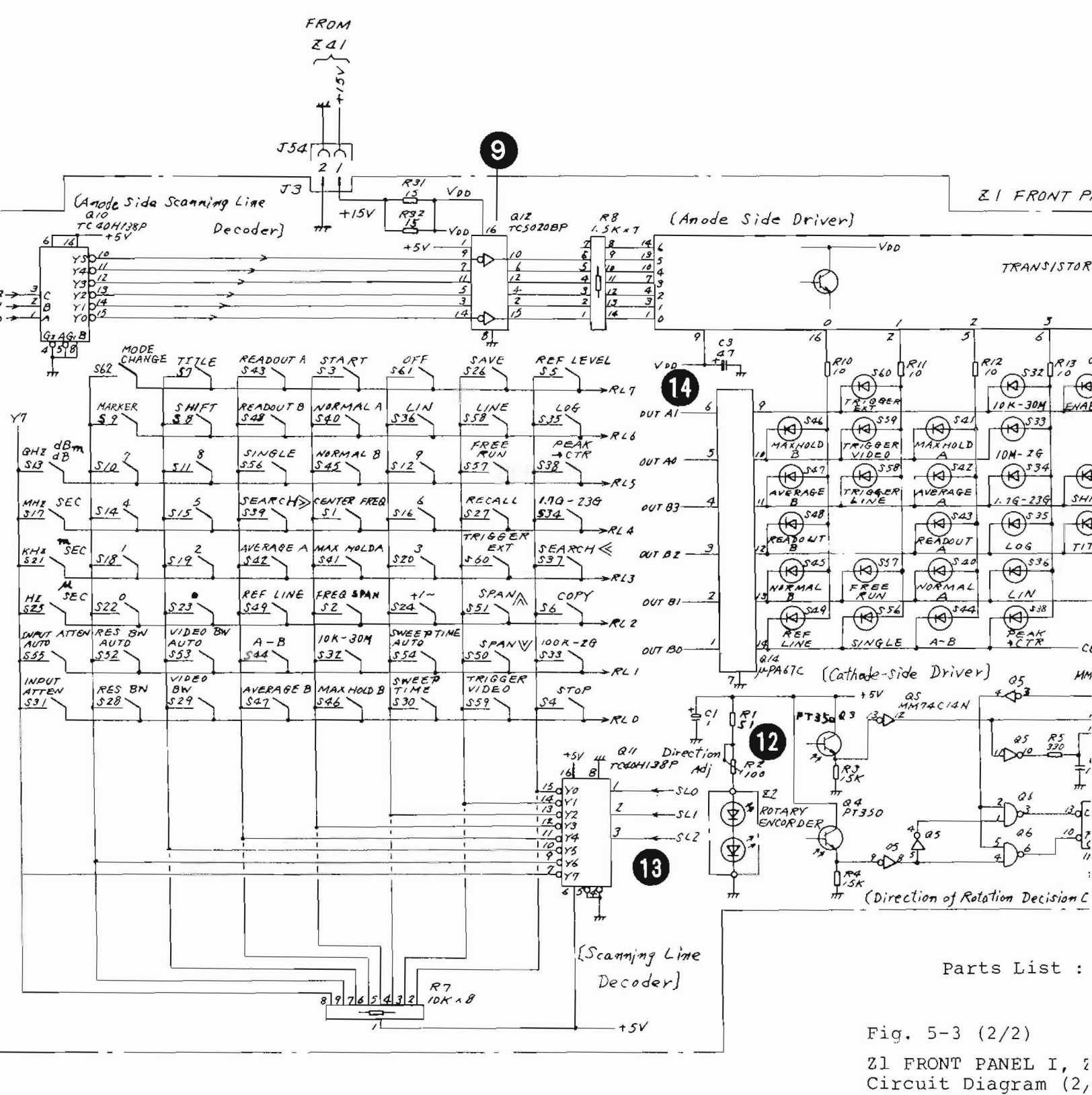

(43W 33934, 44W 841

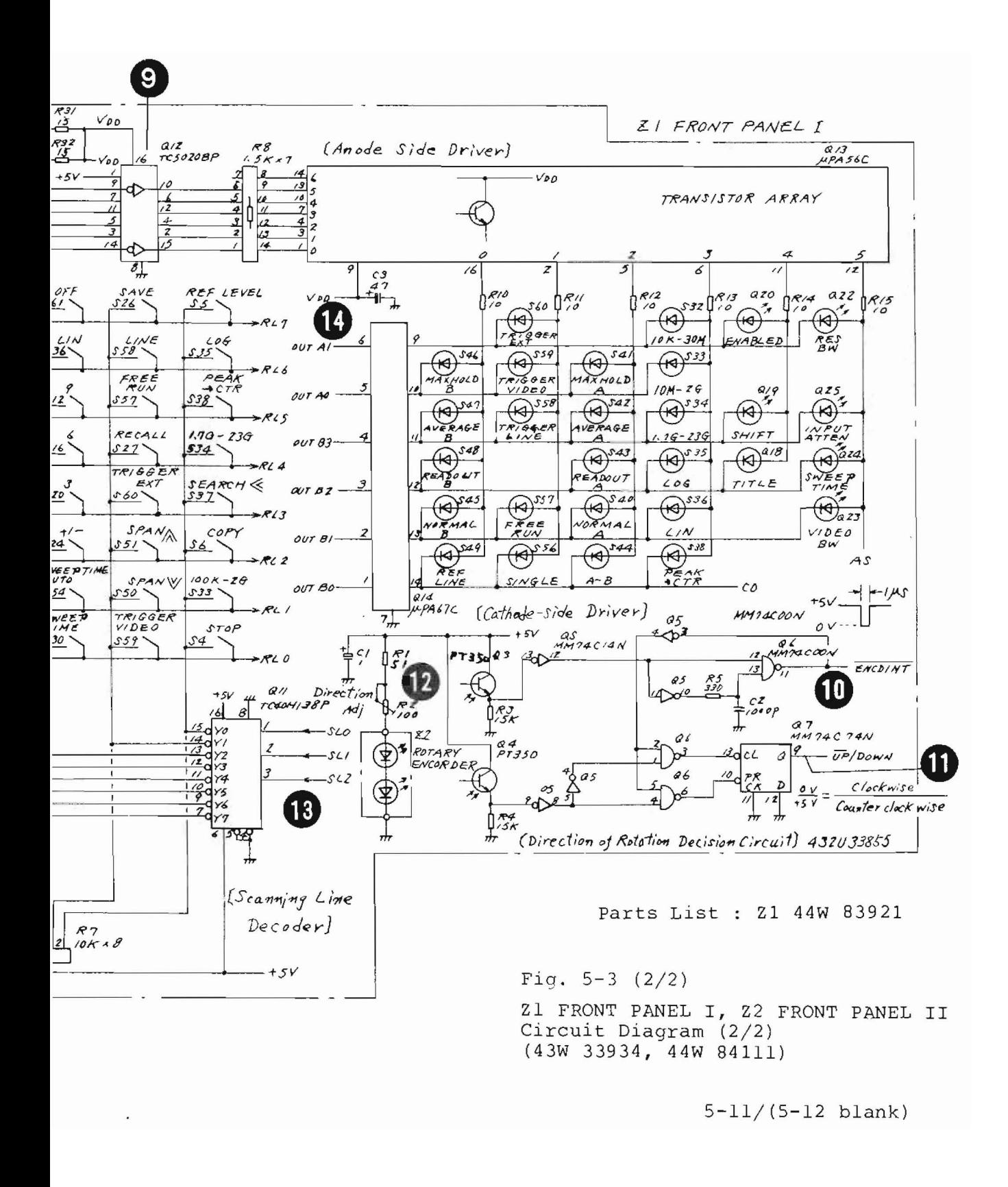

 $5.4$   $\begin{bmatrix} 23 \end{bmatrix}$  RF ATT Z5 YTF Z6 µ 1st CONVERTER Z7 COUPLER (MS710C/D only) (Z4 is not assigned)

> All these components are mounted on a vertical chassis. This component-mounted chassis can be removed from the top. Simply remove the top plate, bottom plate, right-side plate, and the vertical chassis by loosening the screws that hold it on the main chassis .

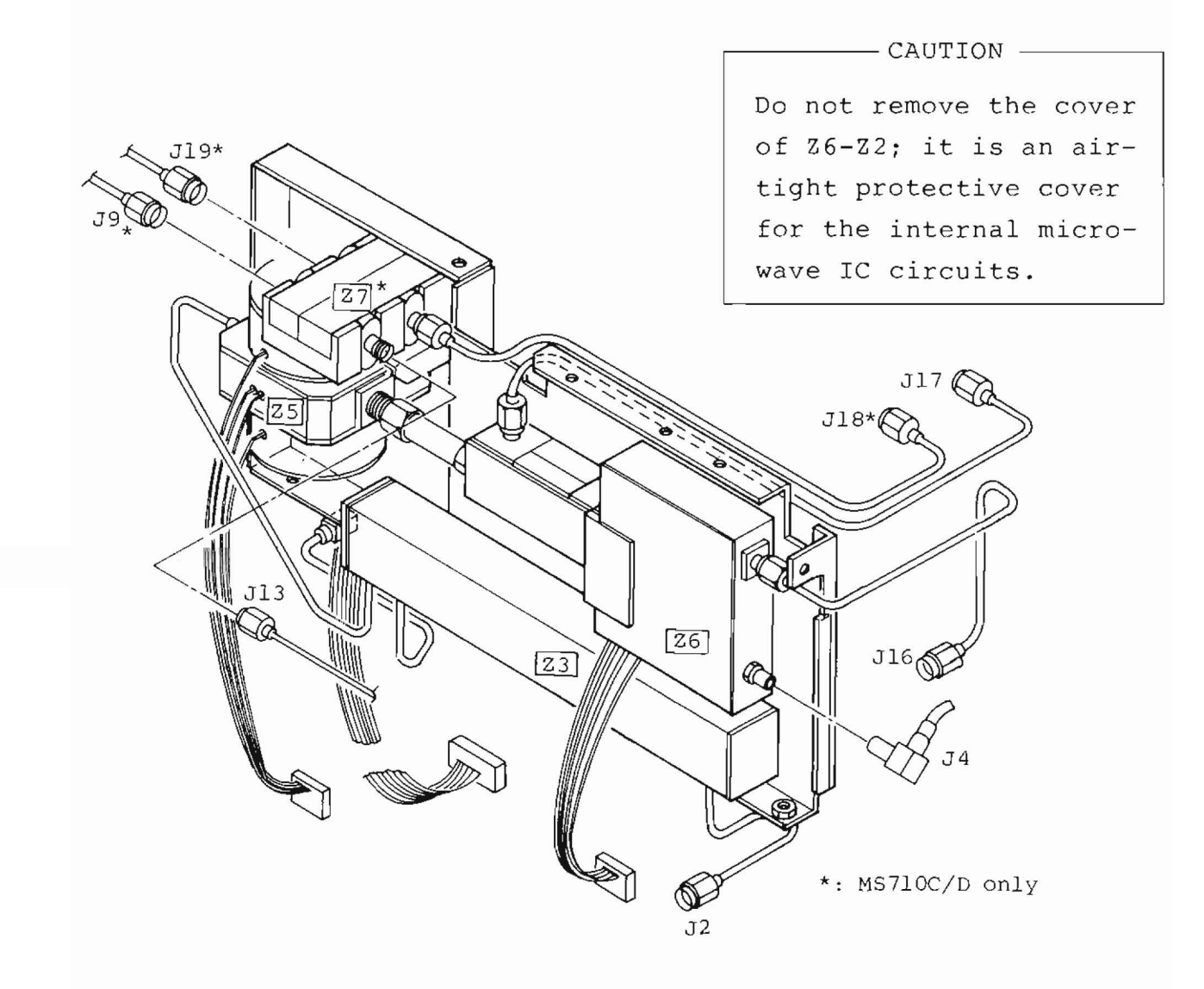

Fig. 5-4 RF Input Circuit Components Layout

CAUTION

- 1. The 26-22 harmonic mixer is sealed airtight; it is a microwave IC component. Do not remove the protective cover of this component. The user must not attempt any repairs of this component. If this component is assumed to be faulty, replace the entire 26 or return it for factory inspection and repair.
- 2. The vertical chassis upon which 23 to 26 are mounted can be removed by disconnecting the cable and removing the setscrews that secure this block. It is not necessary to remove the entire front panel (Fig. 5-1 shown before).
- 3. When disconnecting the connectors used to connect 25 and Z6, do not apply excessive force.
- $5.4.1$  Circuit description 23, 25, and 26 (Refer to Fig. 3-3 (1/4), Fig. 3-3 (4/4), Figs. 5-5 to  $5 - 8$ )

The measurement signals from the front-panel RF-INPUT terminal Jl are sent to the zJ RF ATT (attenuator and switch) through the J2 cable. The input signals are sent by the switch in 23 to the 214 0 to 2 GHz RF block through the switch in 235 LOW 1st MIX for 100 kHz to 2 GHz band and to the 25 YTF through the J3 cable for the 1.7 to 23 GHz band.

Attenuation select and switch changeover signals of the 23 RF ATT/SW are supplied through the driver circuit mounted on the Z34 DIGITAL MEMORY/GP-IR PC board with the control signals generated by the 226 CPU board. Z5 YTF is

the YIG-tuned filter whose center frequency corresponds to the measurement frequency, and functions as the preselector for the 1.7 to 23 GHz band. The Z5 output is sent directly to the  $26 \mu$  1st converter input  $26-J1$ . Z5 YTF tuning signals and heater power signals are supplied from the ZlO YTO YTF driver.

As shown in circuit diagram Fig. 5-5, Z6-Zl local AMP amplifies the output of the 2.2 to 6 GHz local oscillator (Z9 YTO) sent through J2. This output is then sent to the harmonic mixer Z6-Z2 along with the 1.7 to 23 GHz input RF signals sent through Z6-Jl by using the internal coupler Wl.

The harmonic mixer Z6-Z2 performs up to the fourthorder of harmonic mixing, depending on the input RF signal frequency, and converts this signal into 521.4 MHz first IF signals. First IF signals are amplified by approximately 20 dB by the Z6-Z3 IF amplifier and are output to the J4 output terminal. Then, IF signals are sent to the Z18 2nd converter 1.

The power voltage  $(+15 \text{ V})$  and mixer bias current are supplied from the Z2l local control 1 through J5.

5.4.2 Checking procedure - Z3, Z5, and z6

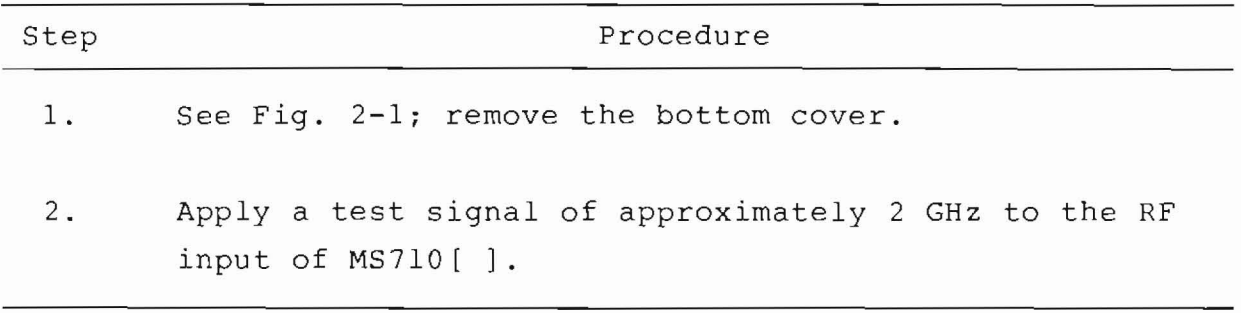

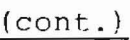

#### Step Procedure

- 3. Disconnect the semirigid cable connected to the Z3 output ports (Z3-J2 and 23-J3) and check the Z3 output with another spectrum analyzer. Confirm that input siqnals are sent to the Z3 correct output port at the proper attenuation.
- 4. If an abnormality is detected during the check described in Item 3, it is assumed that the 23 or the Z34 driver circuits are faulty, or, the 226 control signal generation circuit is faulty. See the related sections on Z34 and Z26 for details on their checking procedures.
- 5. See Fig. 2-4; remove the top cover.
- 6. Set the center frequency to the input siqnal frequency and set the span to zero.
- 7. Observe Z6-J4 IF output by using another spectrum analyzer. When the input signal frequency is set within the fundamental wave mixing range (1.7 to 6.5 GHz), parts 23 to 26 are assumed to be normal if the level of the generated IF signal is roughly equivalent to (input signal level - INPUT ATTEN) and the frequency is 521.4 MHz. In this case, the preselector peak must be adjusted to obtain maximum output.
- 8. Disconnect the J16 (connected to Z6-J2) cable. Then check the local signal input from 29 YTO to z6-21 and the related level (+12 dBm Typical) .

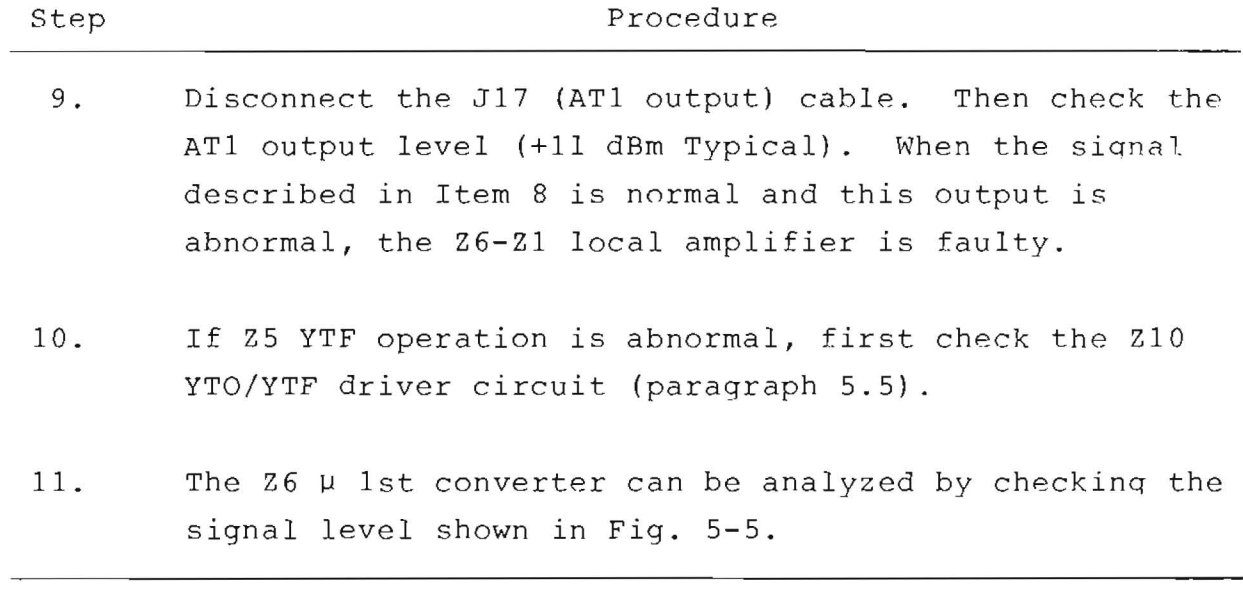

# 5.4.3 Adjustment - 23, 25 and 26

These components require no special adjustments. Z6-Z2 harmonic mixer bias and the frequency characteristics of conversion loss are adjusted by using the Z21 local control 1 PC board.

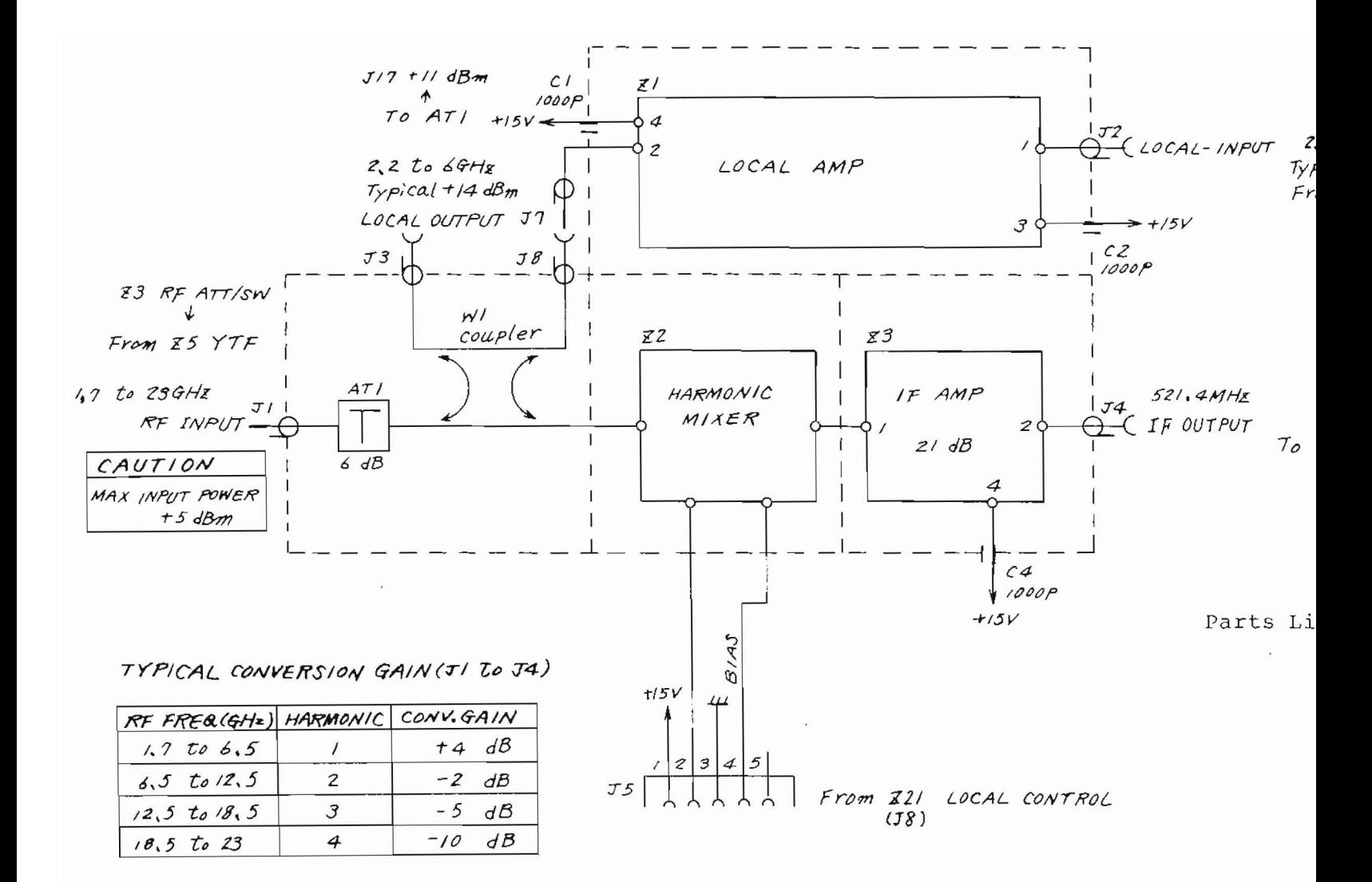

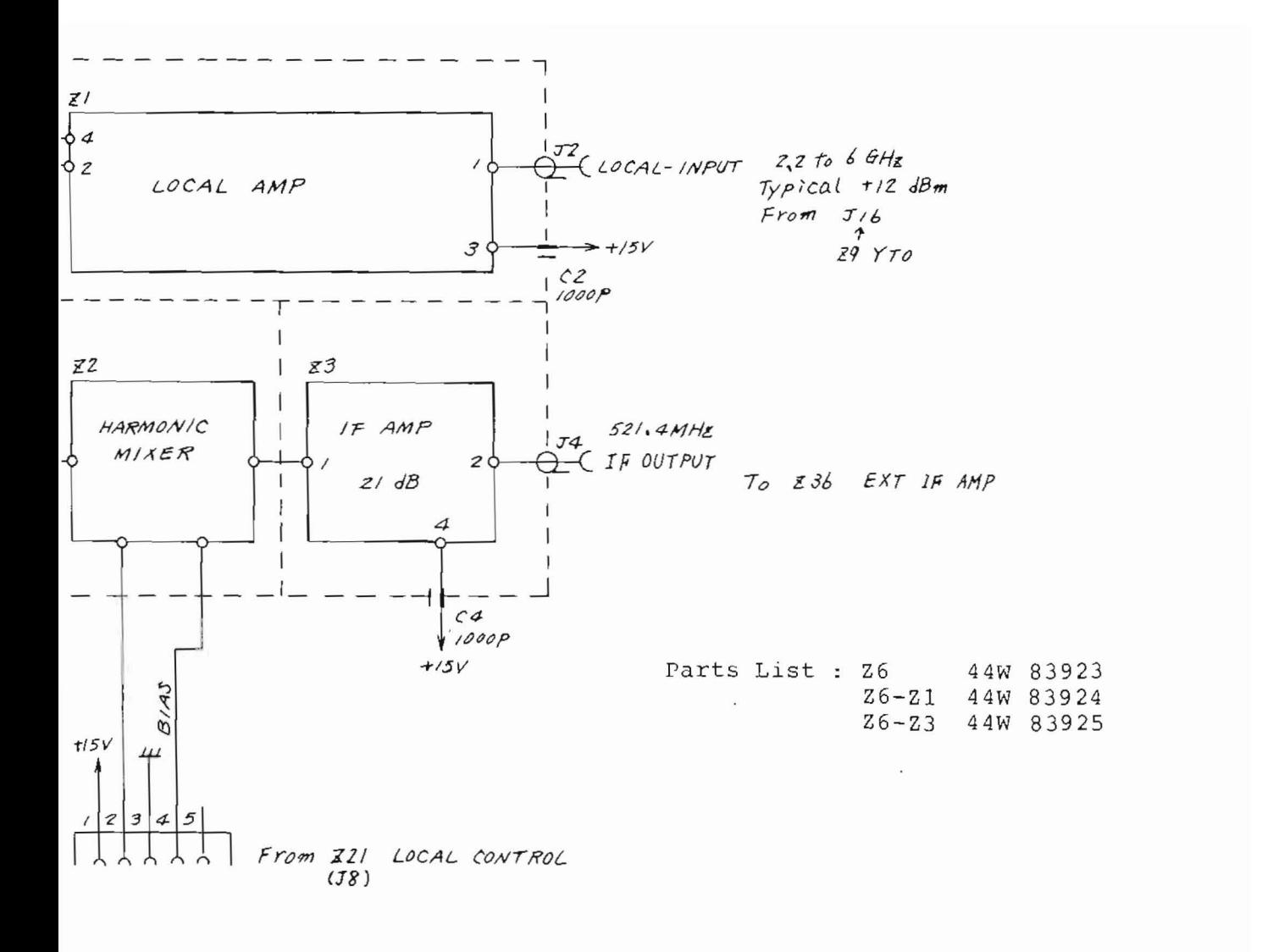

Fig.  $5-5$  26  $\mu$  1st CONVERTER Circuit Diagram  $(43W 33935)$ ä,

 $5-19/(5-20)$  blank)

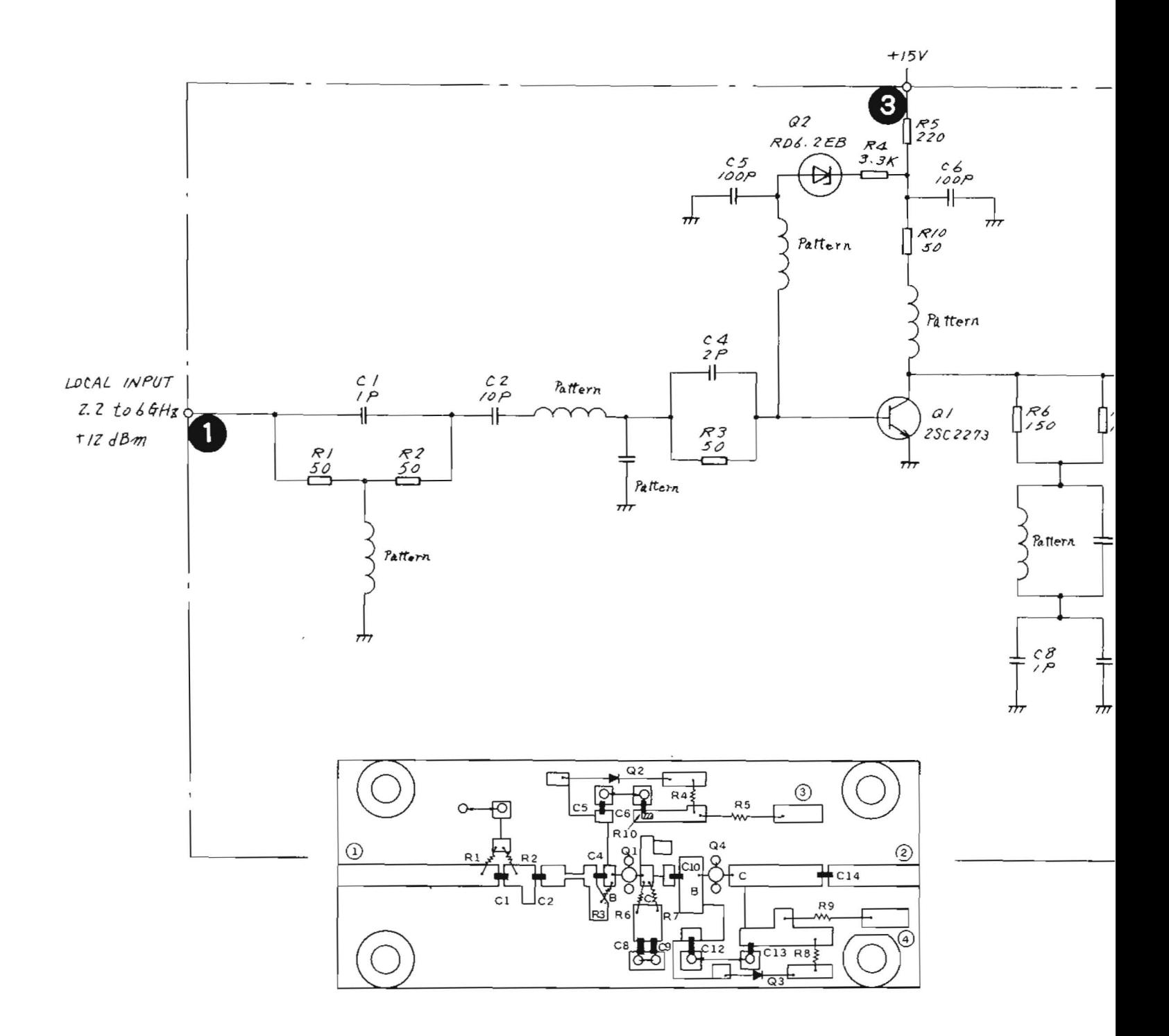

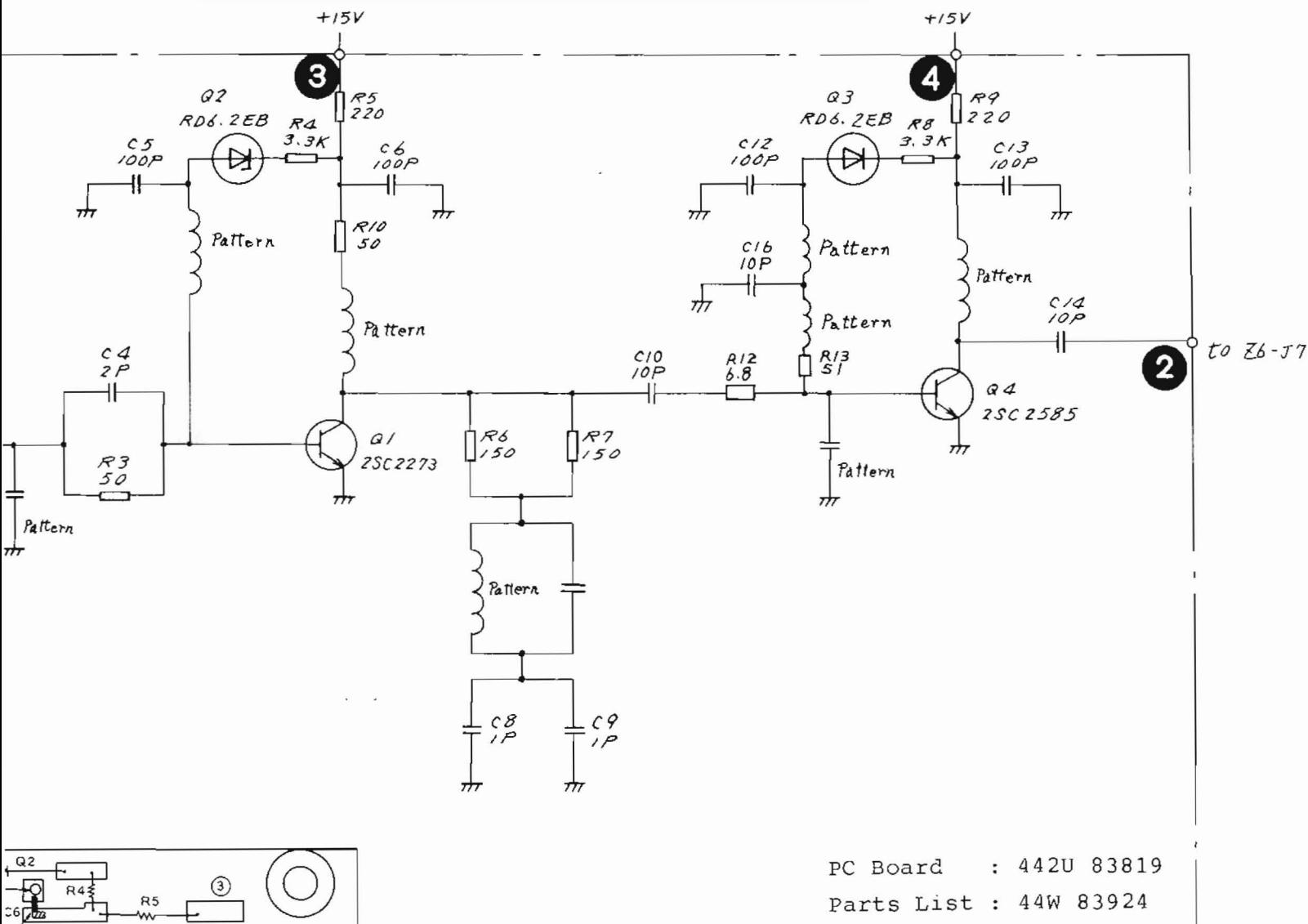

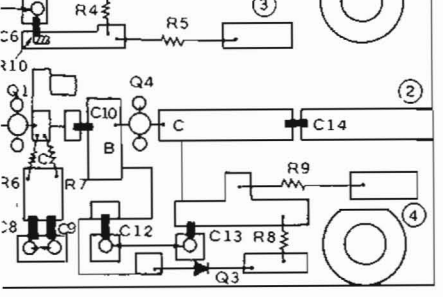

 $Fig. 5-6$ Z6-Z1 LOCAL AMP Circuit Diagram and Parts Layout  $(43W 33936)$ 

 $5 - 21 / (5 - 22$  blank)

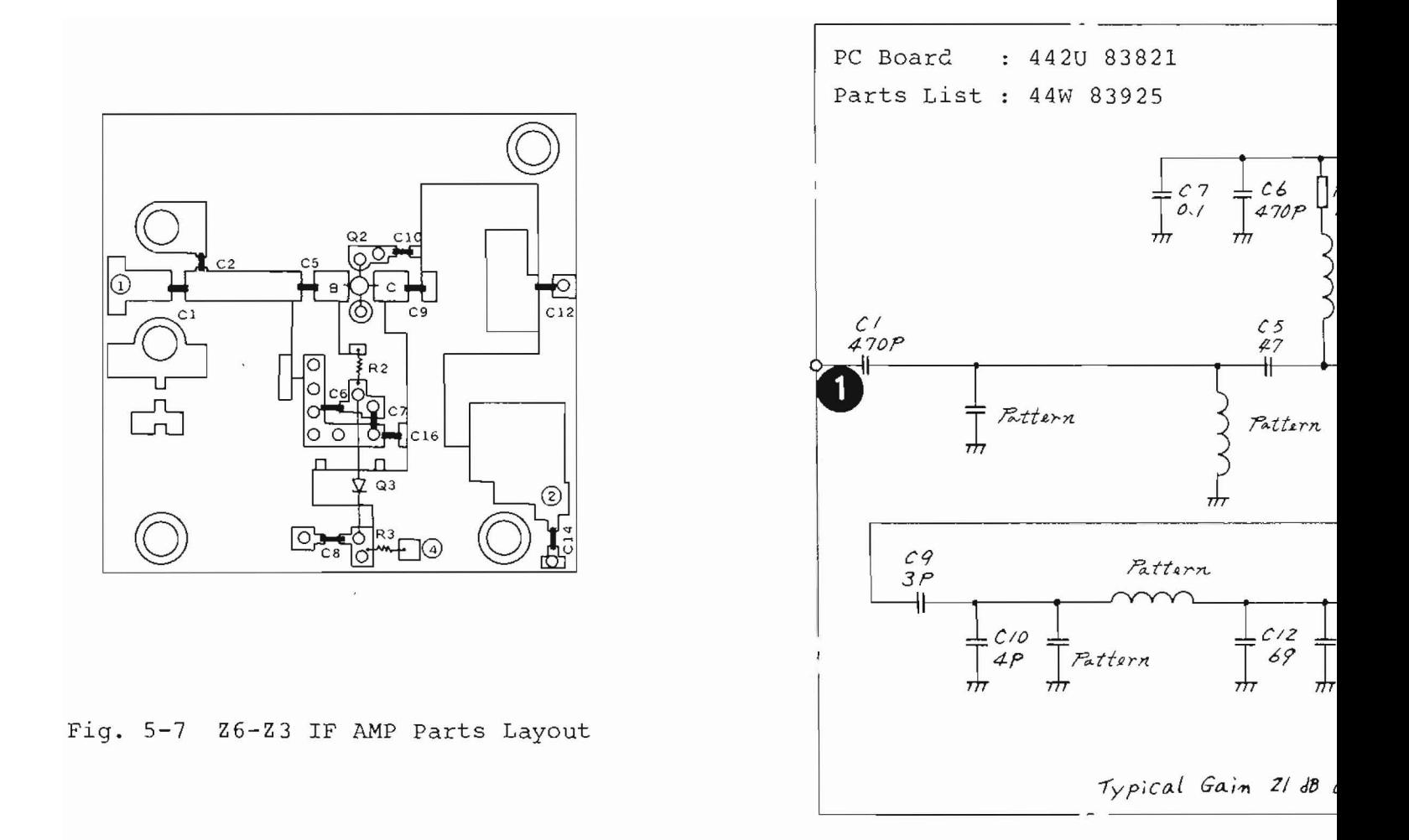

Fig. 5-8 Z6-Z3 IF AMP Circui

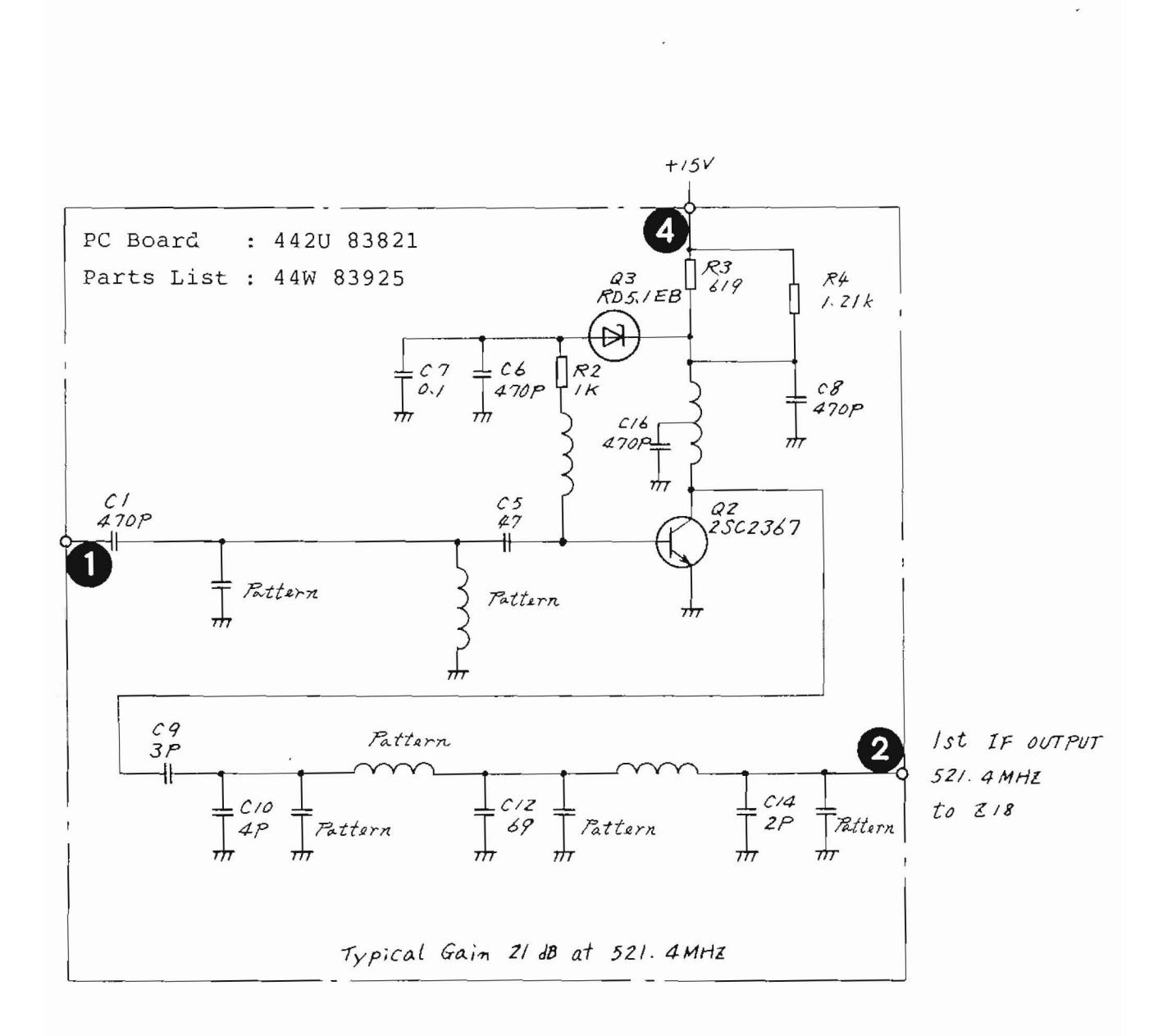

Fig. 5-8 Z6-Z3 IF AMP Circuit Diagram (43W84112)

5.5 Z9 YTO, Z10 YTO/YTF DRIVER

5.5.1 Circuit description - 29, 210 (Refer to Fig. 3-3 (1/4), Fig. 3-3 (4/4), Figs. 5-10 to  $5 - 17$ 

Z9 YTO is the 2.2 to 6 GHz YIG-tuned oscillator used to generate the MS710[ ]'s first local signal. The power and tuning signals of this YTO are supplied from the Z10 YTO/ YTF driver. The first local signal is sent through the local amplifier  $Z6-Z1$  and coupler  $Z6-W1$  in the  $Z6 \mu$  1st converter and the coupler Z7 (paragraph 5.4) to the Z14 0 to 2 GHz RF block and Z16 PLL block. Z9 and Z10 are mounted on the Z14 0 to 2 GHz RF block shown in Fiq. 5-9.

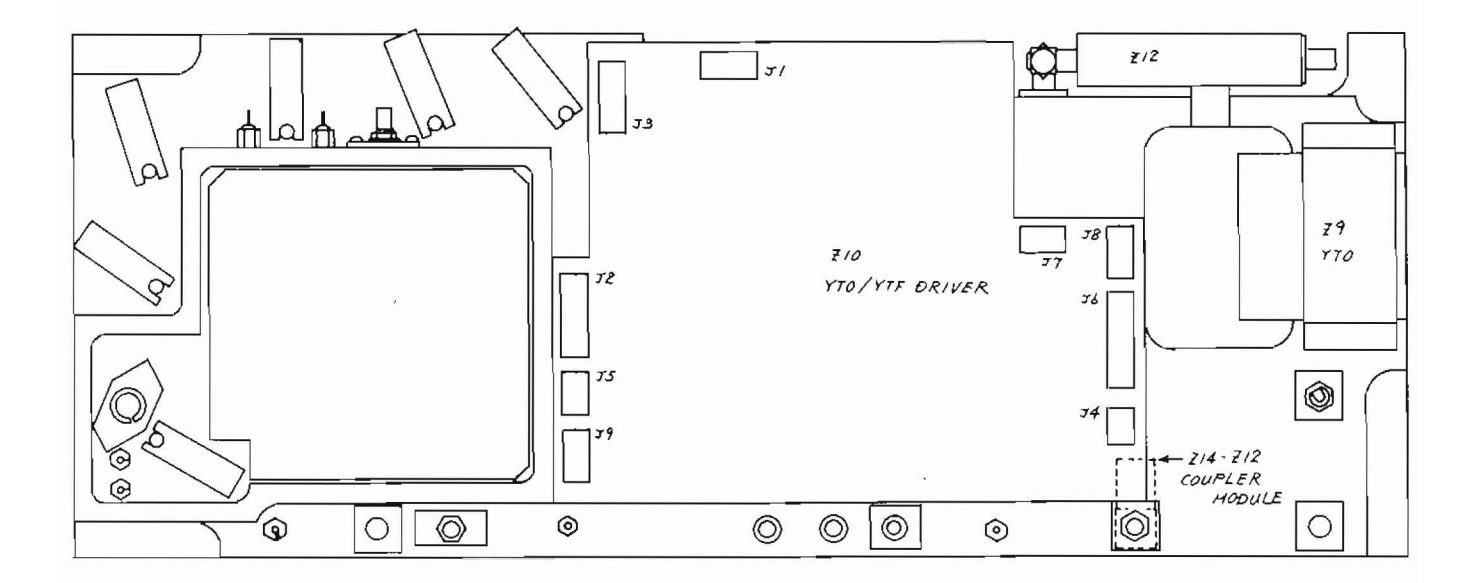

Fig. 5-9 Z9, Z10, and Z14-Z12 Parts Layout

A conversion circuit on the Z10 YTO/YTF driver PC board (Fig. 5-16) is used to convert local signal frequency control signals generated by the Z21 local control 1 circuit and Z16 PLL block, into drive signals required by Z9 YTO.

The circuit on the Z10 is divided into the main coil driver circuit with 011, 012, and 013 and the FM coil driver circuit with Q15, Q16, and Q17. The main tune signal (MT) from the Z21 that determines Z9 YTO frequency is input to the maln coil driver circuit of ZIO through the Z10-J2 connector.

A frequency sweep in the start/stop mode, in which the sweep width exceeds 2 GHz, is performed by directly varying the MT signal. (See Fig. 5-10, and 5-12.)

When the SPAN ranges from 200 MHz/div to 2.1 MHz/div in the fundamental mixing range, the main tune (MT) signal is fixed to the value corresponding to the center frequency. A sweep is performed by adding the main sweep (MSWP) sent from Z21 through ZlO-J2 to the main coil driver circuit. (See Figs. 5-10 and 5-14.)

The YTOC signal is also sent to the main coil driver and is used as an offset signal to correct YTO frequency deviation.

The main coil driver circuit is the voltage-current conversion circuit used to convert the sum of the MT, MSWP, and YTOC signals into YTO main coil drive current.

When the SPAN ranges from 2.0 MHz/div to 101 kHz/div in the fundamental mixing range, the MT is fixed to the value corresponding to the center frequency and MSWP is fixed to 0 V. Sweeps are performed by FM coil sweep (FM SWP) signals. The FM coil driver circuit converts FM SWP signals into YTO FM coil drive current. (See Figs. 5-10 and 5-15.)

A PLL signal is sent to the Z10 FM coil driver circuit to accurately maintain the local frequency. When the SPAN is set to a narrower fundamental mixing range less than or equal to 100 kHz/div, the FM SWP signal is set to 0 V and the PLL circuit reference frequency is used in a sweeping.

Consequently, the local frequency is obtained through driving the YTO FM coil by using these PLL signals. (See Figs. 5-10 and 5-15.)

The circuit with Z10-Q3 and Z10-Q5 controls the YTO built-in heater, and the heater voltage (H) is controlled by a temperature sensor(T).

The circuit with  $Z10-Q20$ ,  $Z10-Q21$ , and  $Z10-Q22$  is the Z5 YTF (preselector) drive circuit described in paragraph 5 . 4 .

This circuit adds the YTF tune (YTFT) signal sent from the Z21, the preselector peak signal sent from the front-panel preselector peak control IZl-R18) through Z21, and the signal for the preselector auto tuning sent from Z34. Then, these signals are supplied to the Z5 YTP tuning coil through the voltage current conversion circuit (Fig.  $5 - 11$ .

The relationship between YTO/YTF tuning, sweep control signals, and frequencies are shown in Figs. 5-10 and 5-11.

Z9 YTO oscillation frequency is obtained by setting the MS710[ ] to ZERO SPAN and measuring the first local output on the rear panel.

# 5.5.2 Checking procedure - z9, Z10

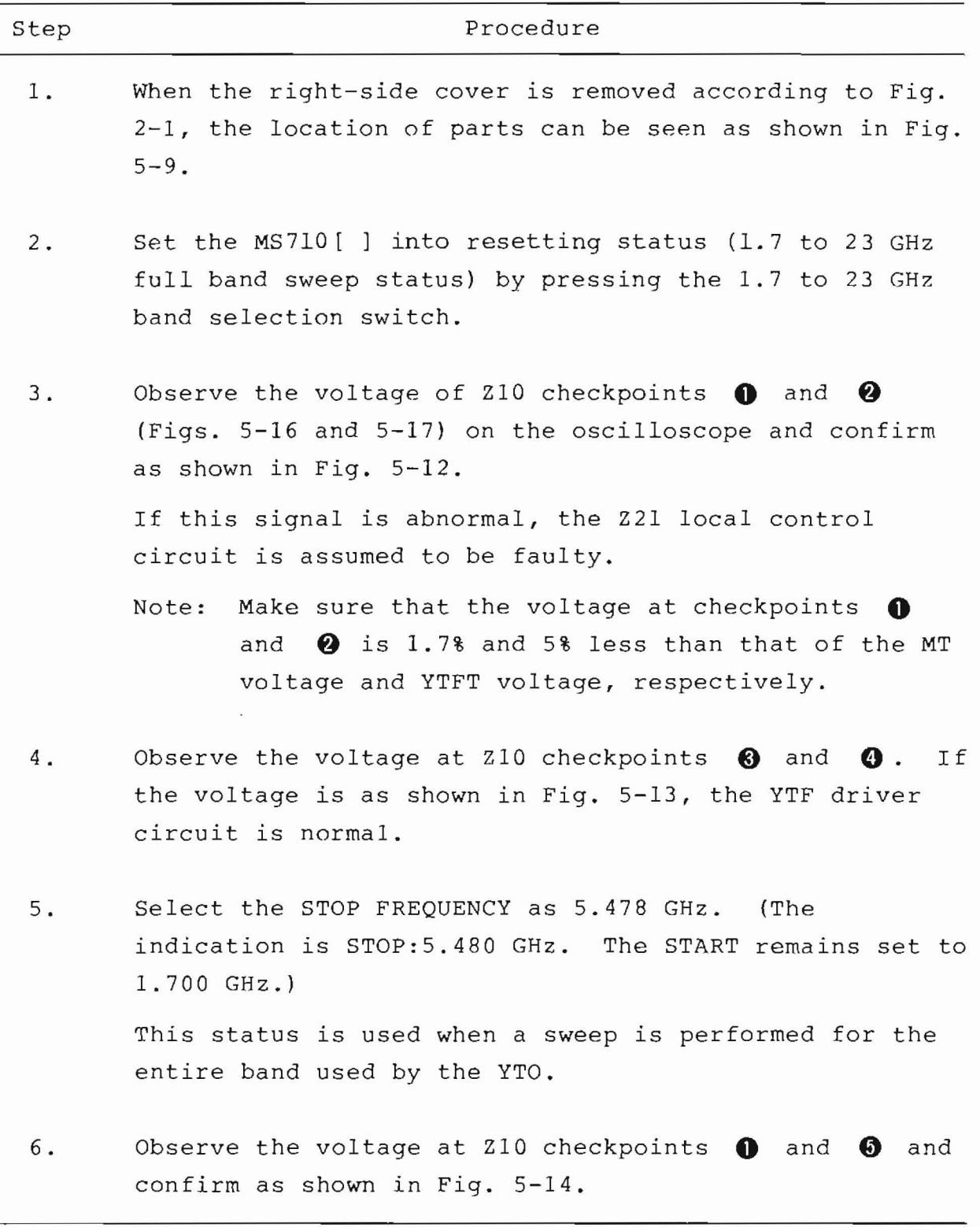

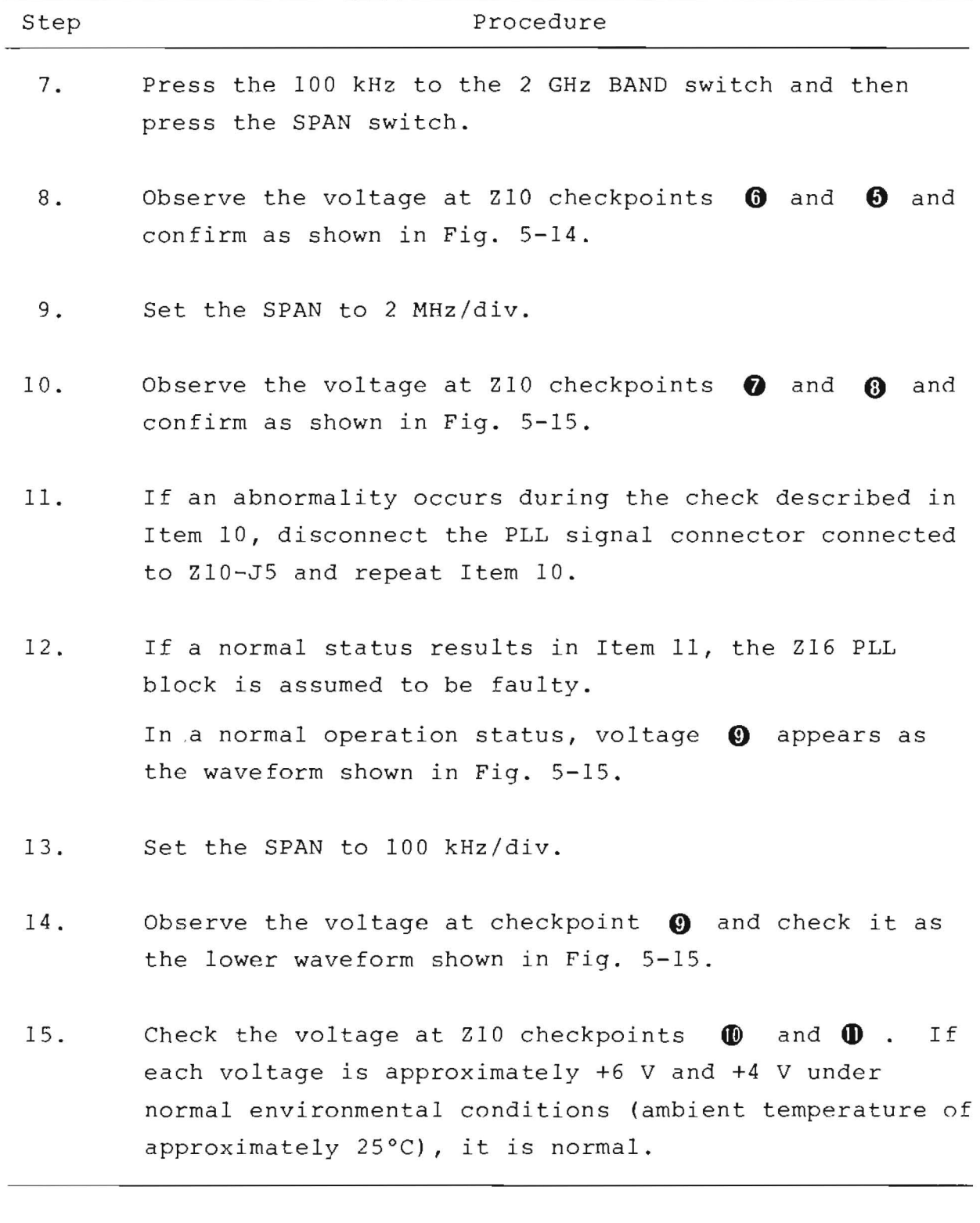

 $\bar{\phantom{a}}$ 

5.5.3 Adjustment - Z9, zlO

NOTE

If the 221 local control circuit operates normally and a valid control signal is input to ZlO, the following method of adjustment is used. Unless already done, adjust Z2l first.

(1) Adjusting YTO Main Coil Driver

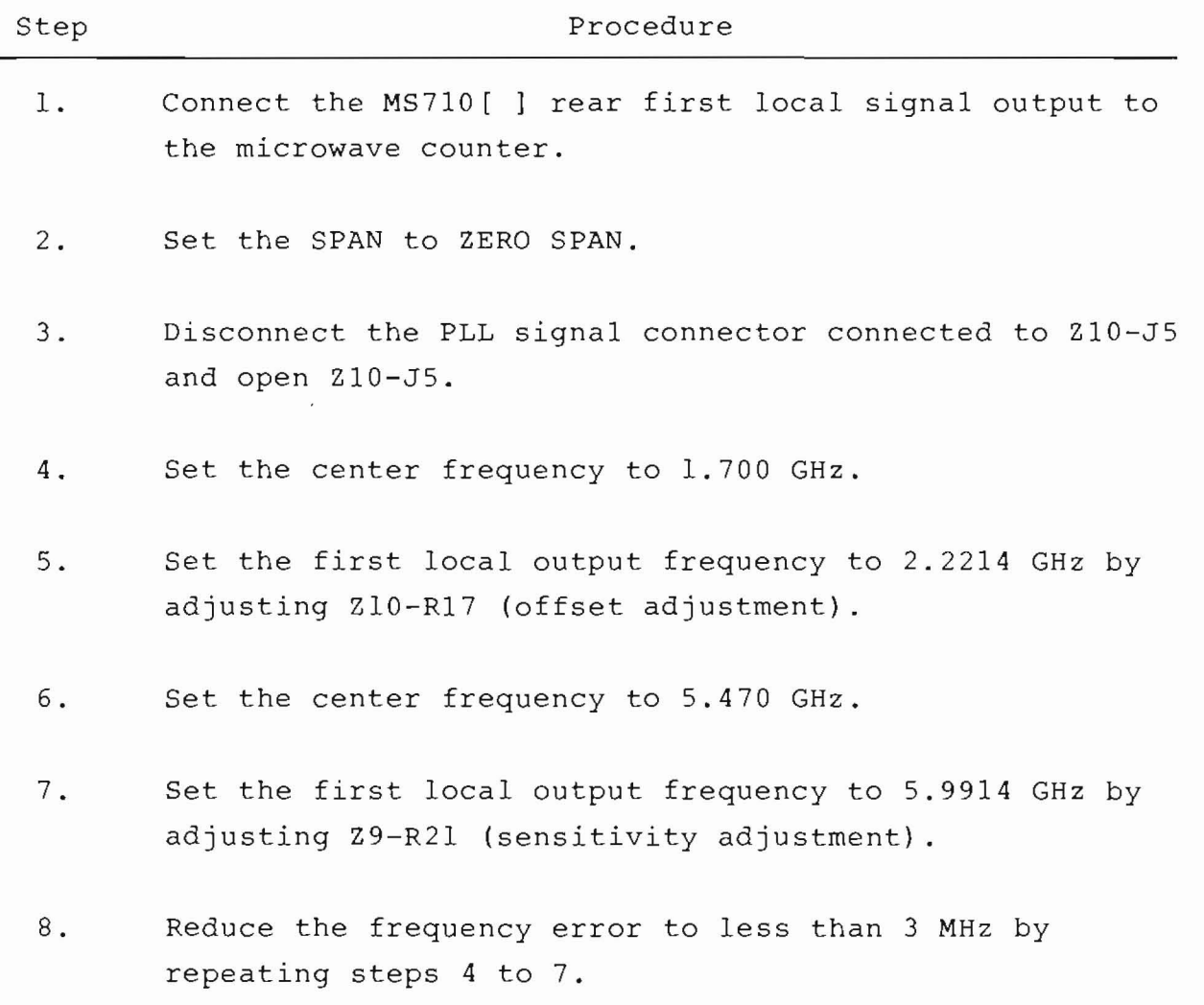

(cont.)

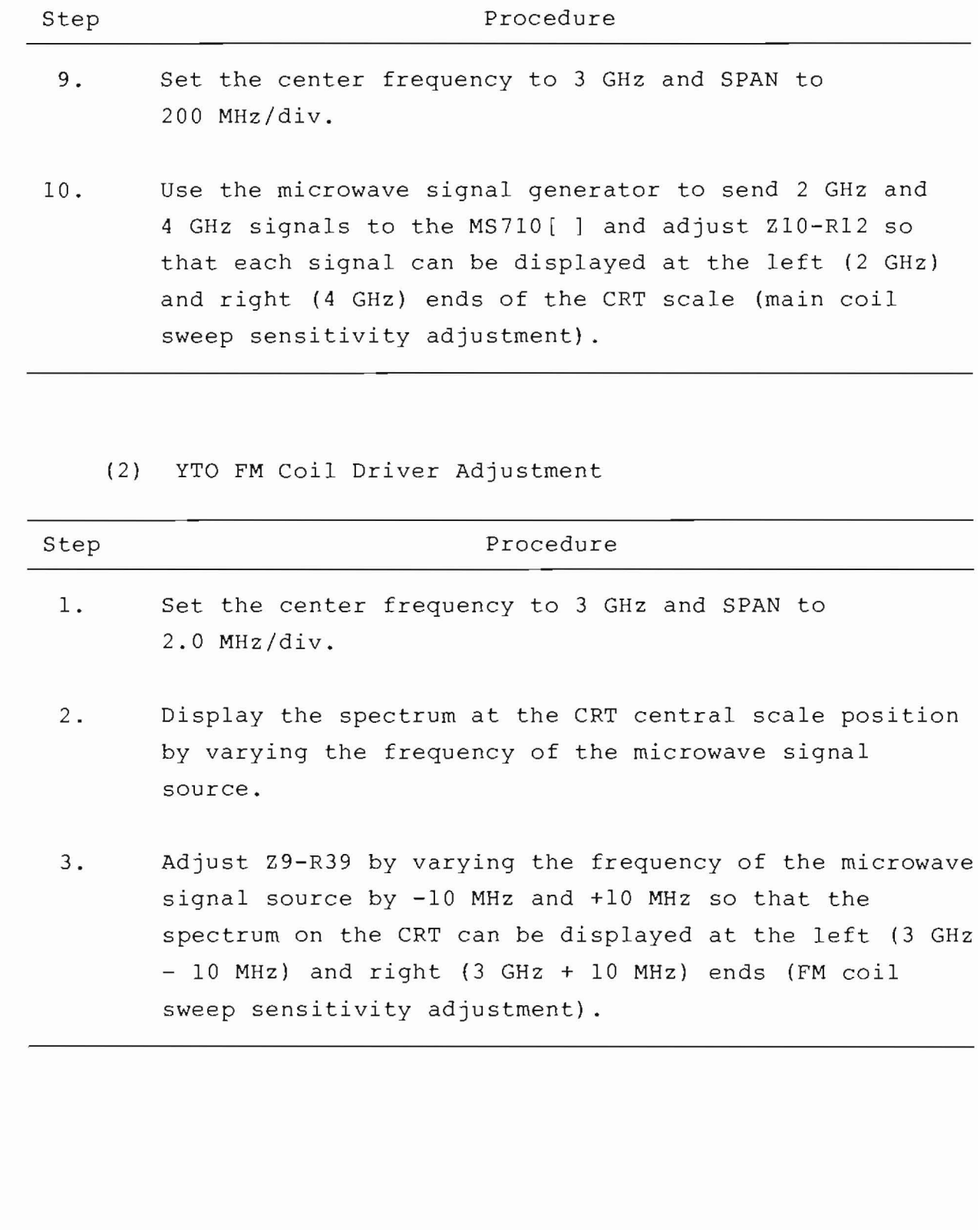

(3) YTF Driver Adjustment

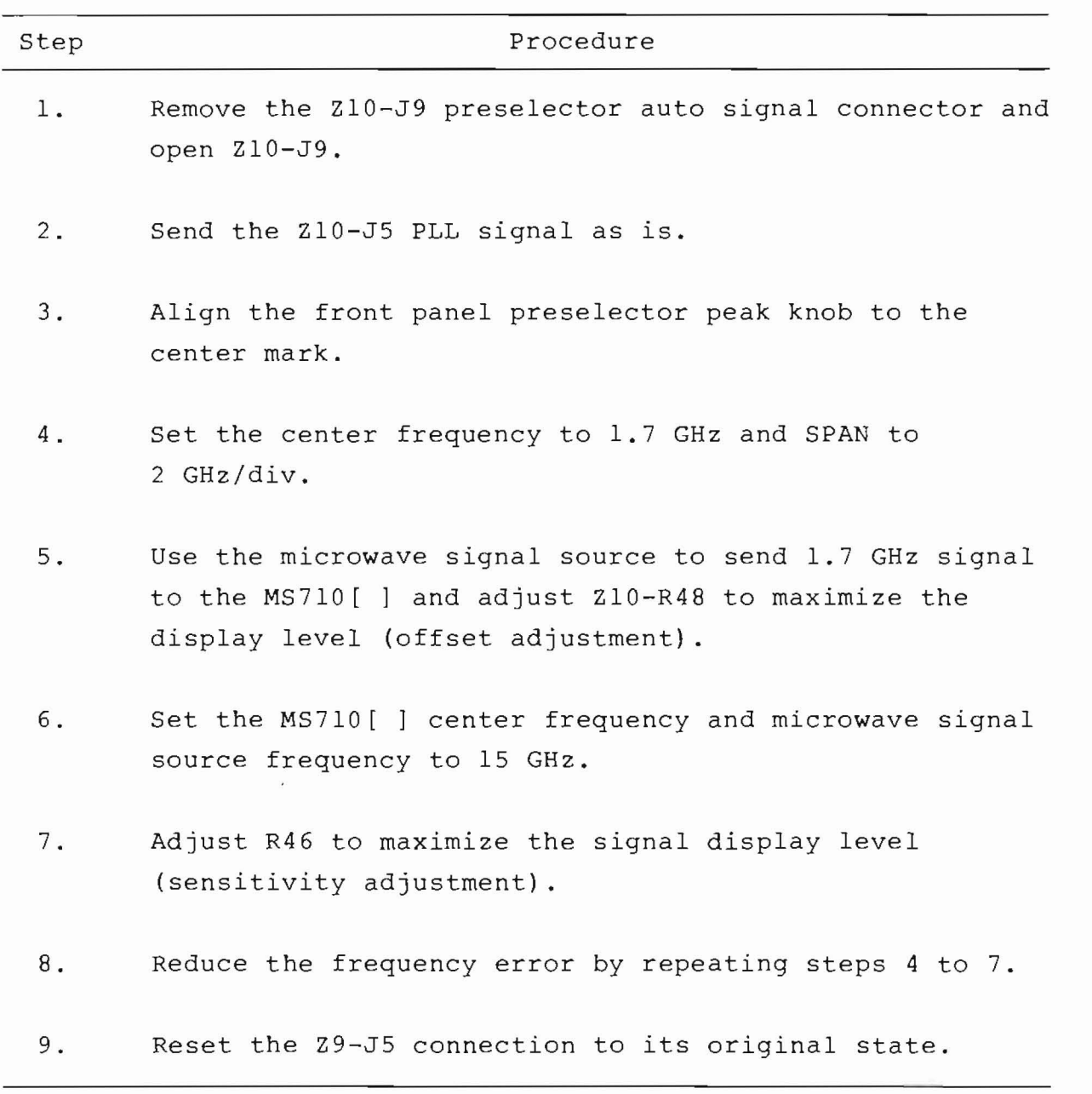

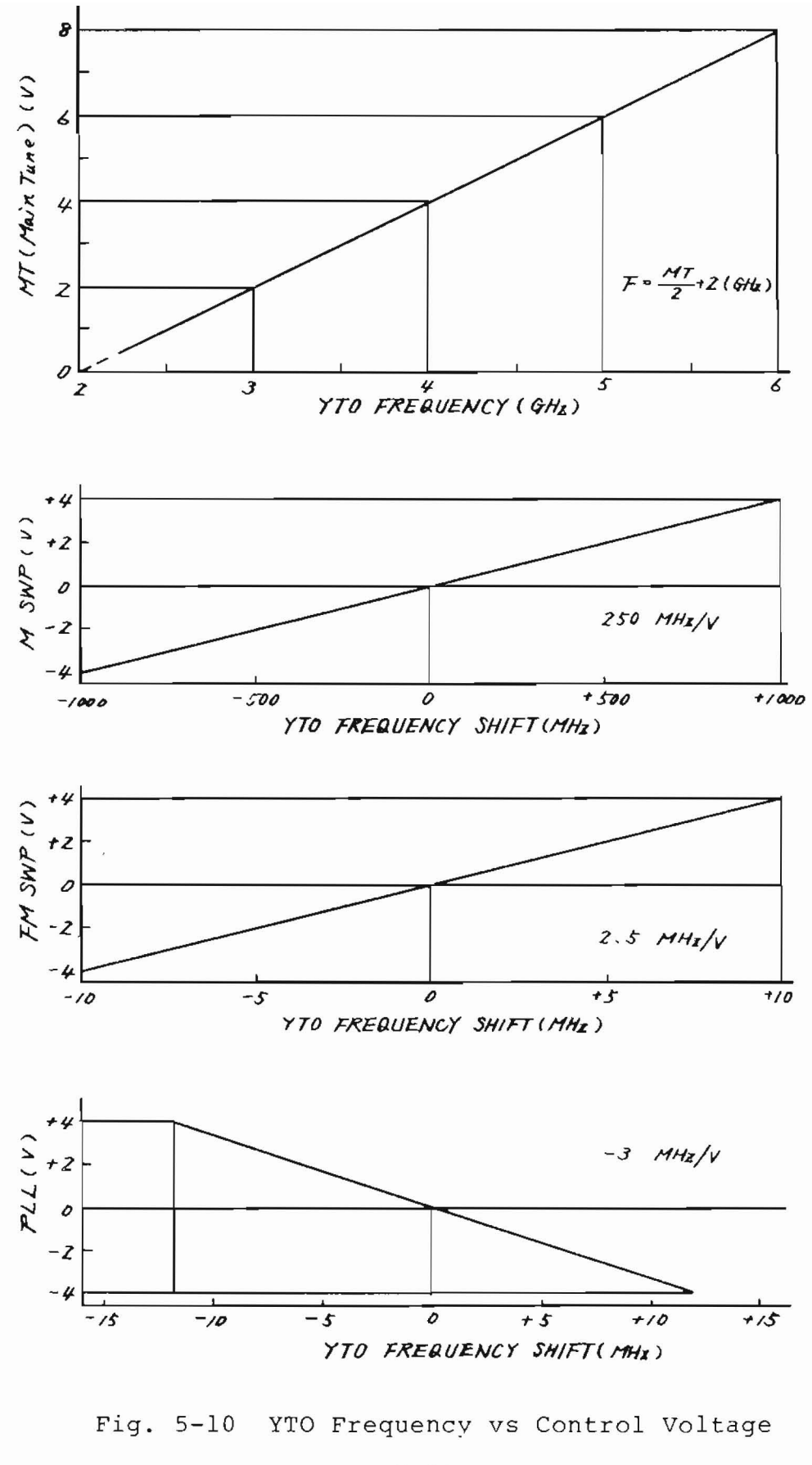

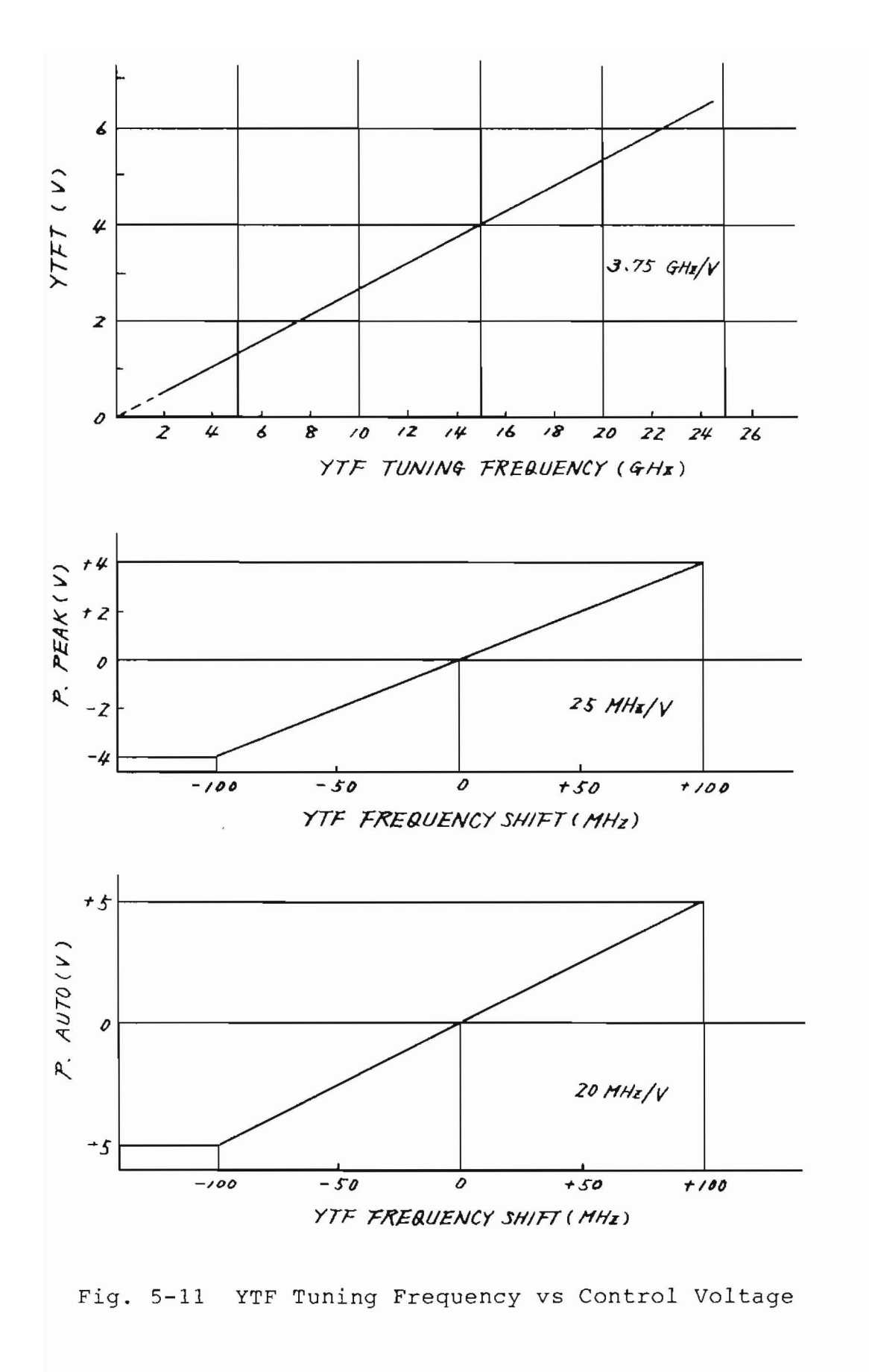

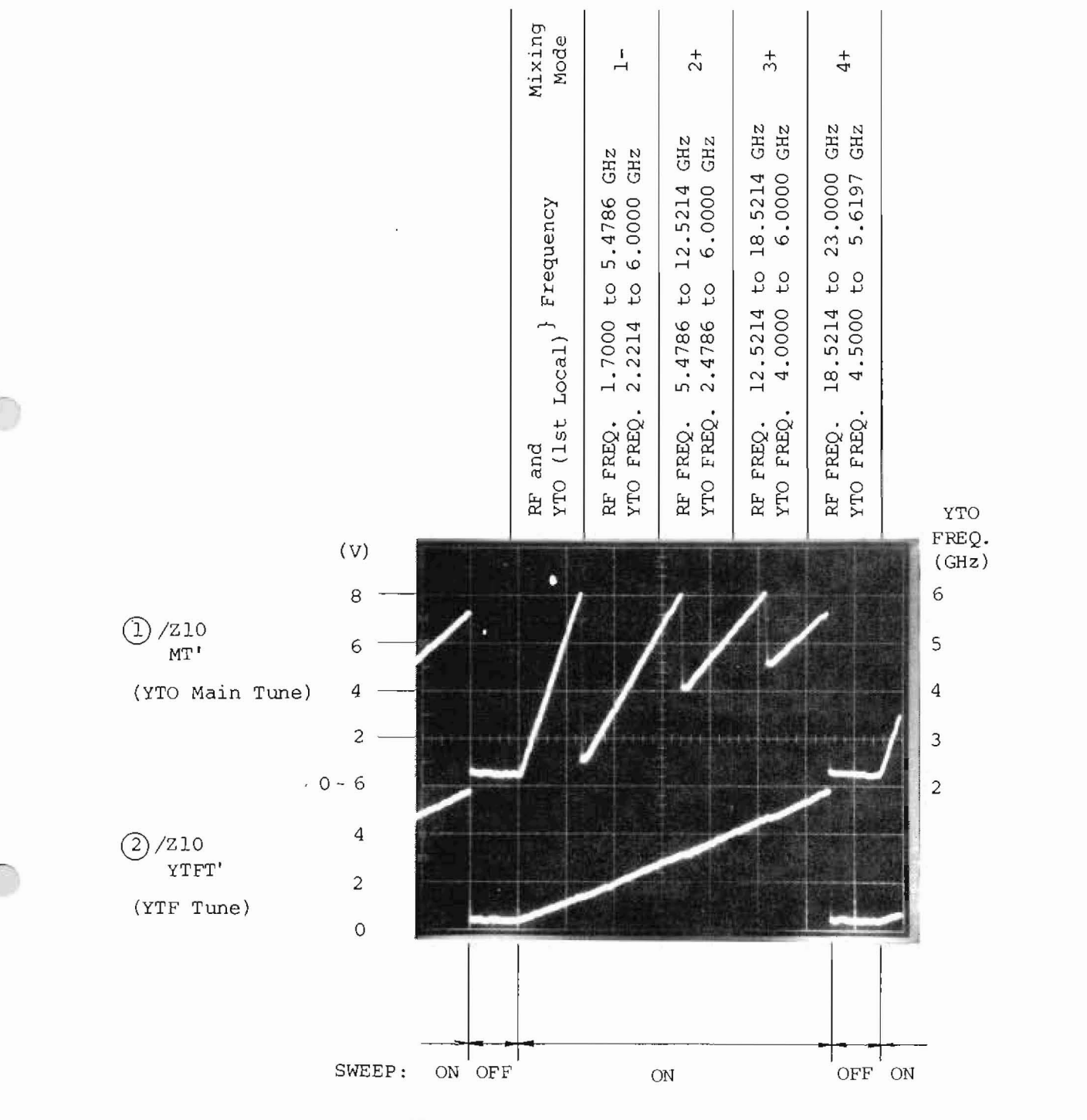

("SWEEP OFF" means "SWEEP RESET PERIOD")

Fig.  $5-12$ YTO and YTF Tuning Signal during POWER ON RESET Status (1.7 to 23 GHz Full Band Sweep Status)

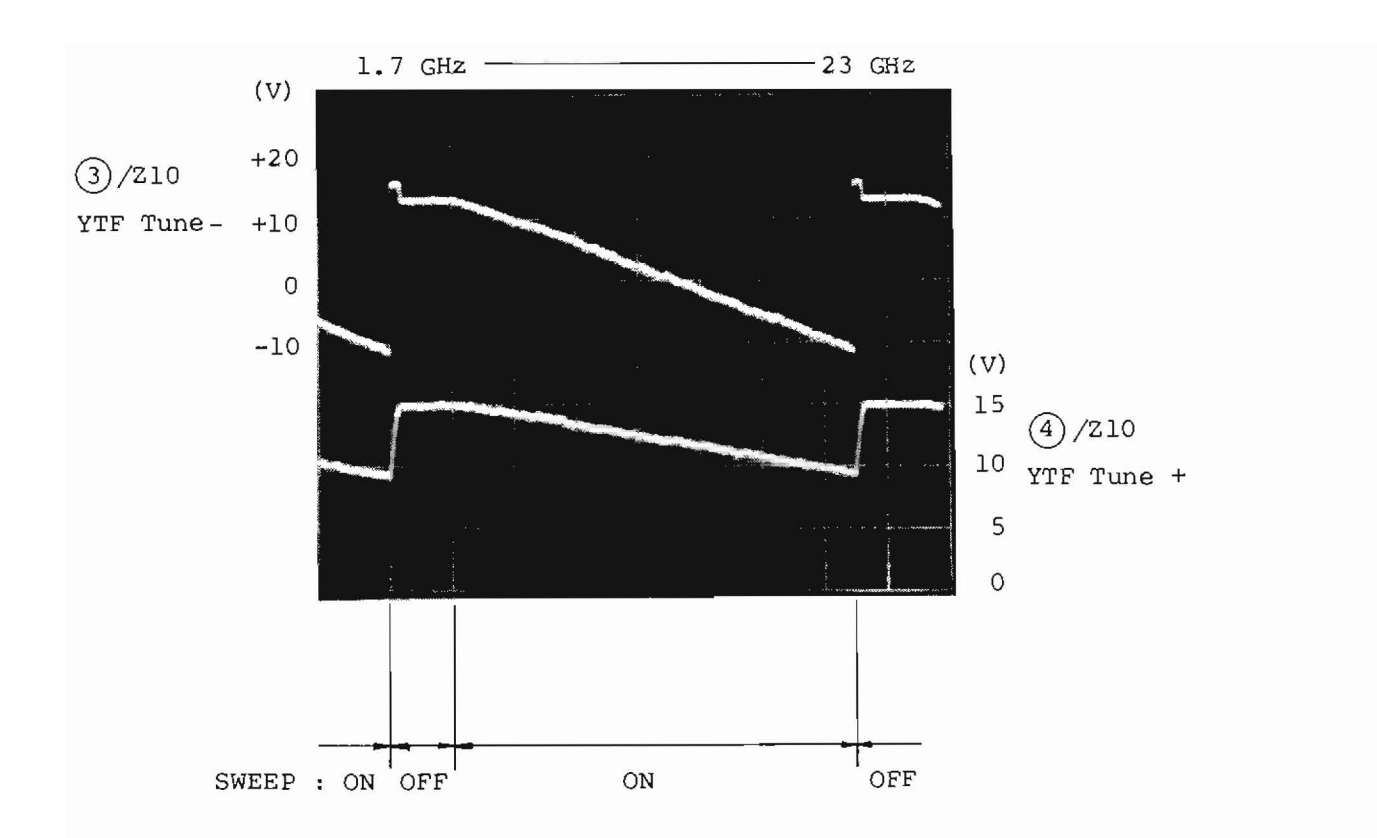

Fig. 5-13 YTF Driver Check Points (Puring POWER ON RESET Status, 1.7 to 23 GHz Full Band Sweep Status)

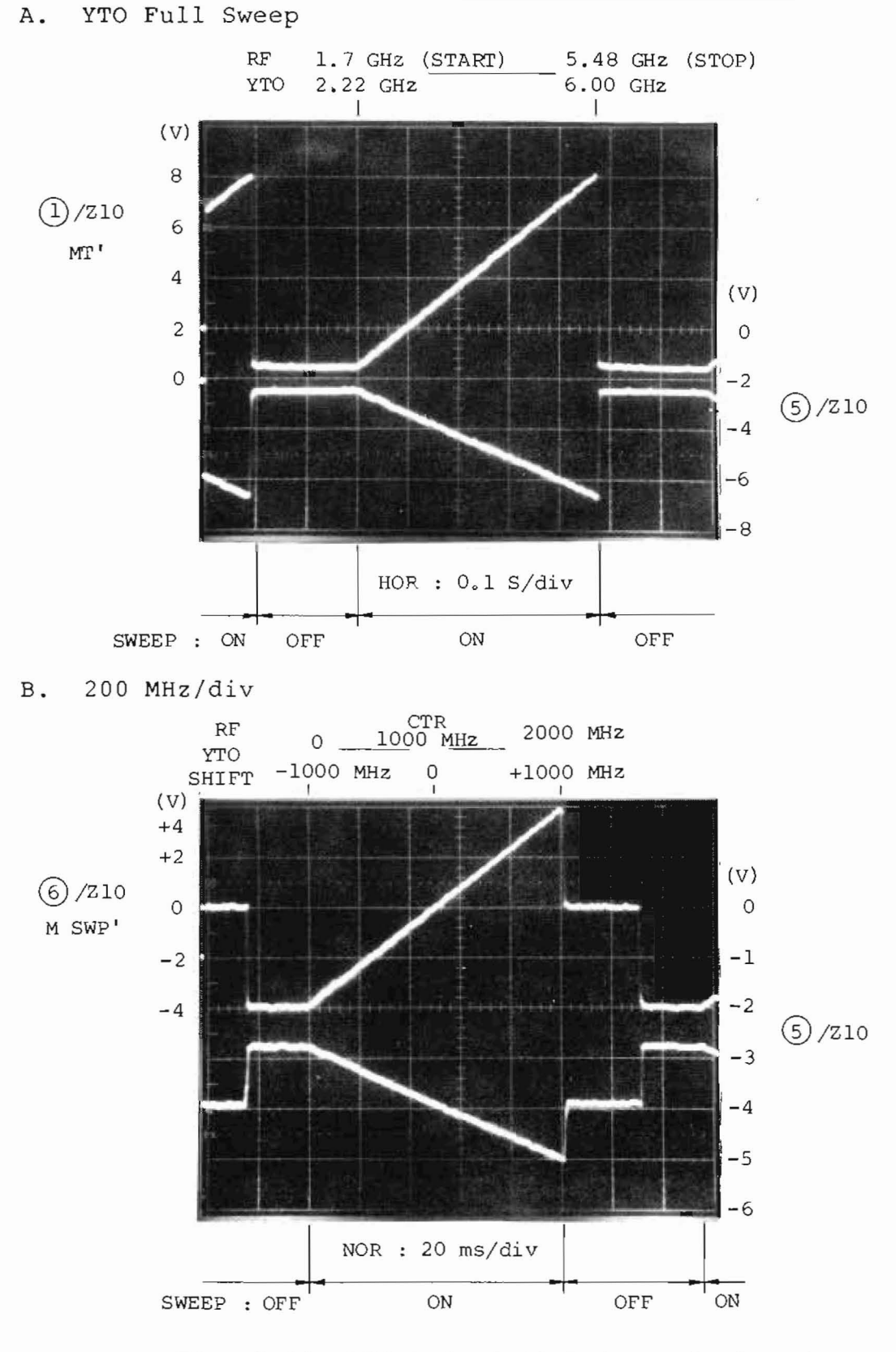

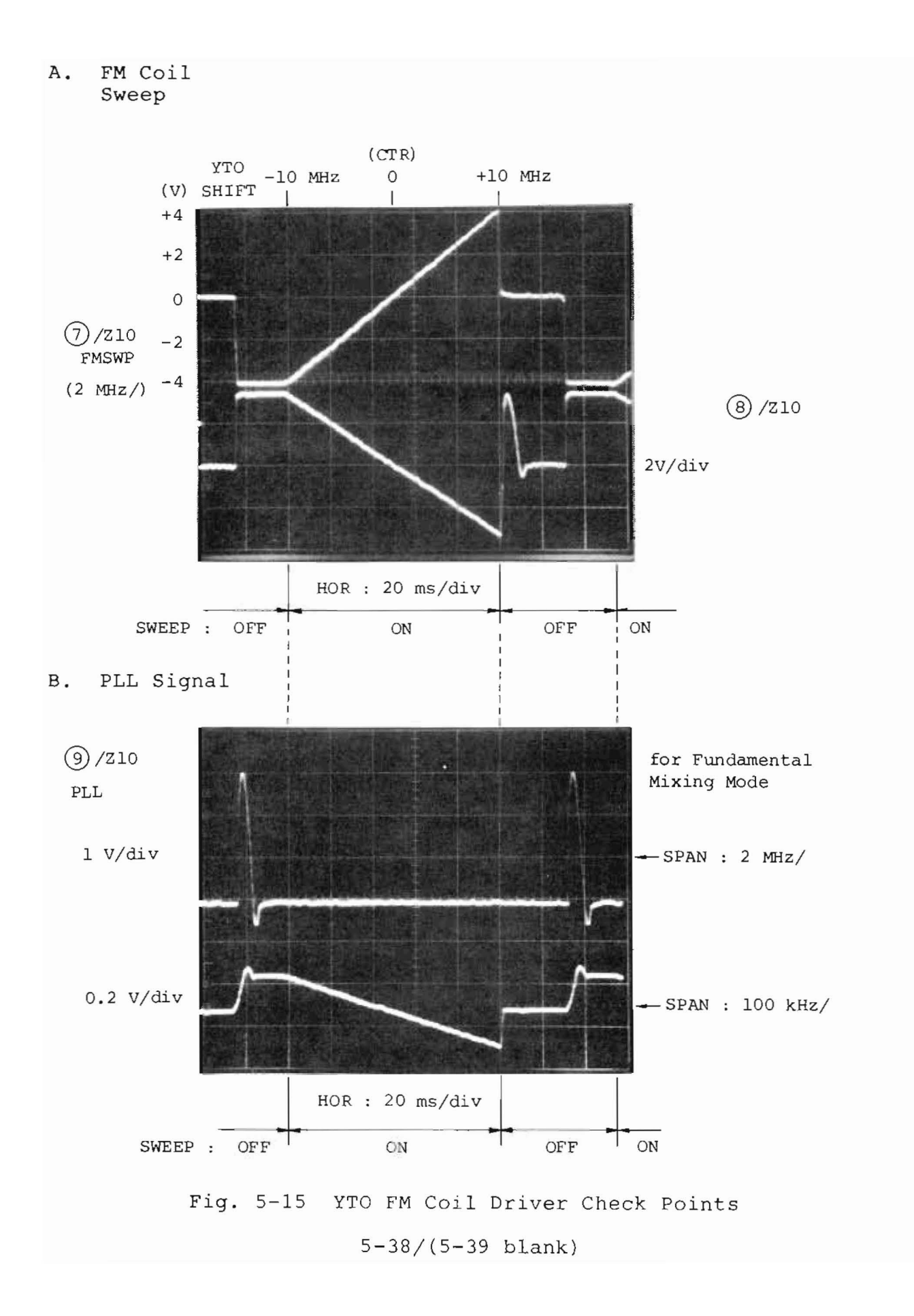

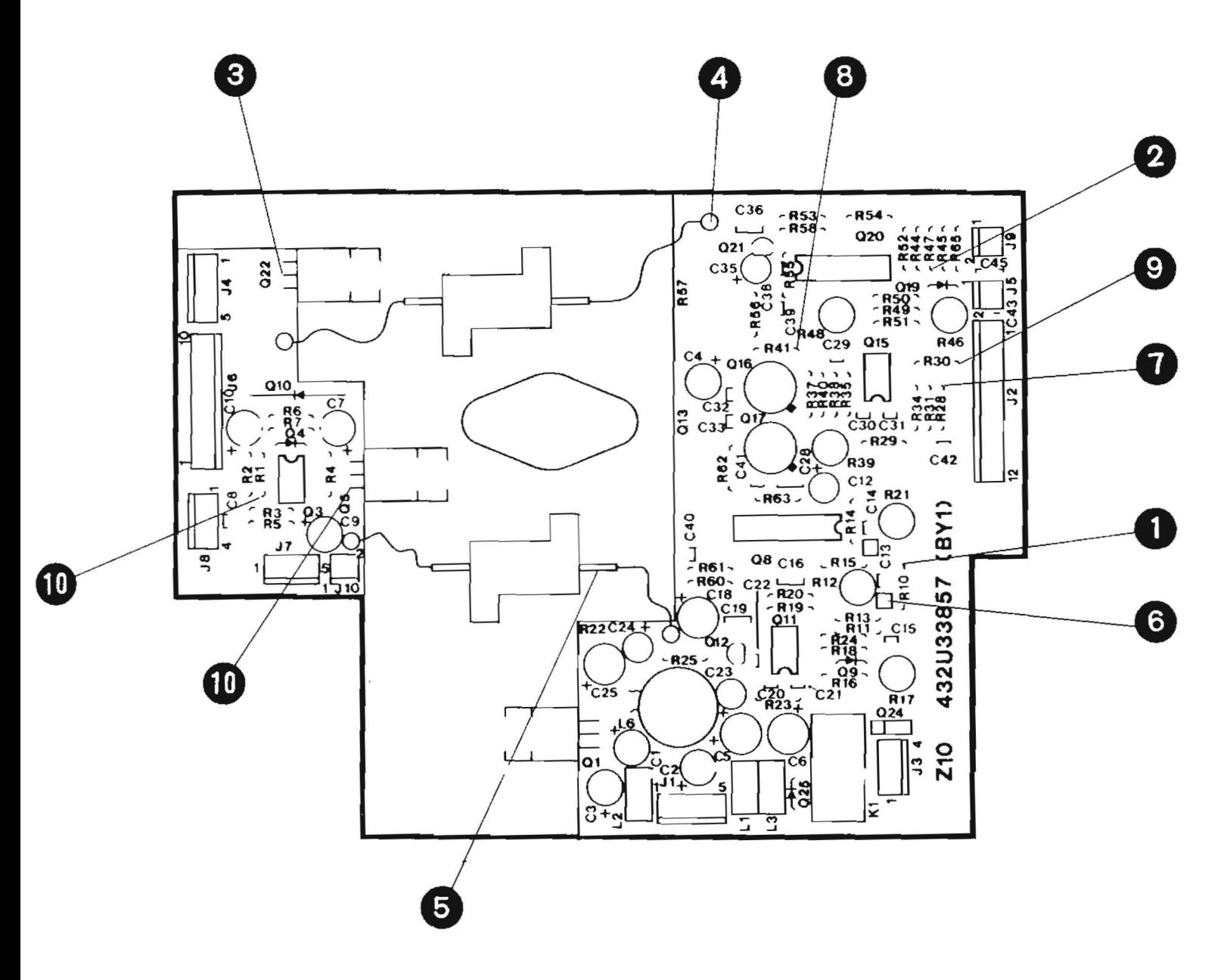

Fig. 5-16 Z10 Parts Layout

j.

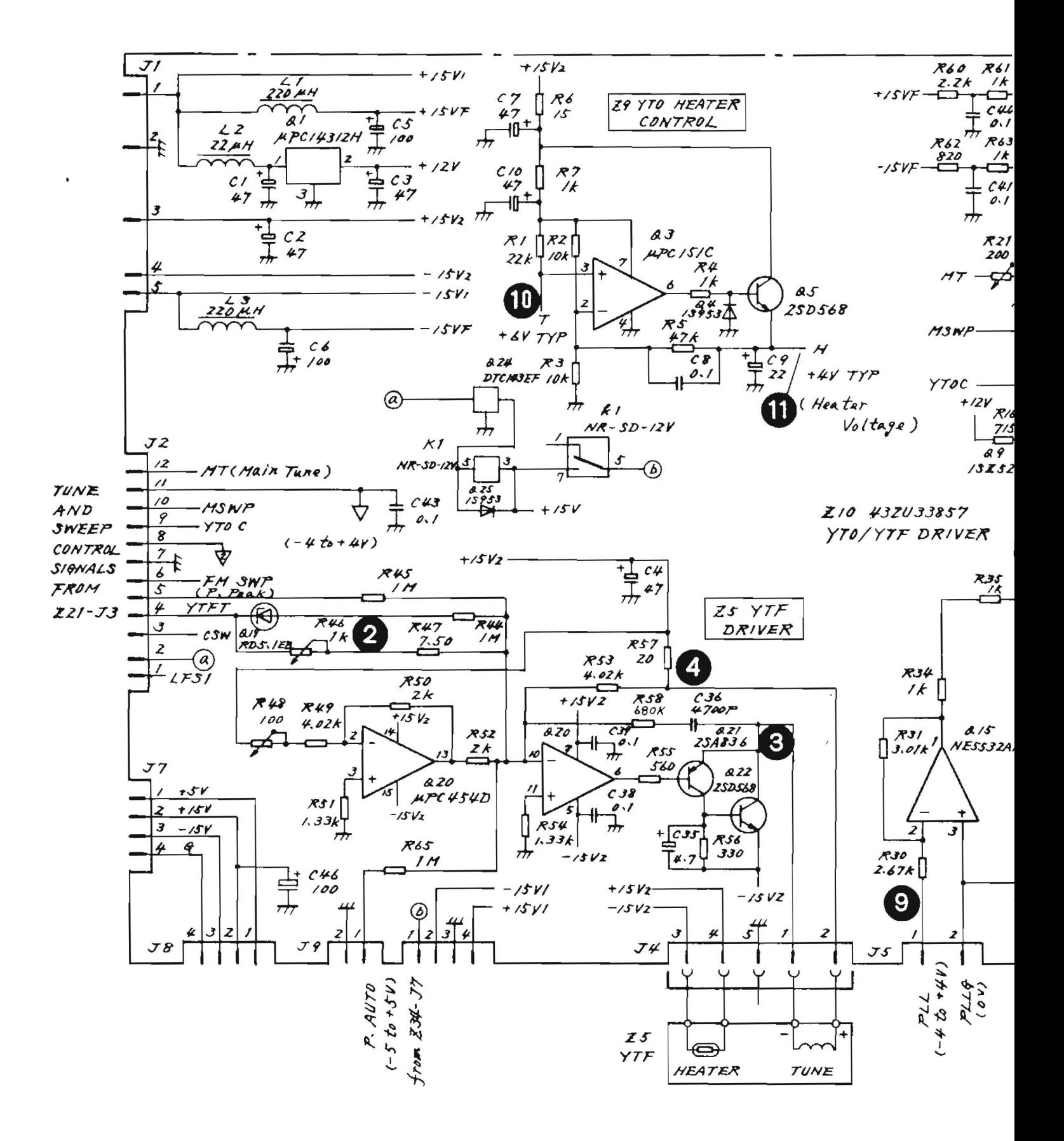

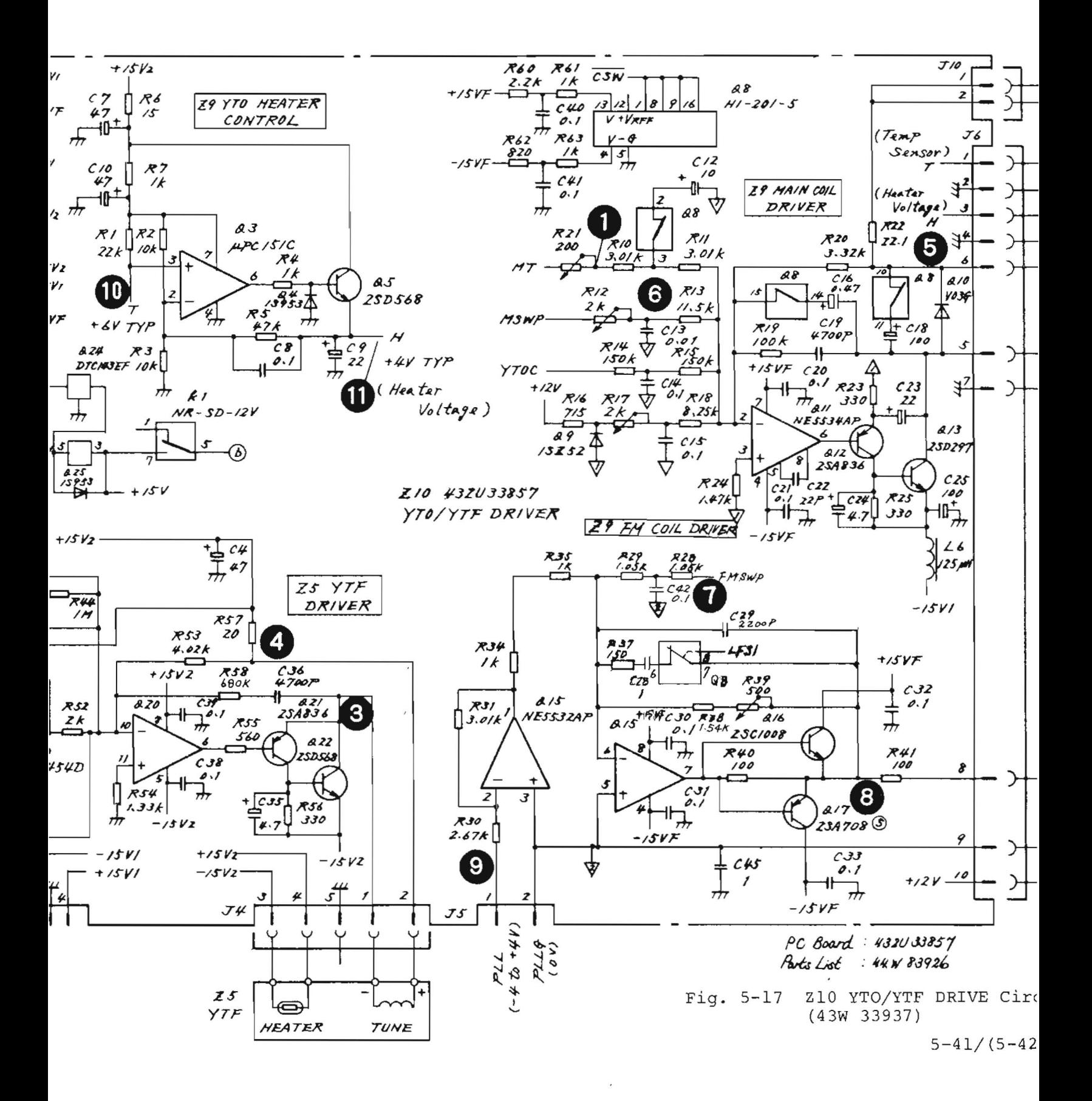

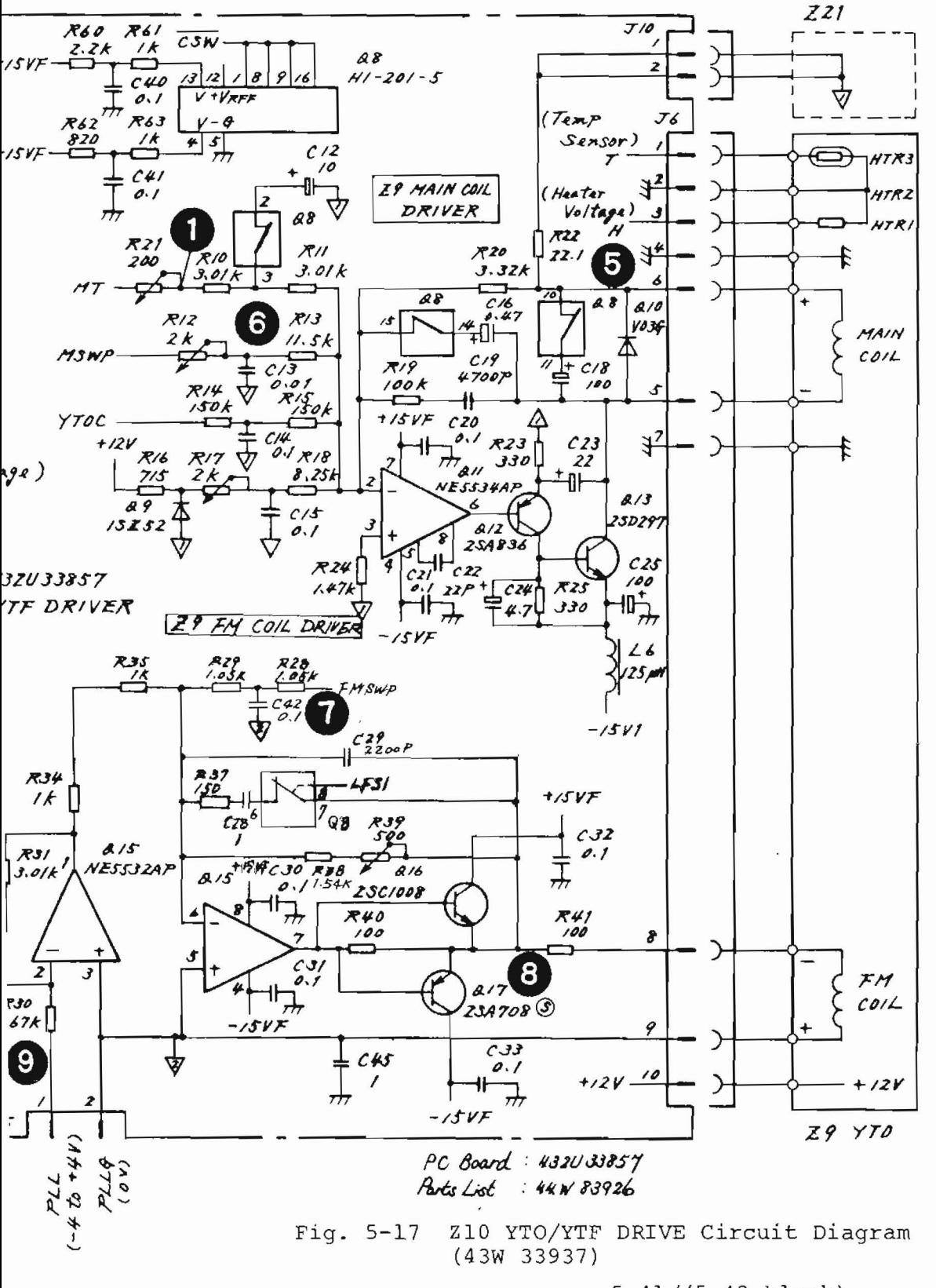

 $5 - 41 / (5 - 42$  blank)

#### 5.6 Z14 0 to 2 GHz RF Block

This block contains two frequency converters in an aluminum block case. The first converter perform up conversion of a 100 kHz to 2 GHz band input signal to a 2.5214 GHz IF signal. By mixing this with a 2.5 GHz second local signal, this is finally converted to the final IF 21.4 MHz signal.

The arrangement of this block's units (214-Z1 to Z14-Z12) is shown in Fig. 5-18.

### 5.6.1 Circuit description - Z14

(Refer to Figs. 3-3 (1/4) to 3-3 (4/4), Figs. 5-19 to 5-30)

When the 100 kHz to 2 GHz band is selected, the input RF signal passing through input circuit Z3 RF ATT/SW (paragraph 5.4) is sent to the Z12 2 GHz LPF via J7. This LPF functions as the preselector for the 100 kHz to 2 GHz band. The signal sent through the LPF is mixed with the first local signal amplified by the Z14-29 2.5 to 4.5 GHz LO AMP and is converted into a 2.5214 GHz first IF signal.

The first IF signal is amplified by approximately 10 dB by the Z14-z4 2.5214 GHz preamplifier through the 214-Z3 directional filter. The amplified first IF signal is sent to the Z14-Z7 2nd converter through the Z14-Z5 2.5214 GHz BPF, which consists of cavity resonators. The Z14-Z7 mixes this first IF signal with the 2.5 GHz second local signal from Z14-Z6, which is amplified by the 2.5 to 4.5 GHz LO amplifier on Z14-Z7. In this way, the 214-Z7 converts the first IF signal into a 21.4 MHz final IF signal.

The IF signal is then sent from this RF block through  $Z14-J3$  to the IF switching circuit of the  $Z19$   $\mu$  2nd converter 2. The signal flow, gain, and loss at each part are shown in Fig. 5-19.

The Z14 also contains the Z14-Z8 100 MHz REF OSC oscillator circuit. This circuit is used to generate a 100 MHz signal which becomes the source signal of the Z14-Z11 2nd LOCAL PLL and Z16-Z8 5X multiplier circuits in the Z16 PLL Block. The front panel 100 MHz CAL OUTPUT signal is also supplied from this Z14-Z8. The power to the Z14 is supplied from ZlO-J3 through Z14-J14.

5.6.2 Checking procedure - Z14

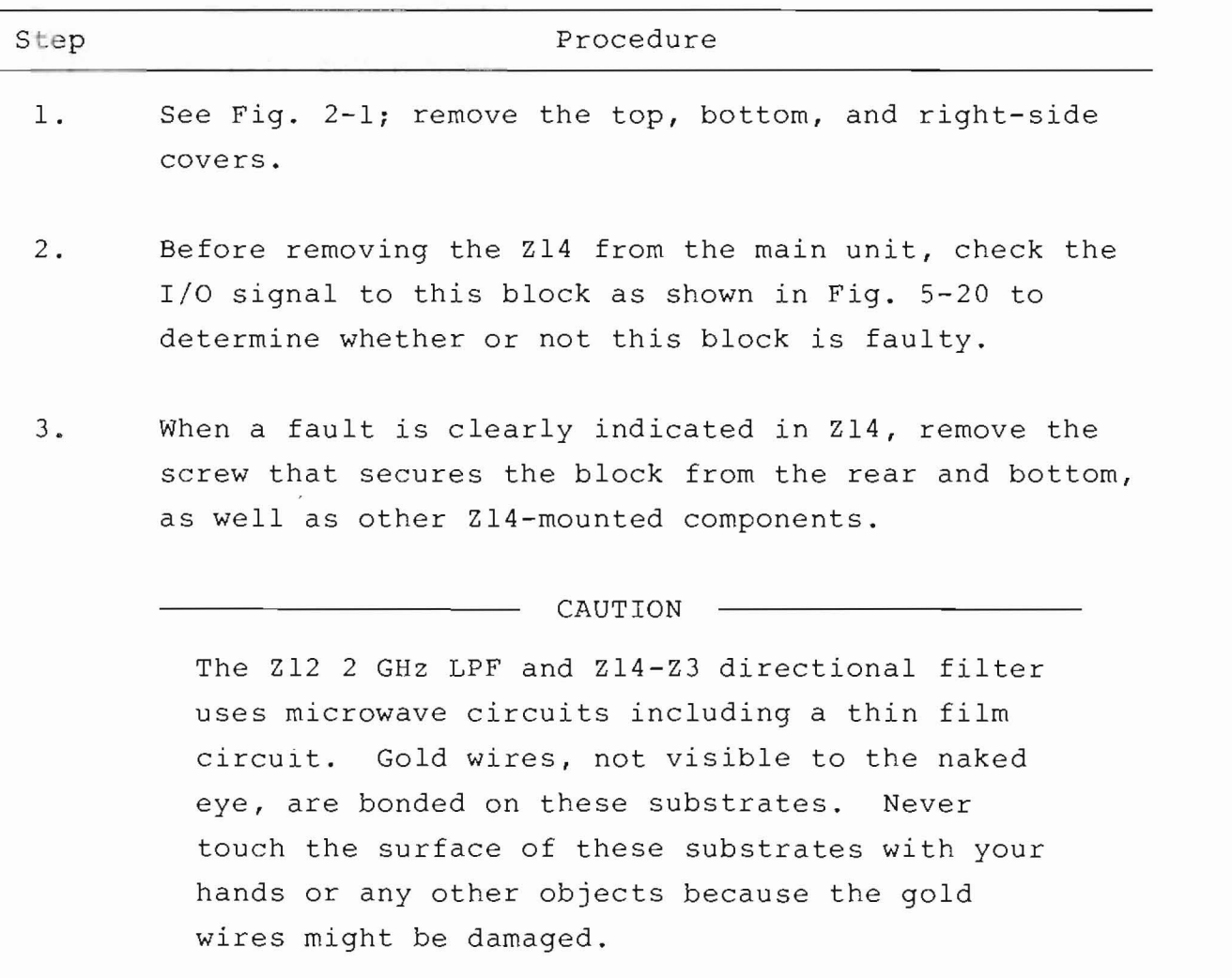

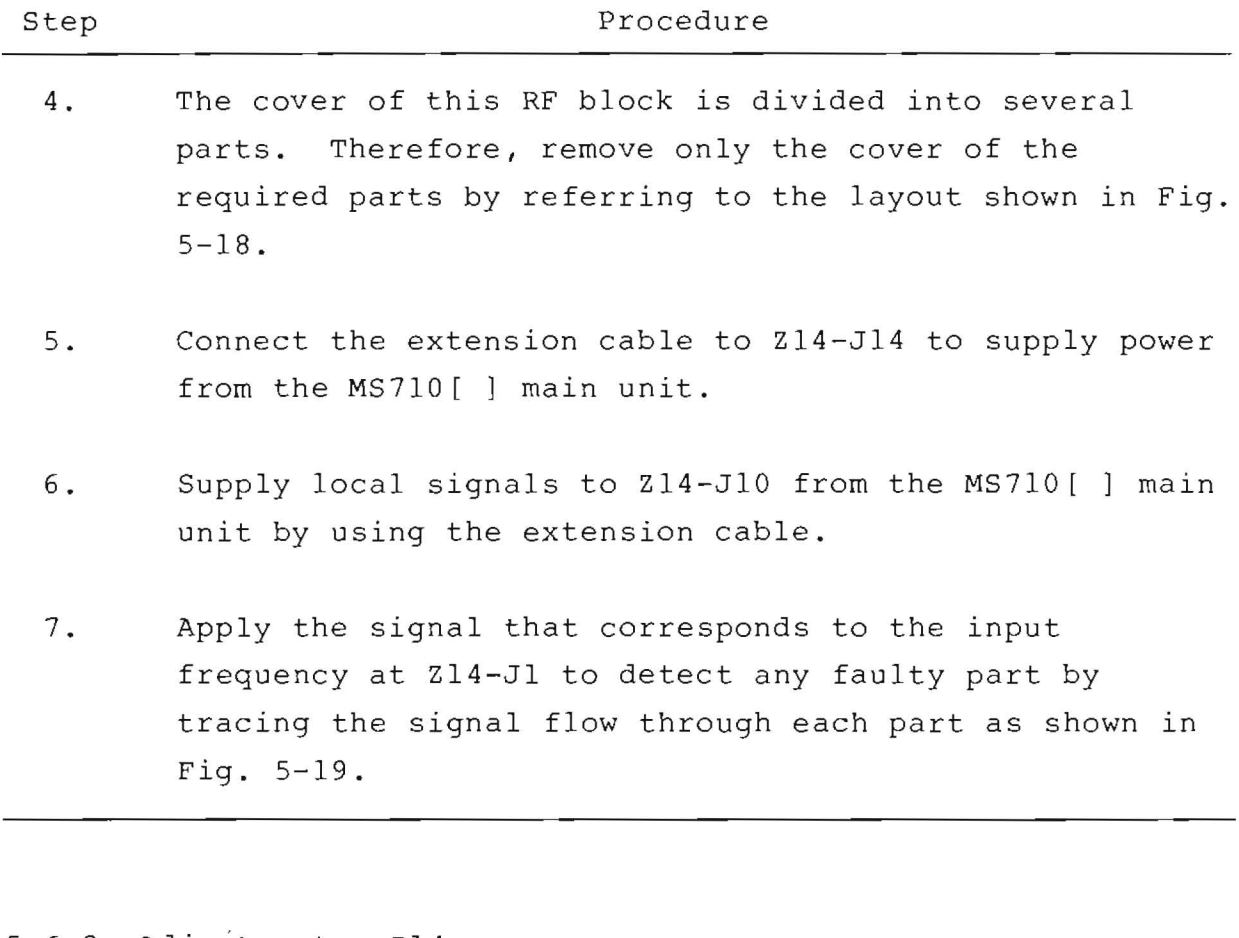

## 5.6.3 Adjustment - Z14

Adjust the following when the Z14 RF block is properly mounted on and connected to the MS710[ ] main unit.

(1) Z14-Z8 100 MHz REF OSC frequency adjustment

Measure the front panel CAL OUTPUT signal by using the frequency counter and adjust the trimmer screw through the frequency adjustment hole at the top of Z14 to obtain 100.000 MHz.

(2) Z14-Z8 100 MHz REF OSC level adjustment

Measure the output of the front panel CAL OUTPUT terminal with a power meter, and set it to a level of -10.0 dBm by turning VR (R14) on the Z14-Z8 through the level adjustment hole at the top of Z14 RF BLOCK.

# (3) Z14-Z5 2.5214 GHz BPF adjustment

 $\mathcal{L}_{\mathcal{L}}$ 

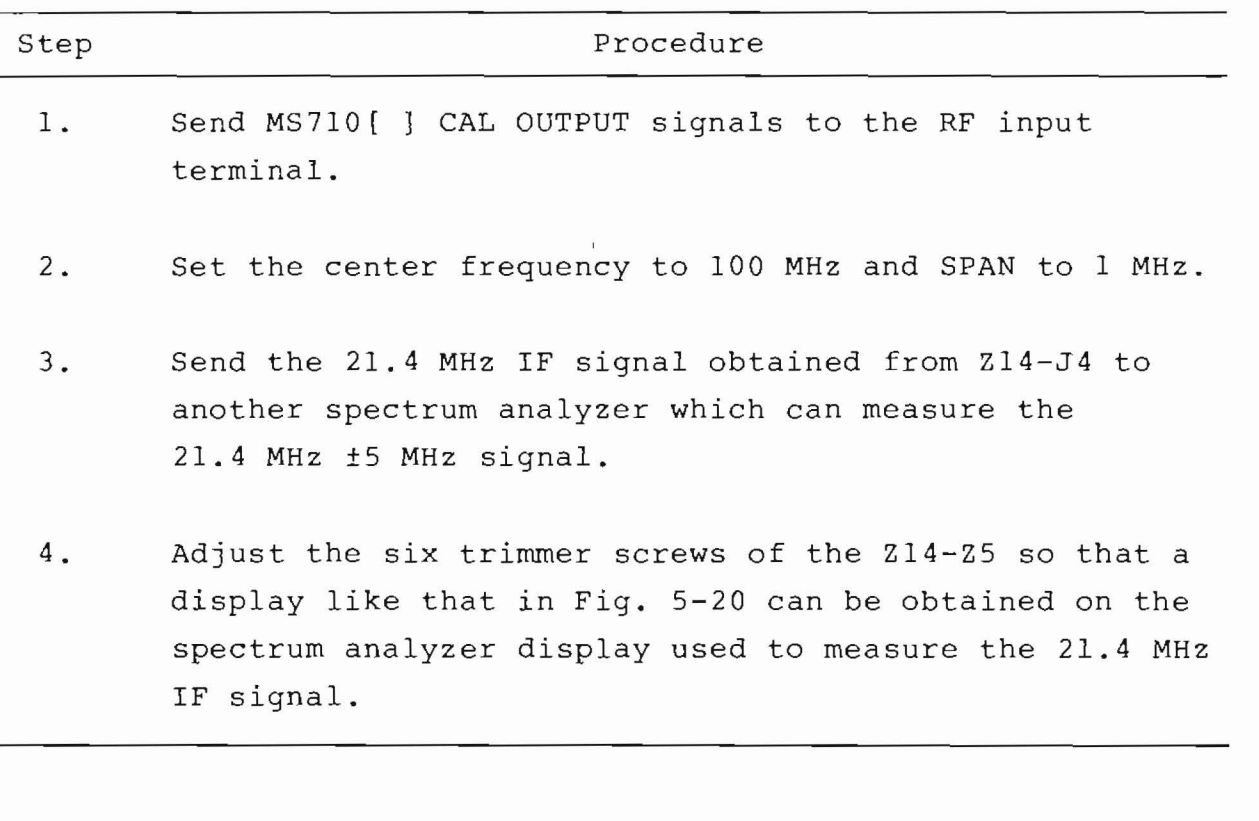
$29$  $\begin{array}{c} \bullet \\ \hline \\ \bullet \end{array}$  $\overline{\circledcirc}$  $\frac{1}{2}$ \*<br>[0]  $Z/2$  $\frac{1}{\mathbf{Q}}$  $\Box$ ී<br>ල  $\mathbf{y}$  $\overline{\circ}$  $510$  $\bigcirc$  as  $\bigcirc$  end  $\overline{\phantom{a}}$  $\odot$   $\mathbb{Z}^4$ s, Å  $|\mathbb{O}|$ đ  $714 - 211$  $\mathbb{F}$  $\overline{\circ}$  $\overline{5}$  $\frac{1}{\sqrt{2}}\sqrt{\frac{1}{\sqrt{2}}}$  $\frac{1}{2}$ 3 Ъ,  $\sqrt{\frac{Q}{\text{O}}}$   $\odot$  $\widetilde{\mathcal{O}}$ 

 $\overline{\phantom{0}}$ 

 $\sqrt{2}$ 

Z14 Parts Layout (1/2)  $Fig. 5-18 (1/2)$ 

- FRONT SIDE

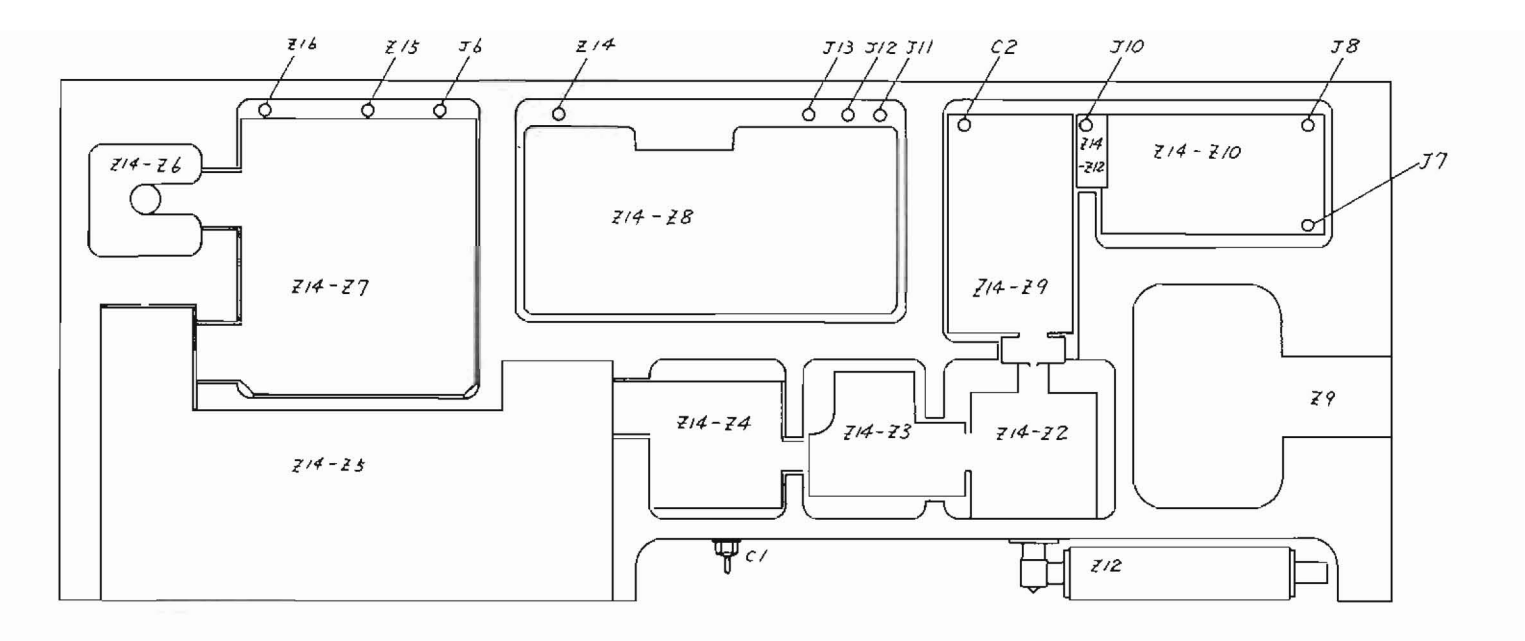

FRONT SIDE

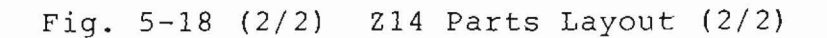

 $\bigcirc$ 

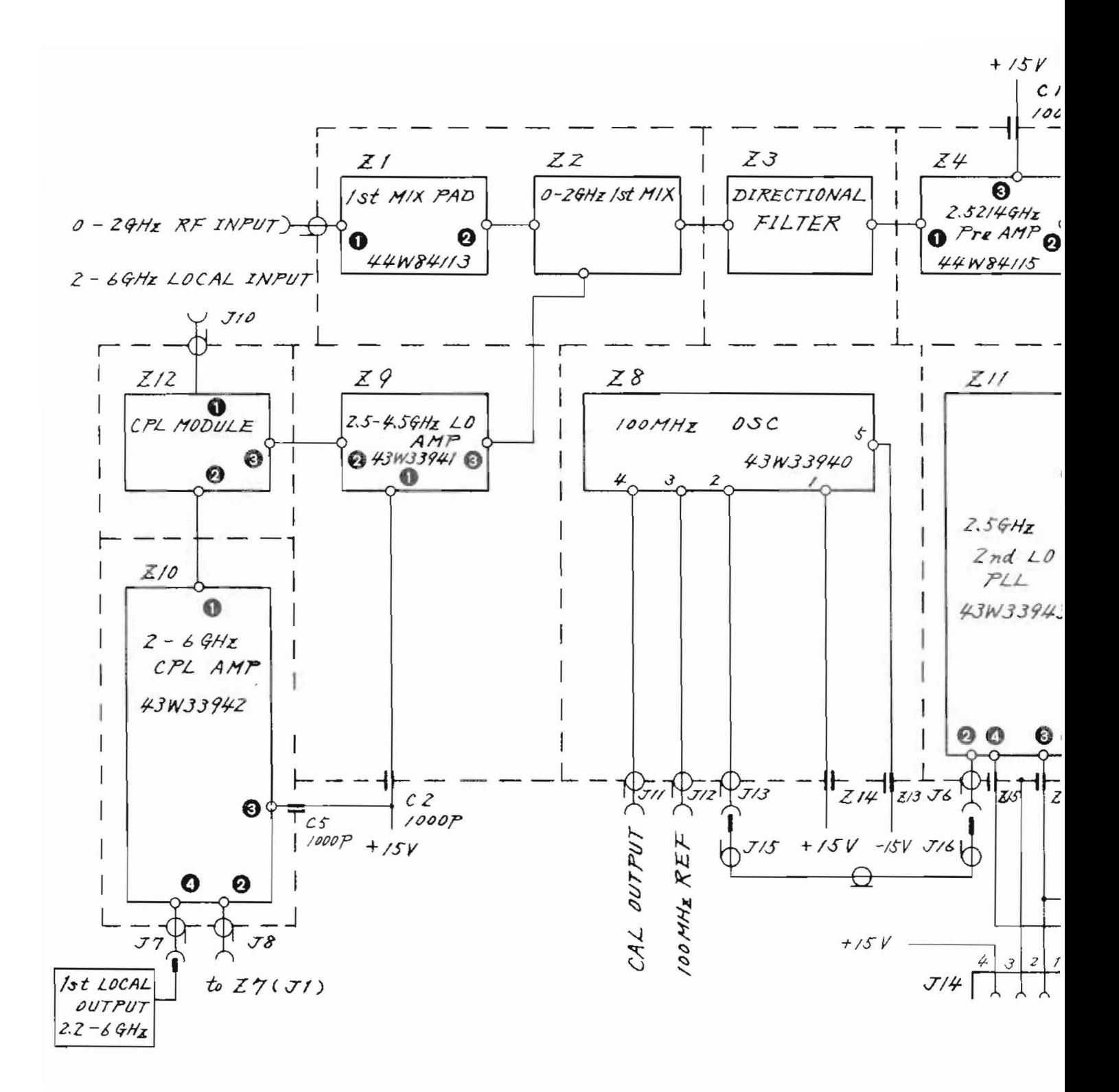

Parts List; 44W83928

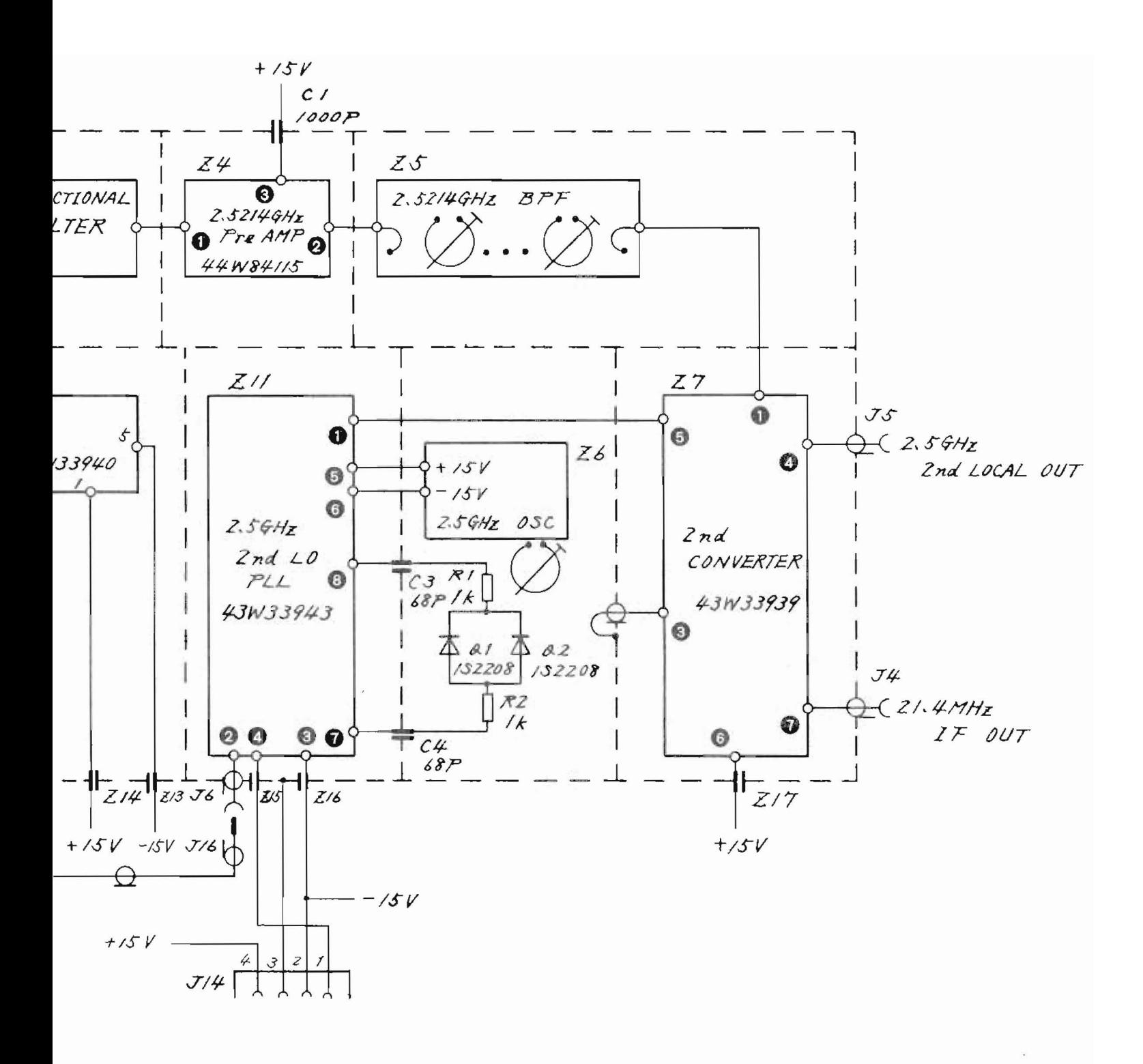

Fig. 5-19 Z14 0 to 2 GHz RF BLOCK Circuit Diagram  $(43W33938)$ 

 $5 - 49 / (5 - 50$  blank)

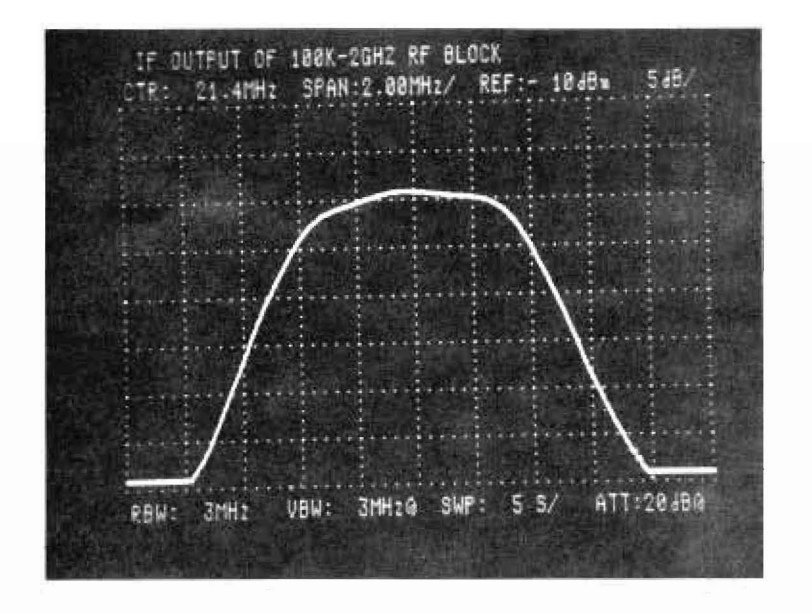

 $(1)$  SPAN 2 MHz/div, 5 dB/div

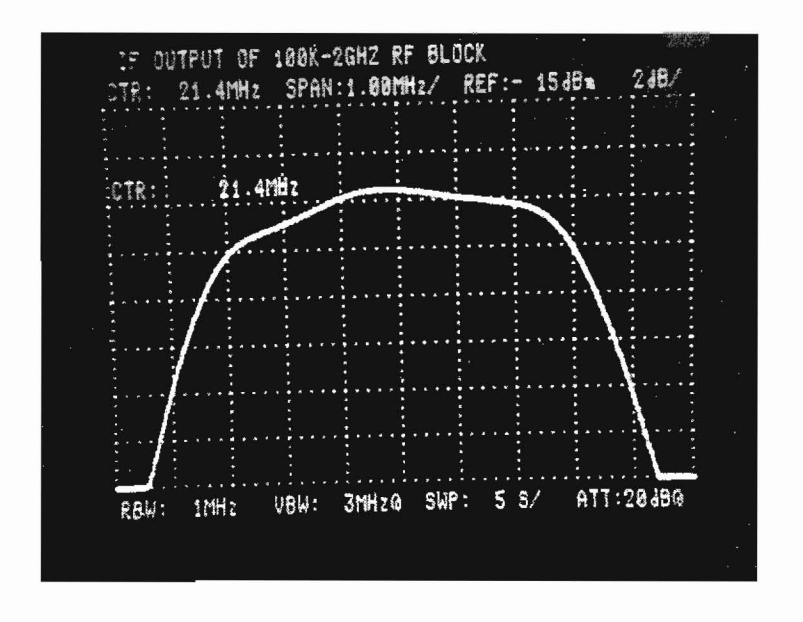

 $(2)$  SPAN 1 MHz/div,  $2 dB/div$ 

Fig. 5-20. Z14-Z5 2.5214 GHz BPF Adjustment

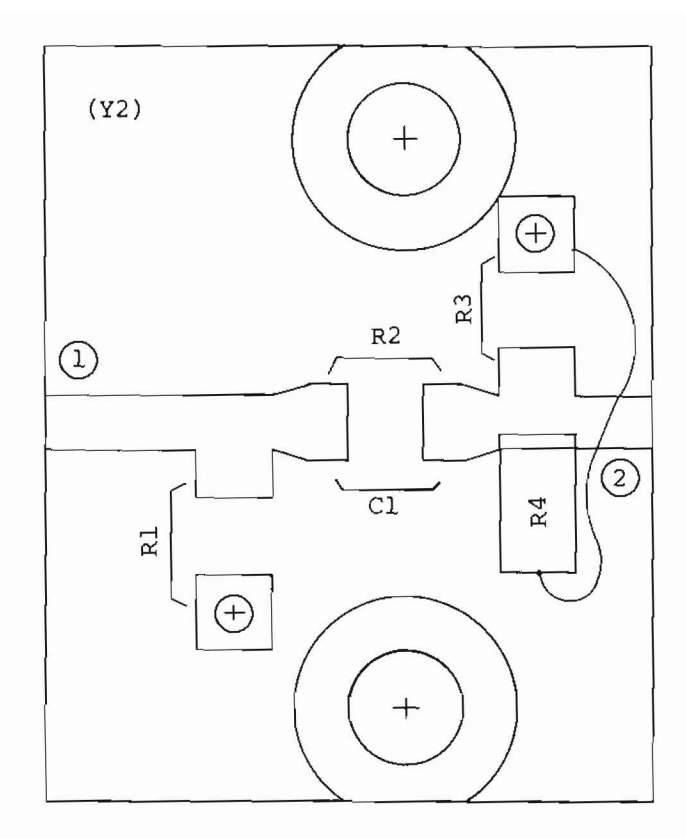

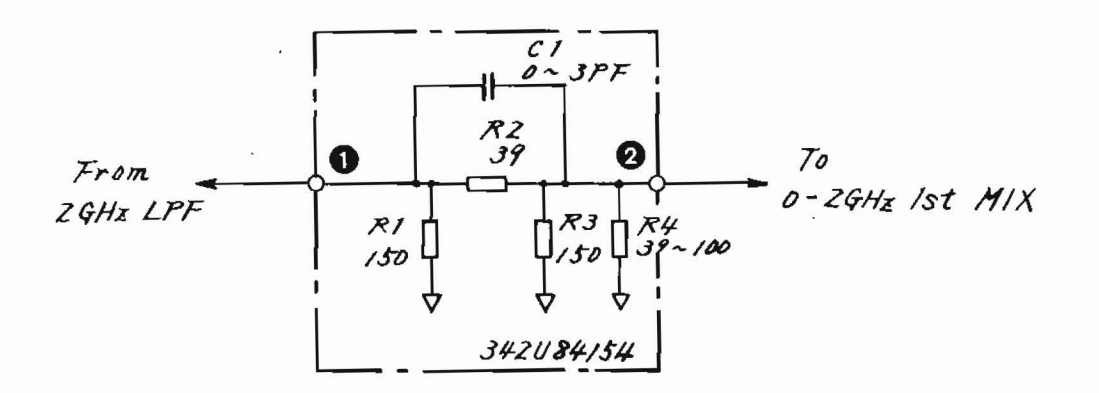

PC Board : 442U83825 Parts List: 44W83929

 $\Box$ 

 $\cap$ 

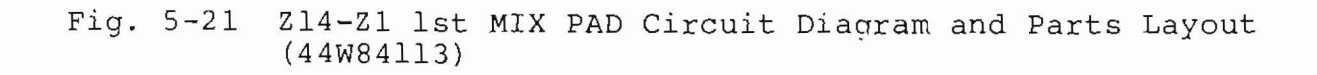

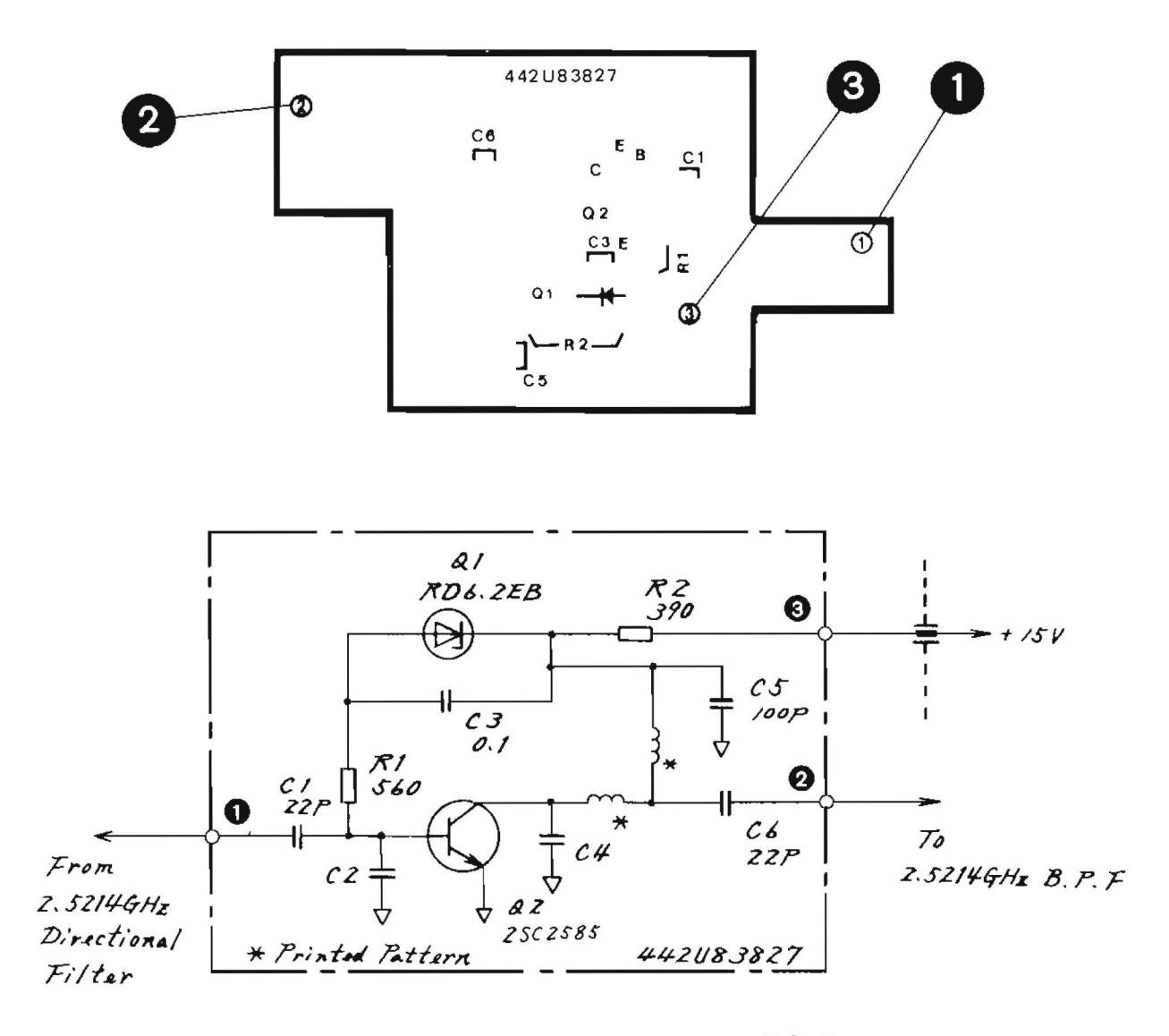

 $\mathbb{R}^2$ 

PC Board: 442083827. Parts List: 44W83931

214-24 2.5214 GHz PRE AMP Circuit Diagram and Fig.  $5-22$ Parts Layout (44W84115)

 $\bar{z}$ 

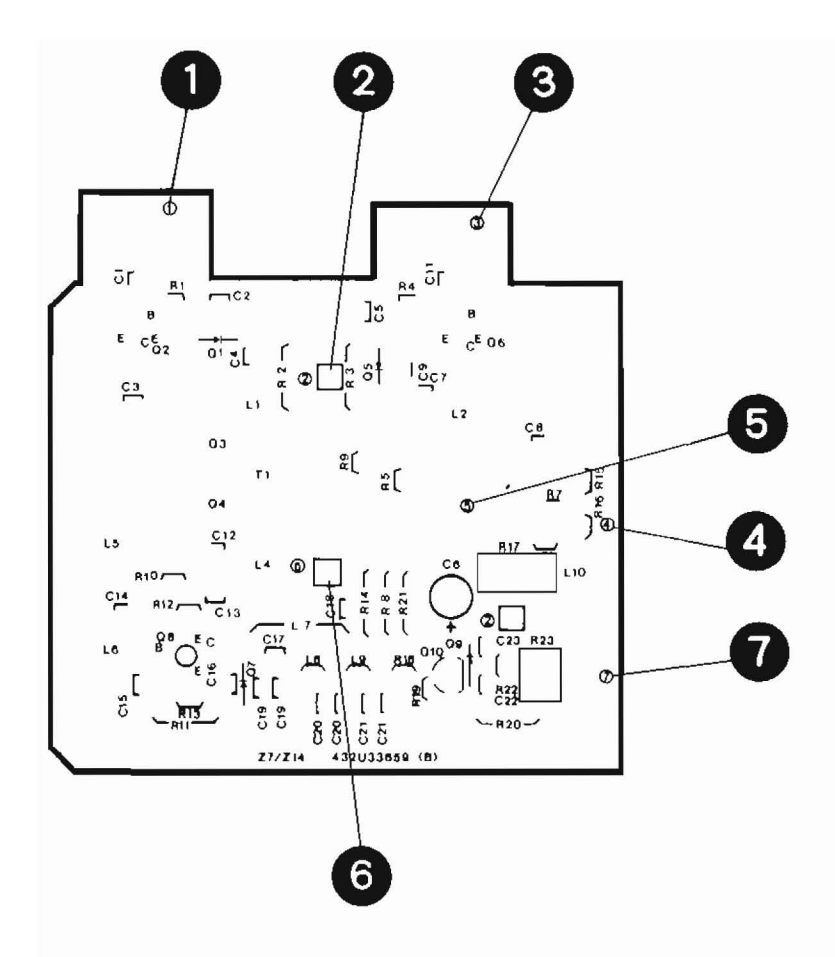

O

 $\bigcirc$ 

Fig. 5-23 Z14-Z7 Parts Layout

 $\epsilon$ 

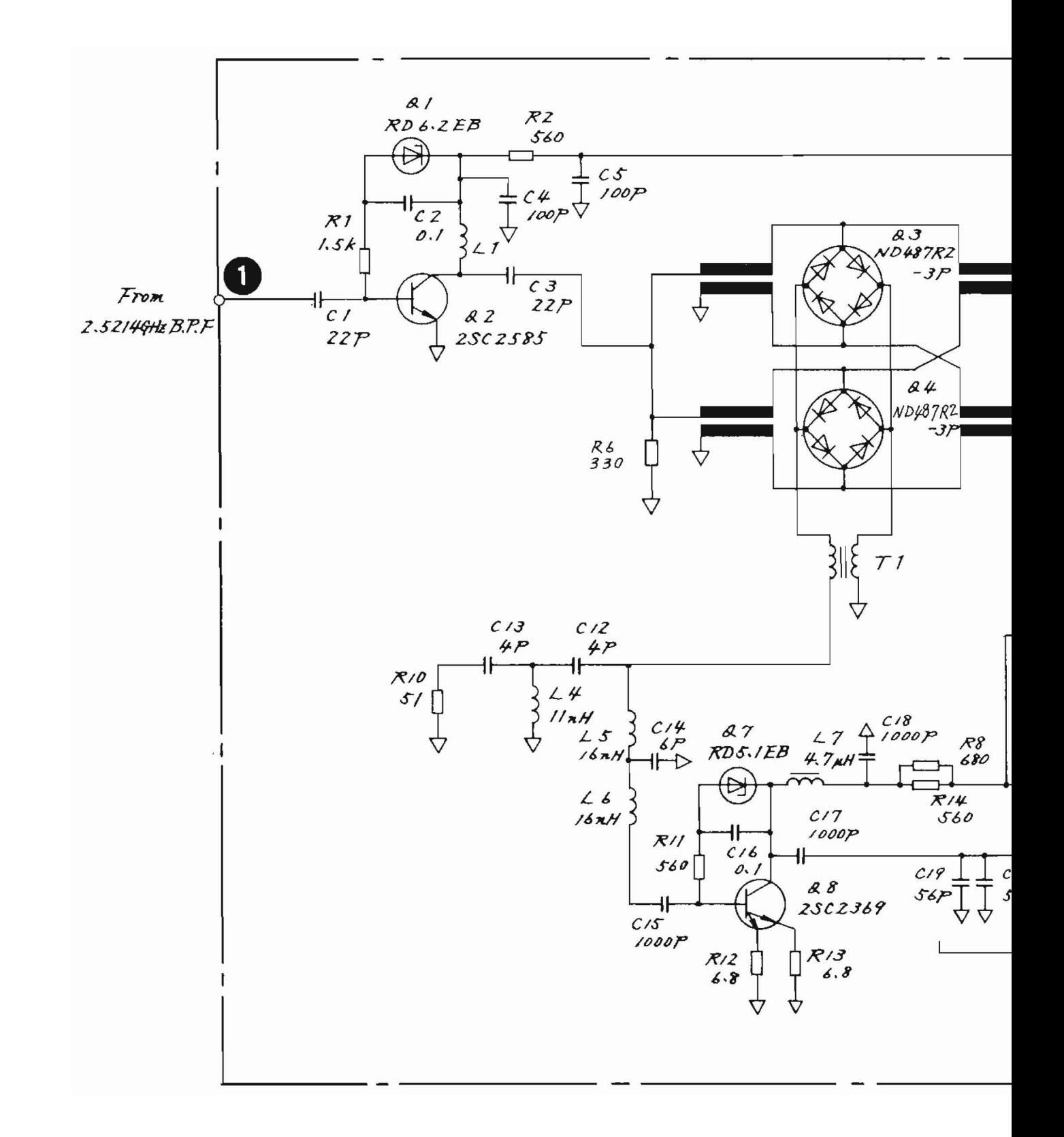

O

 $\subset$ 

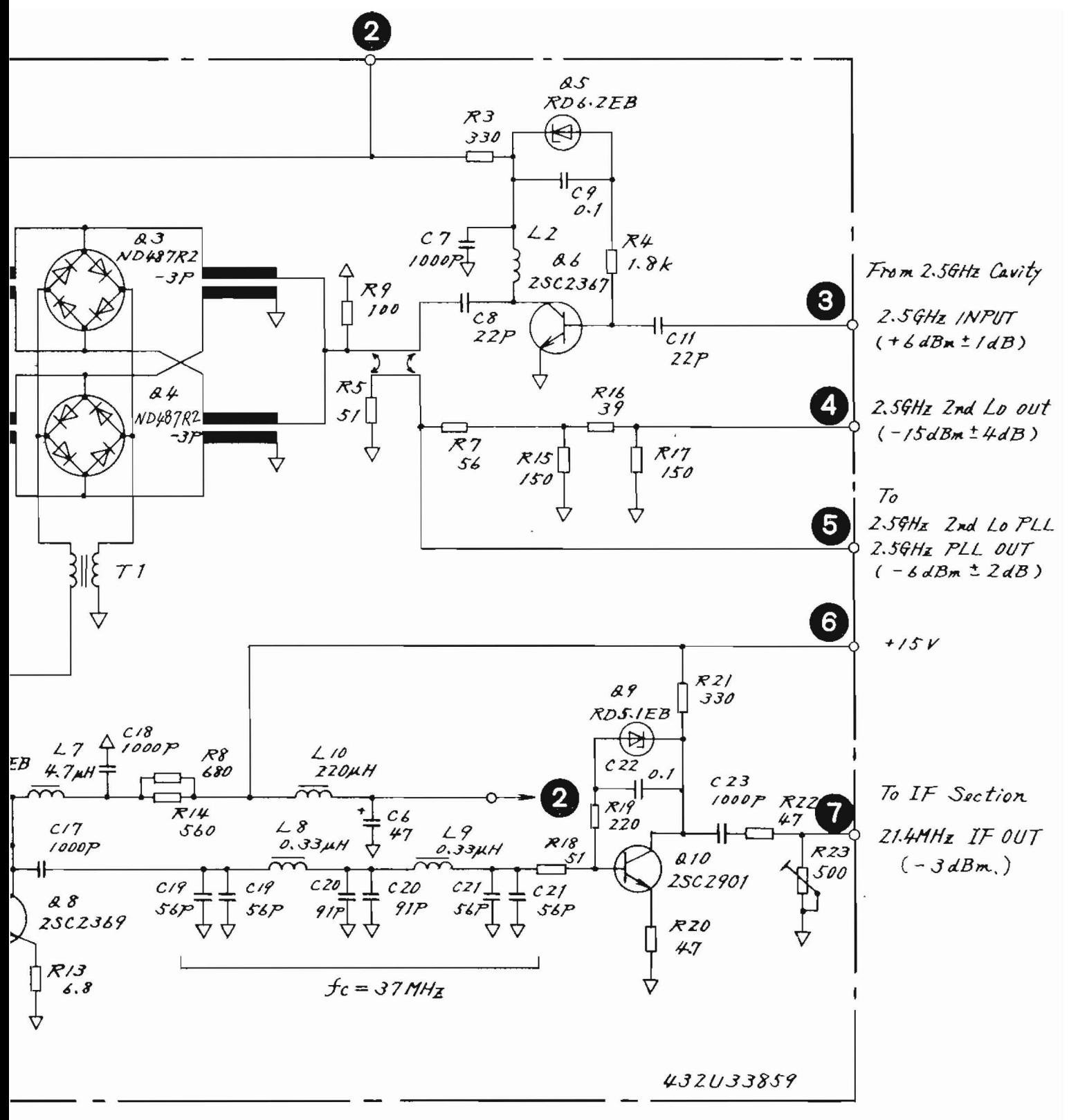

PC Board; 432033859 Parts List : 44W83932

Fig. 5-24 Z14-Z7 2nd CONVERTER Circuit Diagram  $(43W33939)$ 

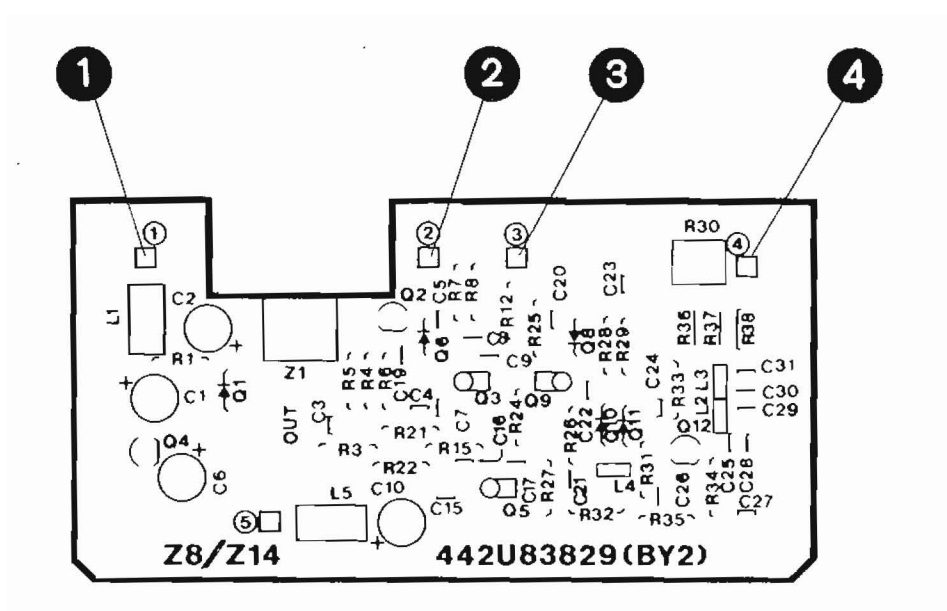

Fig. 5-25 214-28 Parts Layout

 $\bigcirc$ 

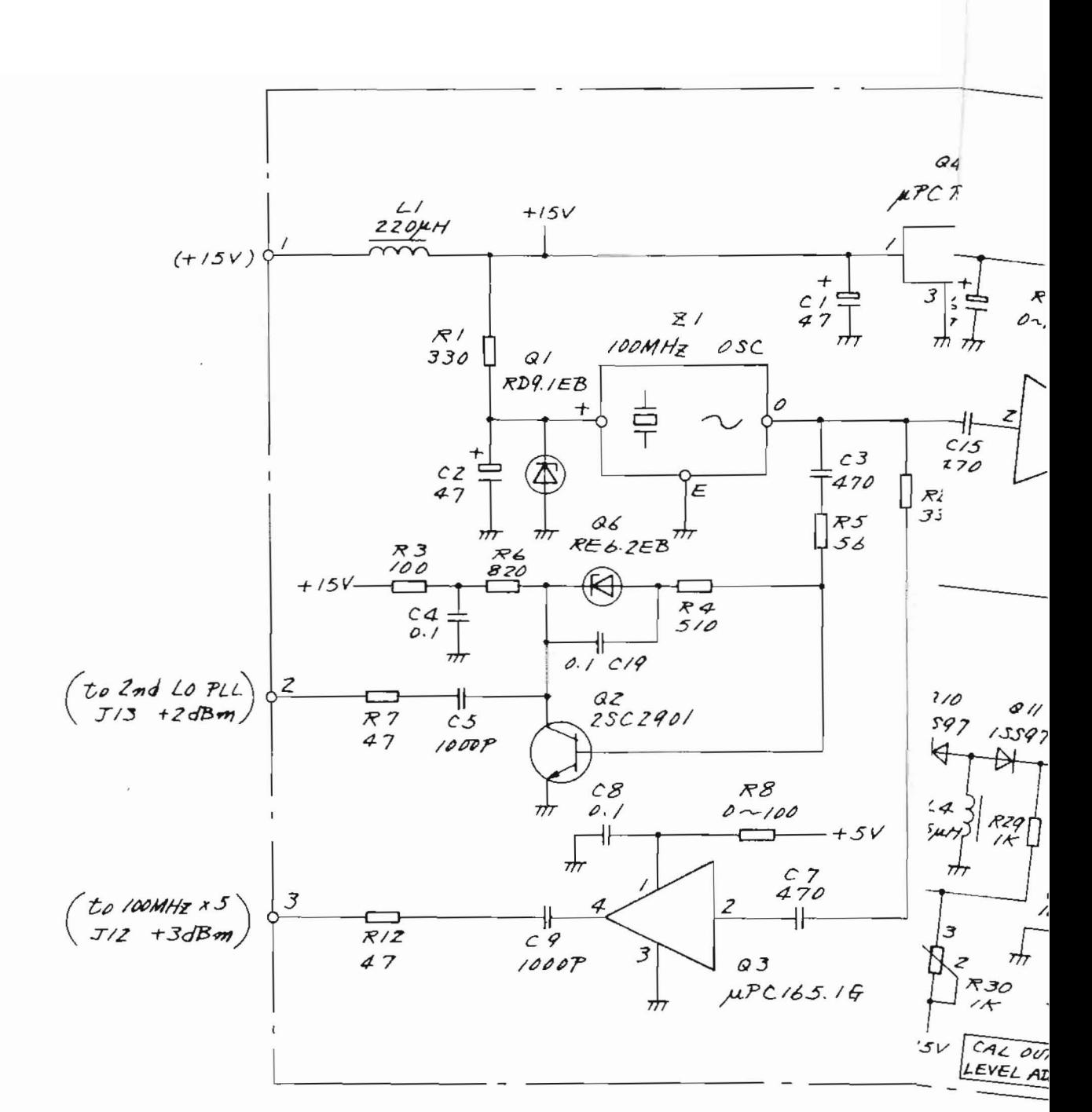

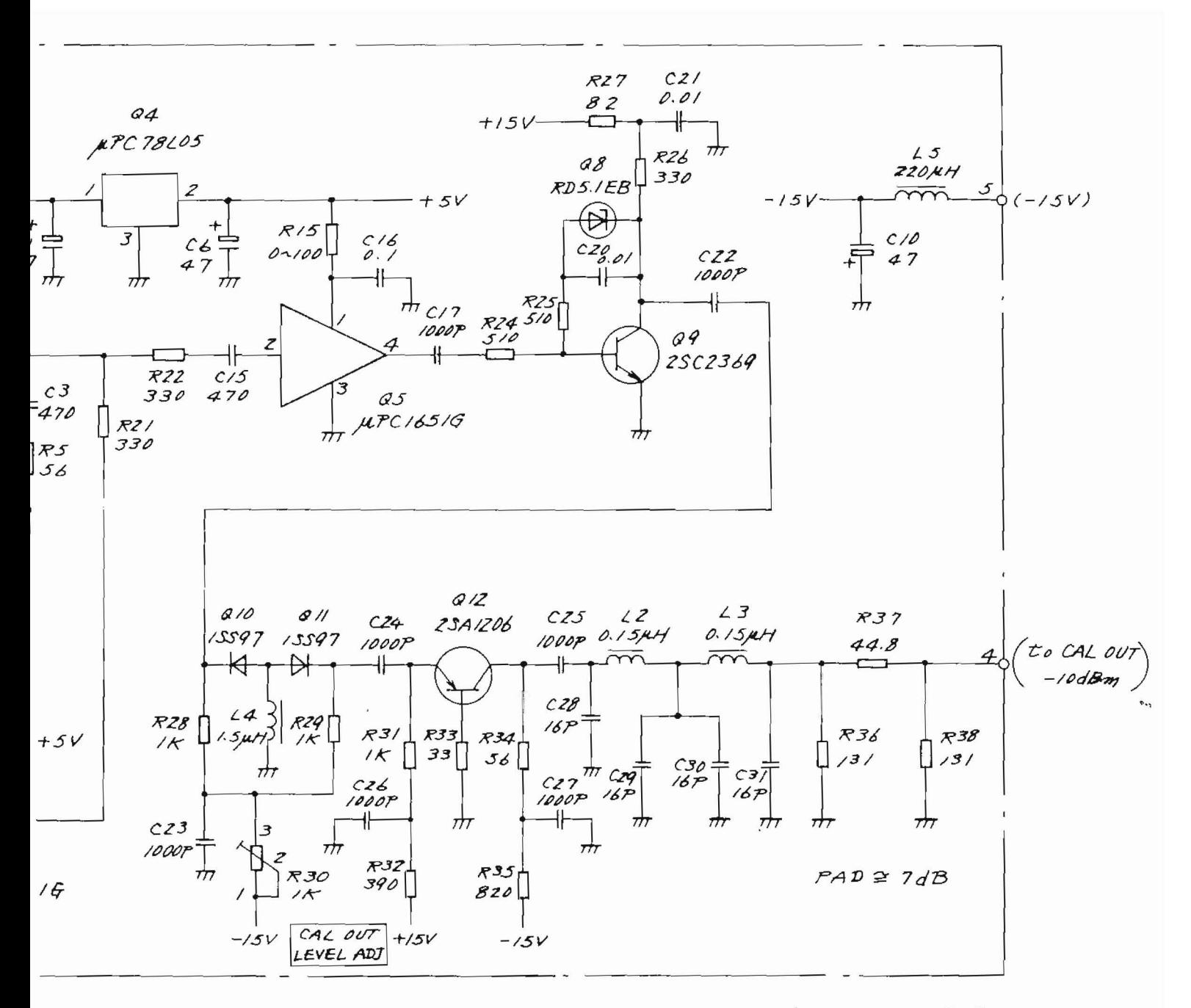

PC Board: 442083829 Parts List: 44W 83933

 $Fig. 5-26$ Z14-Z8 100 MHz REF OSC Circuit Diagram  $(43W33940)$ 

 $5-57/(5-58)$  blank)

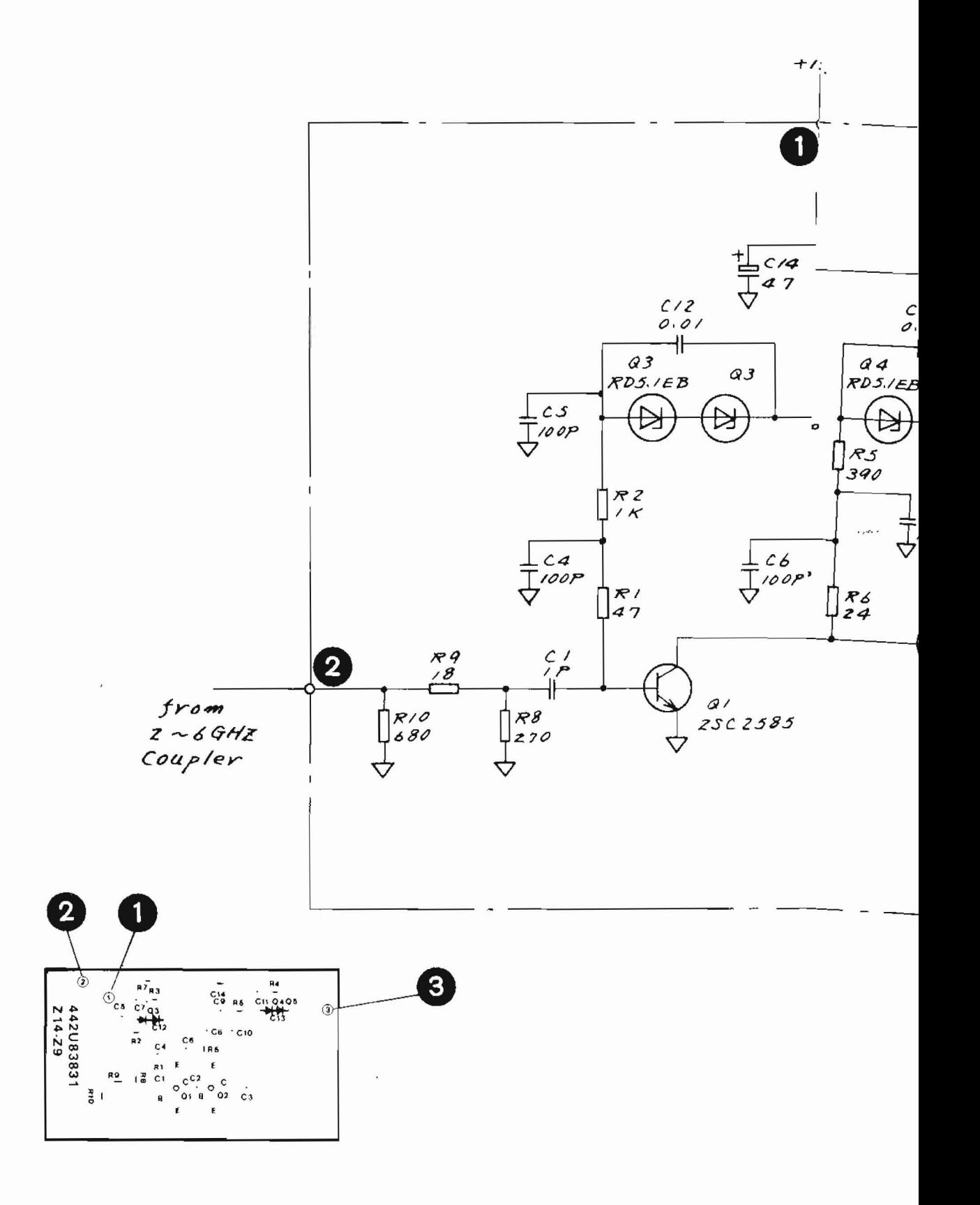

 $\bigcirc$ 

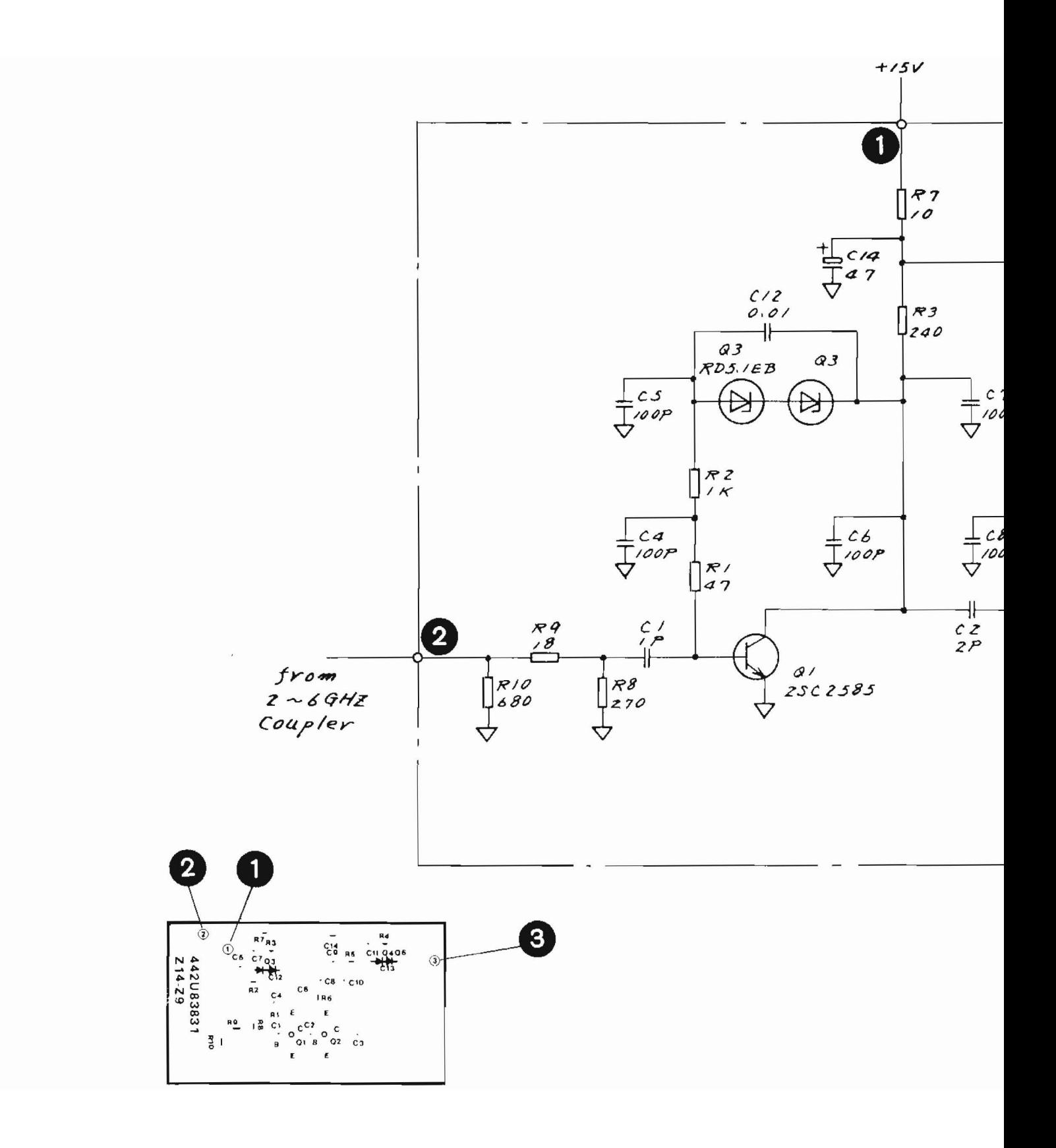

 $\sqrt{2}$ 

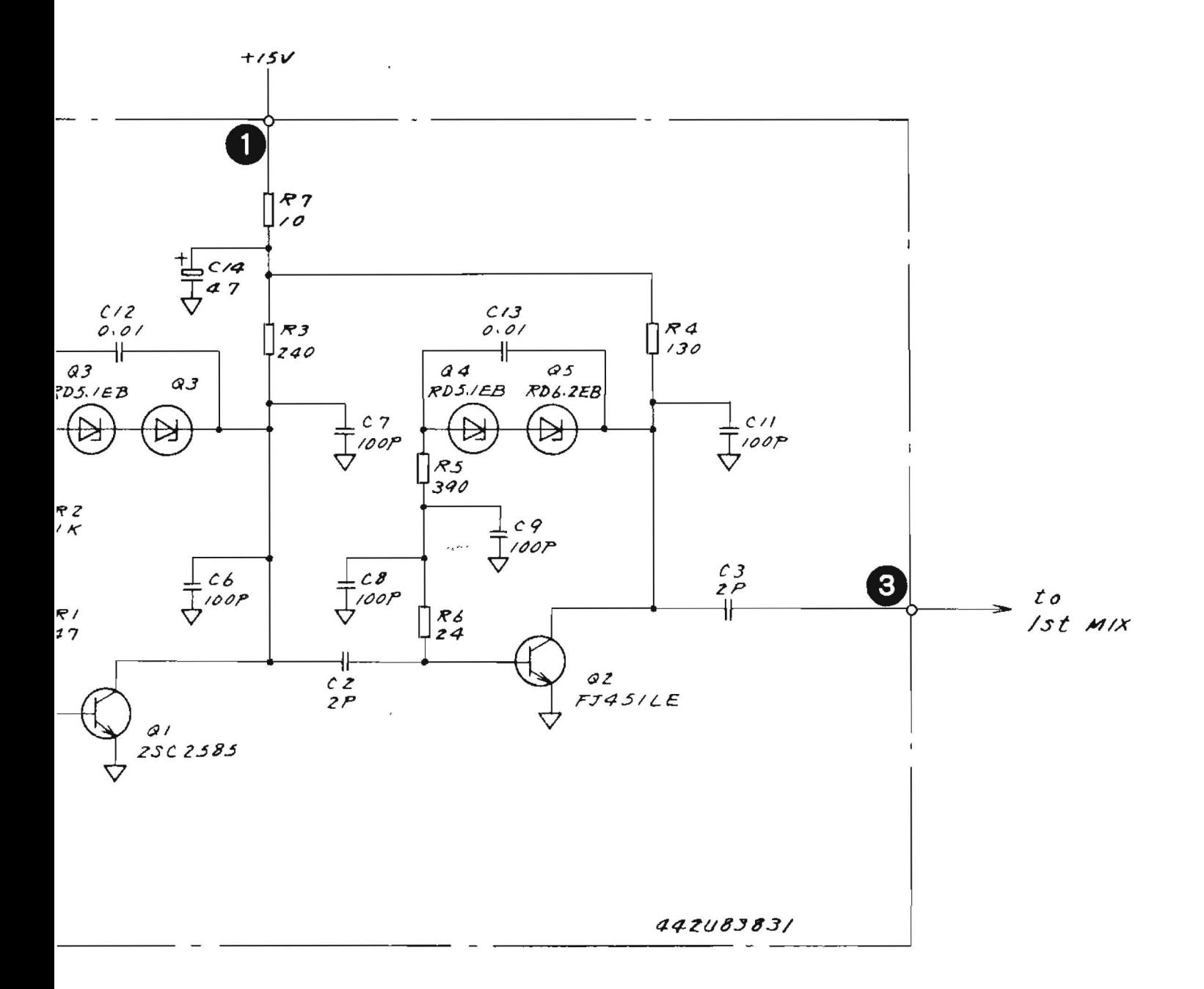

PC Board : 442U83831 Parts List: 44W83934

Fig.  $5-27$   $214-29$   $2.5 - 4.5$ GHz LO AMP Circuit Diagram and Parts Layout (43W33941)

 $5-59/(5-60$  blank)

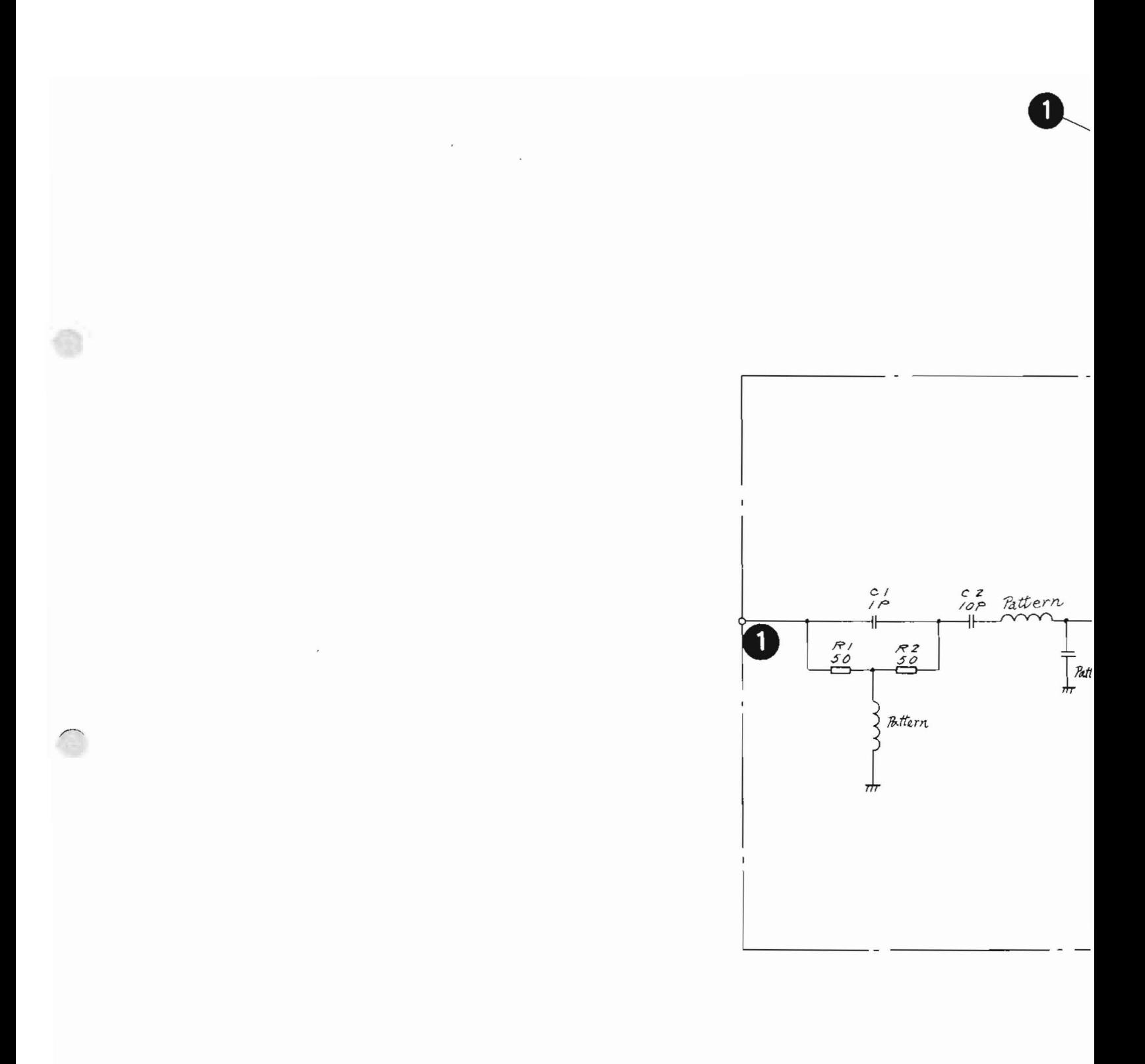

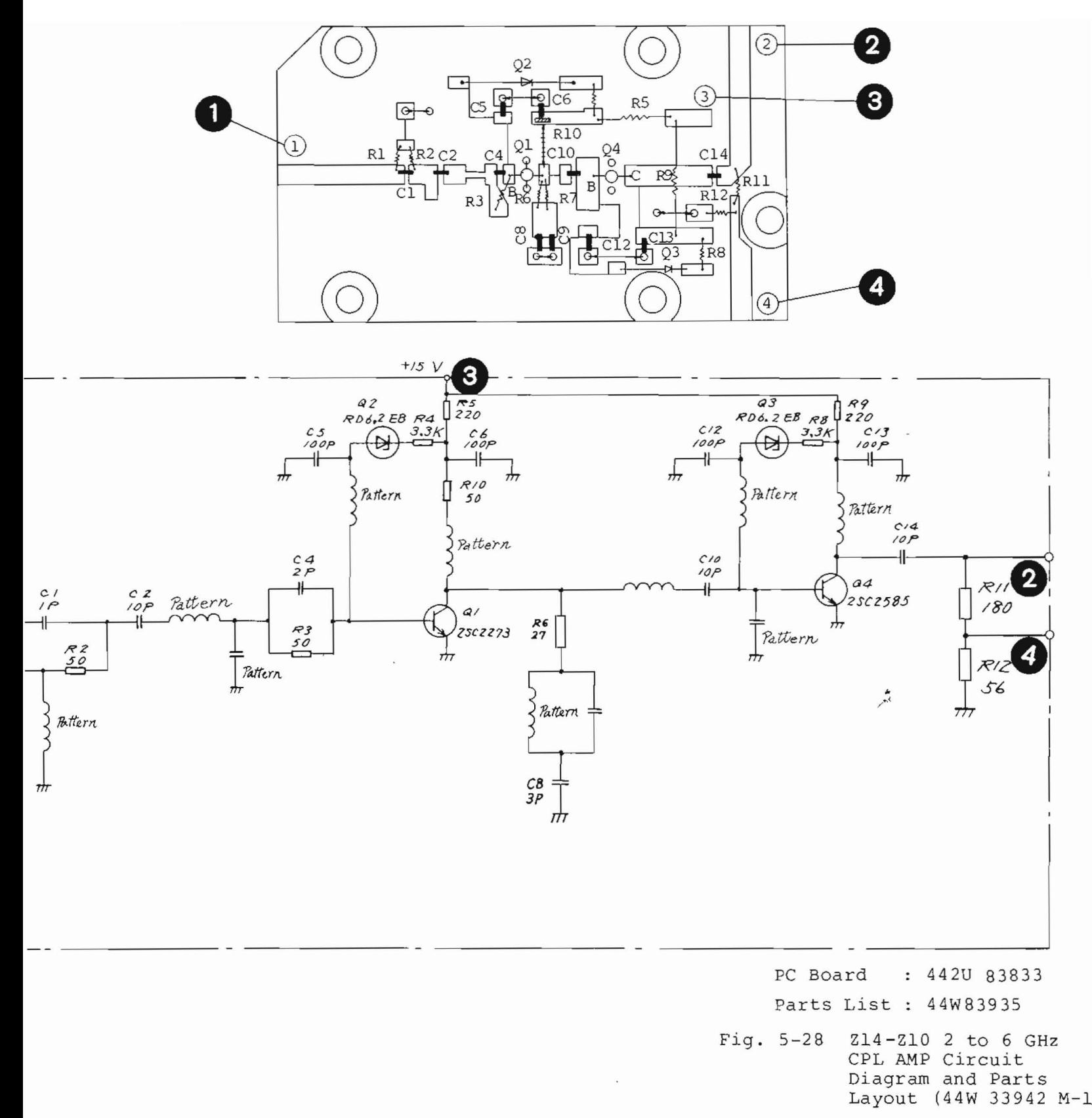

 $5 - 61$ 

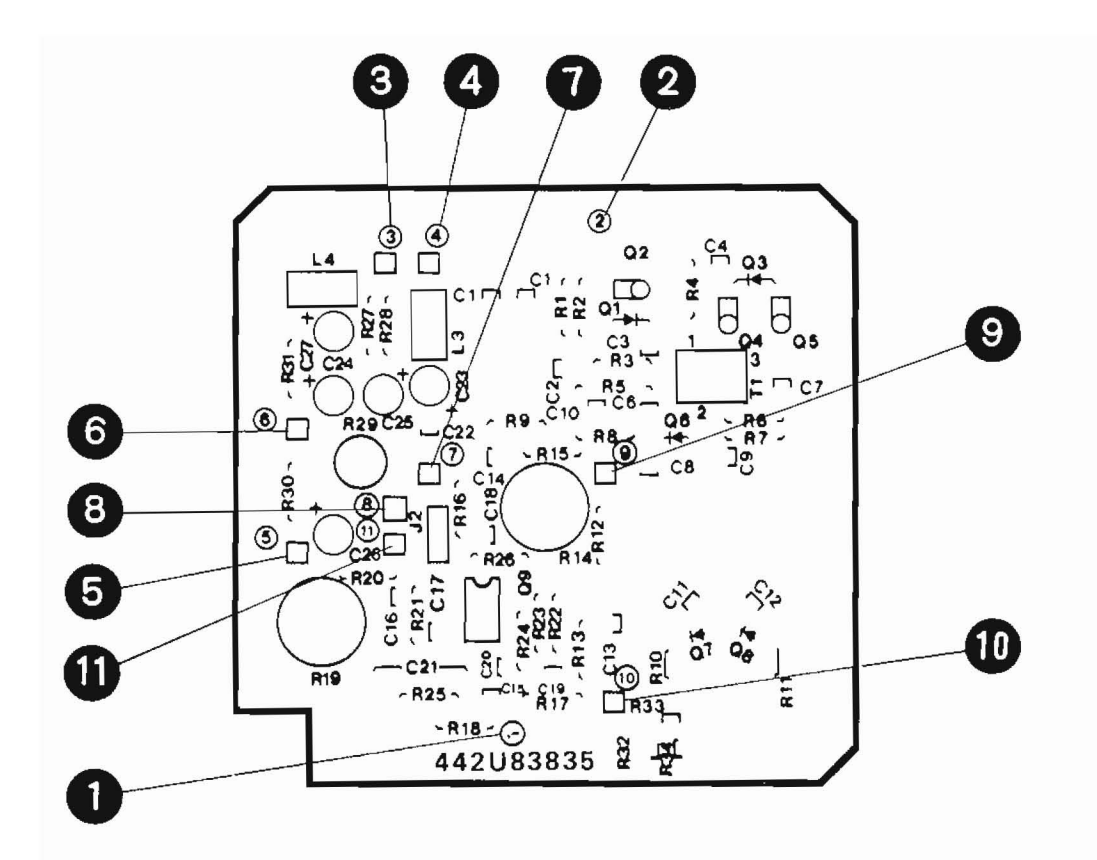

Q

 $\bigcirc$ 

Fiq. 5-29 Z14-Z11 Parts Layout

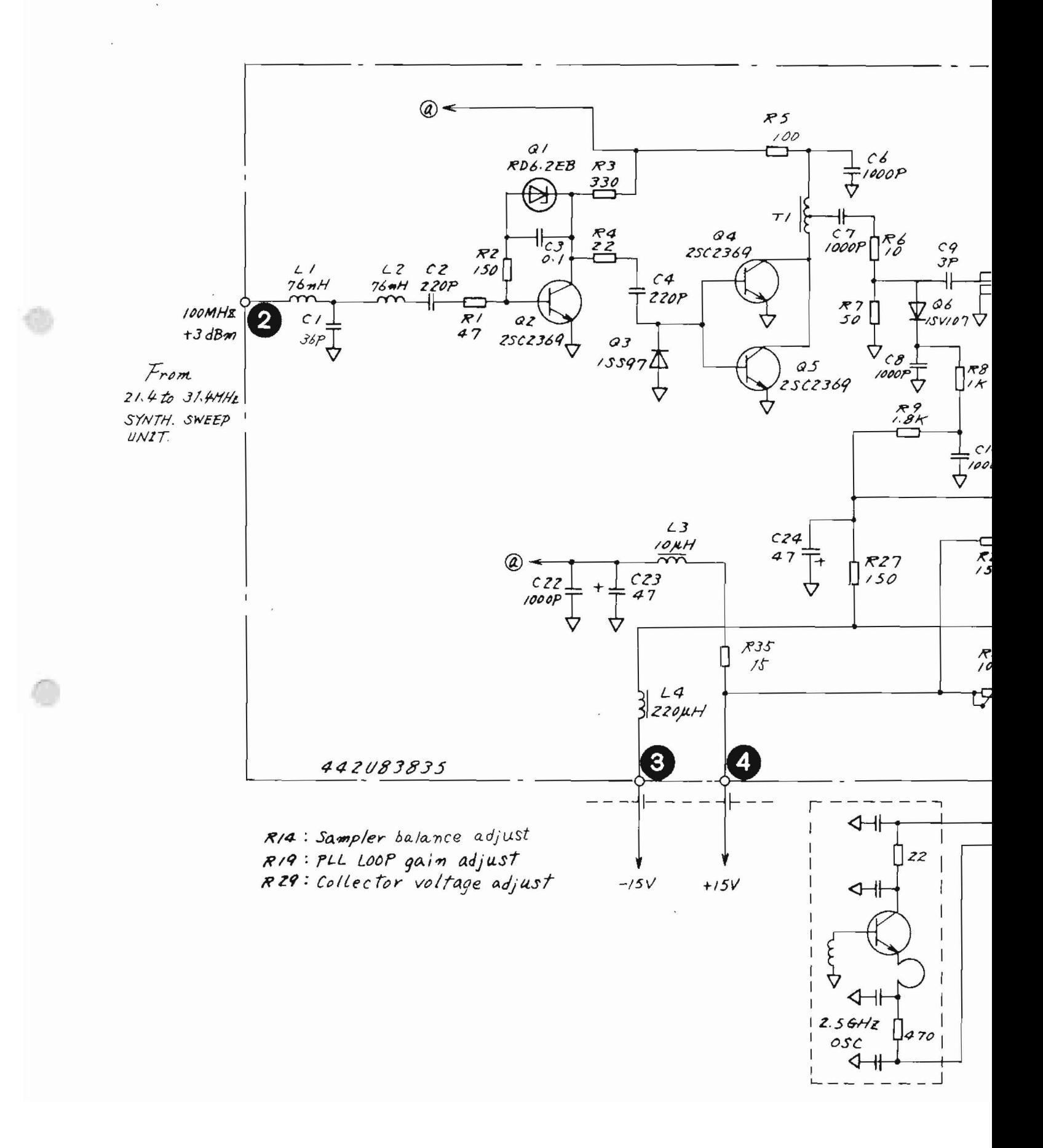

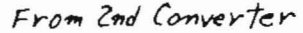

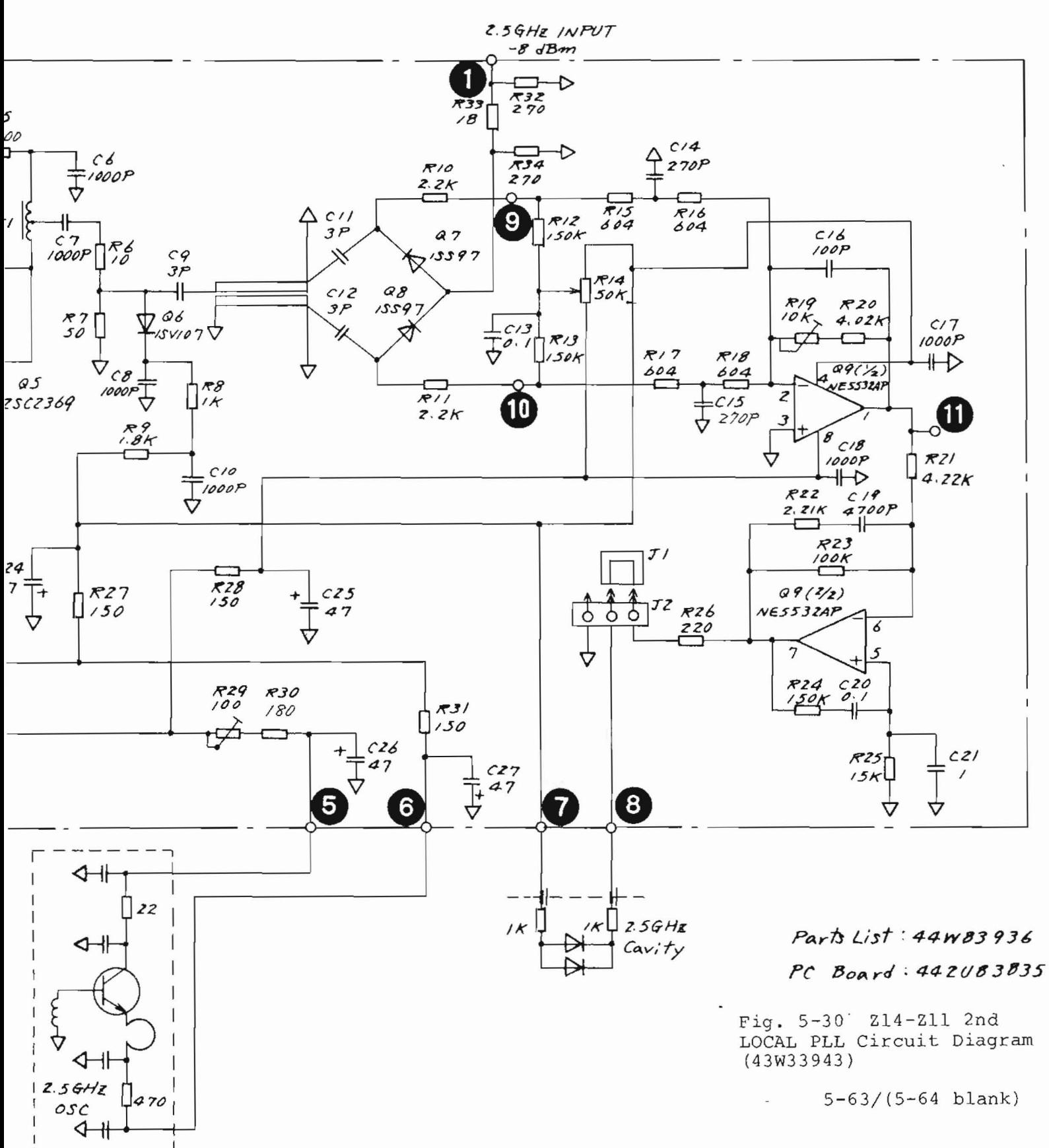

## 5.7 Z16 PLL Block

5.7.1 Circuit Description - Z16

(Refer to Fig.  $3-3(4/4)$ , Figs. 5-31 to 5-46)

This block contains the main part of the phase lock loop (PLL) circuit that maintains the accuracy of the MS710[ ) first local frequency.

Because comprehensive explanations of the configuration and operation are given in Section 3, only the Z16 PLL block is explained here.

A part of the first local signal distributed by the Z7 coupler (Paragraph 5.5) is sent from Z16-J1 to the Z16-Z3 sampler RF input through the Z16-Z11 HPF.

The signals with a precisely determined frequency that are generated in Q1 of the Z16-Z6 *MIN* VCO are passed through the Q10 of Z16-Z6 buffer amplifier and are sent to the Z16-Z5 pulse amplifier circuit.

The signal frequency is divided to one-eighth by Q3 of *Z16-Z5i* it is then amplified by Q6, Q8, and Q9 of Z16-Z5. Then, the signal is sent to the Z16-Z2 sampler driver circuit.

The Z16-Z2 sampler driver circuit generates a number of high-order harmonics of input signals by using the Q1 step recovery diode, and then outputs them to the Z16-Z3 sampler.

In this way, the Z16-Z3 sampler performs a kind of mixing of the high-order harmonics of a one-8th frequency divided signal from the Z16-Z6 *MIN* vco with the output signal from the Z7 coupler. The Z16-Z3 sampler generates a number of IF signal components.

IF signal components in the 17.4 MHz range are selectively amplified by the Z16-Z1 YTO PLL preamplifier and are sent to the Z16-Z9 YTO PD circuit through the Z29 low local 2.

The Z16-Z9 YTO PD circuit removes high-frequency components by using an LC LPF. In this way a selected component is amplified by Q2, Q4, and Q6 of Z16-Z9 and is converted by the Q8 limiter circuit into a signal with an amplitude of the ECL level. Then this signal is sent to the Q14 phase detector.

The  $17.4$   $\pm$ 2 MHz reference signal generated by the Z21 local control 1 circuit is also input to the Q14 of Z16-Z9 circuit and the phase difference between these signals is detected. These phase differences are converted by the Q14 circuit into the error voltage signal and are sent to the YTO PLL LF circuit in Z16-Z10 after being amplified by QIS of Z16-Z9.

The Z16-Z10 YTO PLL LF circuits are the active two-stage LPF circuits used as the loop filter which comprises Q29 as the main part in ZI6-Z10. The error signal passing through the loop filter, the QIS analog switch, and the Q30 of Z16-Z10 sample-hold circuit, is sent to the ZIO *YTO /YTF* driver as the PLL signal. Q30 holds the error voltage signals when the PLL operates at the center frequency for wideband sweeps during the sweep resetting. The Q15 analog SW. is used to improve the PLL response when Q30 samples error voltage signals during sweep resettinq.

ZI6-Z7, Z16-Z8 and parts of the Z16-Z10 form a sub-PLL circuit used to accurately determine the Z16-Z6 *MIN* VCO frequency. The Z16-Z6 *MIN* VCO output is isolated by Q6 of Z16-Z6 and is sent to the Z16-Z7 *MIN* mixer circuit.

5-66

The z16-Z7 mixes the 1000 MHz signal generated by the 216-28 5 x 100 MHz circuit and a doubler In the 216-27 with the 216-26 *MIN* VCO output using 21 mixer in 216-Z7. The frequency difference component signal from Z1 is sent to the Z16-210 *MIN* PO circuit through the Q7 and Q9 amplification circuits of 216-27.

The Z16-210 M/N PD circuit performs a one-Mthfrequency division of this signal from 216-Z7 by using the Q1, Q4, Q5, and Q6 programmable frequency divider circuits of Z16-210, and compares the phases of this signal with the *16/N* MHz (340.4 to 1000 kHz) signal sent from the Z26 CPU board at Q8. The Q7 of 216-z10 converts the difference phase into voltage signal and this signal is amplified by Q20 and Q17. Then this signal is sent to Q2 of Z16-Z6 *MIN*  VCO in order to control *MIN* VCO oscillation frequency.

In this way, the M/N VCO oscillation frequency is accurately controlled at the value expressed in the following formula.

 $f_{M/N \ VCO}$  = 1000 + 16 x  $\frac{M}{N}$ 

The values of f M/N VCO, M, and N actually used are listed in Tables 4-1 *(1/2)* and *(2/2).* 

5.7.2 Checking procedure - 216

After resetting the MS710C, set the center frequency to 3 GHz and SPAN to 0 MHz. In this case, the following is obtained during normal operation. (Refer to Fig. 3-4.)

 $F_{LO} (f_{V T} )$  = 3521.4 MHz

where, numbers Nand Mare N=27 and M=64, and *fM/N* VCO is set to 1037.92 MHz.

(1) Checking the main PLL

If 129.740 MHz is not obtained at terminal  $\bigcirc$  of Z16-Z6, first check the sub PLL, as described in (2) •

(a) Z16-Z5 pulse AMP

The input level is set to -10 dBm and the output level is set to +22 dBm.

The AMP is normal if about 6 Vp-p sine waves are observed when monitoring terminal  $\bigcirc$  with the oscilloscope.

(b) Z16-Z2 Sampler Driver, Z16-Z3 Sampler, and Z16-Z1 YTO PLL PRE AMP

The 3521.4 MHz, -2 dBm signal from Z16-Jl is converted into a 18.4 MHz signal by using the signal of a 129.740 MHz frequency from the Z16-Z5 pulse amplifier.

The level is approximately  $-30$  dBm at terminal  $\bigcirc$ for Z16-Z1 YTO PLL PRE AMP output.

The relational expression of the frequency conversion is obtained as  $3521.4 - (129.740 \times 27)$  $= 18.4$  (MHz).

(c) Z16-Z9 YTO PD

If the signal at  $\bigcirc$  has  $1$  Vp-p amplitude with +4 Vdc, Q2 through Q8 are normal. (To prevent any malfunctions due to noise, an offset bias voltage is applied.)

The signal at  $\bigcirc$  is normal for 17.4 MHz and approximately 800 mVp-p. If abnormal, check the Z21 local control 1 circuit.

When a main PLL is set normally, the voltage of terminal  $\bigcirc$  becomes set to 0 V. When unlock becomes set, it becomes set to +2 V or -2 V.

(d) Z16-Z10 *MIN* PD - YTO PLL LF *(2 /2)* 

When the main PLL operates normally, both terminal  $\mathbf{0}$  and  $\mathbf{0}$  are set to 0 V. In an unlock,  $\bigcirc$  is set to +0.7 V or -0.7 V, and  $\circled{4}$  is set to -4 V or +4 V.

- (2) Checking the Sub PLL
	- $(a)$   $Z16 Z8$  5 x 100 MHz

In normal operation  $\bigcirc$  is 100 MHz, -4 dBm  $\bigcirc$  is 500 MHz, +13 dBm and  $\bigcirc$  is 1000 MHz, -5 dBm.

(b) 216-27 *MIN* MIX

In the present settings, the Z16-Z6 fM/N VCO is 1037.92 MHz, so the frequency of  $\bigcirc$  of Z16-Z7 is 37.92 MHz.

The normal level of  $\bigcirc$  is 400 mVp-p to 800 mVp-p.

(c) Z16-Z6 *MIN* VCO

The tuning voltage is applied to terminal  $\bigoplus$ . The typical characteristics of the tuning voltage versus the fM/N VCO are shown in Fig. 5-40.

Also, because the aluminium cover of the oscillators (01 to 5) forms a part of the resonance circuit, the oscillators do not operate normally if the cover is removed, so the voltage at  $\bigcirc$  is checked at C10 of Z16 PLL Block.

## (d) 216-210 *MIN* PD - YTO PLL LF *(1/2)*

This PC board includes both the sub PLL circuit and main PLL circuit, and the part shown in Fig. *5-46 (1/2)* is the sub PLL circuit.

Check the 16/N (MHz) signals at terminal  $\bigcirc$ , which are sent from the 226 CPU board.

Assume that N is 27 and 592.59 kHz is obtained. The signal level is set to the TTL level. (If normal signals are not obtained, *check* the operation of the Z26 CPU board.) Then, signals at terminal  $\bigcirc$  must be checked to determine whether they are the same as those at *MIN* MIX (Z16-Z7) terminal  $\bigcirc$ , which was checked in Item (b) (37.92 MHz).

The value M used to divide 37.92 MHz is set to 64, 37.92 MHz divided by 64 is 592.5 kHz, and is equal to the frequency of previously checked terminal  $\bigcirc$  of Z16-Z10. Then, the output of  $\bigcirc$ is set to 0 V.

This voltage is set to  $+7$  V or  $-7$  V for an abnormal (unlocked) status.

## 5.7.3 Adjustment - z16

- (1) Z16-z8 5 x 100 MHz Adjustment
	- (a) 21, 22 of 216-28 500 MHz BPF Adjustment Adjust the trimmer capacitor so that the maximum level can be obtained at terminal  $\bigcirc$ . After adjusting the trimmer, confirm that the level is at  $\ge$  +13 dBm.
	- (b) 23 of Z16-28 Adjustment

Connect an oscilloscope to terminal  $\bigcirc$  of the 216-27 M/N MIXER PC Board.

Adjust so as to obtain maximum voltage amplitude while observing the oscilloscope.

(2) 216-Z10 (1/2) M/N PD-YTO PLL LF Adjustment

Tracking on M/N VCO tuning signal:

Adjust R42, R43 to get the minimum PLL control voltage (~ ±2 V) at terminal *aJ* in the following locked condition.

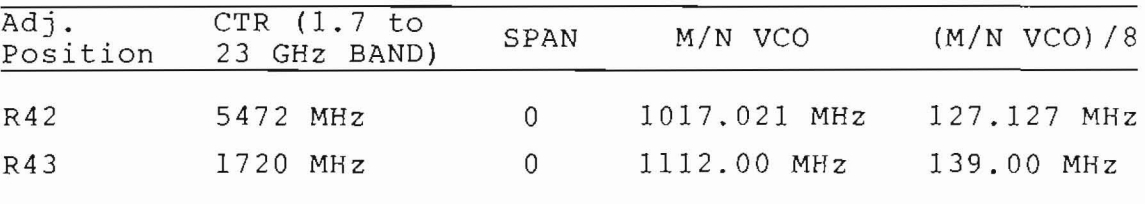

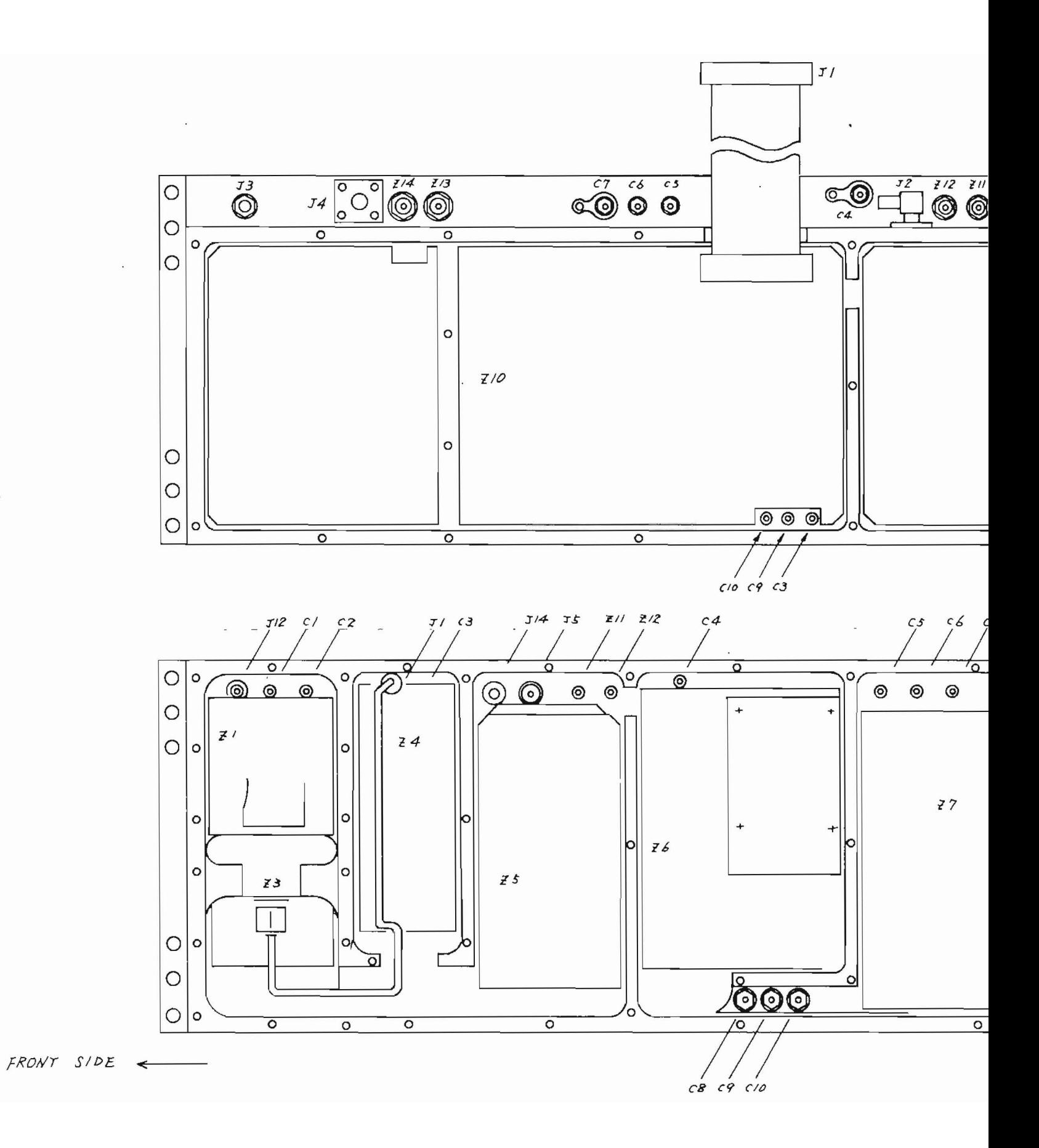

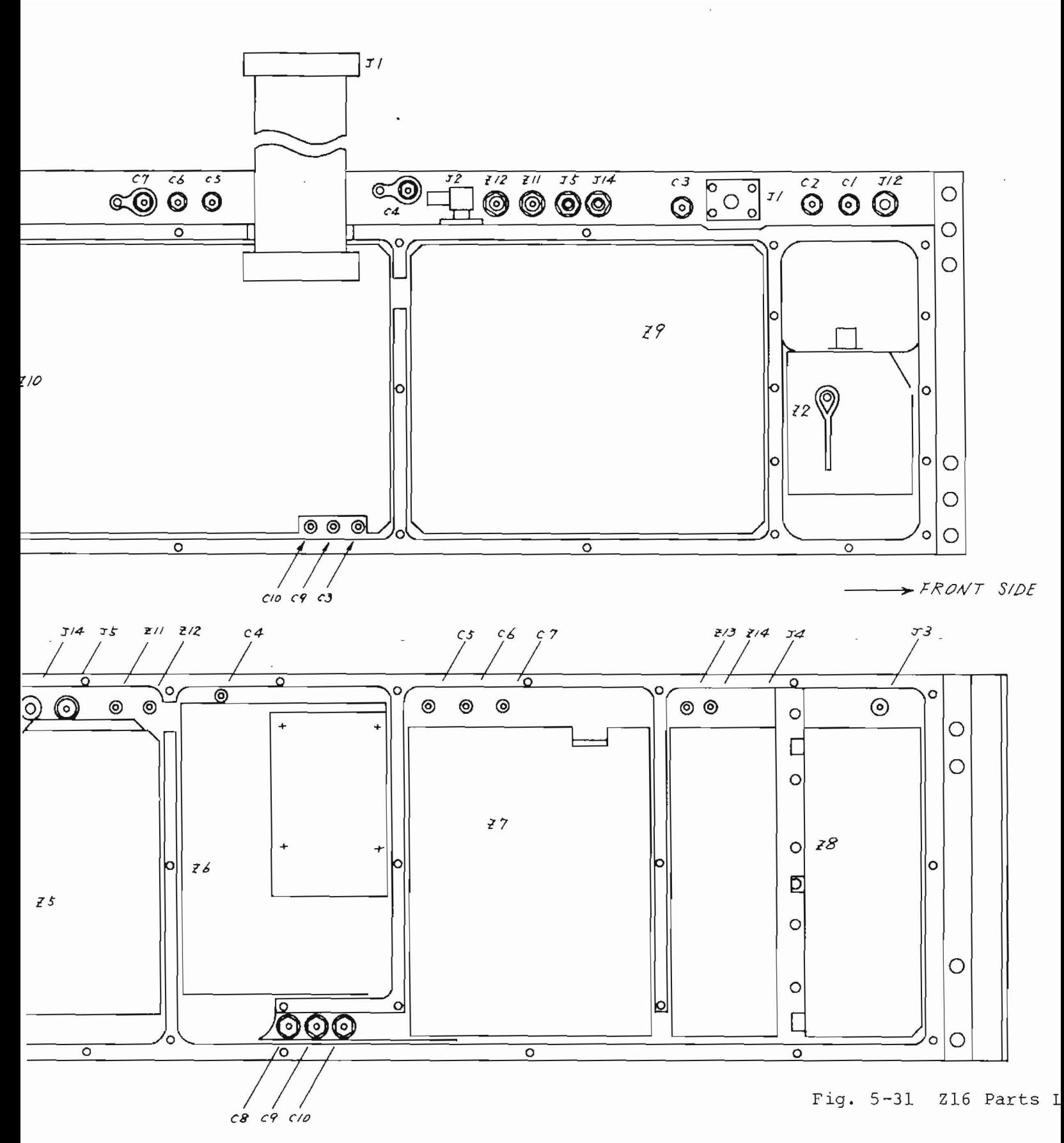

 $5 - 73 / (5 - 74)$  bla

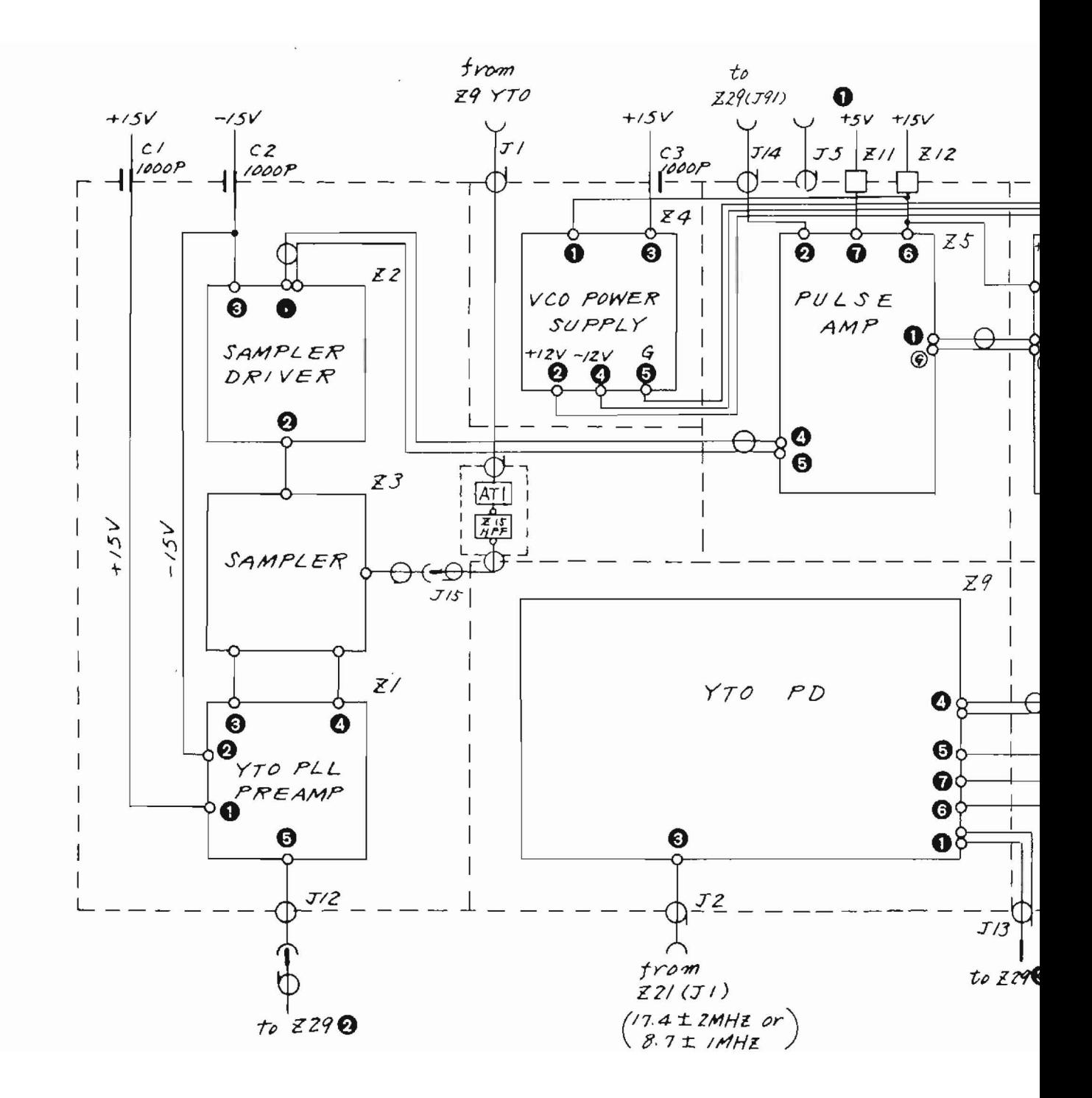

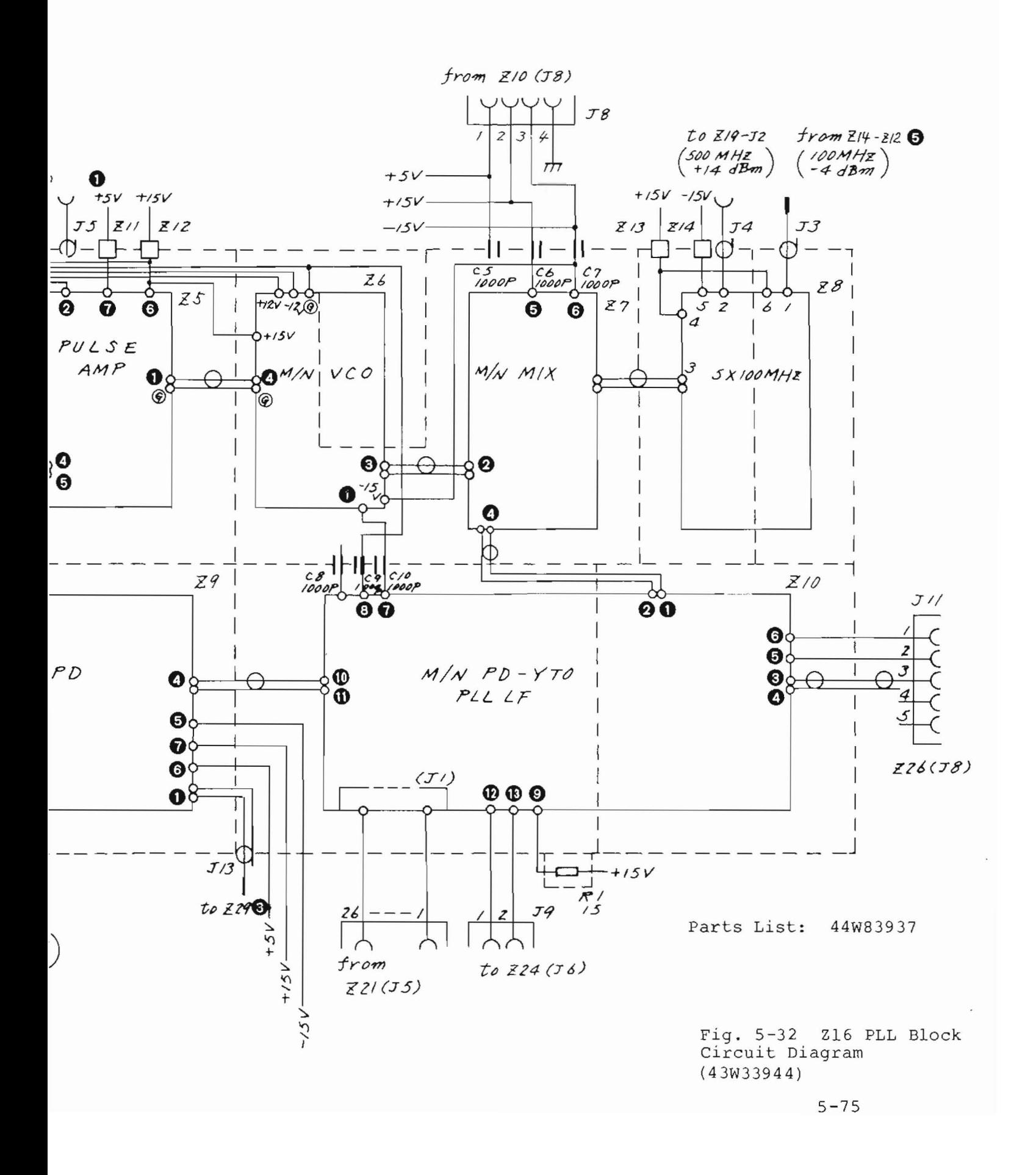

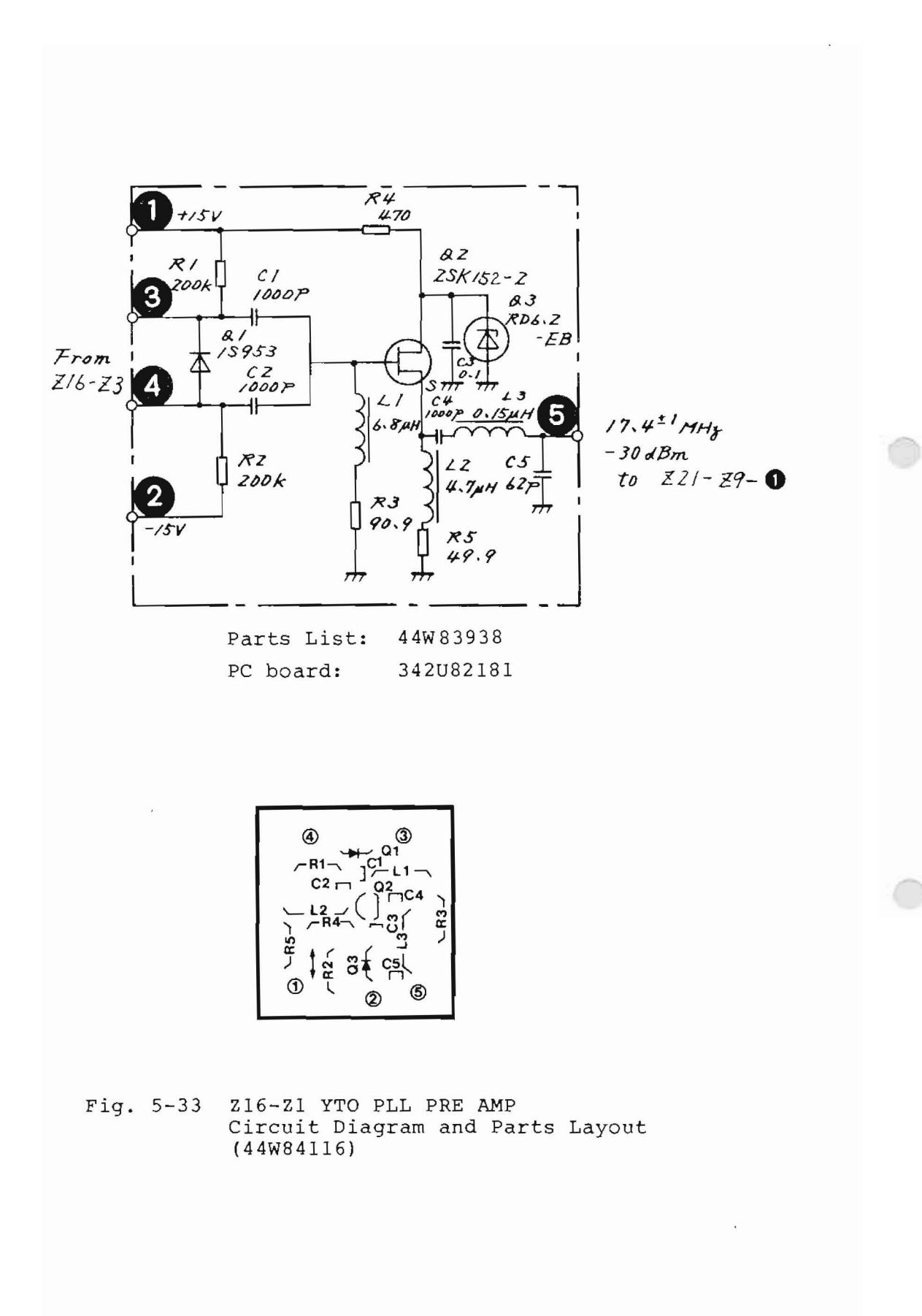

 $5 - 76$ 

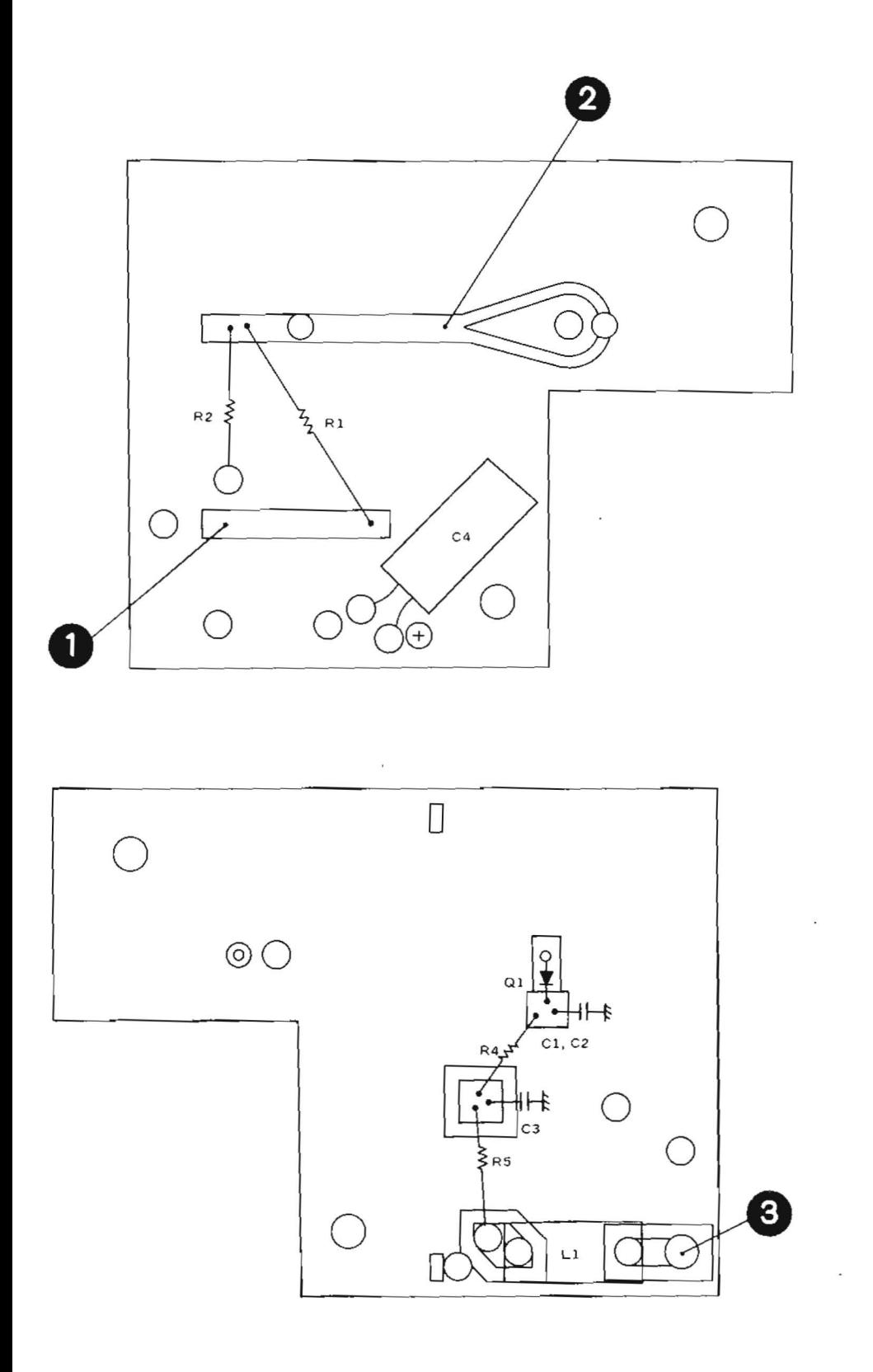

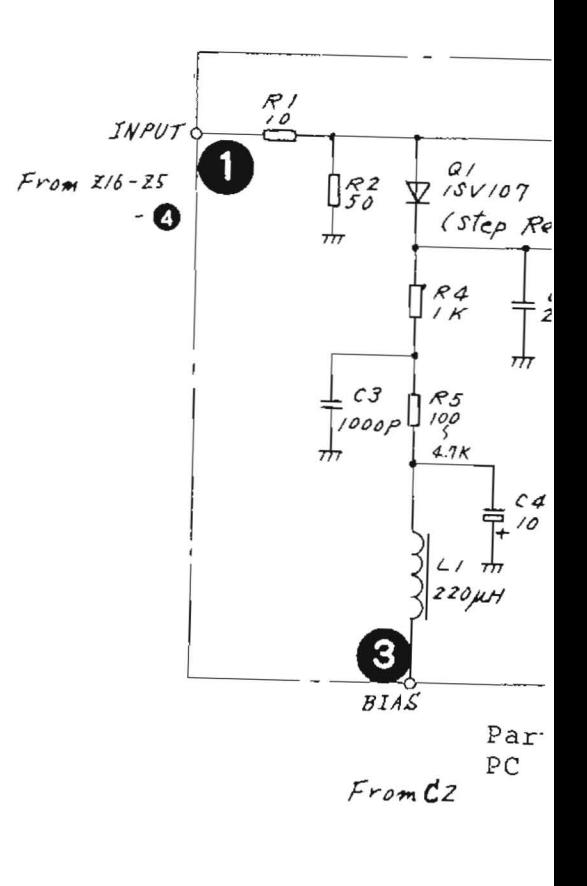

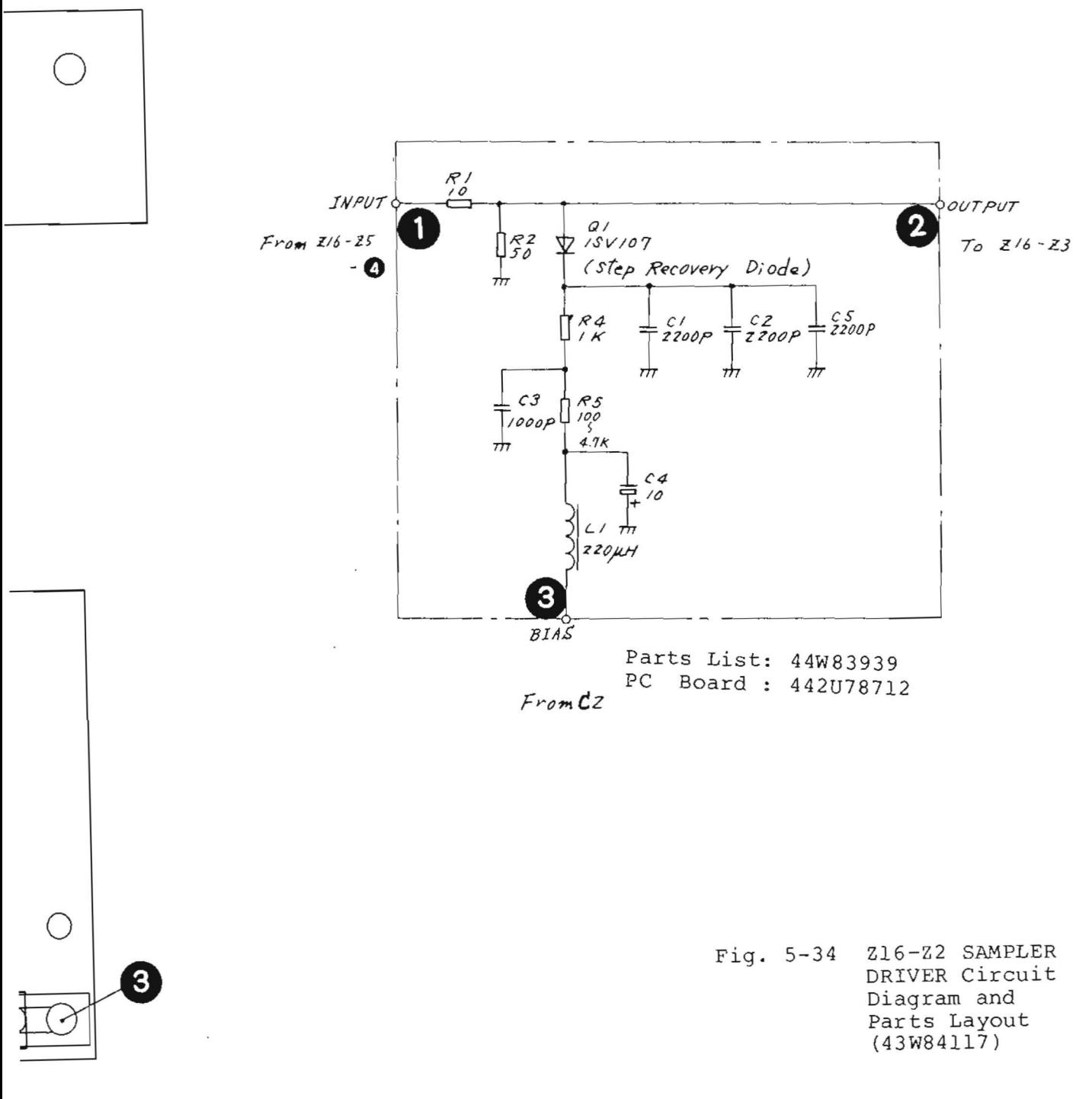

 $5-77/ (5-78$  blank)

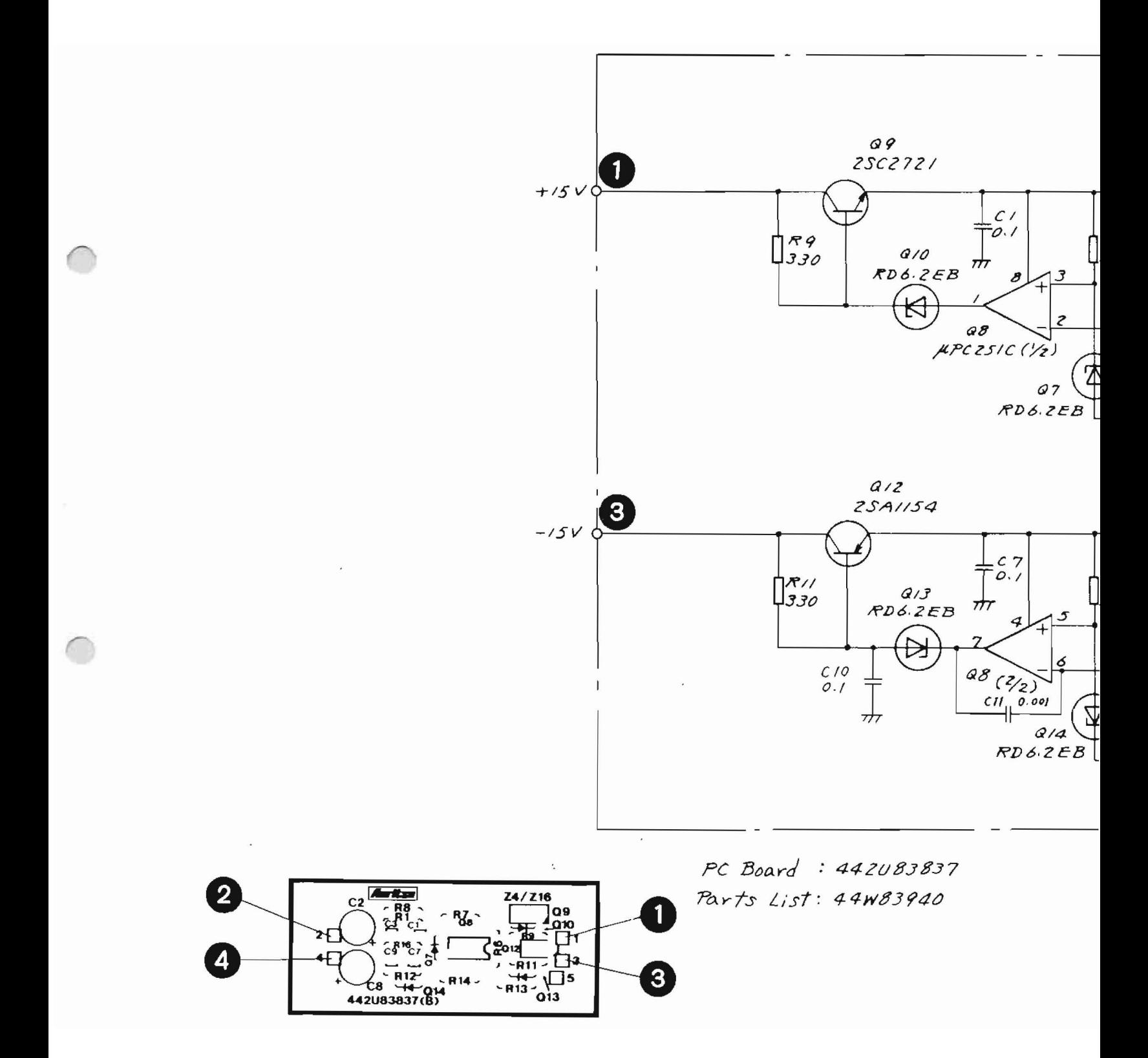
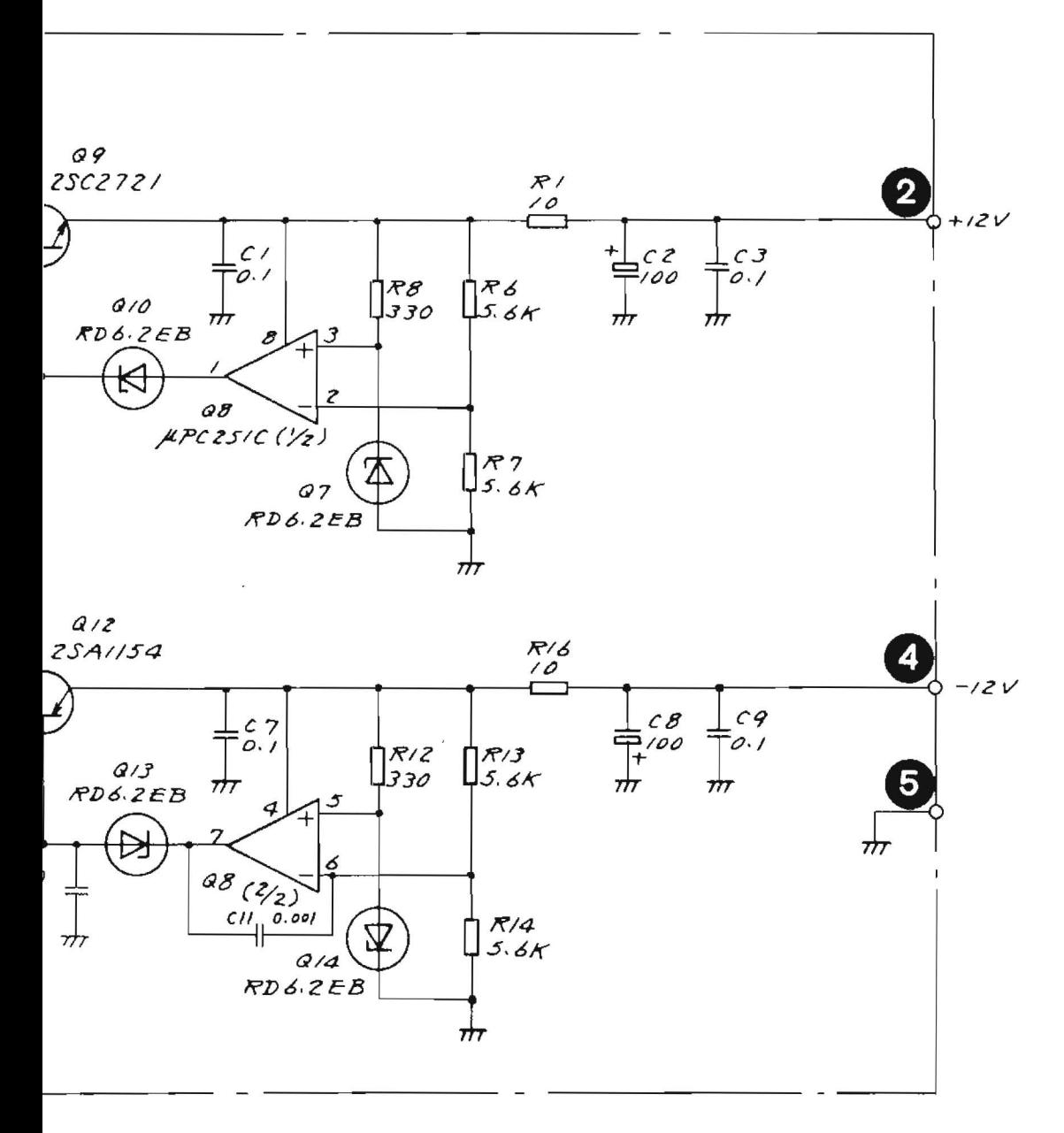

42083837 4W83940

> Fig. 5-35 Z16-Z4 ISOLATION AMP Circuit Diagram and Parts Layout (43W33945 M-1)

 $\,$  1  $\,$ 

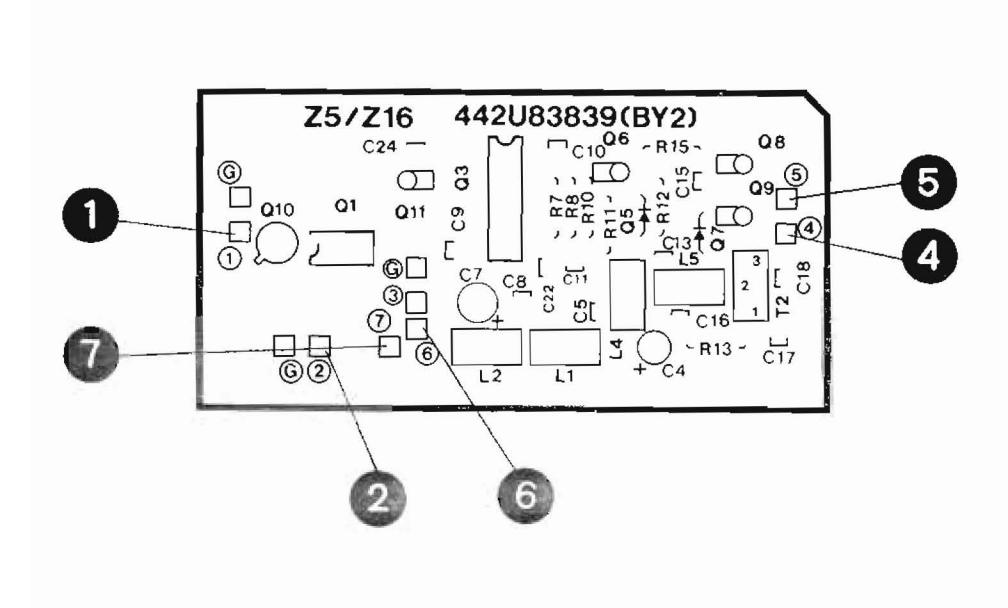

 $\bigcap$ 

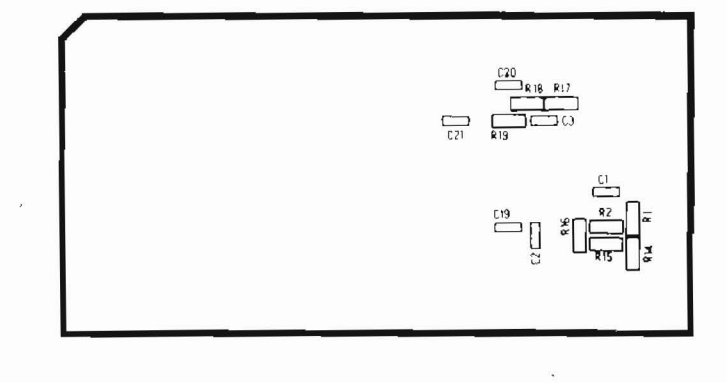

Fig. 5-36 Z16-Z5 Parts Layout

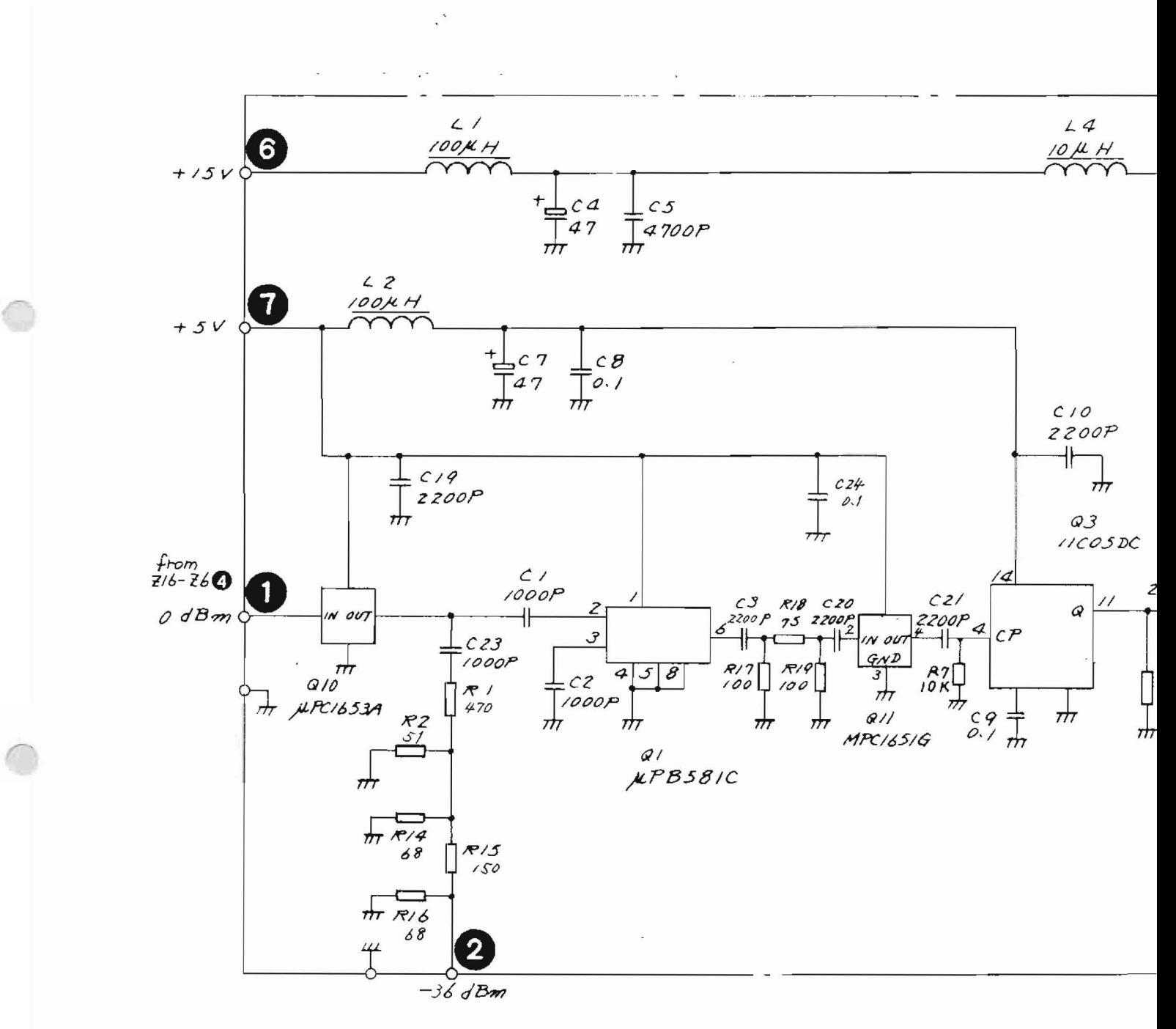

PC Board: 442U83839 Parts List: 44W83941

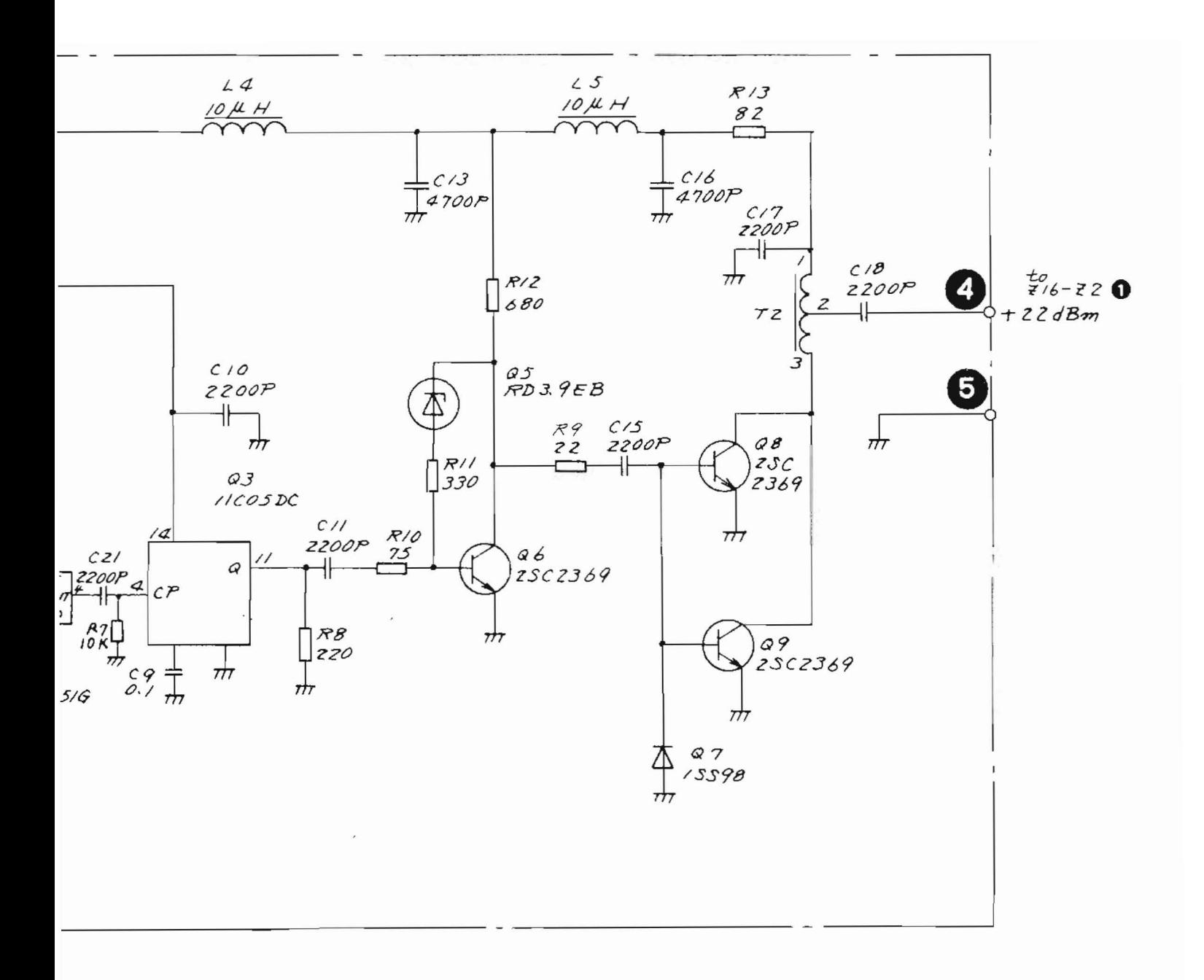

Fig. 5-37 Z16-Z5 PULSE AMP Circuit Diagram  $(43W33946)$ 

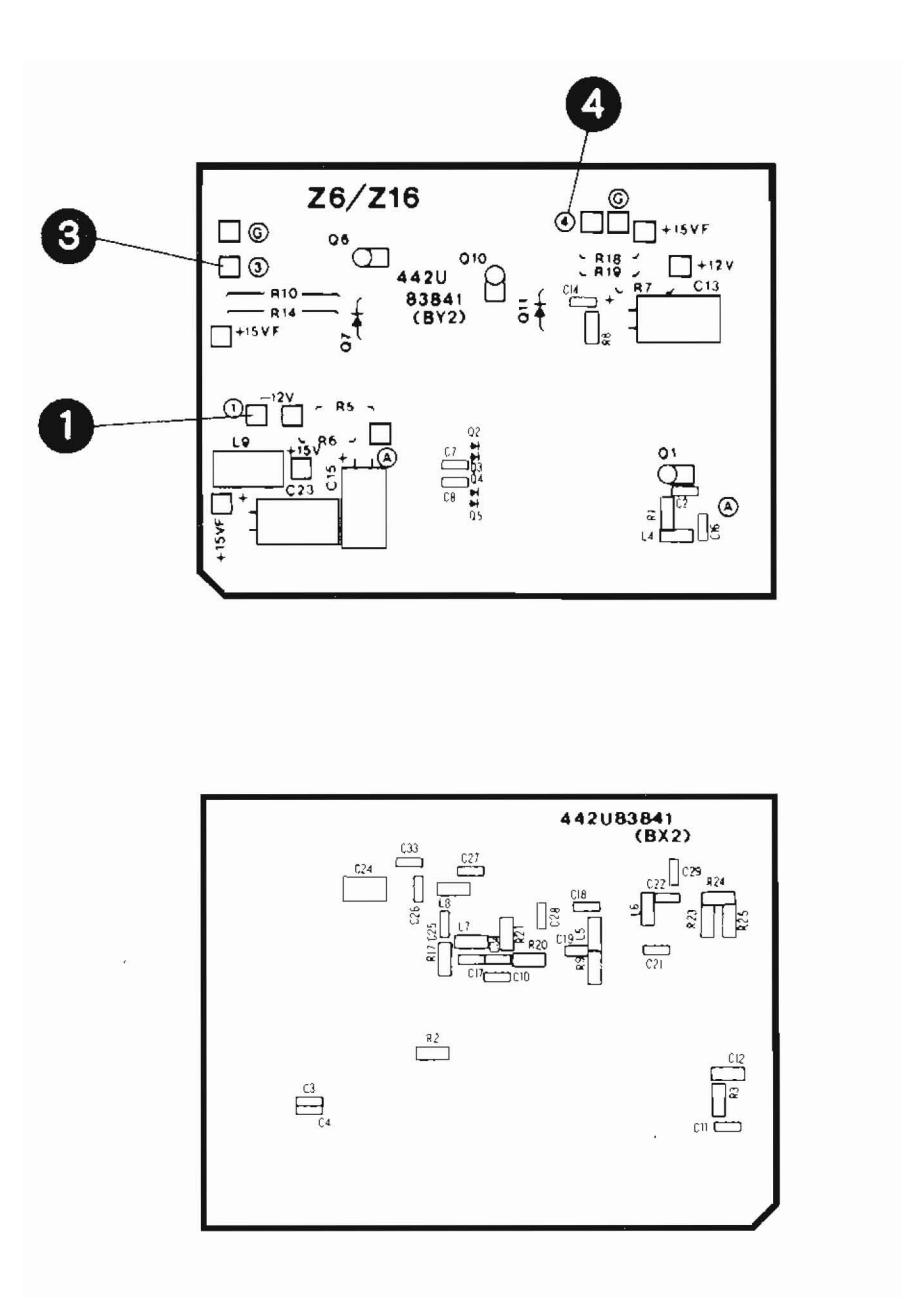

Fig. 5-38 216-26 Parts Layout

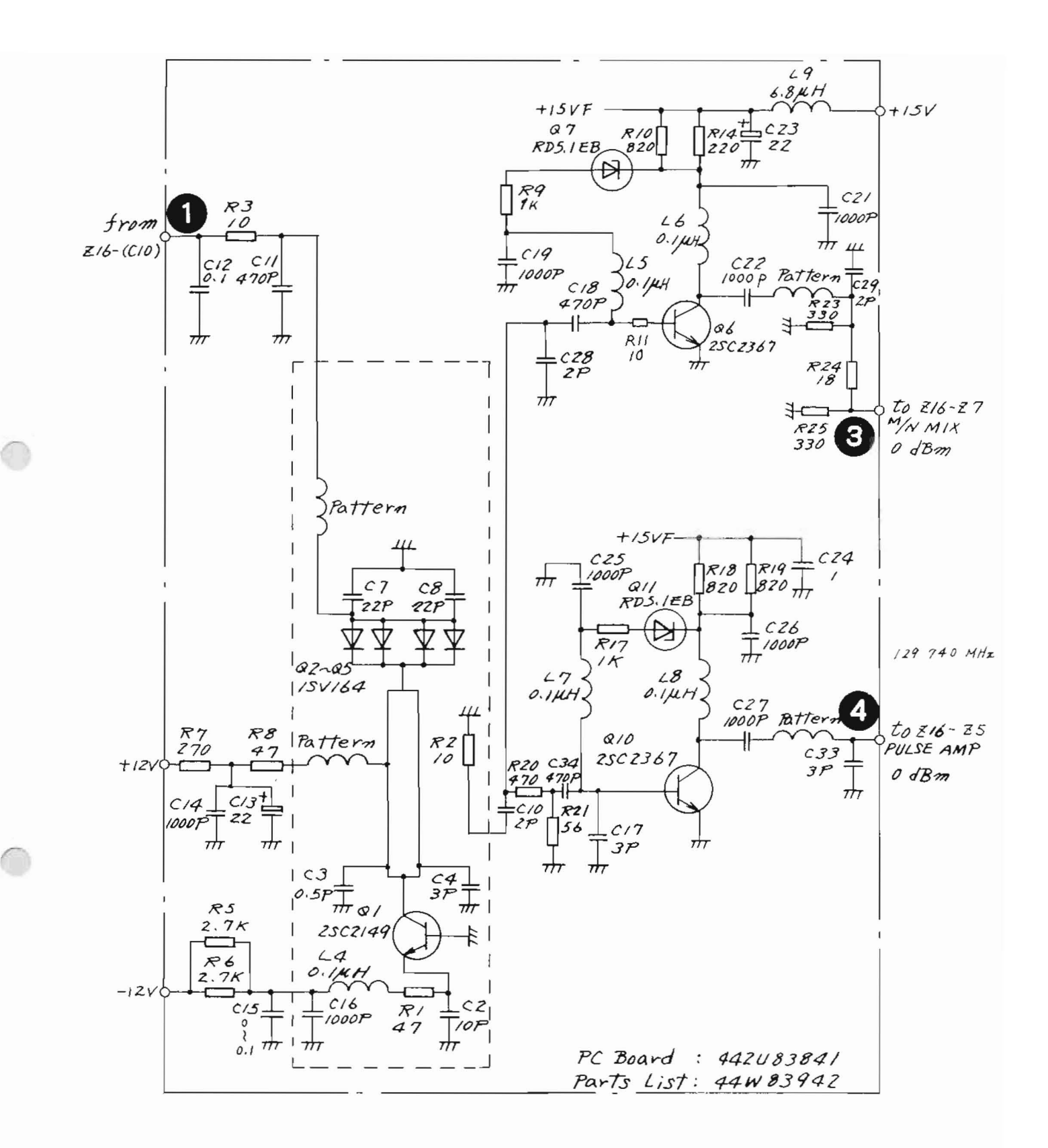

Fig. 5-39 Z16-Z6 N/N VCO Circuit Diagram (44W84118)

 $5 - 83 / (5 - 84$  blank)

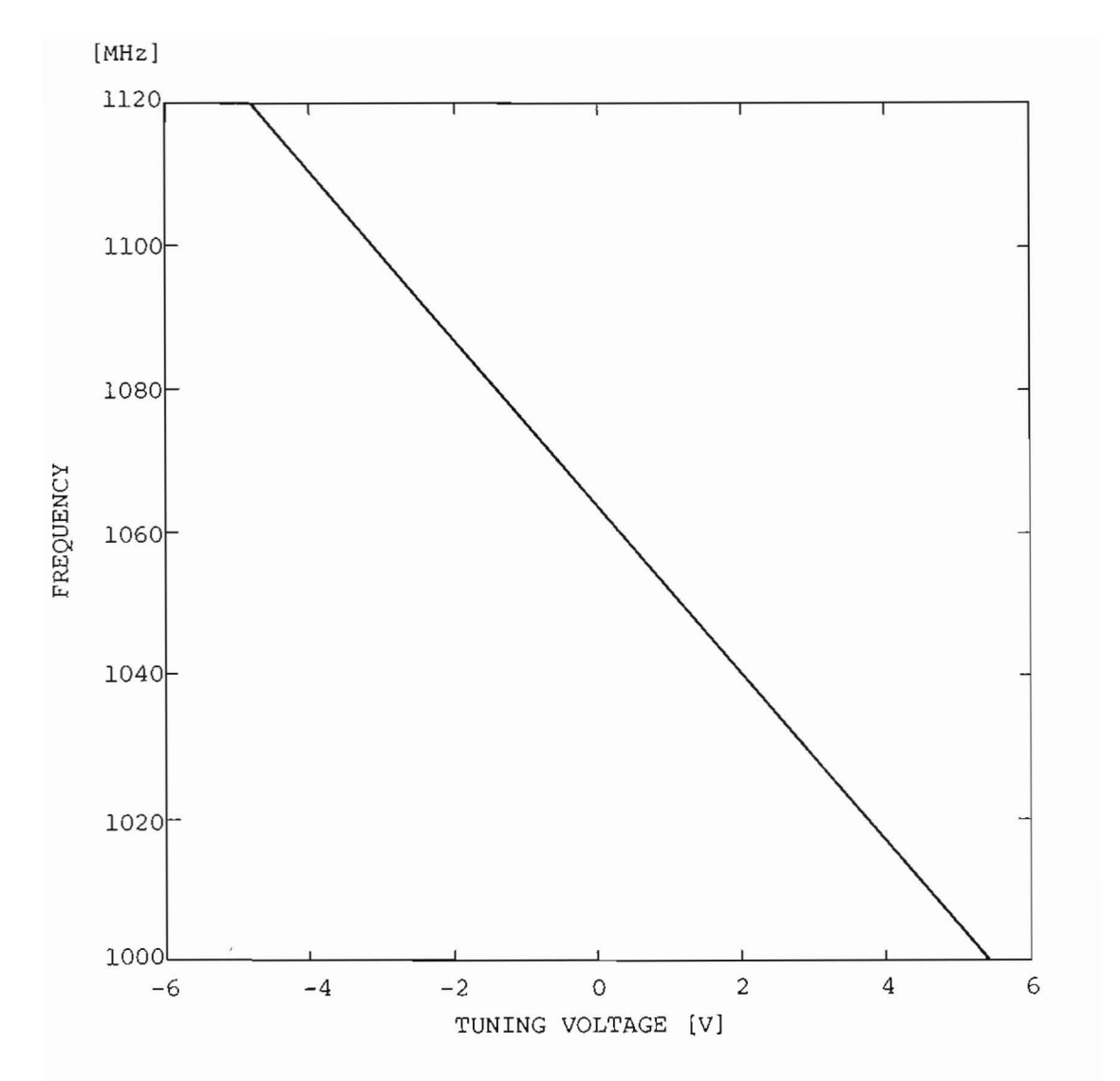

Fig. 5-40 Tuning Characteristics of M/N VCO (Z16-Z6)

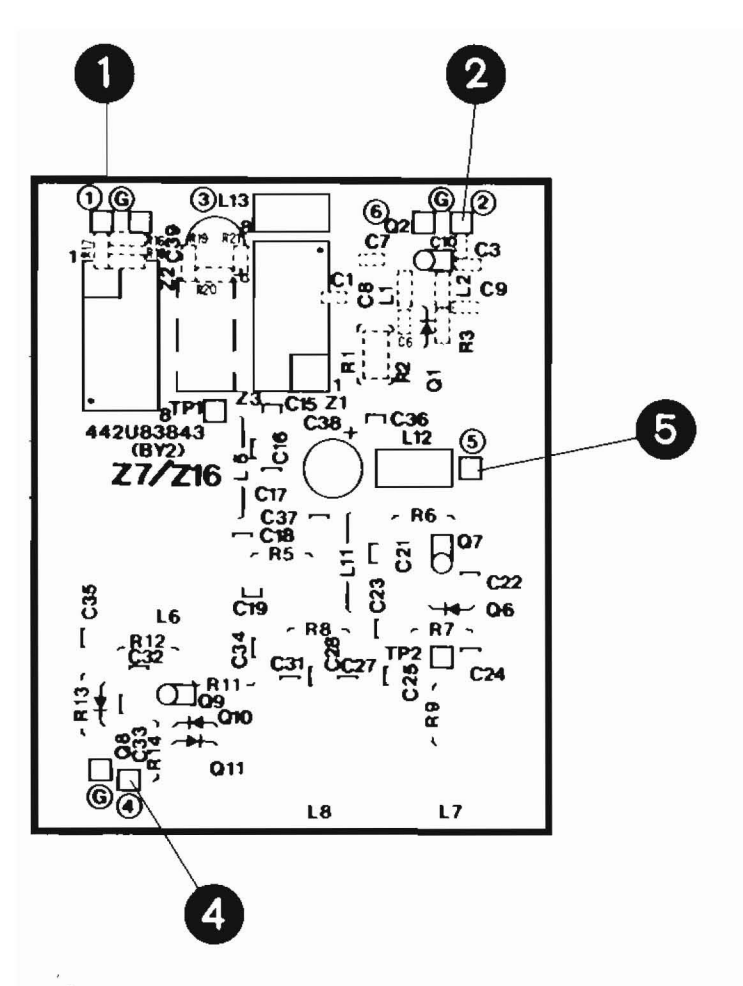

 $\sqrt{2}$ 

Fig.  $5-41$  Z16-Z7 Parts Layout

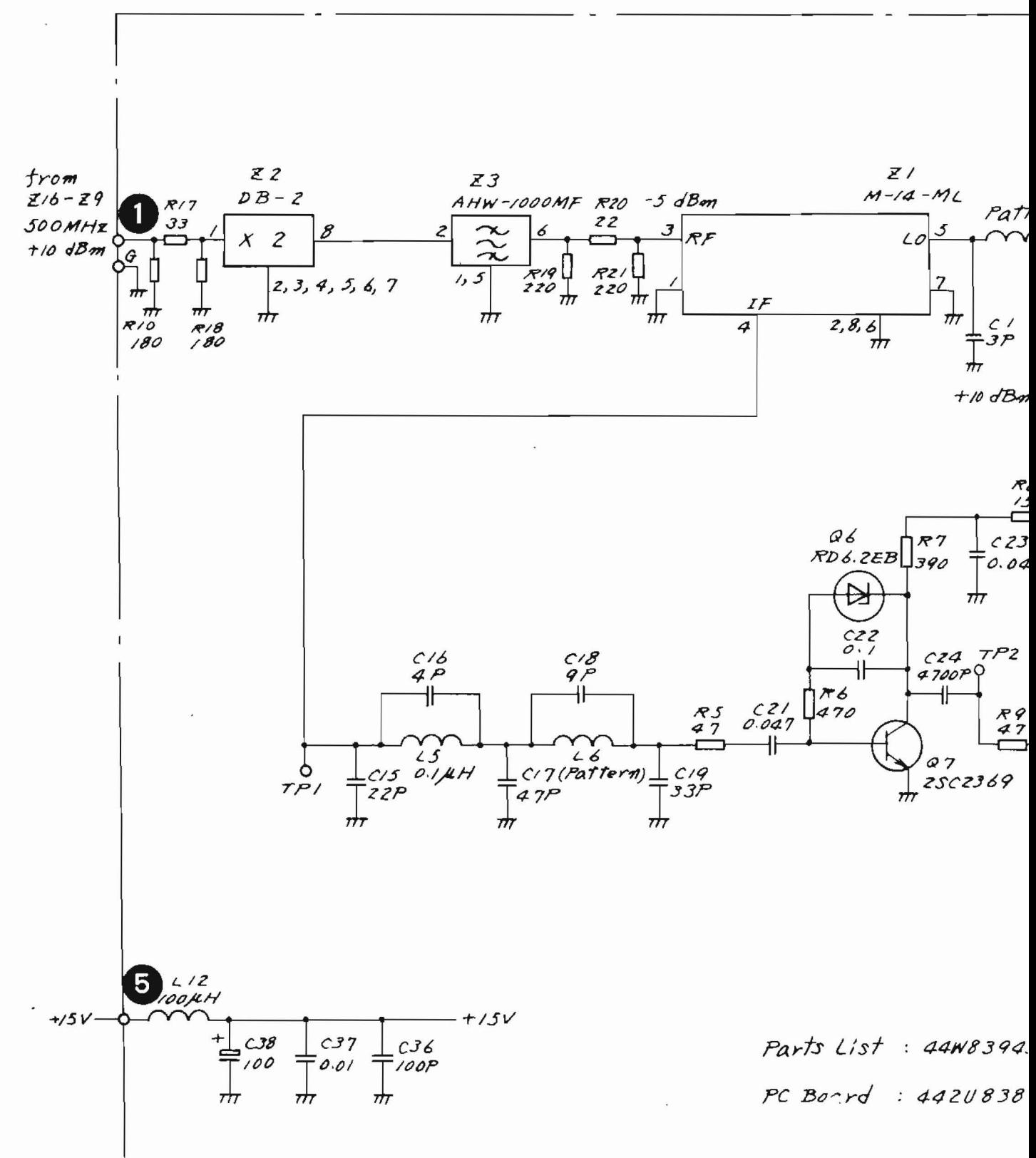

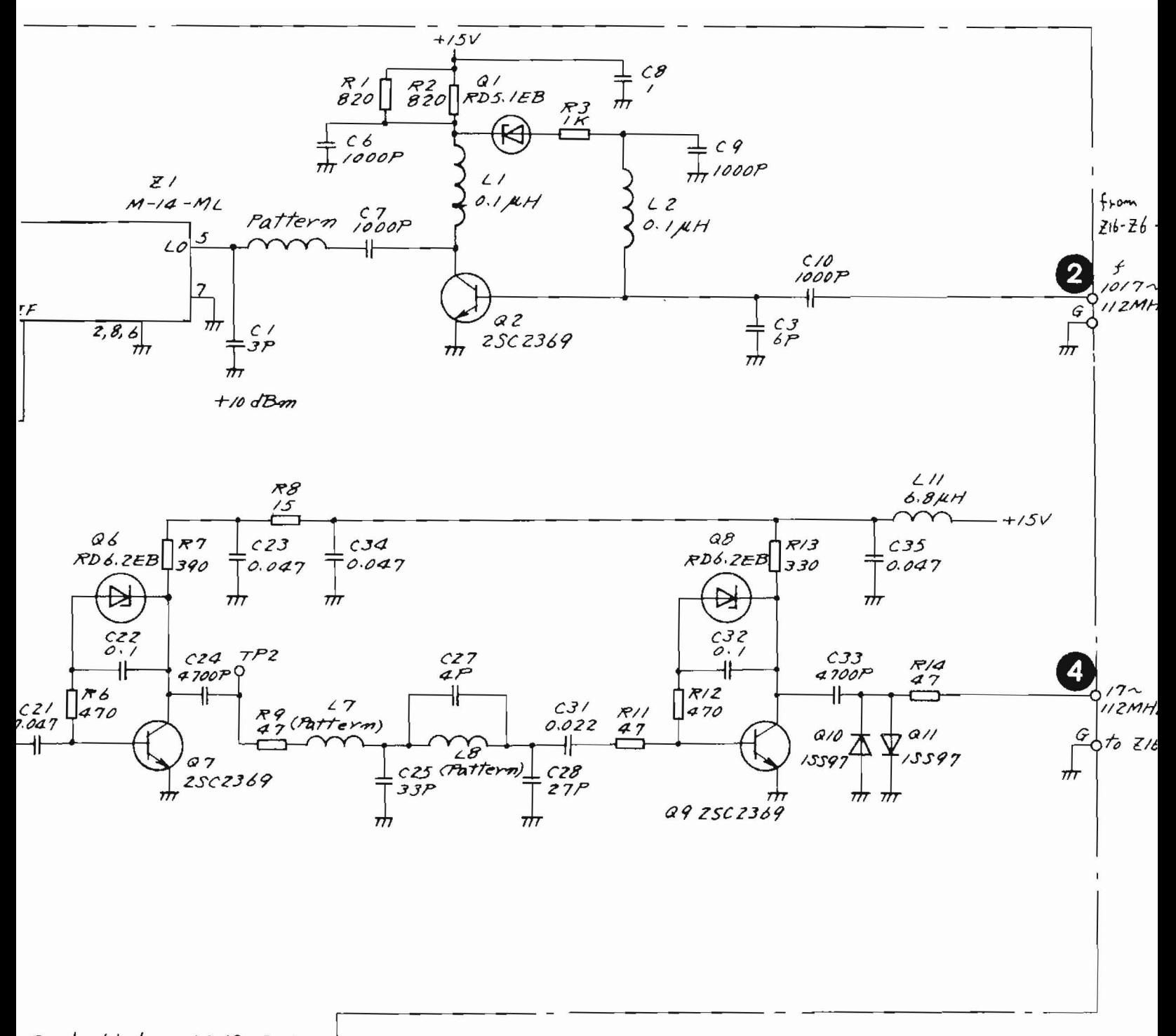

Parts List : 44W83943 PC Borrd: 442U83843

> Fig. 5-42 Z16-27 M/N MIX Circuit Diagram  $(43W33947)$

> > $5-87/(5-88)$  blank)

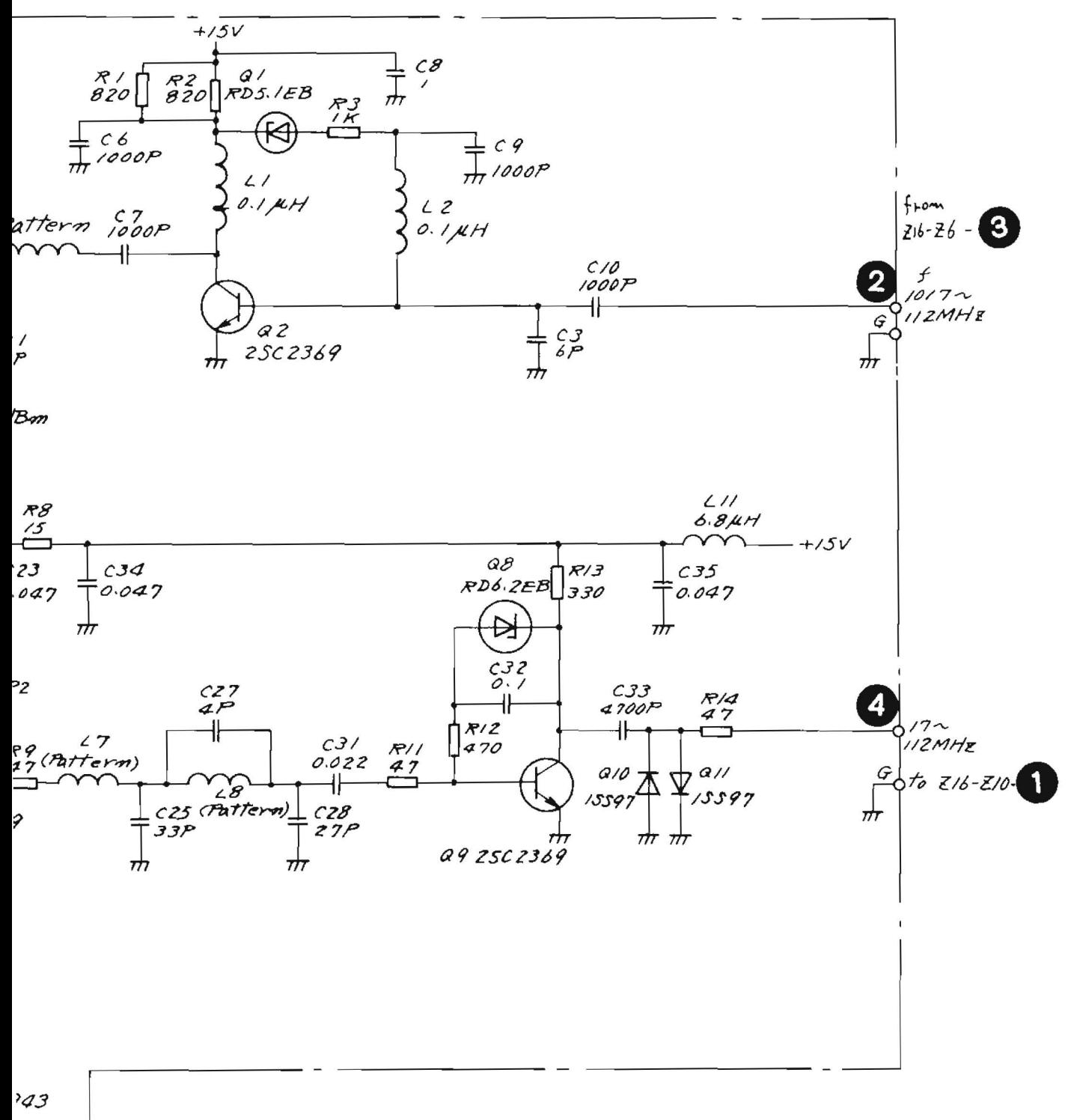

 $843$ 

Fig. 5-42 Z16-Z7 M/N MIX Circuit Diagram  $(43W33947)$ 

 $5 - 87 / (5 - 88$  blank)

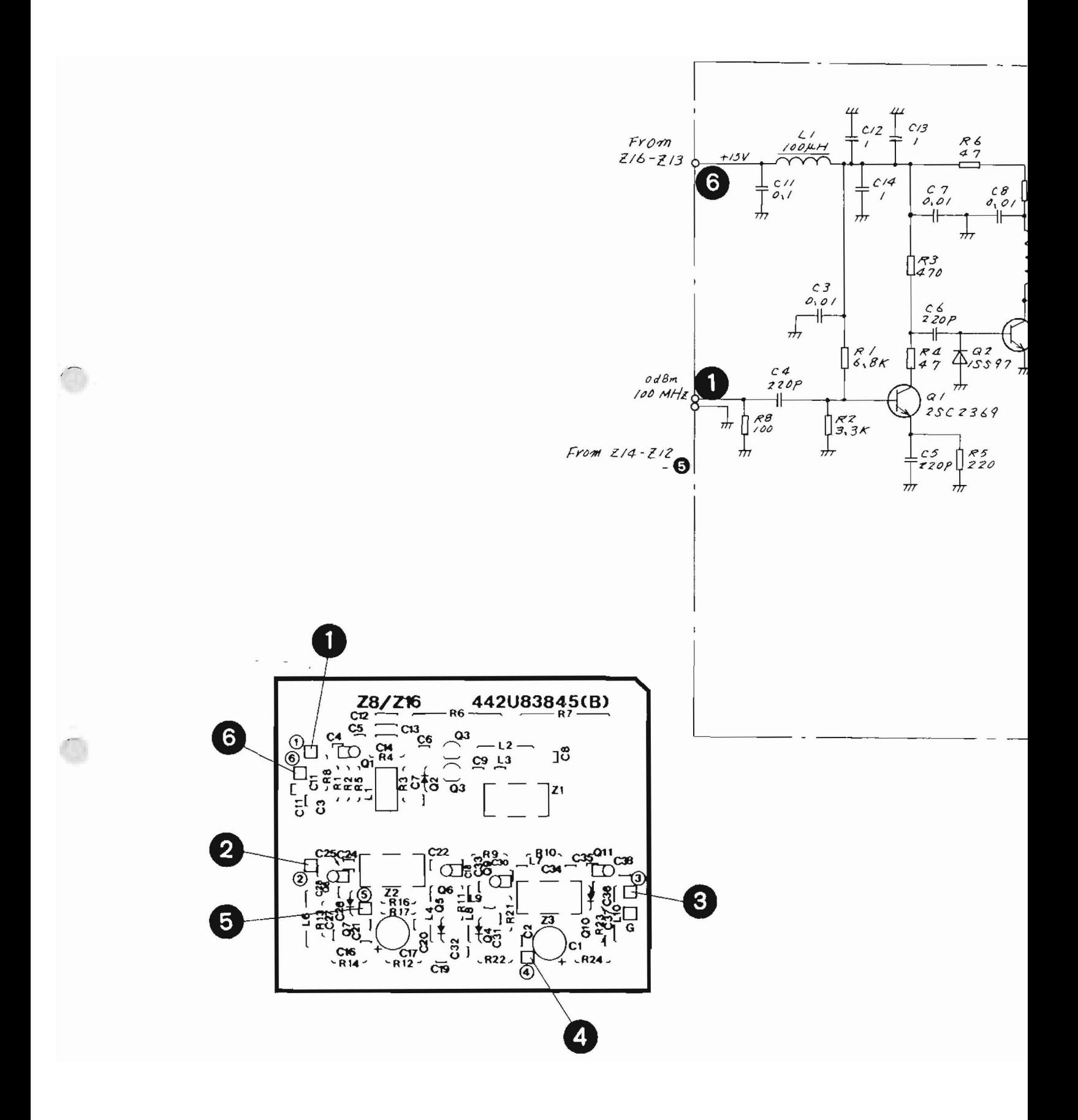

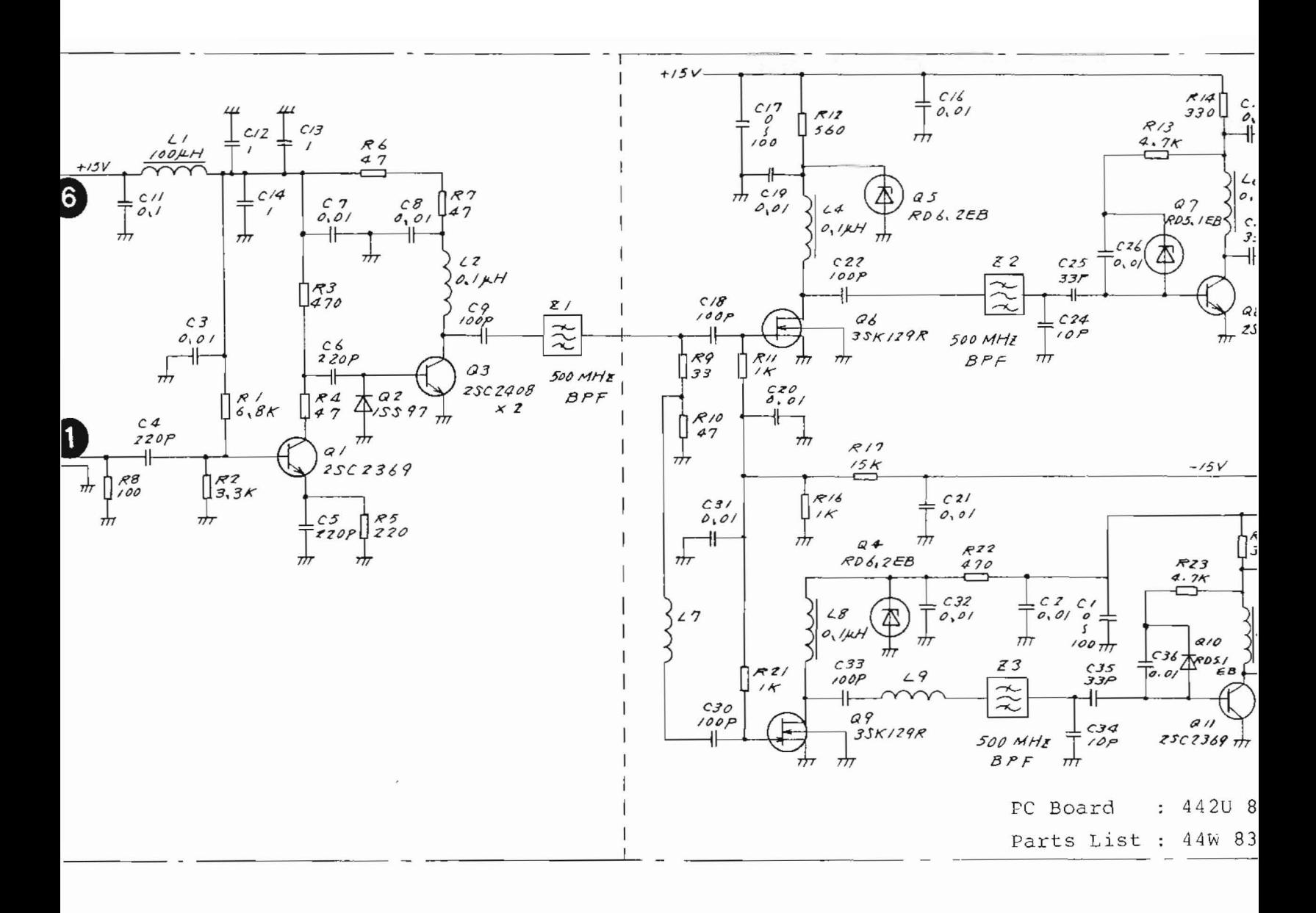

 $\tilde{\mathbf{z}}$ 

 $\overline{\phantom{a}}$ 

 $216 - 28$  5 Fig.  $5-43$ Circuit I Component  $(43\bar{w} 3394)$ 

 $5 - 89 / (5 -$ 

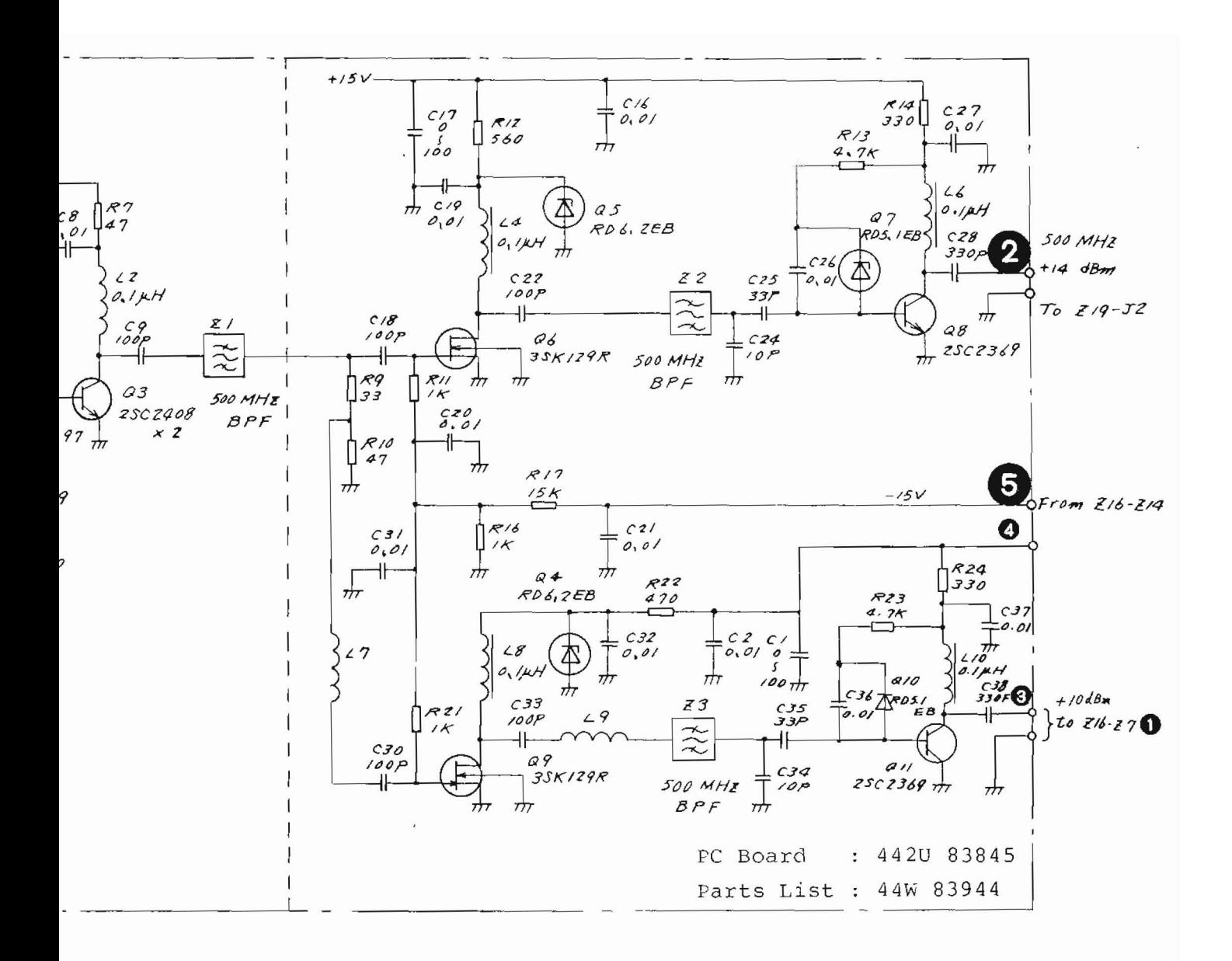

Z16-Z8 5 x 100 MHz  $Fig. 5-43$ Circuit Diagram and Component Layout  $(43\hat{W} 33948)$ 

 $5 - 89 / (5 - 90$  blank)

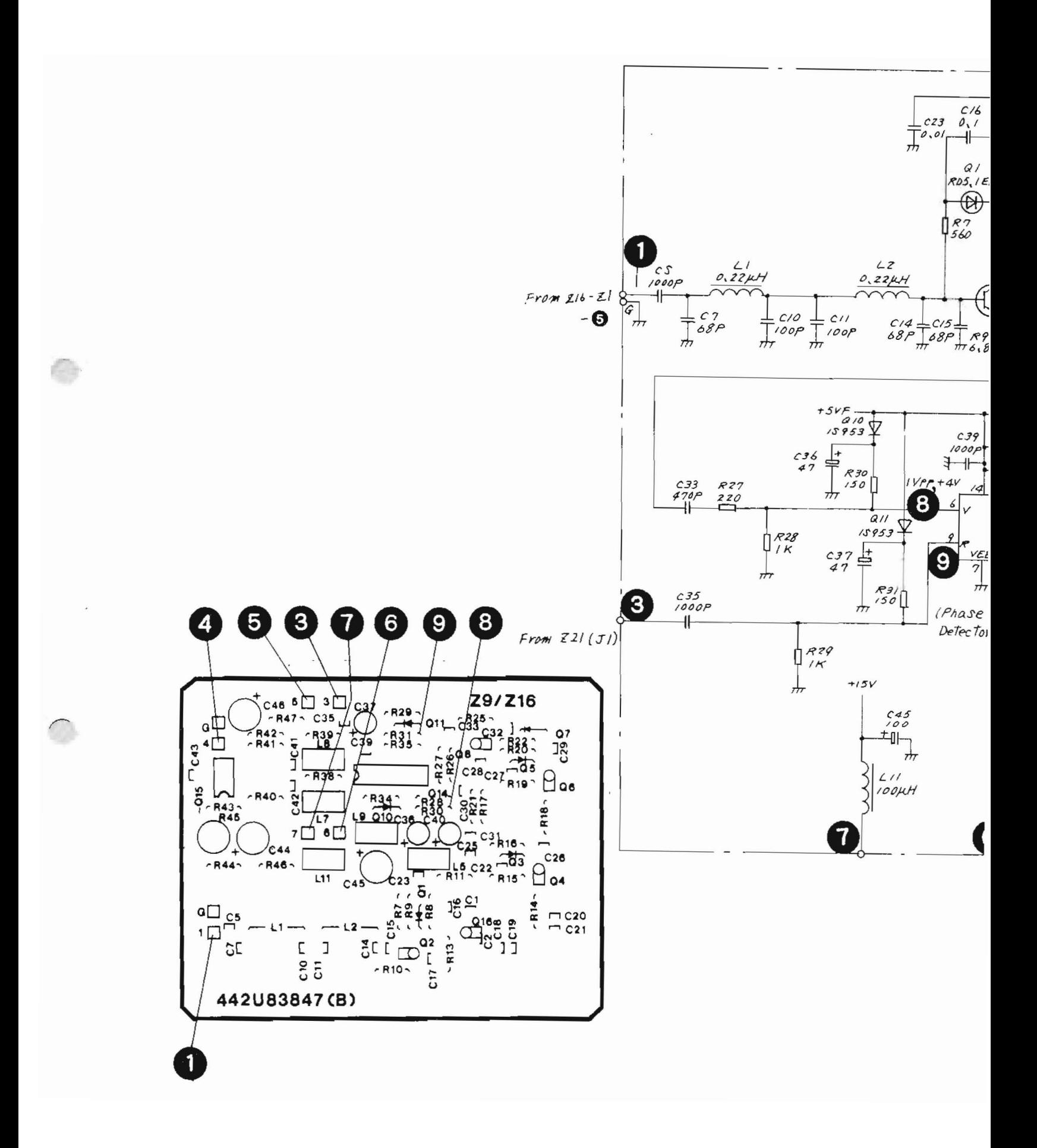

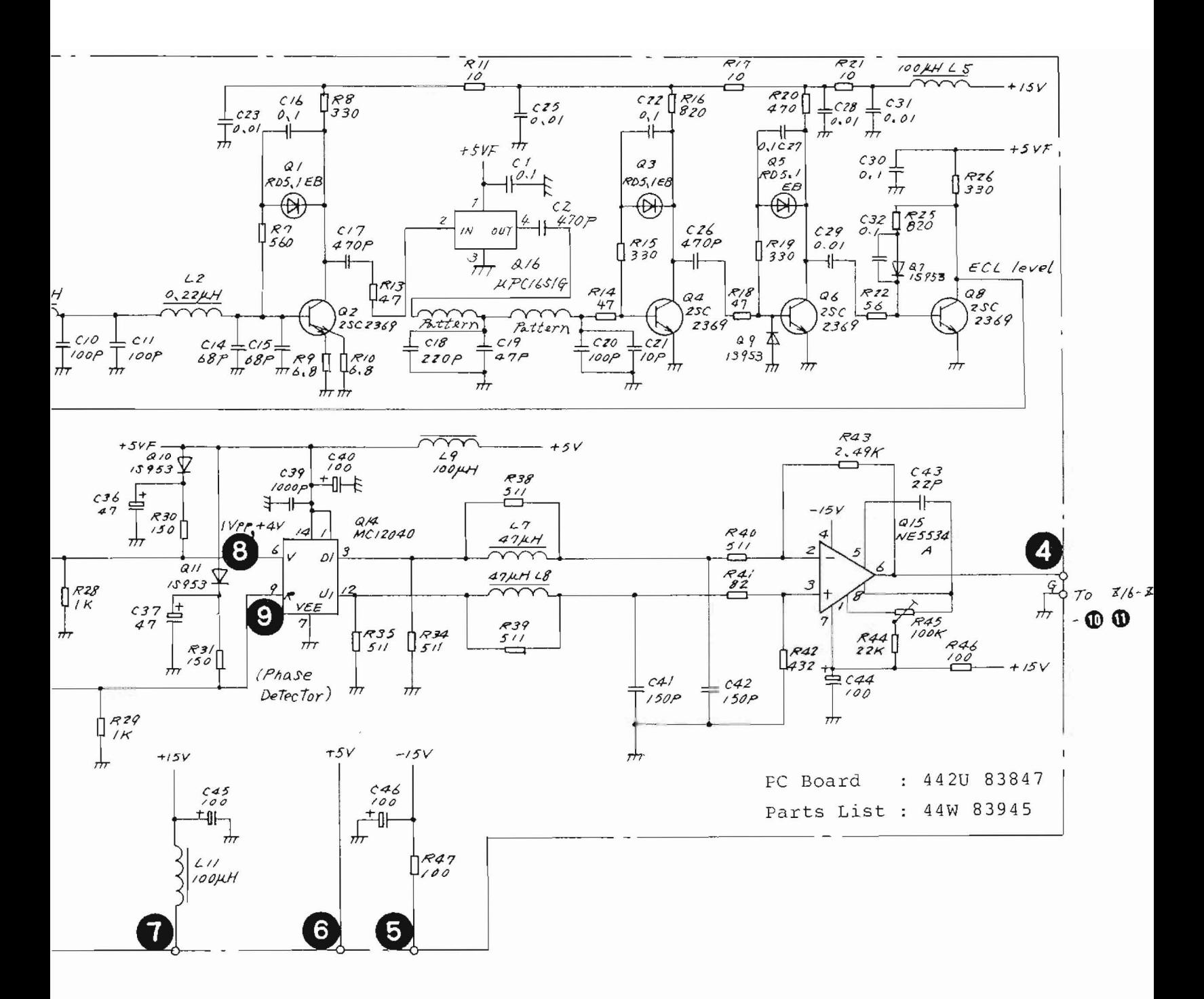

Fig.  $5-44$ Z16-Z9 YTO PD Circuit Diagram and Parts Layout  $(43W 33949)$ 

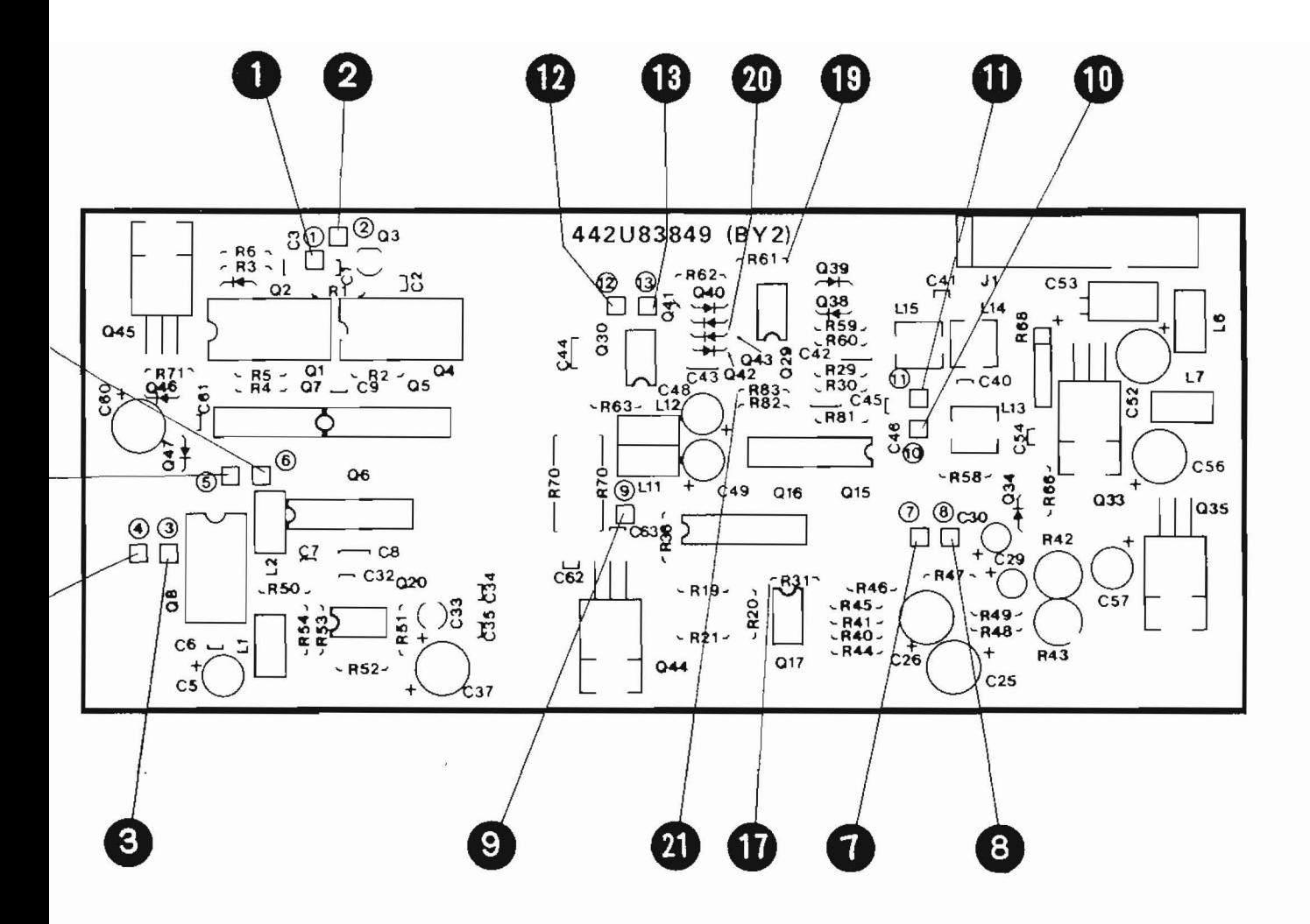

Fig.  $5-45$  $Z16-Z10$ Parts Layout

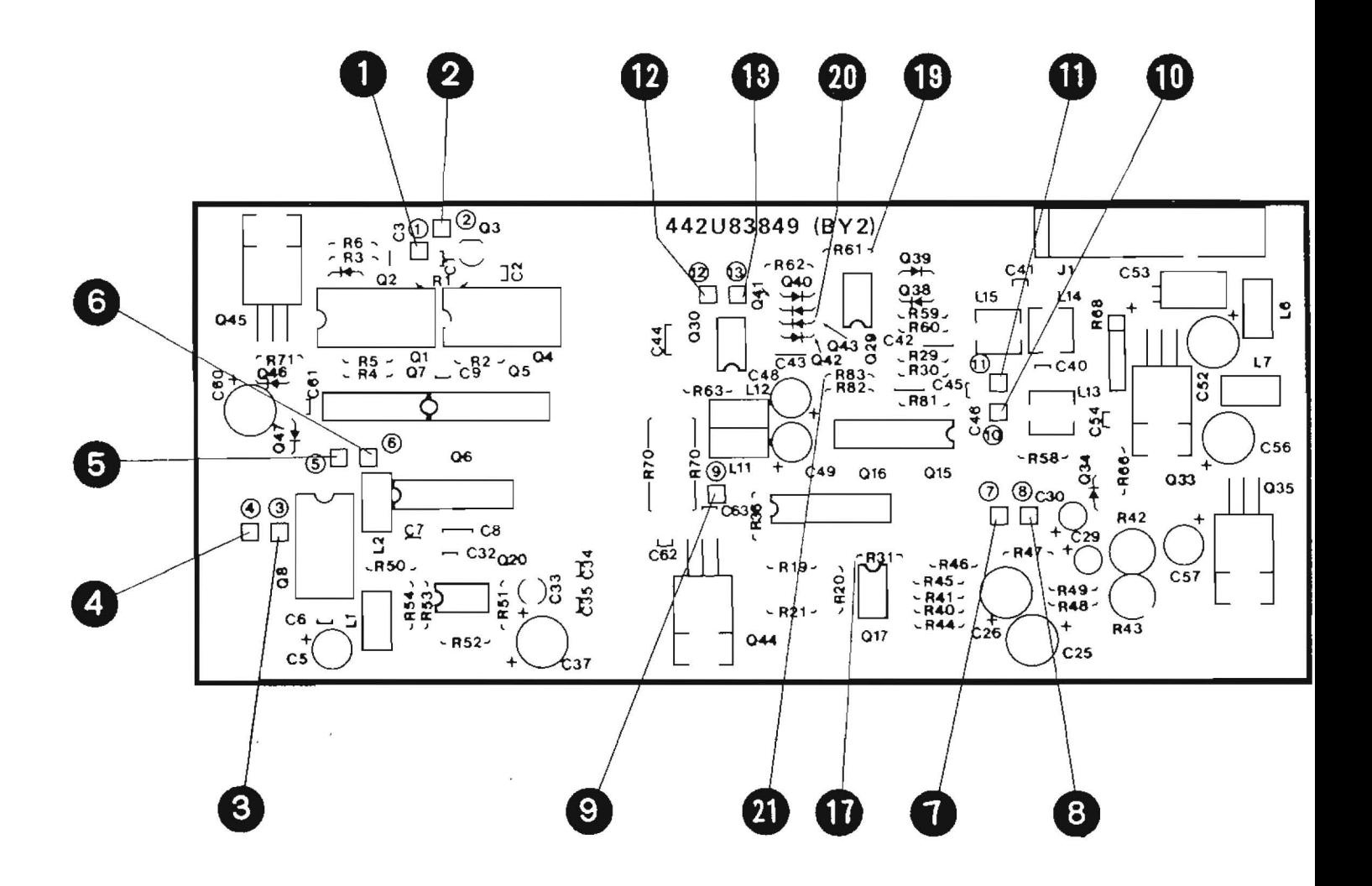

Fig.  $5-45$  $Z16 - Z10$ Parts Layout

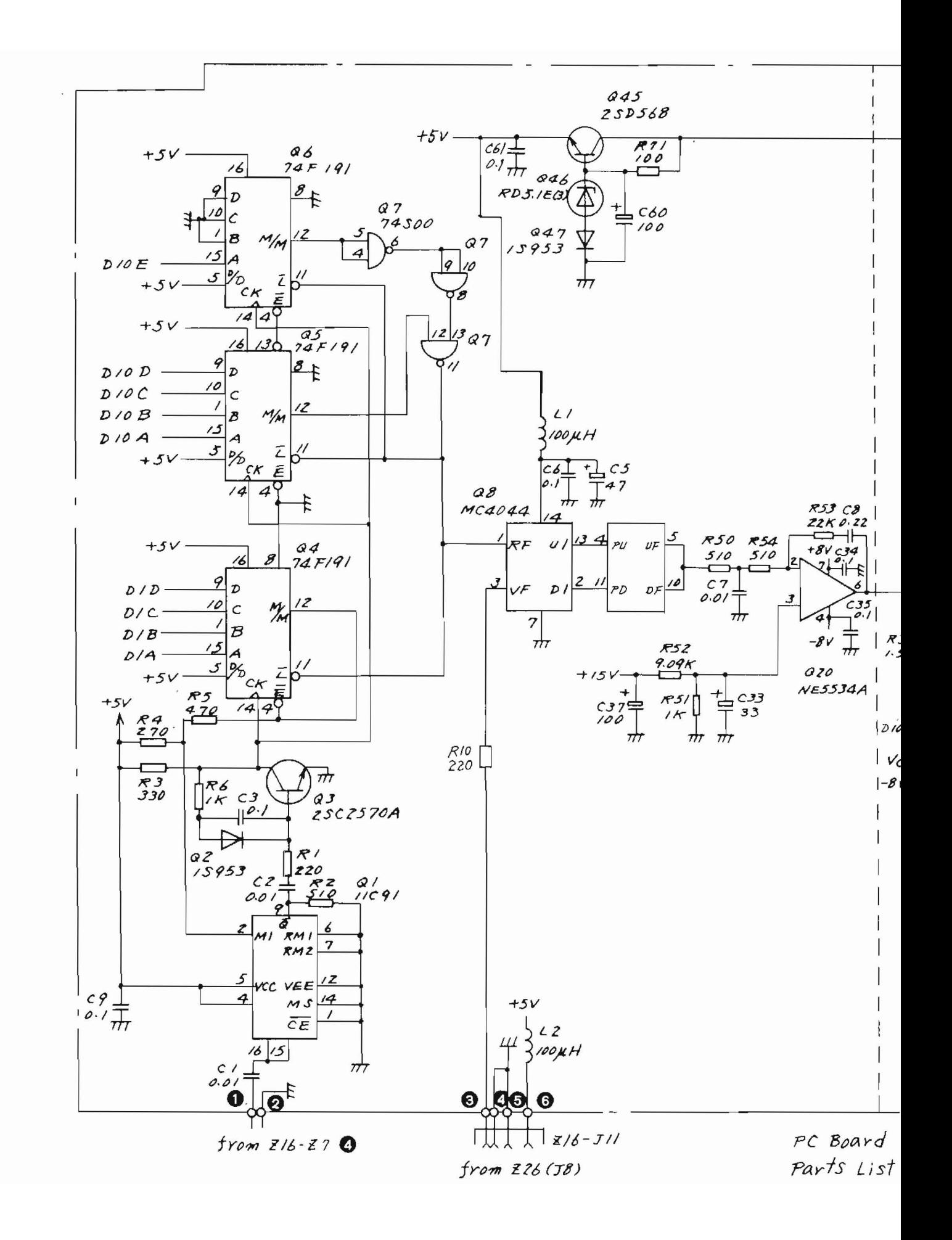

 $\cap$ 

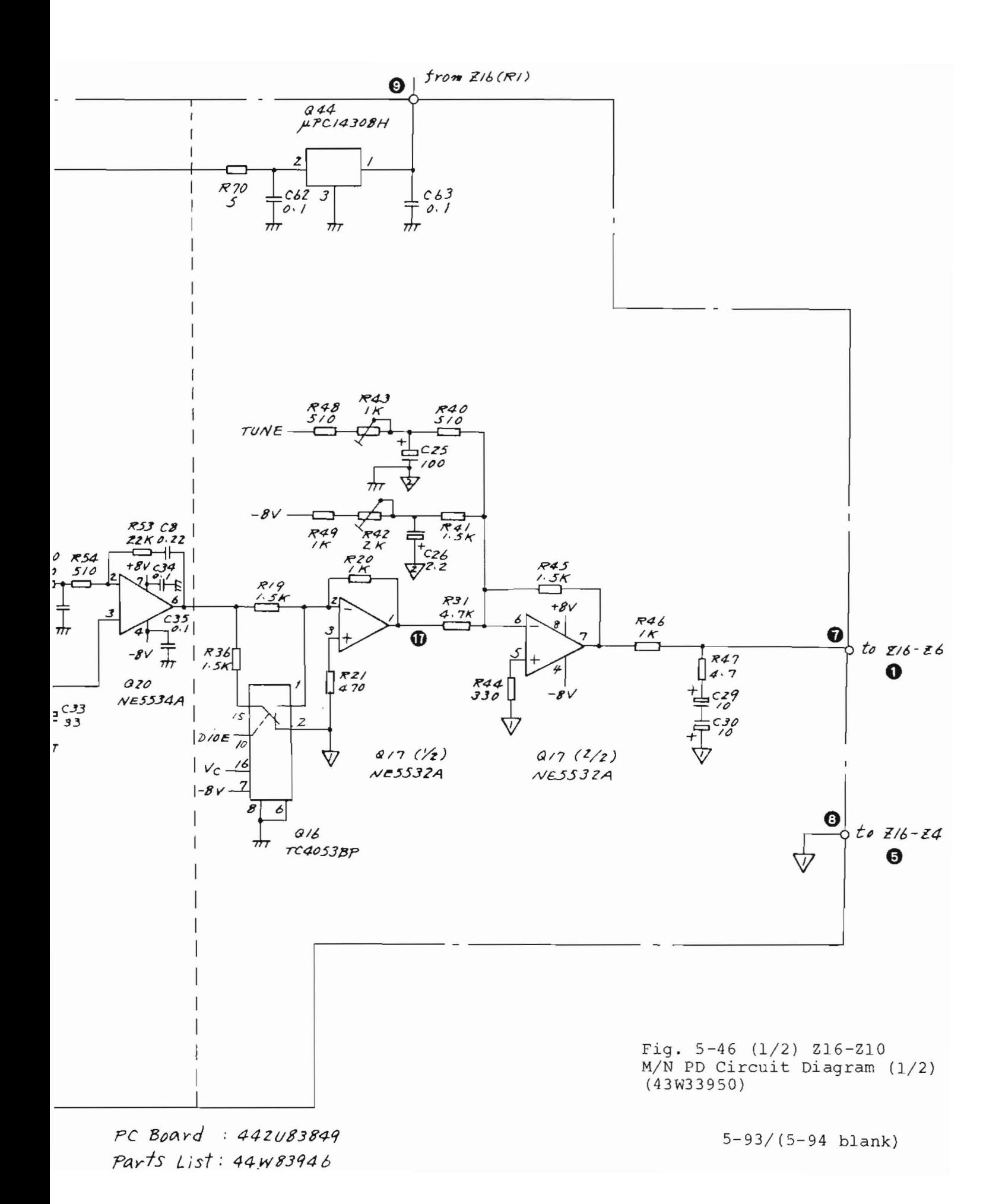

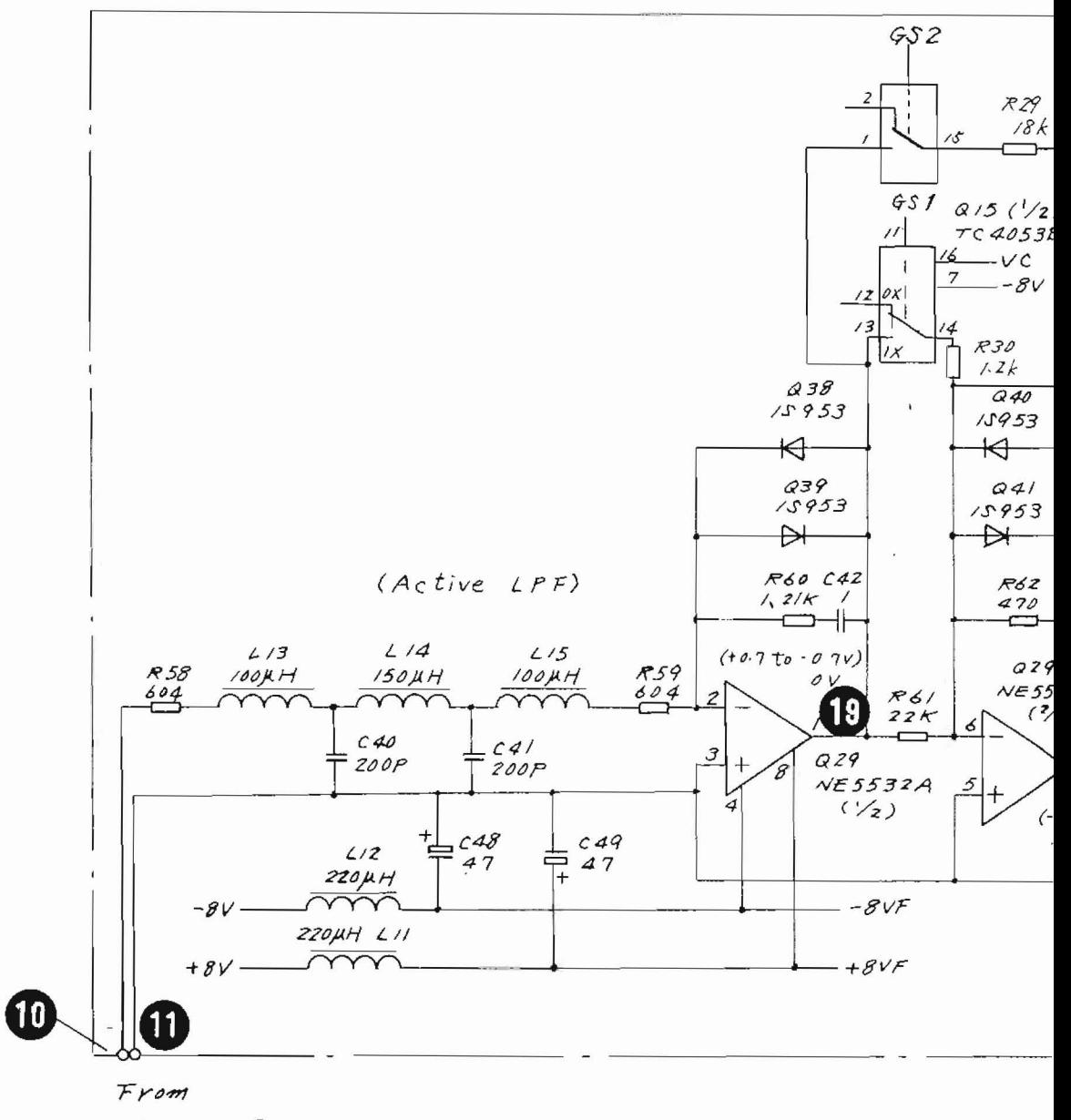

 $Z/6 - Z9 - 0$ 

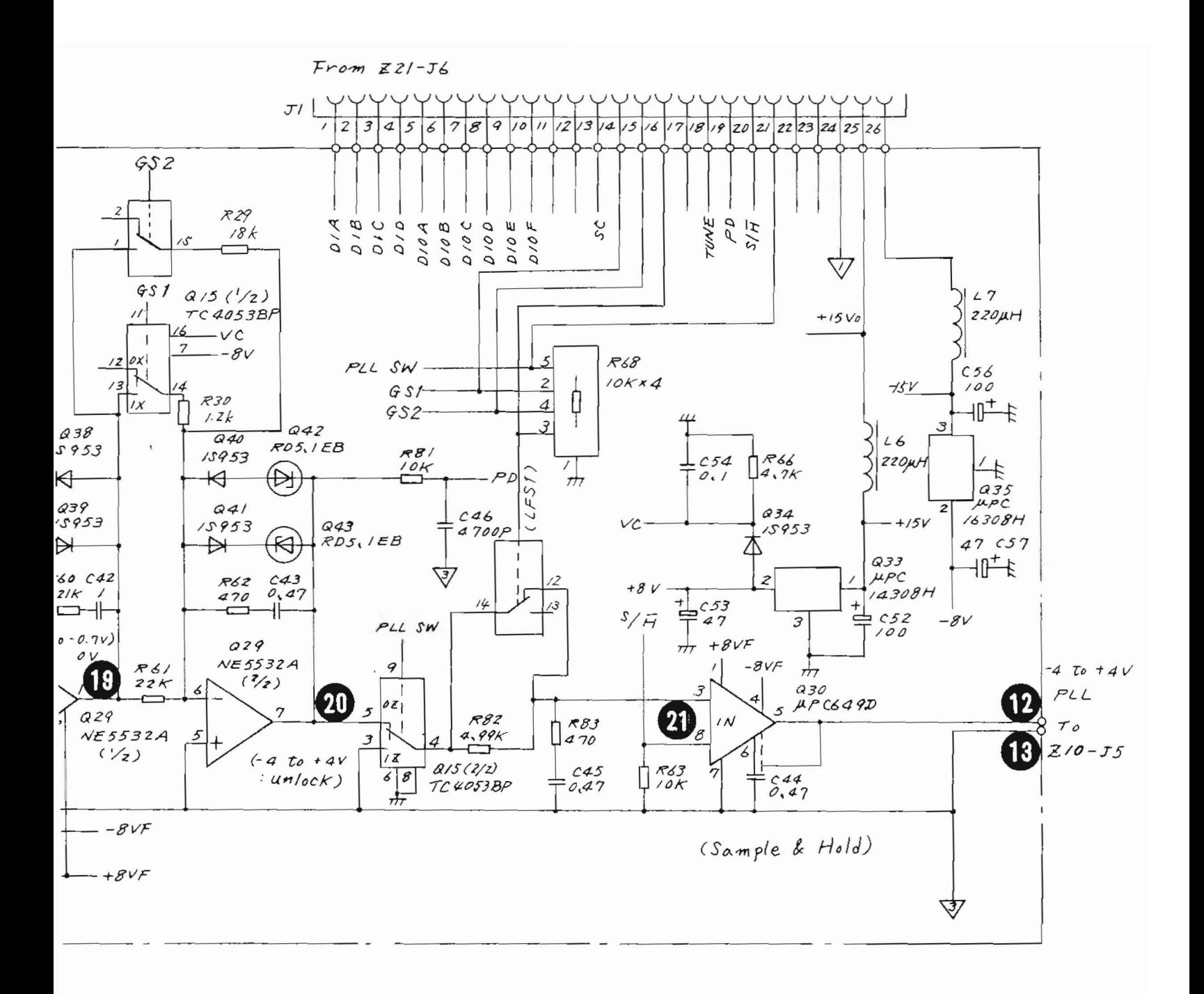

Fig.  $5-46$  (2/2) Z16-Z10 M/N PD Circuit Diagram (2/2) (43W 33950)

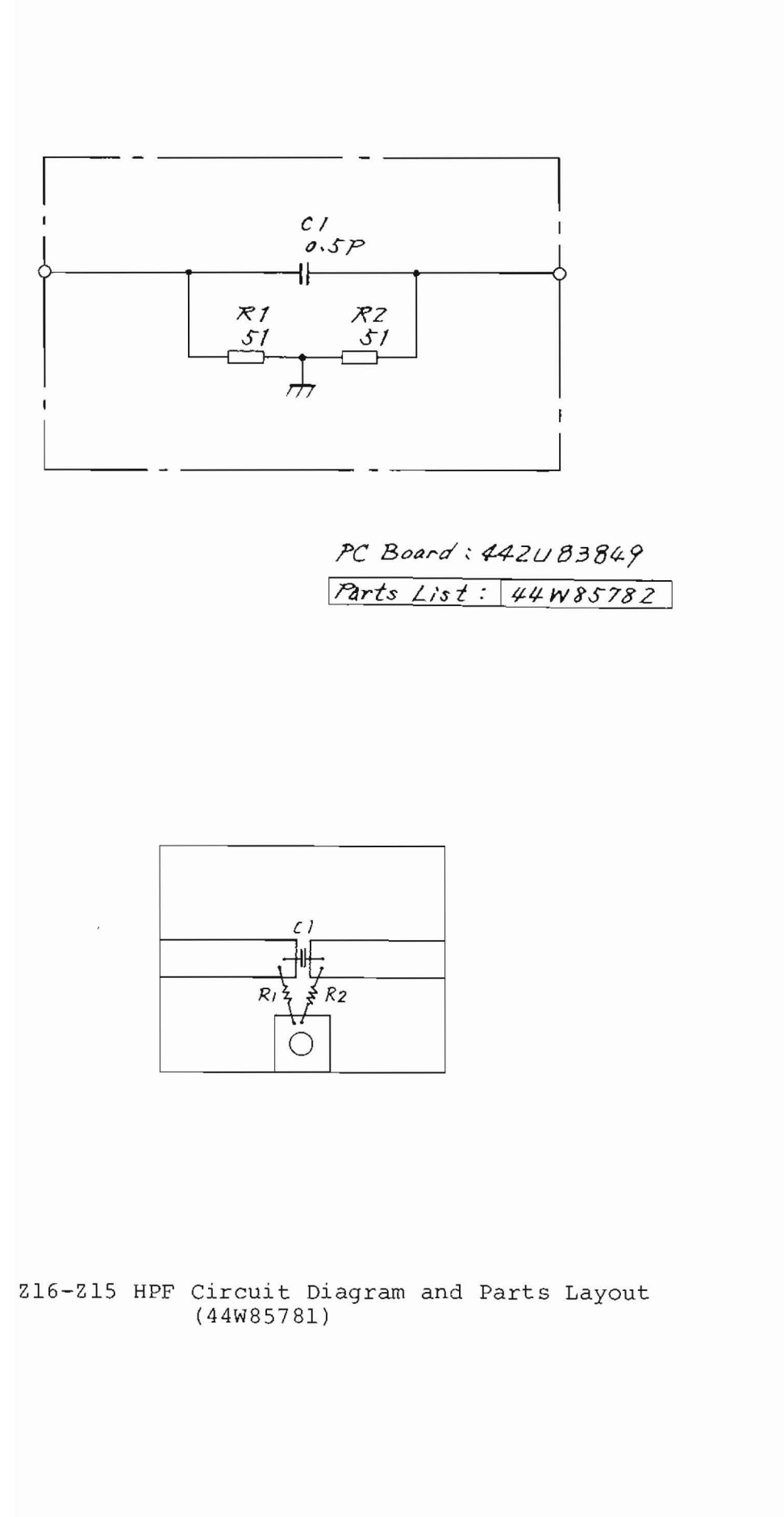

 $5 - 96$ 

 $5.8$  Z18  $\mu$  2nd CONVERTER 1 and Z19  $\mu$  2nd CONVERTER 2

5.8.1 Circuit description - Z18 and Z19

(Refer to Fig. 3-3  $(1/4)$ , Fig. 5-49 and Fig. 5-50)

Z18 includes the amplifier Z18-Z2 (hybrid IC: gain 7 dB) which amplifies the 521.4 MHz first IF signal from the Z36 EXT IF AMP and two Helical resonator BPFs (Z18-Z1 and Z18-Z3) whose configuration is functionally arranged to incorporate the amplifier. The BPFs included in Z18 are used to remove image signals (478.6 MHz).

Z19 mixes the 521.4 MHz IF signal sent from Z18 and the 500 MHz second local signal sent from the  $Z16-Z8$  5 x 100 MHz circuit, and converts the 521.4 MHz IF signal into a 21.4 MHz IF signal. The PIN diode attenuator and amplifier of Z19 are used to compensate the Z6-Z2 mixer conversion loss characteristics. Then, the 21.4 MHz IF signal is sent to the IF selection circuit. Selection of this IF signal (10 kHz to 30 MHz, 1.7 to 23 GHz and external mixer band) or the (100 kHz to 2 GHz band) IF signal sent from the Z14 0 to 2 GHz RF block is performed by the relay Kl of Z19. A selected IF signal is sent to the Z22 IF BPF/AMP 1 circuit through Z19-J4.

The power and control signals sent to Z18 and Z19 are supplied from the Z21 local control 1 PC board through  $Z24 - J6$ .

Z18 and Z19 are packaged in a long, narrow aluminum case as shown in Fig. 5-47. This case is mounted on top of the Z16 PLL block case.

# 5.8.2 Checking Procedure - Z18 and Z19

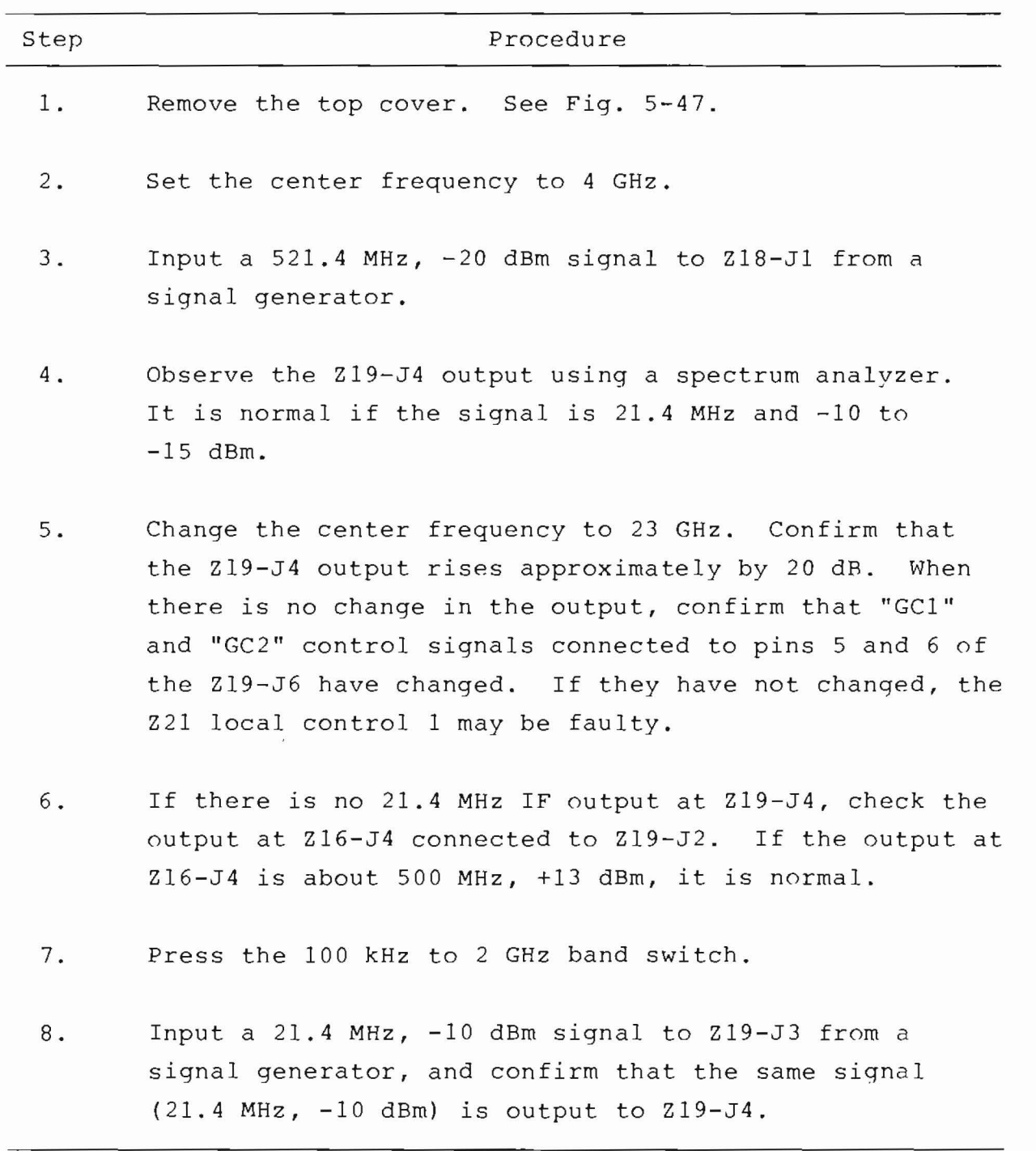

(cont.)

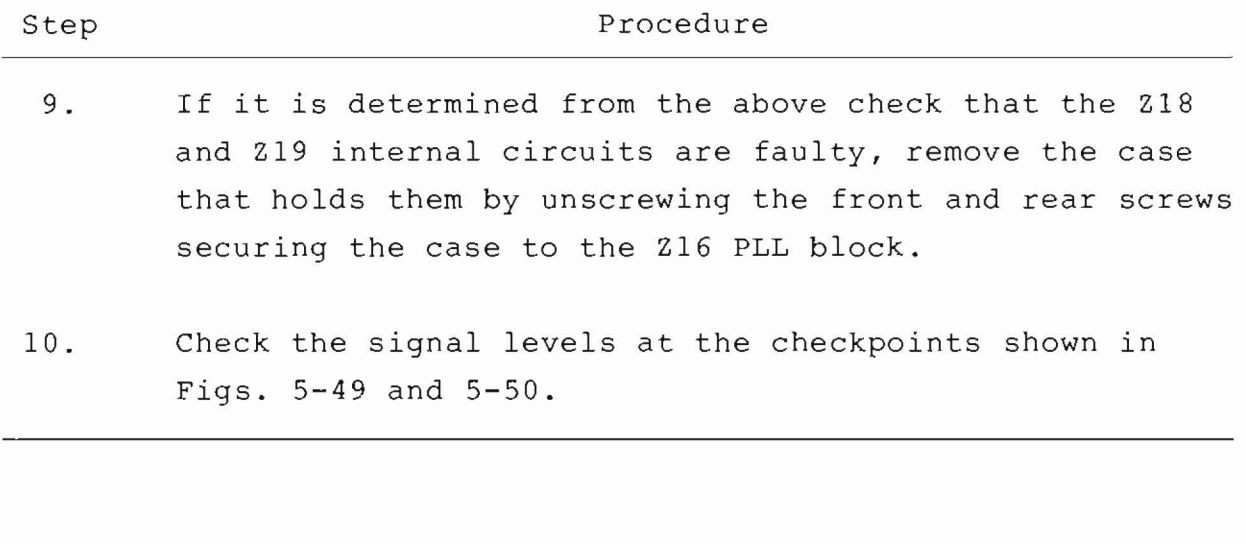

5.8.3 Adjustment - 218 and Z19

Adjust the 521.4 MHz BPF of Z18-Z1 and Z18-Z3 as follows.

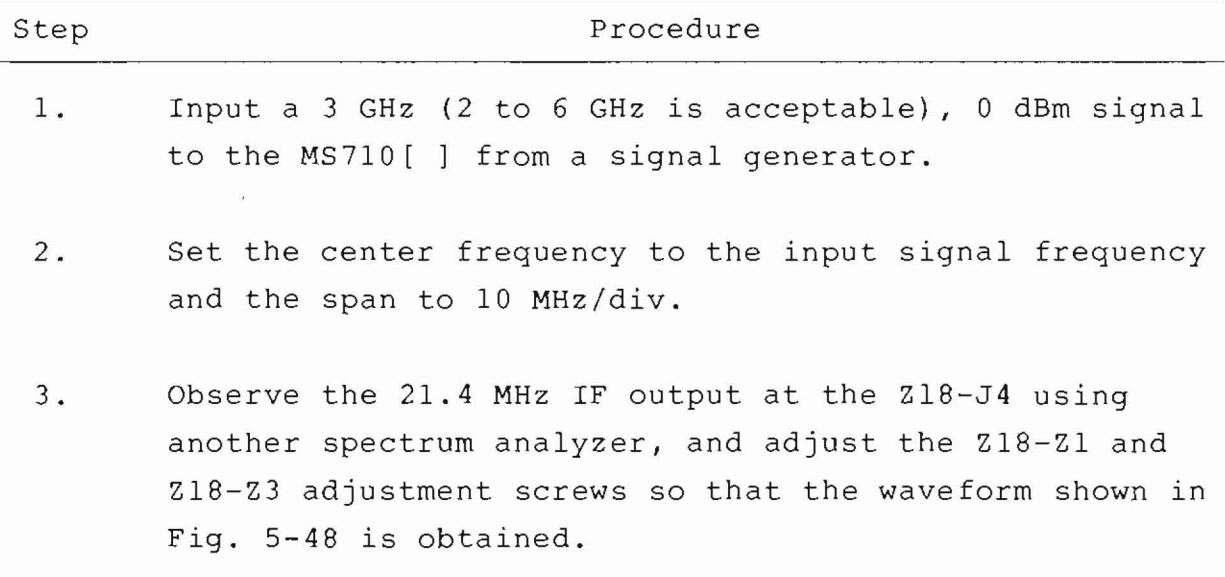

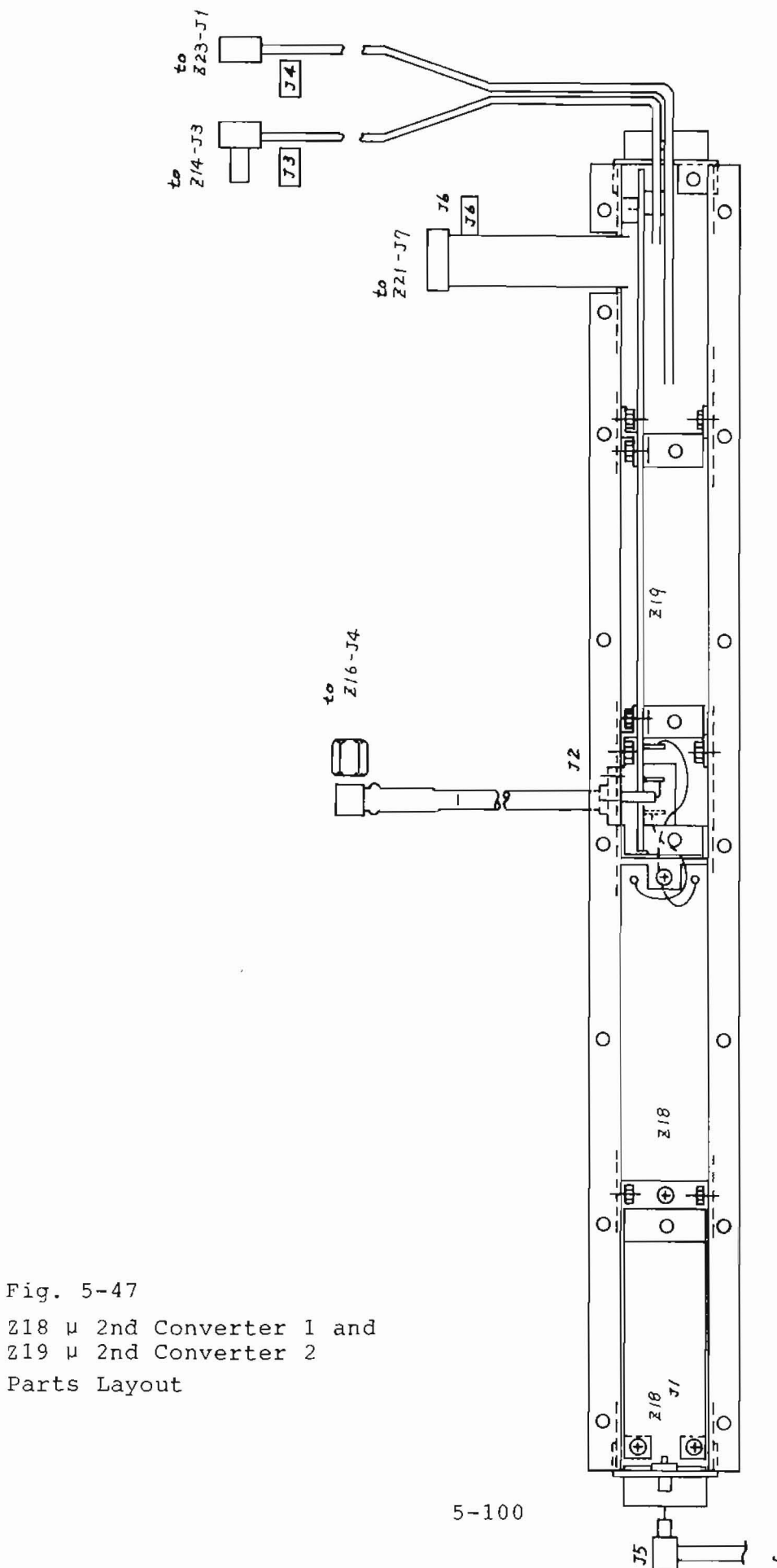

from<br> $x6 - 34$ 

 $\overline{\phantom{0}}$ 

 $\sqrt{2}$ 

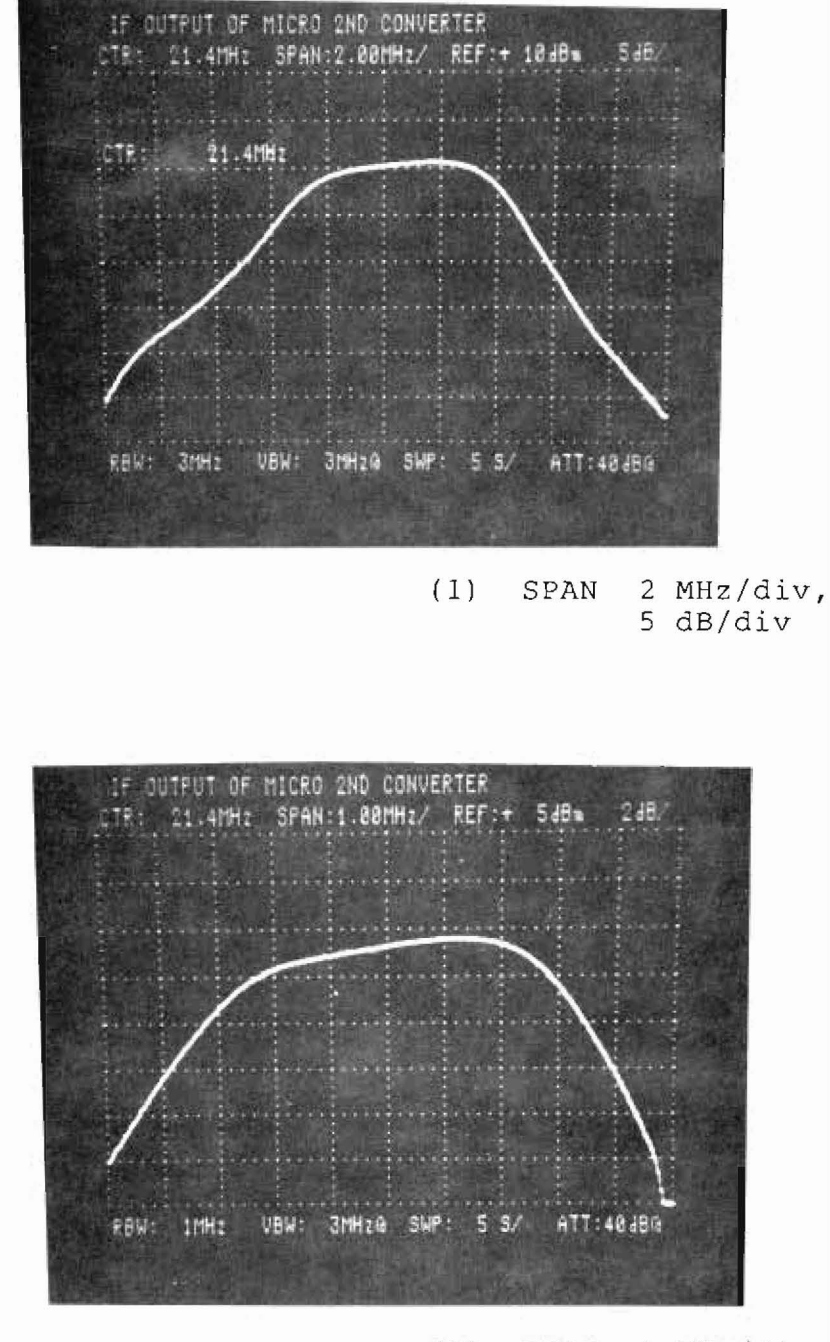

 $(2)$  SPAN 1 MHz/div,  $2 dB/div$ 

Fig. 5-48 Z18 BPF Adjustment

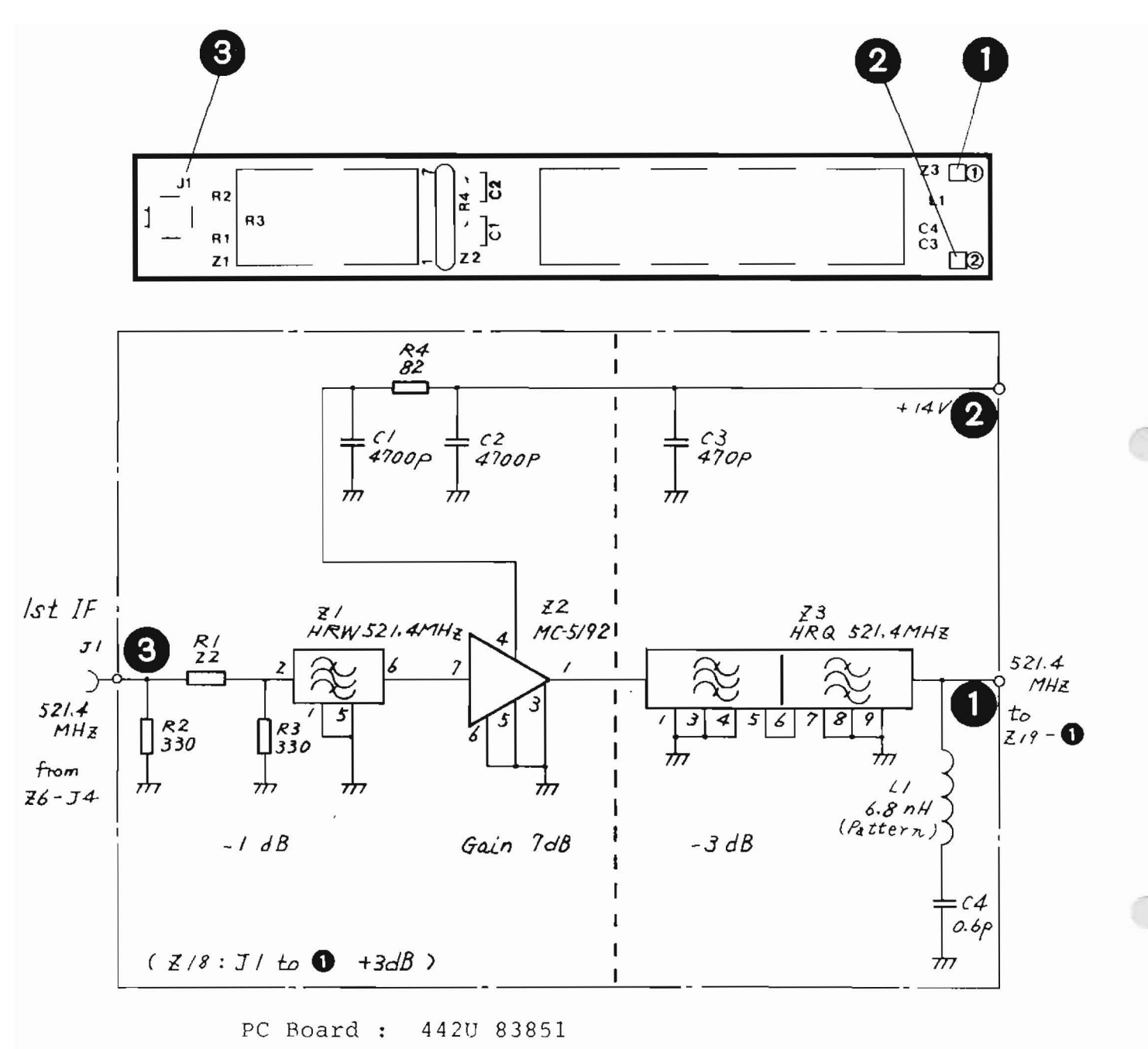

Parts List: 44W 83947

Fig. 5-49 Z18 µ 2nd CONVERTER 1 Circuit Diagram and Parts Layout (44W84119)

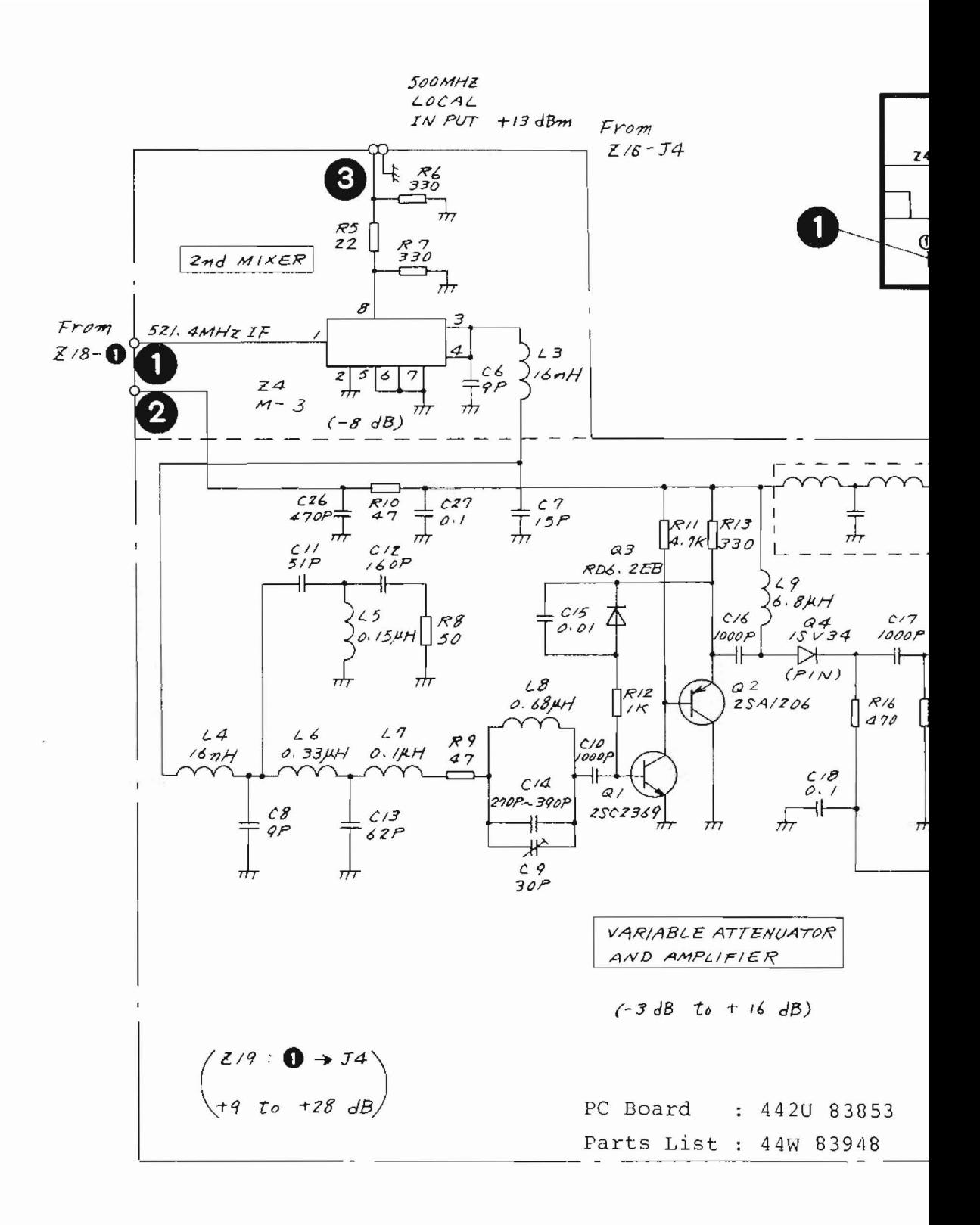

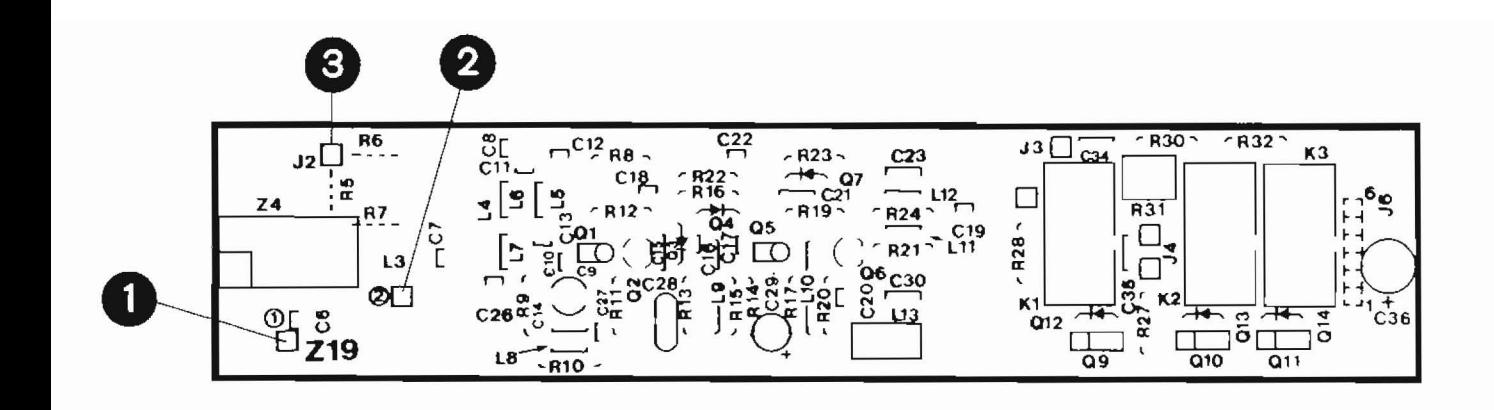

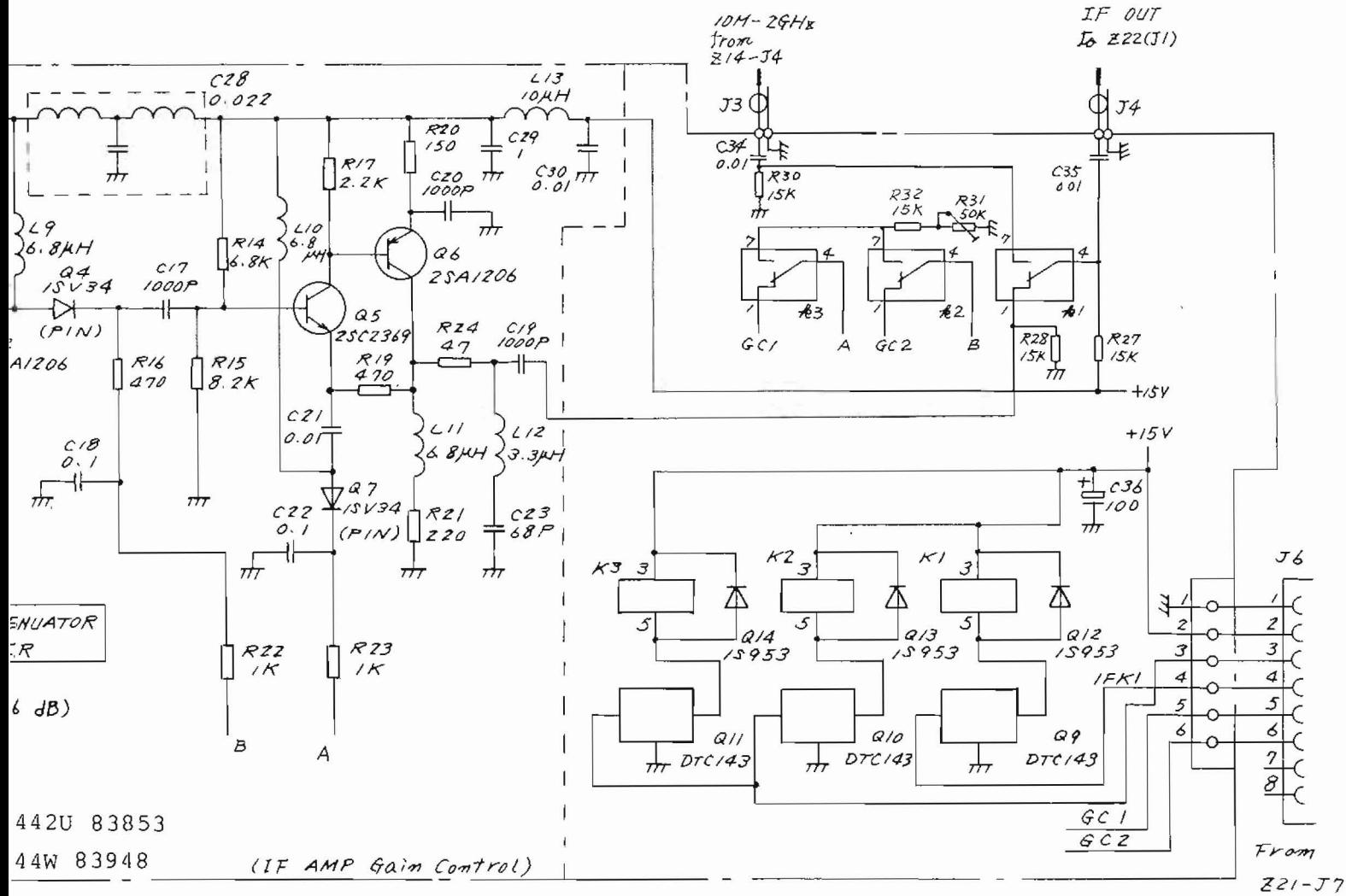

## Fig. 5-50

Z19 µ 2nd CONVERTER 2 Circuit Diagram and Parts Layout  $(43W 33951)$ 

 $5 - 103 / (5 - 104)$  blank)

#### 5.9 Z21 LOCAL CONTROL 1

#### 5.9.1 Circuit description - Z21

(Refer to Fig. 3-3 *(4/4)* and Fig. 5-55)

With the MS710[ ], except the 10 kHz to 30 MHz band of the MS710C, the center frequency setting and span setting data are all supplied to the Z9 1st LOCAL OSC (YTO). All the oscillators in the 2nd LOCAL OSC (ZI4-Z8 and ZI4-Z6) are fixed frequency oscillators.

The main role of Z21 local control 1 is generation of the signals which control the Z9 1st LOCAL OSC (YTO) output frequency and sweep frequency. Moreover, the Z5 YTF tune signal and 1.7 to 23 GHz band flatness compensation signal are generated from this YTO control signal in Z21. The 1.7 to 23 GHz band mixer bias signal is also generated in this Z21.

In the 10 kHz to 30 MHz band, the VCO in the Z28 low local 1 is used as the 1st local oscillator instead of the Z9 YTO.

The signals generated in the Z21 local control 1 are used to control the 1st local VCO In Z28 after they are modified in the Z24 local control 2.

As the function of the Z21 local control 1 can be adequately demonstrated with 100 kHz to 2 GHz band and 1.7 to 23 GHz band operation, the Z21 circuit is described only on these 2 frequency bands.

(1) Tuning voltage generation (Main Tune, *MIN* VCO Tune, and Fine Tune)

There are three VCO (Z9 YTO, Z16-Z6 M/N VCO, and REF VCO in Z21) in the MS710[ ] 1st LOCAL OSC (YTO) control system. Z21 local control 1 uses a *D/A*  converter to generate each tuning voltage from the digital signals which come from the Z26 CPU board for these VCOs.

5-105

Basically, the MT (Main Tune) signal is generated from the Z21-Q33 O/A converter and supplied to the Z9 YTO; the Z16-Z6 M/N VCO tuning voltage (VCO tune) is generated by the 071 O/A converter in Z2l and supplied to the Z16 PLL BLOCK. The FT (Fine Tune) signal is generated by the two *D/A* converters 041 and 043 and supplied to the Q1 and Q2 REF VCO to generate the 17.4 MHz reference signal on this Z2l PC board.

(2) Sweep signal control (VCO Sweep, FM Sweep, and Main Sweep)

The sweep reference signal (constant amplitude ramp) supplied from the Z26 CPU board is passed through the multiplying *D/A* converter Z2l-Q47, *1 / 2* and *1/20* switching circuit Z2l-050, and a *liN* amplitude divide circuit  $Z21-\sqrt{253}$ . It is finally converted to a RAMP signal of the necessary amplitude. Thereafter, when the sweep width is a narrow bandwidth sweep of 1 MHz (100 kHz/div) or less, this ramp signal is supplied to the Q1 and Q2 REF VCO on this PC board.

However, when the sweep width is 1.01 MHz to 20 MHz (101 kHz/div to 2 MHz/div), the signal is supplied to the YTO FM coil drive circuit (Z10), and when the sweep width is 21 MHz to 2 GHz  $(2.1$  MHz/div to 200 MHz/div), it is supplied to the YTO main coil driver circuit (ZI0).

(3) REF VCO circuit

The 100 kHz and the lower values of the frequency of the 1st LOCAL (29, YTO) are controlled by the frequency of the REF VCO of Z21, which is the reference frequency of the main PLL of Z16.

The signal from the REF VCO (which consists of oscillation elements of Ql and Q2, and the tank circuit of Ll, Q3, 04, and C9) is divided by 8 using 09, 012 and becomes fREF  $(17.4 +1.5/-0.5$  MHz). This fREF signal is supplied to Z16-Z9 YTO PD in the Z16 PLL BLOCK through the Z21-Q13 buffer amp and Z21-Jl.

On the other hand, this fREF signal is further divided by 64 by Q12 and Q16, and supplied to the PCD (Pulse Count Discriminator) consisting of monostable multivibrator Q17, current switch Q18 and 019, integrator C38 and C39, and differential amp Q21. A DC voltage proportional to the REF VCO frequency is generated here.

G) voltage is equal to the reference voltage supplied to pin  $\bigcirc$  when a negative feedback loop is formed so that the REF VCO frequency is compensated by  $\mathbf \Phi$ voltage.

When the  $\bigcirc$  voltage is 0 V and fRF is 17.4 MHz, the PCD output  $\bullet$  becomes approximately +1.5 V. The reference voltage is set to this value. Since the negative feedback loop acts so that the PCD output voltage remains constant, fRF is controlled by the ◍ voltage.

On the other hand, the voltage of  $\mathbf{0}$  is applied to the VCO through R230 and R228 to lighten the load of 022. Further, it is used to compensate the insufficient loop response through R78, R79, C60, and R9.

#### (4) YTF tuning circuit (YTFT)

089 and 059 are the circuit which generates the signal (YTFT) which becomes the base of the YTF tuning voltage.

This signal is applied to the ZIO YTO/YTF DRIVER through J3-9. The YTF tuning current is made proportional to fRF (center frequency). The relationship among fRF, fLO (1st LO. frequency), and fIF (1st IF frequency) is given by the followinq equation:

### $fRF = N X fLO t fIF$

Since the voltage of LCLV is set proportionally to fLO, the output of the N multiple circuit (089-13) corresponds to N X fLO. By switching the fixed component corresponding to  $2fIF$  by  $Q50$ , the YTFT voltage becomes N  $x$  fLO +0/-2 fIF. After this, the fixed voltage corresponding to fIF is added in the ZIO YTO/YTF DRIVER and this YTFT voltage is converted to be directly proportional to  $fRF = N X fLO t fIF$ 

#### (5) 1.7 to 23 GHz gain compensation circuit

The 1.7 to 23 GHz band 1st MIXER 26 is a harmonic mixer. The harmonic mixer conversion loss increases as the harmonic number increases. Thereupon, the increase component of this conversion loss must be compensated by switching the IF stage gain.

Actually, the IF AMP gain is switched by the two PIN diodes Q4 and Q7 on Z19  $\mu$  2nd CONVERTER 2. The constant current power supply that drives this is the two voltage-current conversion circuits consisting of  $065$ ,  $066$ , and  $093$ . The voltage which is supplied to this voltage-current conversion circuit is switched according to the harmonic number. This role is played by the circuit consisting of  $Q64$ ,  $Q57$ .

5-108

Furthermore, since the level of the radiofrequency (RF) signals generally decreases as the frequency rises because of the transmission line loss, this slope is compensated for by using the YTPT signal, which is a voltage almost directly proportional to the input frequency (RF). R175 and R174 are the reverse slope compensation circuit.

(6) 1.7 to 23 GHz mixer bias circuit

The optimum bias of the 26 harmonic mixer differs according to harmonic number. The circuit which switches this bias according to the harmonic number is Q75 and Q76.

(7) Others

J9-1 to J9-8 pass through the DATA (DB0 to DB7) from the Z26 CPU board. This data is stored in a latch circuit and the latch output is supplied to the  $D/A$  converters and other circuits. LATCH is selected by the 1-of-8 decoder of Q79 and Q88.

5.9.2 Checking procedure - Z2l

(1) Tuning Voltage Check (MT, FT, *MIN* VCO Tune, and YTOC)

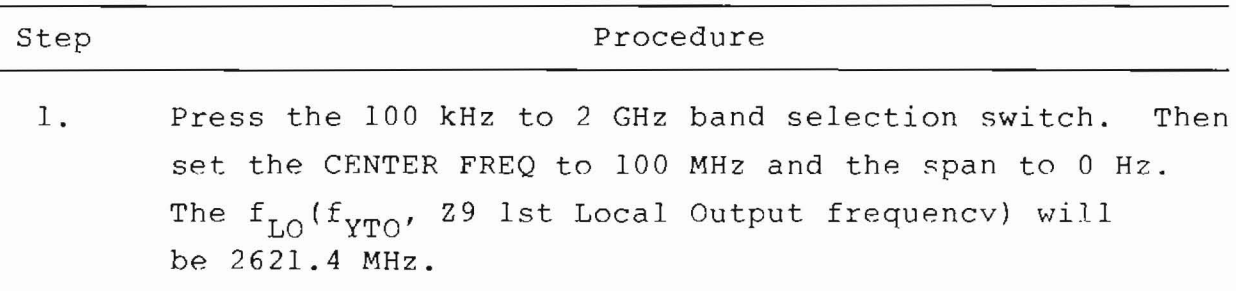
$(\text{cont.})$ 

 $\sqrt{2}$ 

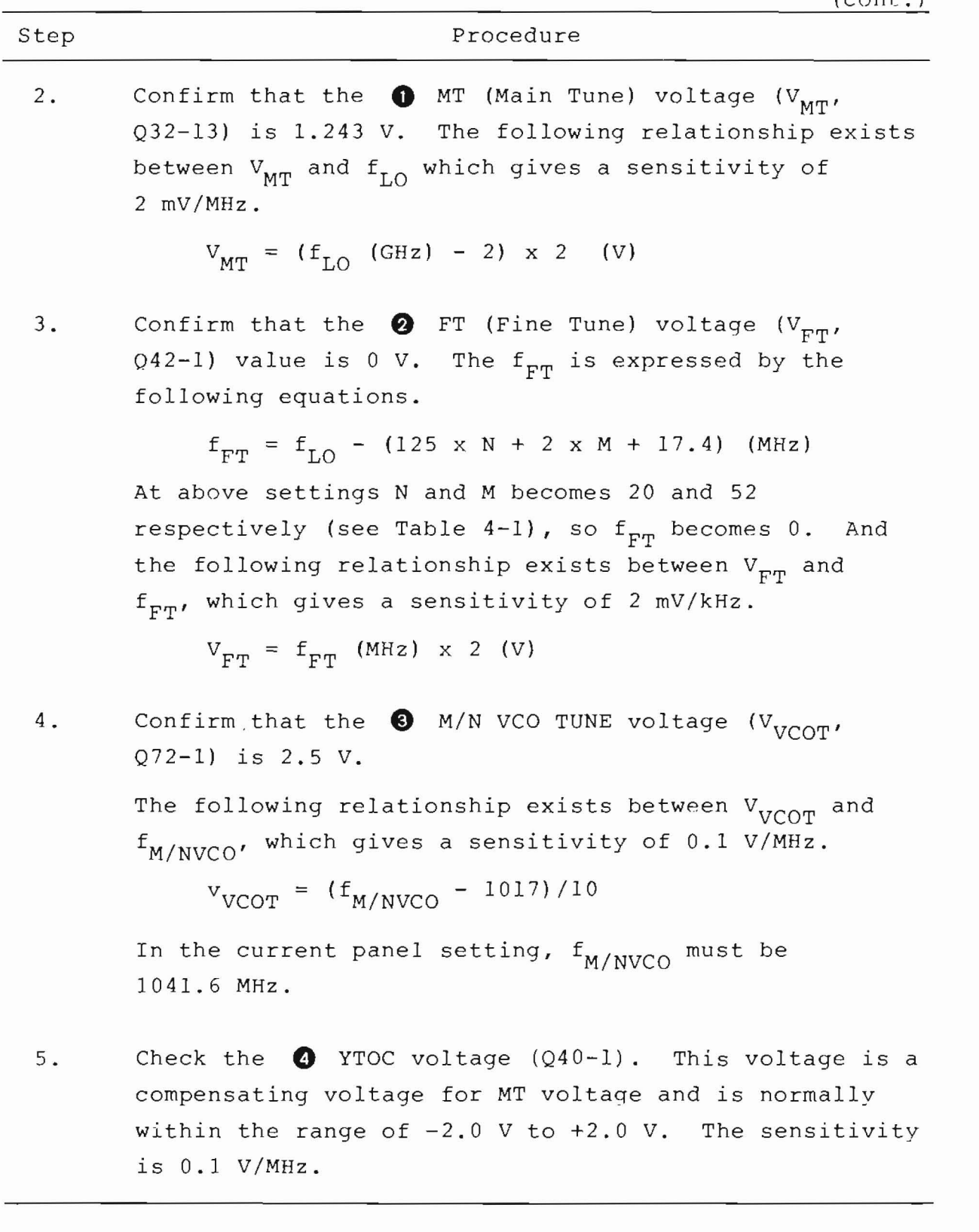

# (2) Sweep Voltage Check (Main Sweep, FM Sweep, and VCO Sweep)

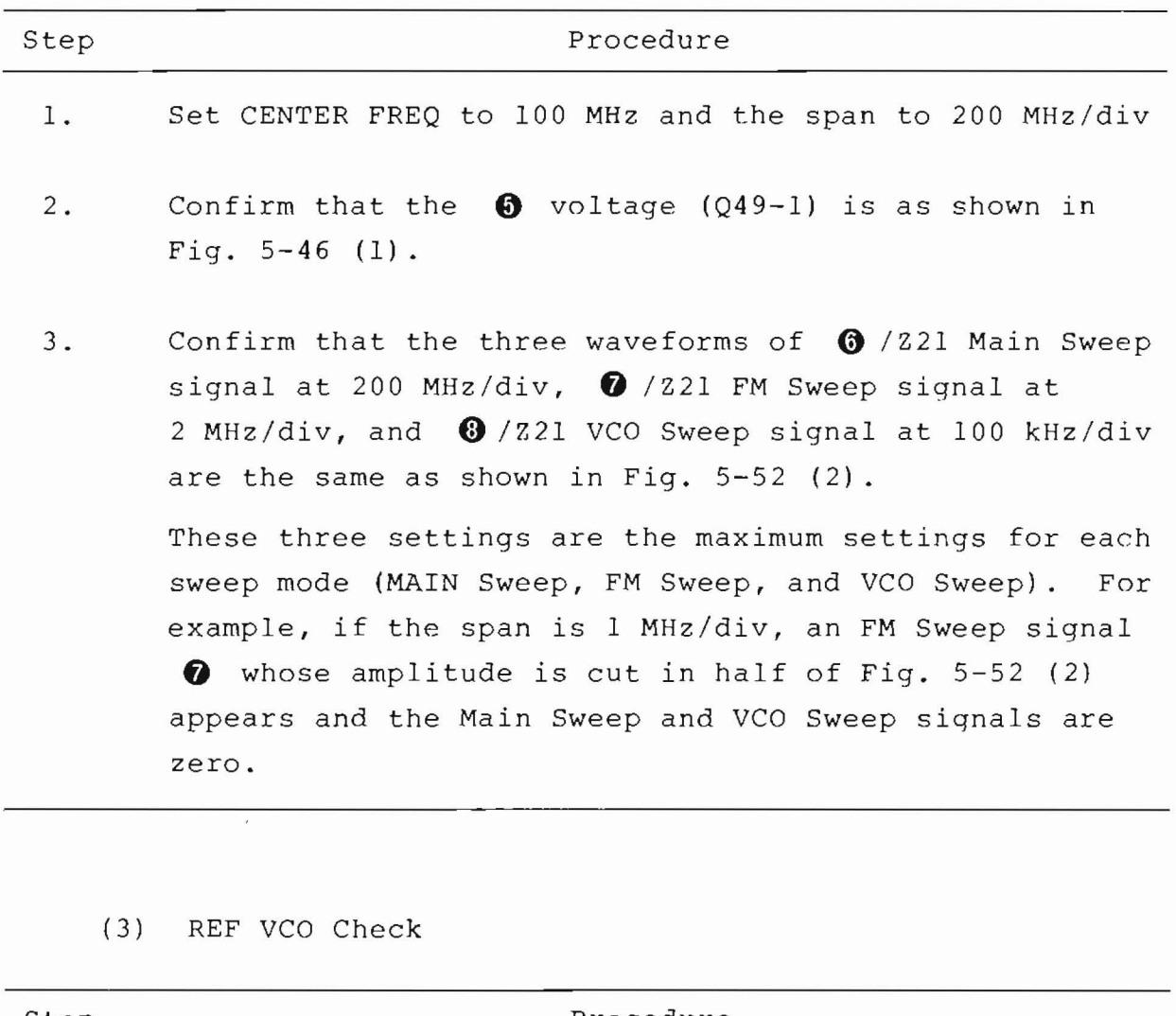

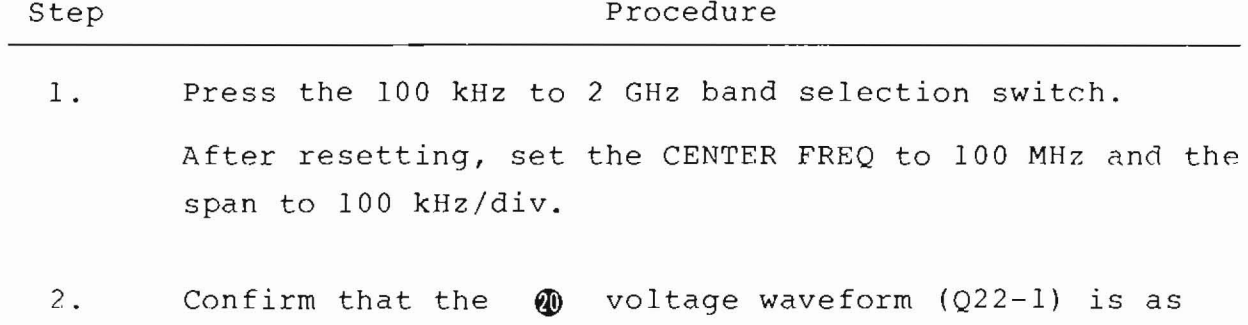

shown in Fig. 5-53 (1).

 $(cont.)$ 

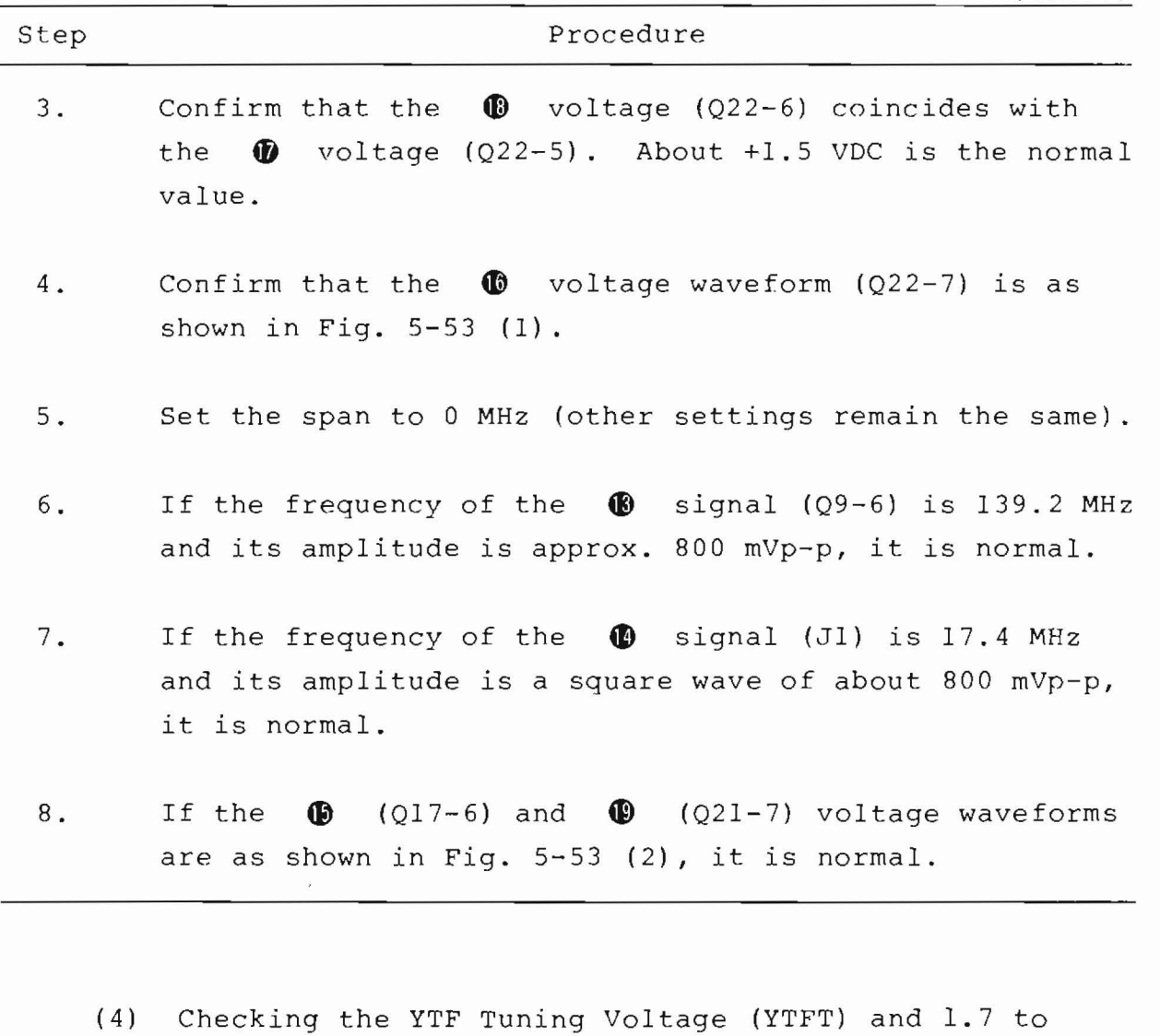

23 GHz Band Flatness Calibration Circuit

Press the 1.7 to 23 GHz band selection switch and reset the MS710[]. If the  $\bullet$  (Q89-6),  $\bullet$  $(Q89-13)$ , and  $\bigoplus$  (Q66) voltage waveforms are as shown in Fig. 5-54, it is normal. The waveform of  $\bullet$ (Q93) is similar to  $\bigoplus$ . The relationship between **0**, **0** voltages and the Z5 YTF tuning frequency (CENTER FREQ) are -1 V/GHz and 0.2667 V/GHz respectively.

(5) 1.7 to 23 GHz Band Mixer Bias Generation Circuit

Press the 1.7 to 23 GHz band selection switch and reset the MS710 [ ]. The  $\bigcirc$  voltage waveform will be as shown in Fig. 5-54.

5.9.3 Adjustment - Z21

(1) Tuning Voltage Adjustment

Adjust R85, R128 repeatedly to get  $\bigcirc$  (Q89-6) voltage as follows.

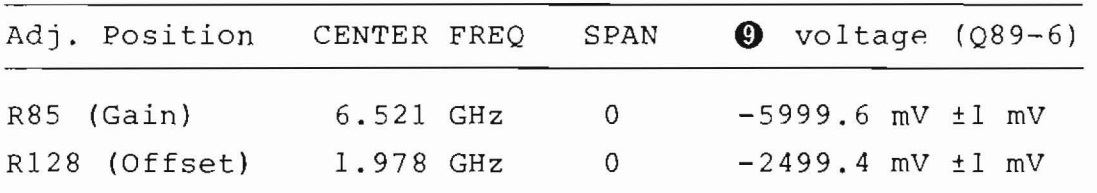

(2) REF VCO Adjustment

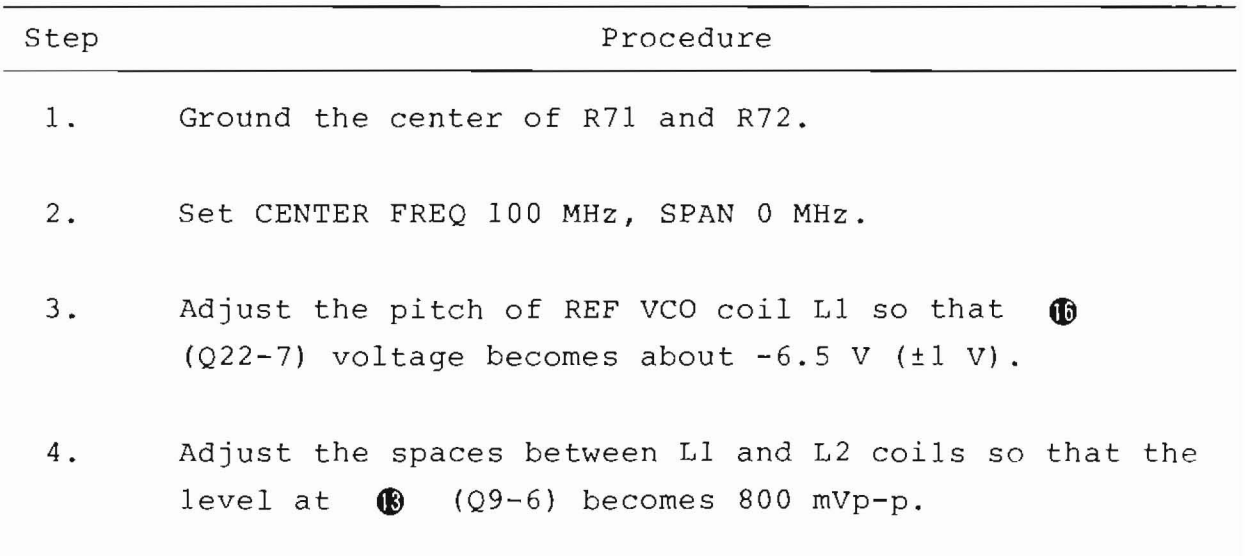

17.4 MHz Frequency Adjustment:

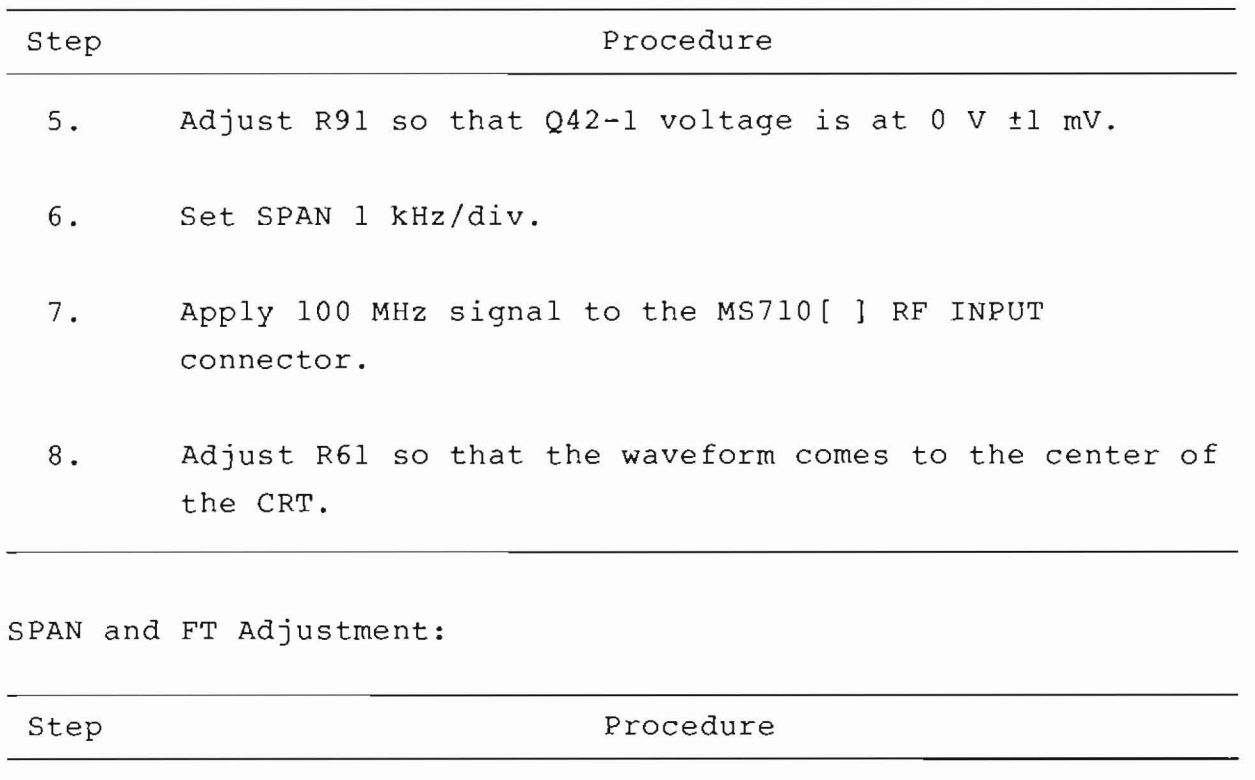

- 9. Set SPAN 100 kHz/div.
- 10. Apply the 99.5 MHz and 100.5 MHz signal to the MS710[ ] RF INPUT connector, and adjust R66 so that SPAN becomes exactly equal to 1 MHz.
- 11. Set SPAN 1 kHz/div.
- 12. Apply the 101 MHz signal to the MS710[ ] RF INPUT connector and adjust R66 so that the waveform comes to the center of the CRT.
- 13. Disconnect the wiring between the center of R71 and R72 and ground.

## (4) YTFT Adjustment

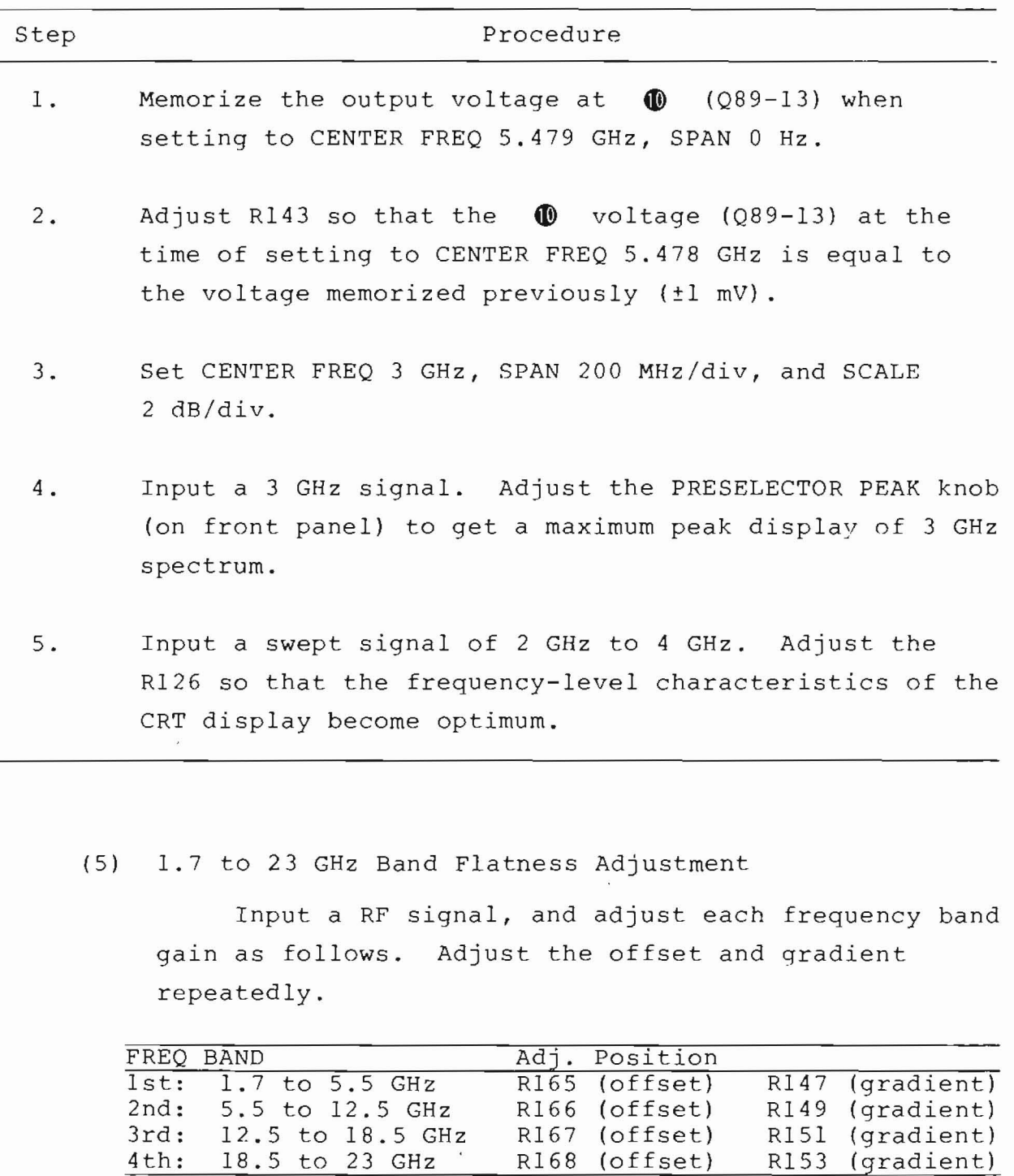

Moreover, R173 is for overall offset and R174 is for overall gradient.

5-115

(6) 1. 7 to 23 GHz Band Mixer Bias Adjustment

#### (a) COARSE Adjustment:

Connect a digital voltmeter (DVM) to test point  $\circled{1}$  (Q76-1) or  $\circled{2}$  (Q76-6) and adjust R192, R193, R194, and R195 to get voltages as follow.

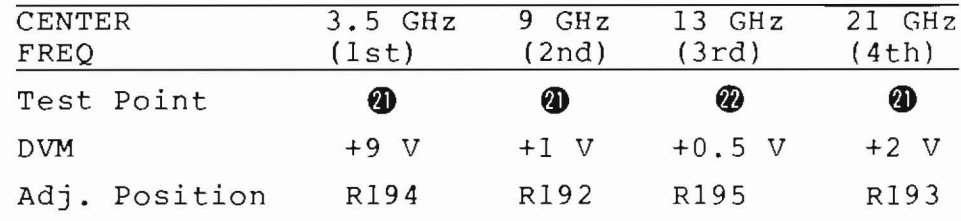

(SPAN 2 MHz/div)

Note:  $1st$   $(1.7$  to  $5.5$   $GHz)$ 2nd (5.5 to 12.5 GHz) 3rd (12.5 to 18.5 GHz) 4th (18.5 to 23 GHz)

(b) FINE Adjustment:

Actually input the signals (3.5 GHz, 9 GHz, 13 GHz, and 21 GHz) and adjust the resistors (R194, R192, R195, and R193) so that the siqnal spectrum traces are maximized on the CRT at the same settings as COARSE Adjustment.

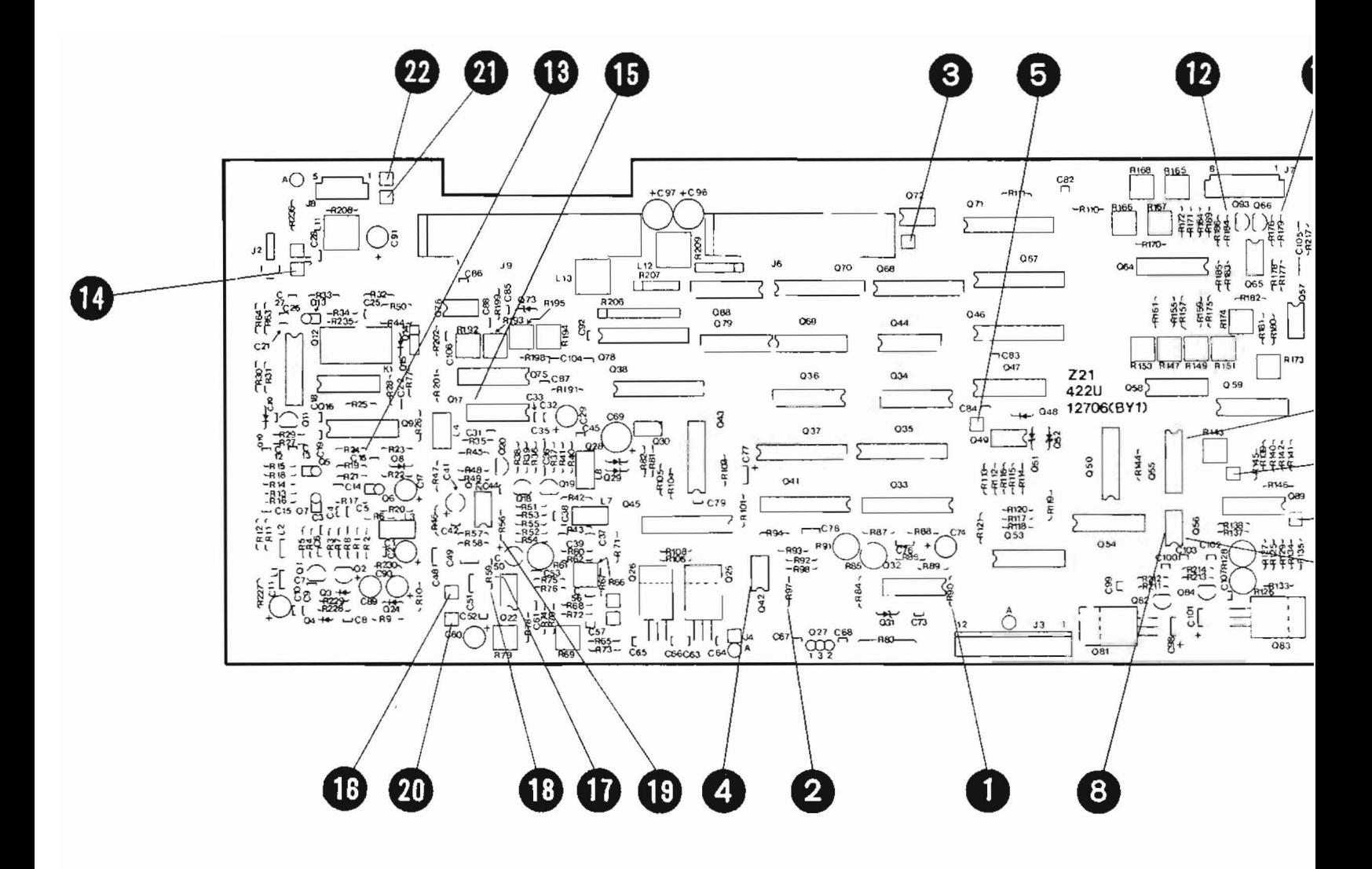

Fig. 5-51  $Z21$ 

 $5 - 117 / (5 -$ 

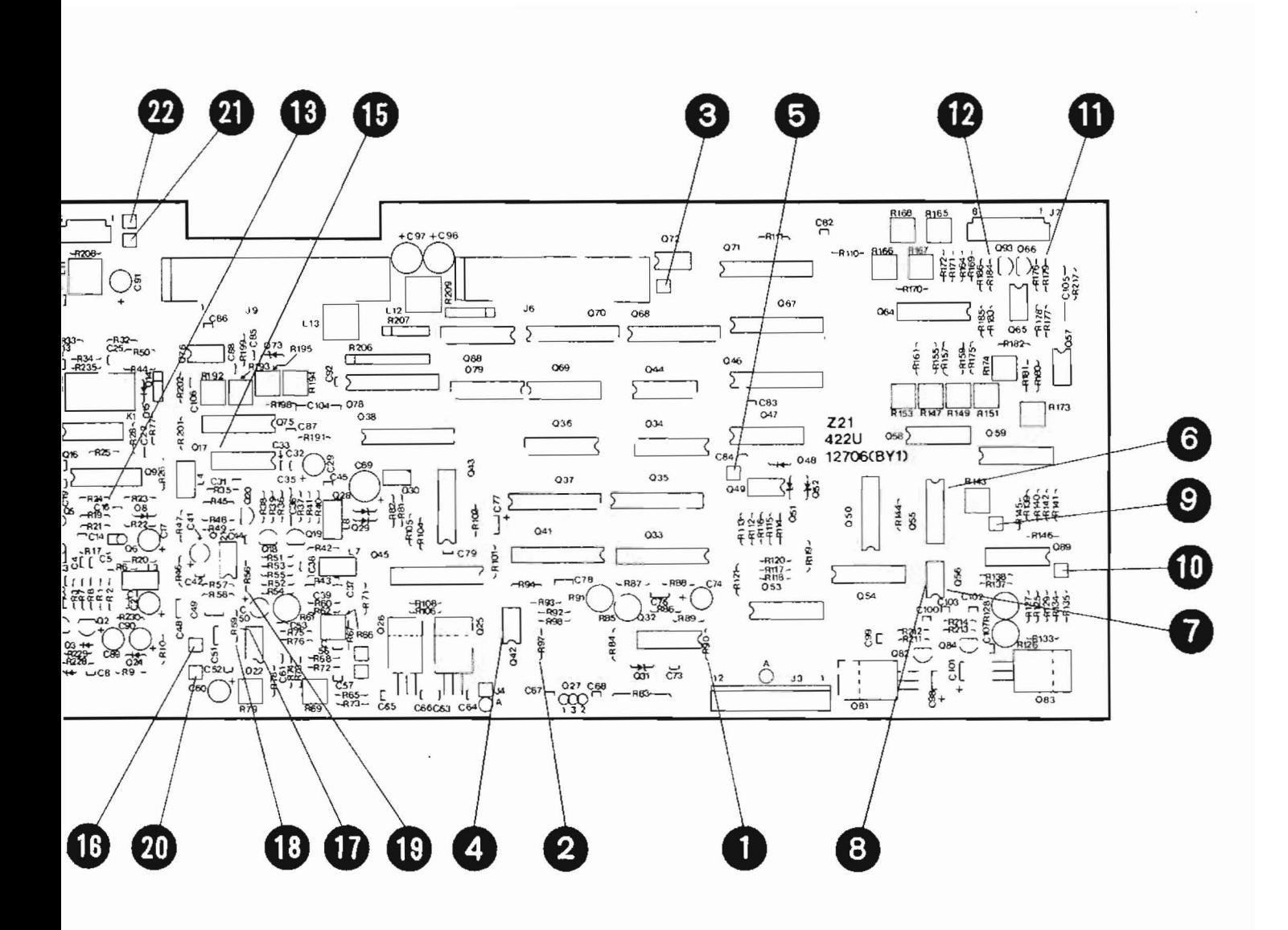

Fig. 5-51 Z21 Parts Layout

 $5 - 117 / (5 - 118$  blank)

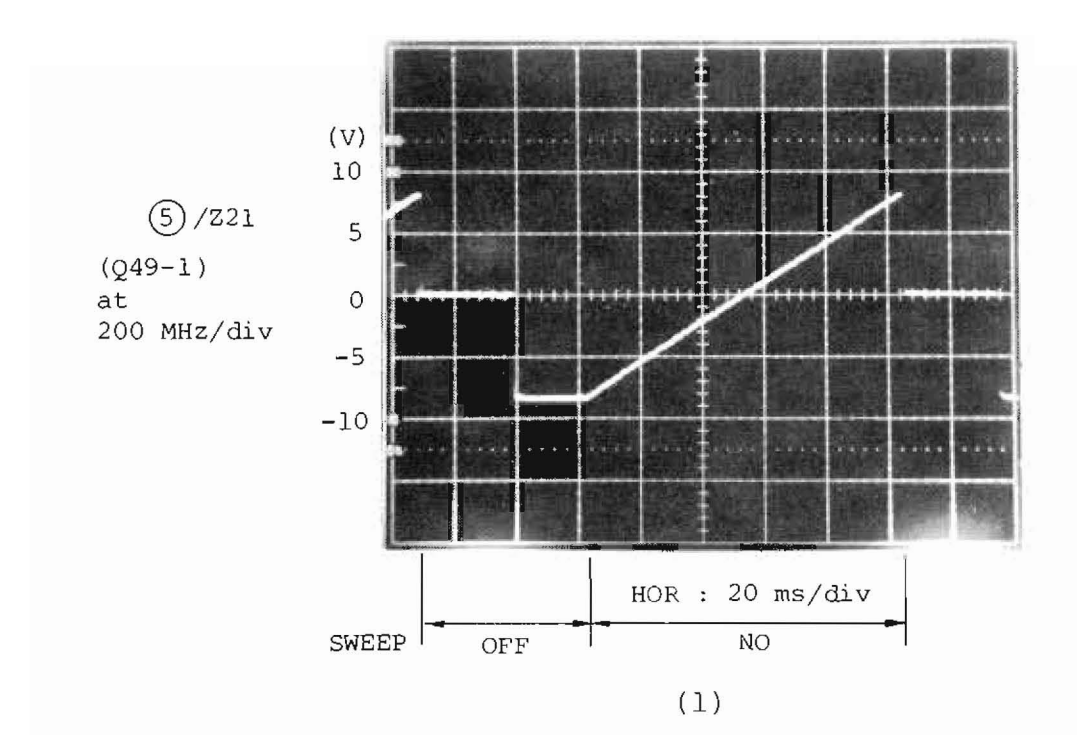

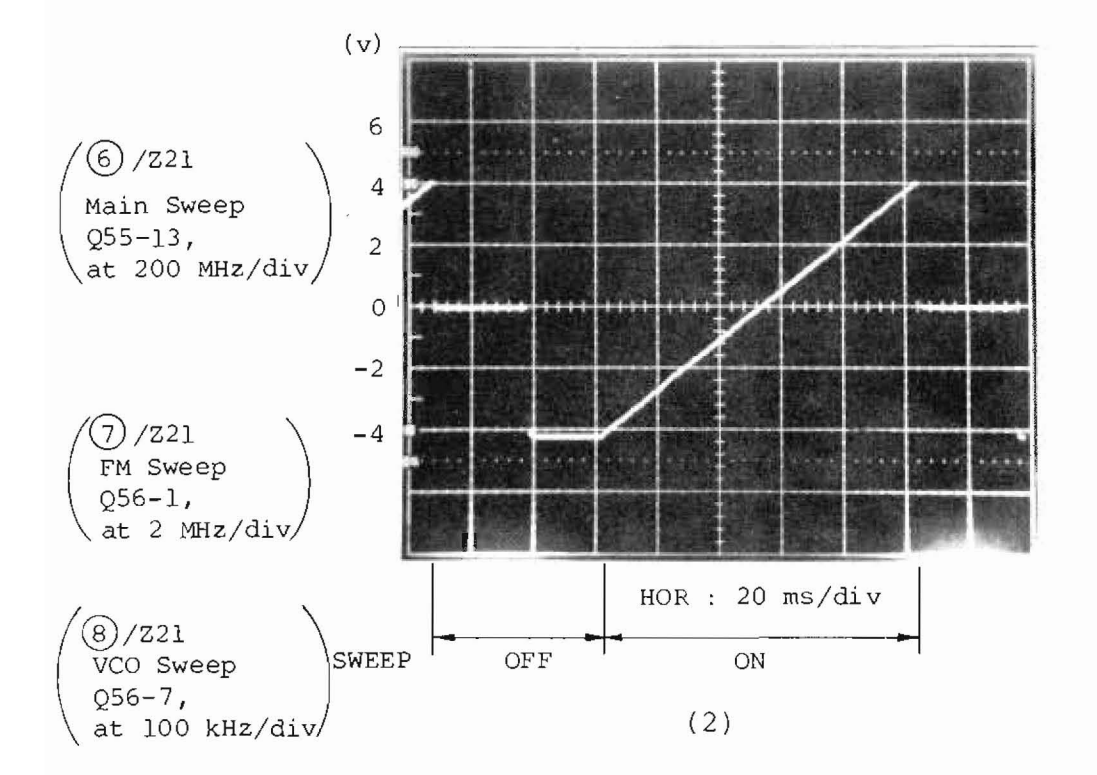

Fig. 5-52 Waveform of the Sweep Signals in Z21 at CENTER FREQ 100 MHz

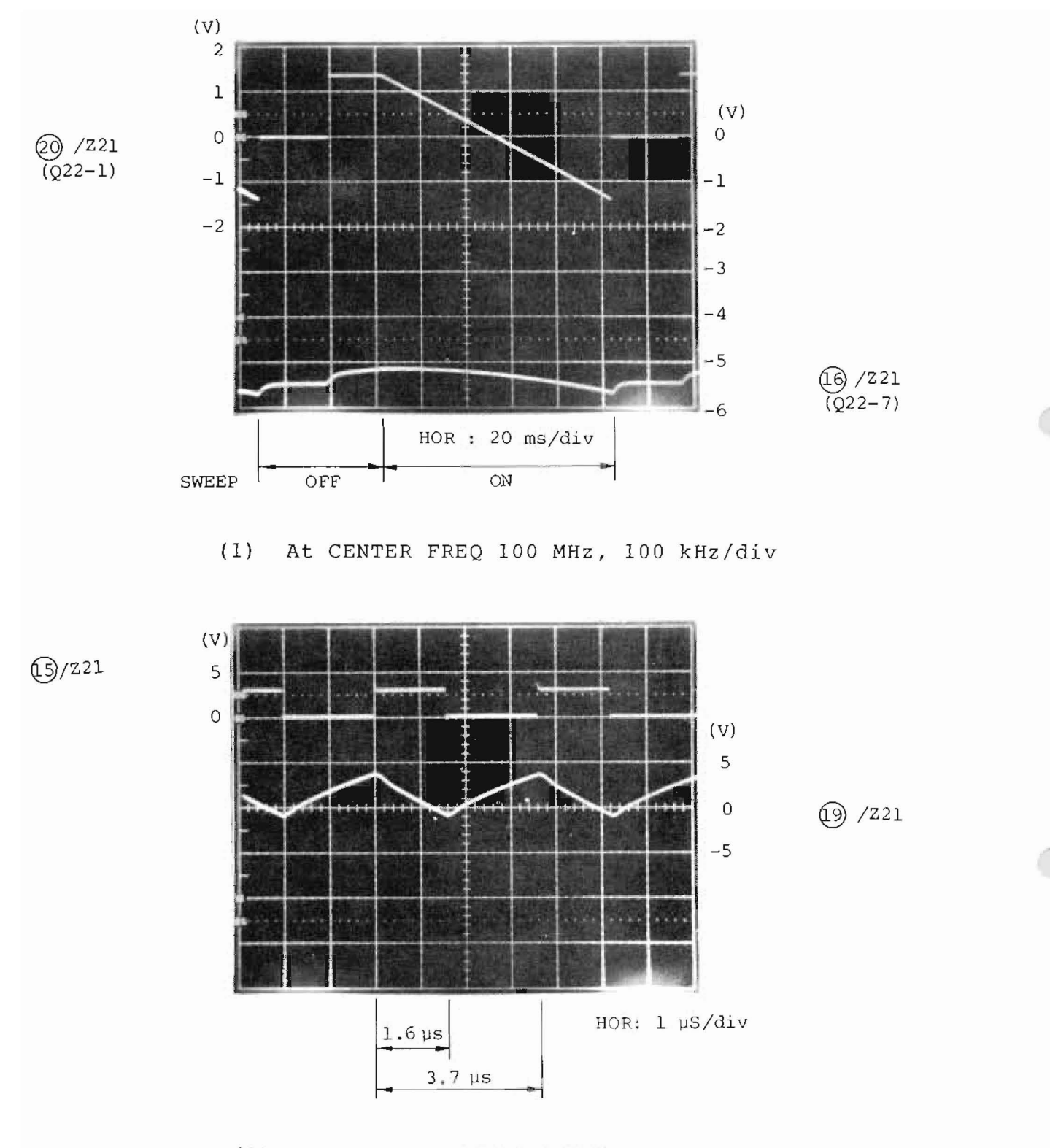

 $(2)$ At CENTER FREQ 100 MHz, 0 MHz/div

Fig. 5-53 Waveforms of the Signals at the REF VCO Circuits in Z21

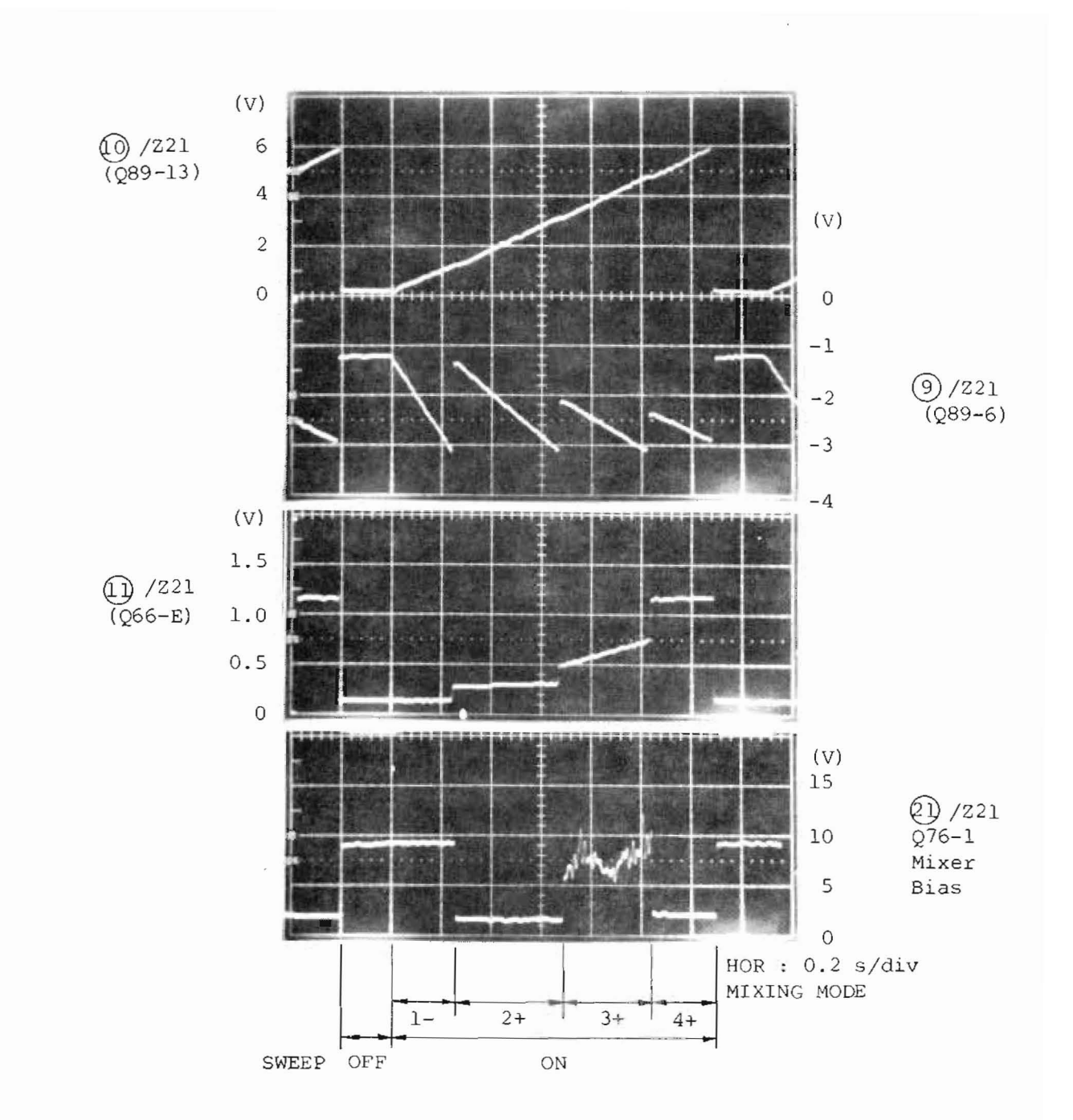

Fig. 5-54 Waveforms of the Signals in the 1.7 to 23 GHz Band

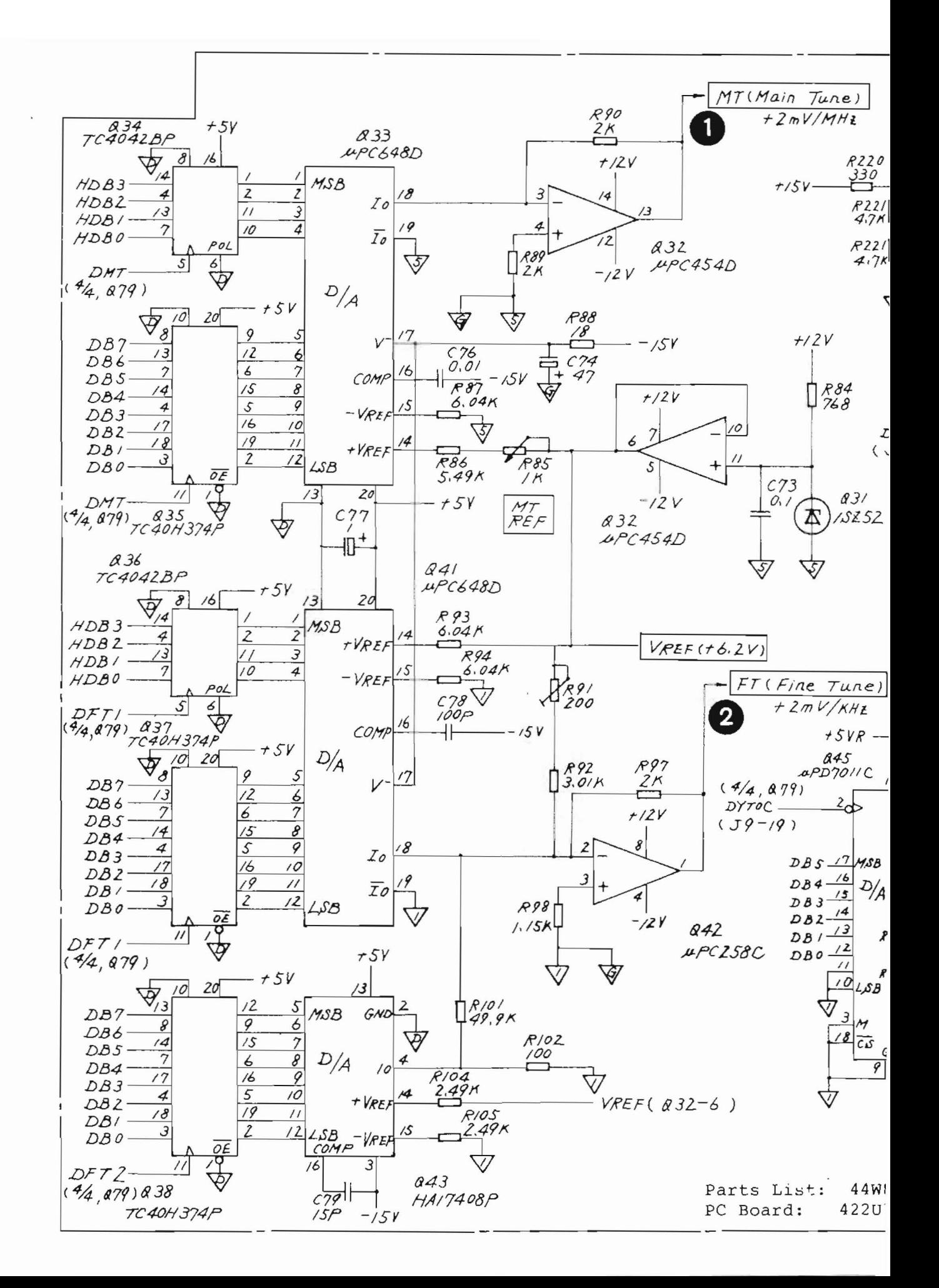

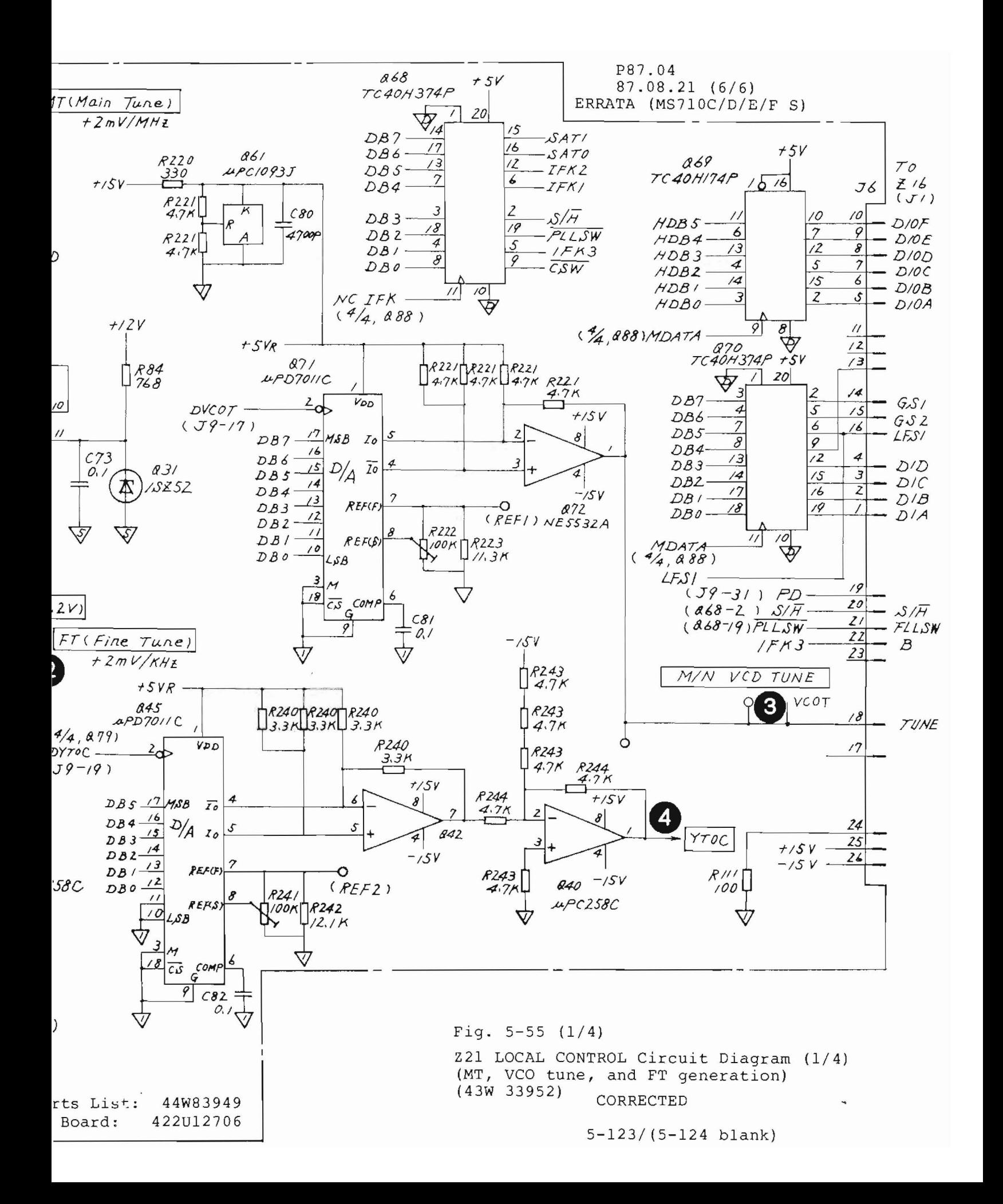

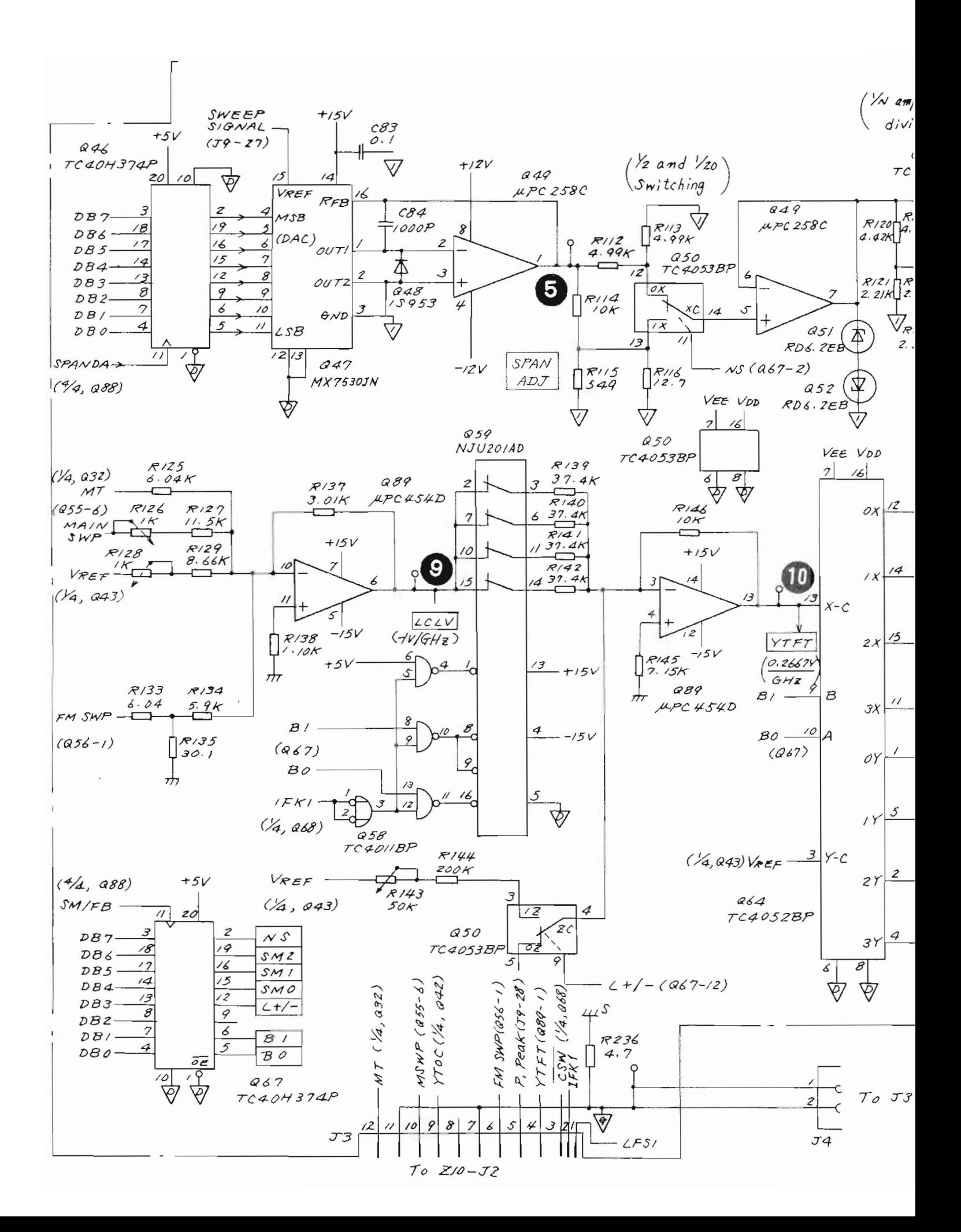

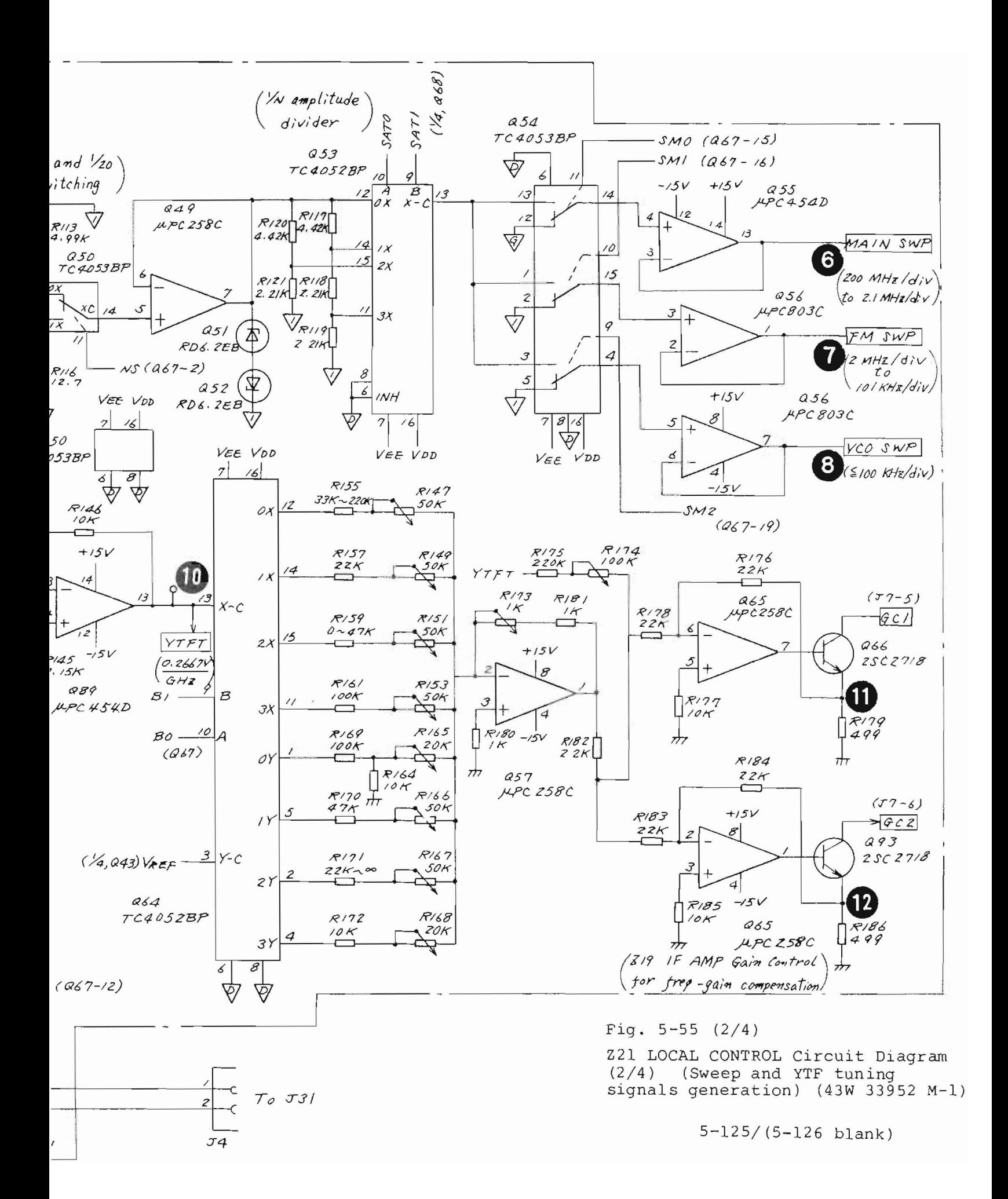

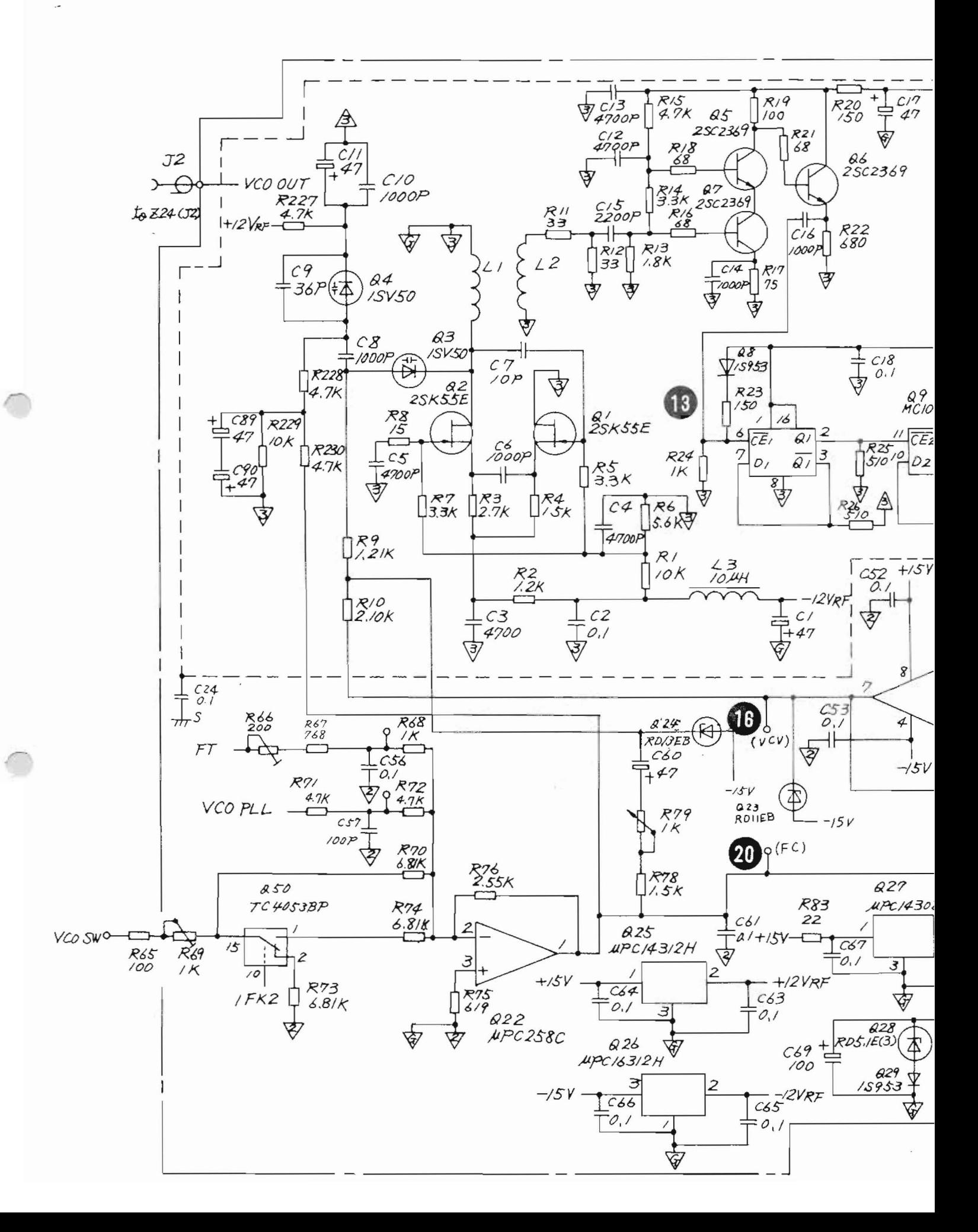

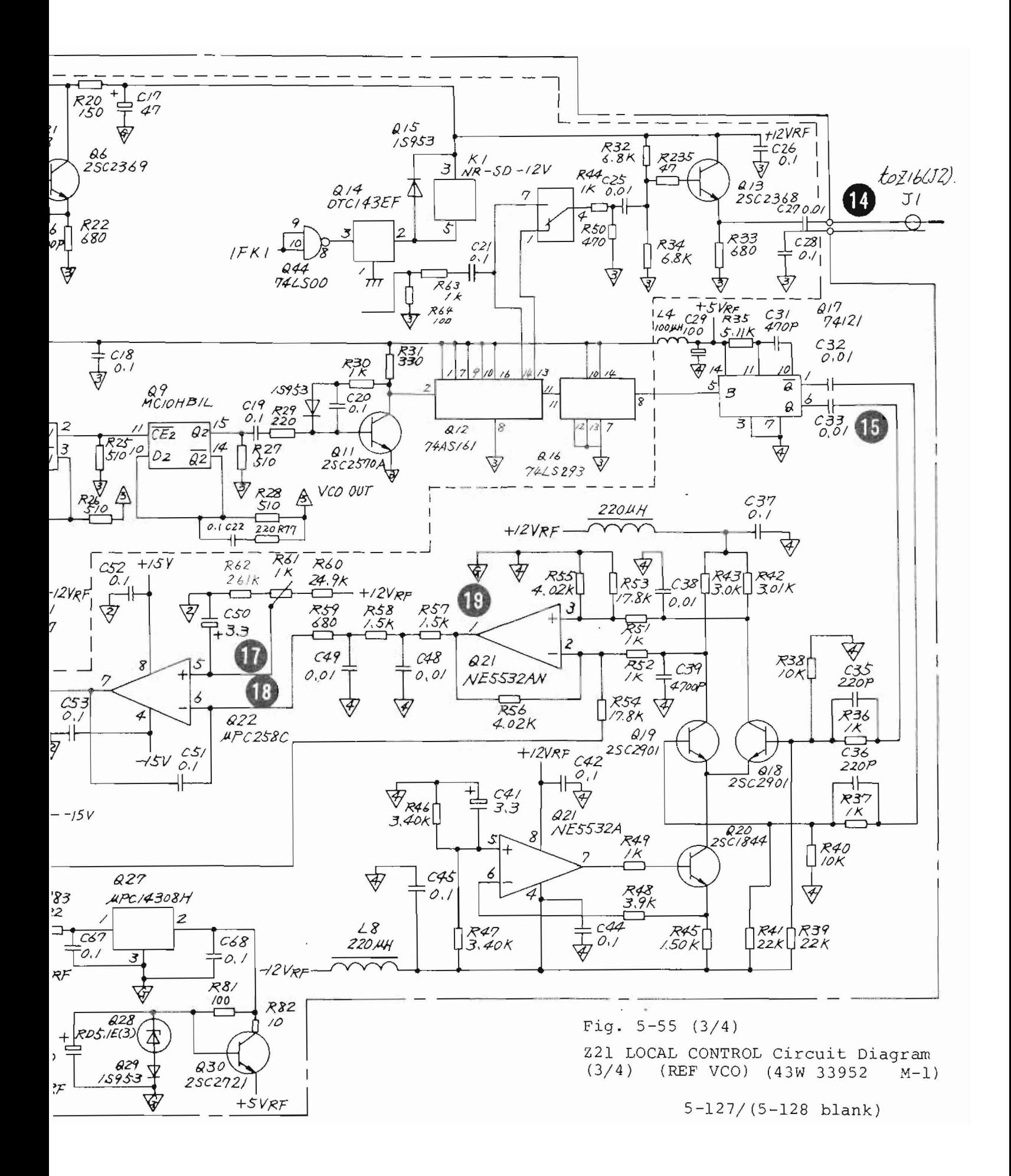

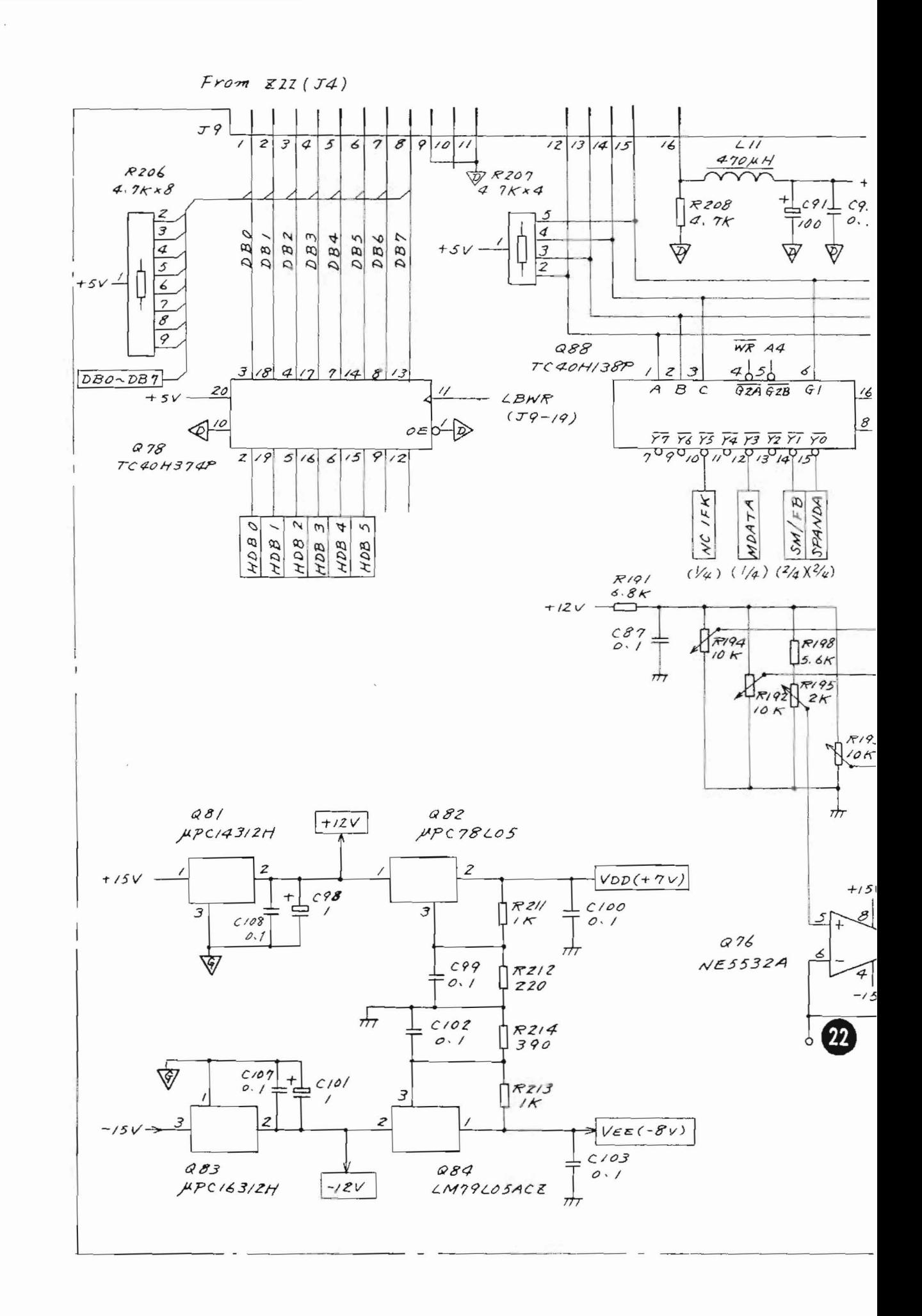

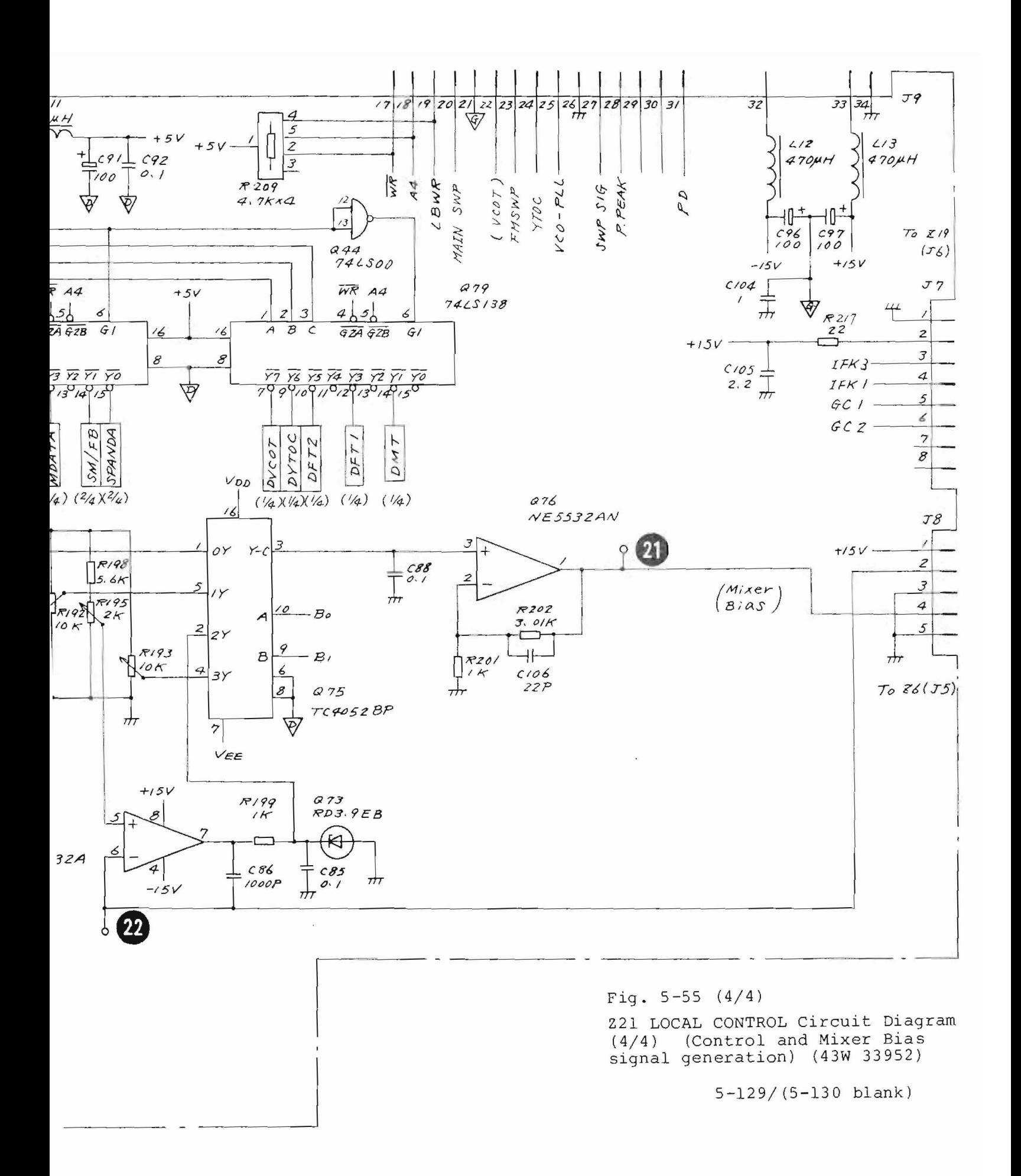

#### 5.10 Z22 IF BPF /AMP 1 and Z23 IF BPF/AMP 2

5.10.1 Circuit description - Z22 and Z23

(Refer to Fig. 3-3 (2/4), Figs. 5-58 and 5-60)

One set of two PC boards constitutes the IF section which determines the resolution bandwidth and reference level of the MS710[ ]. The 21.4 MHz IF signal selected by the IF switching circuit in the Z19  $\mu$  2nd converter 2 is input to the Z22 PC board through Z22-Jl.

The Z22 and Z23 circuits are divided into the 9 parts  $\overline{A}$  to  $\overline{I}$  shown in Figs. 5-58 and 5-60, and the circuit description for each part is as follows:

### Part  $(A)$ : Level Cal. and Buffer

The input IF signal is passed through the LC LPF and is input to variable attenuator circuit Q3 and Q4. The bias current of PIN diodes Q3 and 04 is controlled by the LEVEL CAL control on the front panel. The input IF signal is corrected to the standard level.

Then the signal is input to the 21.4 MHz RPF circuit through buffer amplifier Q5 and Q6.

#### Part  $(B)$ : 21.4 MHz BPF

After the Q8 buffer amplifier, the IF signal applied to a 2-stage variable bandwidth BPF circuit. The center frequency of this circuit is 21.4 MHz. The bandwidth can be varied from 300 kHz to 3 MHz by using a variable R of PIN diodes (Q9, Q12).

The principle of the variable bandwidth BPF circuit is as follows.

A signal is applied to a high  $Q$  LC parallel resonant circuit through a variable resistance as shown in Fig.  $5-56$ and the voltage divided by this resistance component and the resonant circuit impedance is extracted by a high input impedance buffer amplifier.

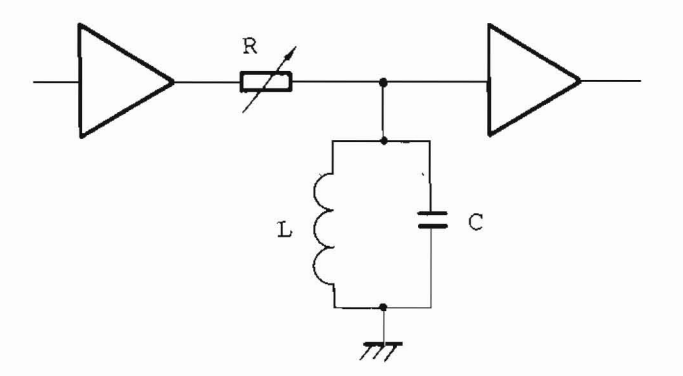

Fig. 5-56 Principles of the Variable BPF Circuit of 222 (RBW: 300 kHz to 3 MHz)

If L and C are ideal or lossless, at the resonant frequency the impedance of the LC resonant circuit is infinite and the signal is transmitted without loss regardless of the value of R. The impedance of the resonant circuit decreases as the frequency moves away from the resonant frequency and the transmission loss is increased by division with R.

Therefore, as R becomes larger, a narrower bandwidth BPF characteristic is obtained and its bandwidth can be controlled by the value of R.

Describing the actual circuit by taking the initial stage circuit as an example, the value of R is set by PIN diode Q9 according to the RBW set value.

 $L$  is  $L11$  and  $C$  is the parallel capacitance of  $C21$ ,  $C22$ , and  $C23$ . The buffer amplifier is transistor  $Q11$ . Actually, since these elements are not ideal, when R is increased to obtain a very narrow bandwidth, the loss becomes large. To compensate for this, a part of the output signal is positively fed back by R19 and an increase in loss is pre vented.

# Part  $(c)$ : IF Switch

K1 and K2 switch the IF signal path according to the resolution bandwidth (RBW) set value.

For RBW: 300 kHz to 3 MHz, they are turned OFF; for RBW: 100 Hz to 100 kHz, they are turned ON.

For RBW: 300 kHz to 3 MHz, the IF signal passes K1 and K2 and enters buffer amplifier Q57 directly.

## Part  $(D)$ : 1.5 MHz Down Converter

On the other hand, for RBW: 100 Hz to 100 kHz, the IF signal passed through K1 is passed through BEF (C49, C51, L15) and is mixed with the 19.9 MHz signal by 22 MIXER and converted to a 1.5 MHz IF signal. The 1.5 MHz IF signal is sent to an amplifier Q10l through an LPF.

#### Part  $(E): 19.9$  MHz LOCAL

21 is a crystal oscillator which generates the 19.9 MHz signal. Its output is amplified by  $Q26$  and  $Q27$ , or Q28 and Q29, and is used as the local signal of the 21.4 MHz to 1.5 MHz, or 1.5 MHz to 21 . 4 MHz down (Z2) or up (Z3) converters, respecti vely. When one of the RBW of 300 kHz to 5 MHz is set, this 19.9 MHz signal is blocked by gate Q24 and is not applied to the MIXER of Z2 and Z3.

### Part  $(F):$  1.5 MHz BPF/AMP

This 1.5 MHz BPF circuit, which is a three-stage variable bandwidth BPF circuit, sets RBWs of 10, 30, and 100 kHz. The operation principle is the same as that described in Part  $(B)$ . However, the fixed resistor is switched by the diode switch instead of using the PIN diode as a variable resistor.

After the IF signal has passed the BPF circuit, it is sent to the crystal BPF in Z23 via the programmable gain amplifier consisting of Q43 and Q51.

### Part  $(G): 21.4 MHz Step Gain Amplifier/BPF$

The 21.4 MHz IF signal from K2 is output to J3 through a 2-stage amplifier whose gain is controlled in 10 dB steps, an amplifier whose gain is controlled in 0.1 dB steps, and a 3-stage BW 300 kHz to 3 MHz variable BPF circuit the same as in Part  $(B)$ . The signal is then sent to the following Z25 LOG/LIN AMP/DETECTOR PC board through J3.

# Part  $(H)$ : Gain and BW Controls

Z22 contains address decoder Q92 and latches Q89, Q90, and Q91 for receiving the various logic control signals from the Z26 CPU board; it also contains a circuit for converting the received logic control signals to the actual BPF bandwidth control and the amplifier gain control signals.

Part  $(I):$  1.5 MHz CRYSTAL BPF (Z23 IF BPF/AMP 2)

This four-stage variable bandwidth crystal BPF circuit sets RBWs of 100 Hz to 3 kHz.

It also contains the circuit which compensates the IF qain variation due to the RBW change and the proqrammable gain amplifier circuit to switch the IF gain.

5.10.2 Checking procedure - Z22 and Z23

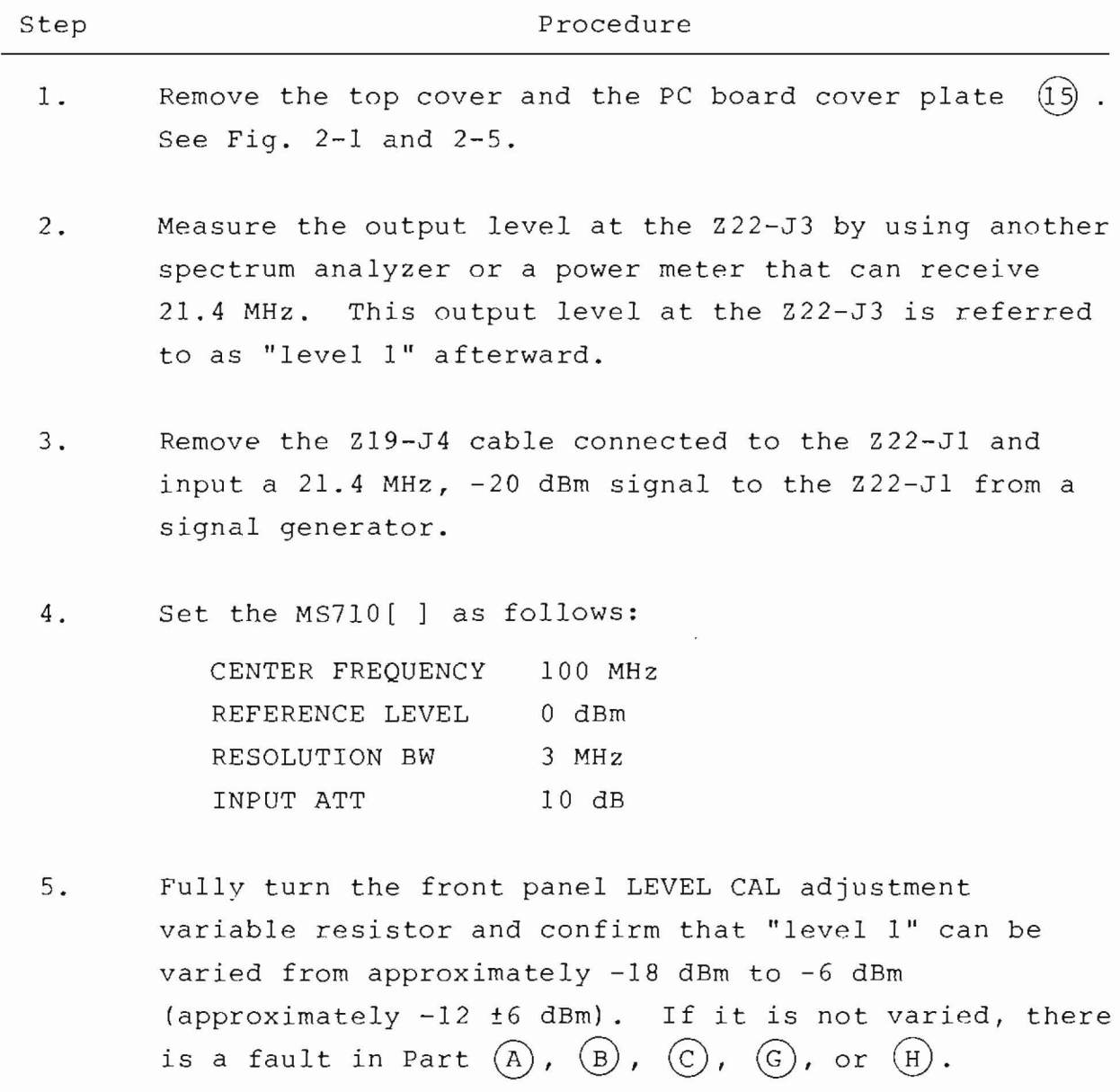

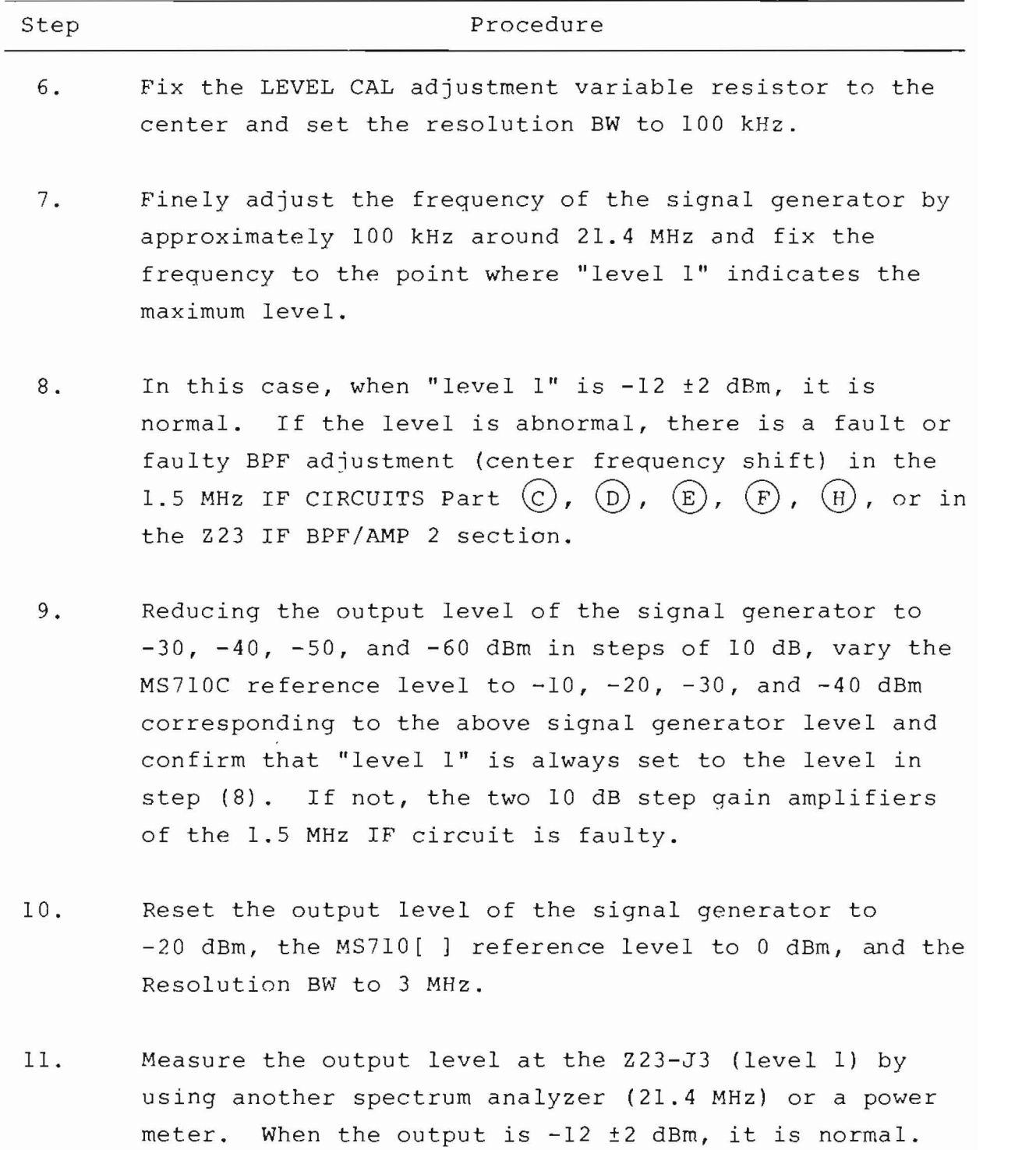

(cont.)

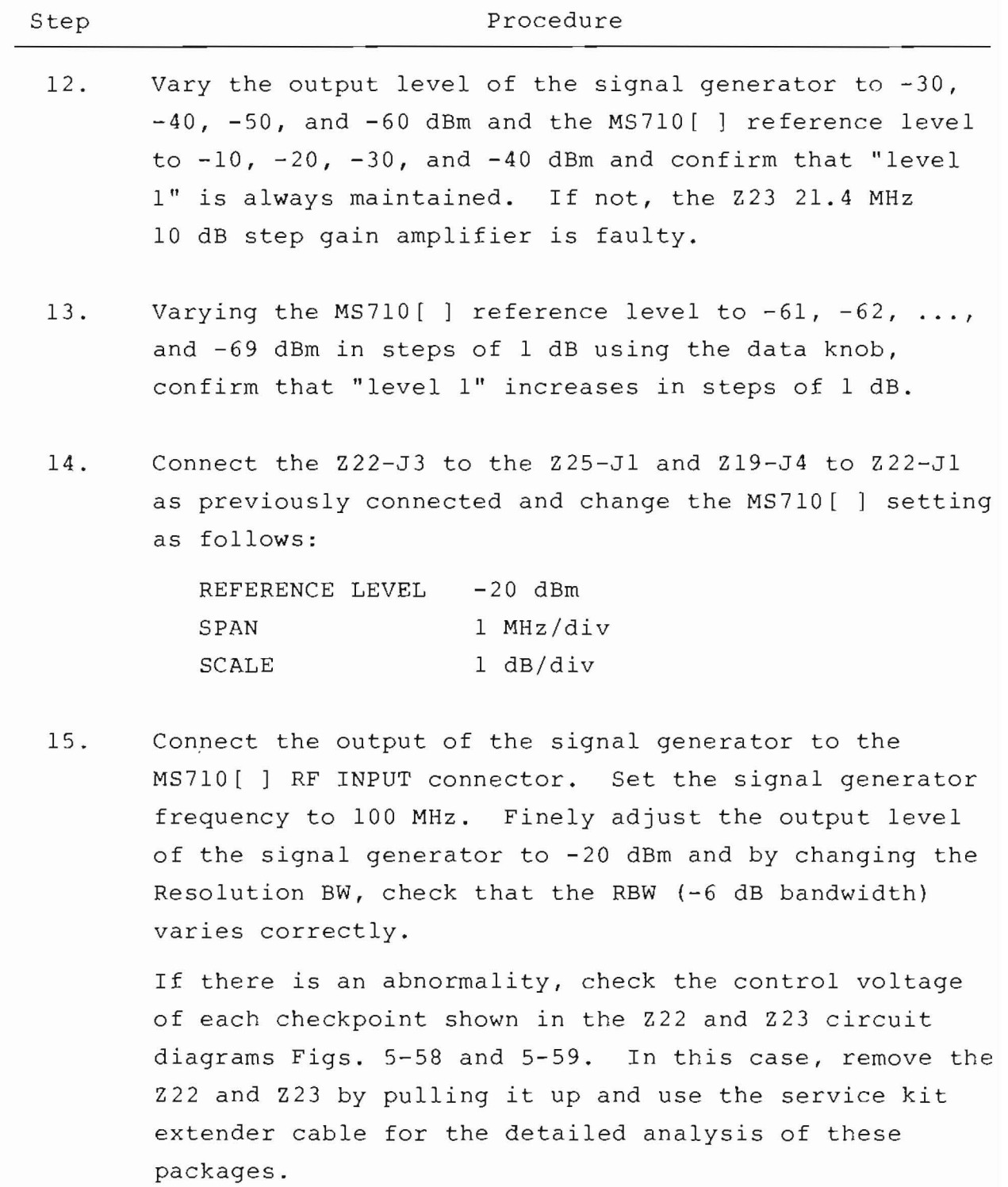

5.10.3 Adjustment - Z22 and Z23

(1) z 22 and Z23 IF BPF /AMP Adjustment

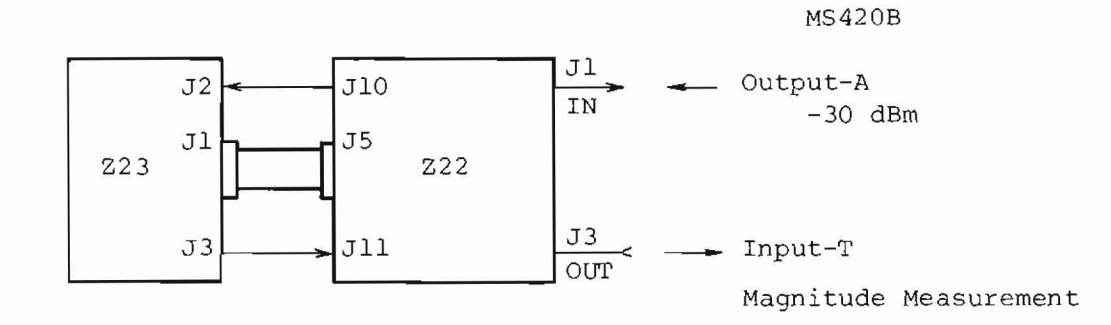

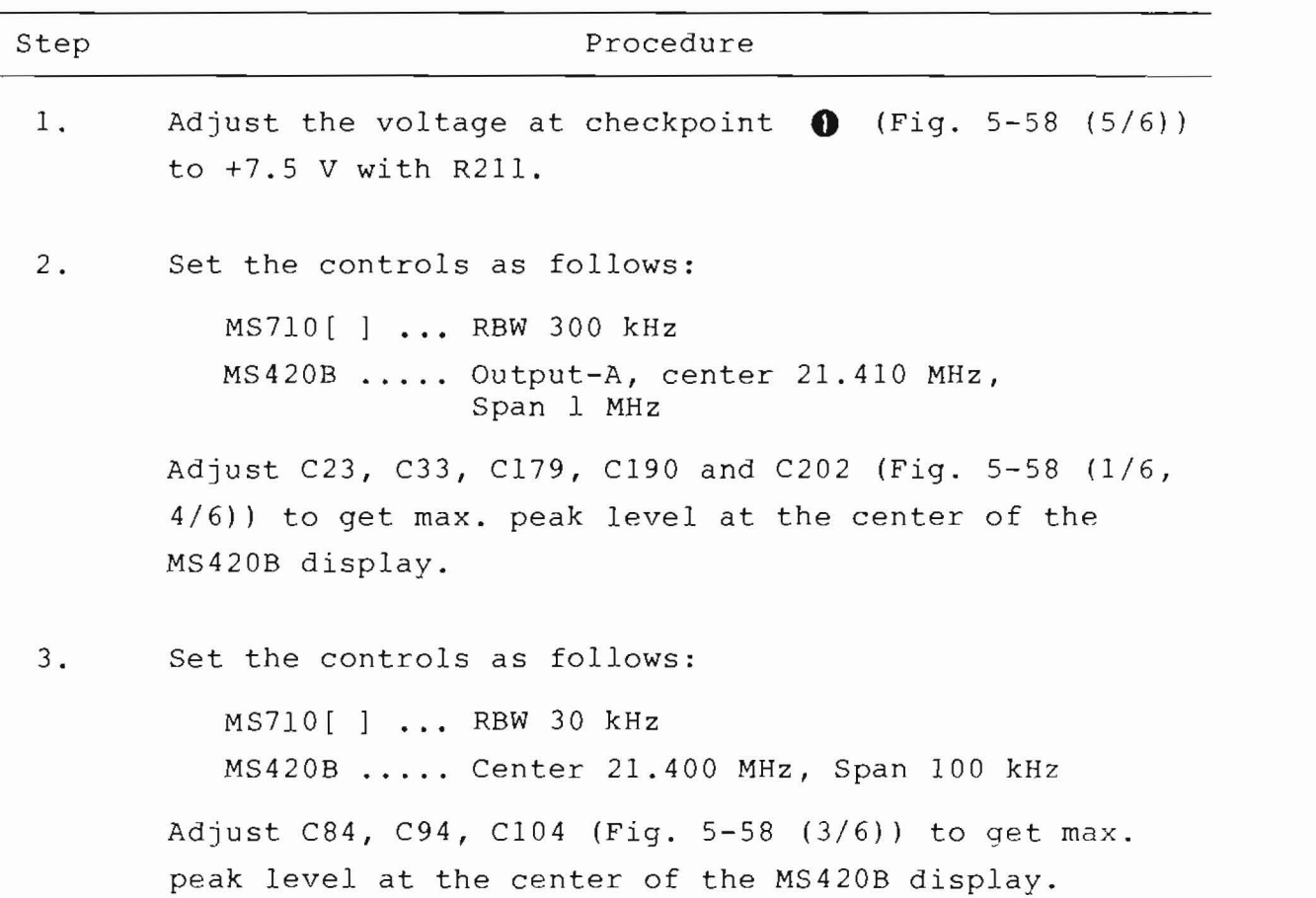

Procedure

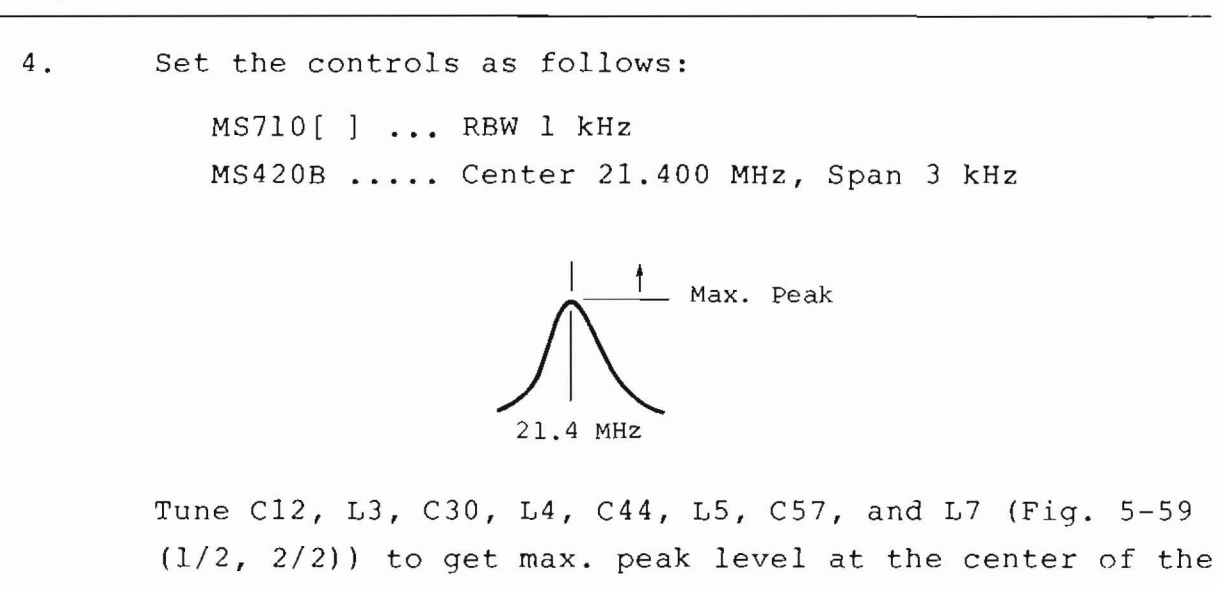

MS420B display.

RBW Gain Deviation and IF Gain Adjustment  $(2)$ 

MS420B

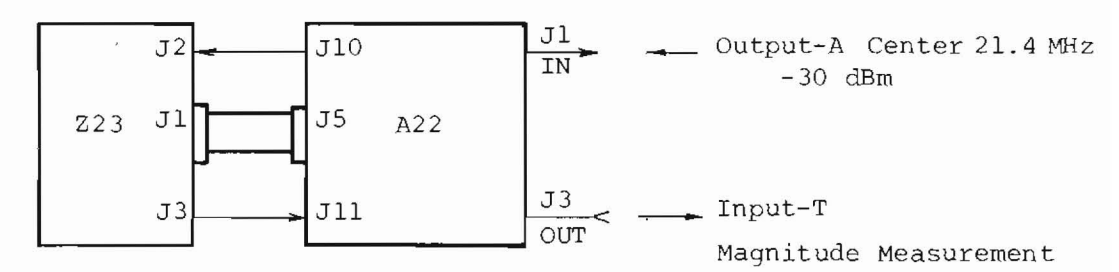

Step

#### (a) RBW gain deviation

Adjust the level of 21.4 MHz at RBW-300 kHz, 100 kHz, 10 kHz, 3 kHz, 1 kHz, 300 Hz, and 100 Hz equal to the level of 21.4 MHz at RBW=3 MHz.

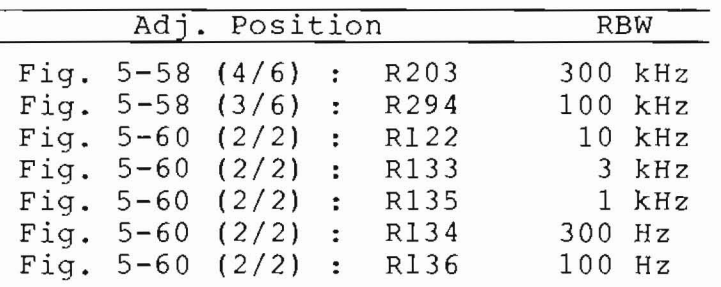

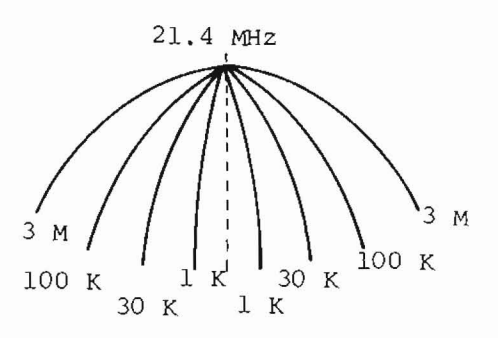

(b) IF Gain

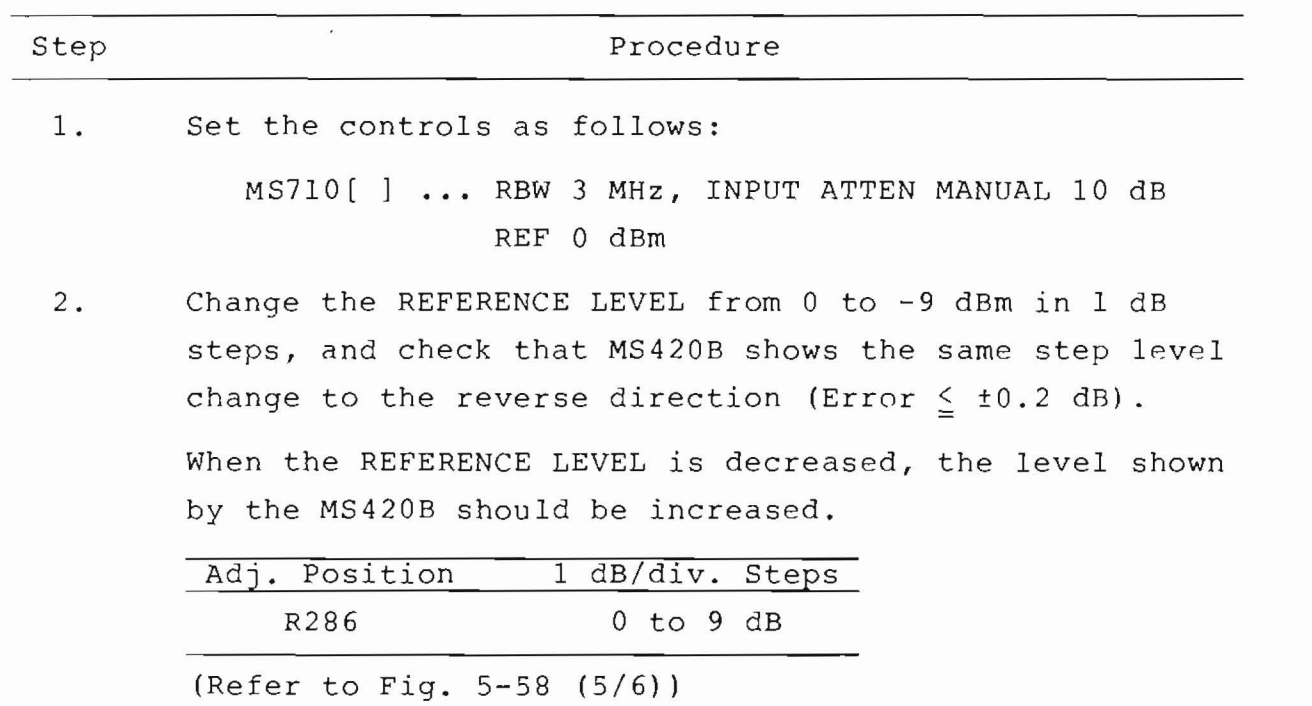

 $(cont.)$ 

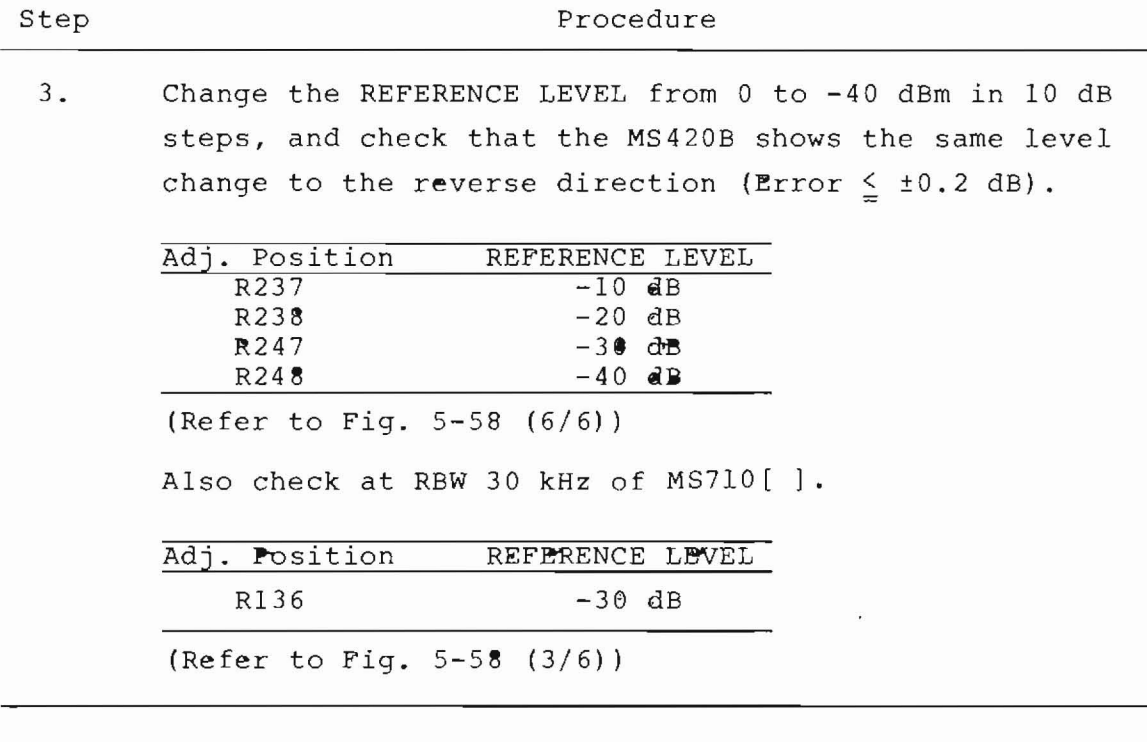

 $(c)$  RBW  $\pm 20$  :

Check the RBW as follows.

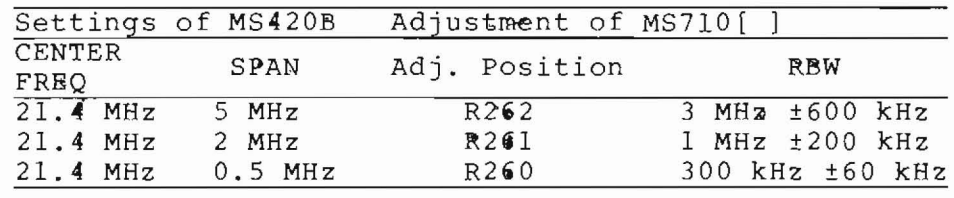

(Refer to Fig.  $5-58$   $(6/6)$ )

An example in case of RBW =  $3$  MHz is shown below.

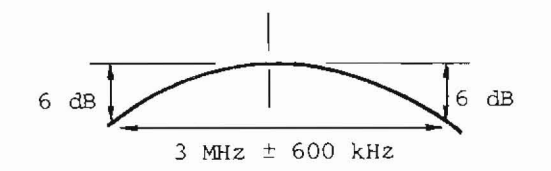

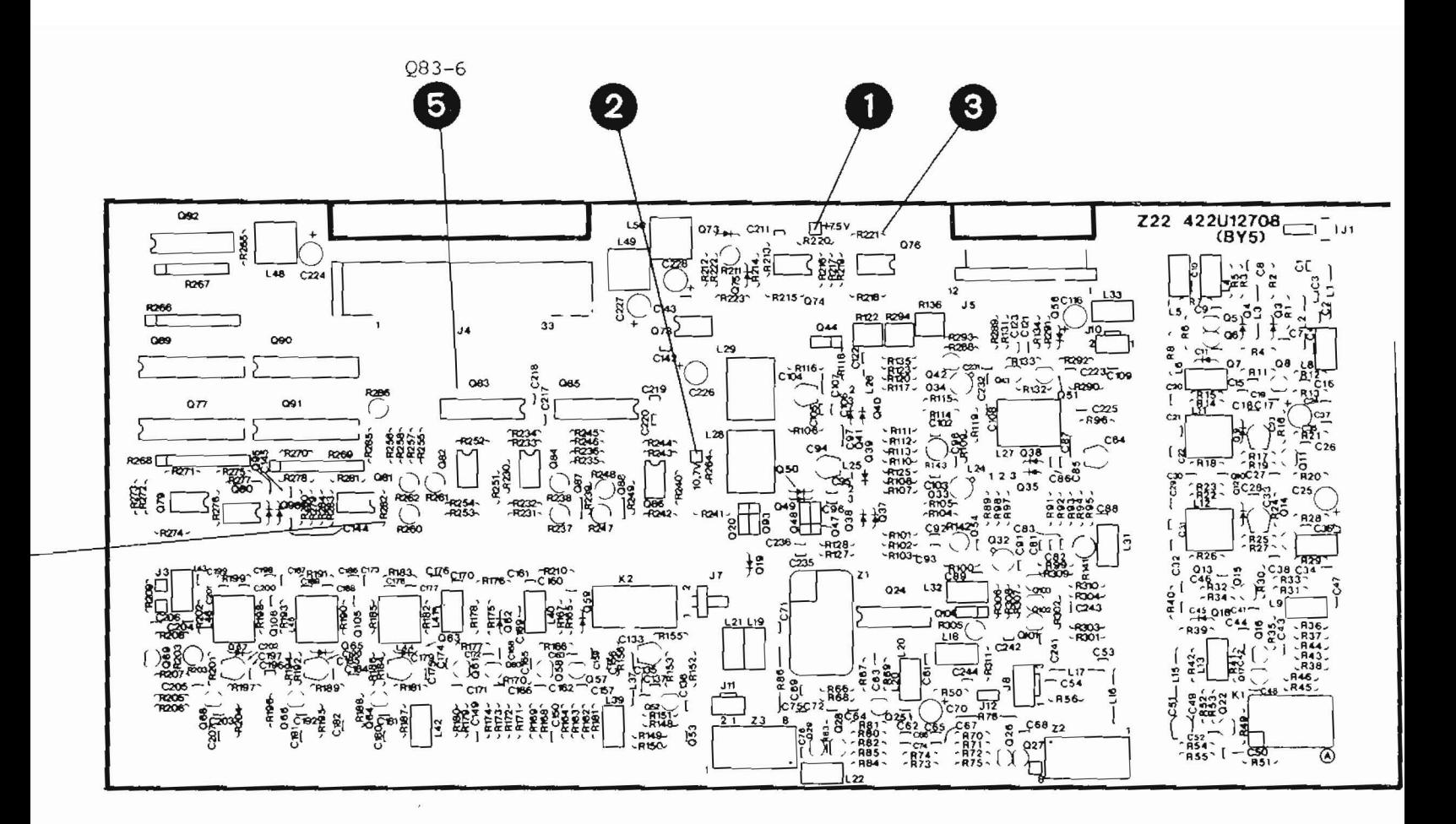

Parts Layout

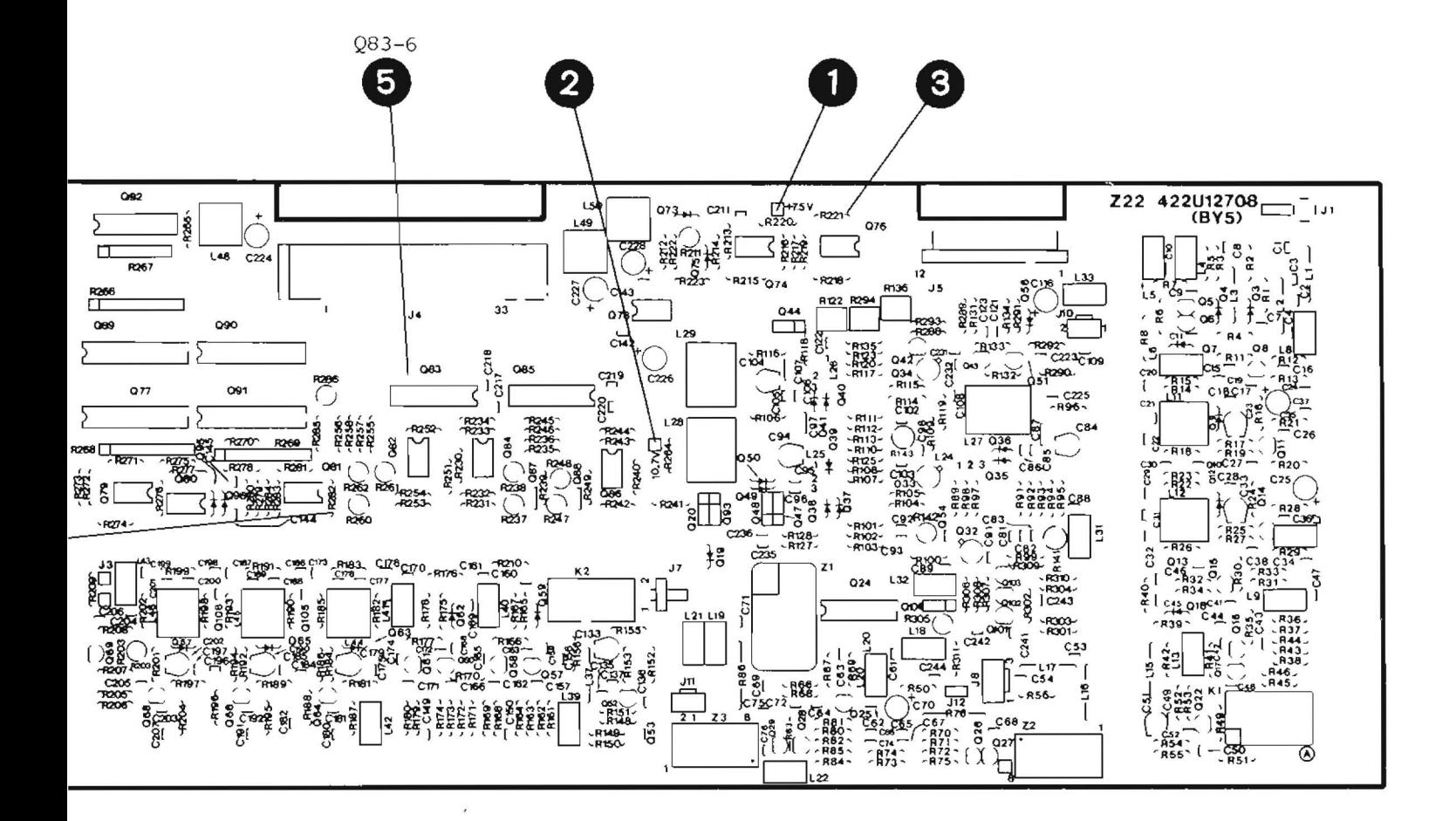

s Layout

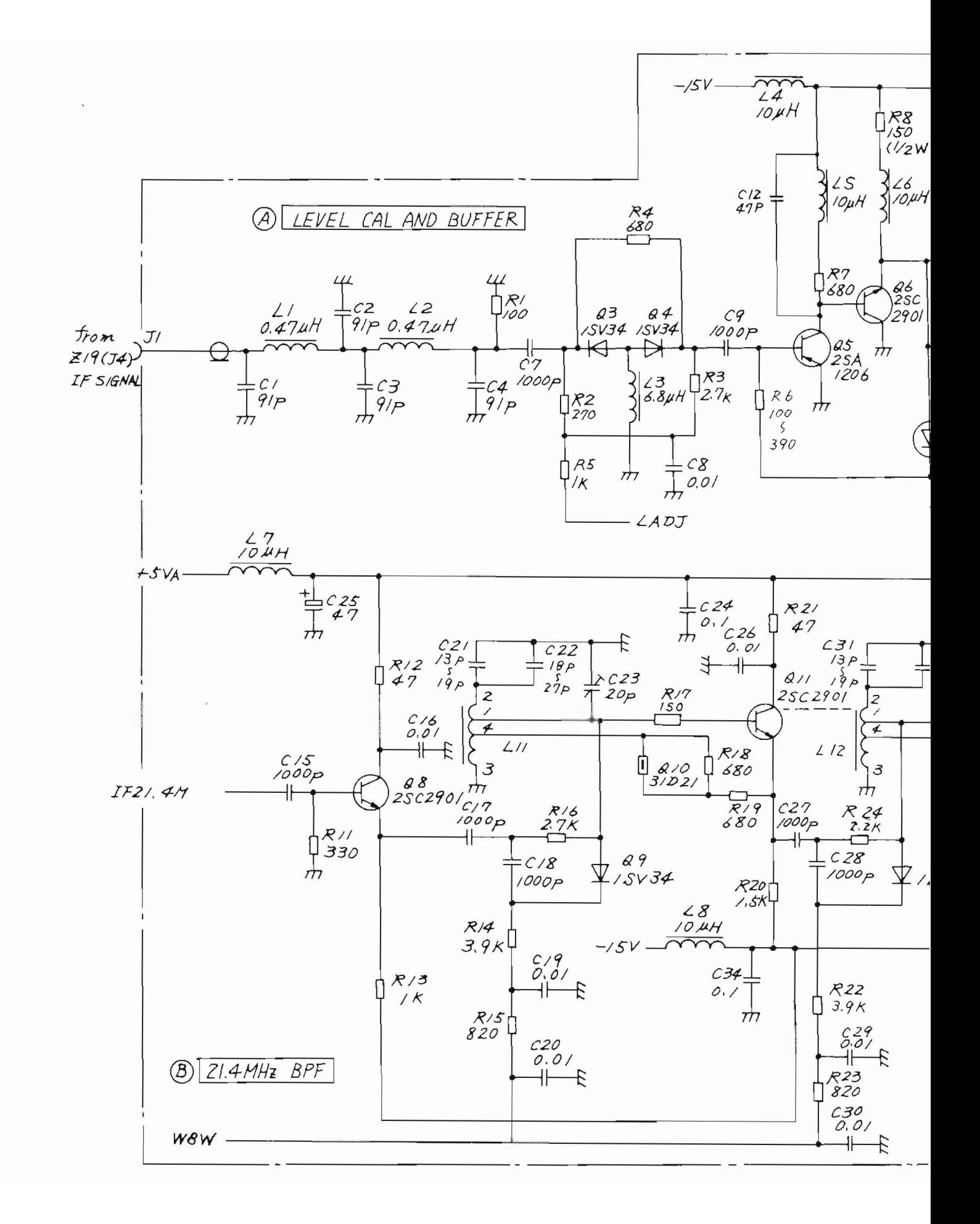

C

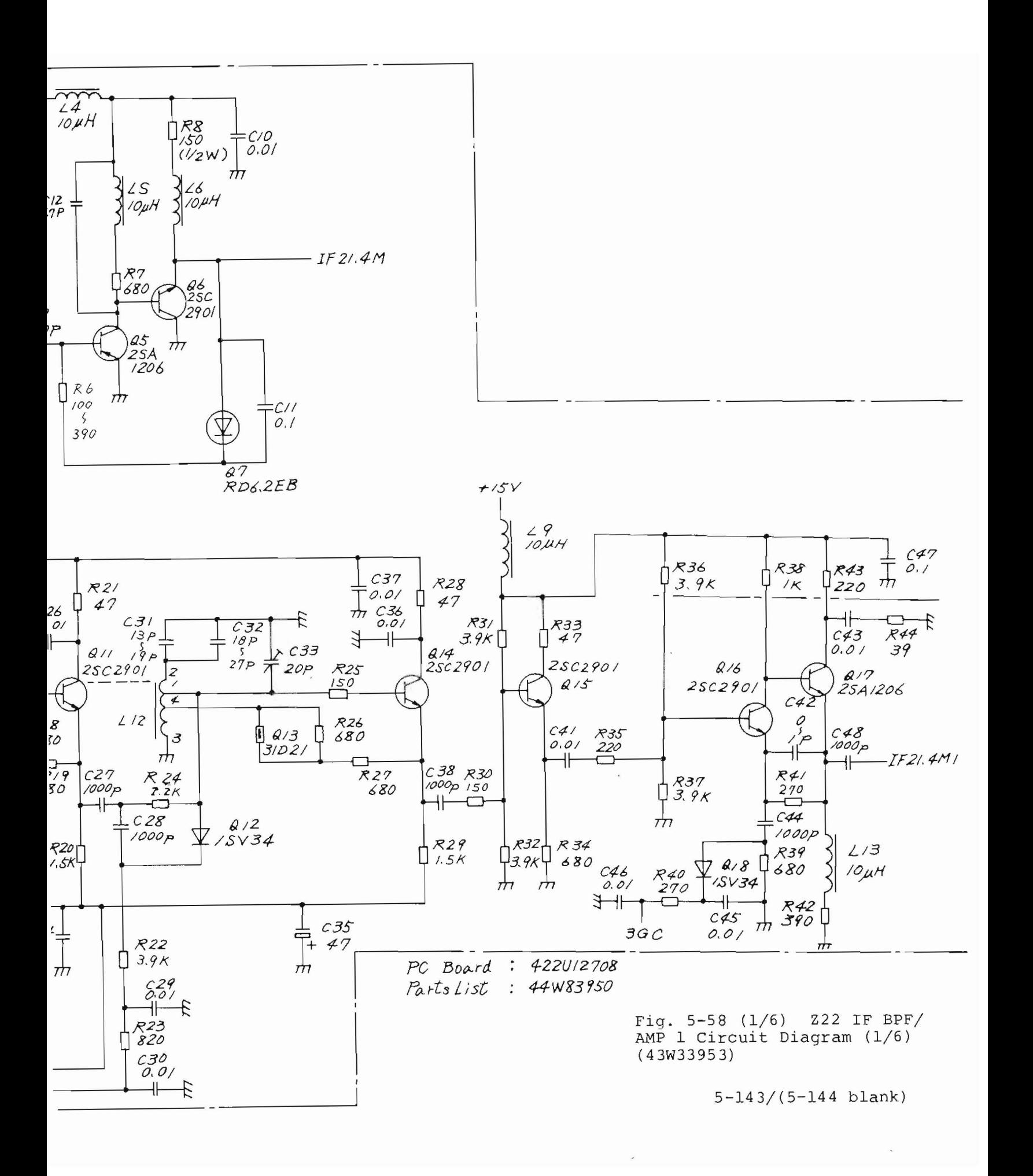

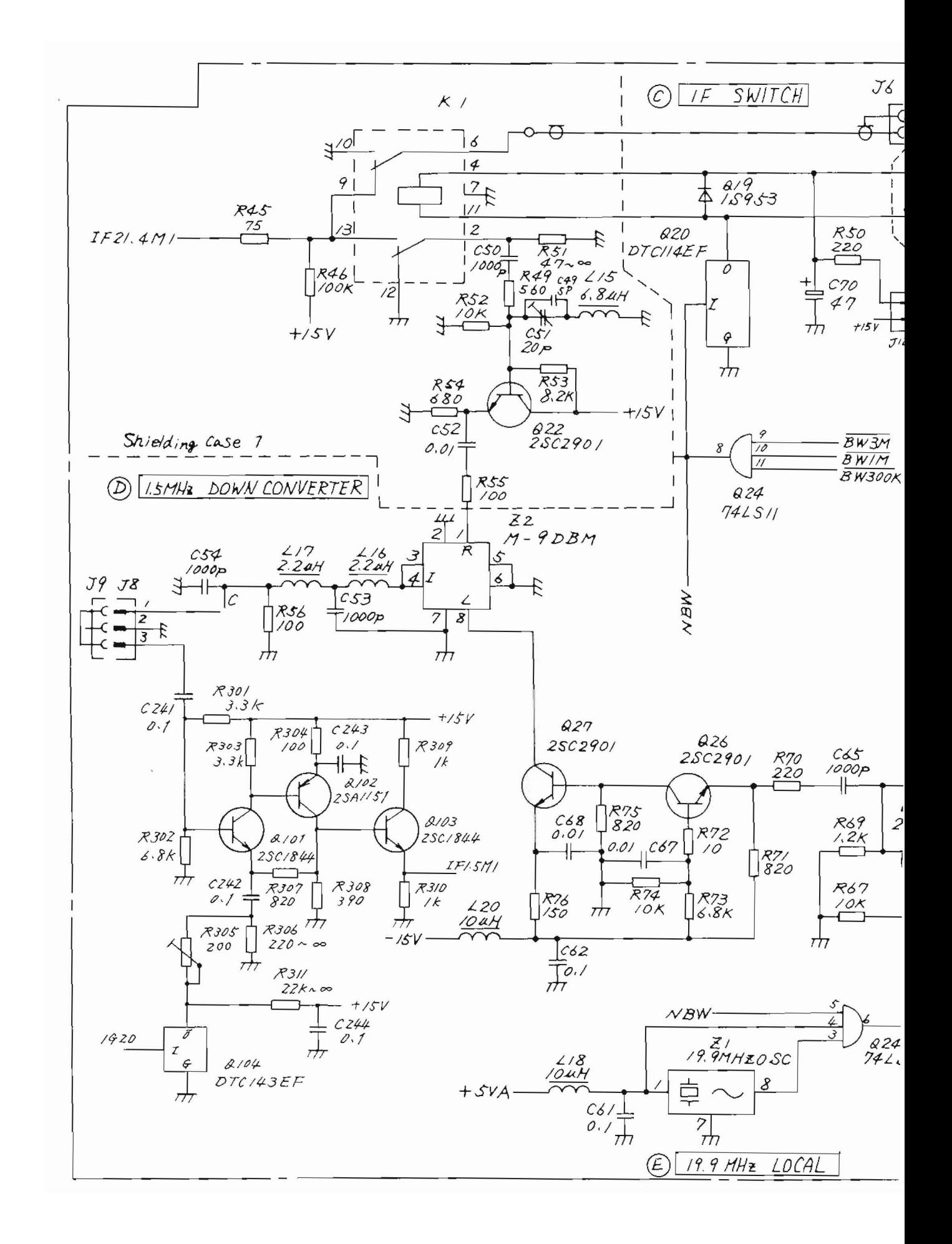
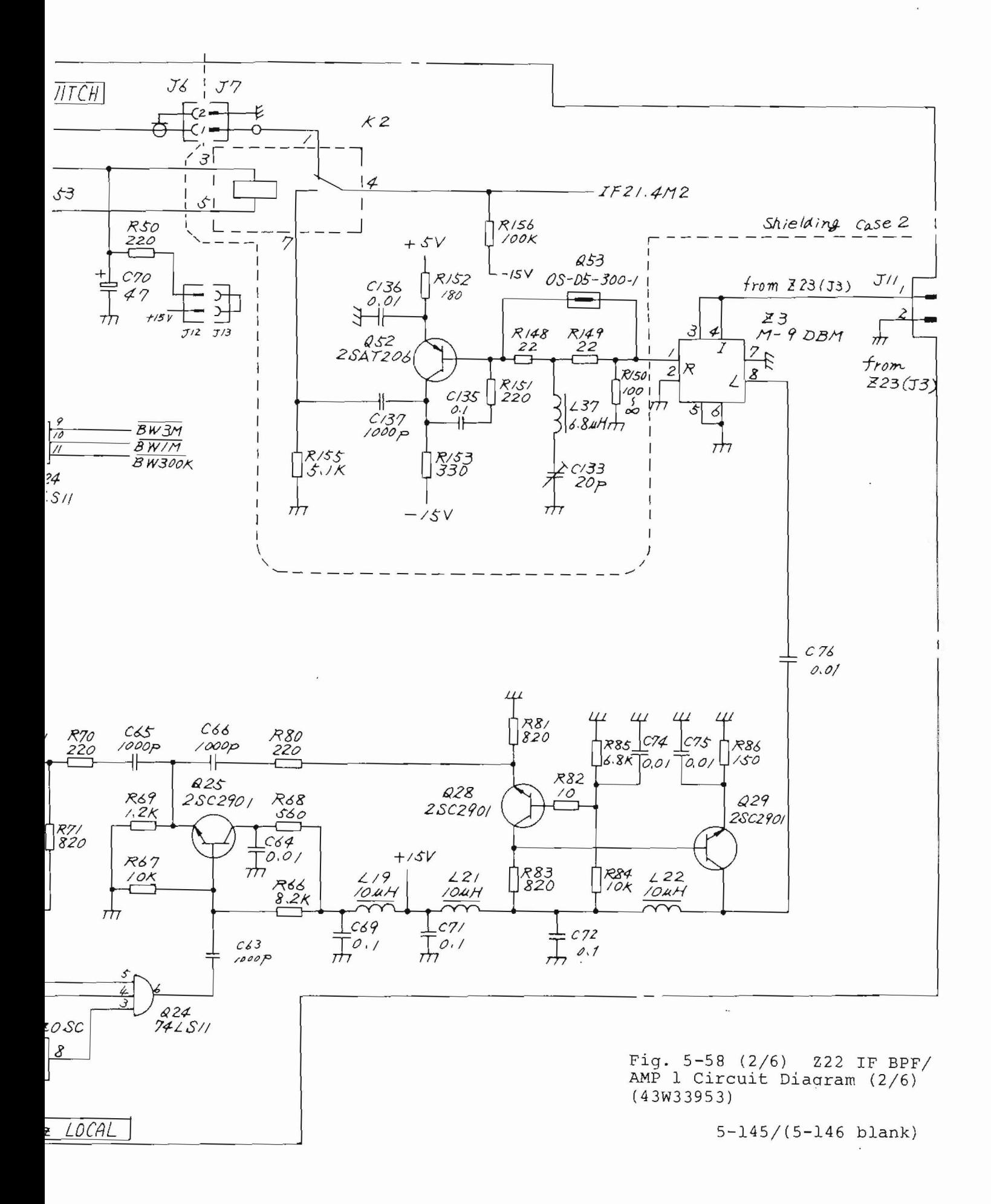

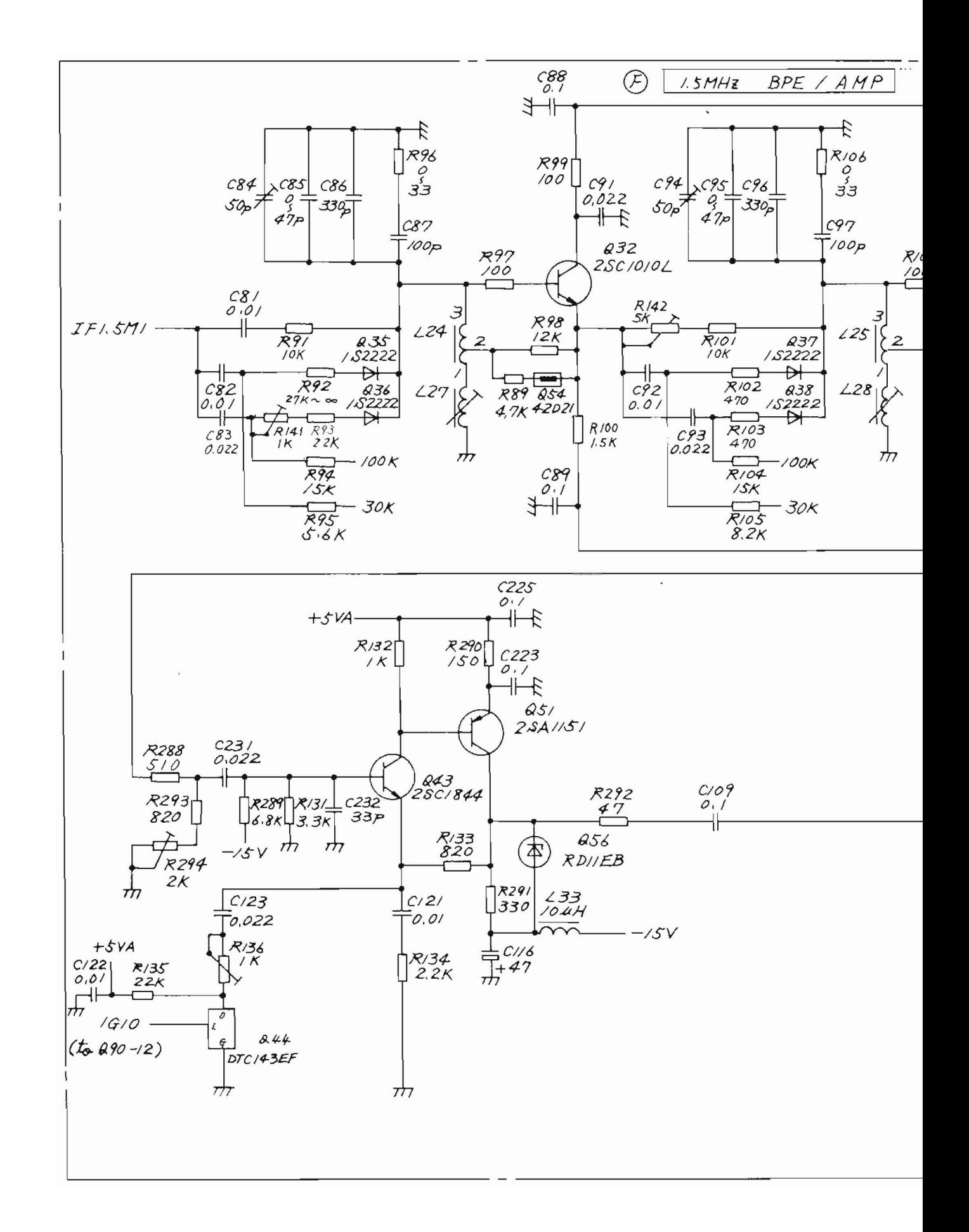

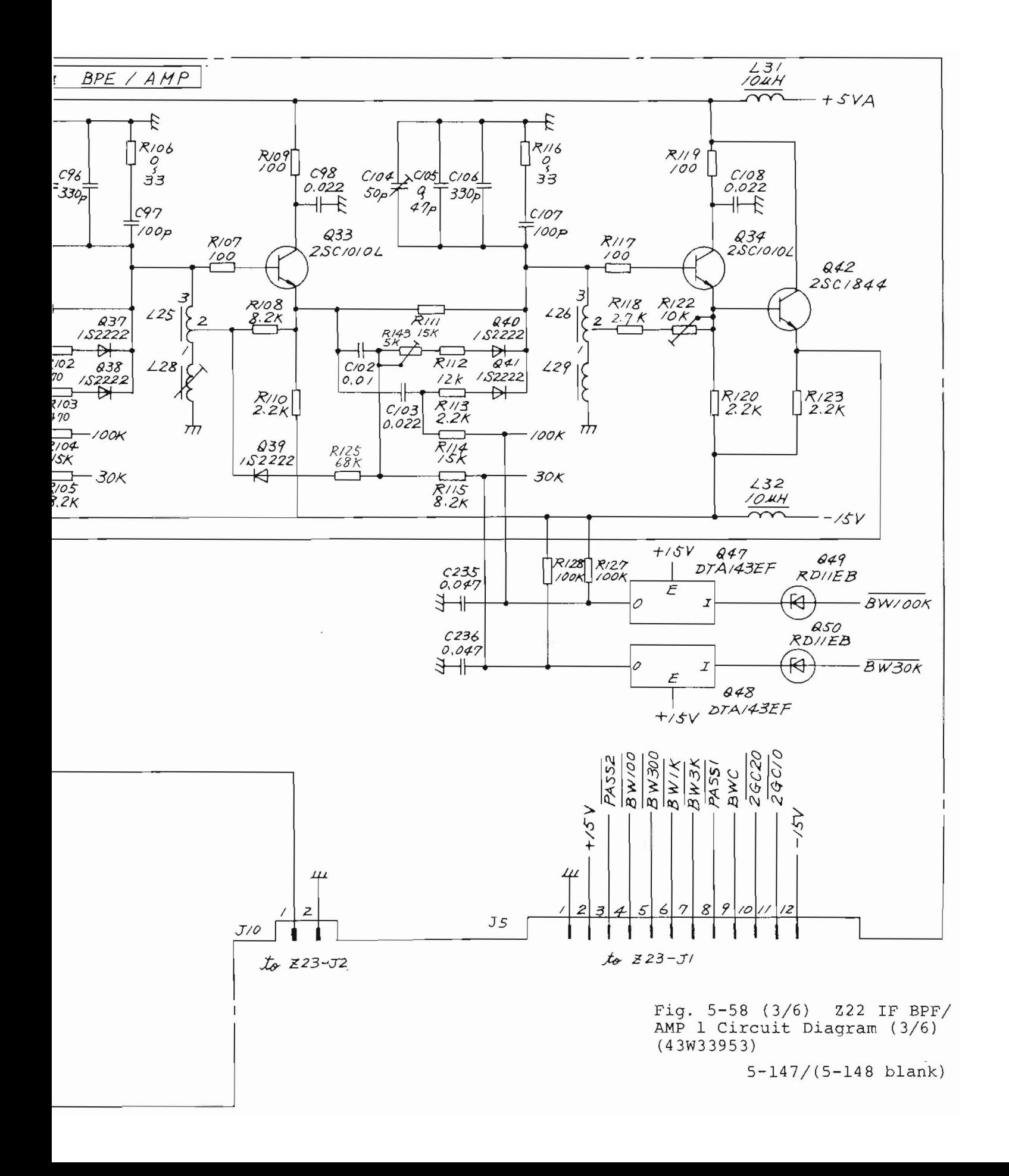

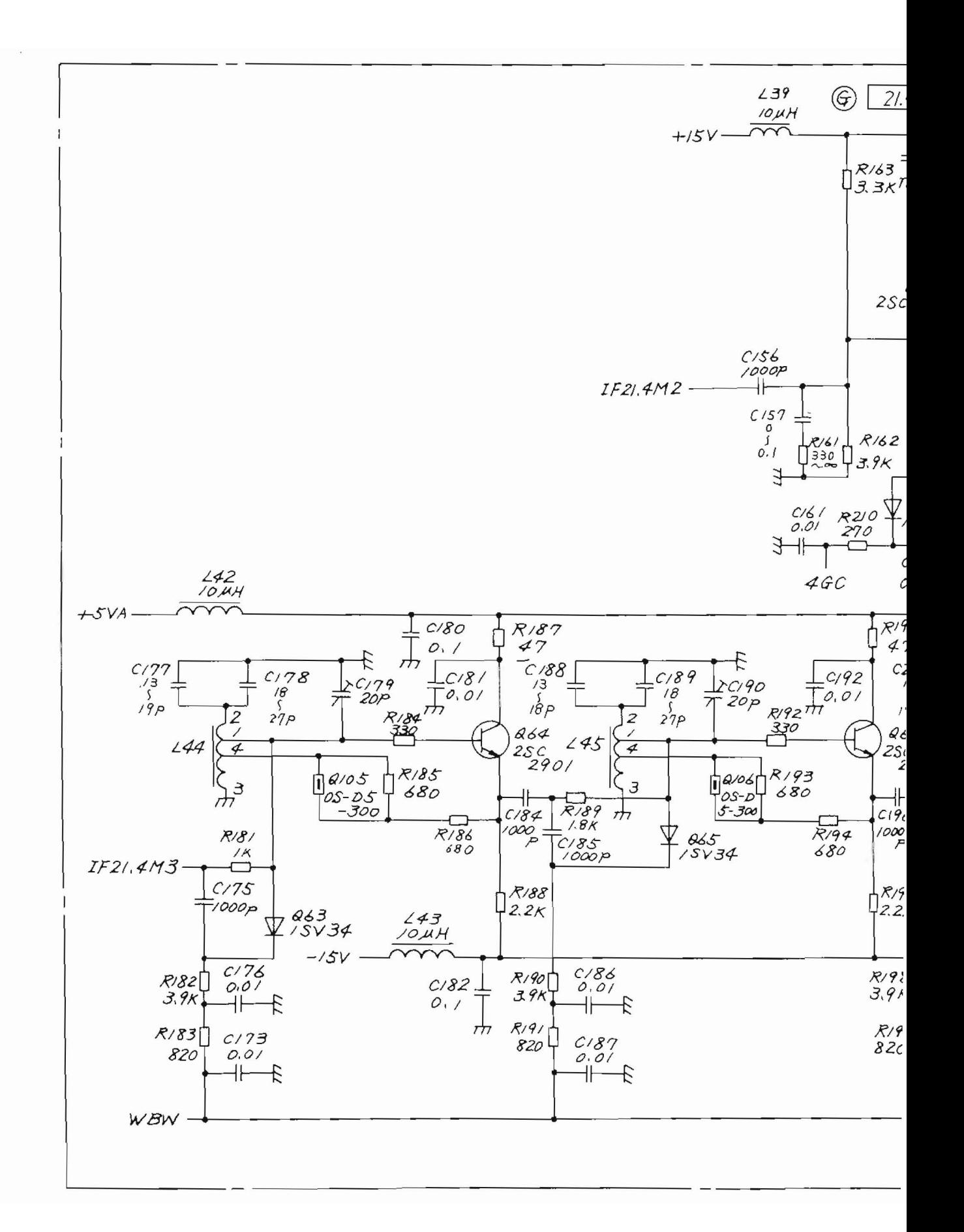

Ò

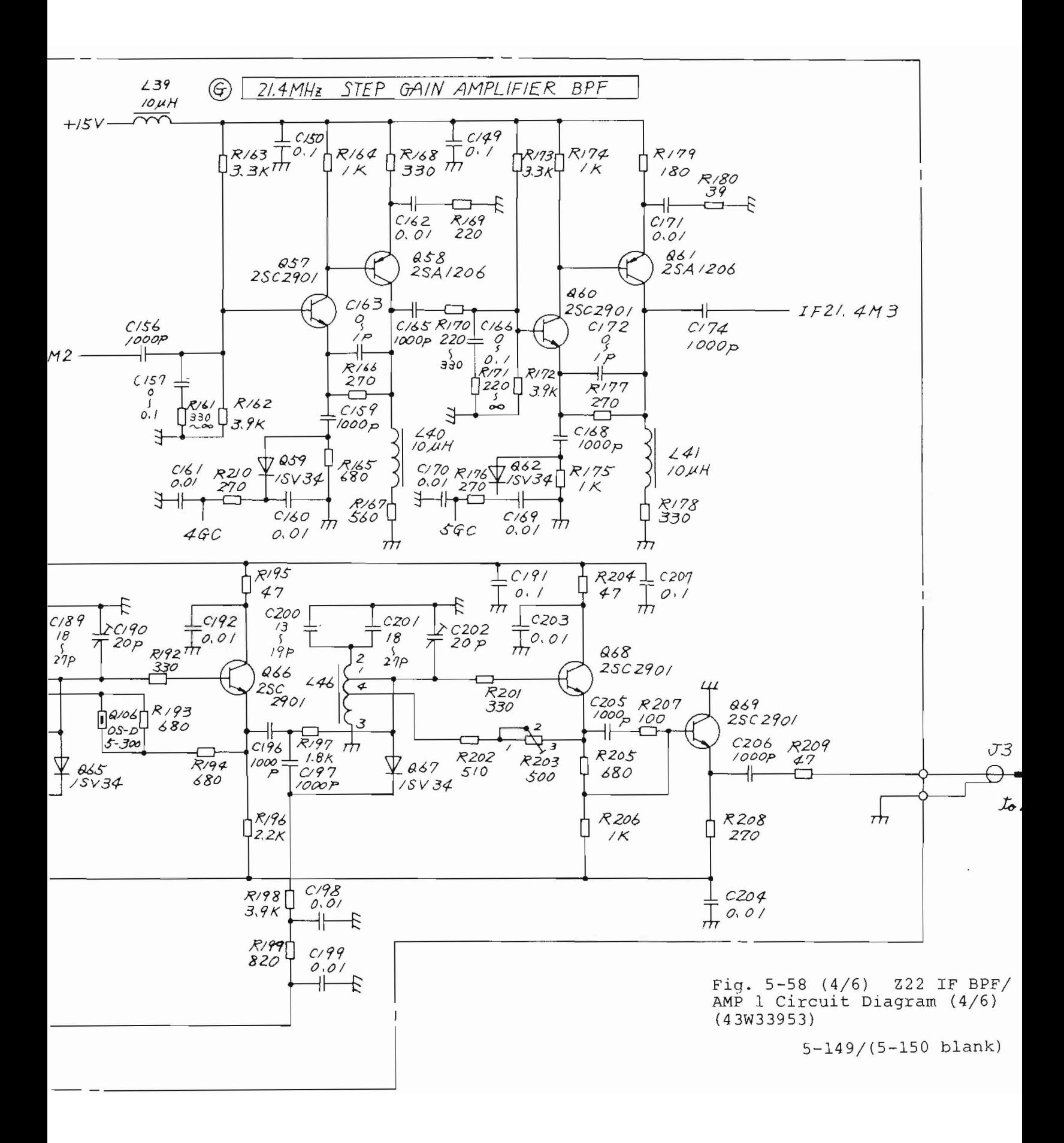

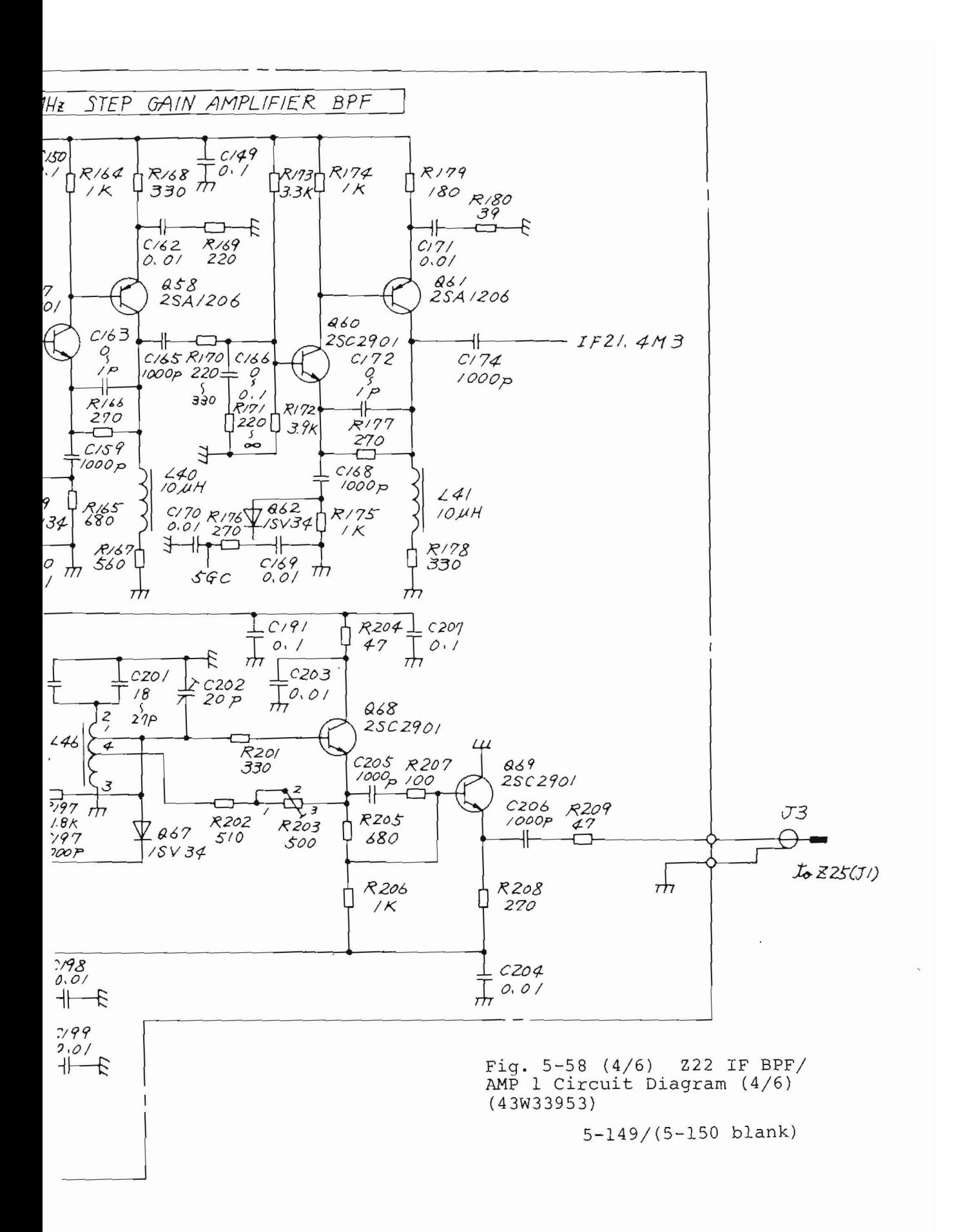

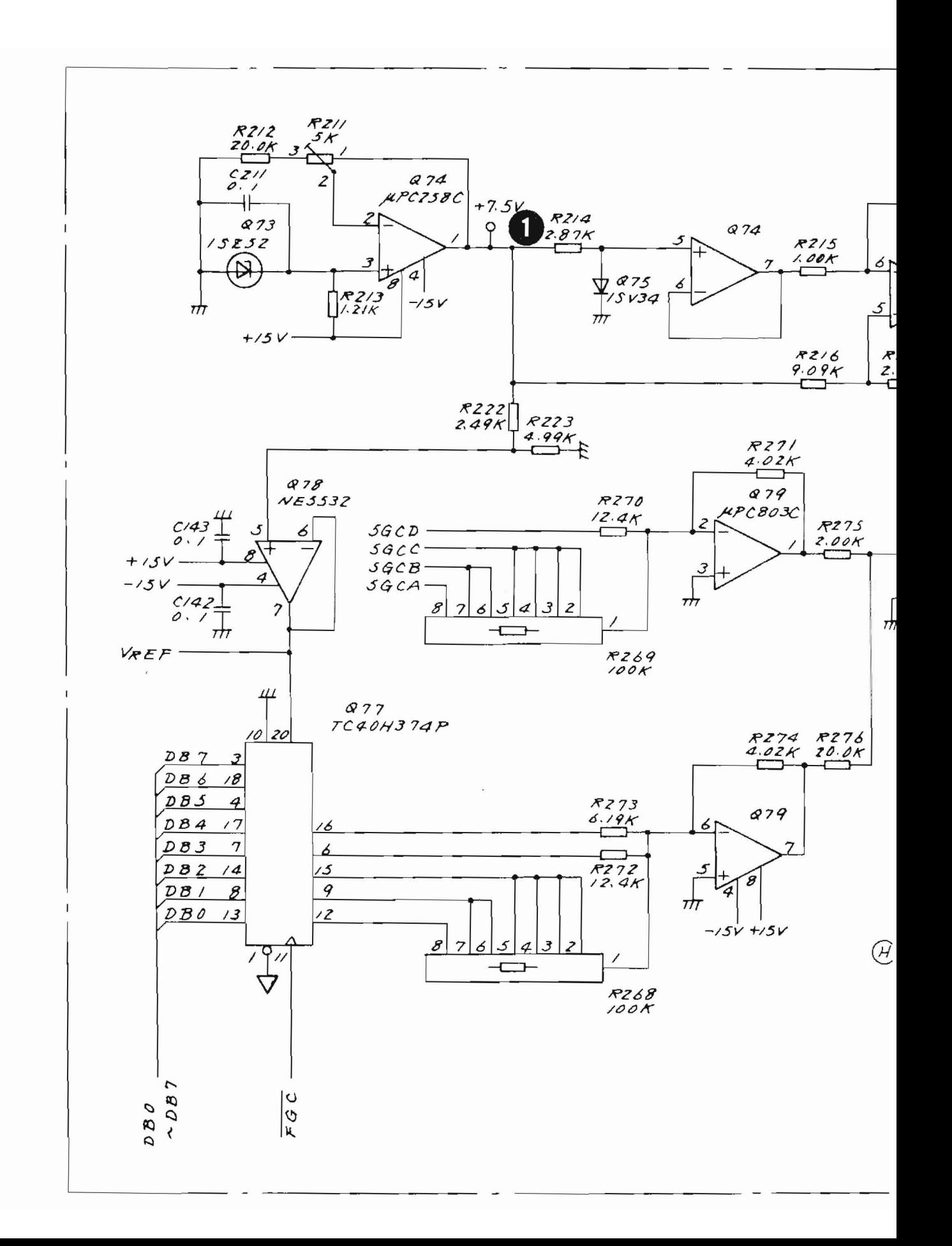

 $\hat{a}$ 

 $\bigcap$ 

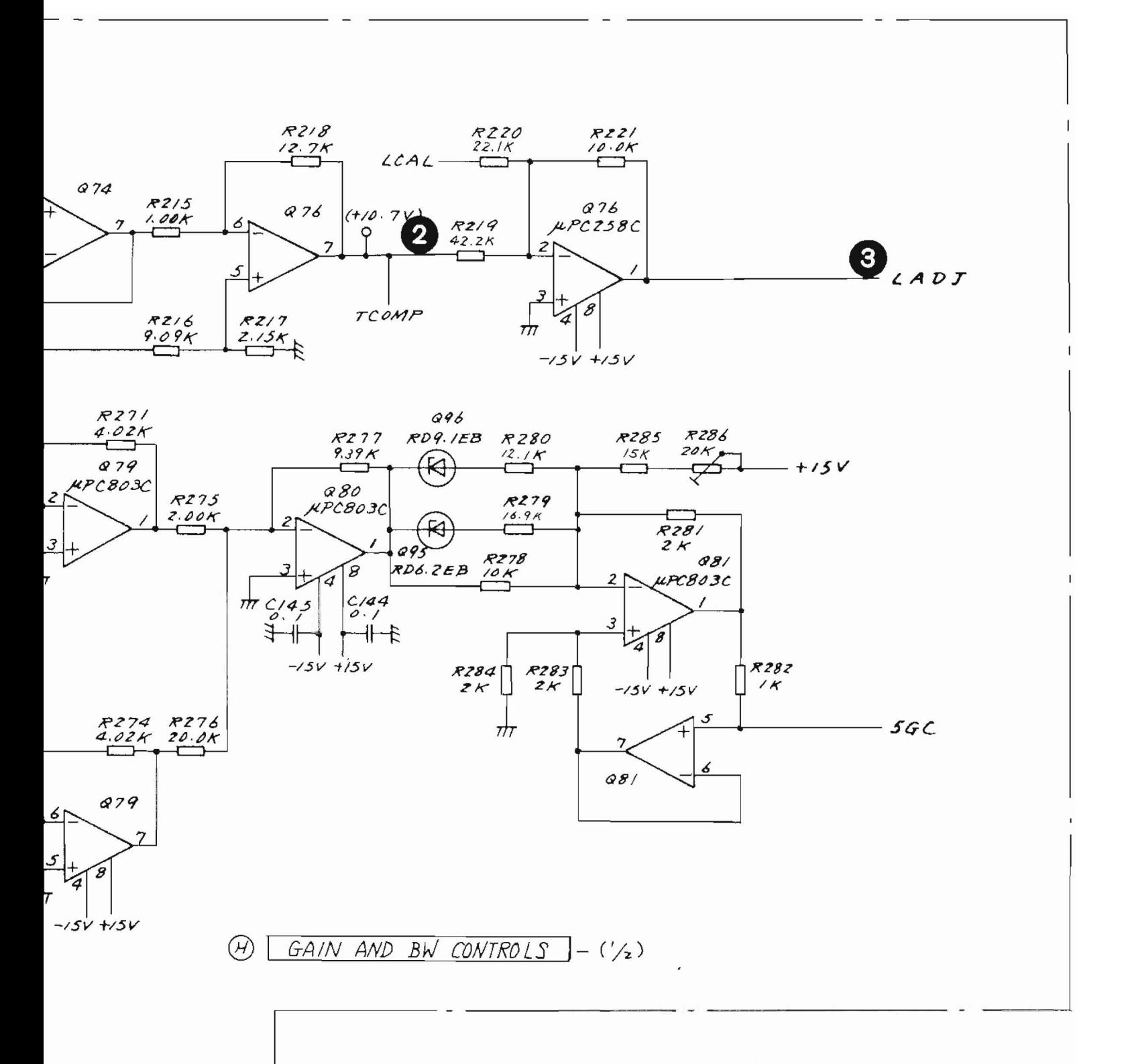

Fig. 5-58 (5/6) Z22 IF BPF/<br>AMP 1 Circuit Diagram (5/6)  $(43W33953)$ 

 $5-151/(5-152)$  blank)

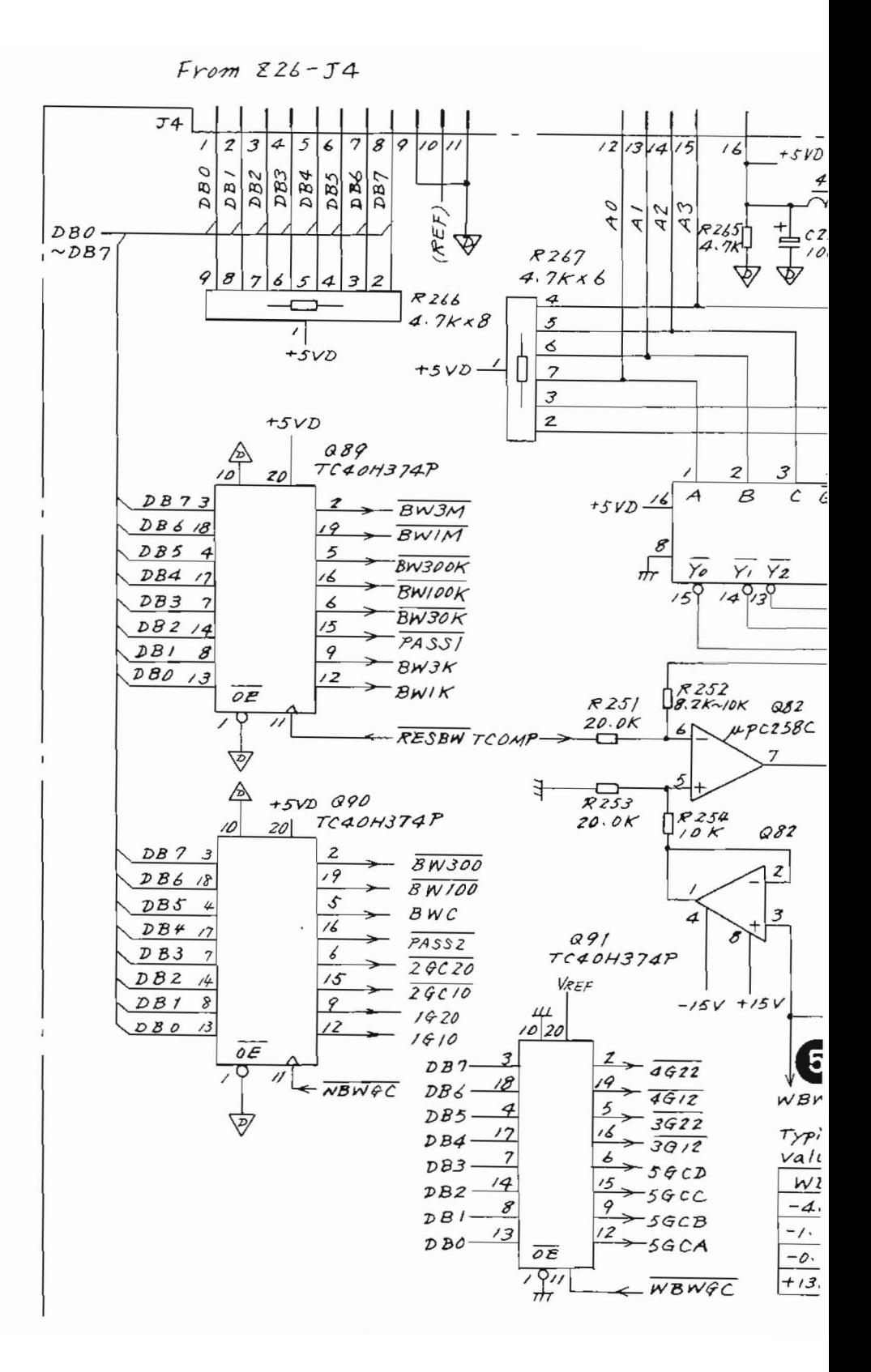

j.

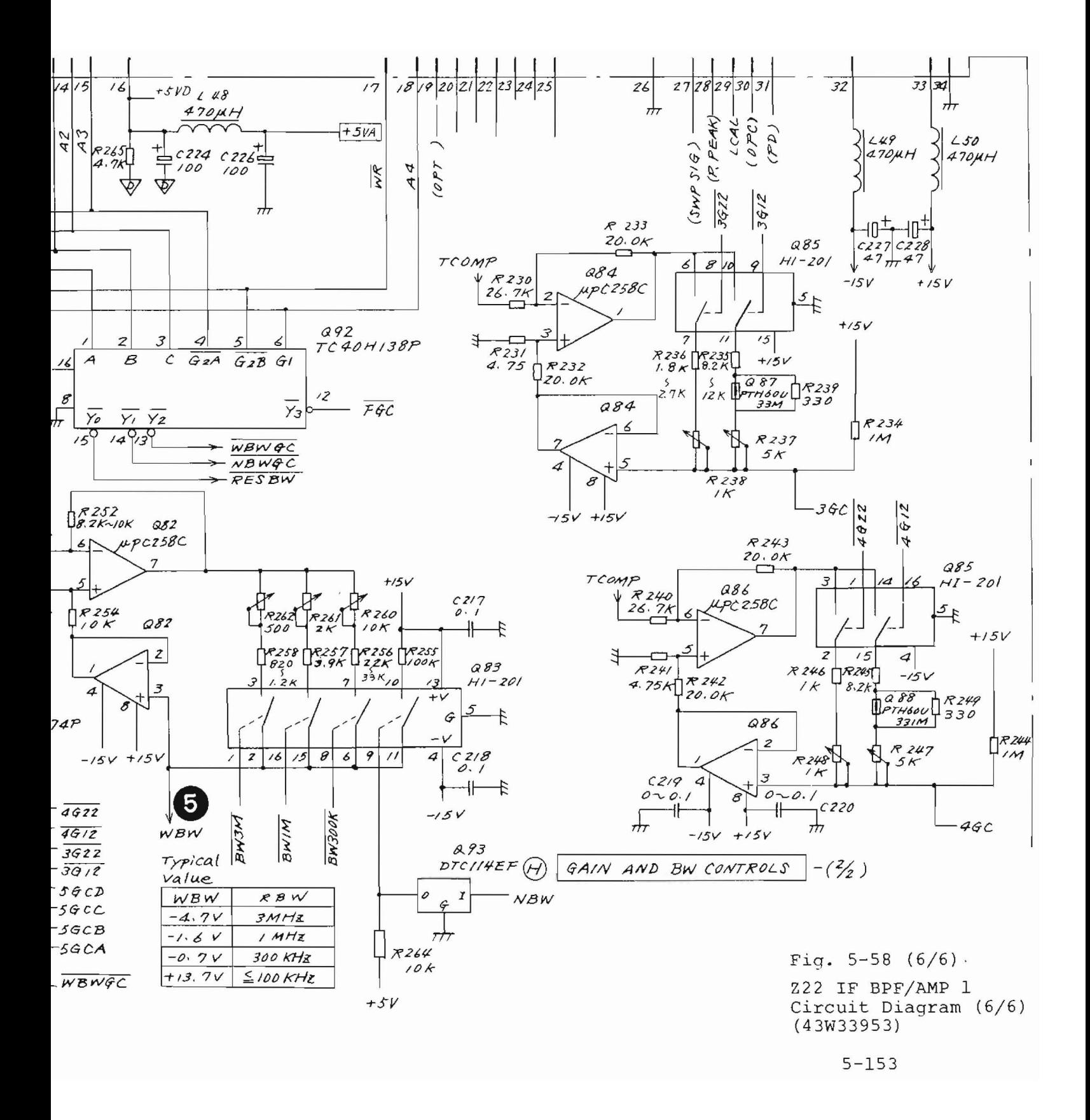

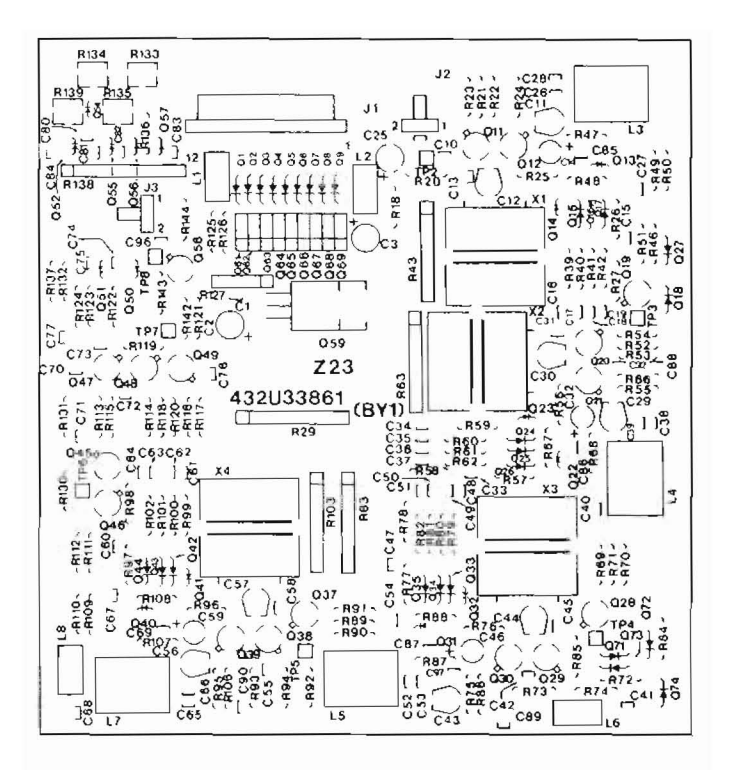

Fig. 5-59 Z23 Parts Layout

O

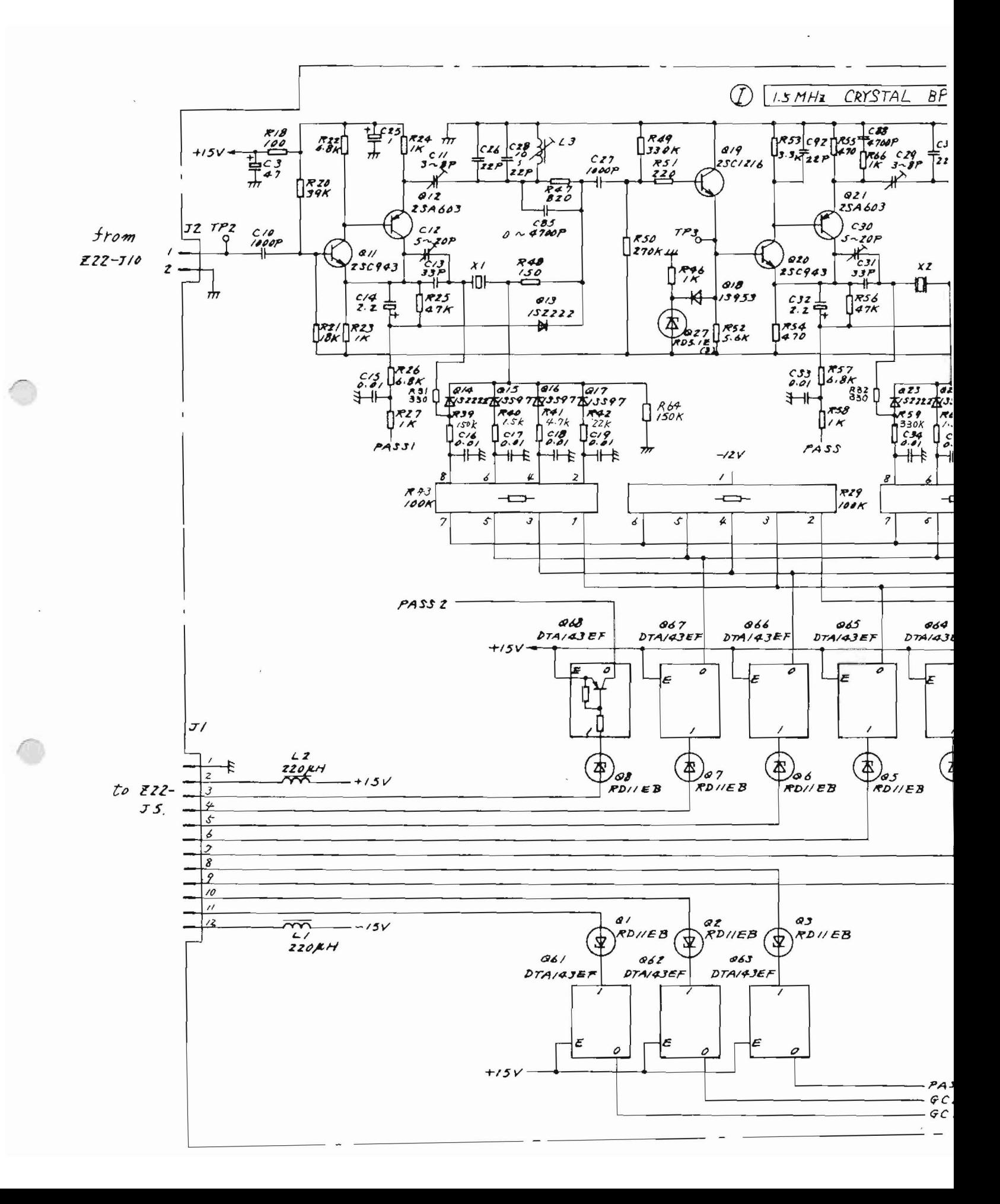

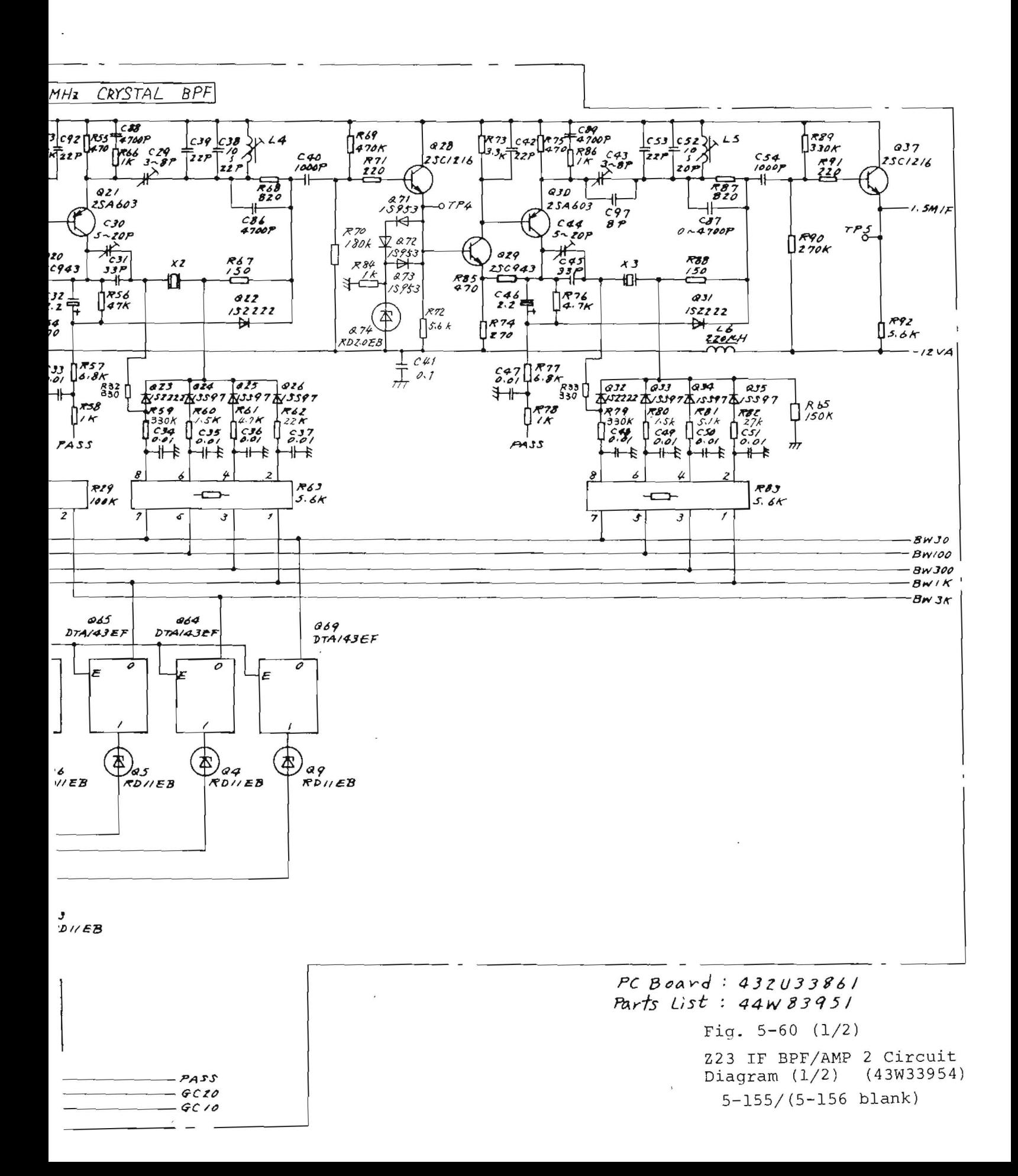

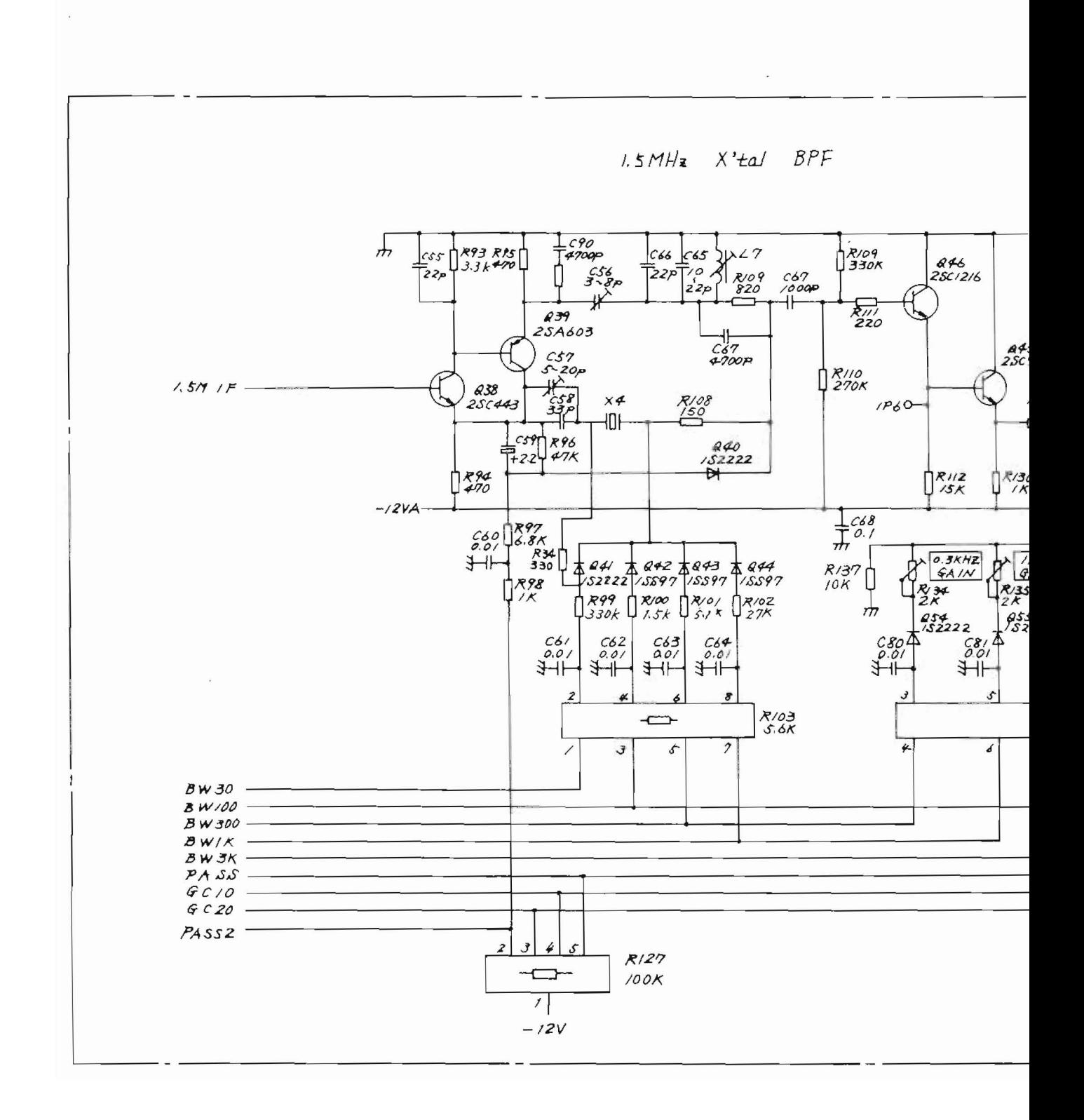

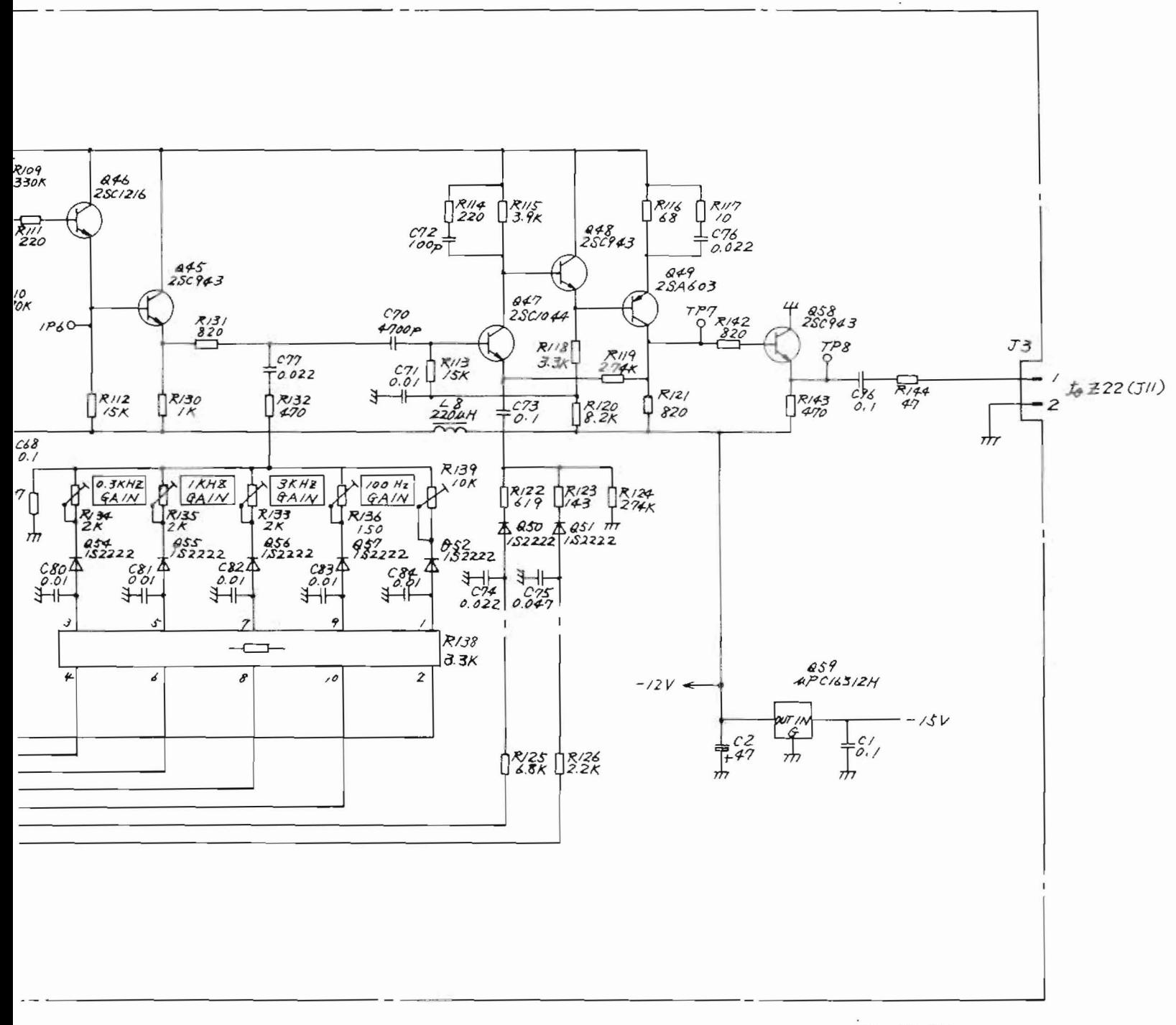

Fig.  $5-60$  (2/2) Z23 IF BPF/AMP 2 Circuit Diagram  $(2/2)$   $(43W33954)$  $5-157/(5-158)$  blank),

5.11 Z24 LOCAL CONTROL 2 (MS710C/E only)

5.11.1 Circuit description - Z24

This circuit consists of a 100 kHz step PLL circuit of the synthesizer that generates the first local siqnal and an AFC loop that improves the sweep frequency linearity of the first local VCO of the 10 kHz to 30 MHz band.

Part (A): 100 kHz step synthesizer

Latches Q2 and Q3 receive 10-bit frequency data sent from the Z26 CPU board and set the frequency division ratios for the *liN* programmable counters Q6 to Q8.

Decoder Q1 generates the chip selection siqnaJs of the latches Q2 and Q3 using CPU address data.

The 17.4 ±2 MHz REF VCO output signal sent from the Z21 local c ontrol 1 via J2 is amplified by amplifier Q11, frequency-divided in half by divider  $Q9$ , and sent to the *liN* programmable counters Q6 to Q8.

This *liN* output signal is compared to the 100 kHz reference signal by the phase frequency detector (PFD)  $Q13$ .

The PFD-detected voltage, which is amplified by dc amplifier 014 and returned to the REF VCO in Z2l through sample hold Q15, controls the frequency of the REF VCO.

The Q15 is switched to the hold mode after the REF VCO frequency has been stabilized by the PLL.

Part  $(B)$ : AFC loop for low band local osc

The 521.4 to 551.4 MHz local signal for a 10 kHz to 30 MHz band that is sent from the Z28 low local 1 via J3 is frequency-divided by a factor of 640 by dividers Q45, Q24, and Q25. It is converted from frequency to voltage with a PCD consisting of the monostable multivibrator 026 and current switches 027 and Q28.

5-159

This output voltage is compared to the frequencv control signal by dc amplifier Q29 and returned from J4 to the Z28 low local 1 oscillator via dc amplifiers Q32 and 040.

5.11.2 Checking procedure - Z24

(1) 100 kHz step synthesizer check

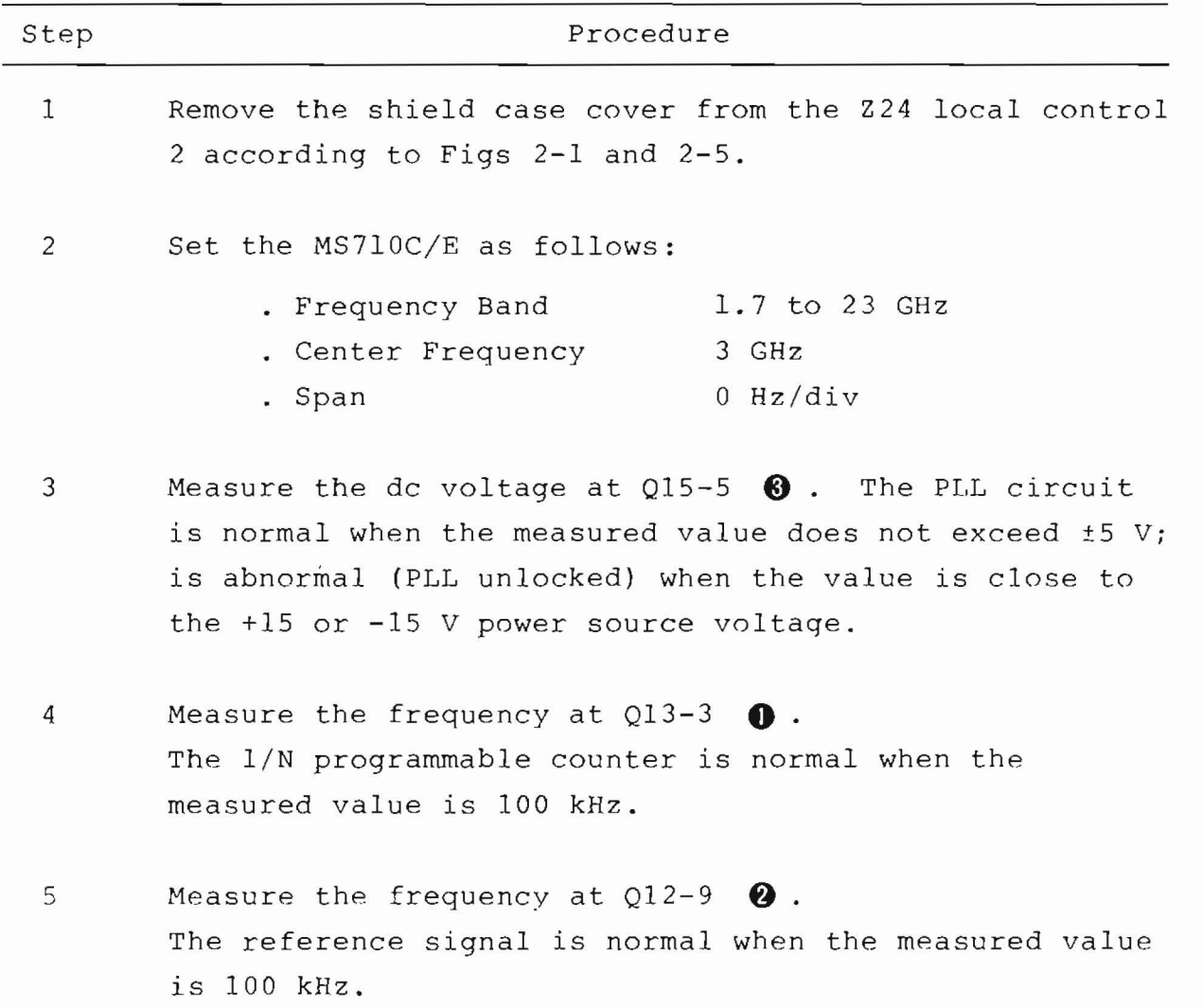

(2) AFC loop for low band local OSC check

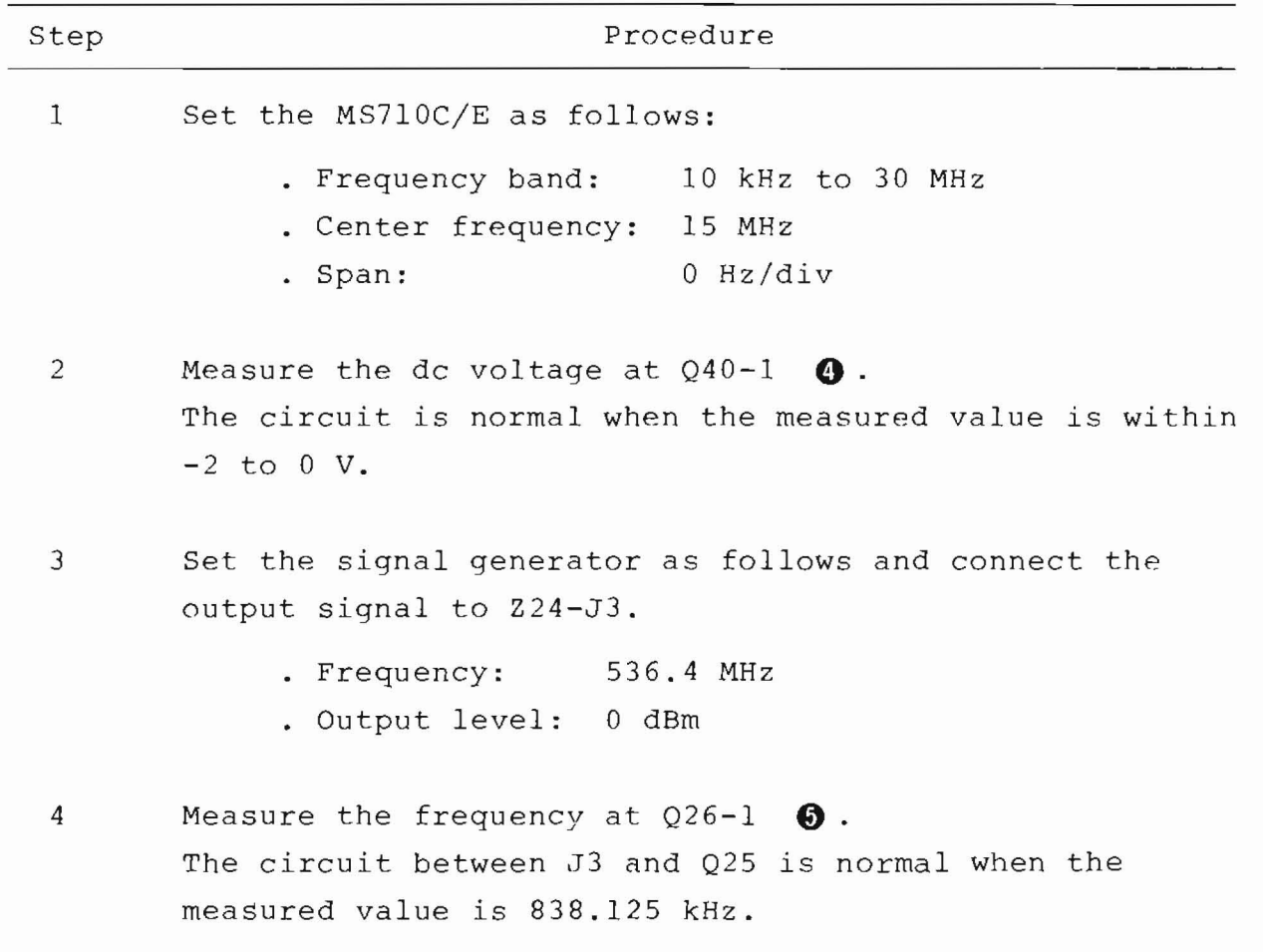

5.11.3 Adjustment - Z24

(1) 100 kHz step synthesizer adjustment This circuit requires no adjustment.

(2) AFC loop for low band local OSC adjustment

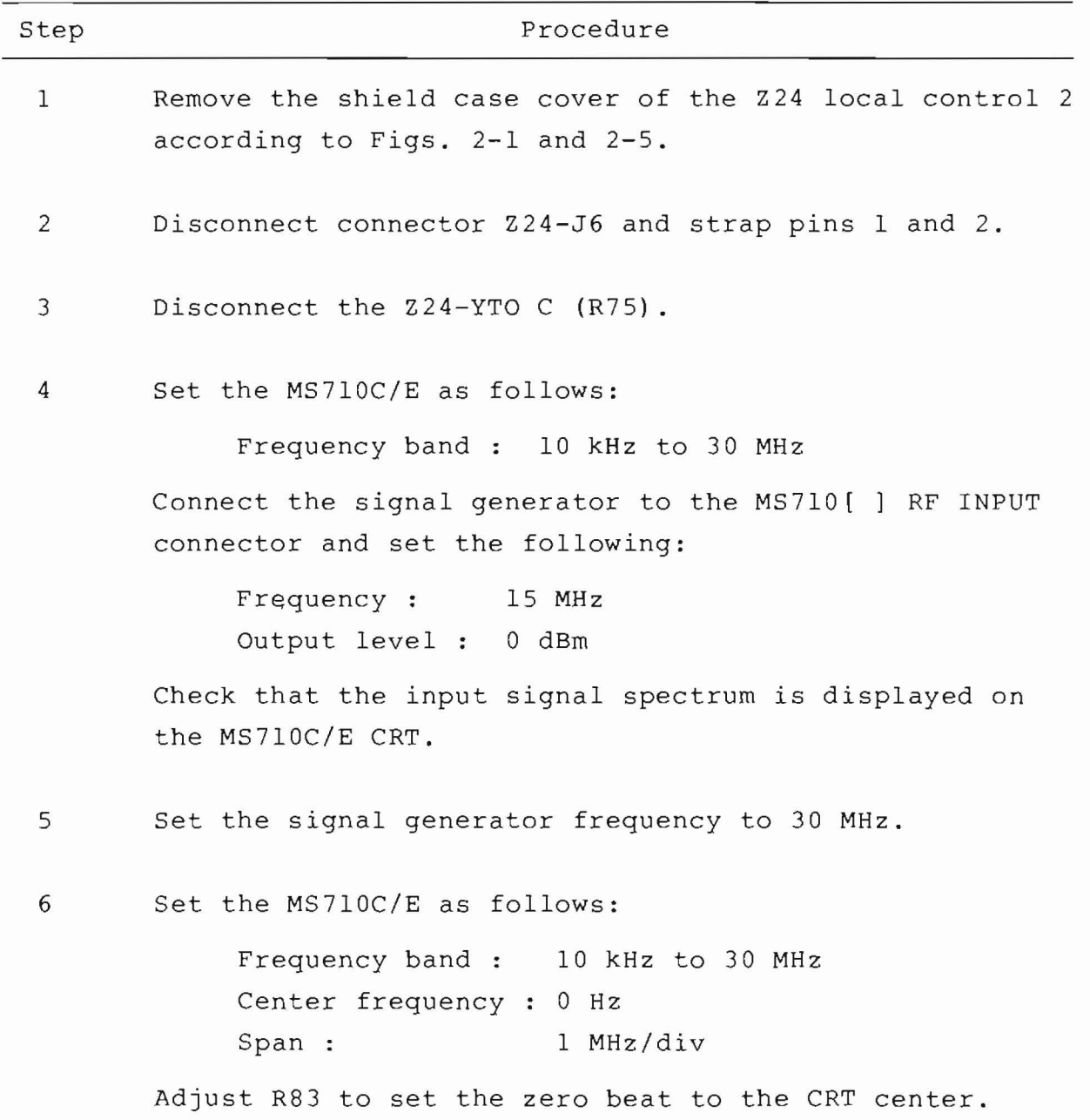

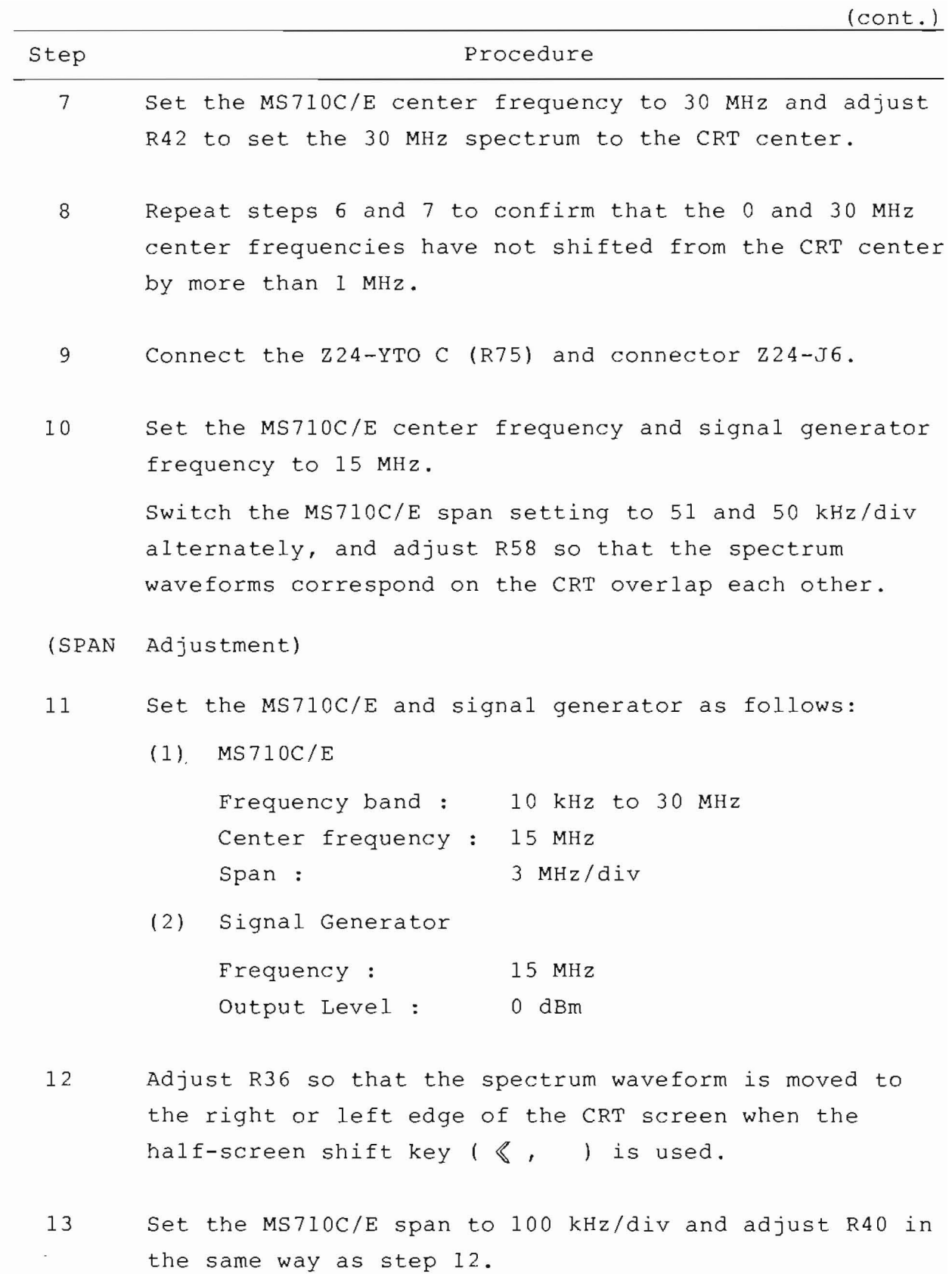

## 5-163

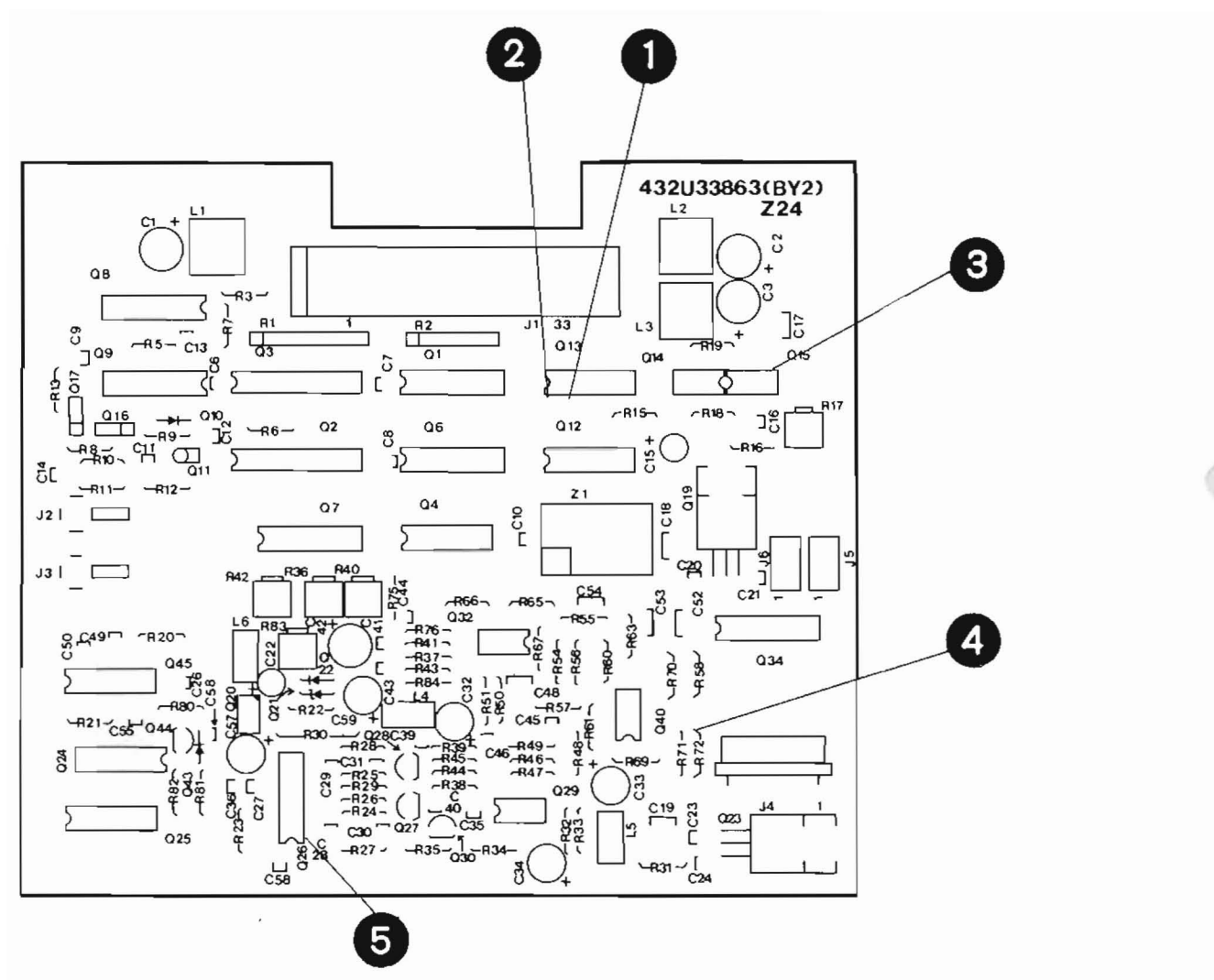

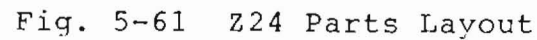

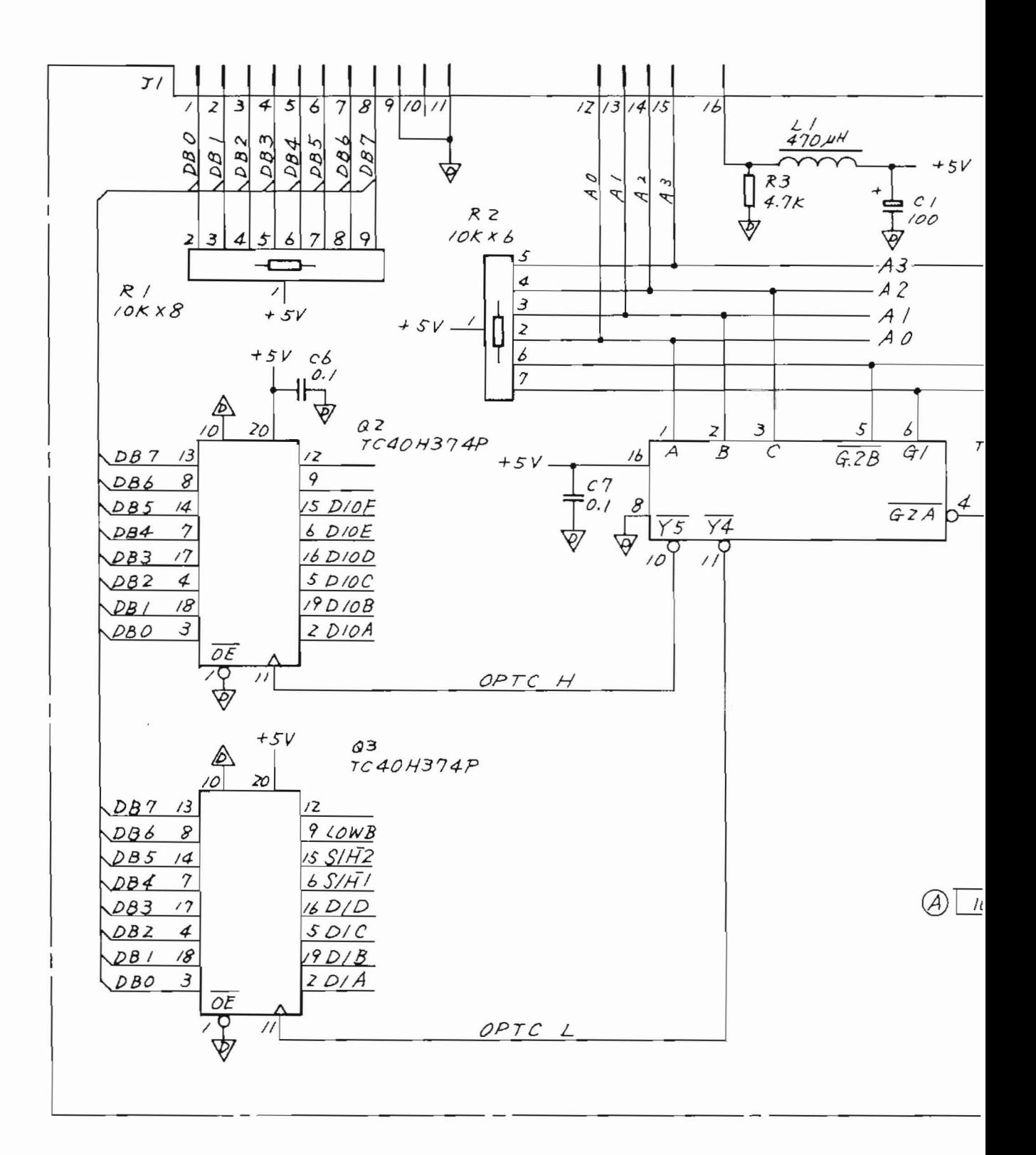

O

Pc Board: 432U33863 Parts List: 44W83952

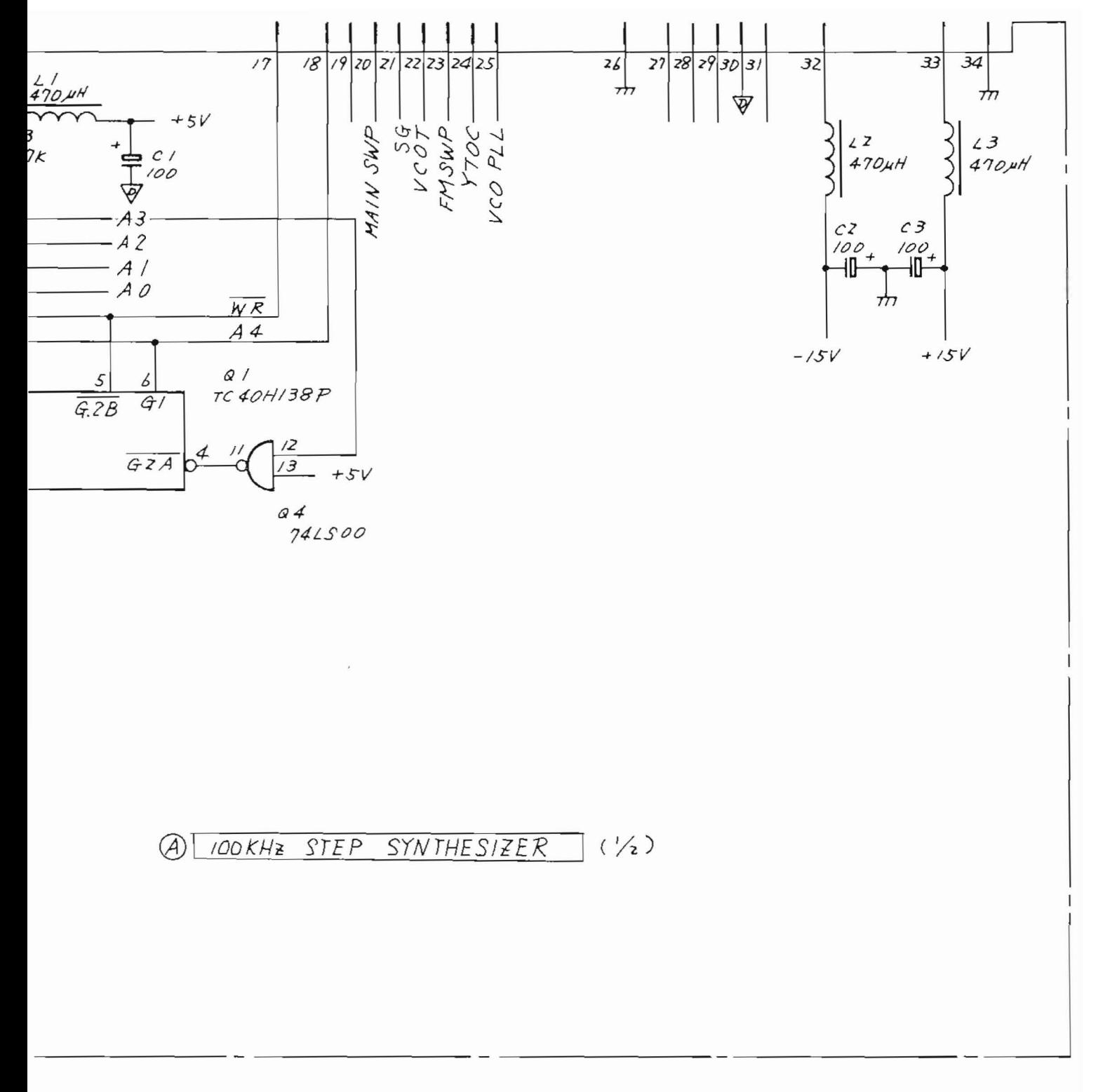

Fig. 5-62 (1/3) Z24 LOCAL<br>CONTROL 2 Circuit Diagram  $(1/3)$   $(43W33955)$ 

 $5 - 165 / (5 - 166)$  blank)

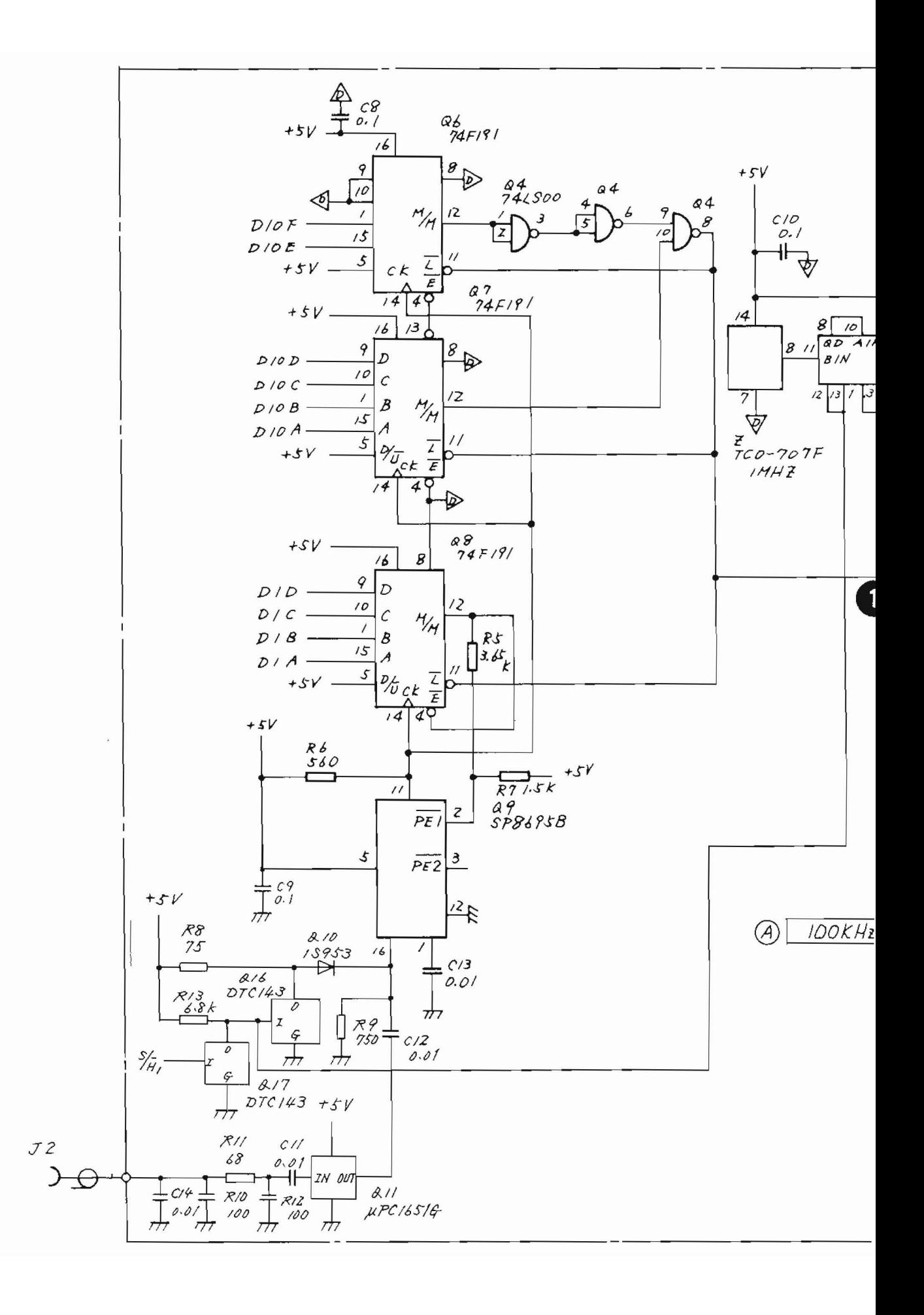

 $\overline{\phantom{0}}$ 

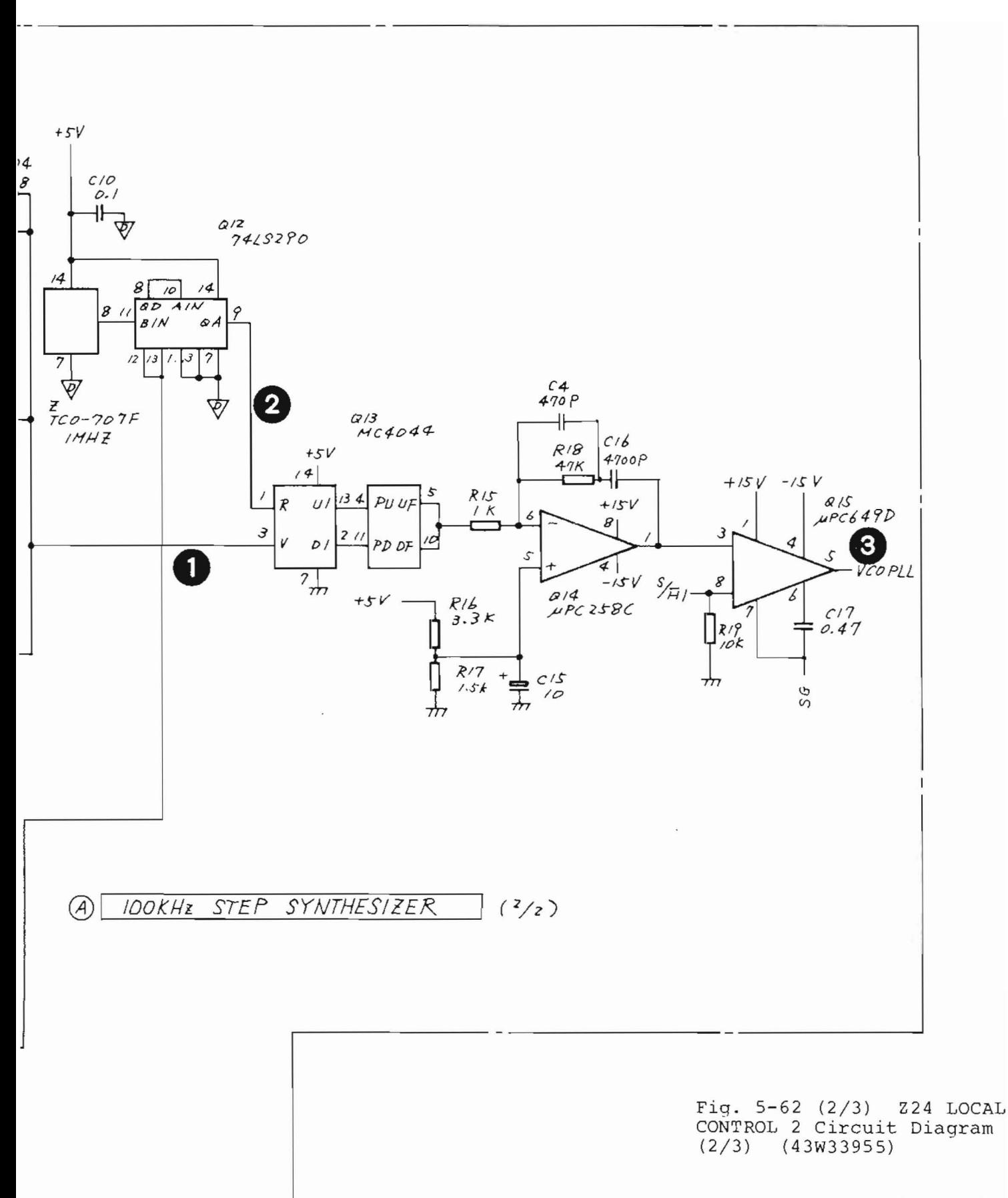

 $5-167/(5-168)$  blank)

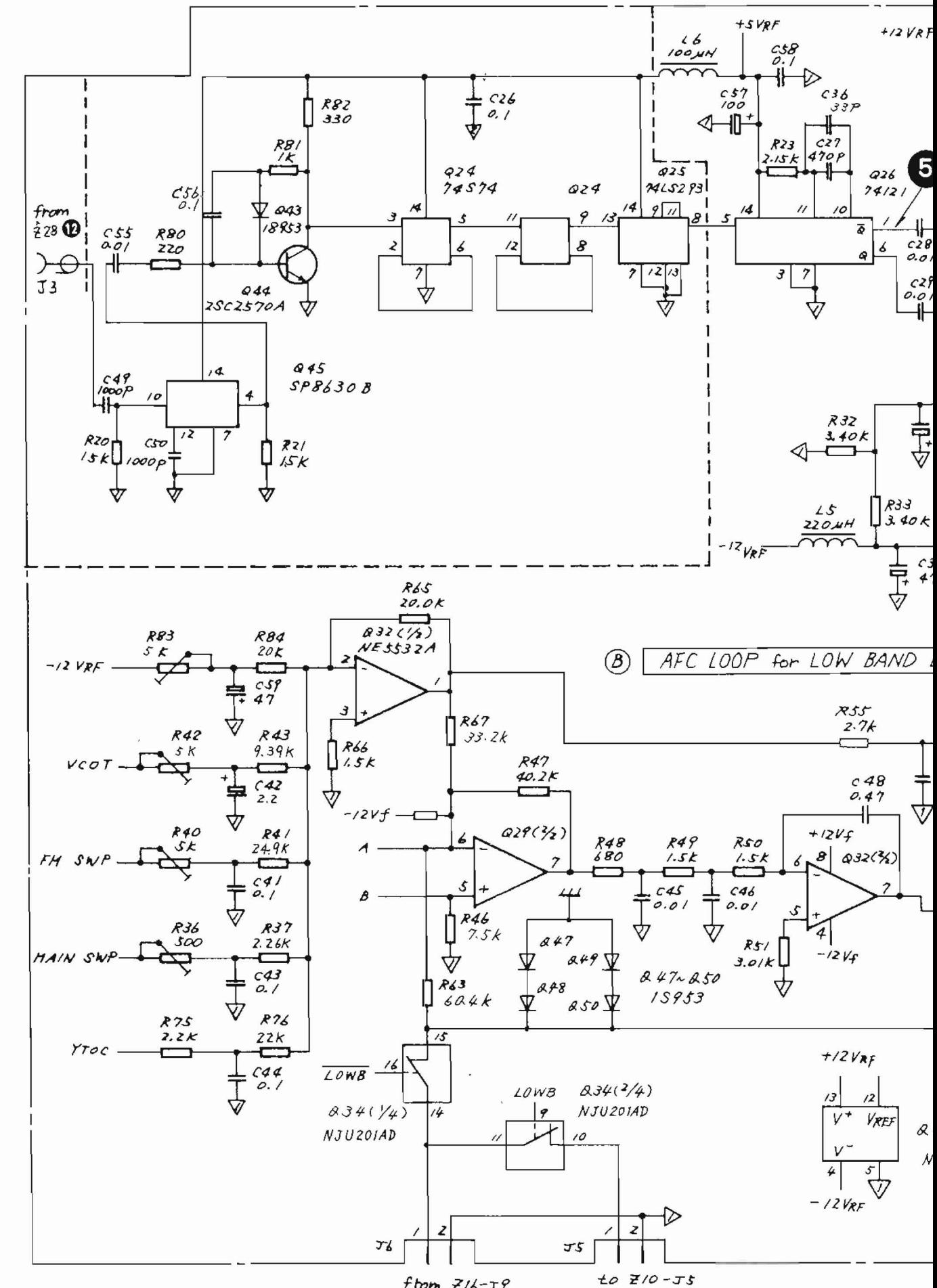

 $\bigcirc$ 

 $from$   $Z/6-T$ ?

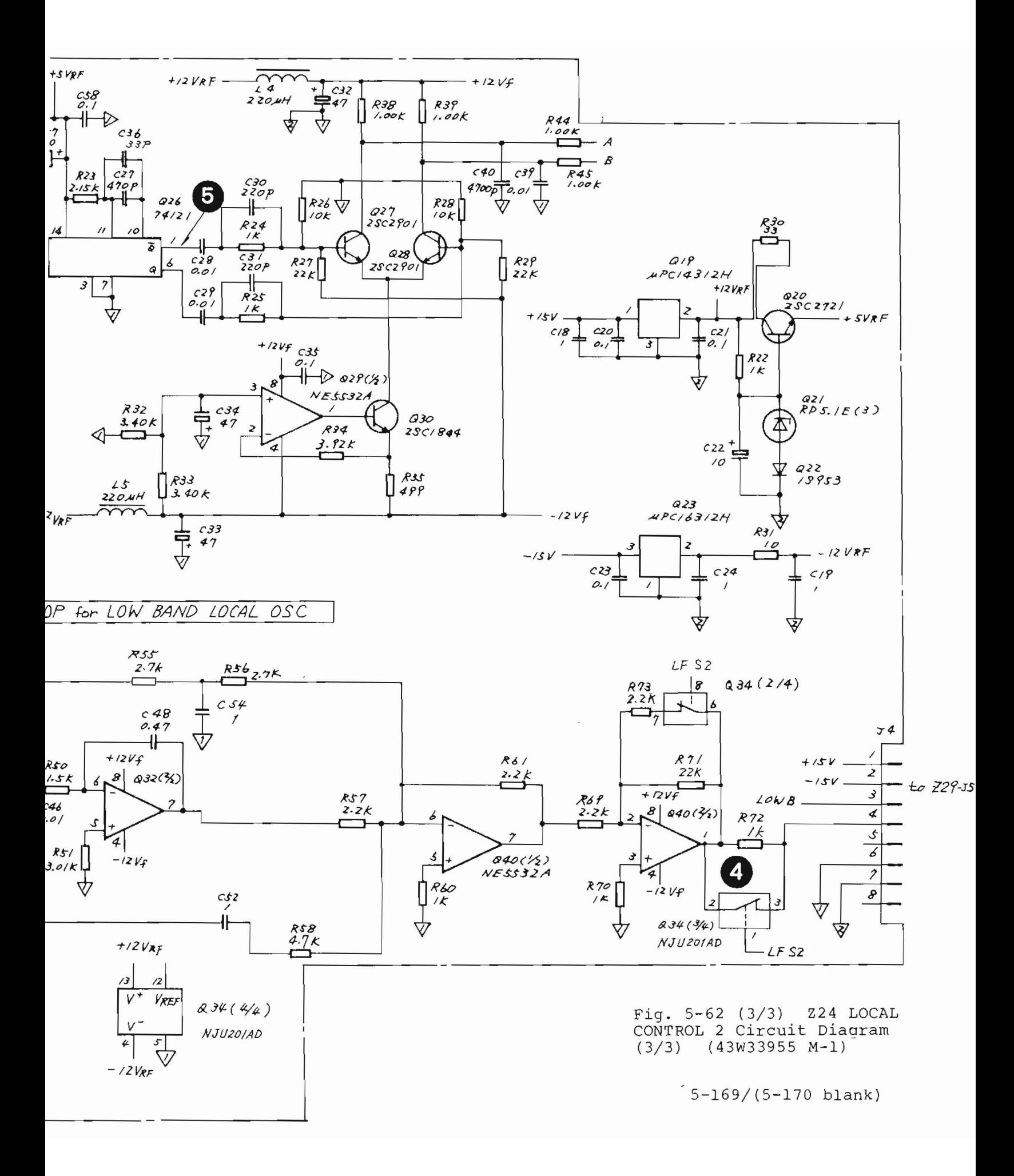

#### 5.12 225 LOG/LIN AMP DETECTOR

#### 5.12.1 Circuit description - 225

(Refer to Fig. 3-3 (2/4) and Fig. 5-64)

This PC board includes a log amplifier having 70 dB linearity for 21.4 MHz IF signals, a detector for envelope detection of 21.4 MHz IF signals, a video filter that restricts video signal bandwidth, a variable attenuator circuit, and an offset circuit for switching of CRT display sensitivity.

The 225 circuit is divided into the 4 parts  $(A)$  to  $(D)$ shown in Fig. 5-64, and the circuit description for each part is as follows:

## Part  $(A): 21.4 MHz LOG/LIN AMP$

The 70 dB log amplifier consists of seven log amplifier stages having the same structure; 10 dB linearity is available for each stage.

When the MS710[ ] is used in the linear display mode, this circuit operates as the linear amplifier. Its gain can be switched in three steps in units of 10 dB by switching bias current.

## Part  $(B)$ : DETECTOR AND OFFSET CIRCUIT

The log amplifier output passes through the Q90 and Q91 buffer amplifiers and is detected by the envelope detector circuit that consists of Q95, Q96, and Q97.

Then the video signals in this output are filtered out. A part of the 21.4 MHz IF signals passing through the log amplifier is output to the rear panel through J2.

The video signal, buffered and added with offset voltage to set the reference levels by using the Q101 highspeed OP amplifier, is sent to the video filter circuit.

# Part  $(c)$ : VIDEO FILTER AND SCALE SELECTOR

The video filter is an RC LPF circuit and its cutoff frequency can be switched by the control signals sent from the Z26 CPU board through the 0119 latch. The video signal passing through the 0113 buffer amplifier is adiusted according to the CRT display scale value (10, 5, 2, and 1 dB/div) bv the variable attenuator consisting of R196 to R200, 0115, and 0133.

This video signal is passed through the Q135 analog switch and 0136 buffer amplifier and then output to the 2 26 CPU board.

The Q134 sample & hold and Q135 switching circuits are used to prevent unnecessary response from being qenerated in video output when the harmonic mixinq is changed during a single sweep. These circuits are also used to eliminate unnecessary components when the sweep frequency exceeds the end of the frequency band.

A part of the video signal is also output to the rear panel through the 0137 buffer amplifier and J4.

#### Part (D): CONTROL CIRCUIT

0118, 0119, and 0120 are used as the latch and address decoder that receives control signals from the 226 CPU board. (See paragraph 5.13).

5.12.2 Checking procedure - Z25

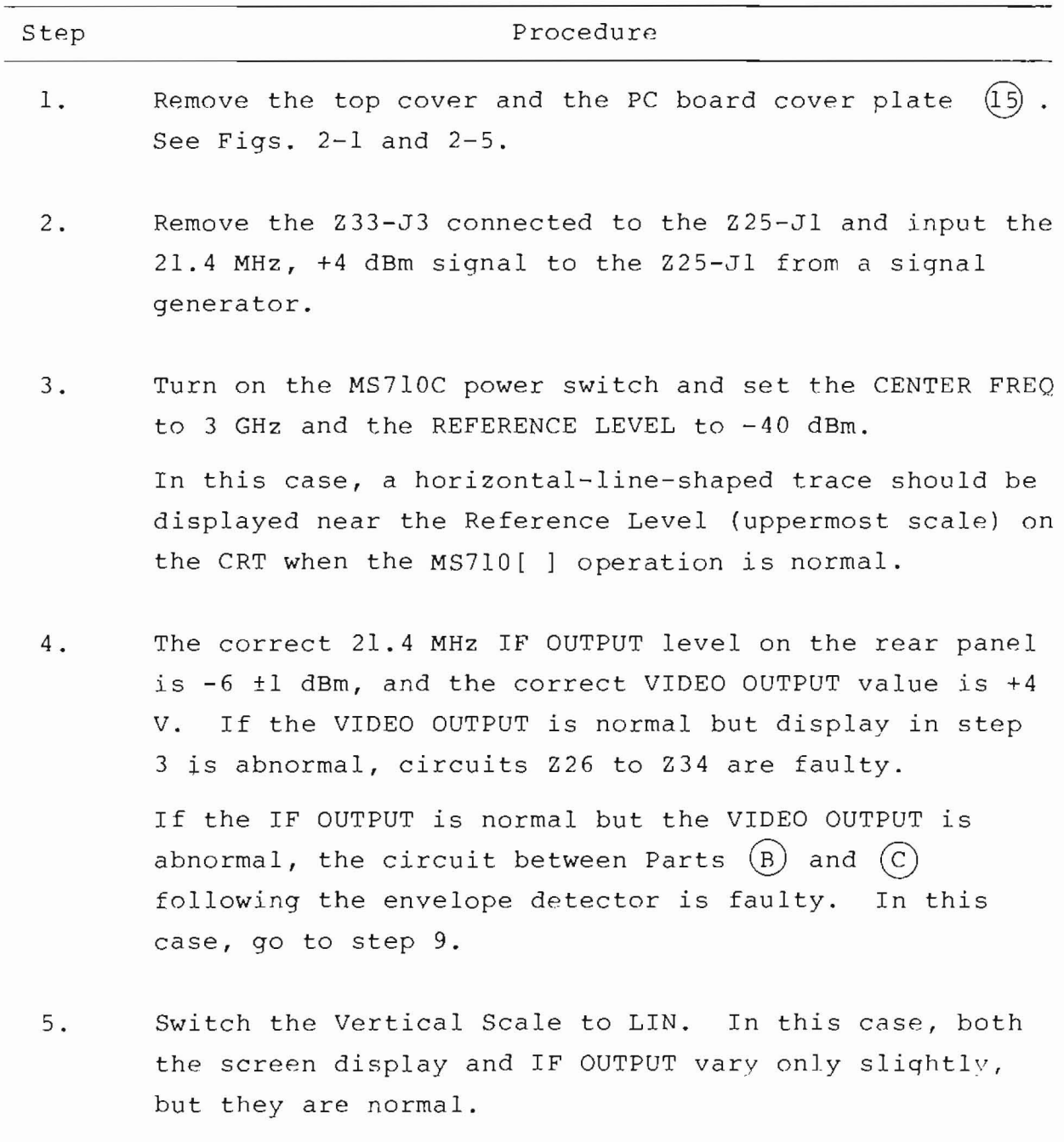

 $\boldsymbol{\mathcal{G}}$ 

 $(cont.)$ 

#### Step Procedure

- 6. Reducing the signal generator level from +4 dBm to -6 dBm, -16 dBm, -26 dBm, and -36 dBm in steps of 10 dB, set the MS710[ ] reference level to -50, -60, -70, and -80 dBm corresponding to the step changes above and confirm that the IF OUTPUT level drops by 10 dB then returns to the original level in each change of the level. If the above check is all right, the operations of the linear amplifier in Part A are normal.
- 7. Return the Vertical Scale to 10 dB/div, the Reference Level to -40 dBm, and the signal generator output level to +4 dBm. Finely adjust the output level of the signal generator and match the spectrum trace to the uppermost scale.
- 8. When the signal generator output is reduced from the level in step 7 in 10 dB steps, the 21.4 MHz IF OUTPUT level on the rear panel and the CRT display should be as follows:

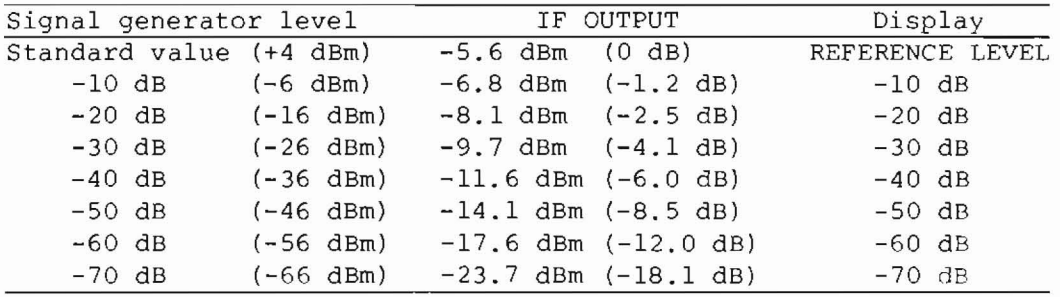

9. Turn off the power switch of the MS7l0[ ]. Using the service kit extender cable for J51, remove the 225 PC board by pulling it up.

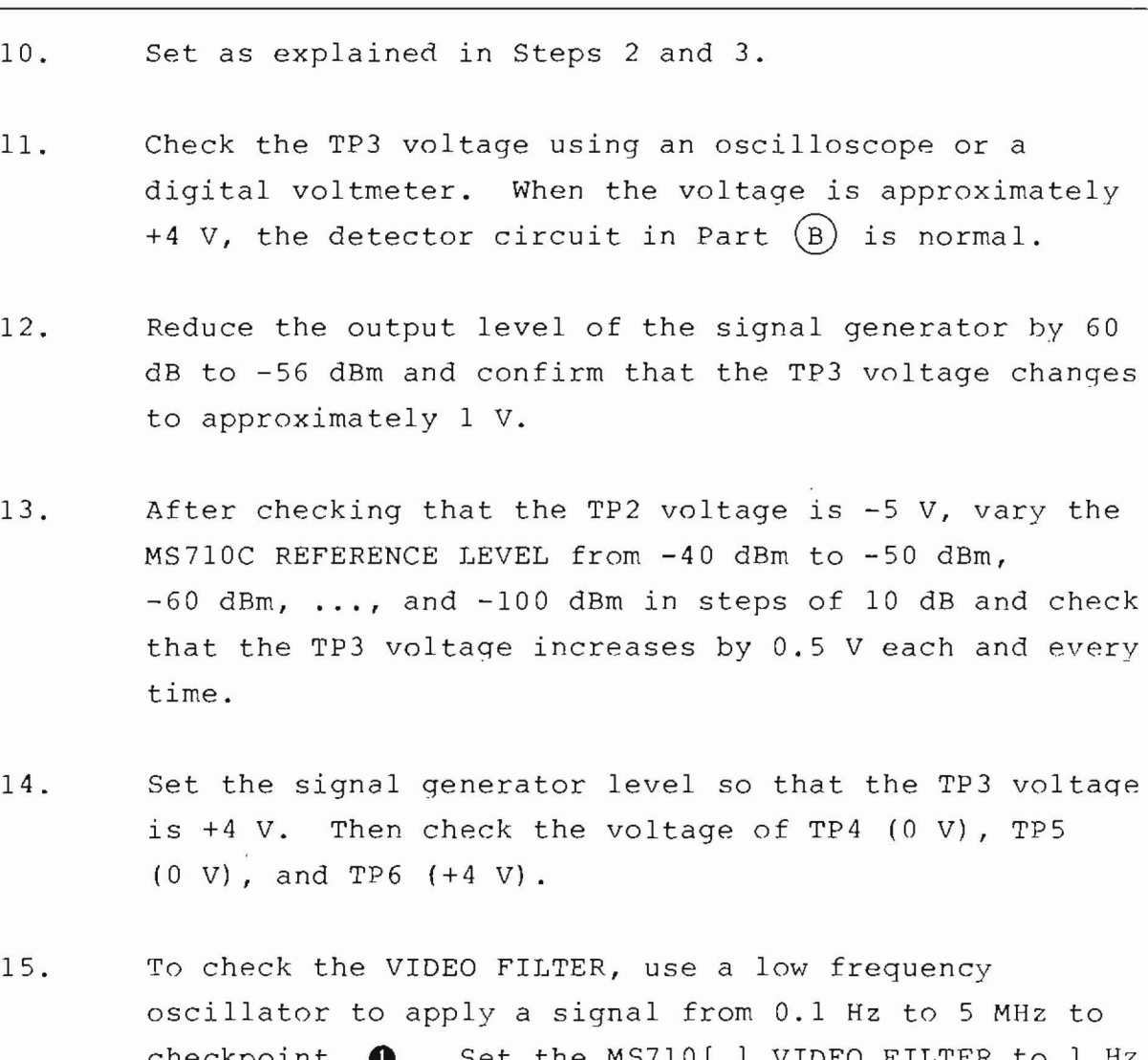

Step Procedure

 $(cont.)$ 

oscillator to apply a signal from 0.1 Hz to 5 MHz to checkpoint  $\bigcirc$ . Set the MS710[ ] VIDEO FILTER to 1 Hz to 3 MHz, measure the TP6 output using an oscilloscope,

and check the video filter cutoff frequency.

# 5.17-.3 Adlustment - Z25

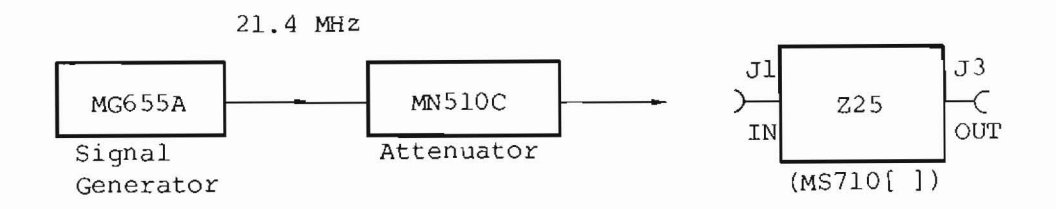

(1) LOG Amplifier Tuninq Adjustment

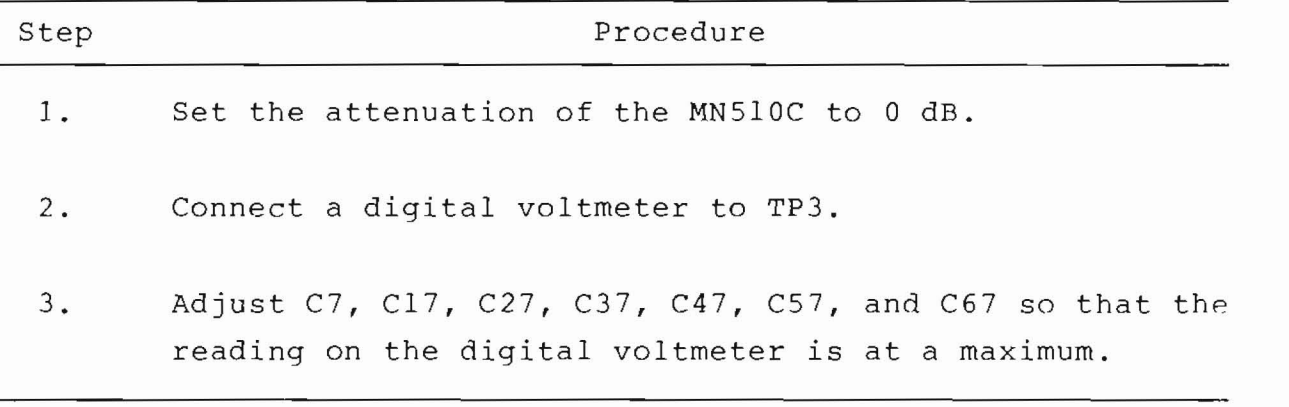

(2) Reference Voltage Adjustment

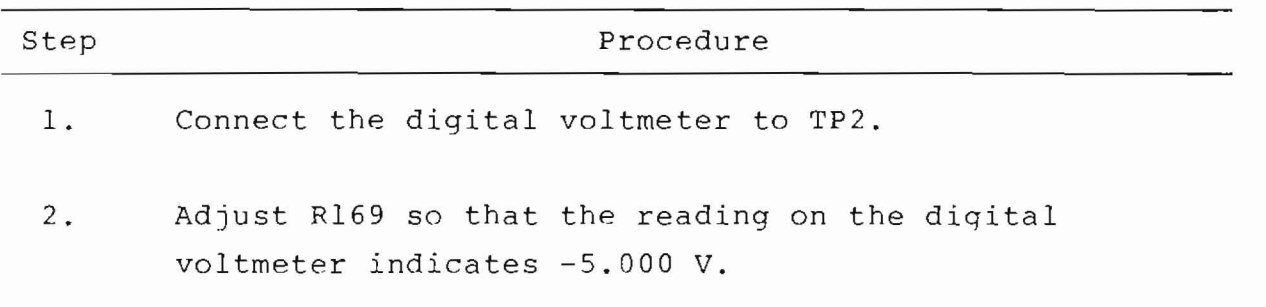

# (3) DC Amplifier Adjustment

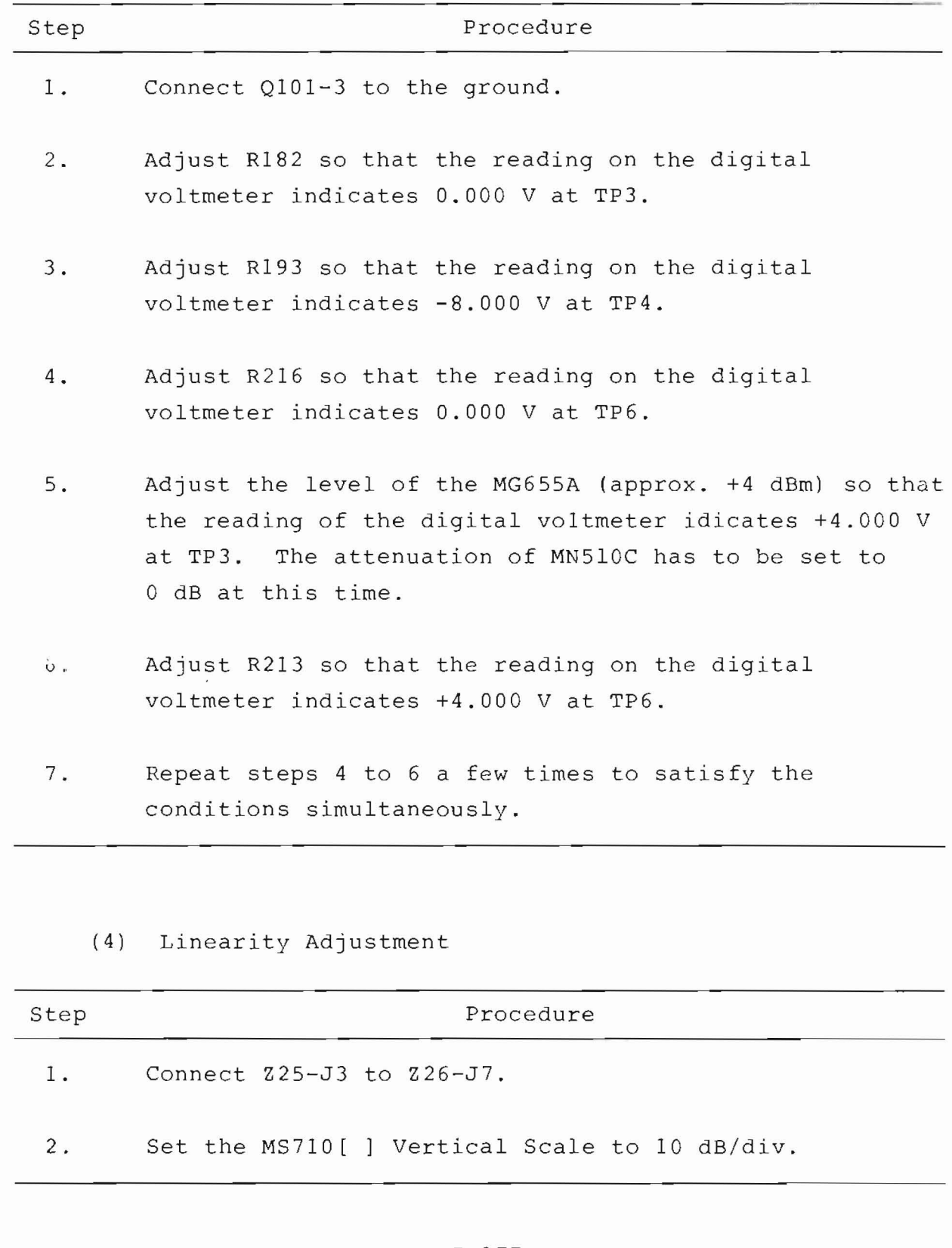

 $\mathcal{I}$ 

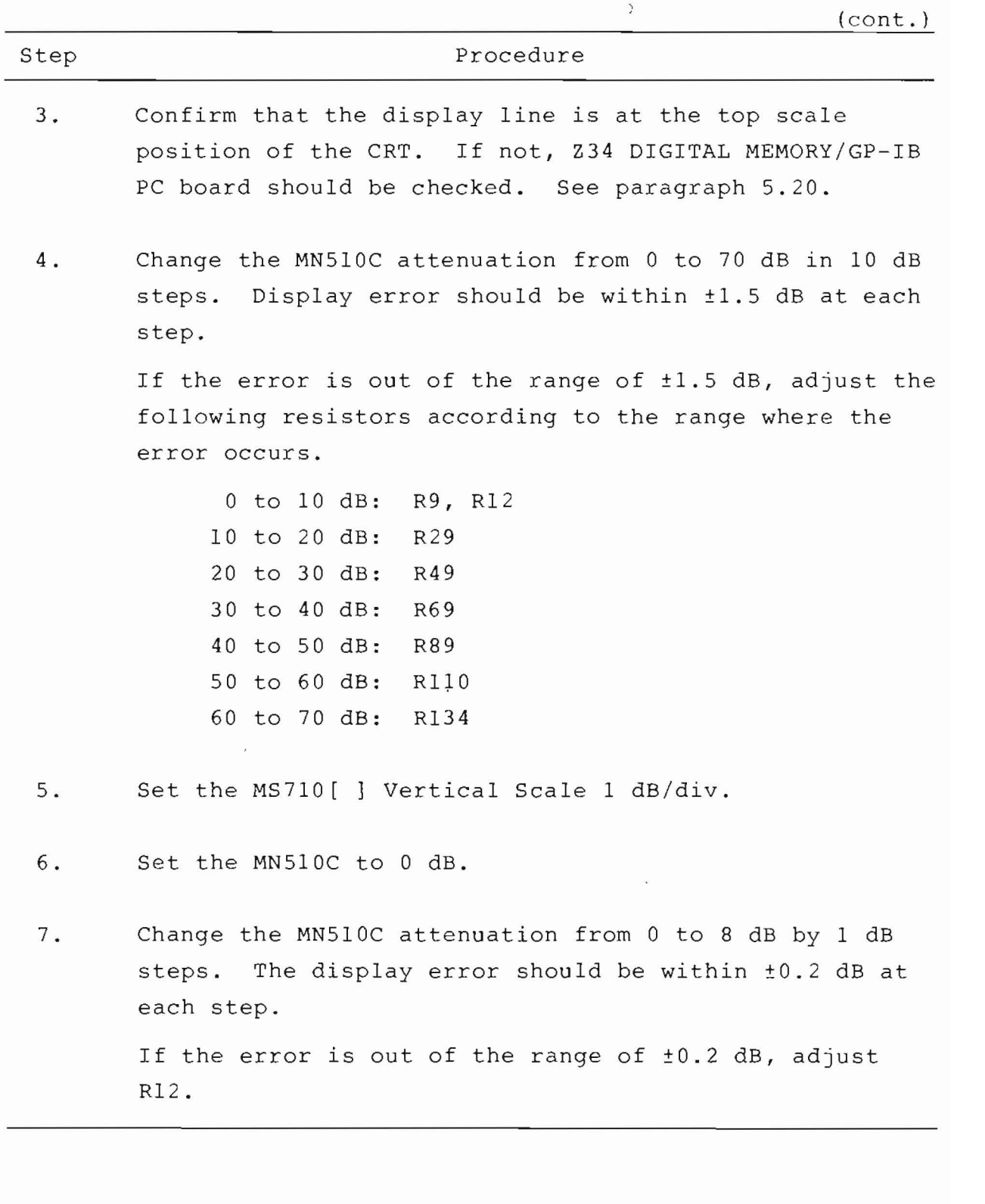

 $\overline{a}$ 

# (5) LIN Scale Level Adjustment

 $\overline{\phantom{a}}$ 

 $\sim$ 

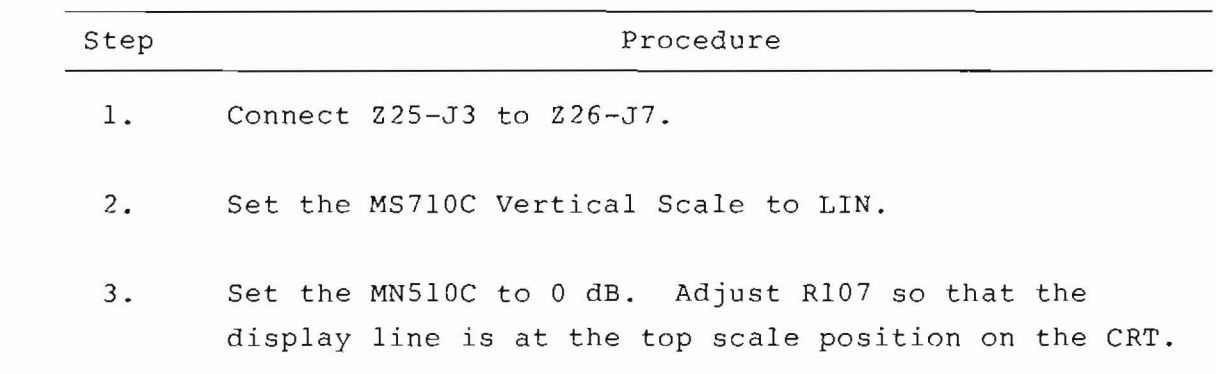
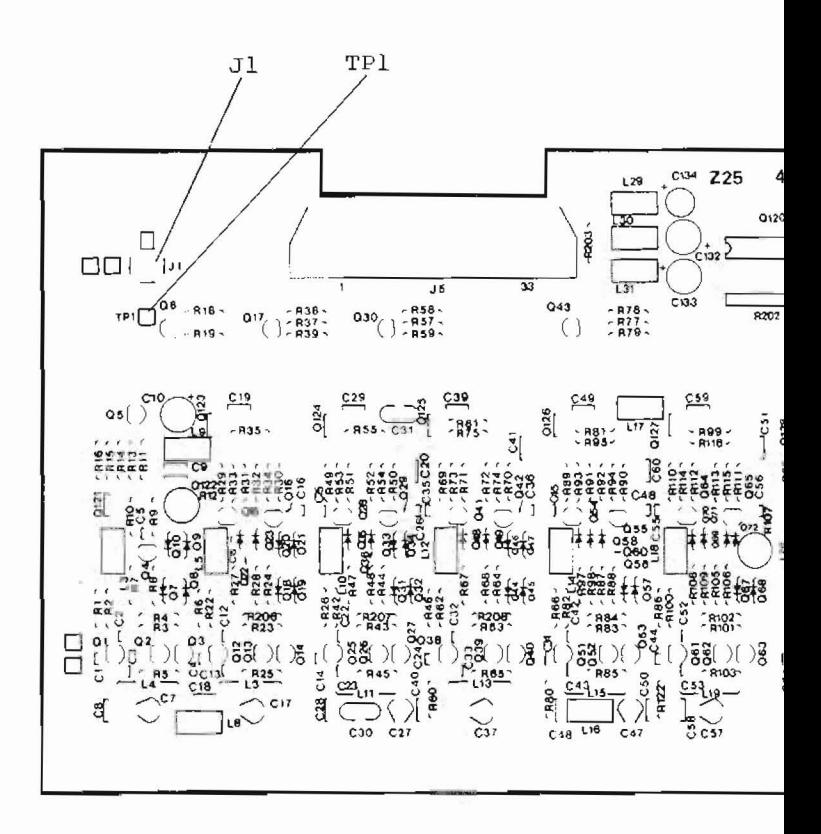

Fig. 5-63 Z25 Parts Layout

 $5 - 180$ 

 $\mathbf{v}$ 

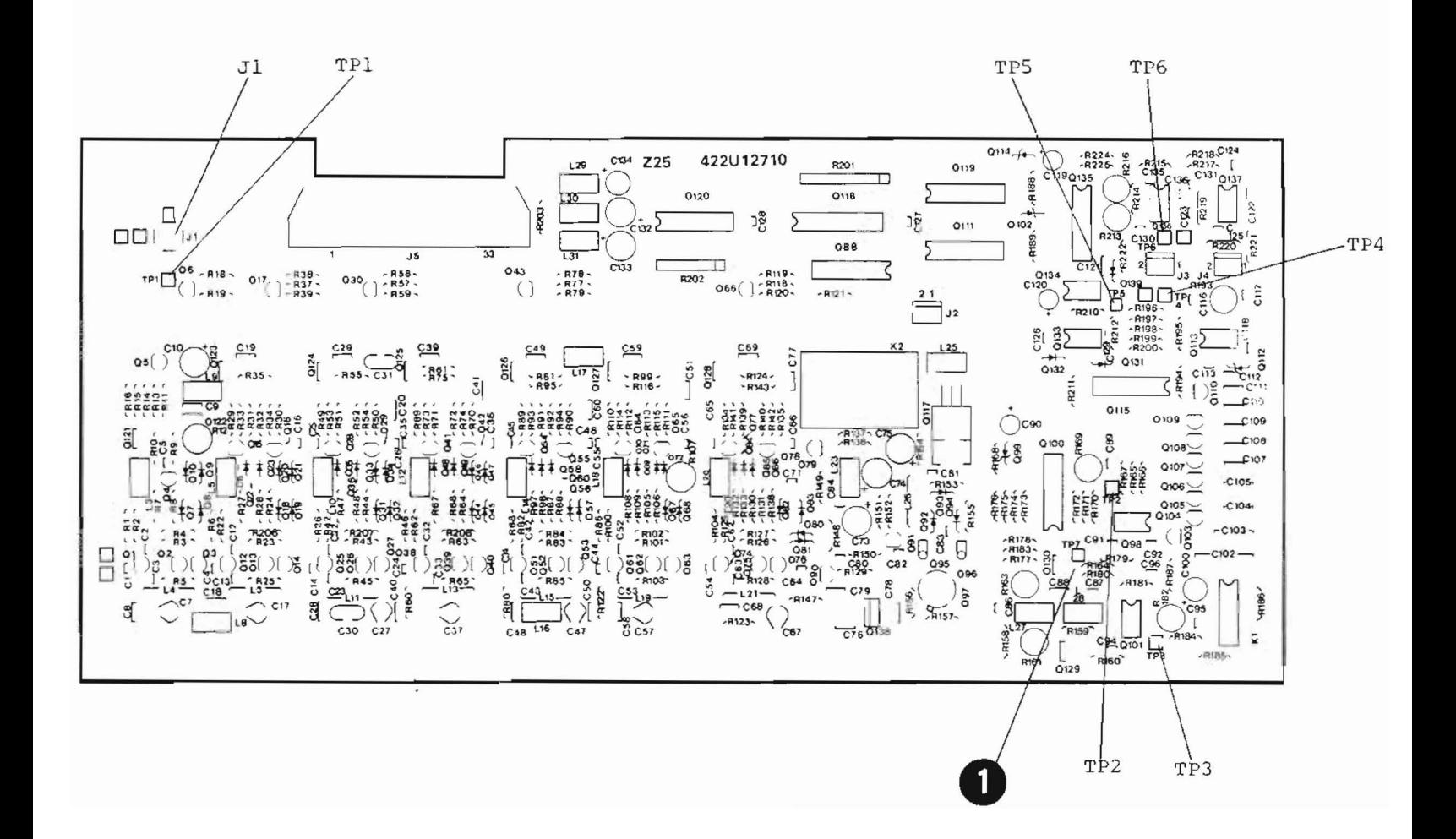

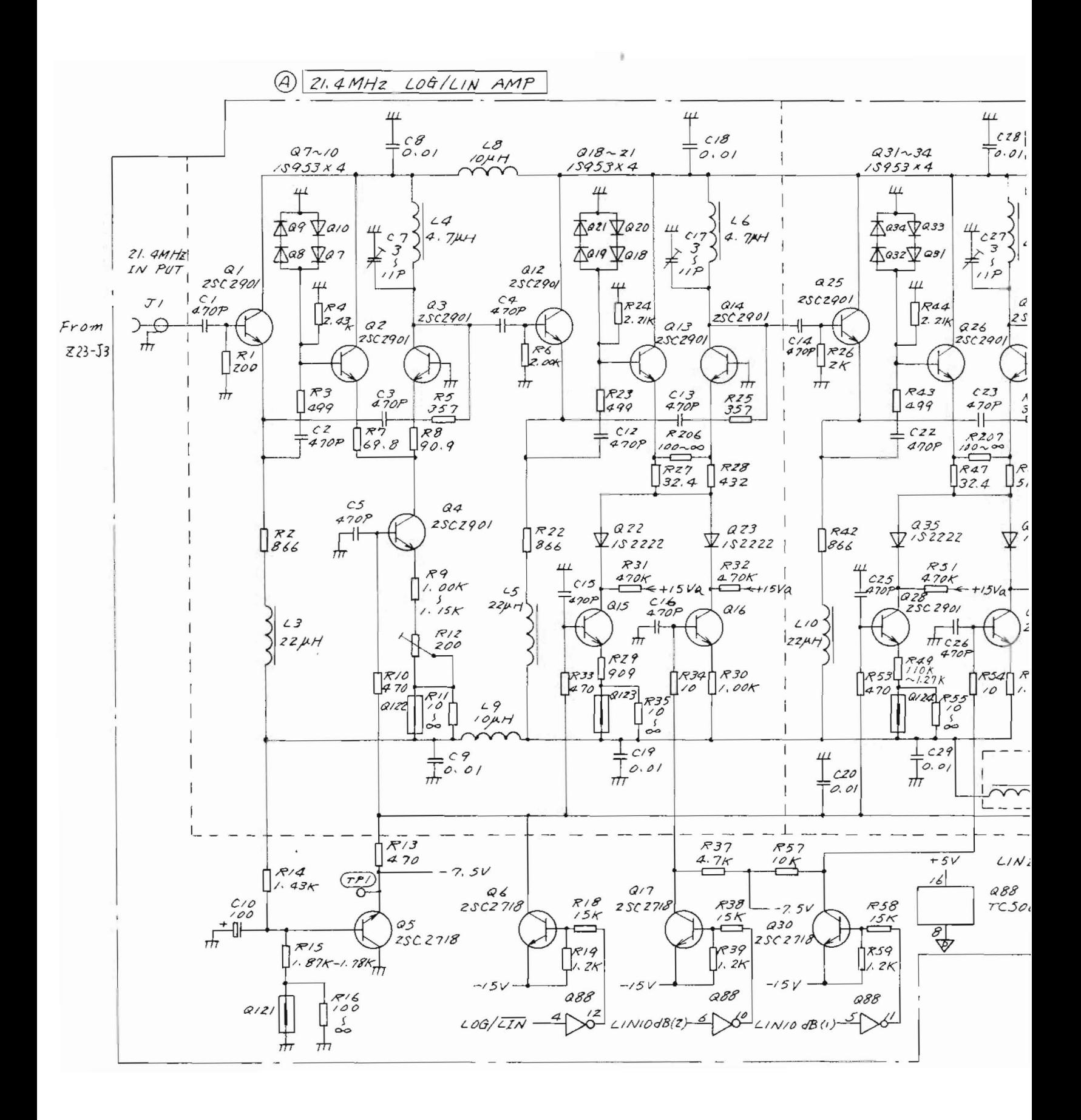

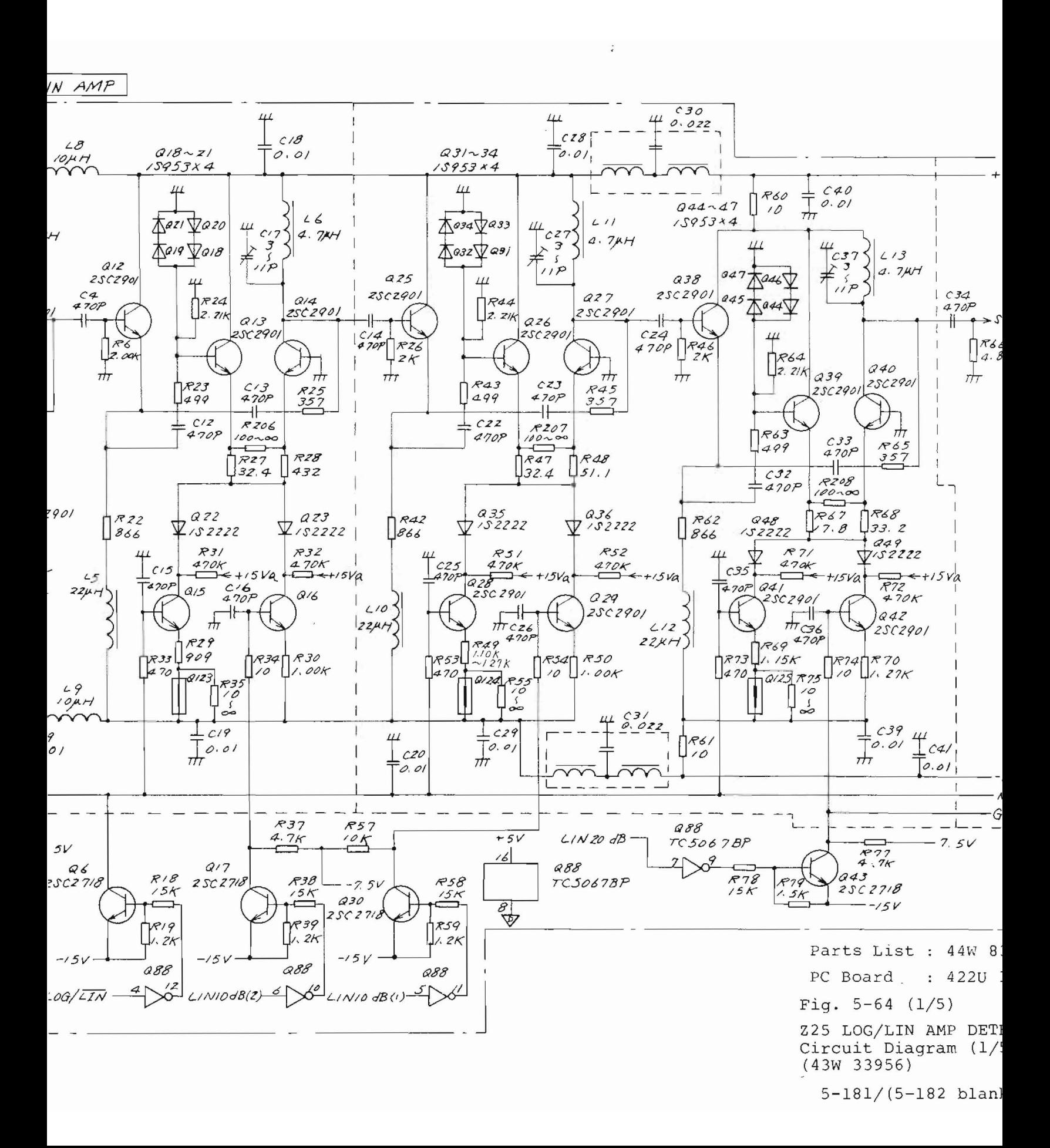

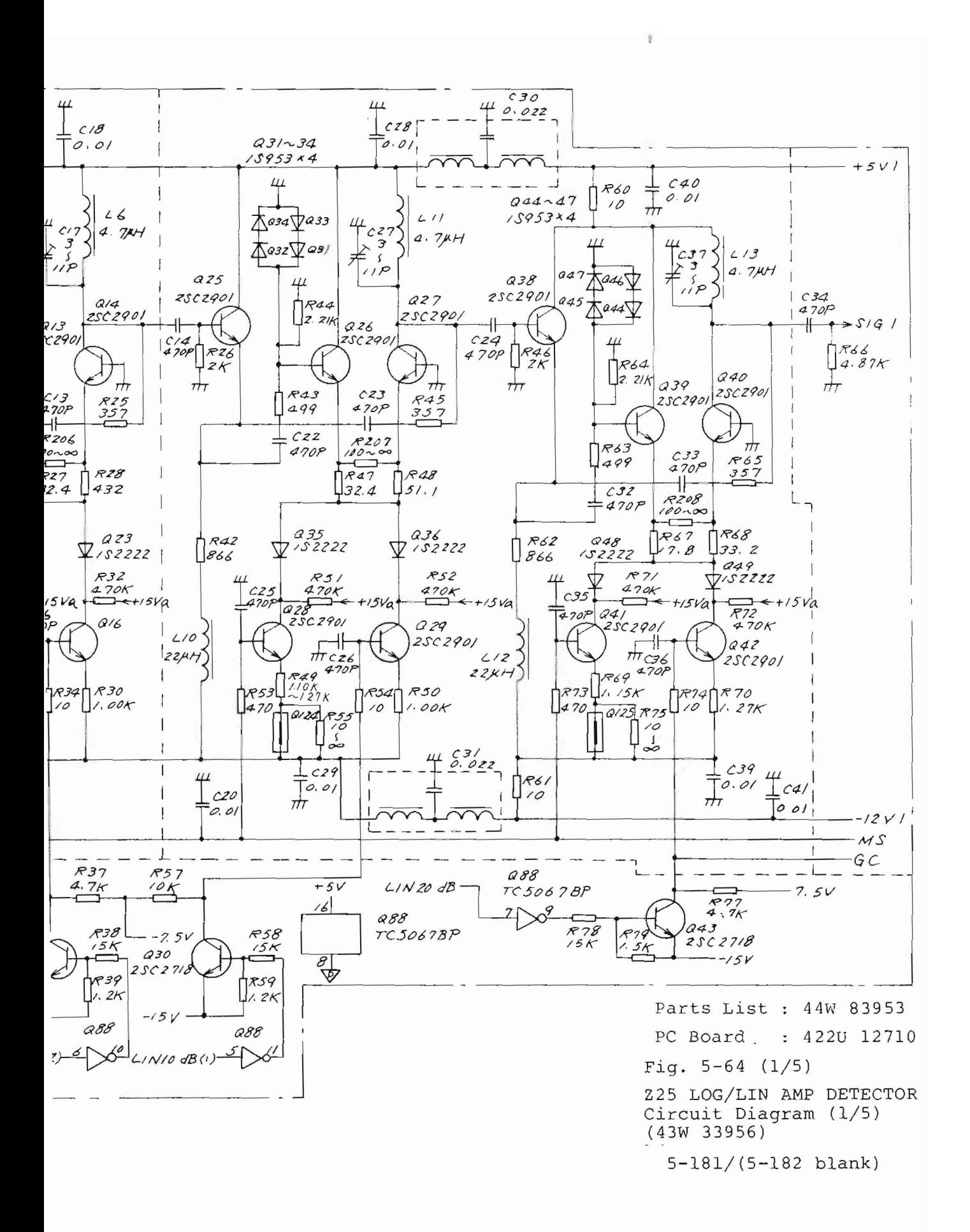

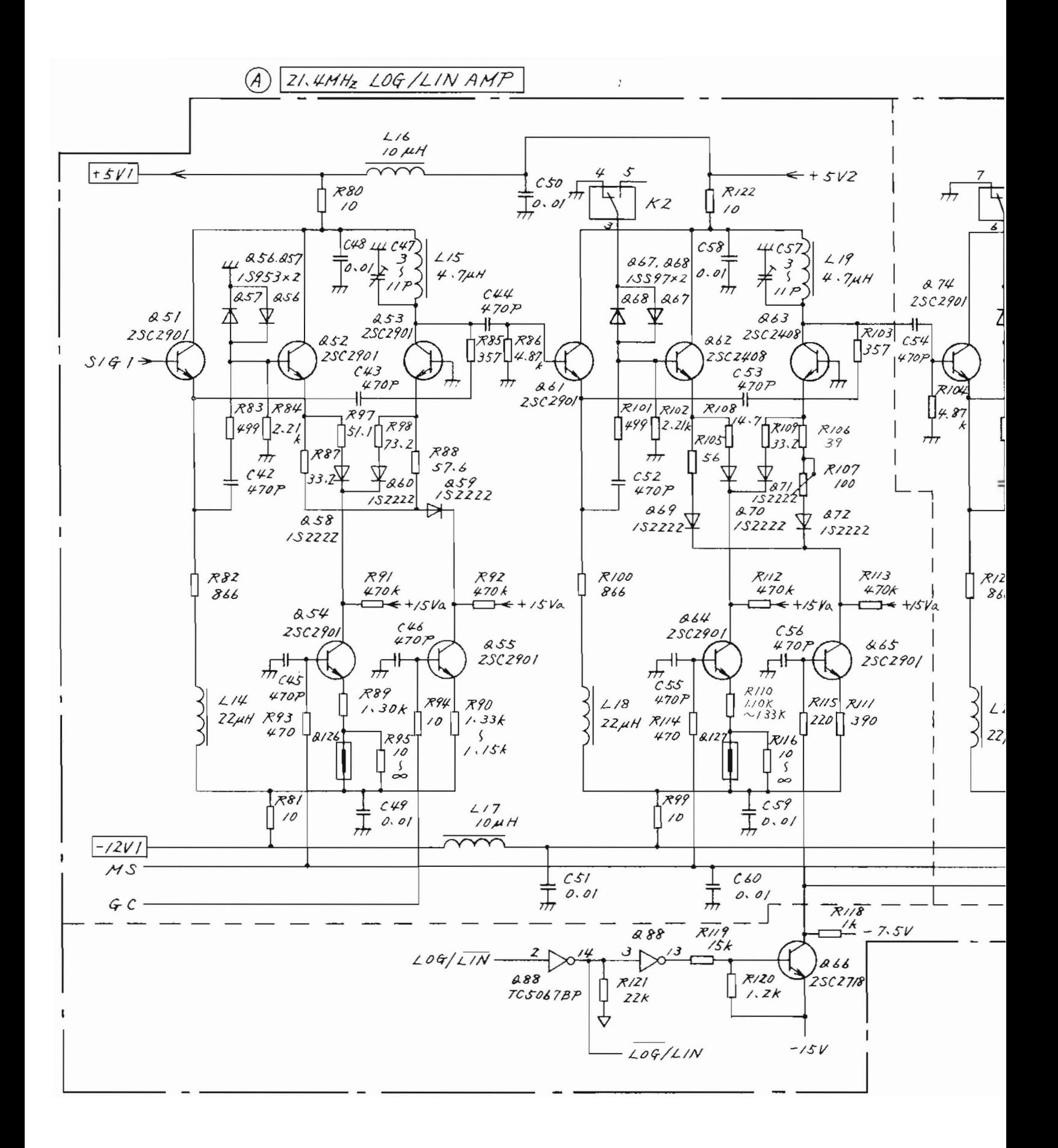

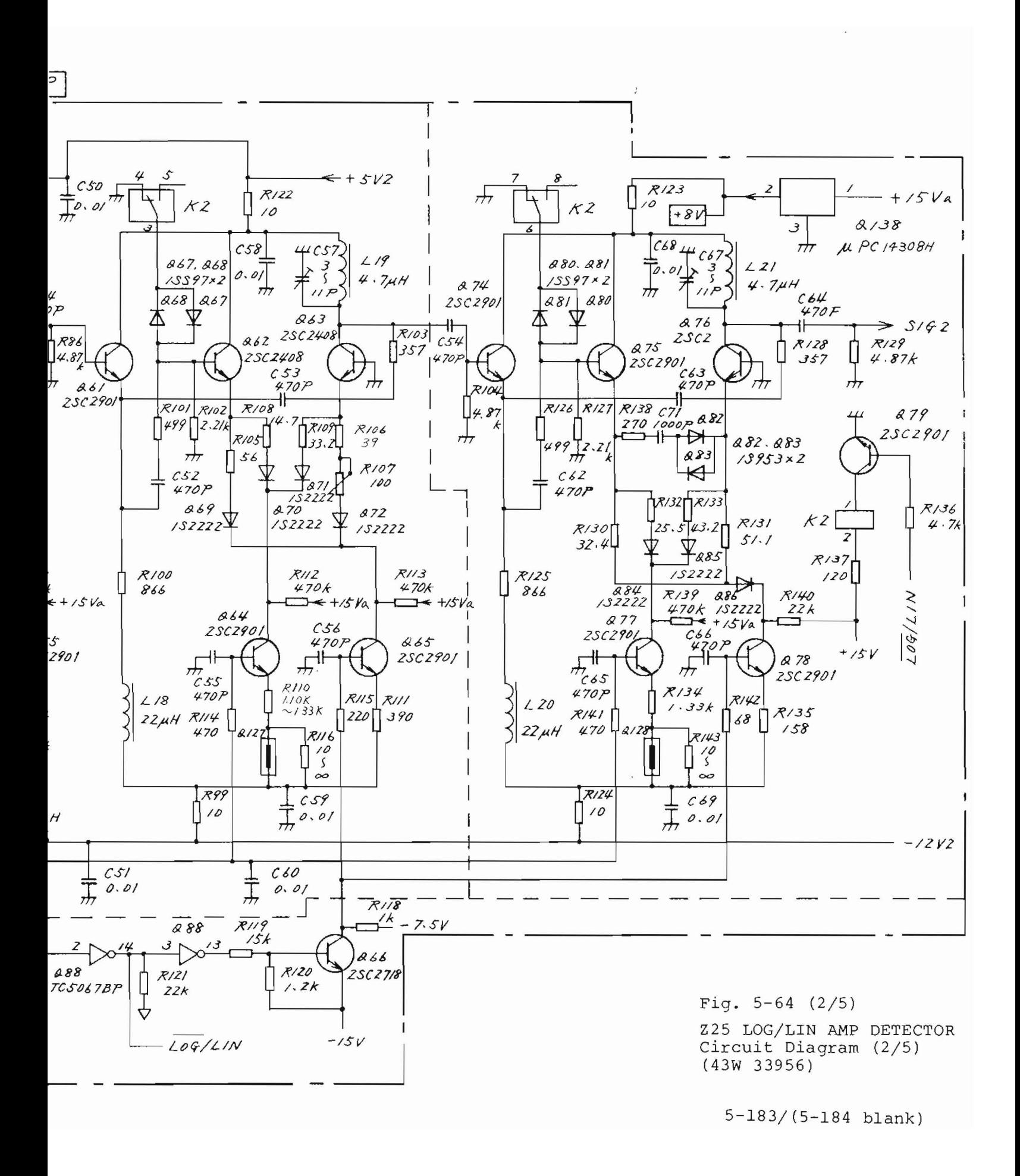

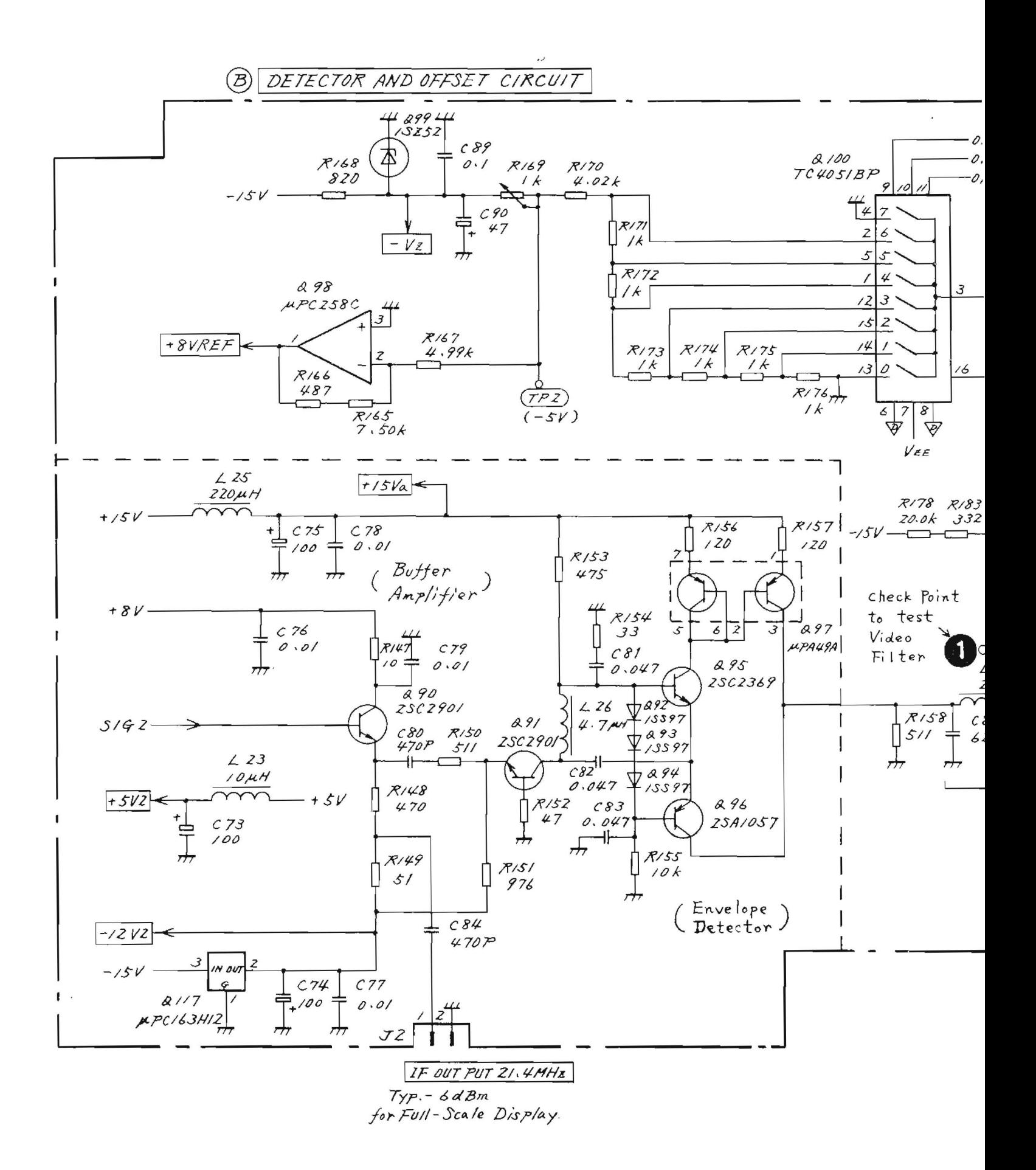

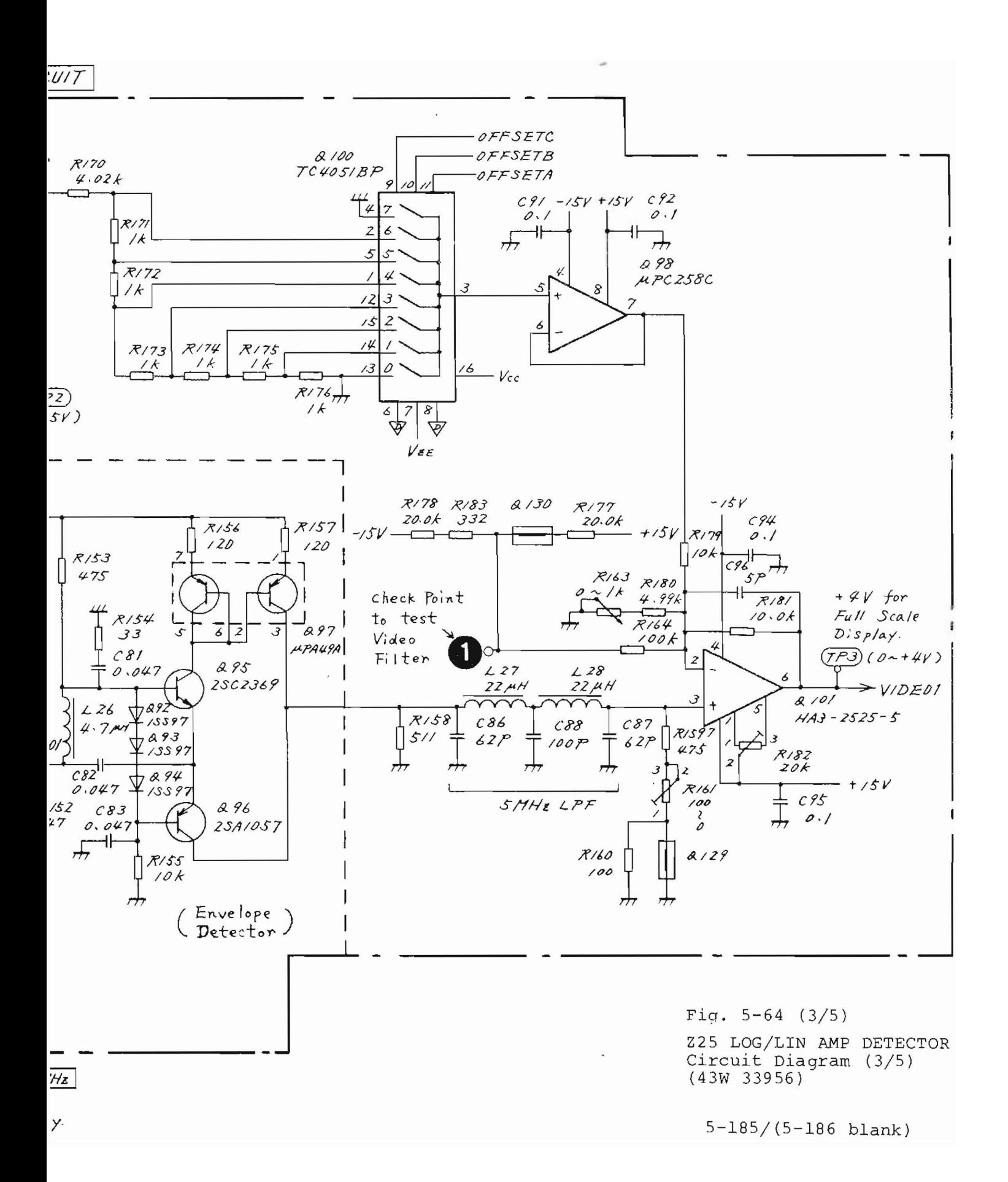

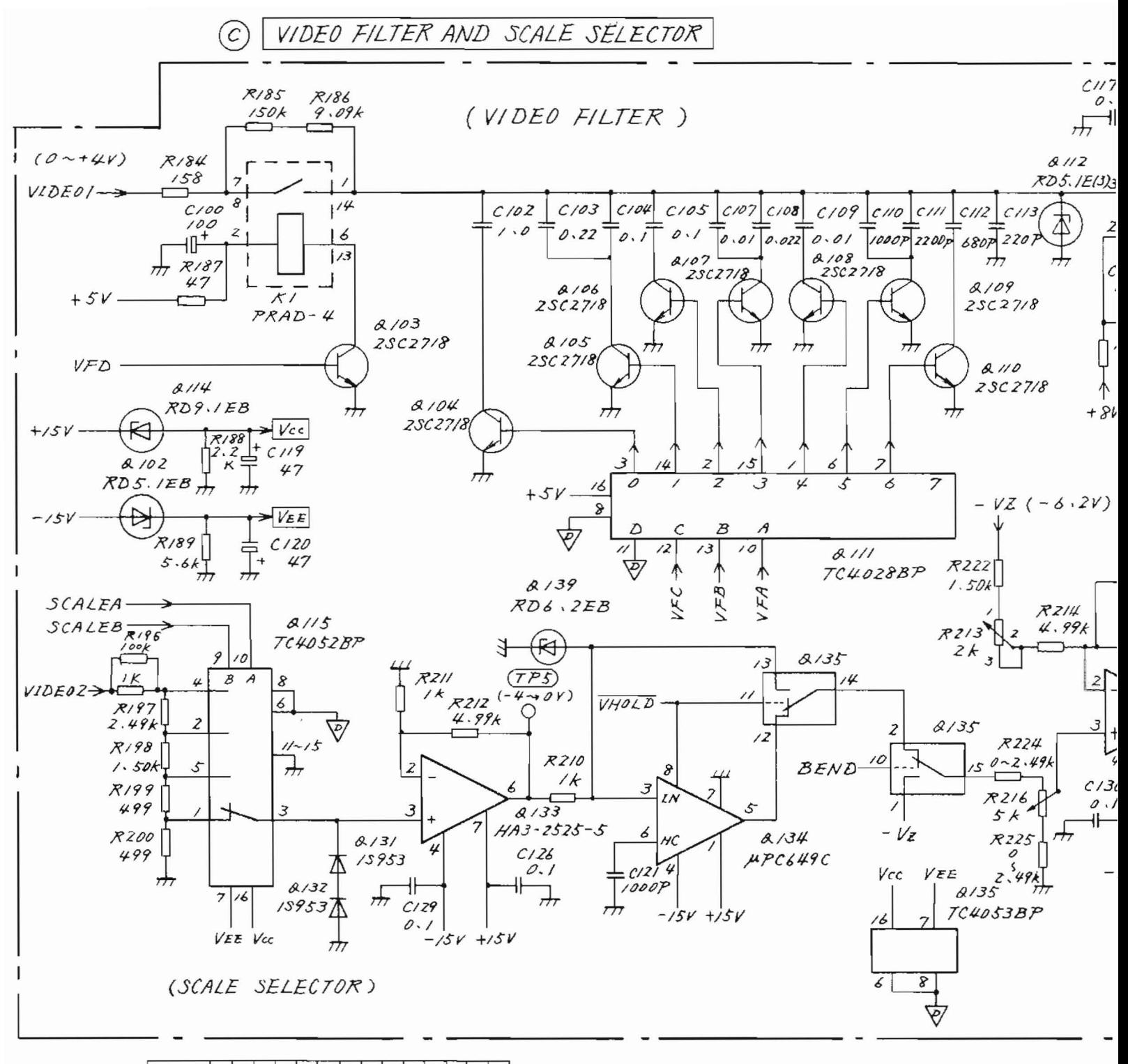

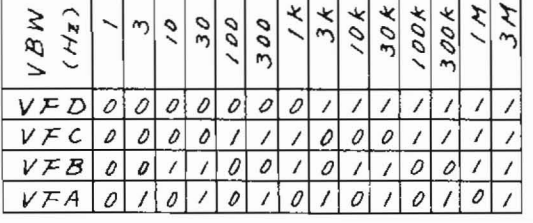

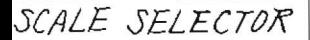

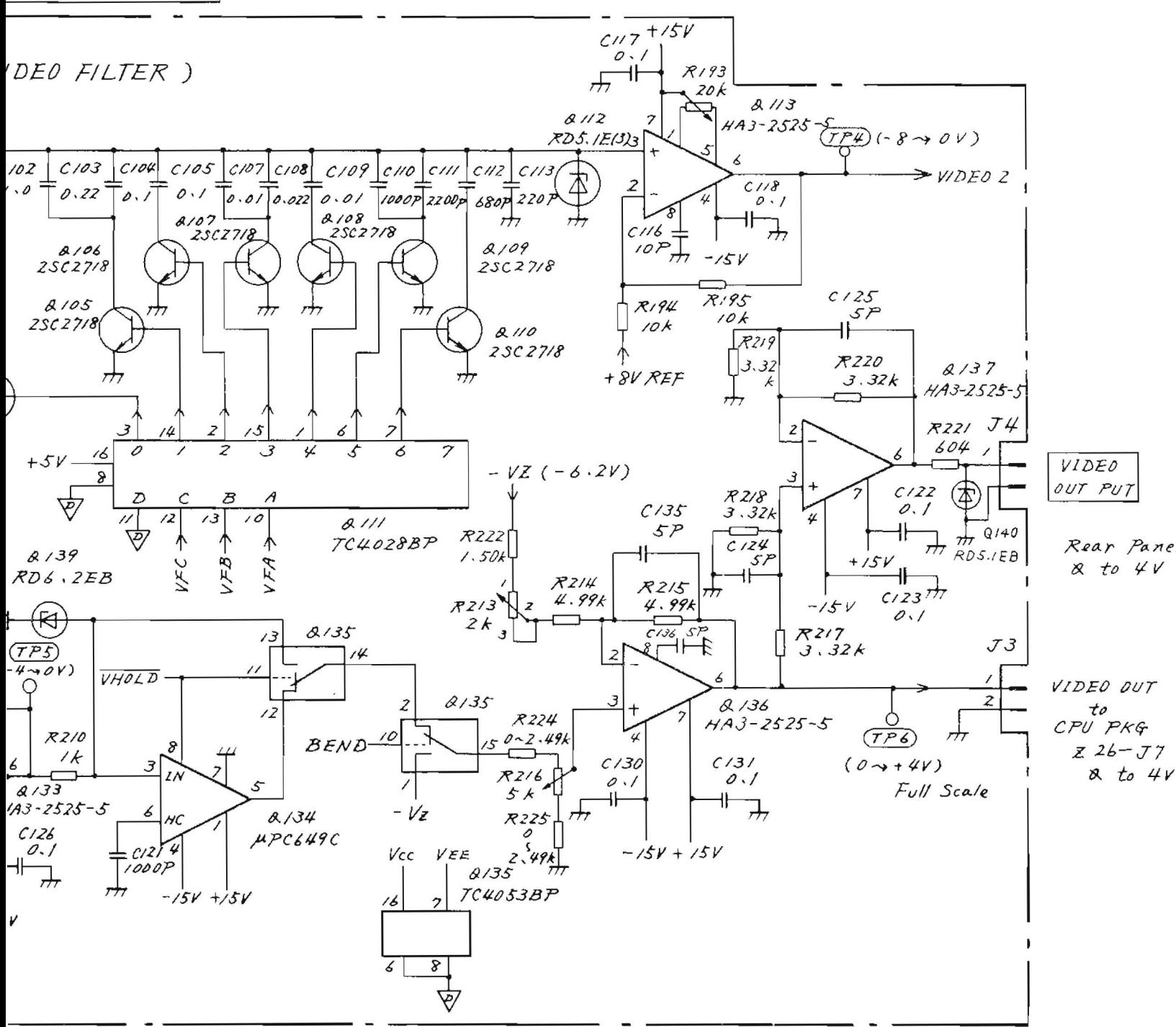

Fig.  $5-64$   $(4/5)$ Z25 LOG/LIN AMP DETECTOR Circuit Diagram (4/5)  $(43W 33956)$ 

 $5-187/(5-188)$  blank)

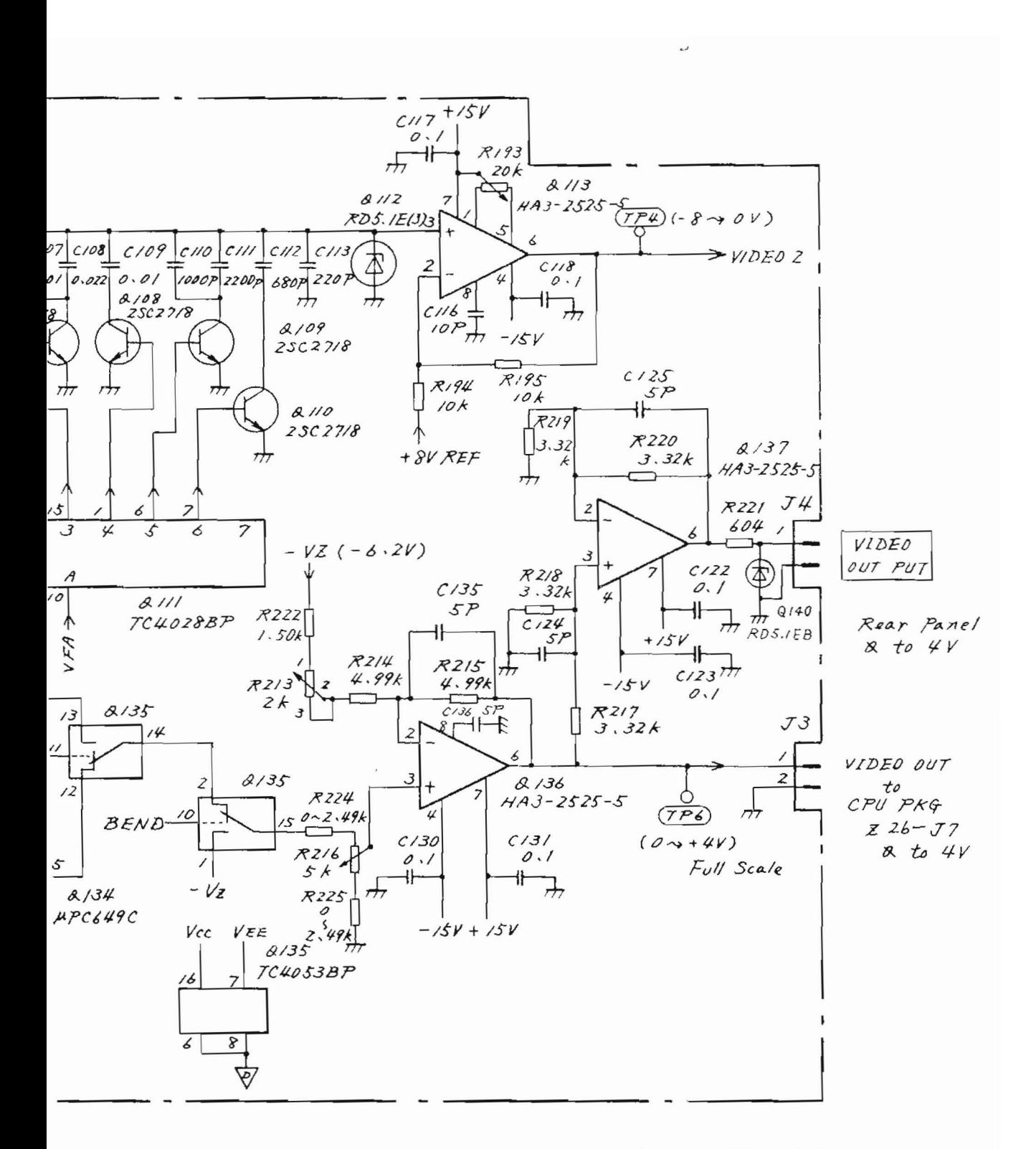

Fig.  $5-64$   $(4/5)$ 

Z25 LOG/LIN AMP DETECTOR Circuit Diagram (4/5)  $(43W 33956)$ 

 $5 - 187 / (5 - 188$  blank)

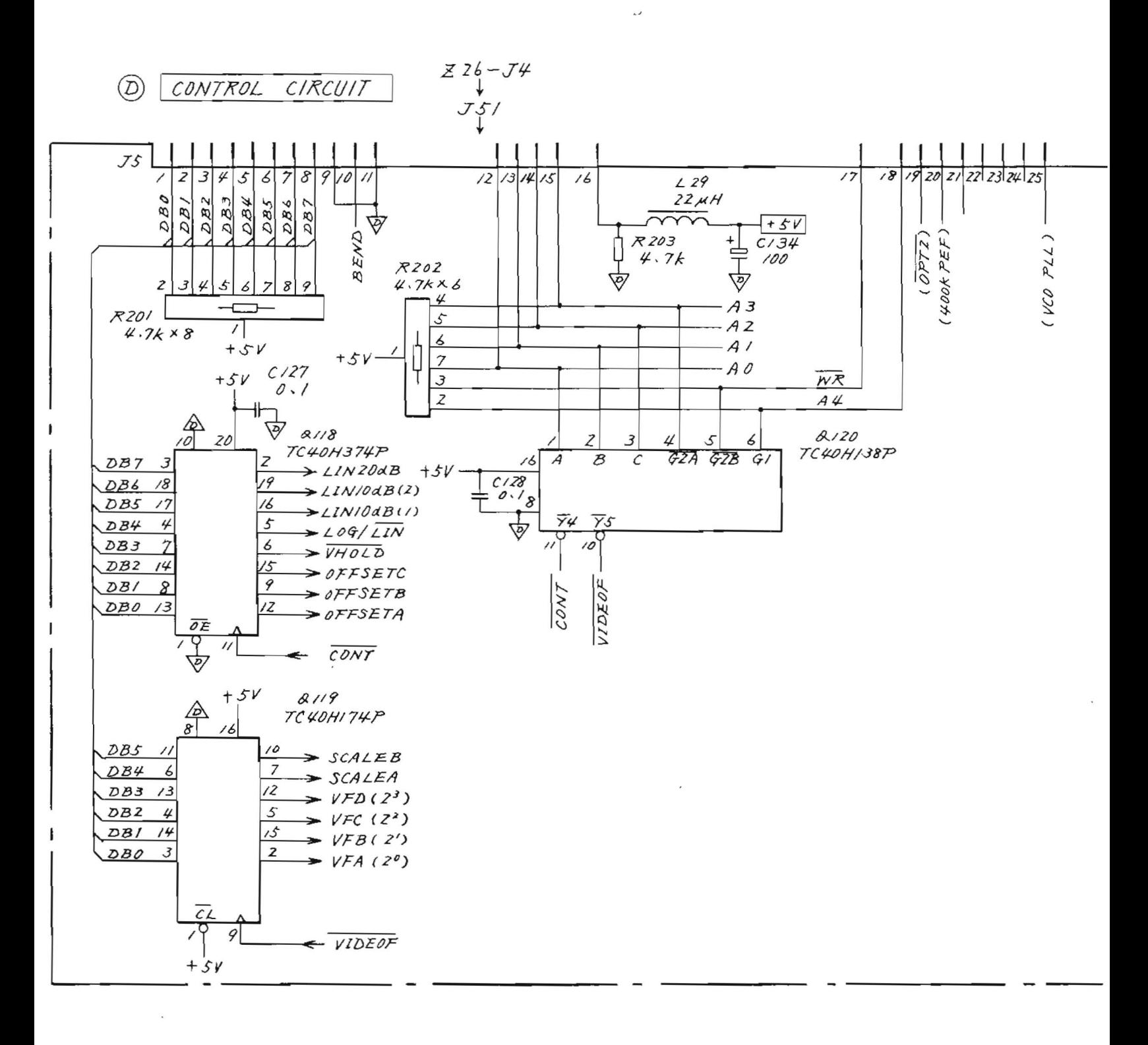

 $-54$ 

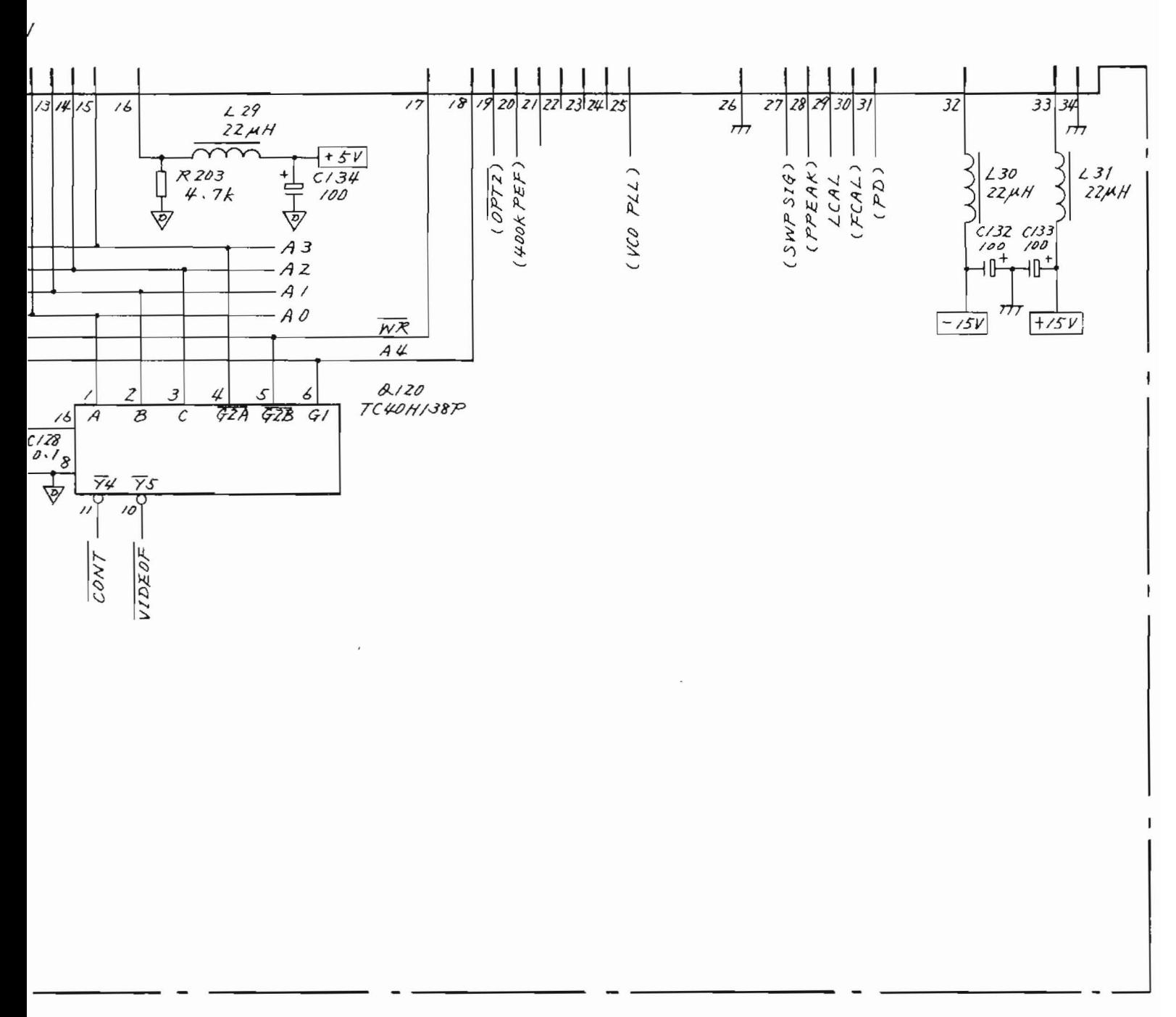

Fig.  $5-64$  (5/5)

225 LOG/LIN AMP DETECTOR Circuit Diagram (5/5)  $(43W 33956)$ 

 $5-189/(5-190$  blank)

### 5.13 226 CPU Board

# 5.13.1 Circuit description - 226

(Refer to Fig.  $3-3$   $(3/4)$  and Fig.  $5-71$ )

The microprocessor (main CPU) circuit, which analyzes the commands given by operation of the front panel switches and rotary encoder and determines the overall operation of the MS710[ ] by sending the necessary control signals, and a SWEEP GENERATOR circuit which generates sweep signals based on this control, are mounted on this PC board.

The 226 circuit is divided into the 5 parts  $(A)$  to  $(E)$ shown in Fig. 5-71, and the circuit description for each part is as follows:

Part (A): CPU, ADDRESS DECODERS, ROMS, AND RAM

Q3 is an 8 bit microprocessor which is compatible with the Z80A and is operated by a 4 MHz clock. Q5, Qll, and 012 are the address decoders, Q6, Q7, and 08 are the firmware ROM, and Q9 is a 2 kbyte RAM. The main CPU address map is shown in Table 5-3.

Q16 is an I/O port which outputs the RF ATT/SW control signal and other signals. The signals input and output by the main CPU are also summarized in Table 5-3.

## Part (B): CLOCK OSC AND I/O PORTS

21 is an 16 MHz crystal oscillator. Its output is divided by  $1/4$  by  $Q24$  to get 4 MHz clock signal. The 400 kHz clock signal, which is the 1/10 divided output of Q25, is used as the reference clock signal of the SWEEP GENERATOR circuit of Part  $(C)$ , as well as the LSI clock signal of the Q38 keyboard display controller.

The main CPU sends the control signals to the Z71 to Z25 PC boards, as well as performing control signal input/output with the circuits on the Z26 PC board.  $Q20$ and Q21 are buffer which sends the address and data signals for this purpose.

Moreover, the 16 MHz signal is  $1/N$  divided (N is an integer number from 16 to 47 determined by the CPU according to the 1st local frequency) by programmable divider Q27 and 028 and sent to the SUB PLL circuit as a 16 MHz/N signal through  $J8$ . (See Figs.  $3-3$  ( $3/4$ ) and  $3-3$  $(4/4)$ .

Q32 is a flip flop circuit which stores interrupt requests from the SWEEP GENERATOR circuit, the front panel rotary encoder rotation detection circuit, and the sub CPU of Z34.

# Parts  $(C)$  and  $(D)$ : SWEEP GENERATOR and SWEEP START/STOP CONTROL

Parts  $(C)$  and  $(D)$  are the circuit which generates the sweep signal.  $Q43$  and  $Q44$  are the latch which receives the control data from the CPU, and 045 to Q48 are each a 4-bit programmable counter and operate as a total l6-bit programmable divider. 049 and Q50 operate as a 12-bit binary counter.

 $Q51$ ,  $Q52$ , and  $Q53$  are the data selectors for selecting the data which is set at the  $Q54$  of 12 bit current output  $D/A$  converter.  $Q61$  is a dual OP AMP which converts the  $Q54$ D/A output current to a voltage, and performs level shifting, and produces the sweep signal.

The circuit consisting of Q55 to Q60 of Part  $(D)$  is a logic circuit which controls start/stop of the sweep signal.  $Q63$  and  $Q64$  are the trigger signal selection circuit and 041 latches the signal sent from the CPU to control the SWEEP GENERATOR circuit, Parts  $(C)$  and  $(D)$ .

The operation of the sweep signal generation circuit of the MS7l0( ] is divided into the following three types, depending on the sweep setting condition.

Type 1: Full sweep width at START/STOP mode exceeds 2 GHz.

- Type 2: Full sweep width at START/STOP mode is 2 GHz or less, or when sweep speed at CENTER/SPAN mode is ? mS/div to 10 s/div.
- Tvpe 3: Sweep speed at ZERO SPAN is 2  $\mu s$ /div to 1 ms/div (Sweep speed 2 ms /div to 10 s /div at ZERO SPAN becomes type (2).)

#### Type 1

In this type of operation, this sweep generator circuit is used only to produce the DSPC signal which shows the waveform sampling timing. Frequency sweep is performed by directly controlling the MAIN TUNE D/A converter in Z21 local control 1 from the CPU. (See paragraph 5.9.)

The simplified composition of the SWEEP GENERATOR circuit in this case is shown in Fig. 5-65. The data is set from the CPU so that the DSPC signal is output at each frequency chanqe corresponding to 1/500 of one sweep matched to the MAIN TUNE D/A data setting.

## Type 2

The simplified sweep generator circuit composition is shown in Fiq. 5-66 (1/2). After the 400 kHz reference clock signal (SWPCLK) is divided by  $1/D$  by a programmable divider in accordance with data D set from the CPU, it is input to a 12-bit binary counter.

The output of the counter is input to a  $D/A$  converter through a data selector. Therefore, when the CLEAR signal is reset by the sweep trigger and the counter begins to count the divided SWPCLK, the D/A output begins to rise in the form of a small staircase. The counter output is monitored by the SWEEP END detection logic circuit. When it reaches 4064 counts, it is reset to 0 and the D/A output also returns to O.

5-194

The D/A output sawtooth waveform produced in this manner is used as the sweep signal. Since the sweep time is determined by the period of the 1/D divider output which is input to the counter, it can be accurately controlled by changing the value of D with the CPU.

The DSPC signal which shows the timing at which the Z34 digital memory/GP-IB circuit samples the waveform data is output each time the counter output changes 8 times. Therefore, the sampling signal for a total of  $4064/8 = 508$  points is output at one sweep period. Of these, the 501 points (corresponding to 500 sample periods or 4000 counts) from the 6th to the 506th are displayed on the CRT screen. Therefore, the relationship between sweep time  $(ST \, ms/div)$  and division data D is exactly equal and becomes D=ST.

#### Type 3

The sweep signal generation circuit for  $2 \mu s / \text{div}$  to 1 ms/div is outlined in Fig.  $5-66$  (2/2). Operation when the trigger is FREE RUN is described below. 054 (D/A converter) operates as a constant current source that is programmable by CPU. Its output is converted to a sawtooth wave voltage by the integrator consisting of Q61 and C21. The integrator output (TPI voltage) enters wind comparator  $Q63$ . COMPI detects the point at which the sweep voltage (TP1) exceeds +1 V and generates the signal (BNKAF) which turns on the sweep LED at this time. COMP2 detects the point at which the sweep voltage  $(TPI)$  reaches +5 V and generates the signal which resets the sweep (SWPEF).

When the COMP2 output (SWPEF) becomes LOW, the FSRDY pulse (  $\overline{U}$  width = 20 µs) is generated from Q75 monostable multivibrator I and the CLEAR (sweep reset) signal becomes HIGH. When CLEAR becomes HIGH, analog switch Q59 is switched, the charge a cross C21 of the integrator is discharged through *R22,* 

5-195

and the sweep voltage (TPI) returns to O. Monostable multivibrator 2 is operated by the rising edge at the end of FSRDY and the next sweep trigger signal is generated (width:  $3 \mu s$ ). This trigger signal resets the flip-flop consisting of Q56 through switch Q64, the CLEAR signal returns to LOW, the integrator integrates the D/A converter output current again, and the sweep voltage (TPI) rises toward +5 V from 0 V. (When not FREE RUN, restarts if a separate trigger signal enters from switch Q64.)

Sweep is performed by repeating the above. To change the sweep time, the D/A converter set value is changed and the D/A output current is changed. (The sweep time becomes faster as the current becomes larger.) The relationship between data D set from the CPU and the sweep time (ST µs/div) is

 $D = 8000/ST$ 

In this sweep mode, since the waveform data is not sampled (digitalized), the DSPC signal is not output. The TPl sweep signal passes through level shift circuit Q62, becomes the CRTSWP signal (0 to  $+4$  V), and is sent to the Z27 display control PC board. At Z27, the signal passes through analog switch Q67, becomes the X-OUT signal and is sent to CRT BIAS/X-Y AMP of Z30 as the CRT horizontal axis signal. (Refer to Fiq. 5-75.)

# Part  $(E)$ : INTERFACE

The main CPU performs data communication with the DISPLAY RAM in Z27 display control and Z34 digital memorv / GP-IB. Q70, Q71, and Q72 switch the address bus and data bus for this purpose.

5.13.2 Checking procedure - Z26

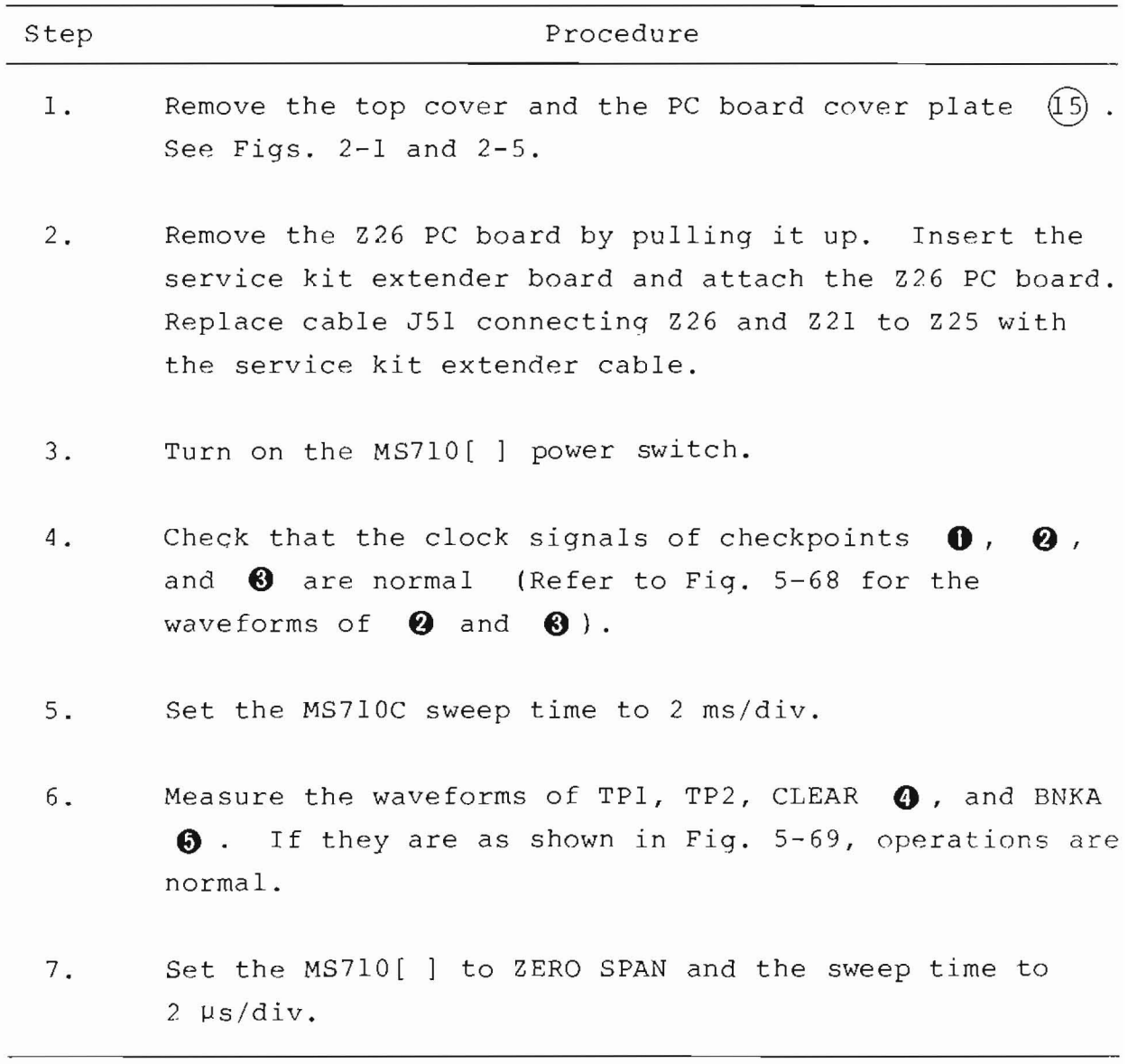

 $l$  cont.)

 $\overline{a}$ 

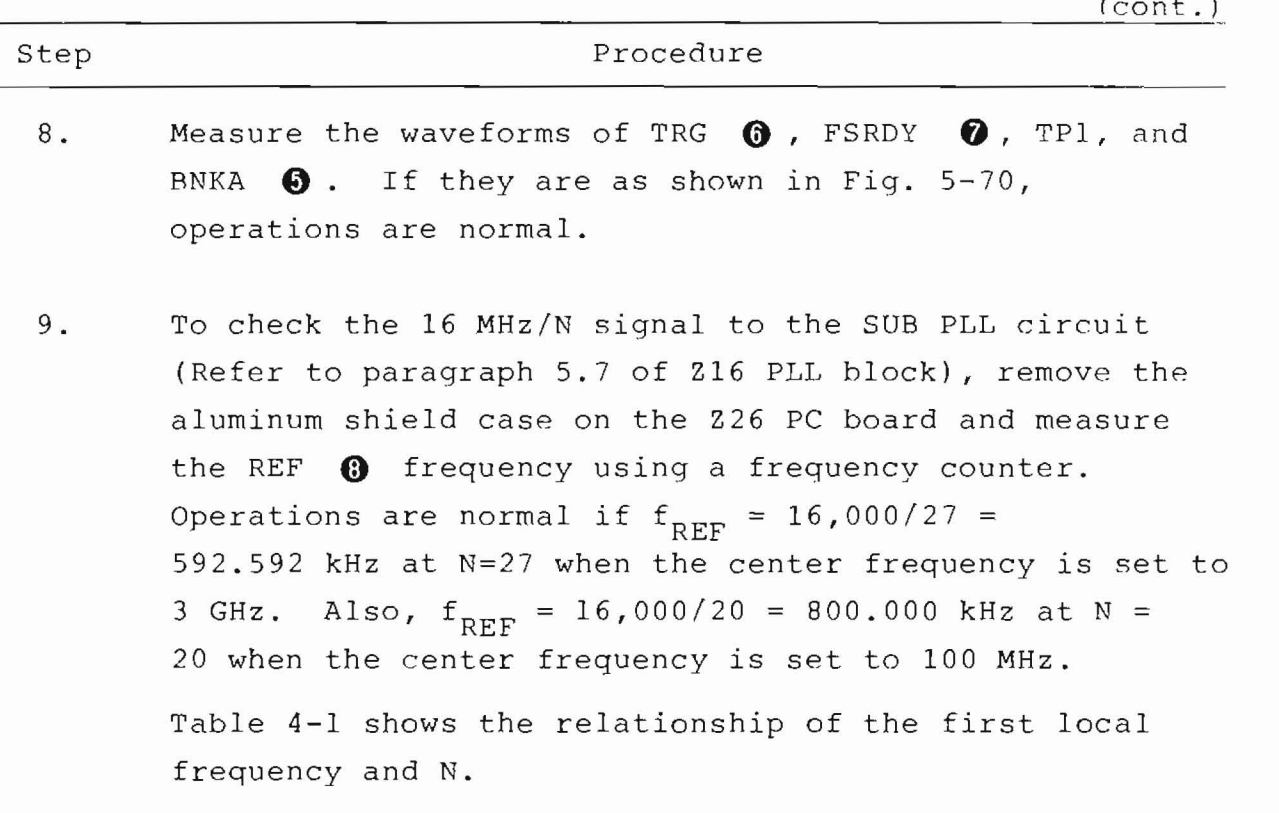

 $\bar{\mathbf{r}}$ 

5.13.3 Adjustment Procedure - 226

R20

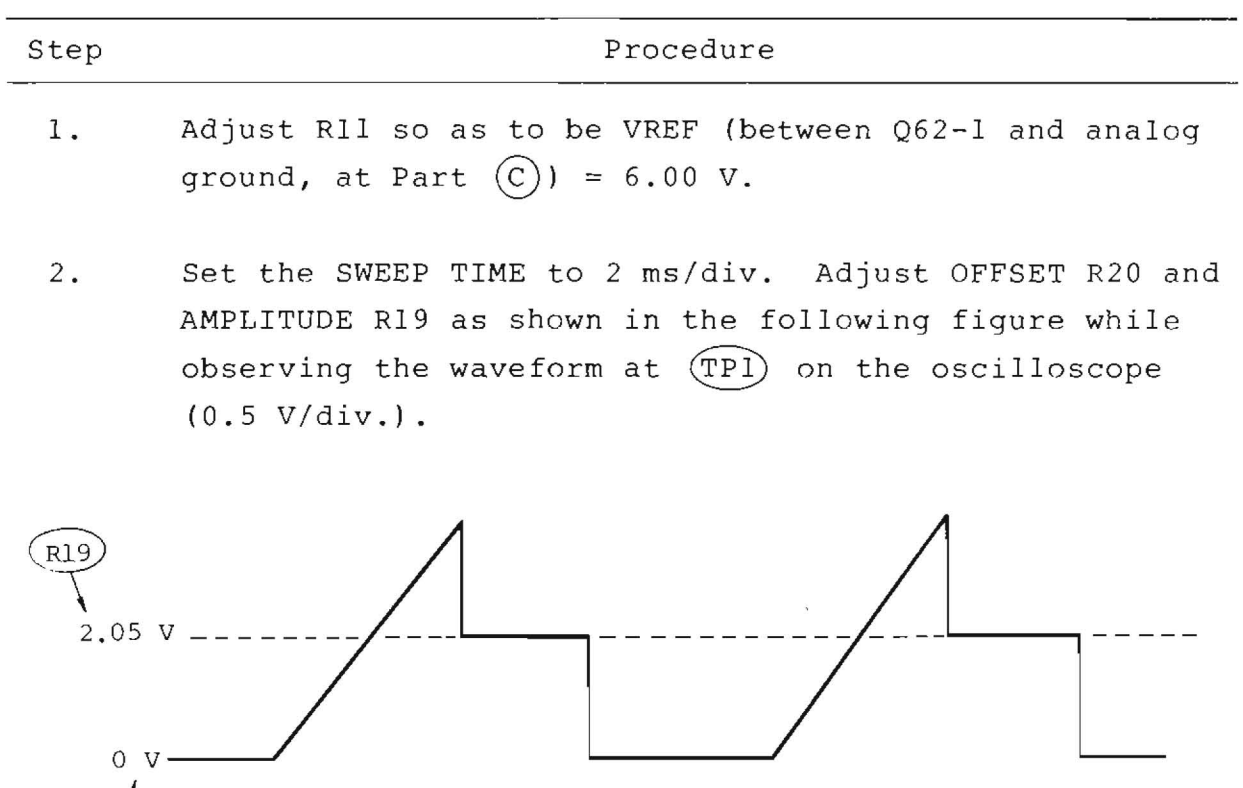

3. Adjust OFFSET R34 as shown in the following figure while observing the waveform at  $(\overline{TP2})$  on the oscilloscope (10 *mV/div.).* 

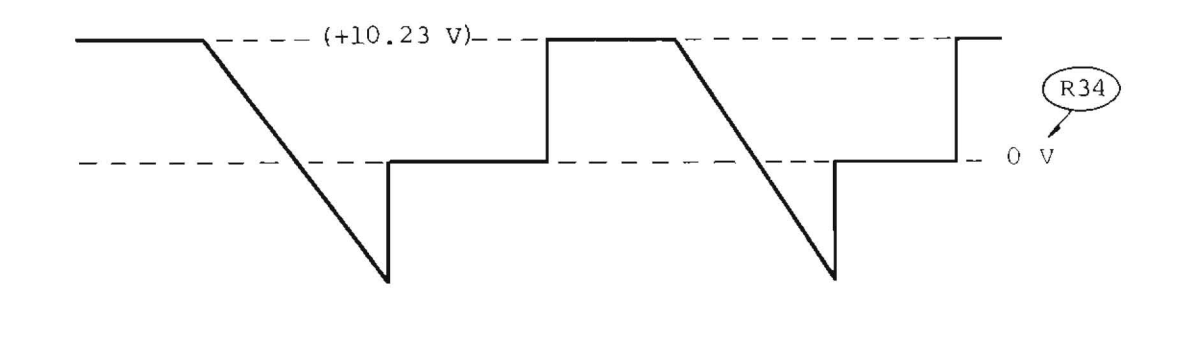

## Table 5-3 Main CPU Address Map

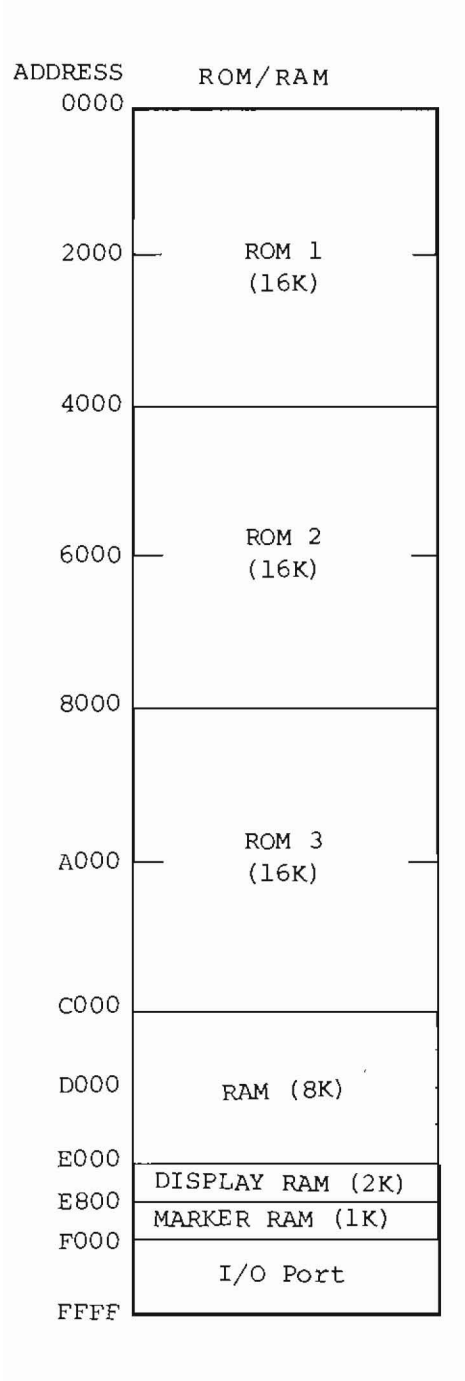

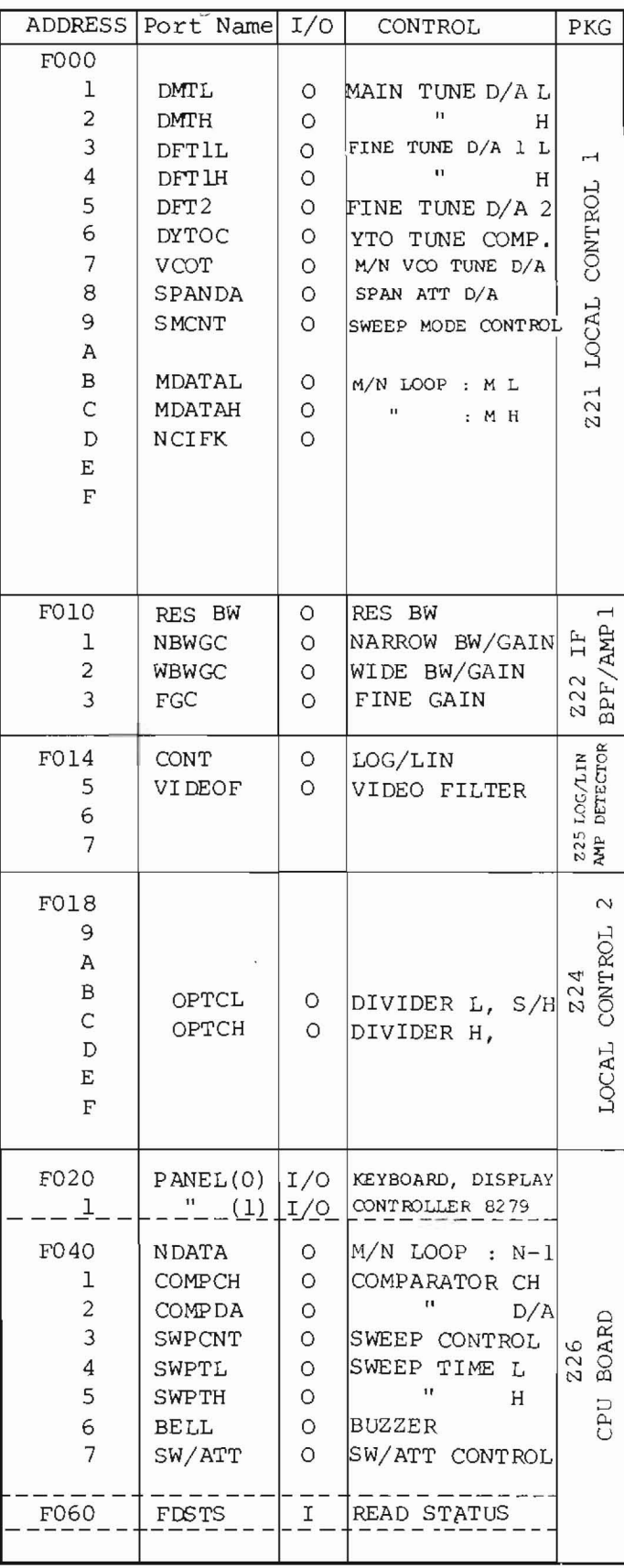

 $I/O$  Port

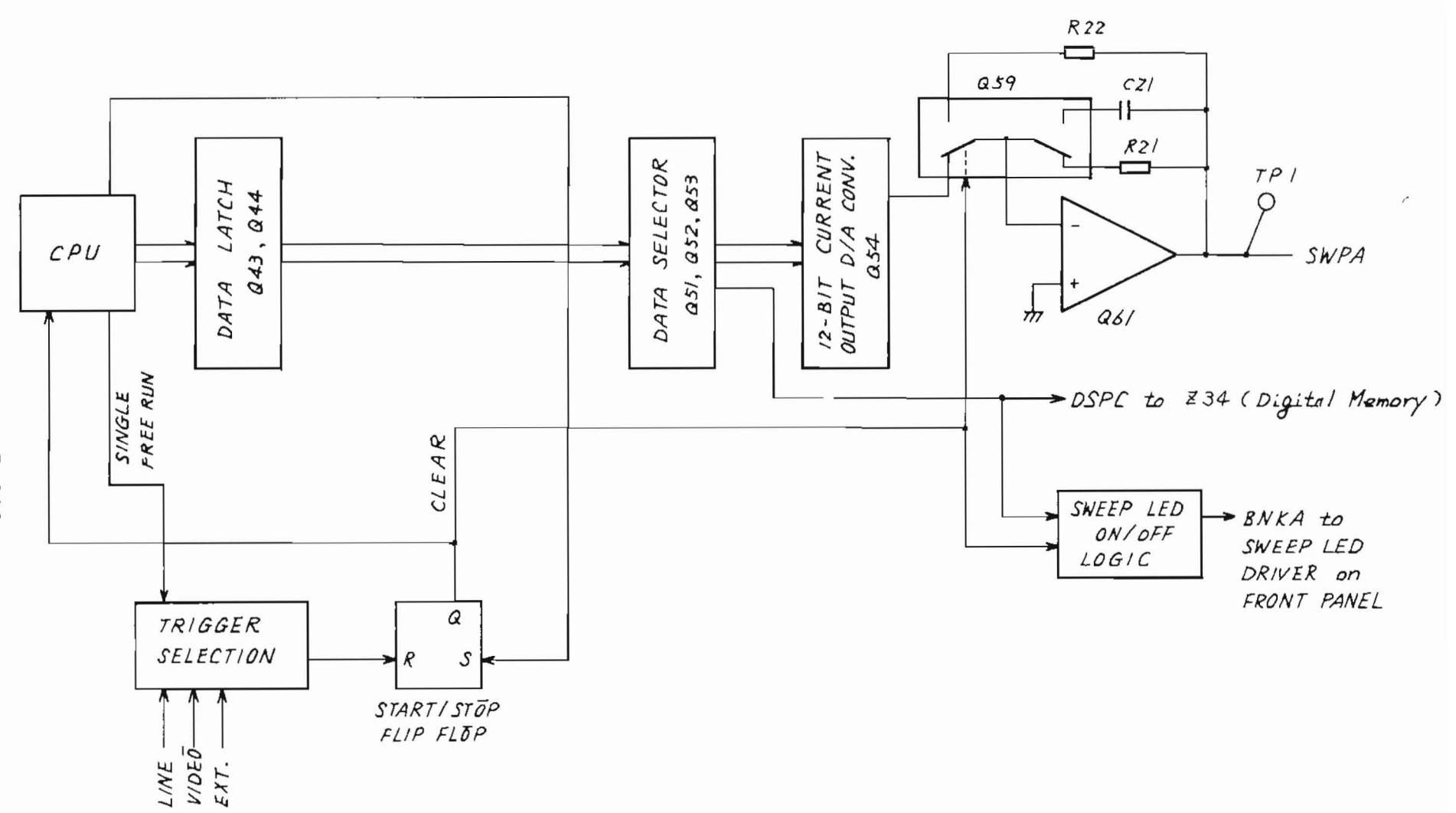

Fig. 5-65 Z26 CPU Board for SPAN > 2 GHz

 $5 - 201$ 

Piq.  $5 - 66$  (1/2) 322 CPU Board for  $\tilde{\mathcal{C}}$  $ms/div$  $\overline{5}$  $01$ s/div

O

O

 $L/NE$ 

VIDEO  $EXT.$ 

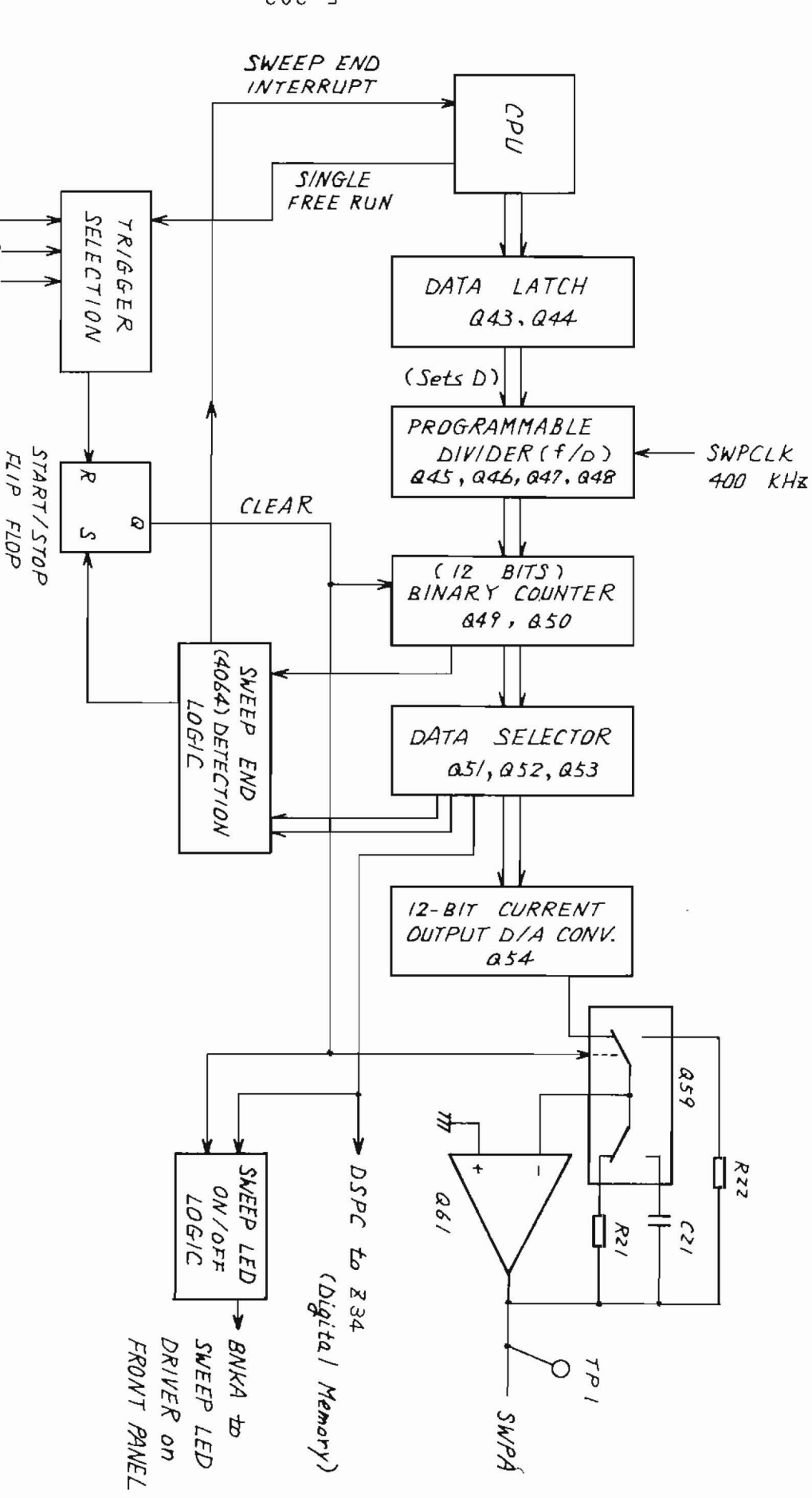

 $207 - S$ 

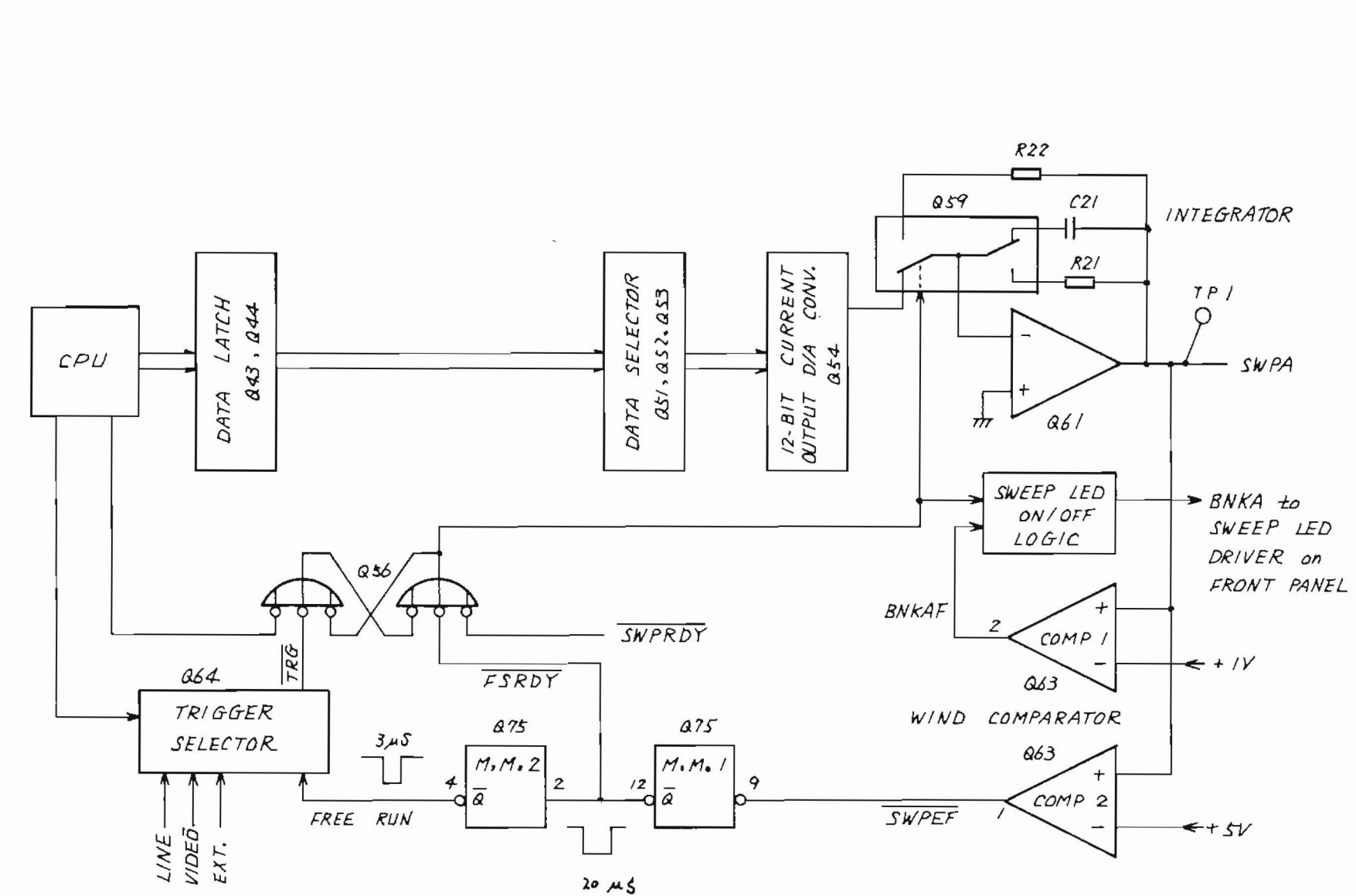

Fig. 5-66 (2/2) Z26 CPU Board for 2 µs/div to 1 ms/div (Fast Sweep)

 $5 - 203$ 

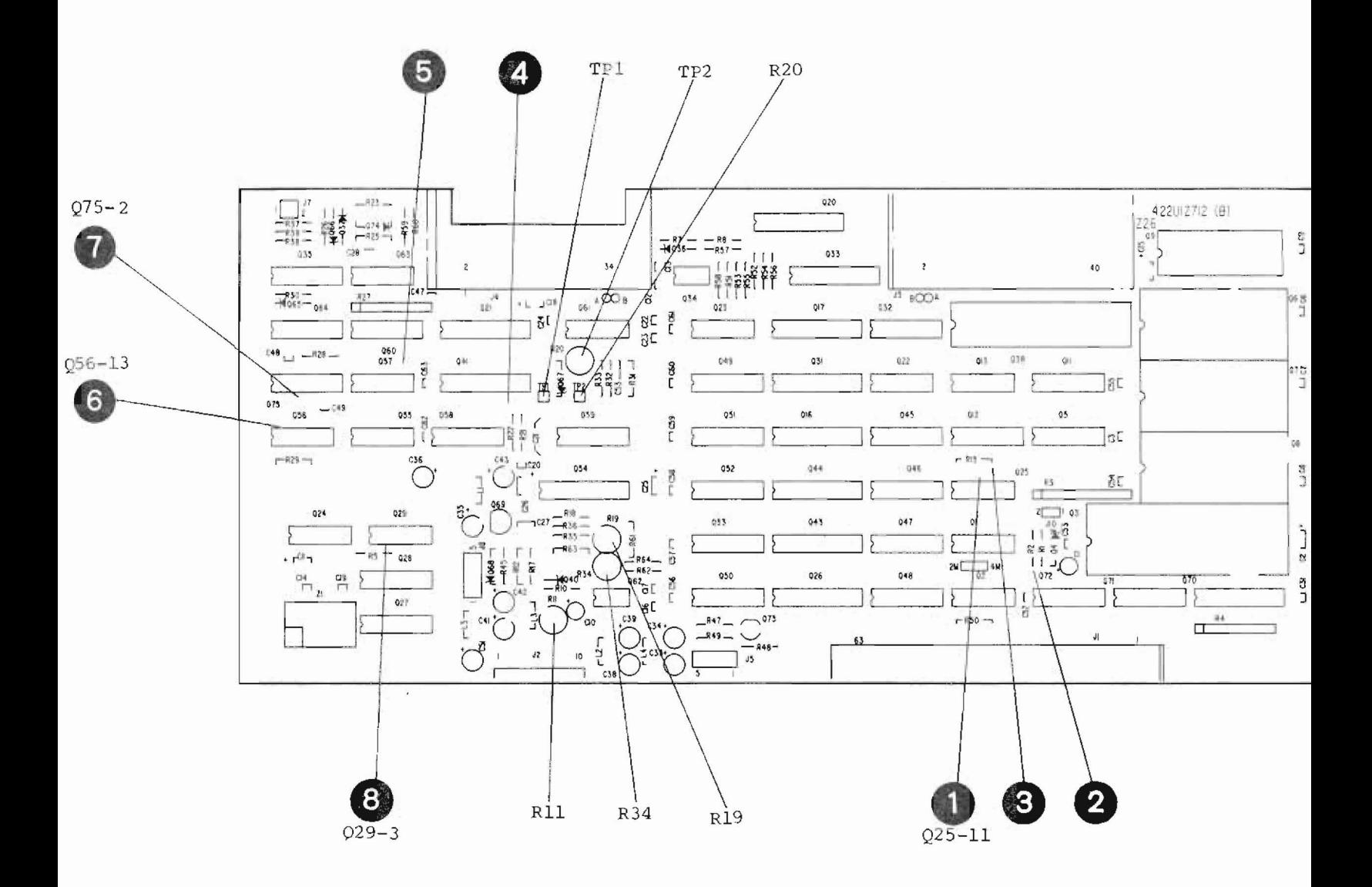

 $\bar{\zeta}$ 

6 Parts Layout

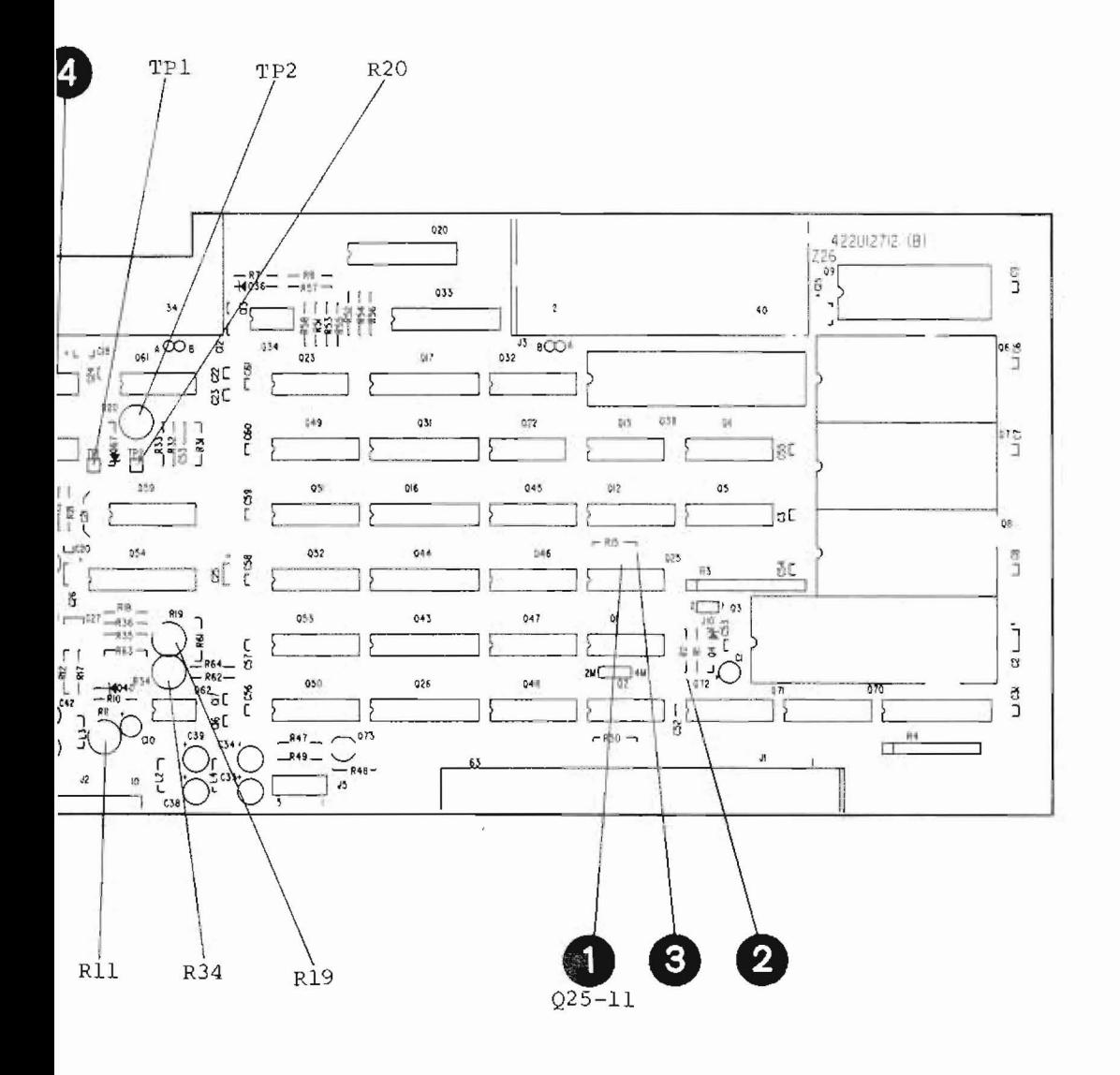

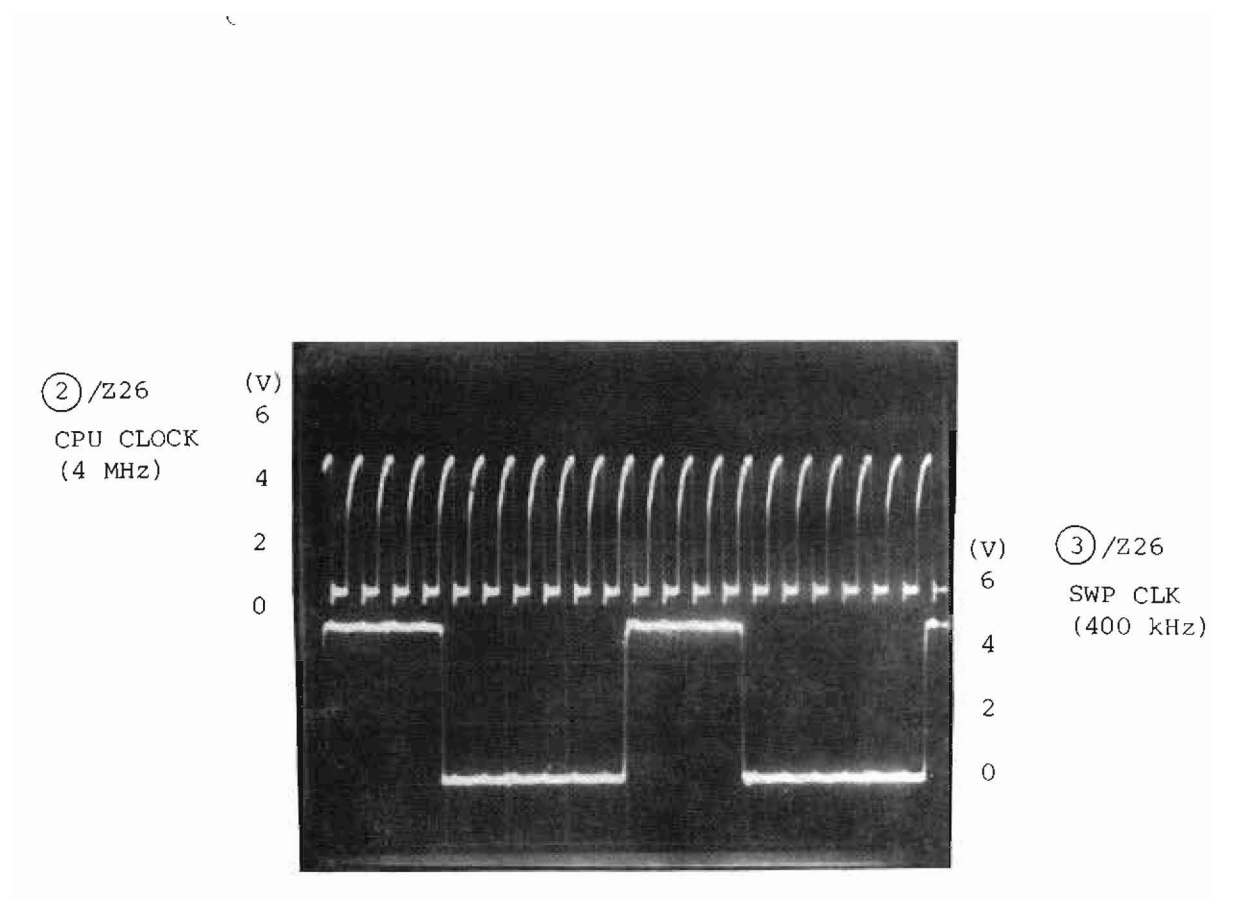

HOR:  $0.5 \text{ }\mu\text{s}/\text{div}$ 

## Fig. 5-68 Clock Signal for Z26 CPU Board

 $\overline{\phantom{a}}$ 

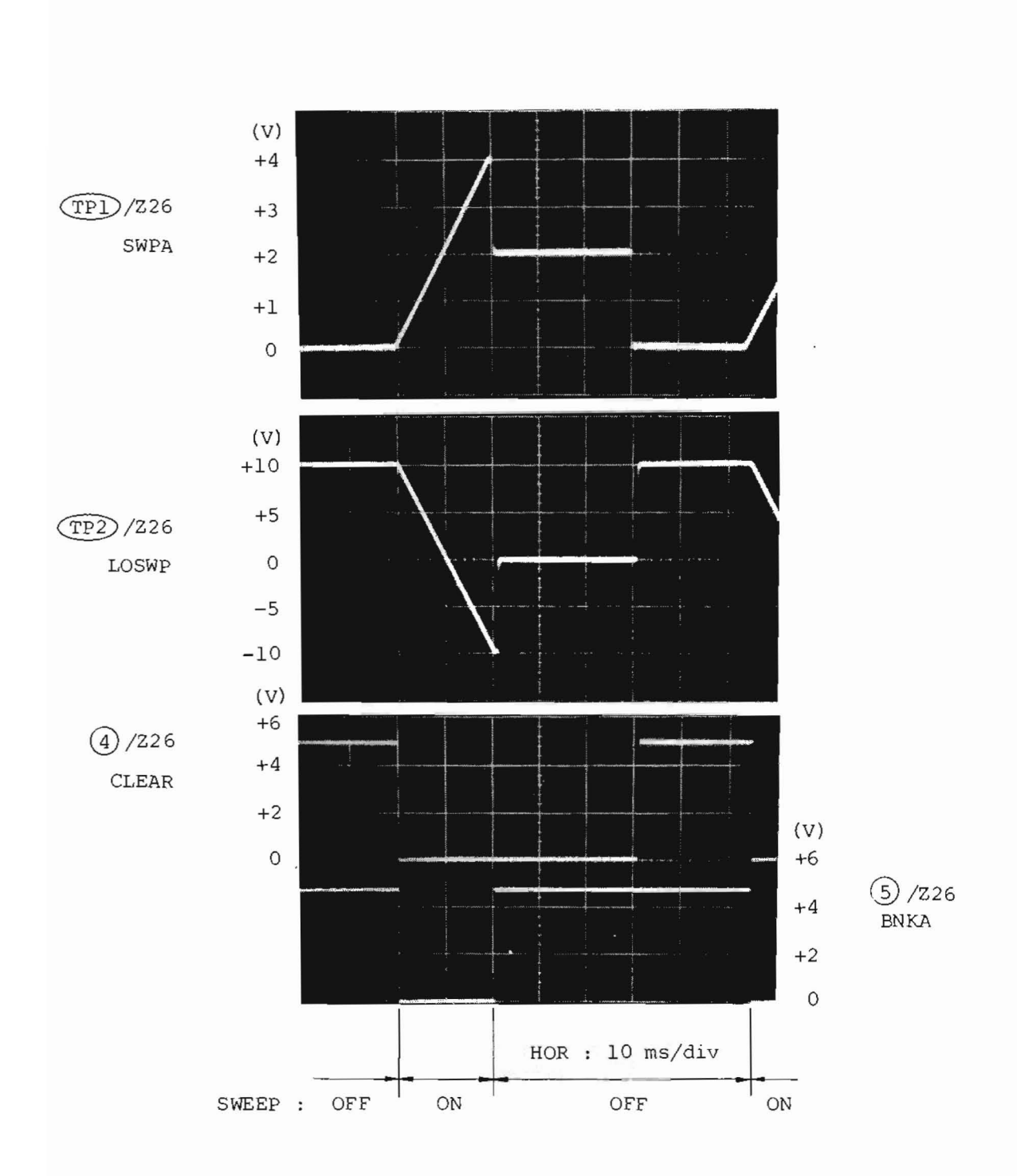

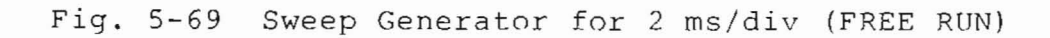

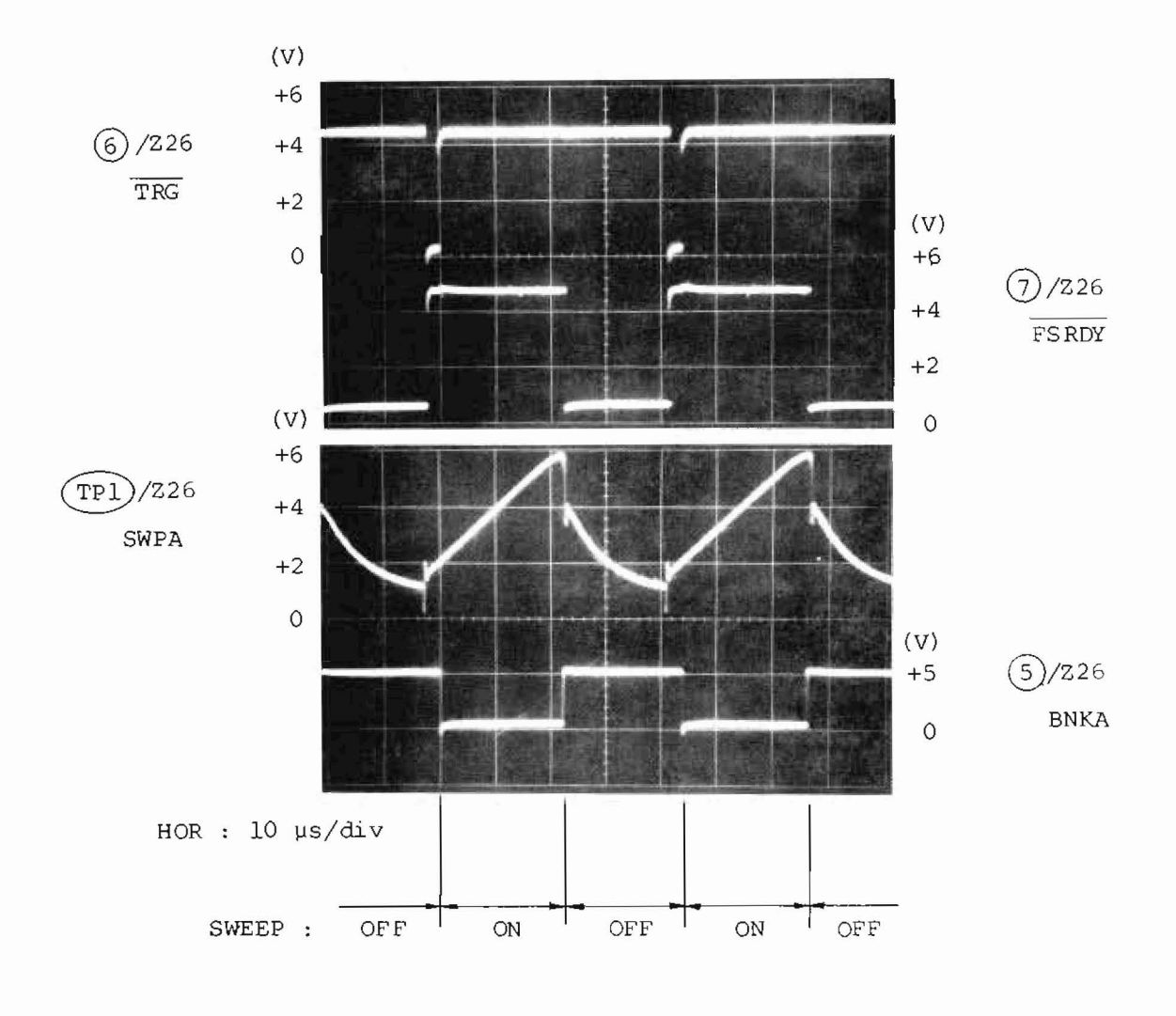

Fig. 5-70 Sweep Generator for 2 µs/div (FREE RUN)

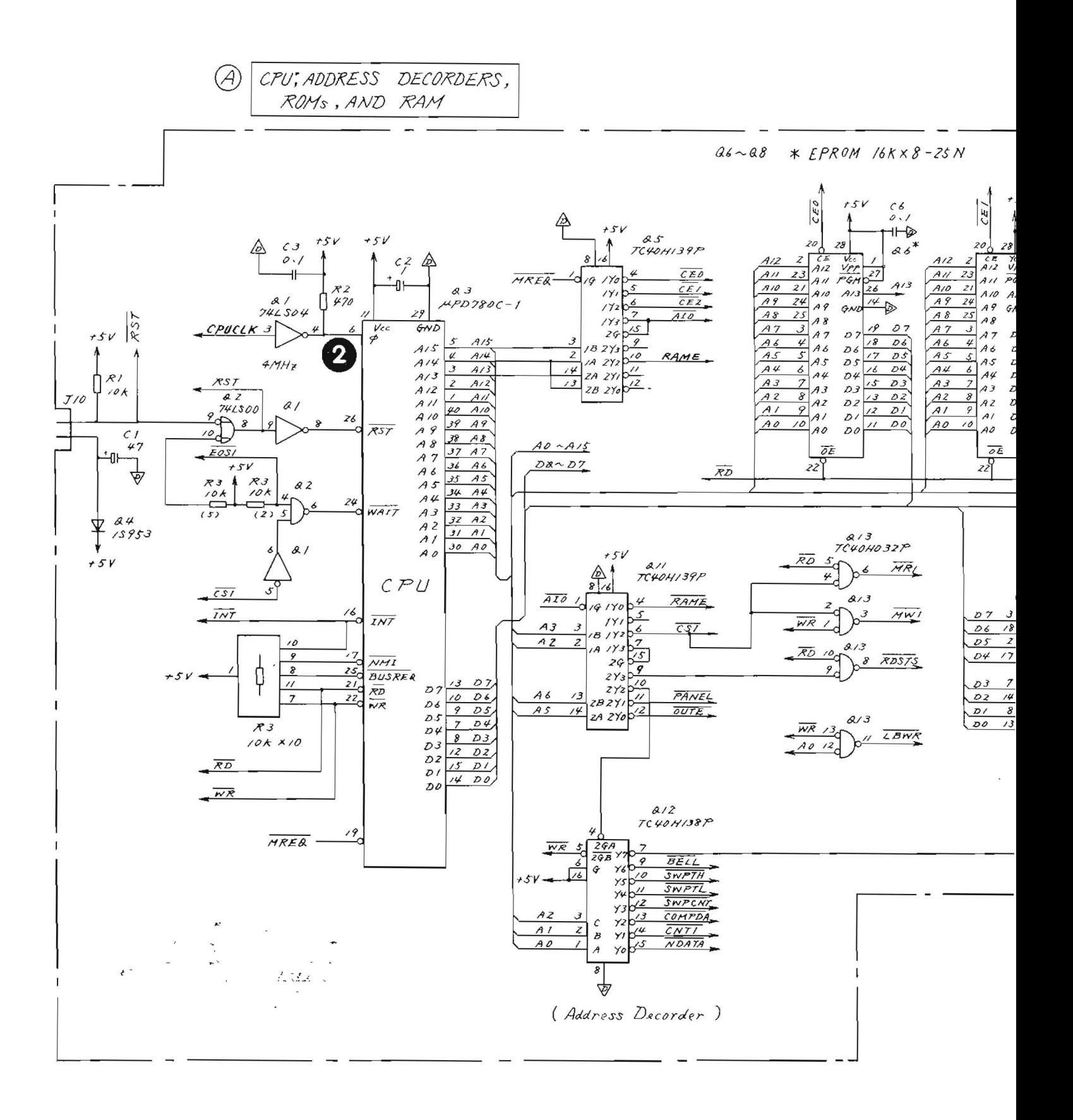

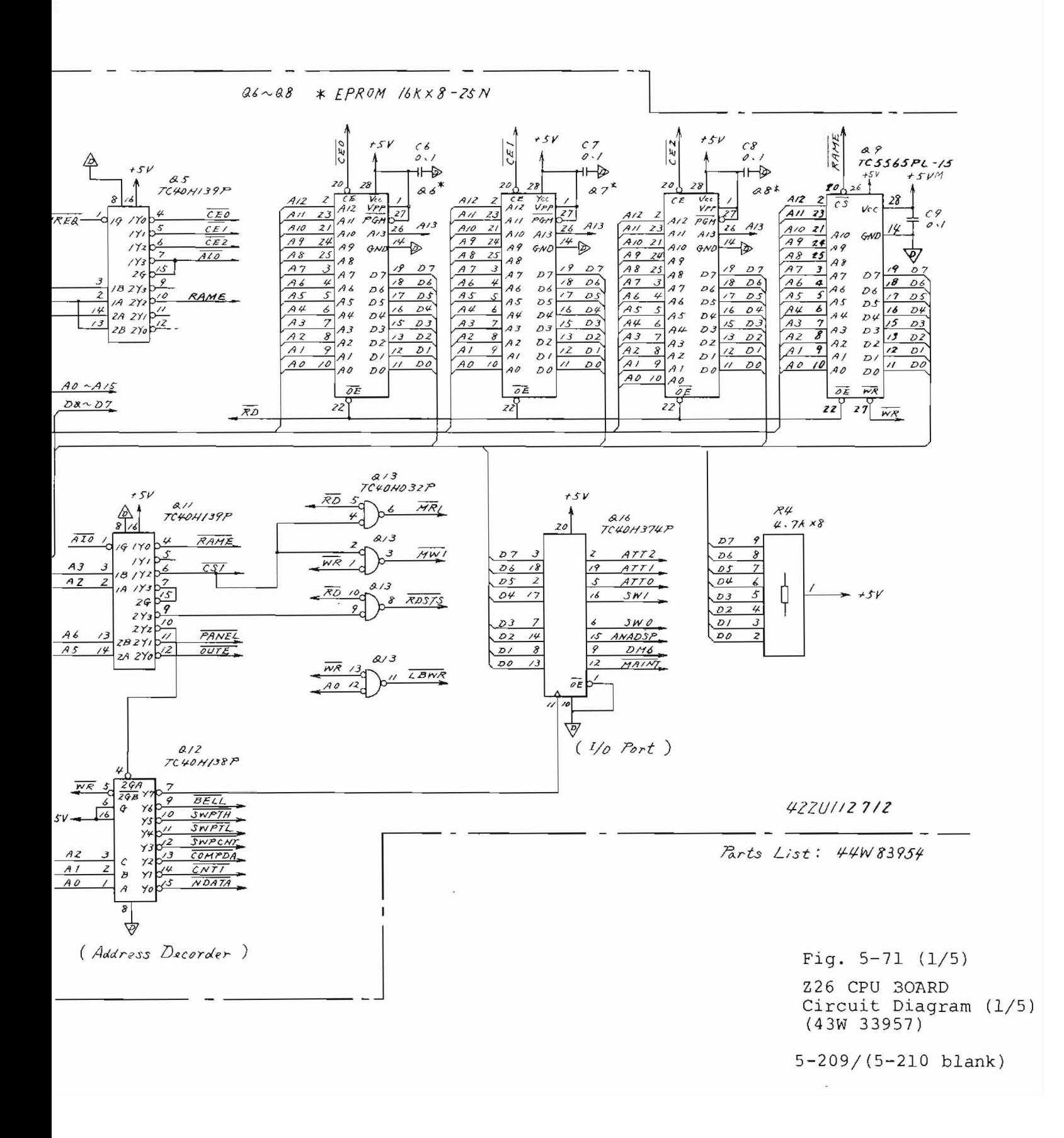

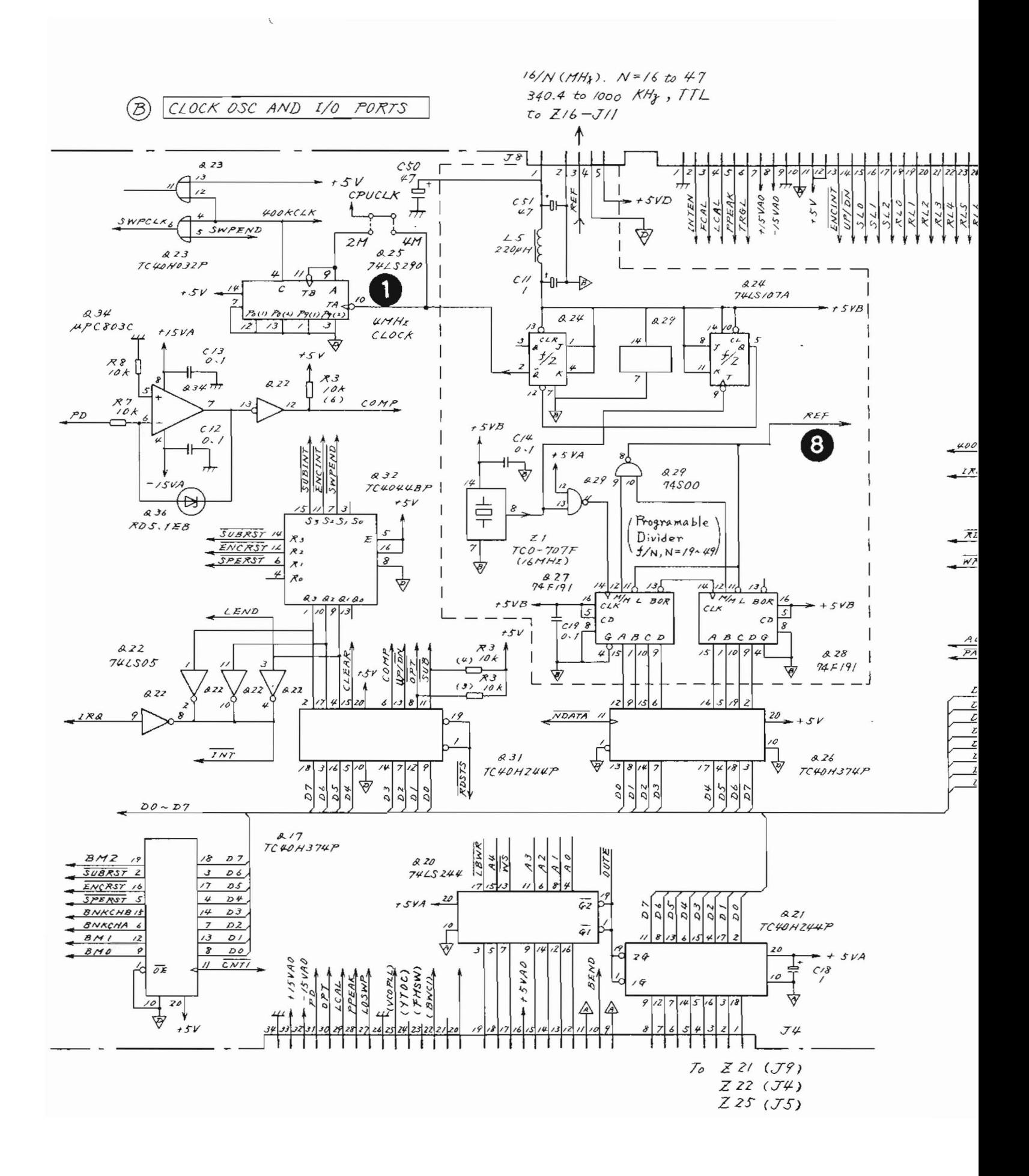

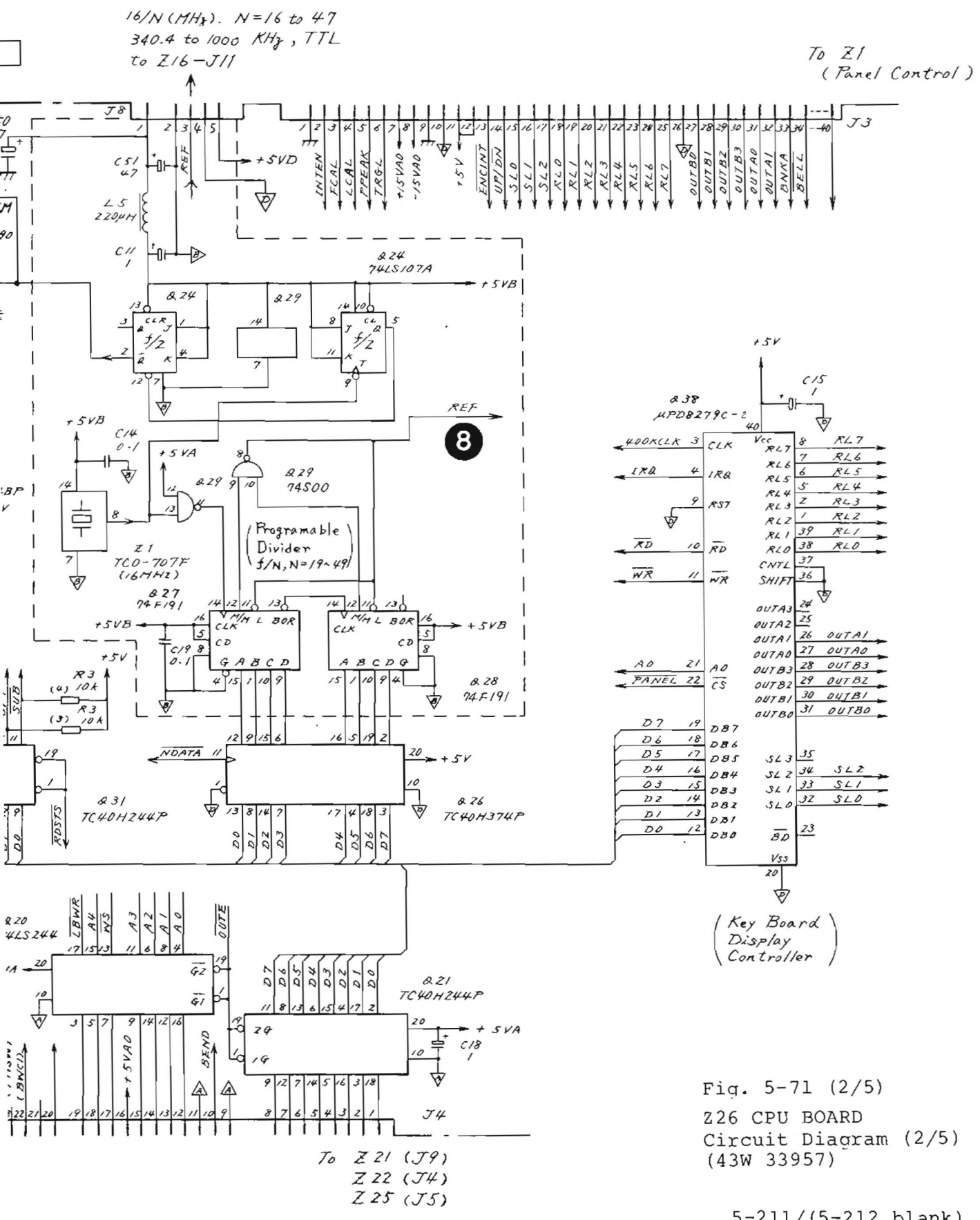

 $5 - 211 / (5 - 212$  blank)
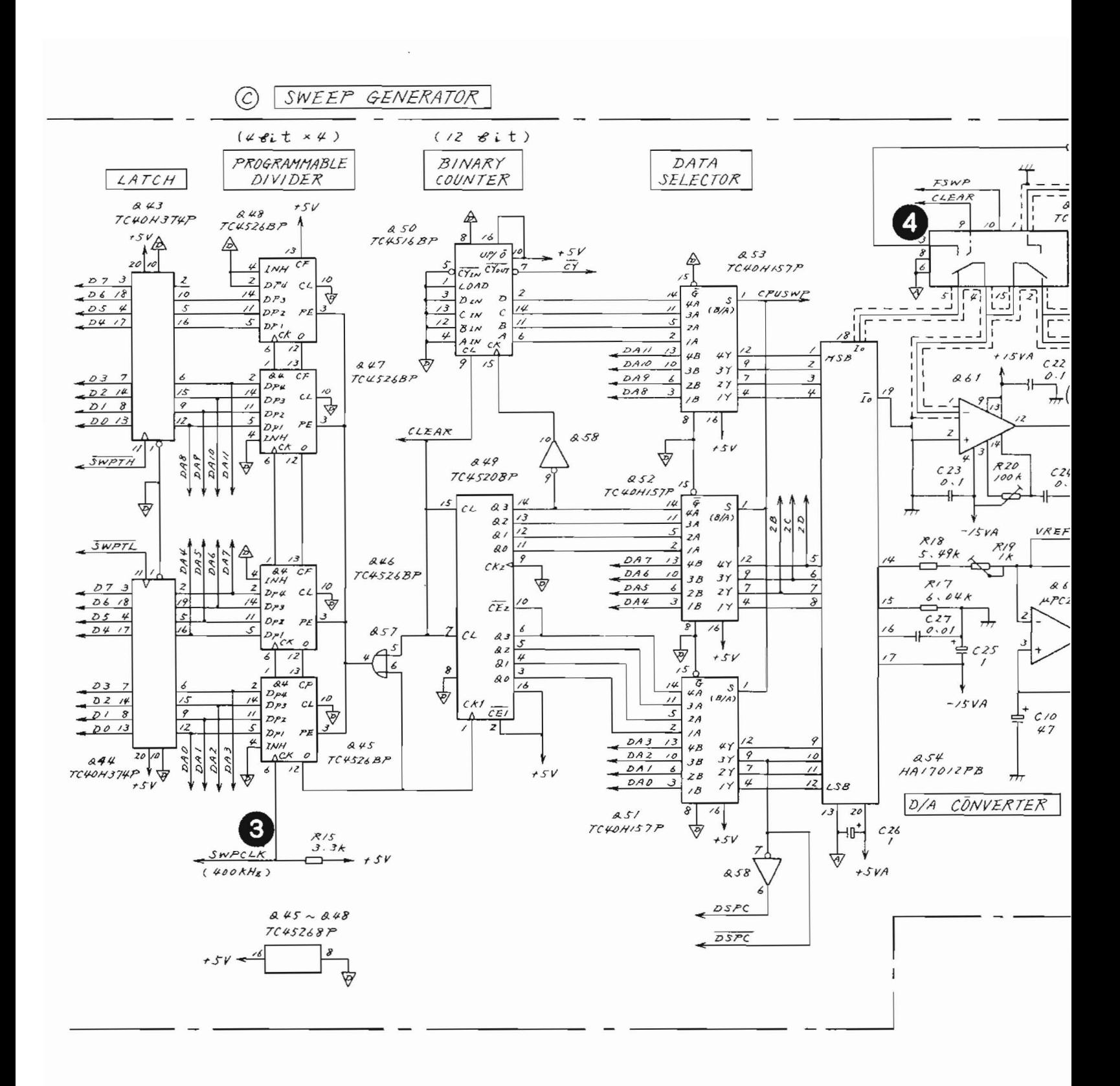

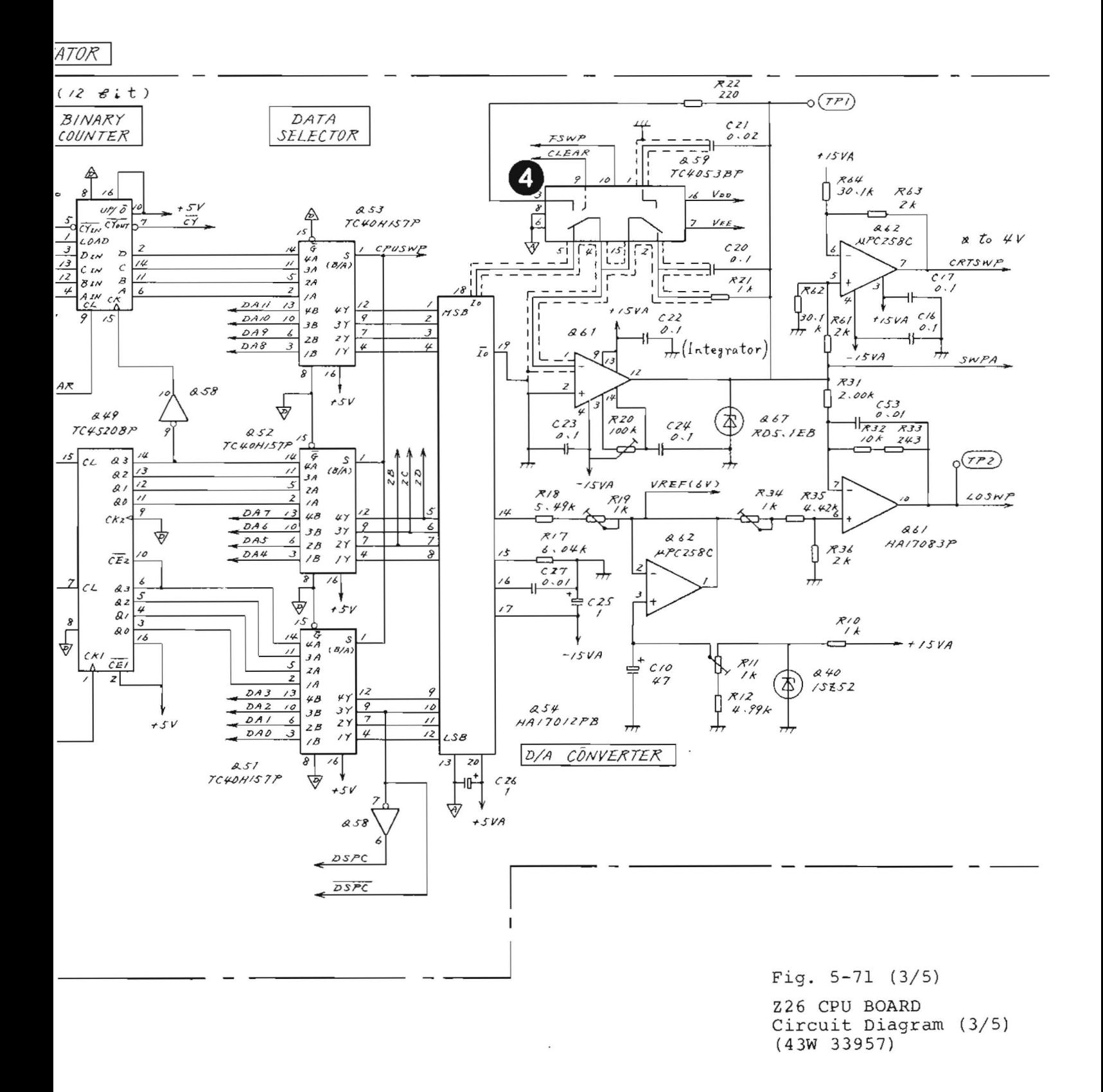

 $5 - 213 / (5 - 214)$  blank)

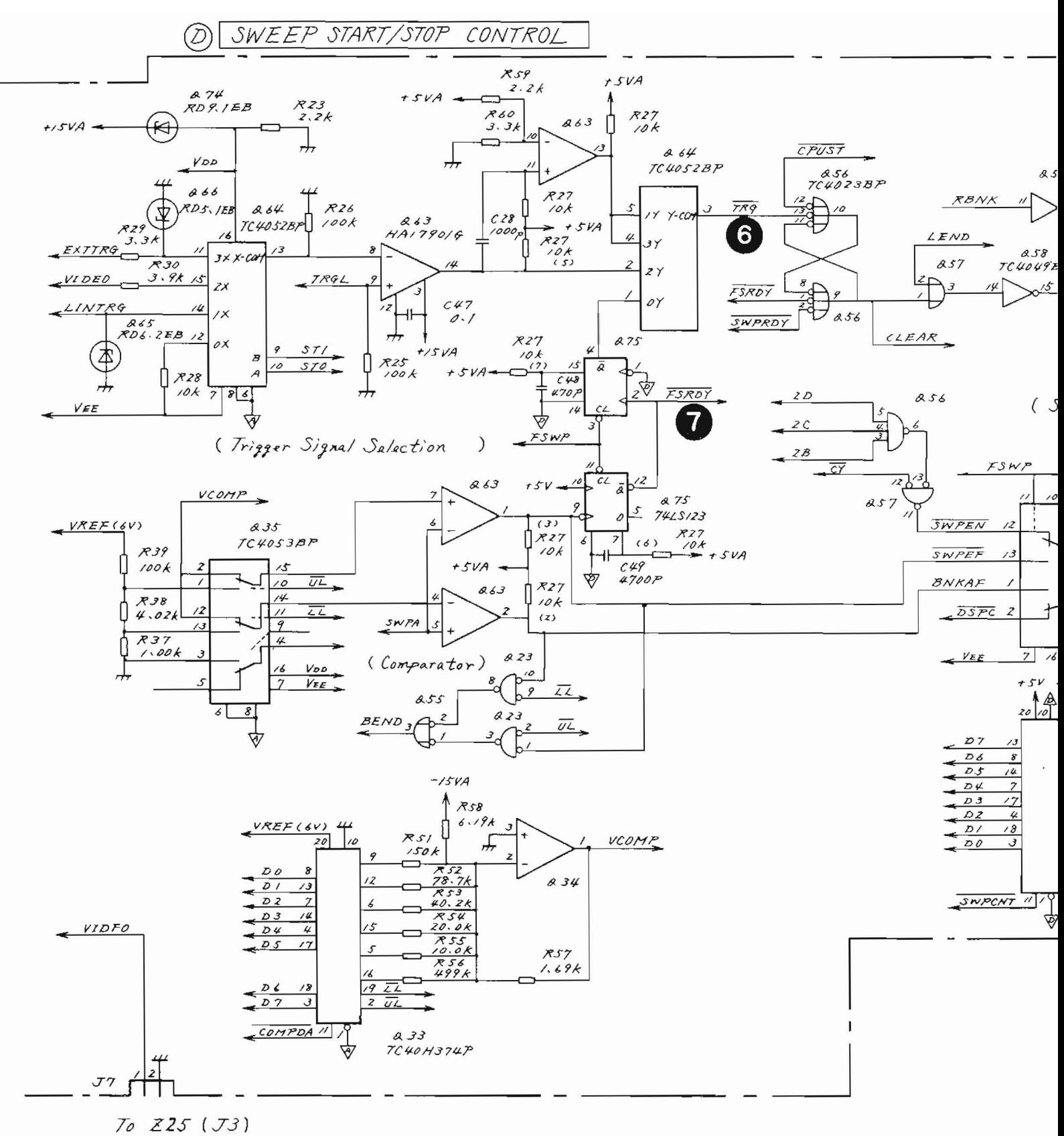

(Video Signal)

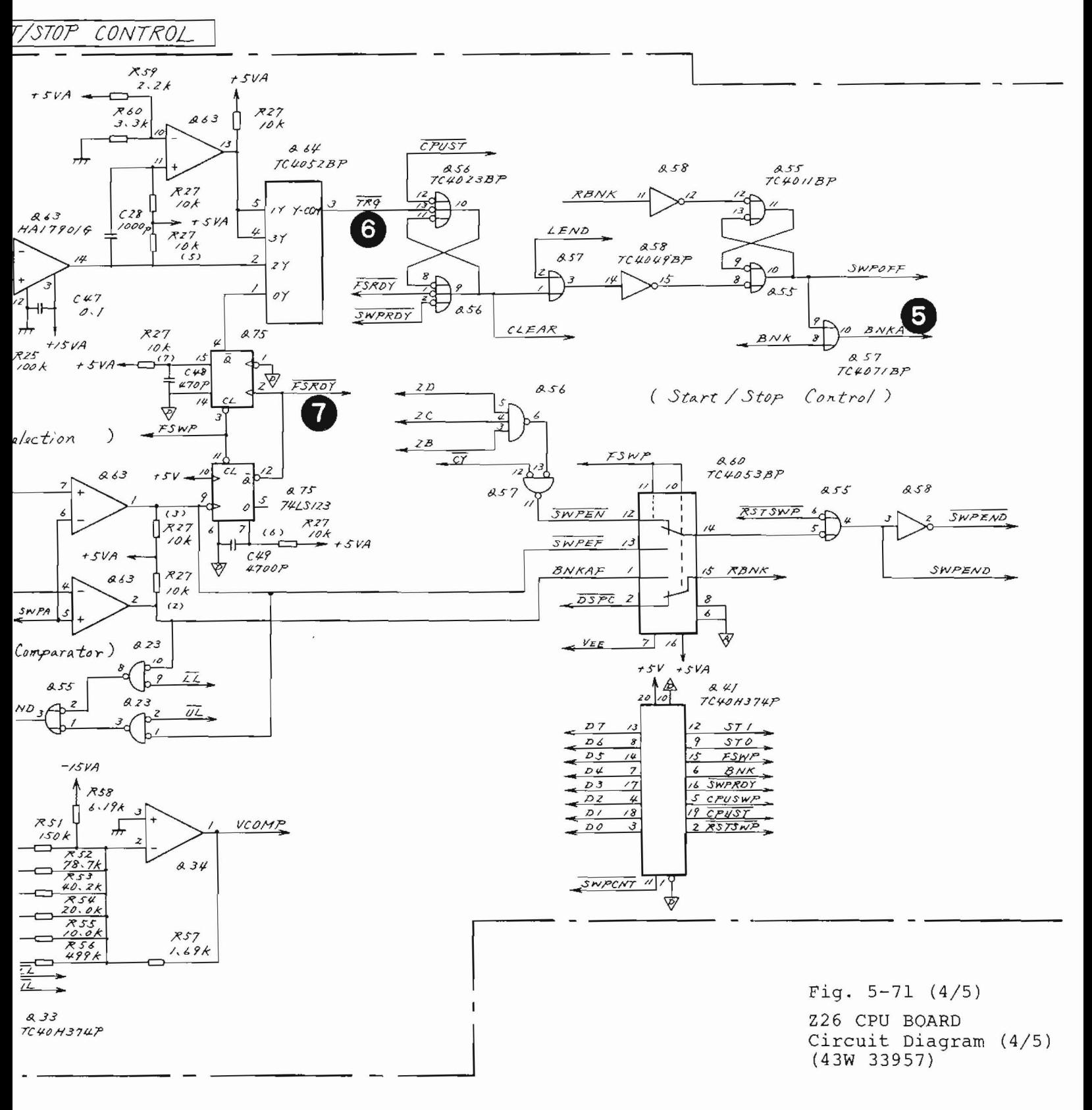

 $5 - 215 / (5 - 216)$  blank)

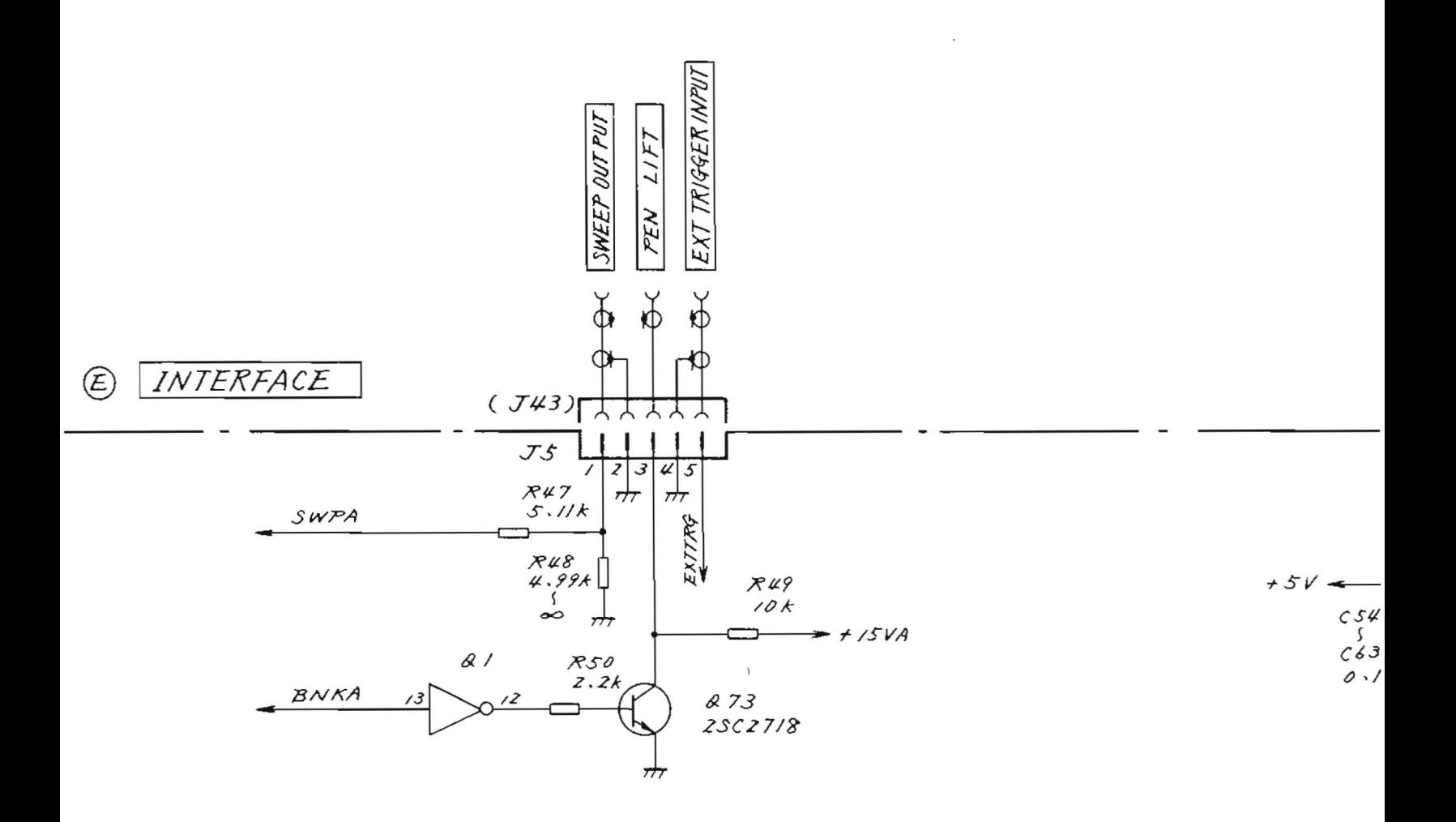

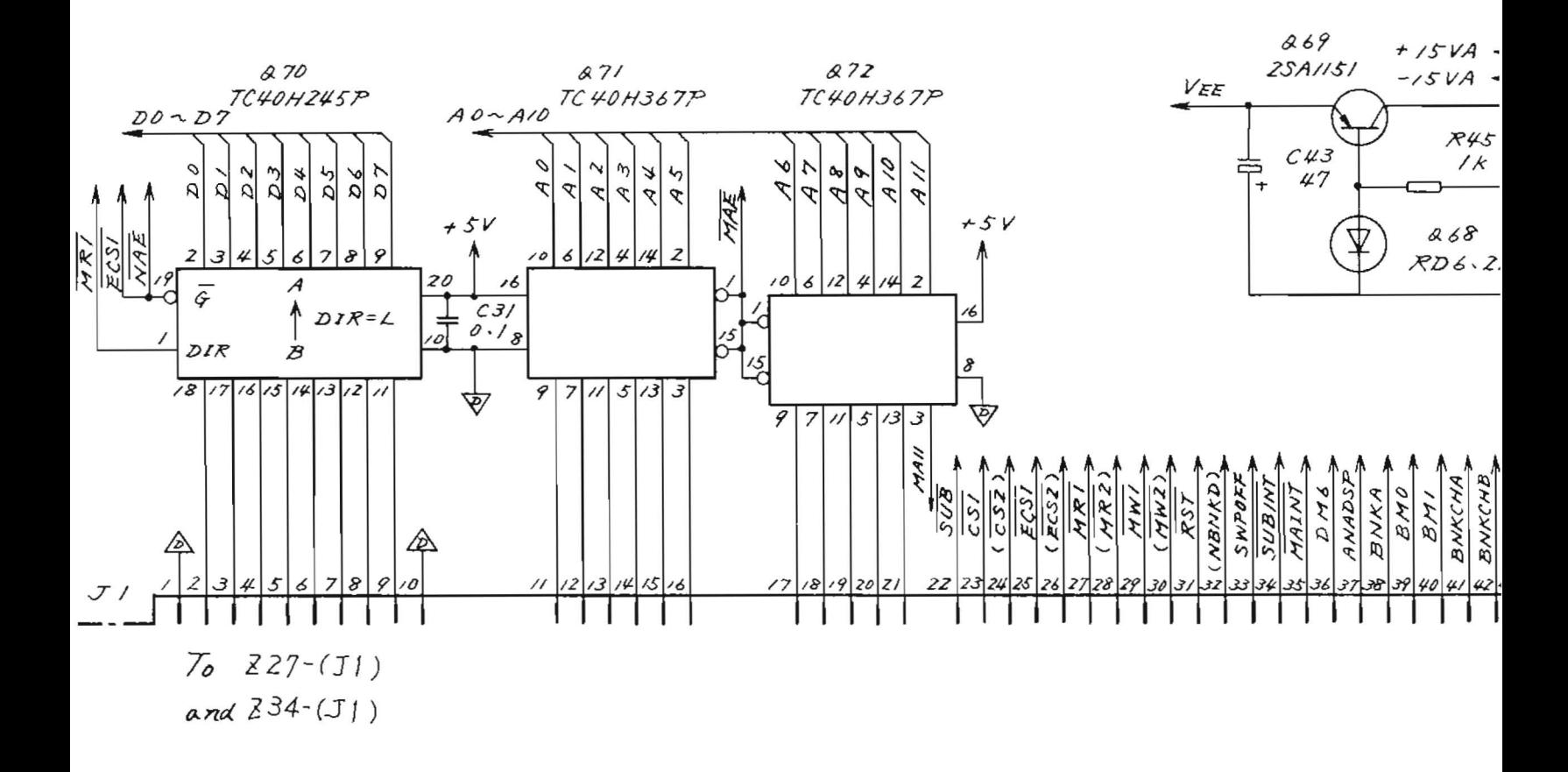

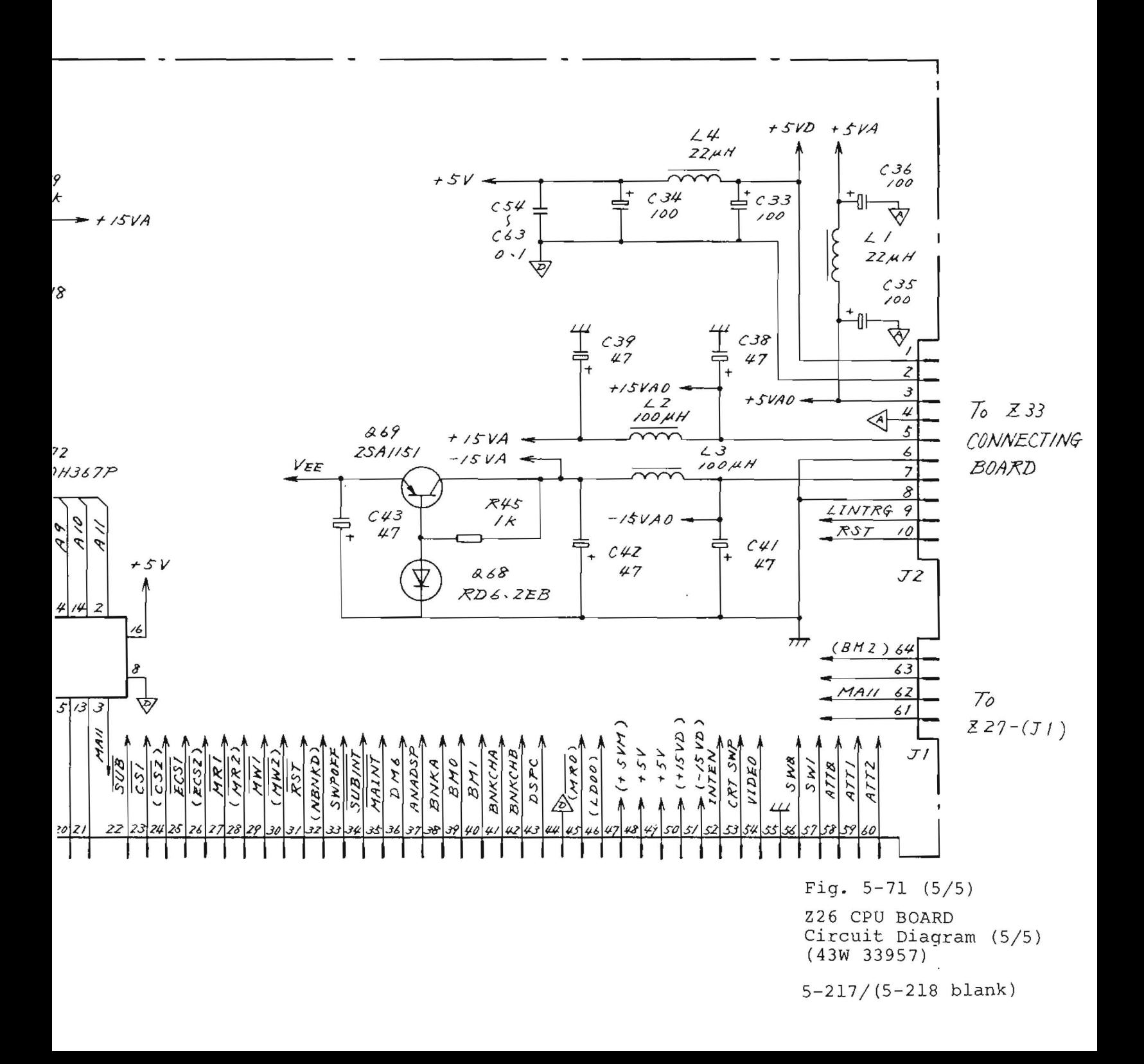

#### 5.14 Z27 DISPLAY CONTROL

5.14.1 Circuit description - Z27 (Refer to Fig.  $3-3$  (3/4) and Fig.  $5-82$ )

> This PC board includes a display RAM with a battery backup to store the waveform data which is sampled and digitalized in the Z34 digital memory/GP-IB circuit.

> This waveform data is used by the digital-to-analog conversion circuit that reads data from this RAM and reproduces the waveform data on the CRT.

This PC board also includes a circuit that displavs graticules and characters in addition to the waveform data. The  $227$  PC board circuit block diagram is shown in Fig.  $5 - 72$ .

The 227 circuit is divided into the 6 parts (A) to  $(F)$ shown in Fig. 5-82, and the circuit description is given for each part as follows:

#### Part  $(A)$ : DISPLAY RAM AND ACCESS CONTROL

Q13 is the display RAM which has the 2 kbyte capacity and is the CMOS RAM with a battery backup. This RAM can be accessed from both the main CPU in Z26 and the sub CPU in Z34. It is used as a common RAM when data communication is performed between these CPUs.

The waveform data is written in this display RAM 013 from the sub CPU in 234. The character data codes to be displayed and the data that indicates the marker displav positions are written by the main CPU in Z26.

The display RAM Q13 address map is listed in Table 5-4. Normally, the characters that indicate the measurement conditions, graticules (dot rows), and up to two waveform data items are displayed on the CRT.

These data items are arranged according to the display RAM address order listed in Table  $5-4$ . Consequently, the above-mentioned display is performed by sequentially reading these data items, performing the required D/A conversion, and sending this data to the 230 CRT bias/X-Y amplifier. The required character codes are written in a part of the waveform memory area by the main CPU for the SAVE/RECALL memory list display mode (DM6). They are sequentially read out so that character patterns can be created by using the character generator ROM. Then these patterns can be displayed on the CRT. The disp]ay sequence is shown in Fig. 5-73.

The basic timing clock signal used for this displav sequence control is the 4.8 MHz clock signal (CKO) generated by Xl and Ql. Q2 is the dual 4-bit binary counter used to obtain clock signals CKI to Ck3 and ADO to AD3 which has cycle time multiplied CKO by the integer. These clock signals are shown in Fig. 5-76.

One of these signals is selected depending on display modes DMI to DM4 and DM6, and is sent to the 03 and Q4 counters.

The output of these counters are used as addresses (AC5 to AC14) to read data from the display RAM Q13.

Therefore, whenever AC5 varies, the access address in the display RAM is incremented by 1.

Whenever AC5 varies (whenever AC4 varies from H to L), the read control circuit consisting of the Qll, Ql2, and 015 (flip-flops and monostable multivibrators) operates and data is read from the display RAM and latched at Q16. The timing for this readout sequence is shown in Fiq. 5-77.

### Part  $(B)$ : TIMING CONTROL

The address data for the DISPLAY RAM are also sent to the display mode control logic circuit consisting of 020 and Q21 to generate display mode status signals DM1/6, DM2, and DM3/4.

DMl is the mode for displaying characters which show the measurement conditions. DM2 is the mode for displayinq the qraticule dot lines. DM3 and DM4 are modes for displaying the waveform data. DM6 is the mode for displaying characters which show the memory list in the SAVE/RECALL operation.

In any mode, X-Y drive signals for the desired CRT display are generated by the X and Y D/A converters in Part  $(C)$ . The logic circuit in Part  $(B)$  generates latch timing siqnals for the input data of these D/A converters.

# Part (C): CHARACTER GENERATOR, DATA SELECTOR, AND D/A CONVERTERS

The data read from the display RAM are the character codes for DMl and DM6. These data are used as the most significant 6-bit address of character generator ROM Q30. Because ACO to AC4 are input to the least significant 5-bit address of the character generator, 32 addresses can be specified for one character display and data items CDO to CDS are output to generate character patterns.

The CDO to CD5 signals are used to generate  $X-Y$ character pattern analog signals by using *the* D/A conversion circuit consisting of Q31 and Q32.

The data items corresponding to the X- and Y-axial direction character display positions are input to an X/Y D/A converter by the data selector using the address counter value. These data items are then converted into the correspondinq analog signals.

These character pattern and character position signals are added by  $Q64$  through the  $Q63$  analog switch in Part  $D$ . Then they are converted into CRT driver input signals. In this case, offset signals used to determine displav line spacing are also added to the Y-axial direction signals.

The data read from the display RAM Q13 indicates the positions of the X- and Y-axial direction graticules for DM<sub>2</sub>.

A single graticule is generated for each data item. The dot positions and blanking control signals used to create individual single scale line dots are generated In Part  $(B)$  by the Q17, Q18, and Q19 timing circuits according to the ROM Q22 information.

The data corresponding to the scale-line position is input to one of the *X/Y* DA converters.

The dot position information generated by Q22 is input to another X/Y D/A converter. Thus analog signals are generated corresponding to the scale-line dot patterns.

The marker Y-axial direction line is also created in the same way as the scale line during the final cycle of this DM2.

The data read from the display RAM Q13 is the waveform data for DM3/4. The least significant 2-bit data contained in the Z34 (digital memory/GP-IB PC board) is also added to this data and is input to the Y D/A converter through the data selector as a total of 10-bits of the waveform data.

At the same time, the address counter value that sequentially reflects the incremented X-axial direction positions for waveform data changes is selected and input to the X D/A converter by using the data selector.

## Part  $(D)$ : BLANKING CONTROL, LINE GENERATOR, SWITCH, AND ADDER

Because the Y  $D/A$  output in the mode  $DM3/4$  represents the sampled waveform value, it is displayed as unconnected points when displayed as is. Therefore, to connect these points with a line, and reproduce the original analog waveform data, the Q65 and Q66 line generator circuits are used.

The analog X-Y signal needed in each display mode is selected by the switch and adder circuit Q63 and Q64 and then sent to the Z30 CRT BIAS/X-Y AMP PC board through connector J3.

The blanking control signals in all display modes are generated by the circuit consisting of  $Q40$  to  $Q43$  and are also sent to Z30.

### Part  $(E)$ : INTENSITY CONTROL

The intensity of the CRT display should be changed for each display mode. The circuit consisting of Q73 to Q75 generates this intensity control signal.

The regulator circuits for VDD and VEE which are used in the analog switches are also included in this Part  $(E)$ .

Part  $(F)$ : MEMORY ACCESS PRIORITY CONTROL

The DISPLAY RAM Q13 has to be accessed at random by the display control on this Z27, the main CPU on Z26, and the sub CPU on Z34. So, access priority control must be done to avoid data collision. The access request signals  $\overline{CS0}$ ,  $\overline{CS1}$ , and  $\overline{CS2}$  are latched in Q85 and checked by the Q86 priority encoder. Then an access enable signal from among  $\overline{ECSO}$ ,  $\overline{ECSI}$ , and  $\overline{ECS2}$  is returned to each part.

The priority for the display control circuit  $(\overline{CS0})$  is the highest and that for the sub CPU  $(\overline{CS2})$  is the lowest.

# 5.14.2 Checking procedure - Z27

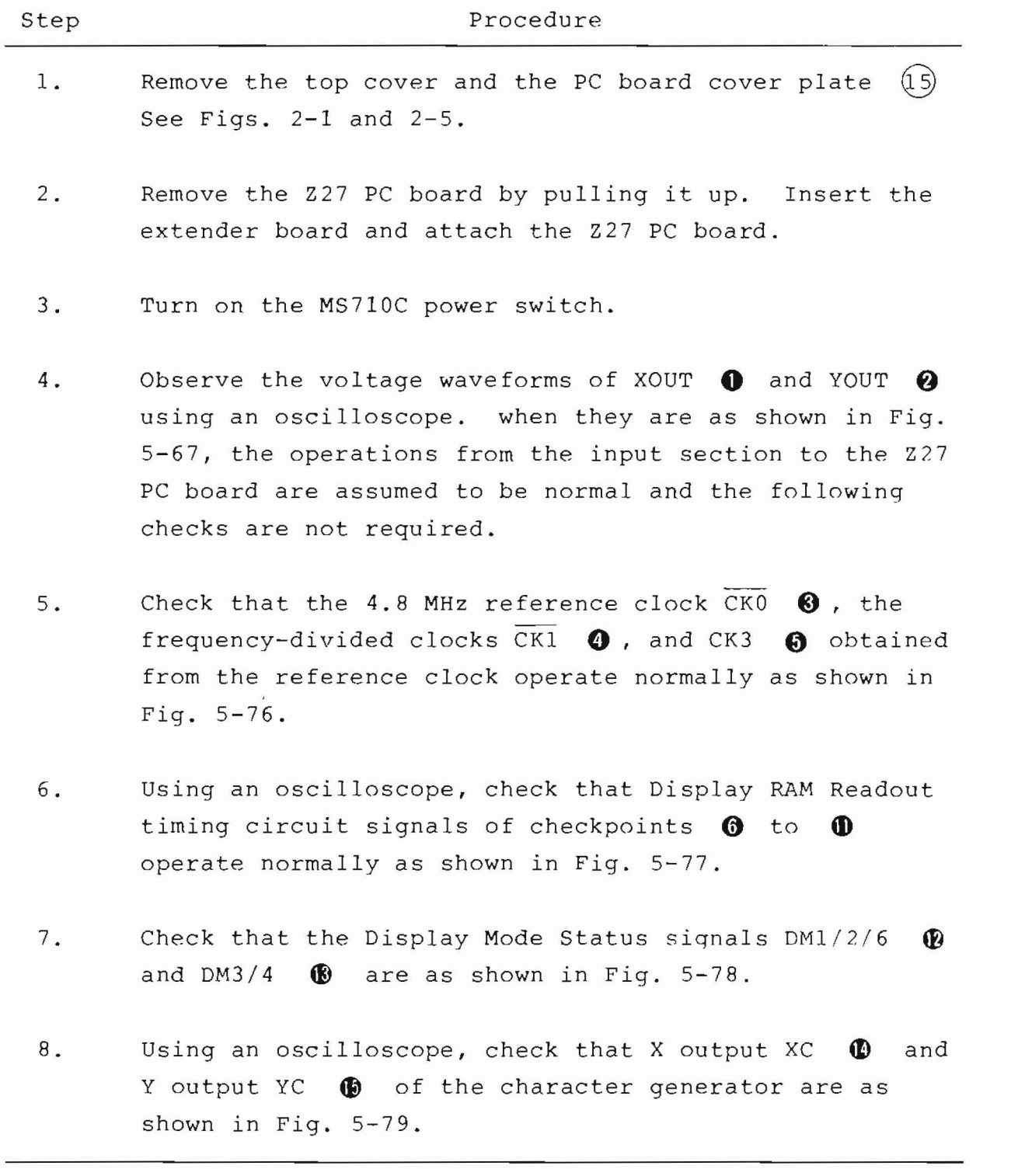

 $(cont.)$ 

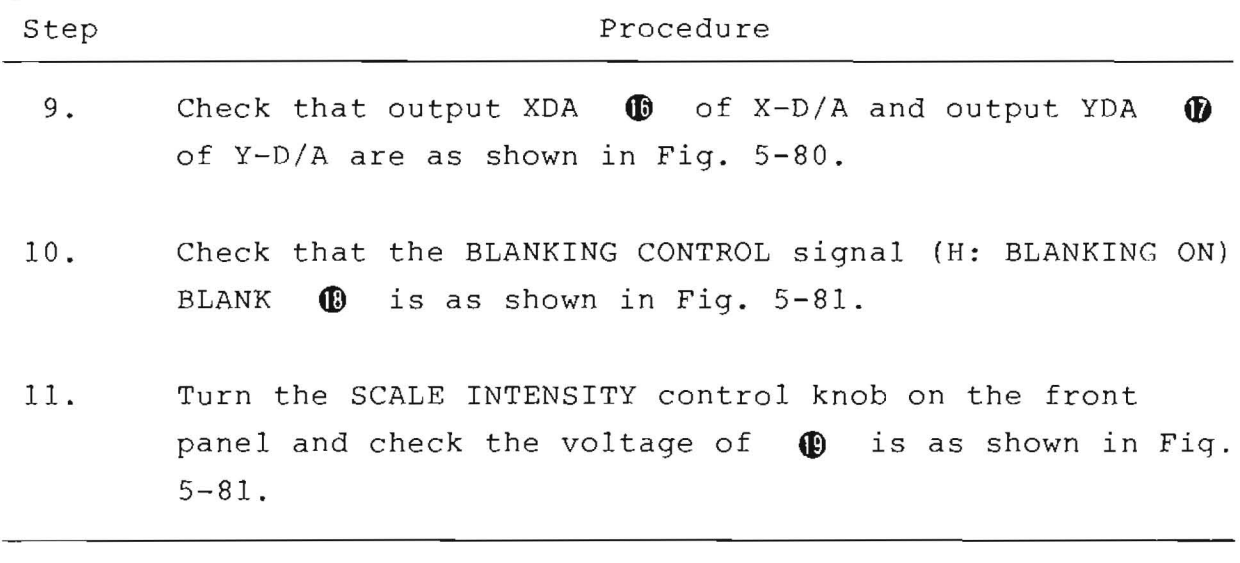

5.14.3 Adjustment - Z27

(1) Sensitivity and Offset Adjustment Procedure

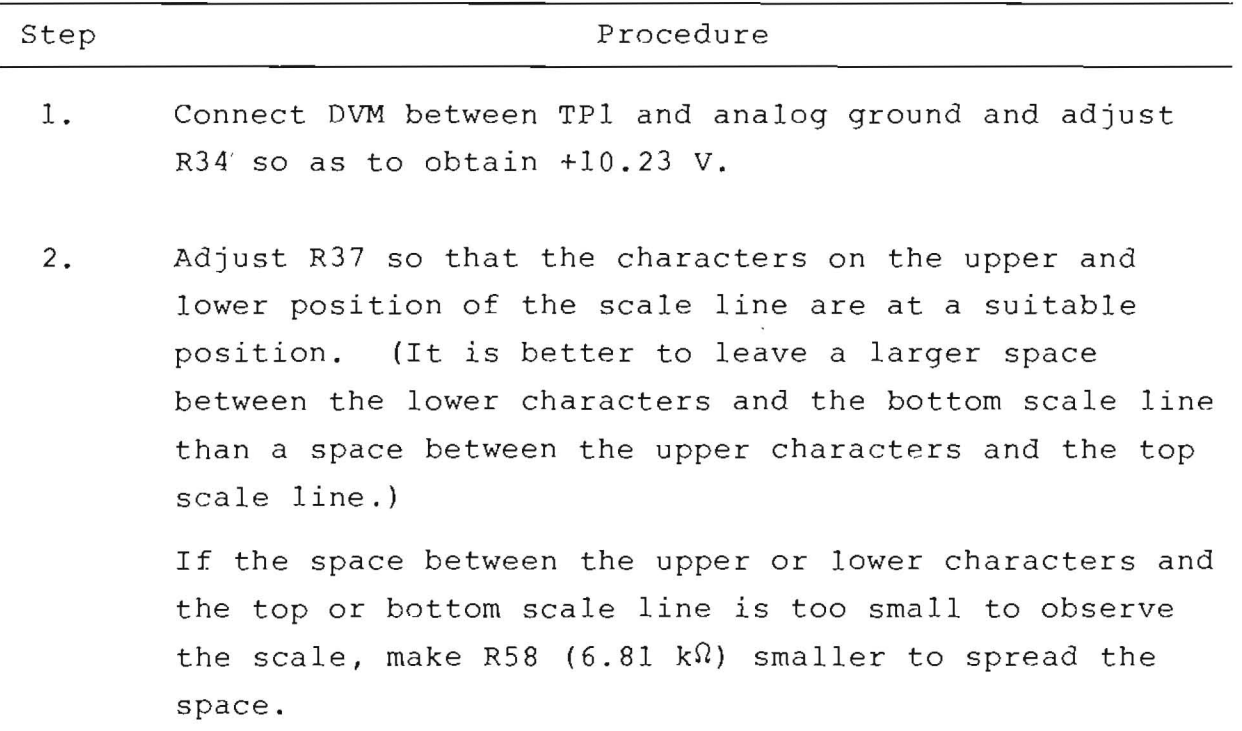

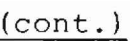

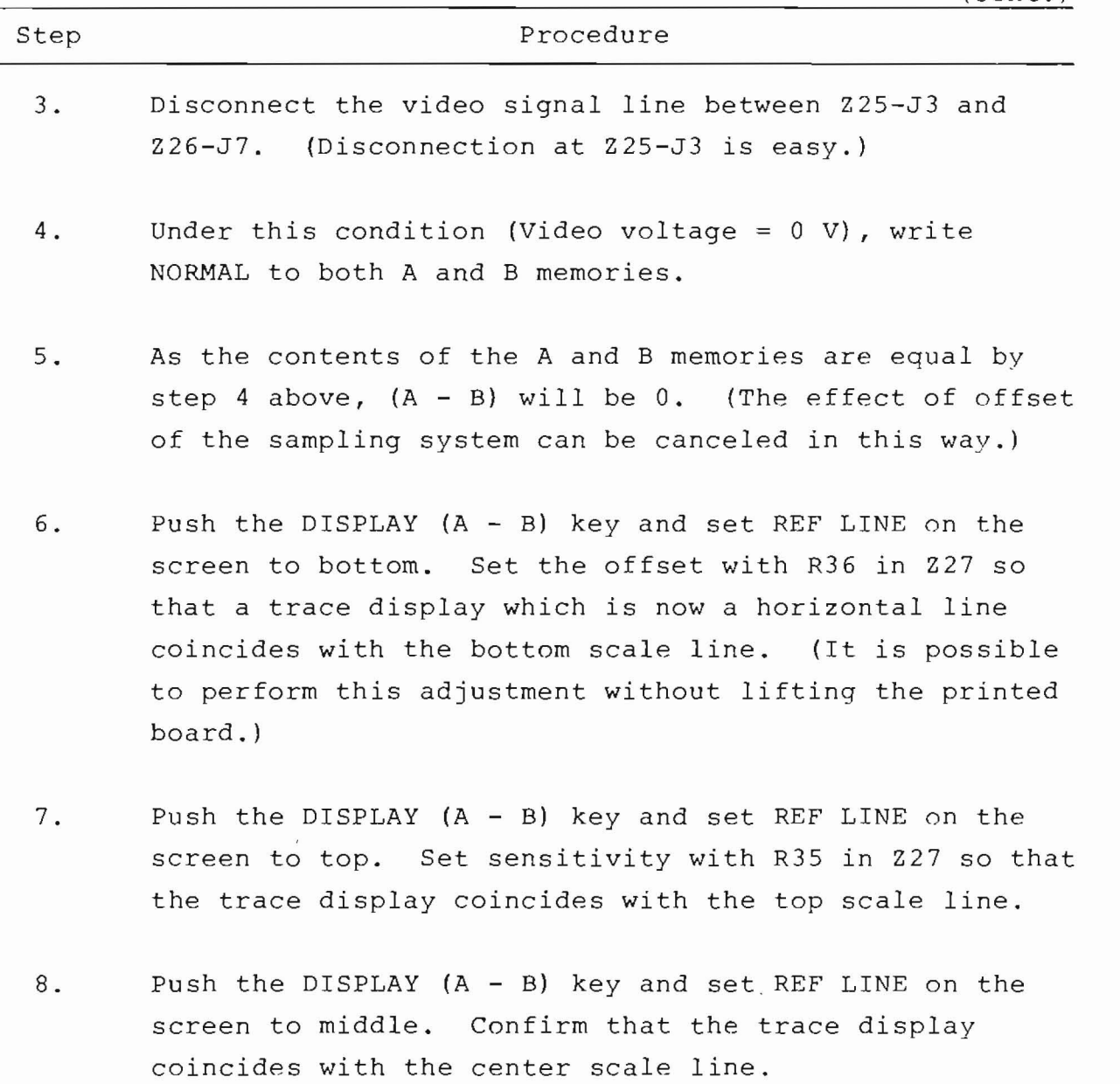

(2) Marker Level Indication Adjustment Procedure

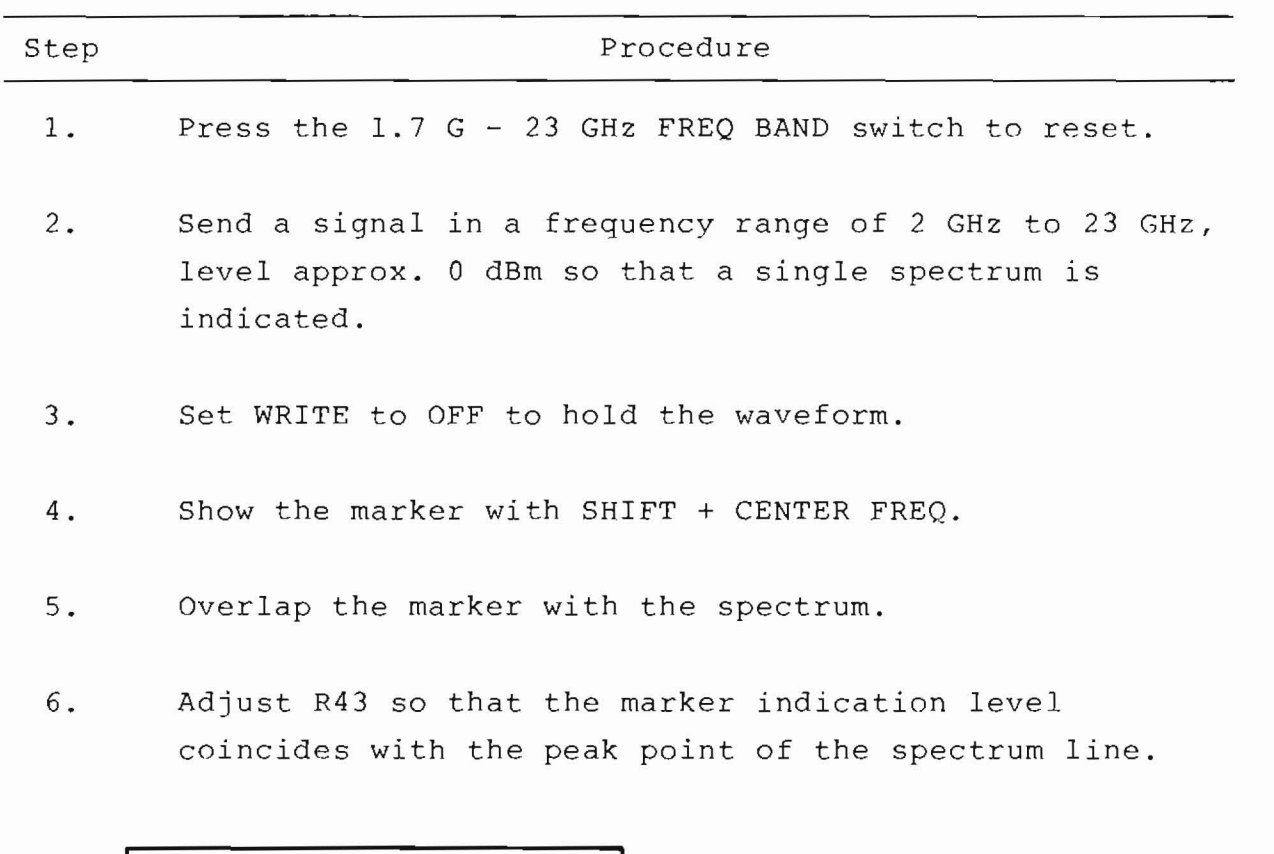

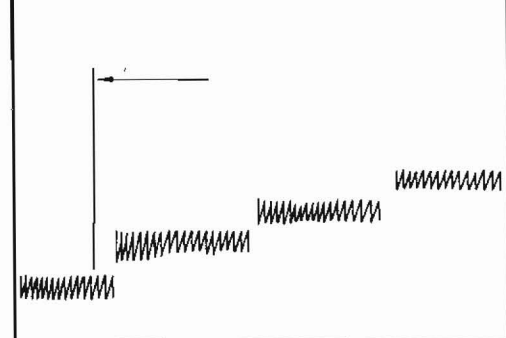

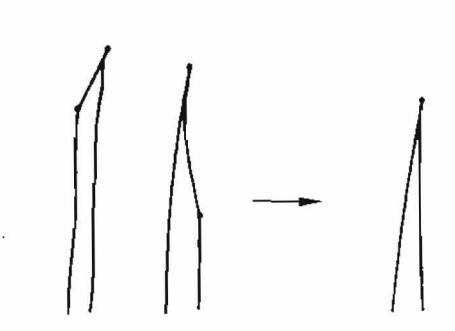

Note: If the displayed spectrum trace is not sharp and clear or is divided into two lines, adjust the frequency so that the trace converges into a single line.

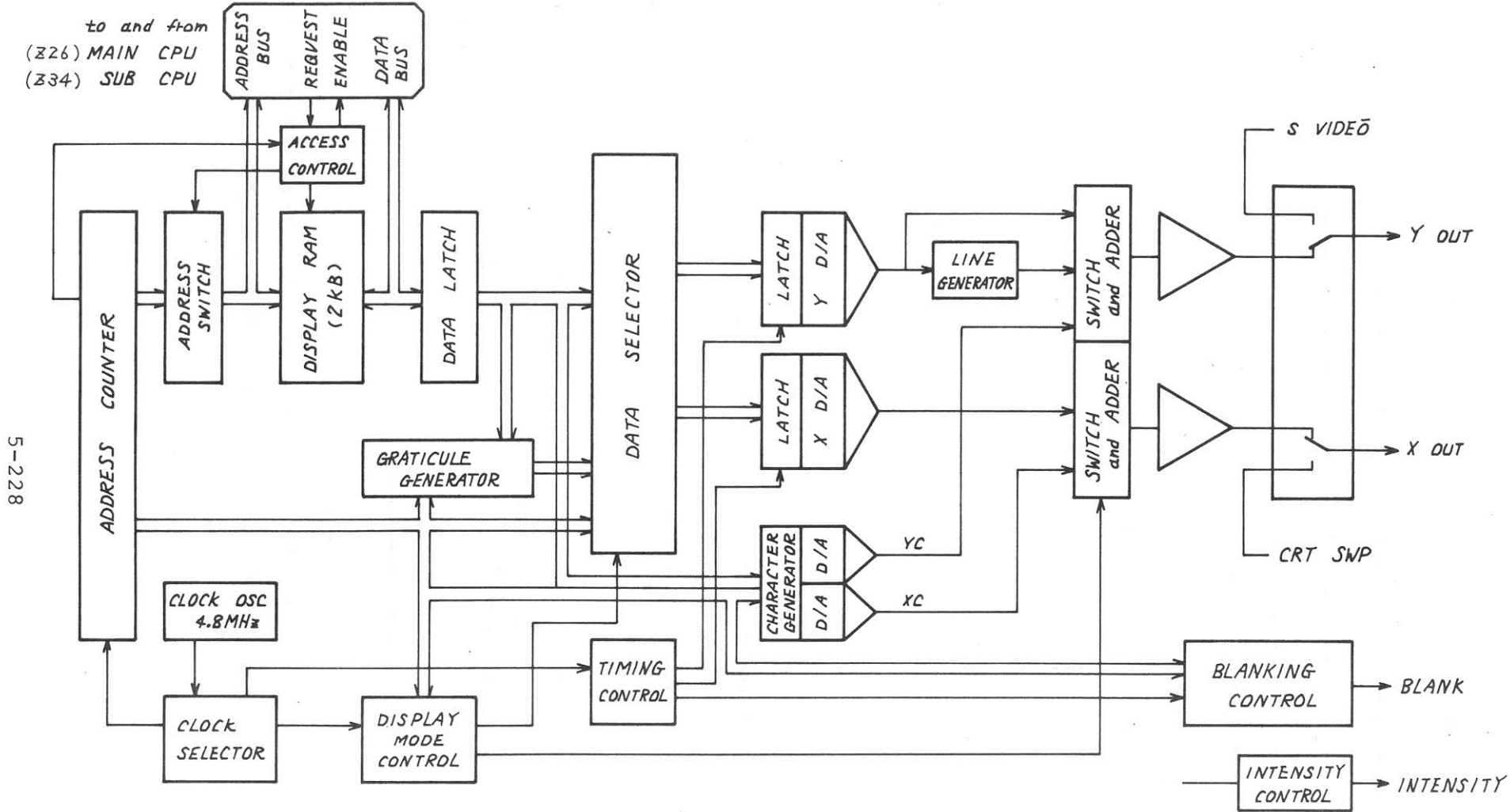

Fig. 5-72 Z27 Display Control Simplified Block Diagram

(2) Marker Level Indication Adjustment Procedure

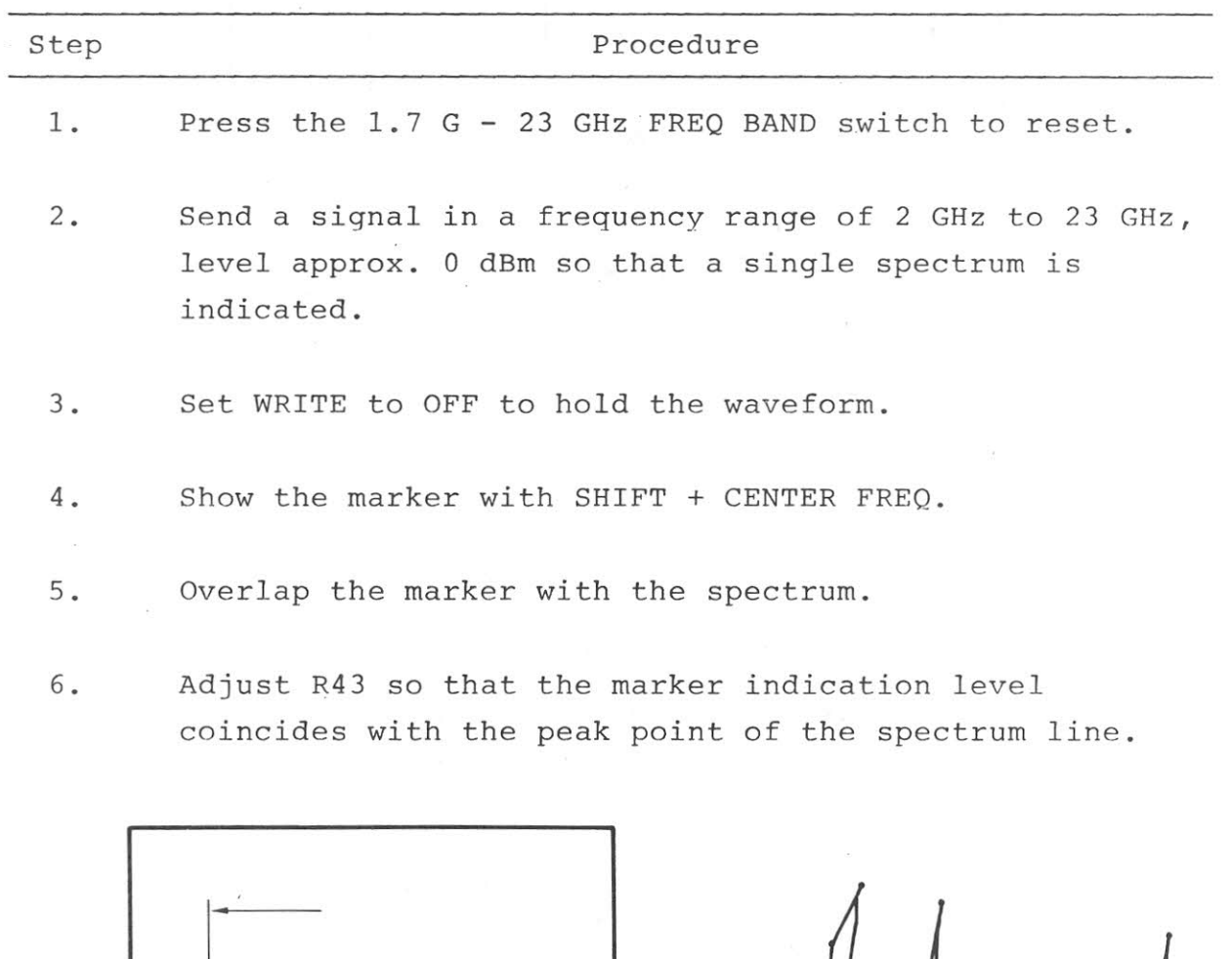

**WWWWWWW** WWWWWWW WWWWWWWW WWWWWW

If the displayed spectrum trace is not sharp and Note: clear or is divided into two lines, adjust the  $\mathcal{L}$ frequency so that the trace converges into a single line.

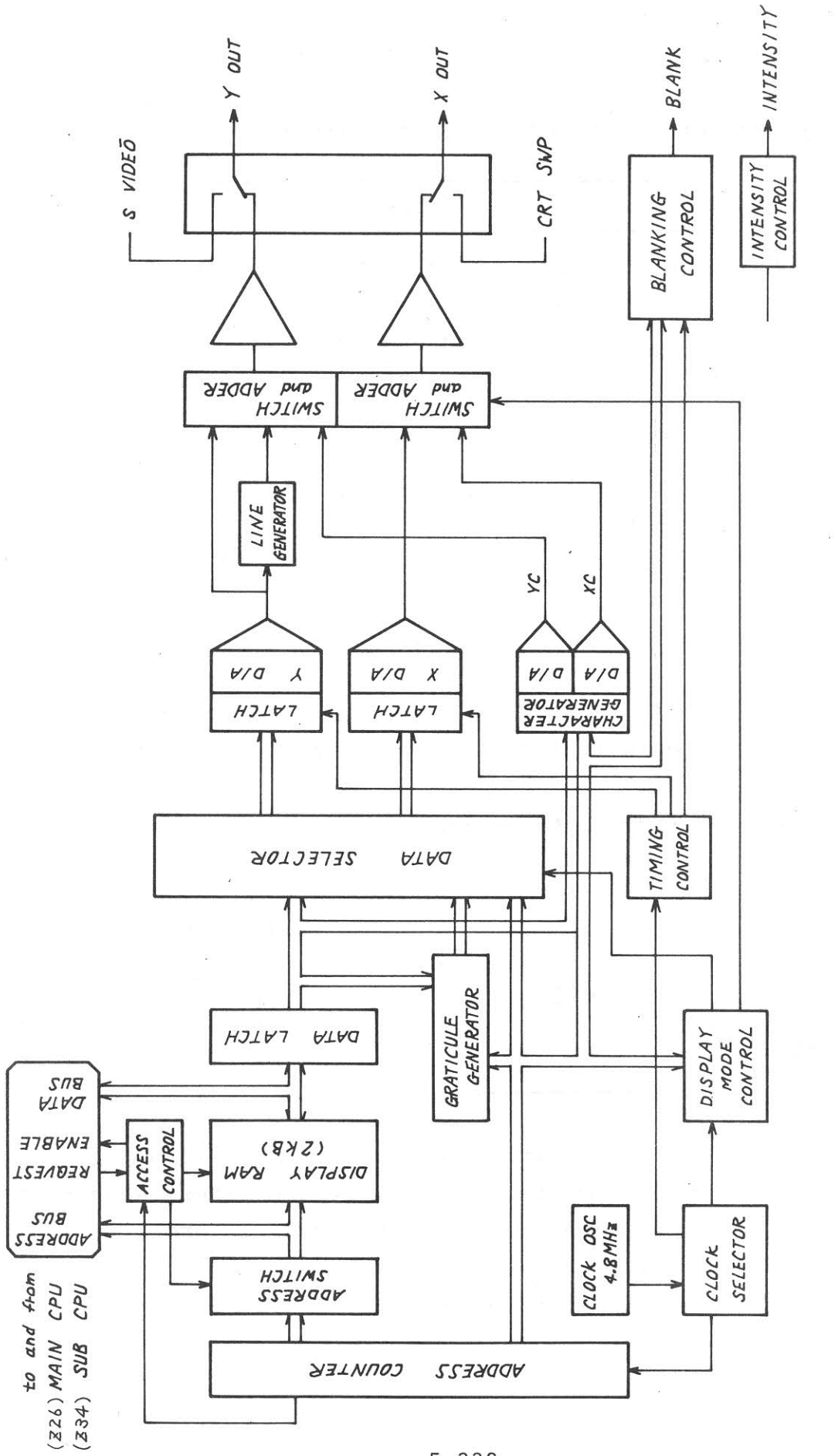

Z27 Display Control Simplified Block Diagram  $5 - 72$ Fig.

 $5 - 228$ 

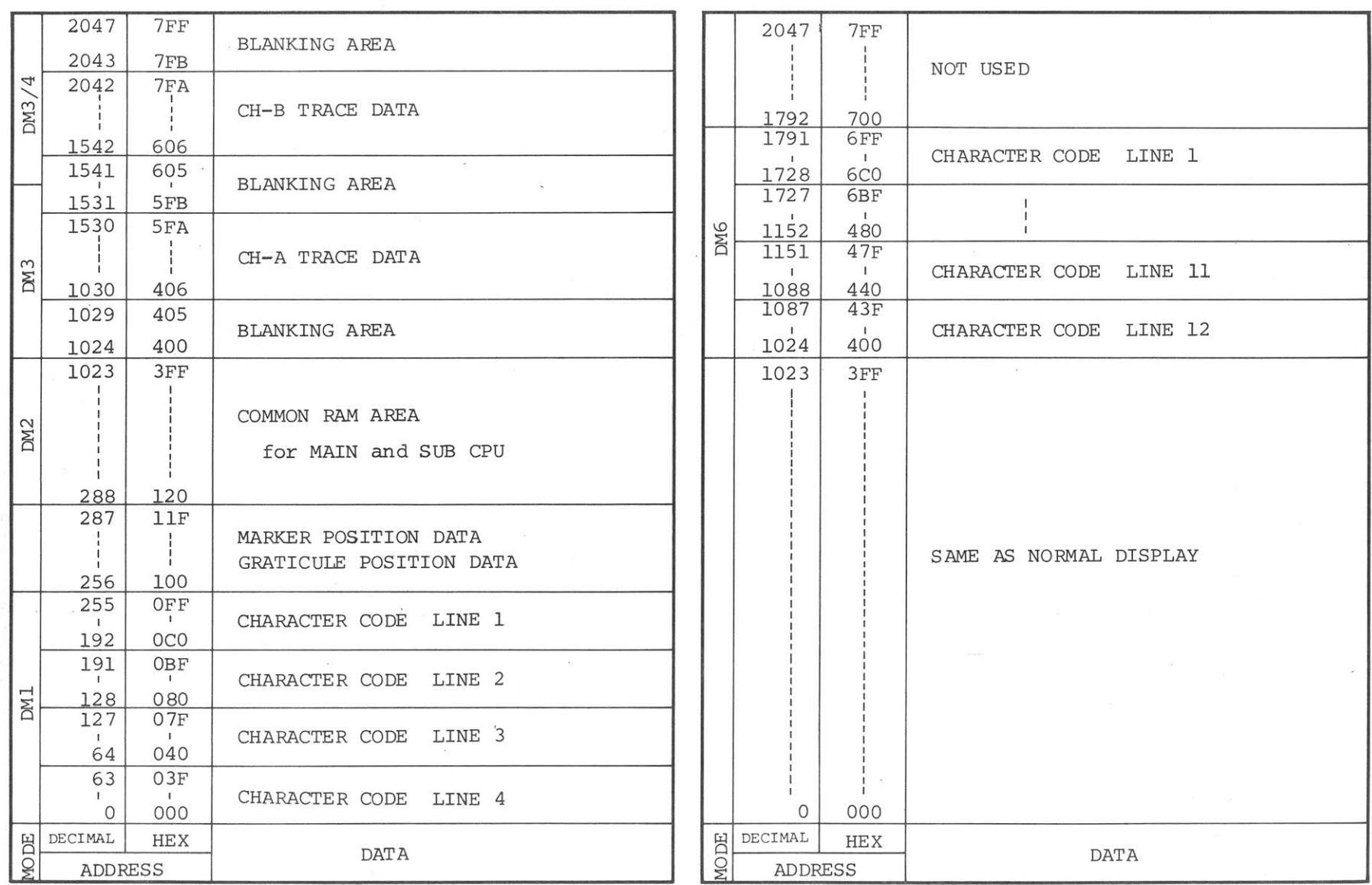

Table 5-4 Q13 DISPLAY RAM ADDRESS MAP

for NORMAL DISPLAY

 $\sim$  0.1

for MEMORY LIST DISPLAY

 $5 - 229$ 

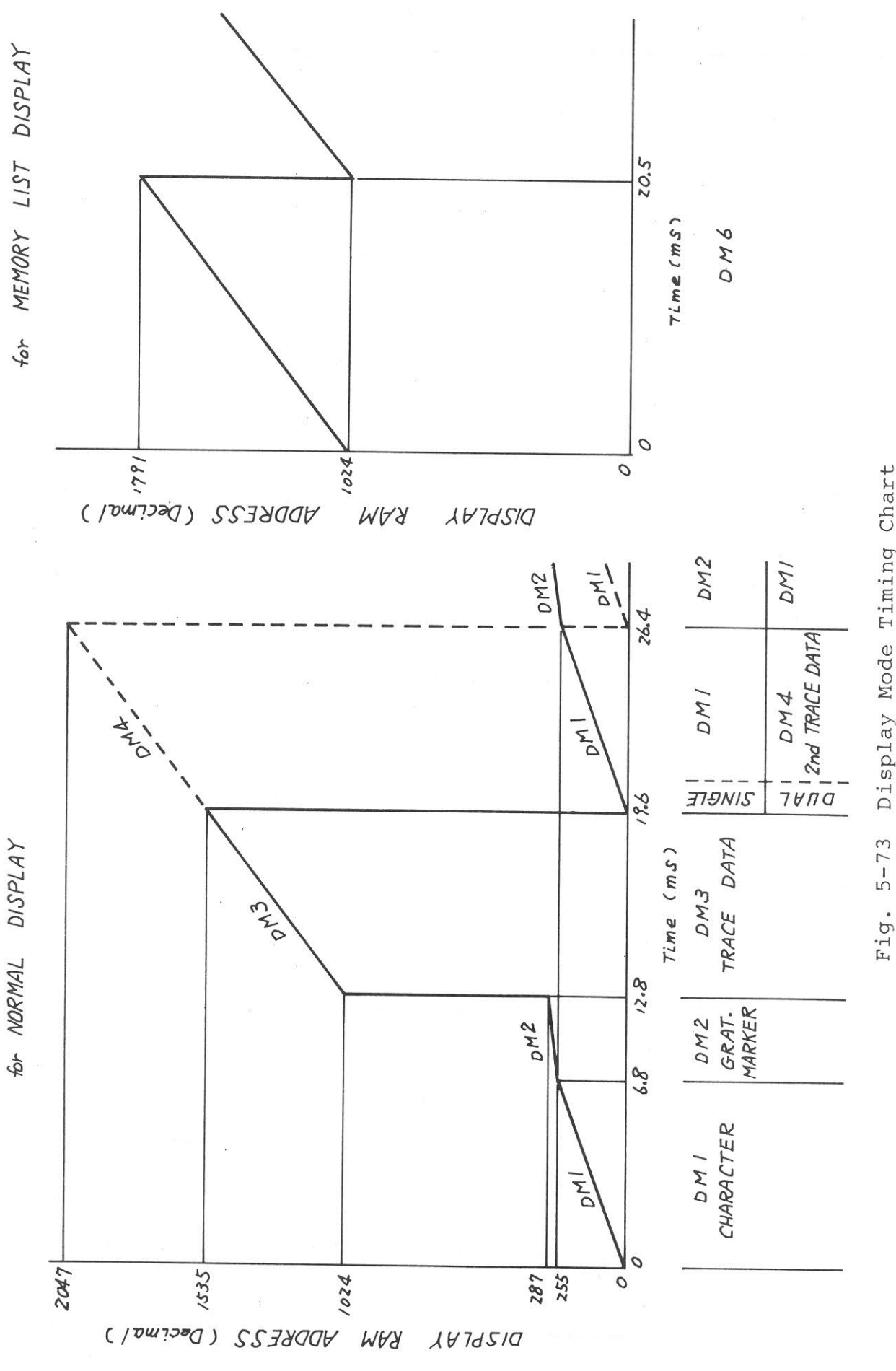

 $5 - 230 / (5 - 231$  blank)

Display Mode Timing Chart

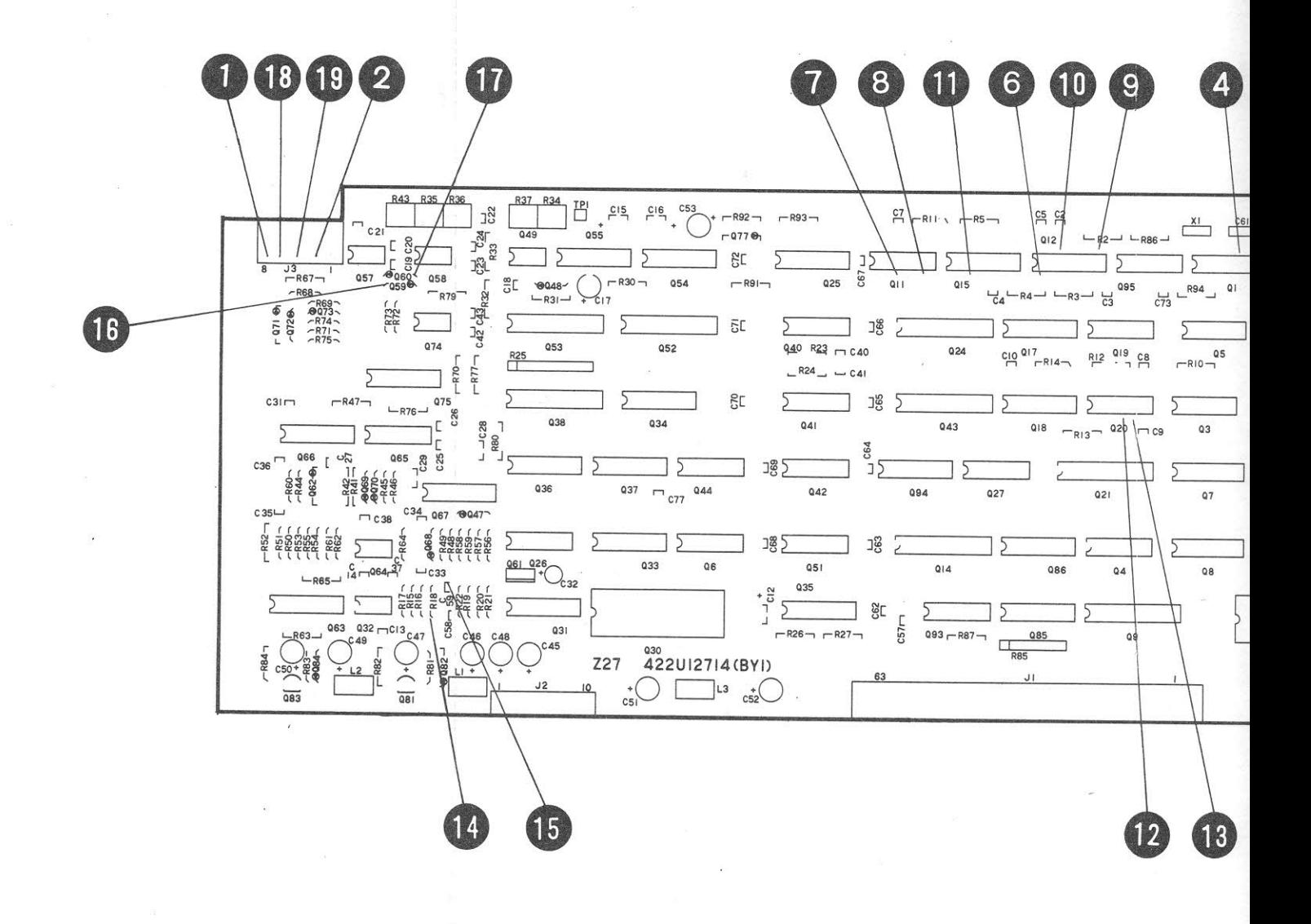

Fig. 5-74 Z27 Parts Layout

 $5 - 232$ 

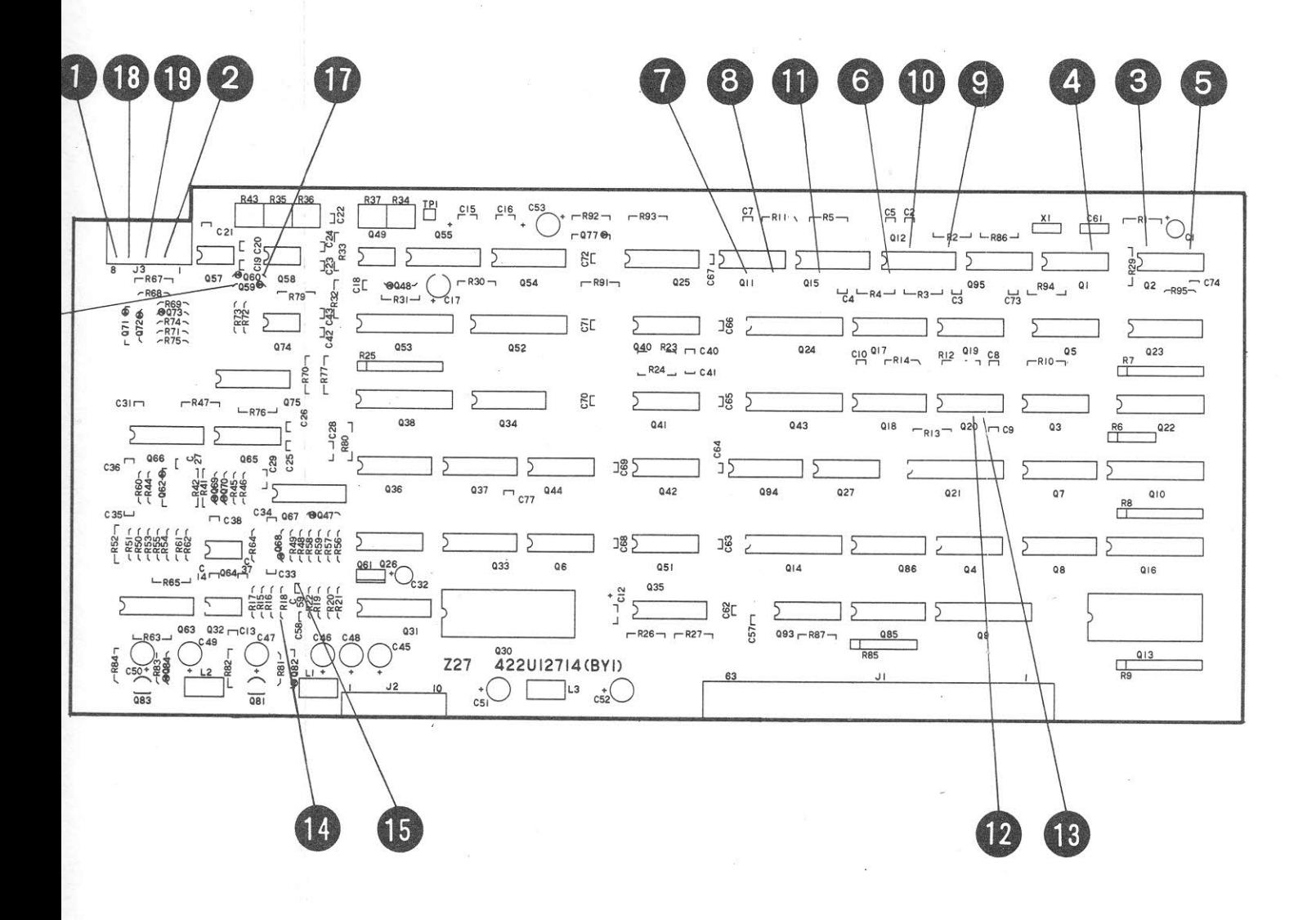

s Layout

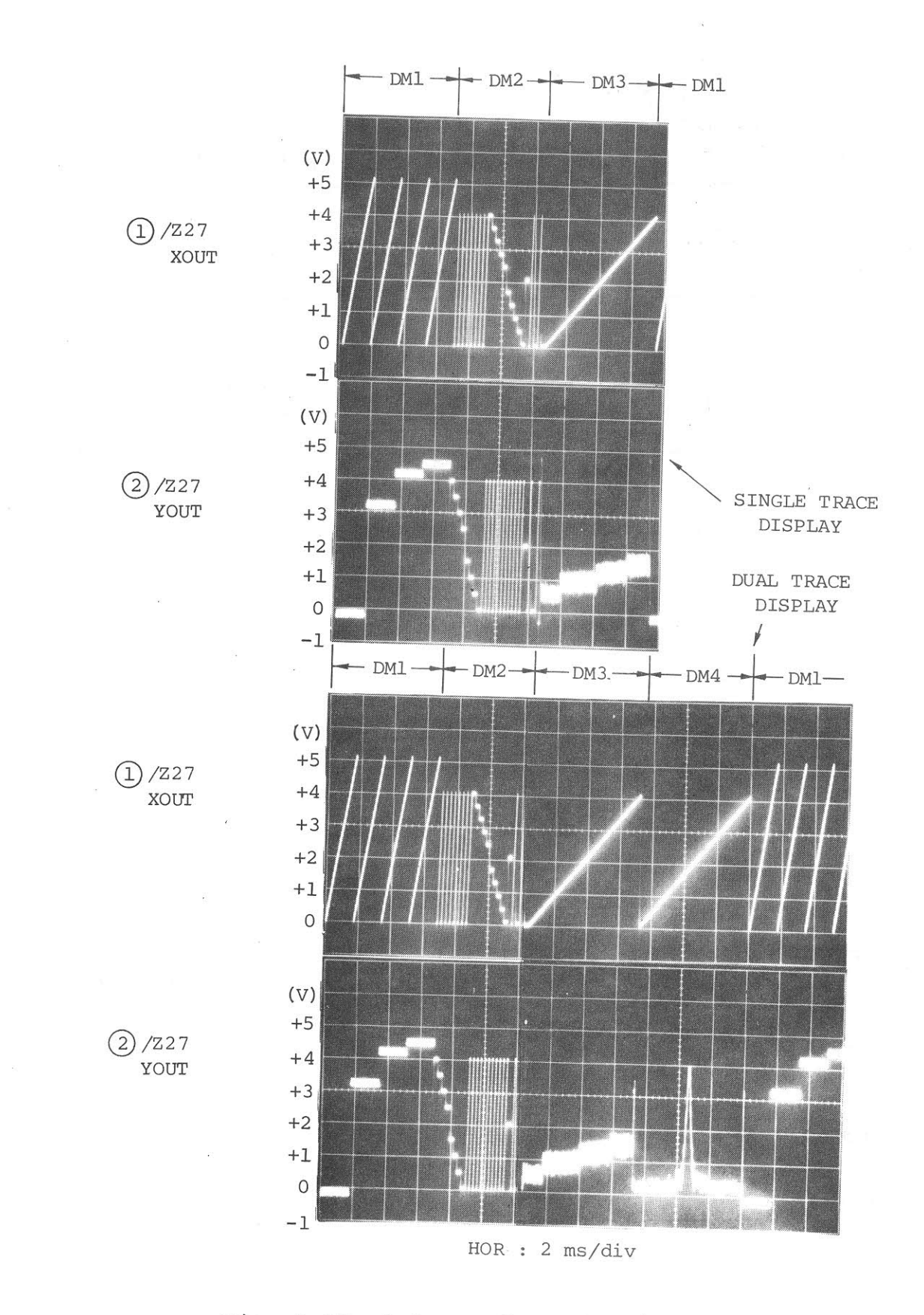

Output of Z27 Display Control Fig.  $5-75$ 

 $5 - 233$ 

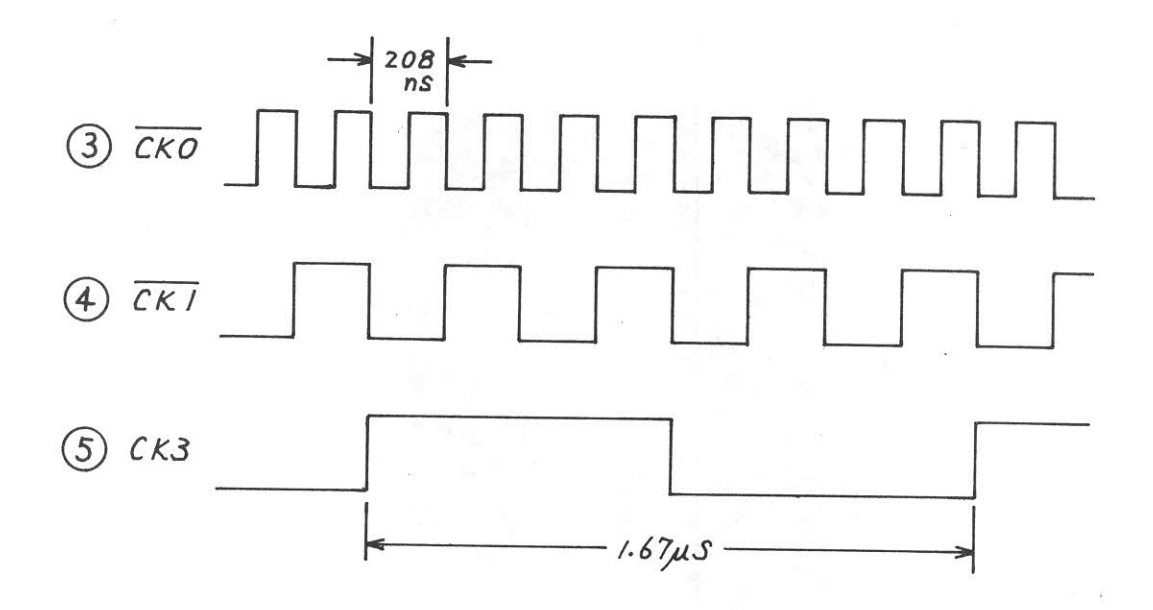

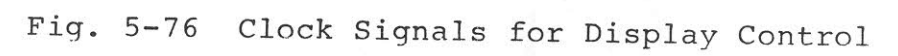

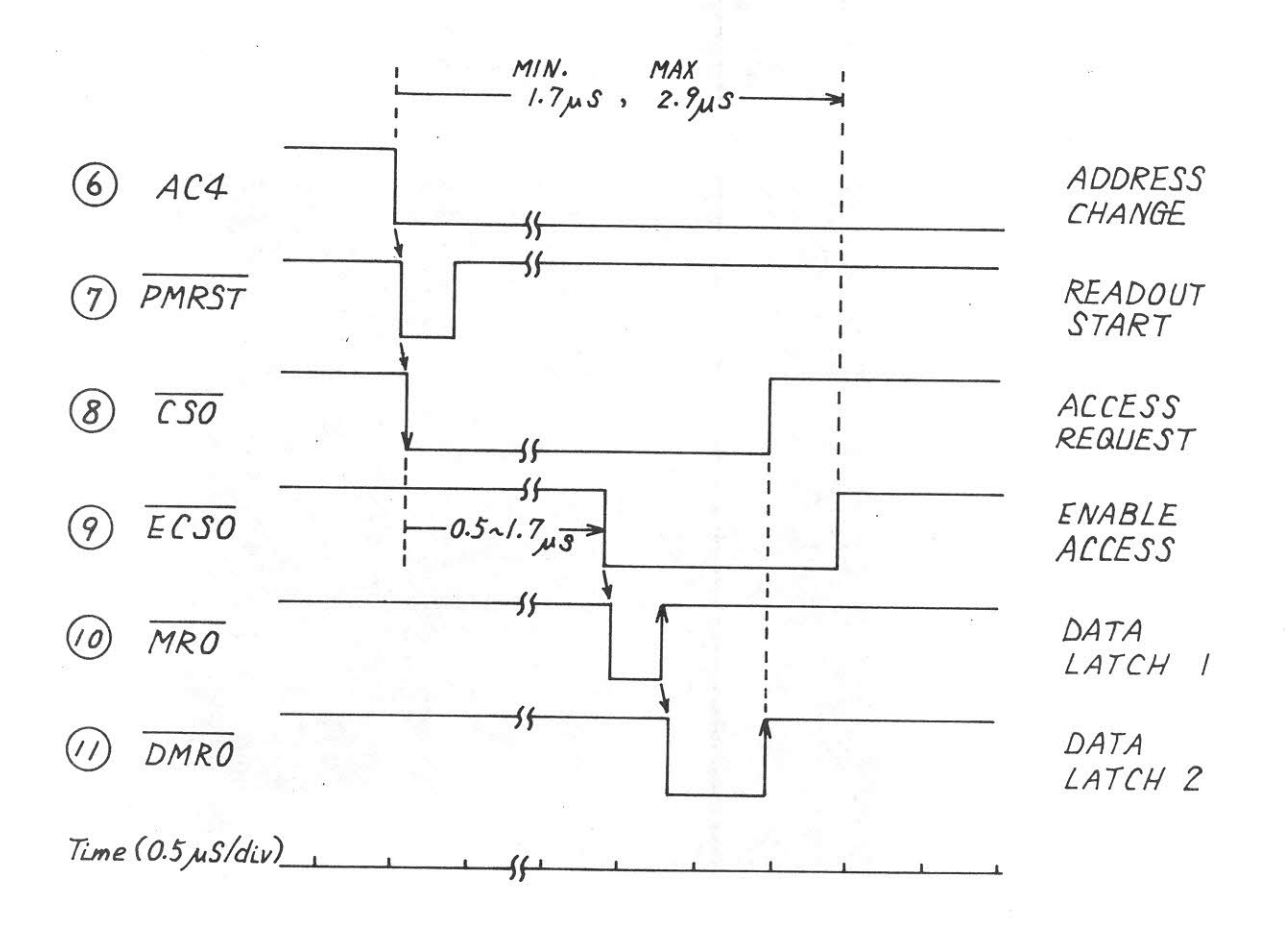

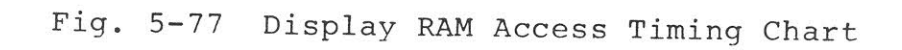

 $5 - 234$ 

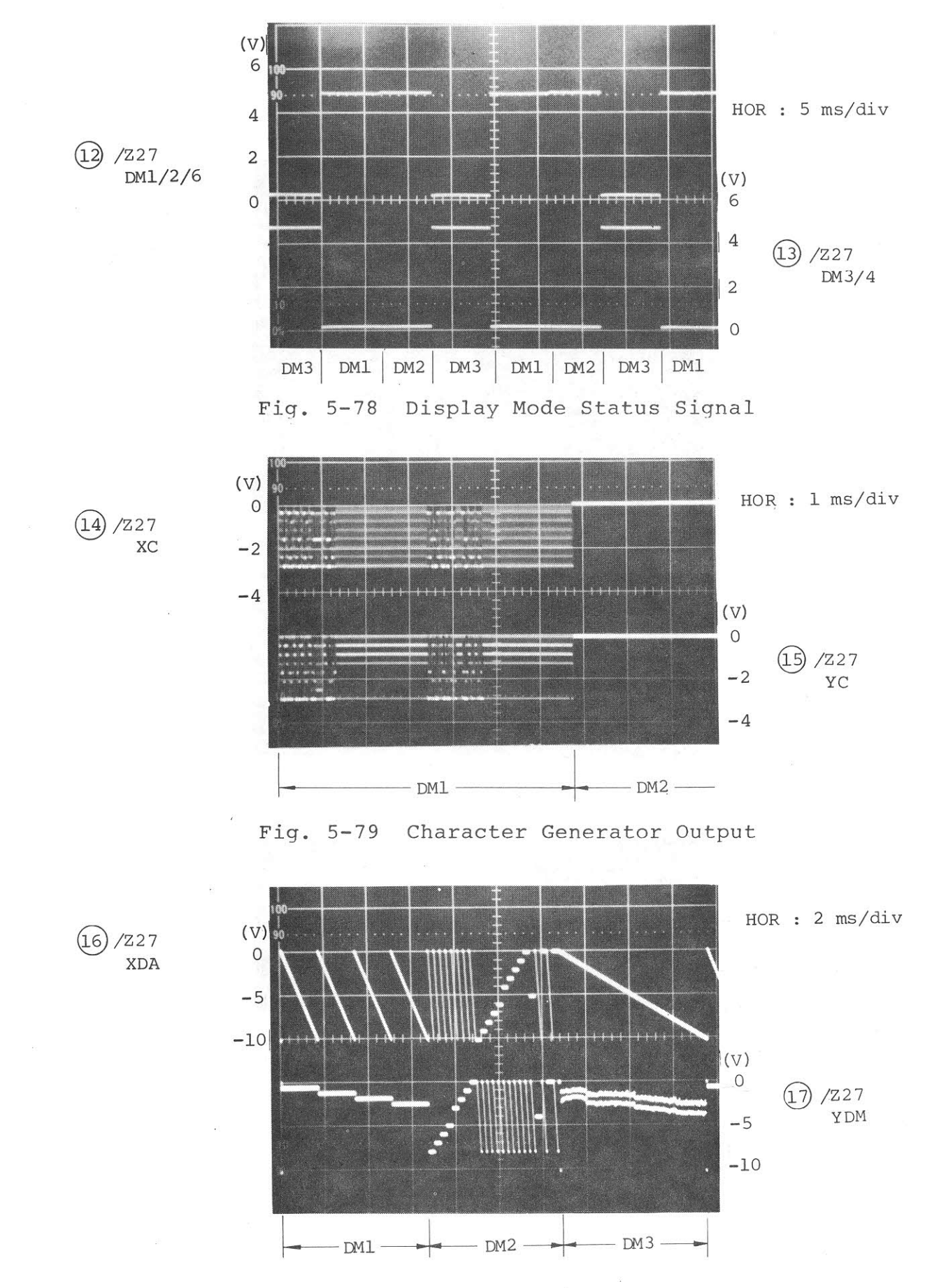

X, Y D/A Output Fig.  $5-80$ 

 $5 - 235$ 

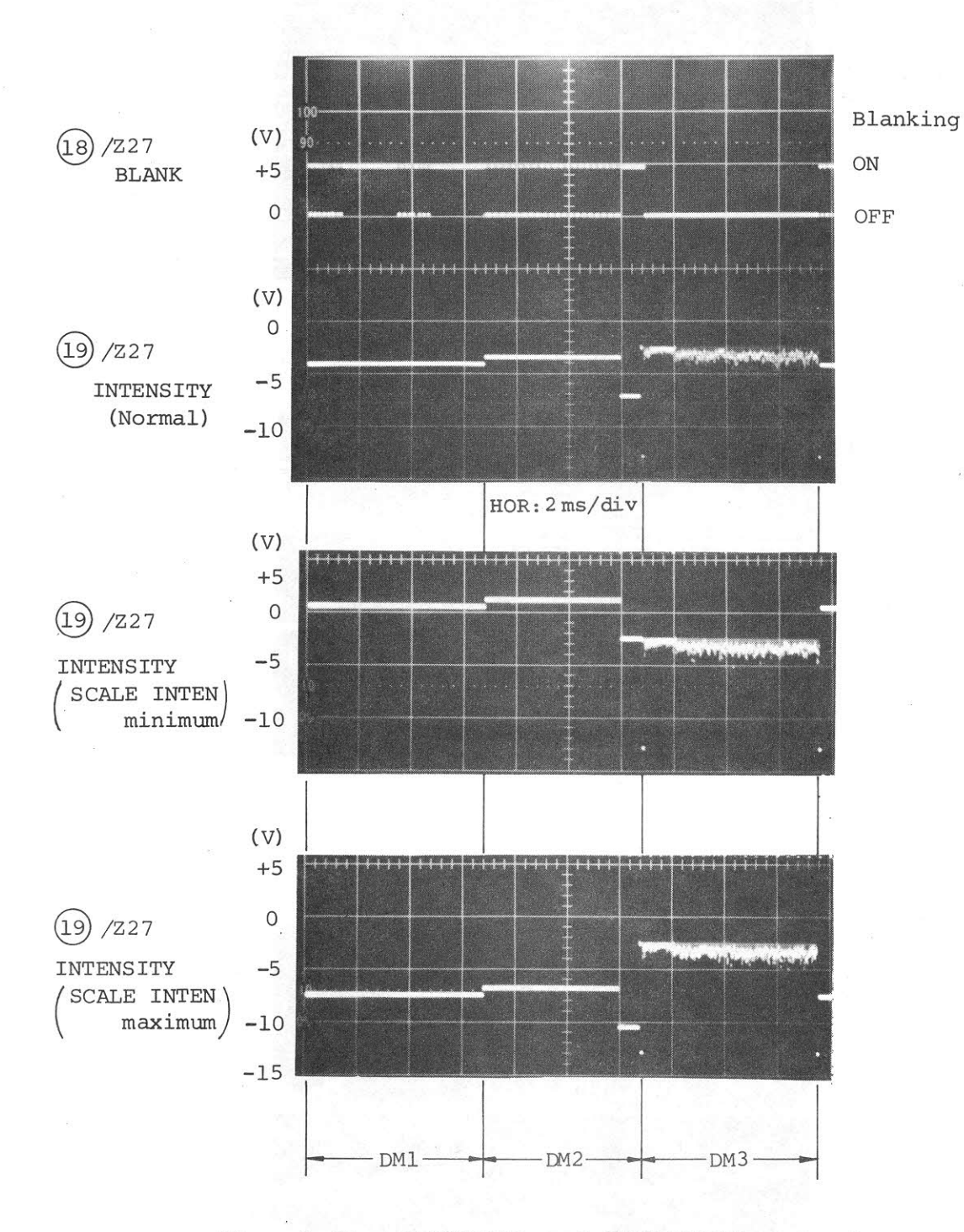

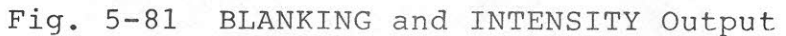

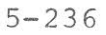

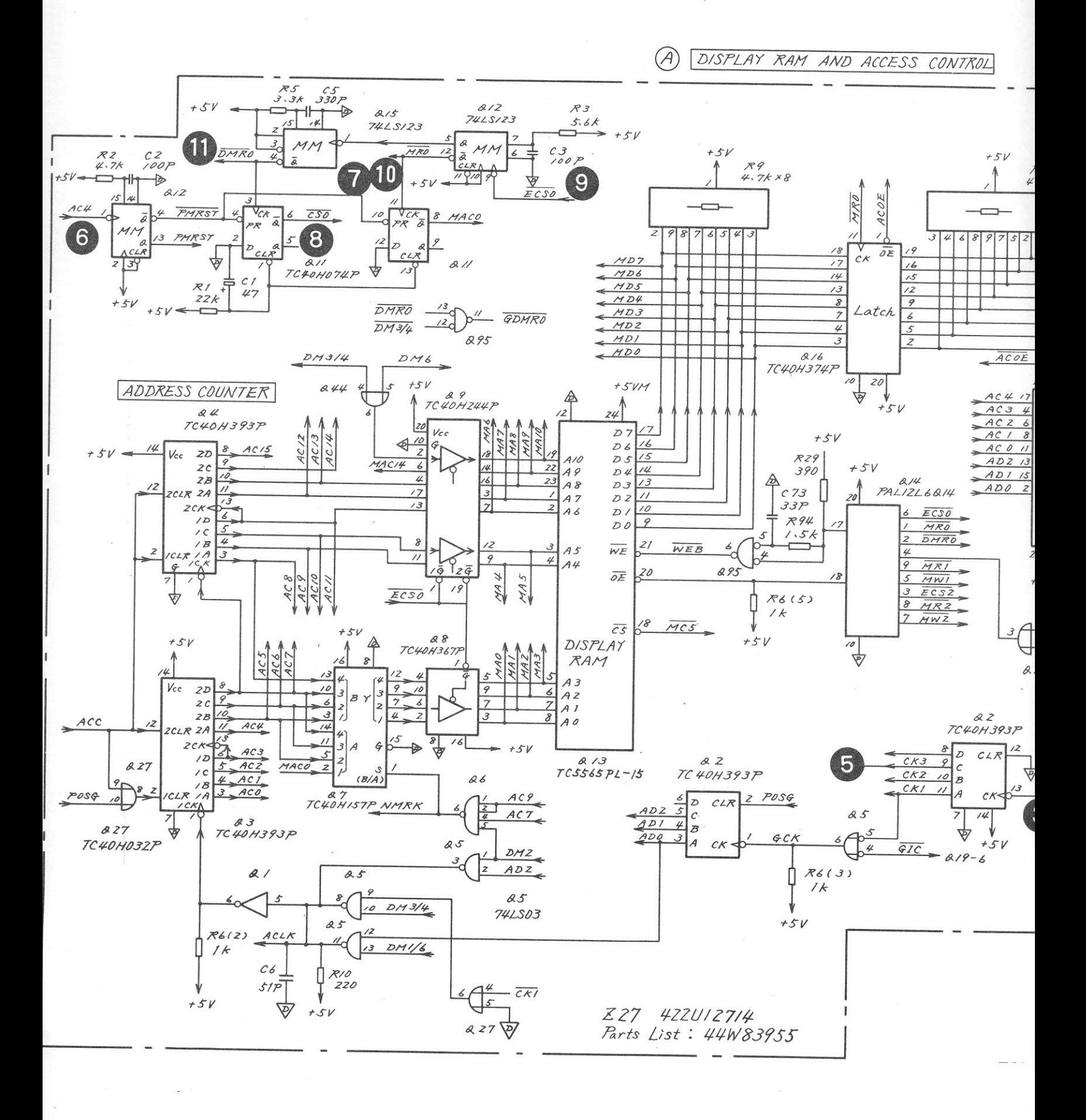

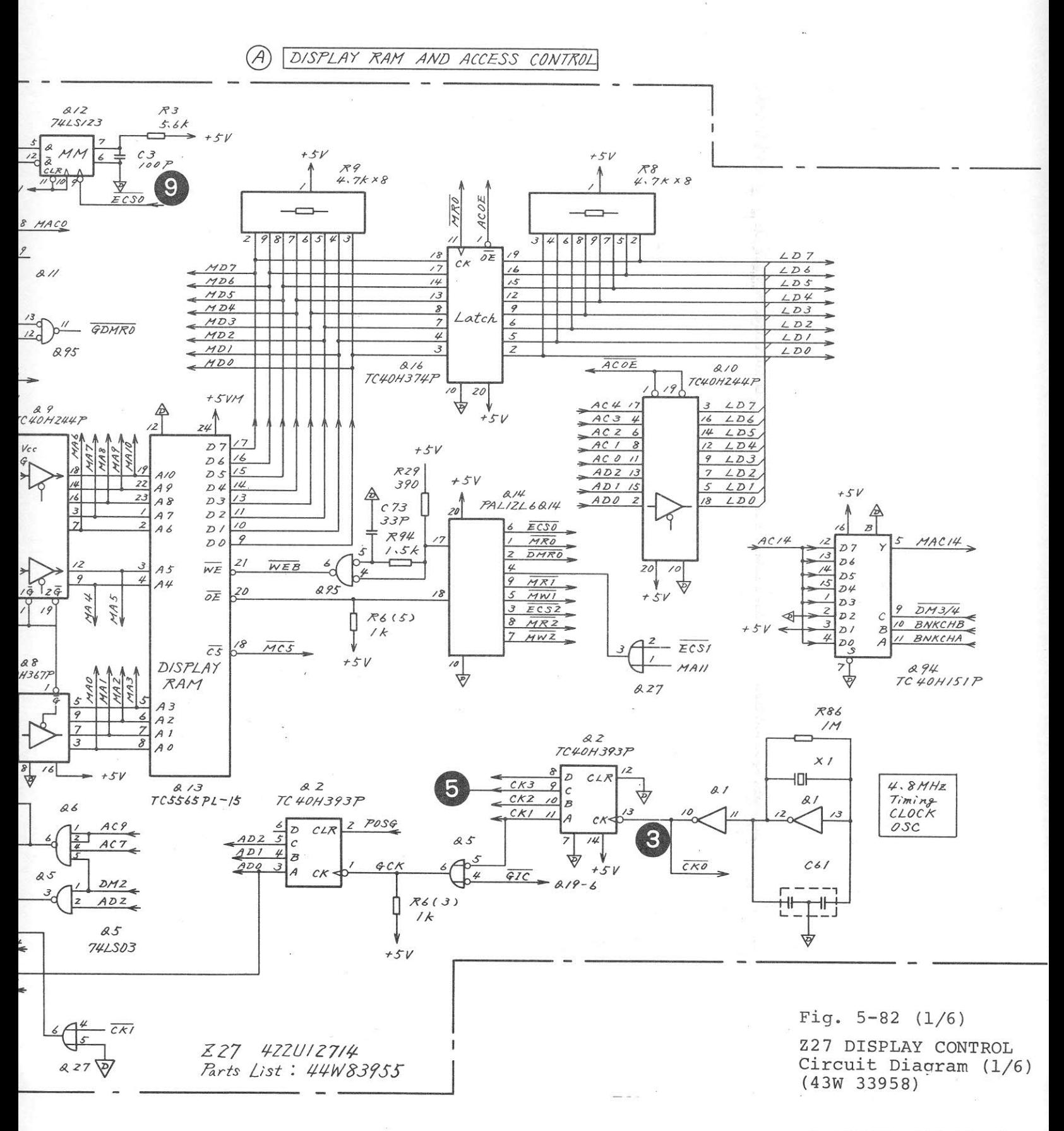

 $5 - 237 / (5 - 238$  blank)

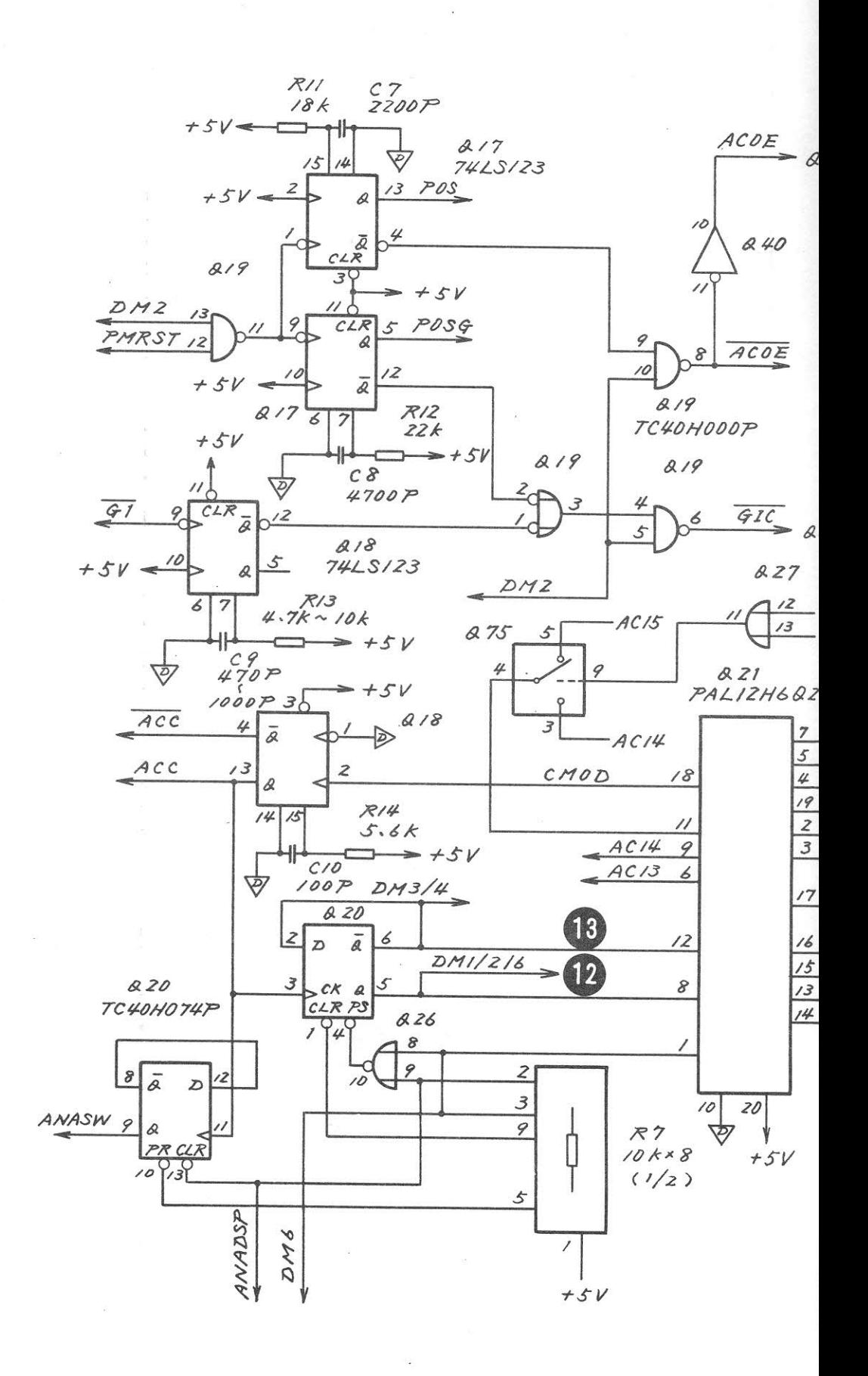

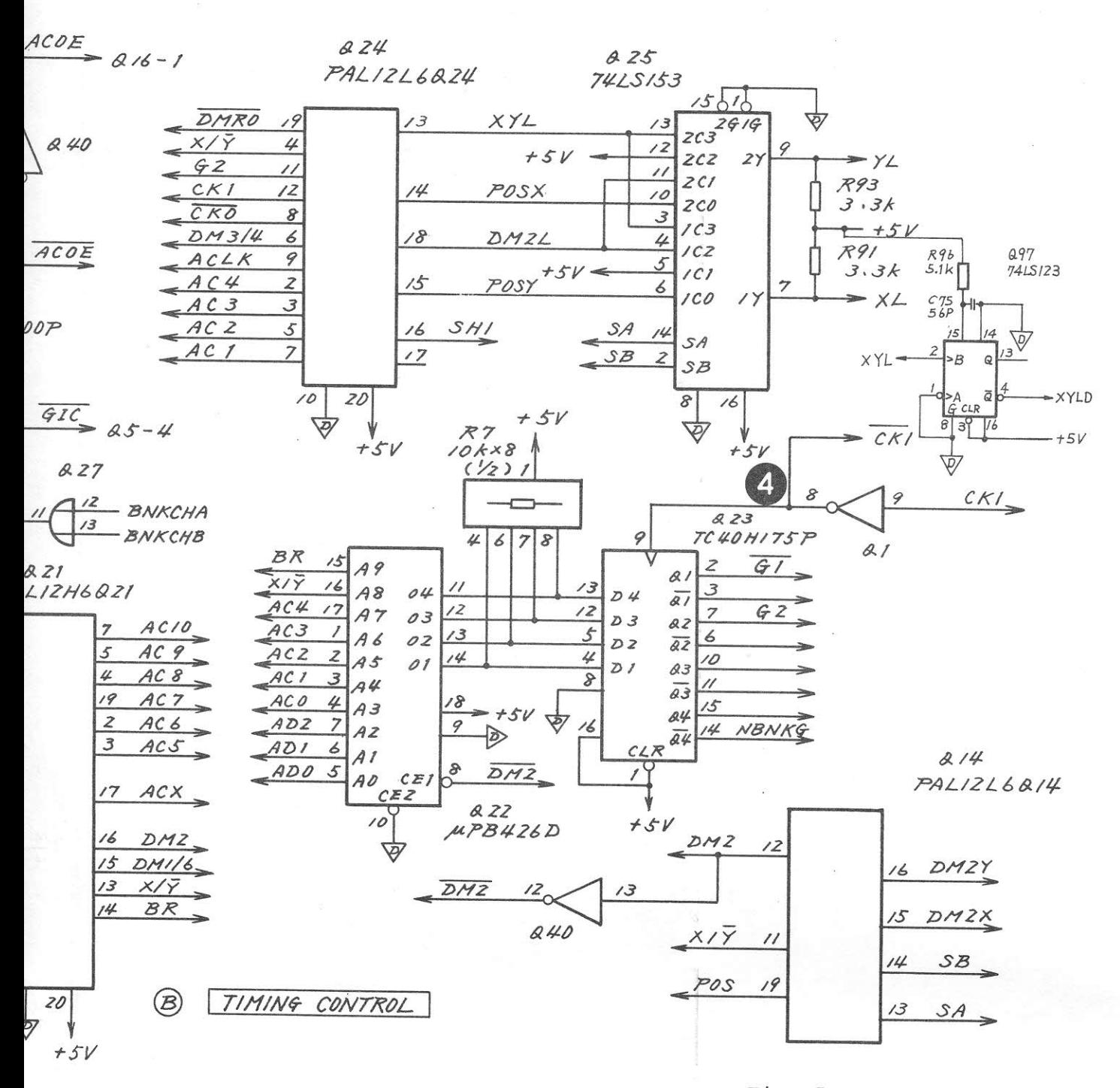

Fig.  $5-82$  (2/6) Z27 DISPLAY CONTROL Circuit Diagram (2/6)  $(43W) 33958 M-1)$ 

 $5 - 239 / (5 - 240$  blank)

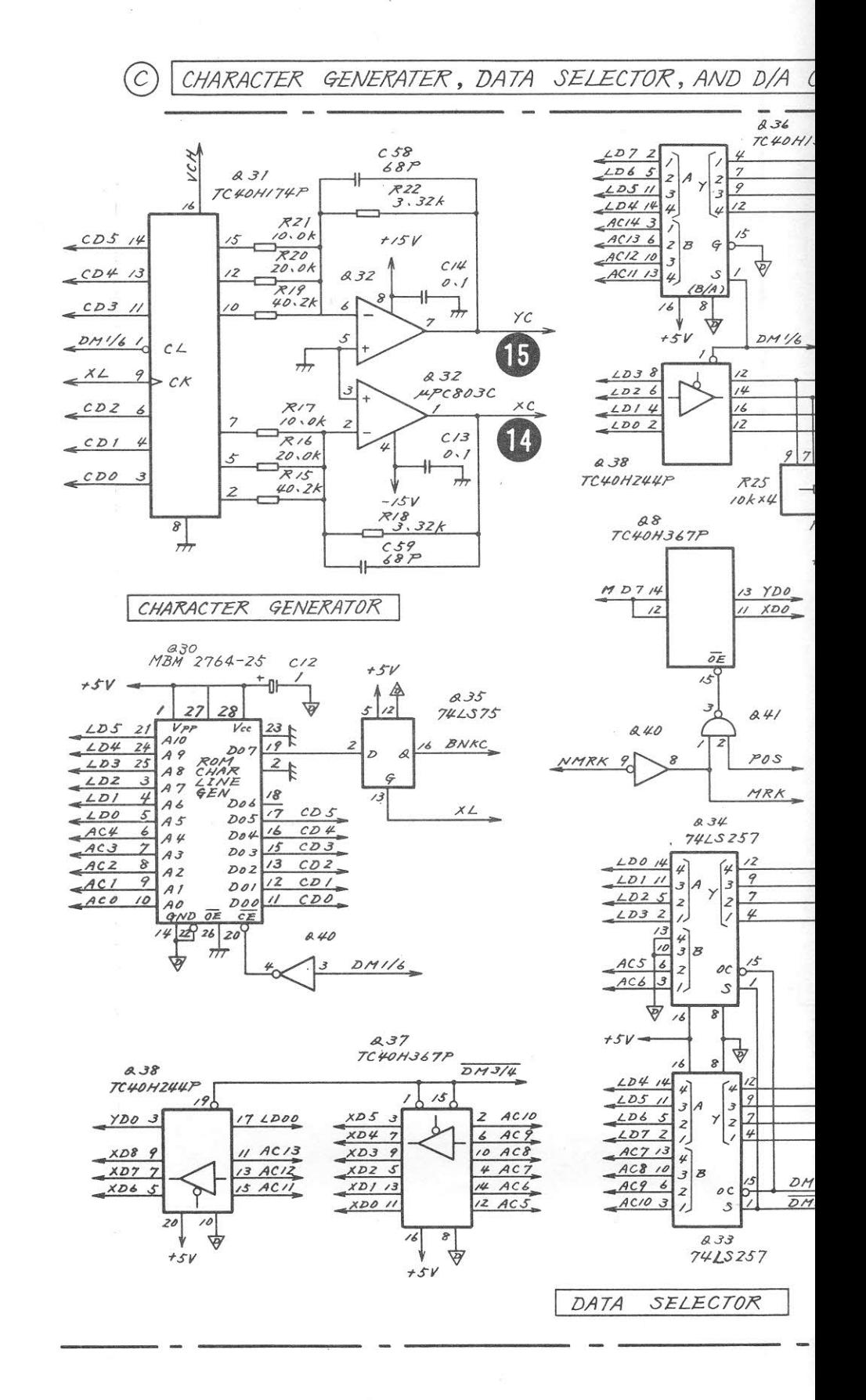

CTOR, AND D/A CONVERTERS

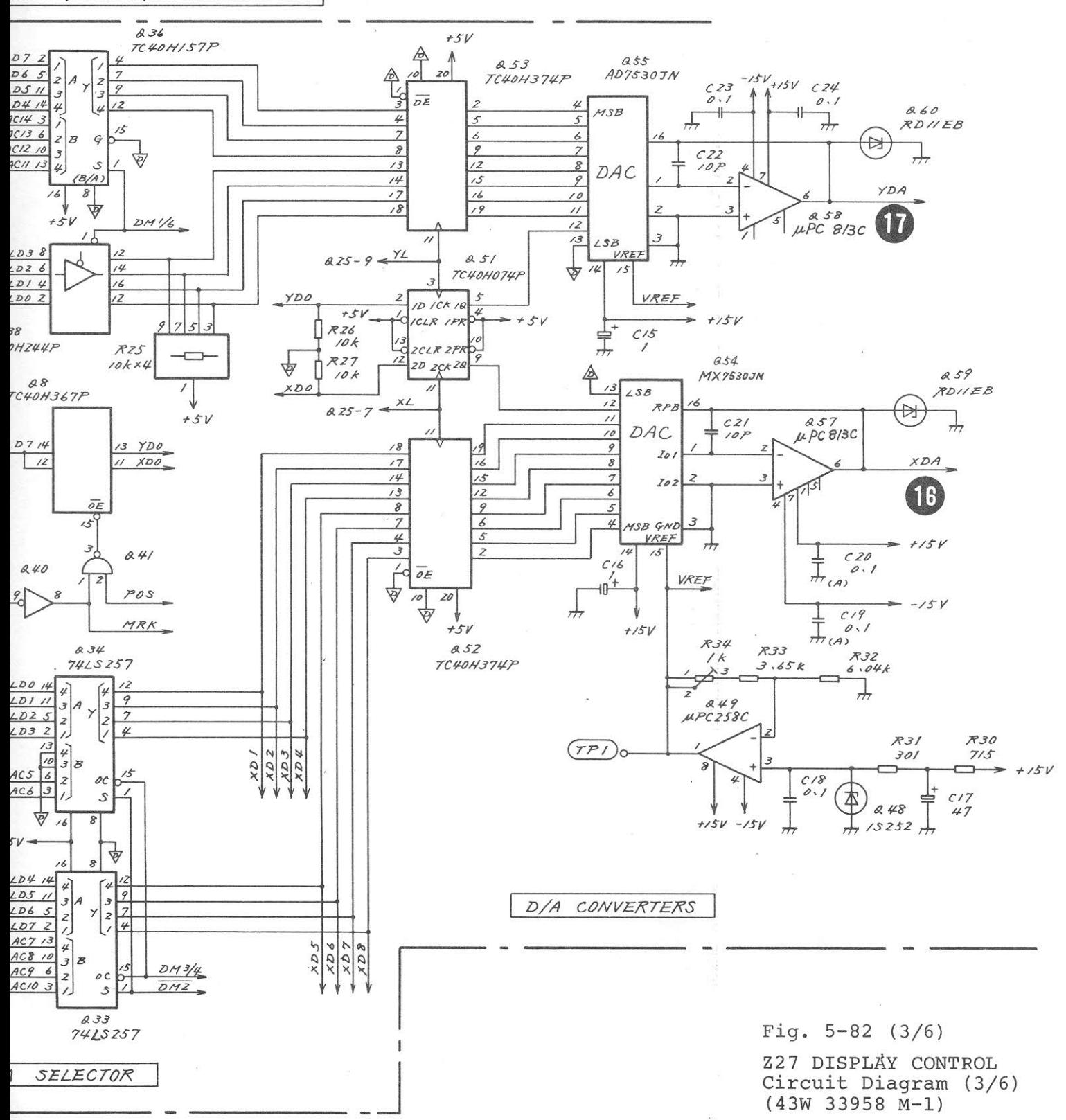

 $5 - 241 / (5 - 242$  blank)

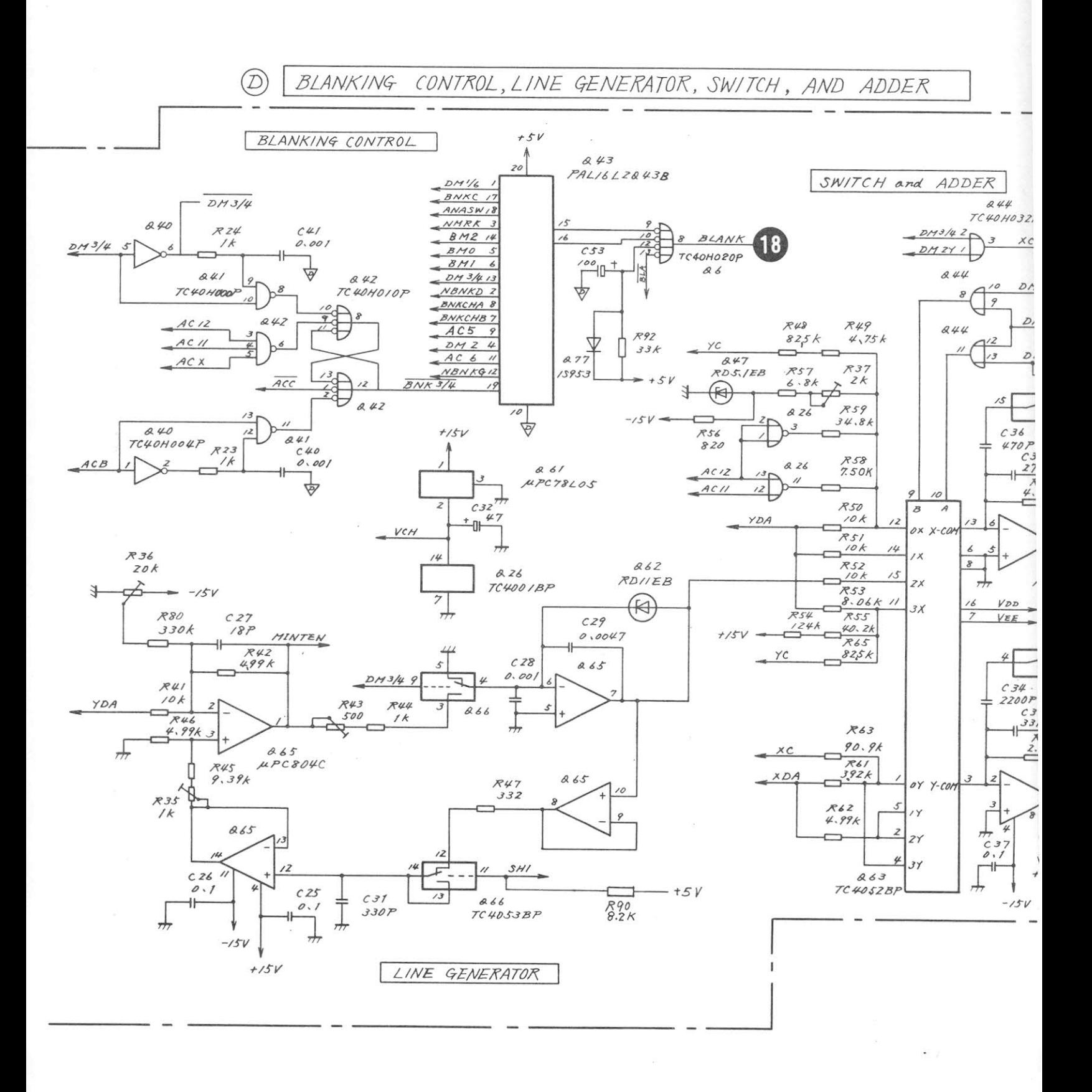

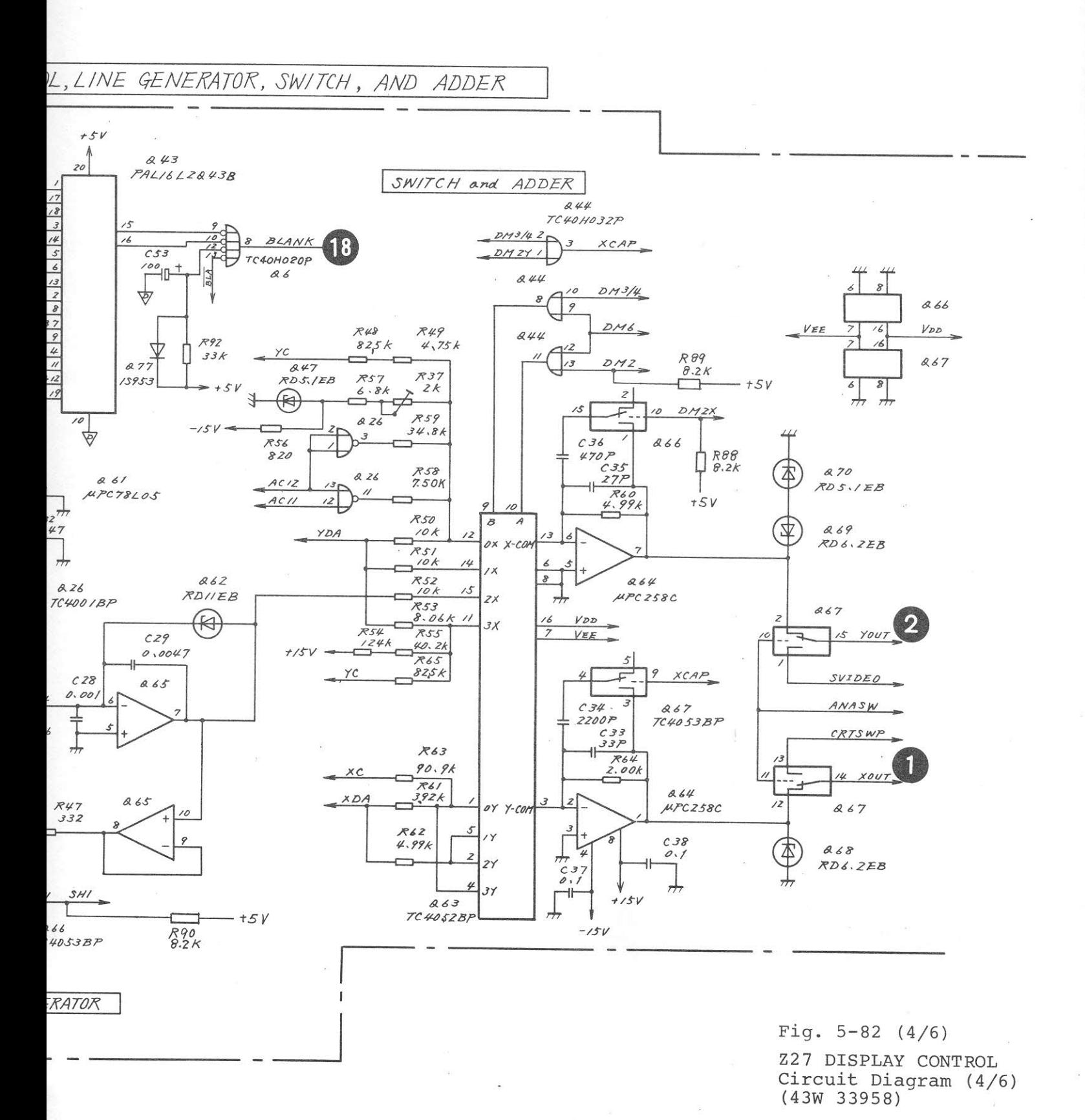

 $5 - 243 / (5 - 244$  blank)

 $\bigcircledE$ INTENSITY CONTRO

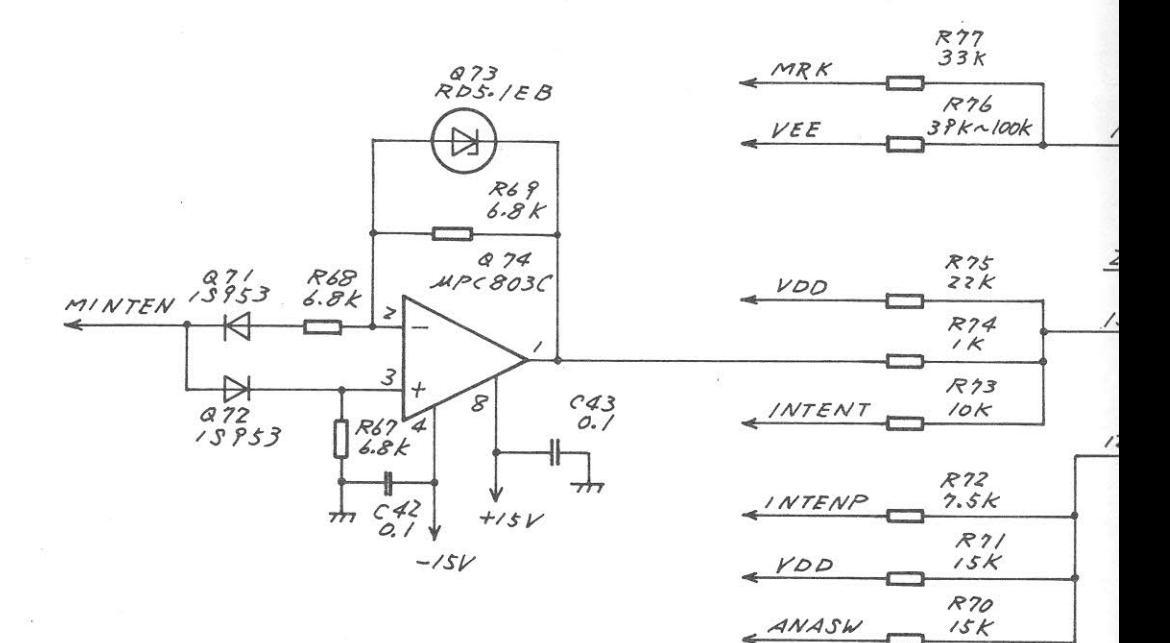

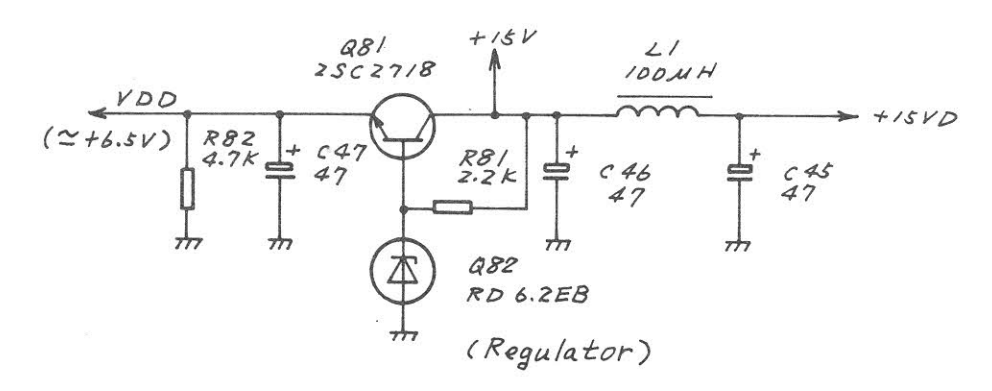

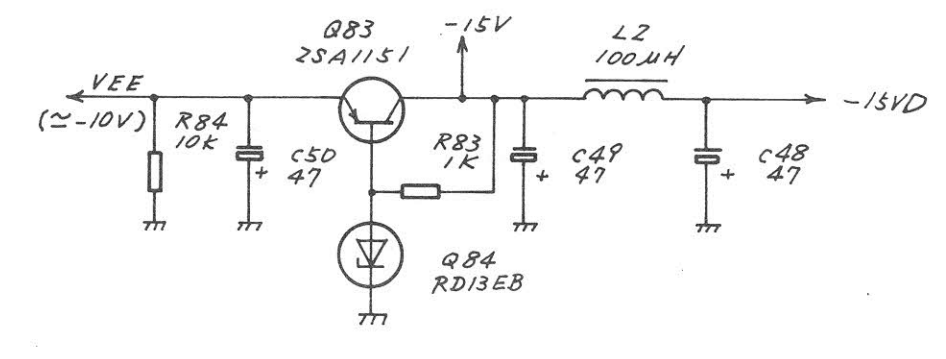

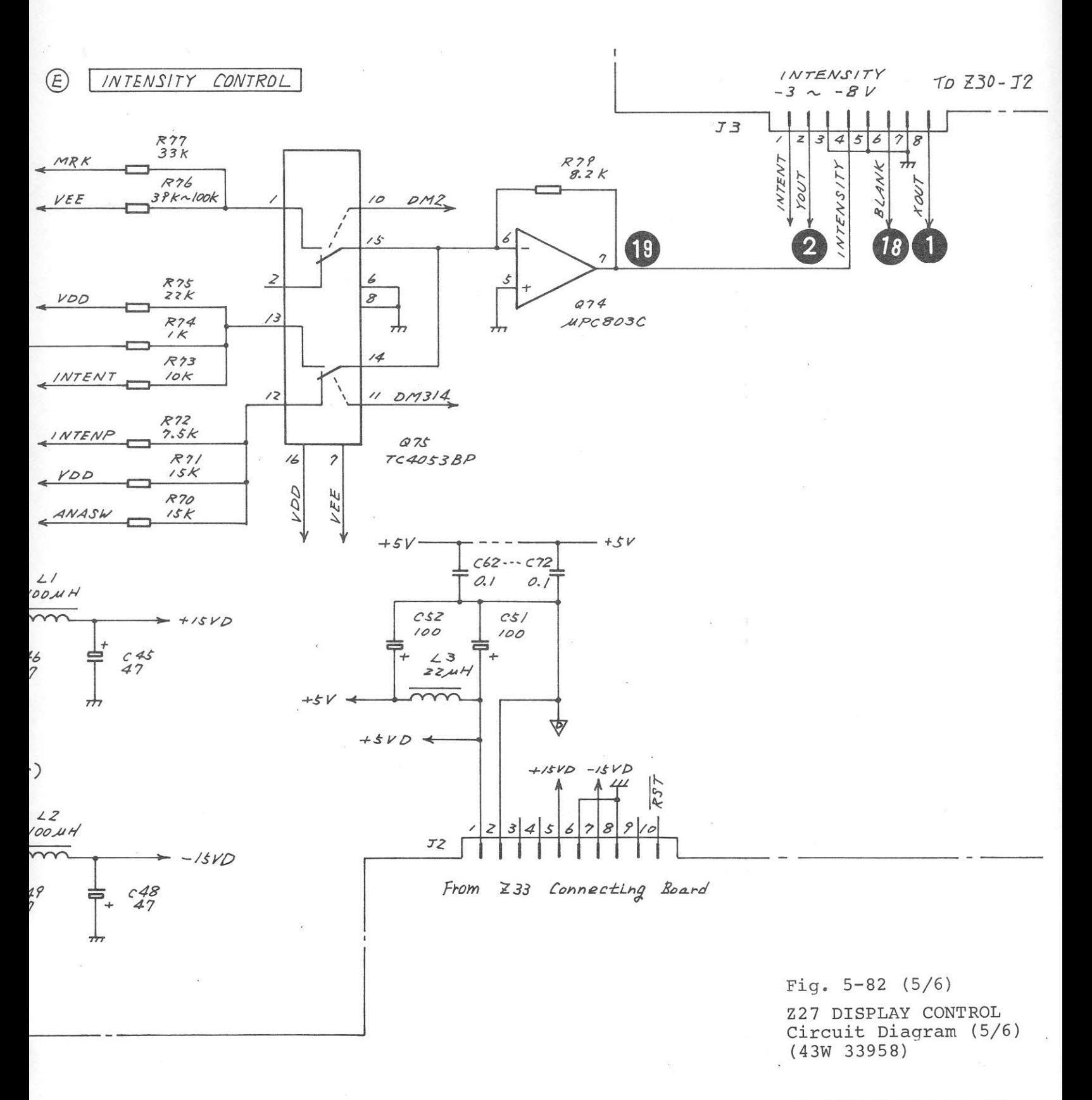

 $5 - 245 / (5 - 246$  blank)
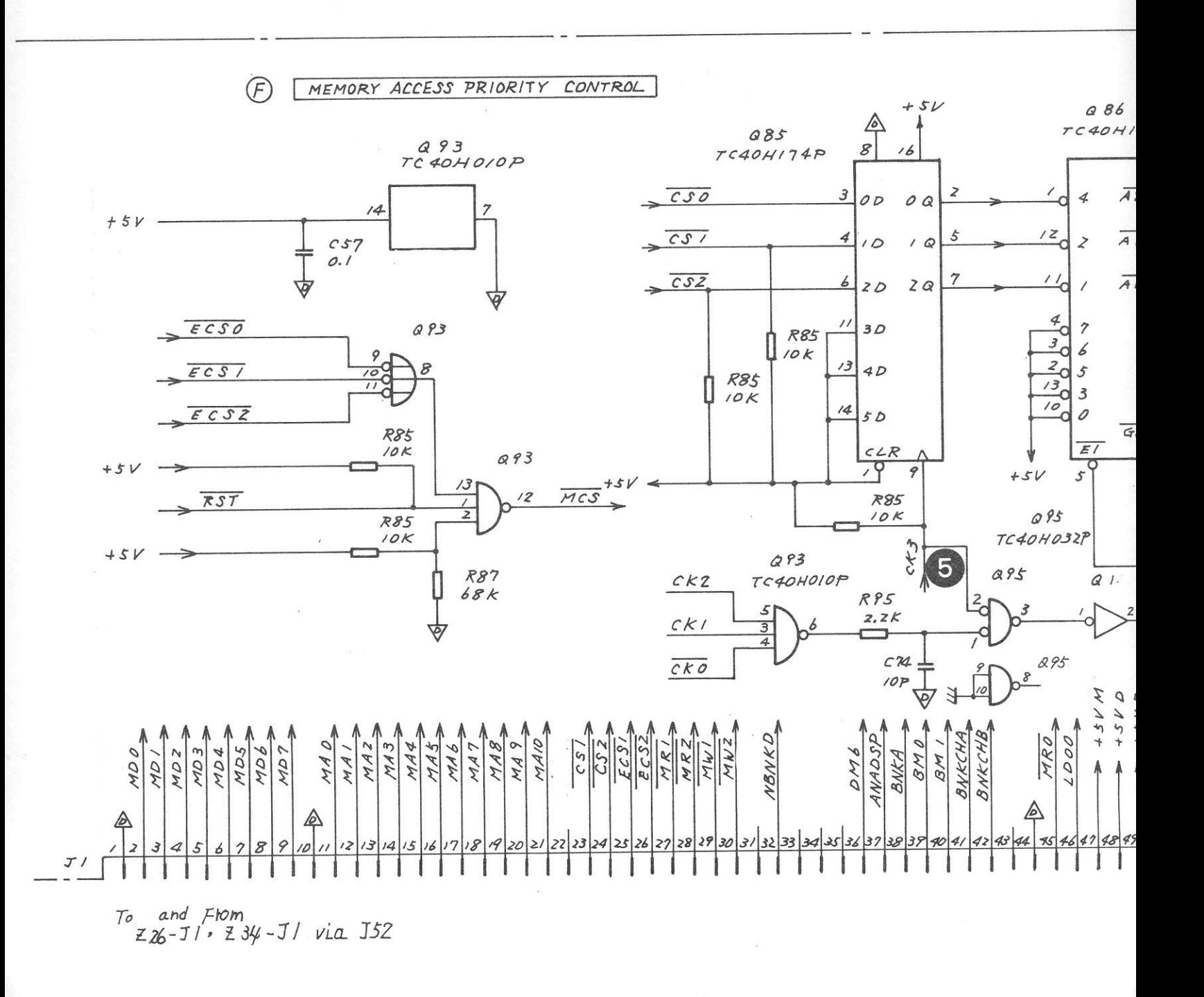

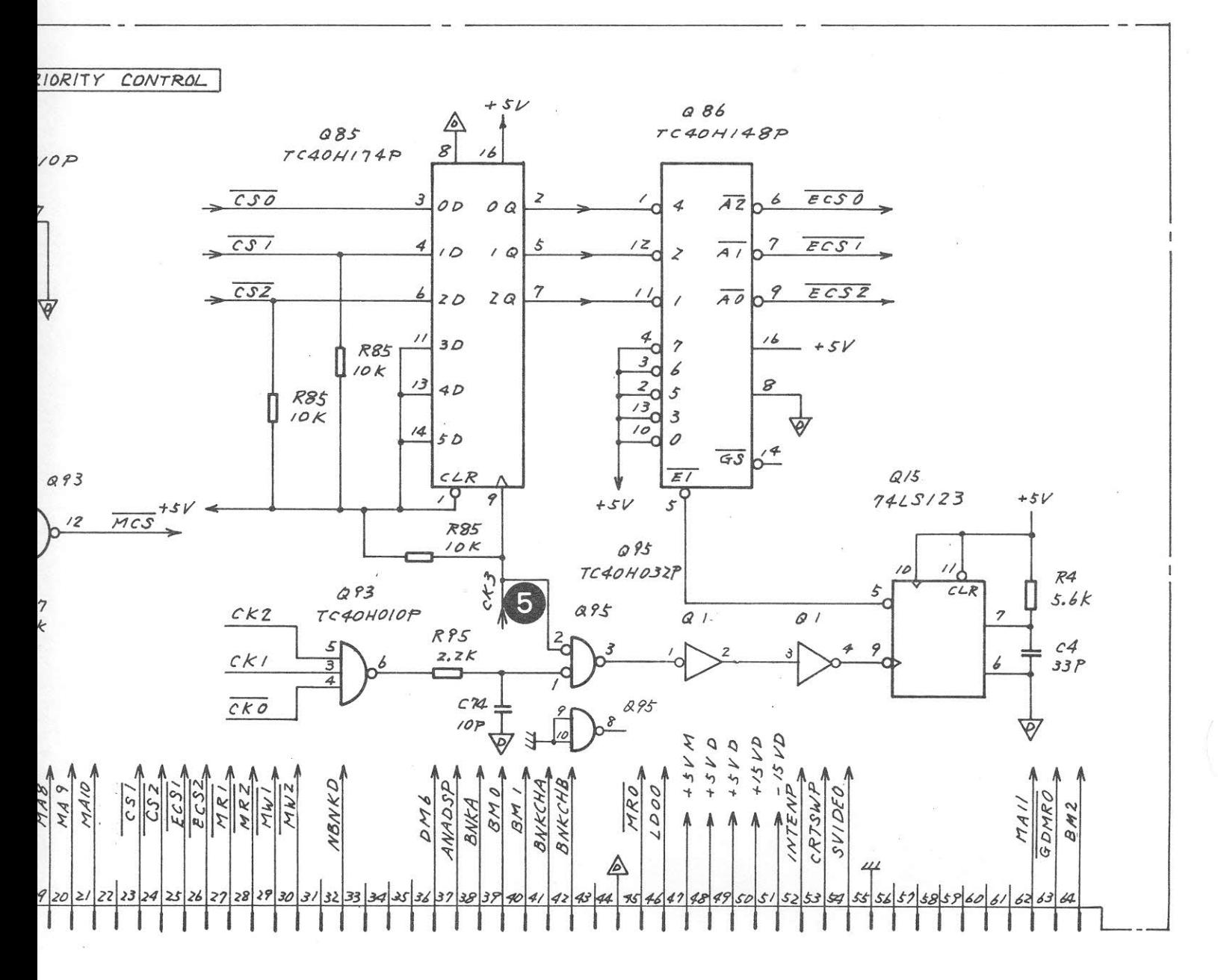

Fig.  $5-82$  (6/6)

Z27 DISPLAY CONTROL Circuit Diagram (6/6)  $(43W) 33958)$ 

 $5 - 247 / (5 - 248$  blank)

5.15 Z28 LOW LOCAL 1 (MS710C only)

5.15.1 Circuit description - Z28 (Refer to Fig. 5-84)

> This circuit generates the first local signal for the 10 kHz to 30 MHz band.

This local signal is generated by the voltage controlled oscillator consisting of Q1 to Q5. The frequency range is 1042.8 to 1102.8 MHz.

Part of the oscillator output signal is amplified by amplifier Q6 and sent to the Z29 low local 2 to be used in the PLL circuit for stabilizing the frequency.

Another part of the signal is amplified by Q10 and frequecy-divided in half by divider Q12.

The output from divider Q12-6 is amplified by Q13, and sent to J3 of the Z24 local control 2 as an AFC loop signal to improve linearity of the VCO frequency.

The output from divider Q12-7 is amplified by Q18, and sent to J3 of the Z35 low 1st MIX as a first mixer local signal for the 10 kHz to 30 MHz band.

 $5.15.2$ Checking procedure - Z28

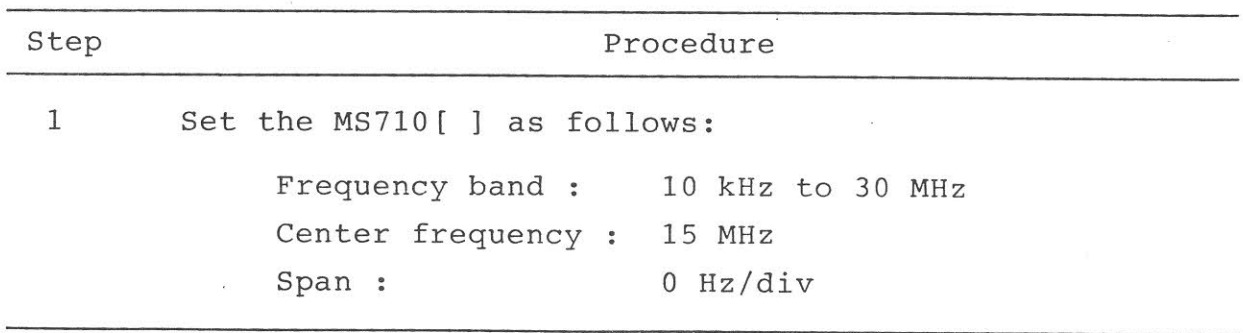

 $(cont.)$ 

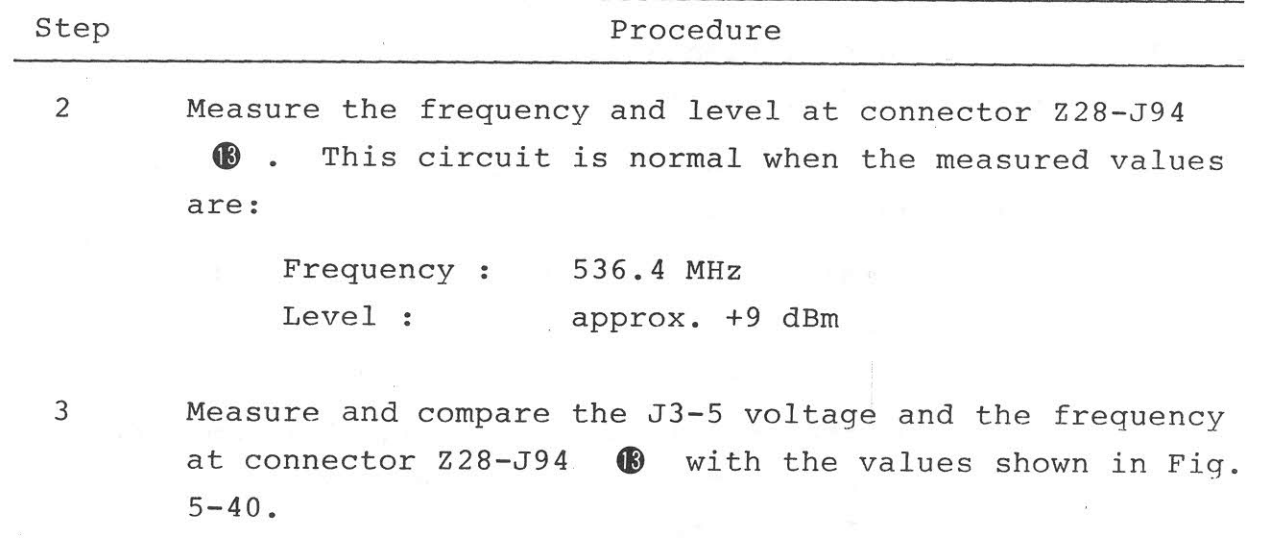

 $5.15.3$  Adjustment -  $Z28$ 

This circuit requires no adjustment. The Q1 VCO frequency is adjusted in the procedure for the Z24 local control 2.

 $5-250/(5-251$  blank)

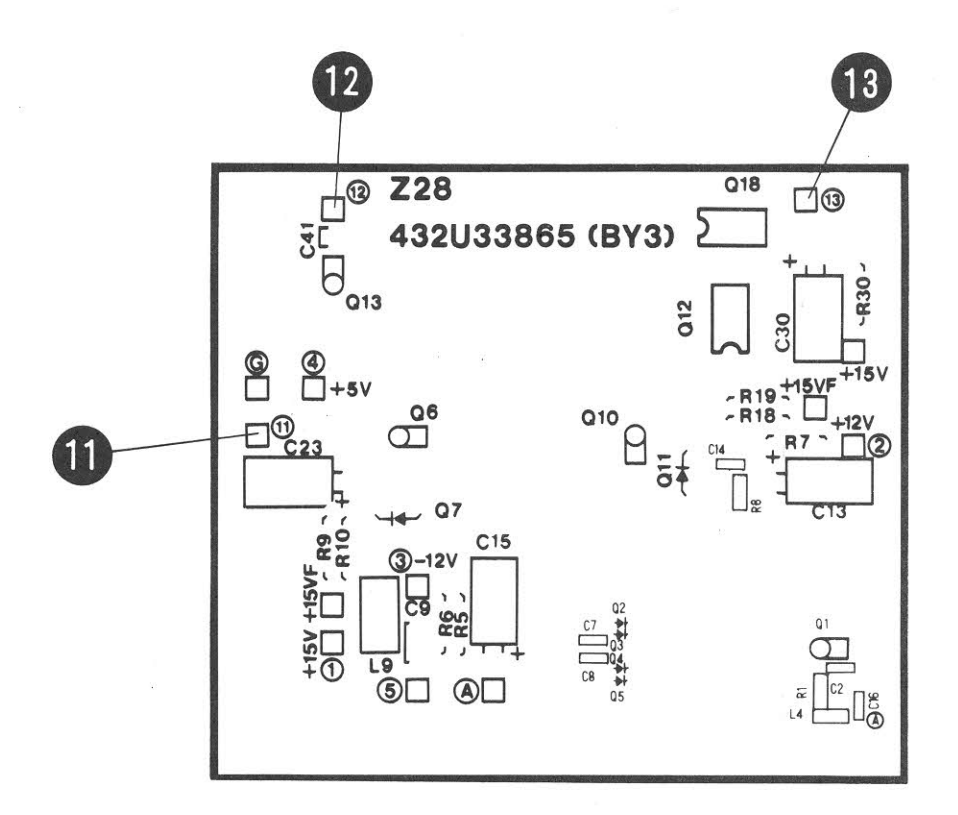

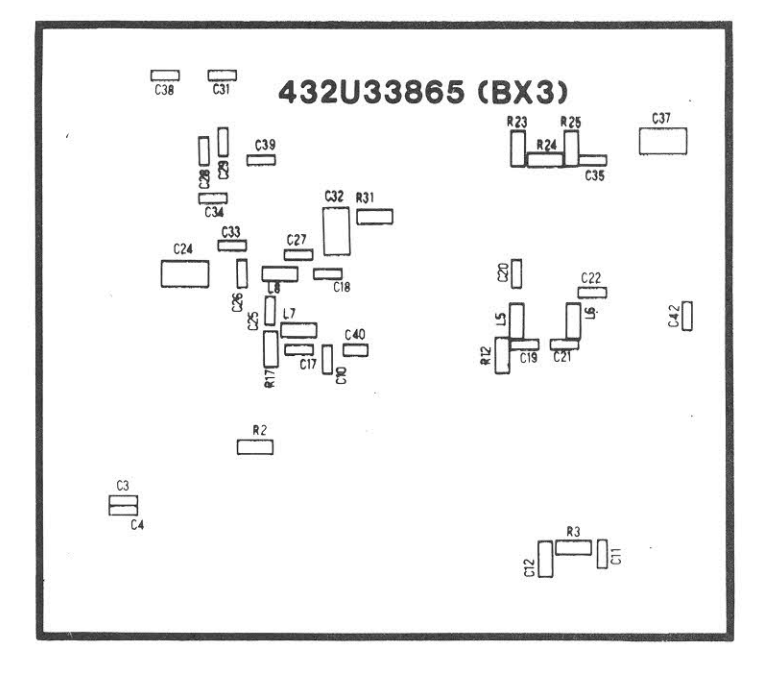

Fig. 5-83 Z28 Parts Layout

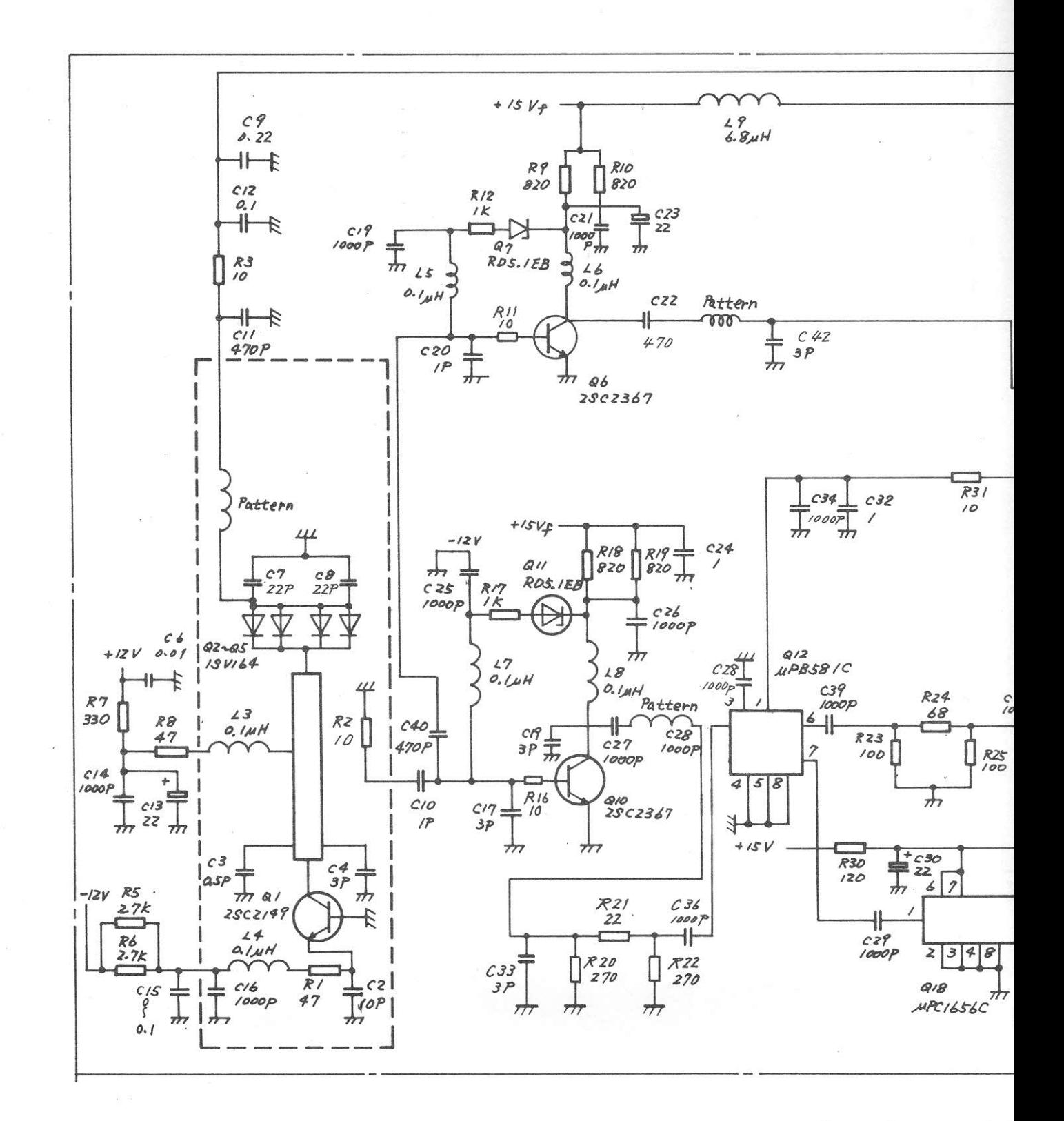

Parts List : 44W  $PC$ Board \$ 432L

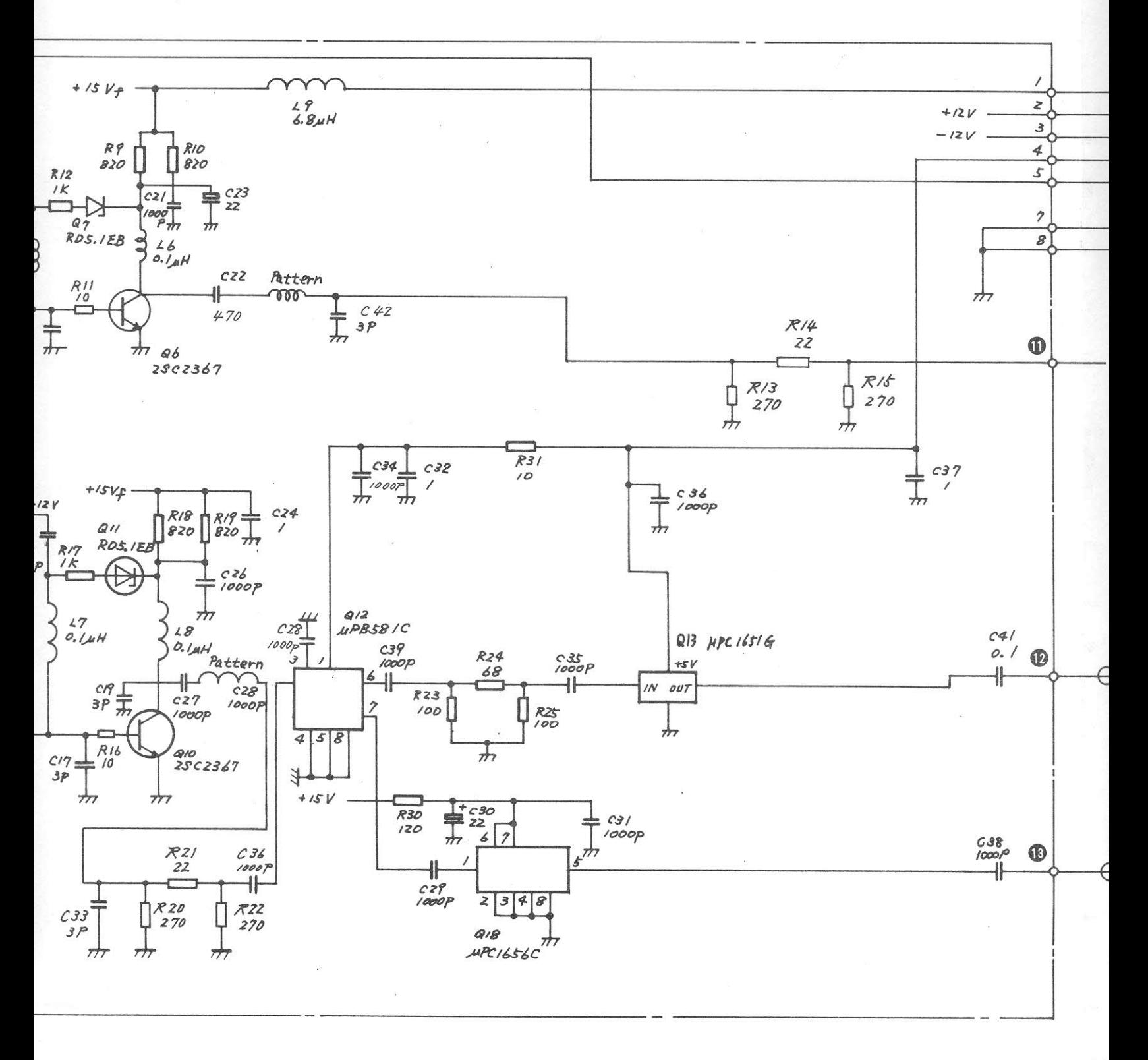

Parts List : 44W83956  $PC$ Board ; 432U33865 Fig. 5-<br>Circuit

5

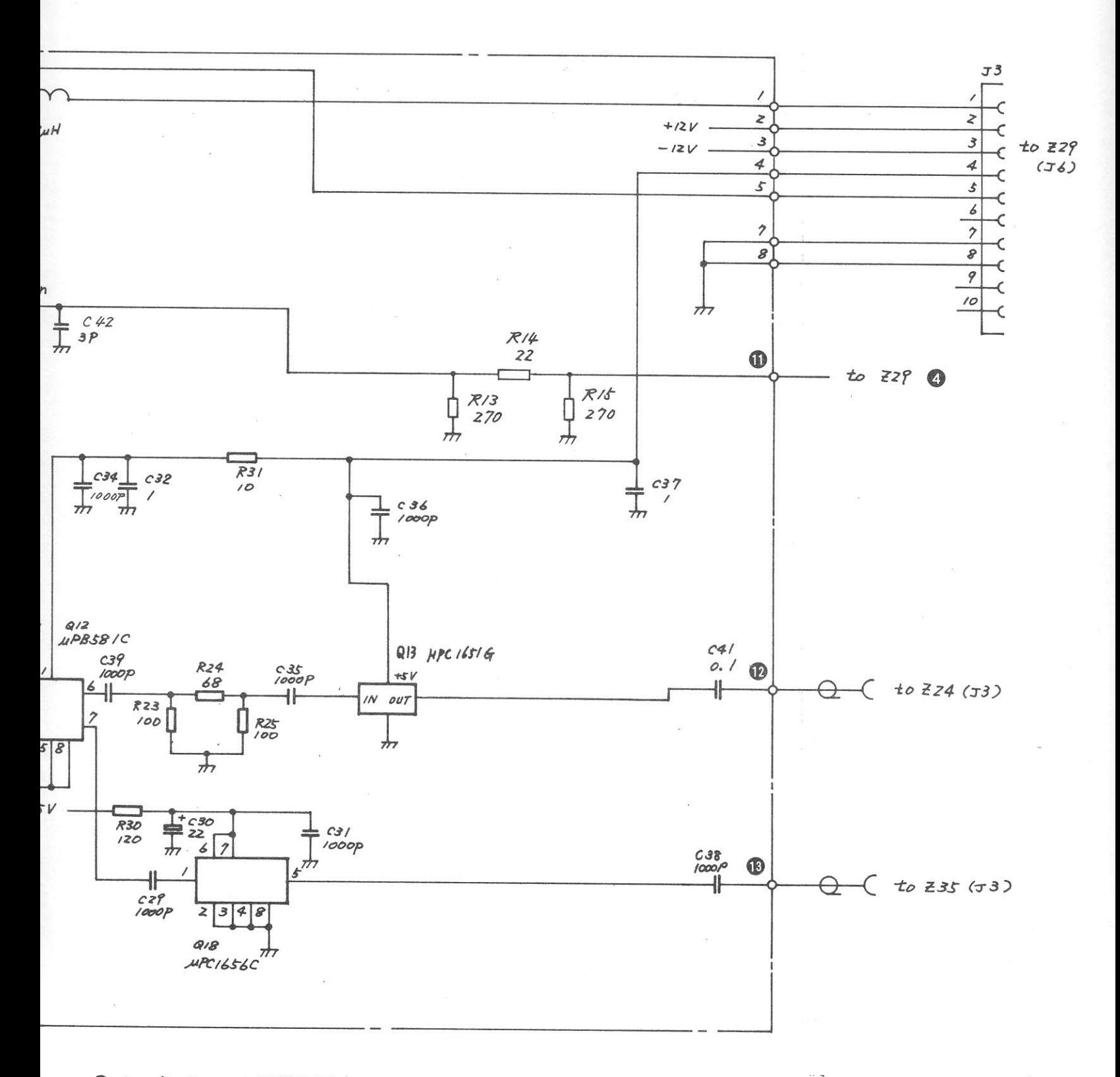

Parts List : 44W83956  $PC$ Board ; 432U33865

Fig. 5-84 Z28 LOW LOCAL 1 Circuit Diagram (43W33959)

 $5 - 253 / (5 - 254)$  blank)

#### 5.16 Z29 LOW LOCAL 2 (MS710C only)

5.16.1 Circuit description - Z29

This circuit is part of the PLL which stabilizes the frequency of the first local signal for the 10 kHz to 30 MHz band.

The local signal  $\bigcirc$  is amplified by amplifier Q2 and mixed with the 2 MHz step M/N synthesizer output from the Z16 PLL block by the Z29-Z1 double-balance mixer to be converted to an 8.7 ±1 MHz signal.

This 8.7 MHz signal is amplified by Q17 and sent to J13 of the Z16 PLL block through relay K1. Relay K1 is switched according to the frequency band setting.

This circuit supplies dc power to the Z28 low local-1 through the following stabilizing power circuits.

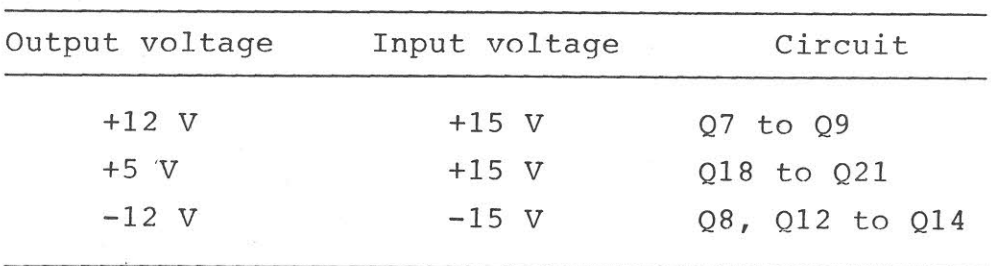

## 5.16.2 Checking procedure - Z29

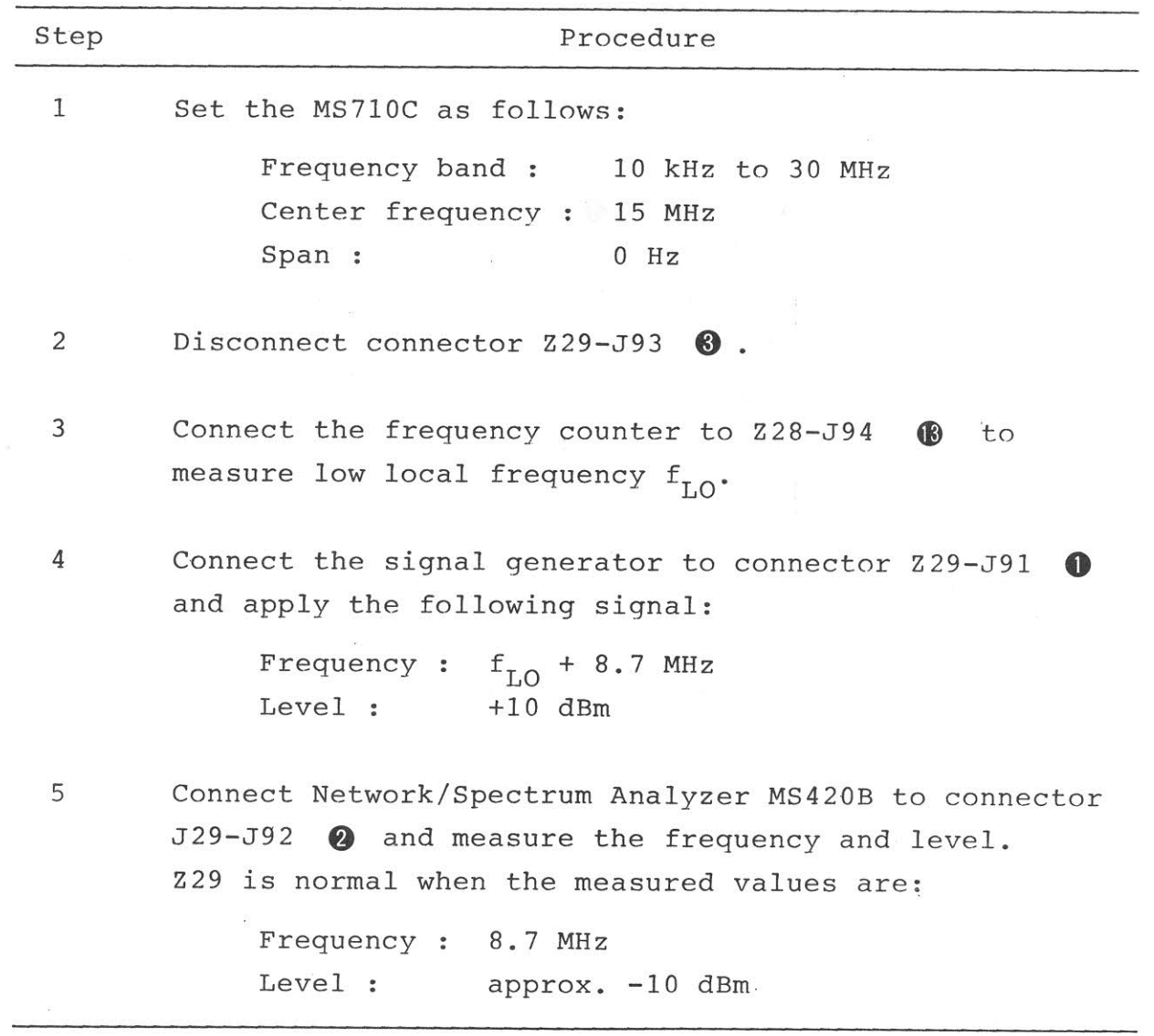

 $5.16.3$  Adjustment -  $Z29$ 

This circuit requires no adjustment.

 $5-256/(5-257 \text{ blank})$ 

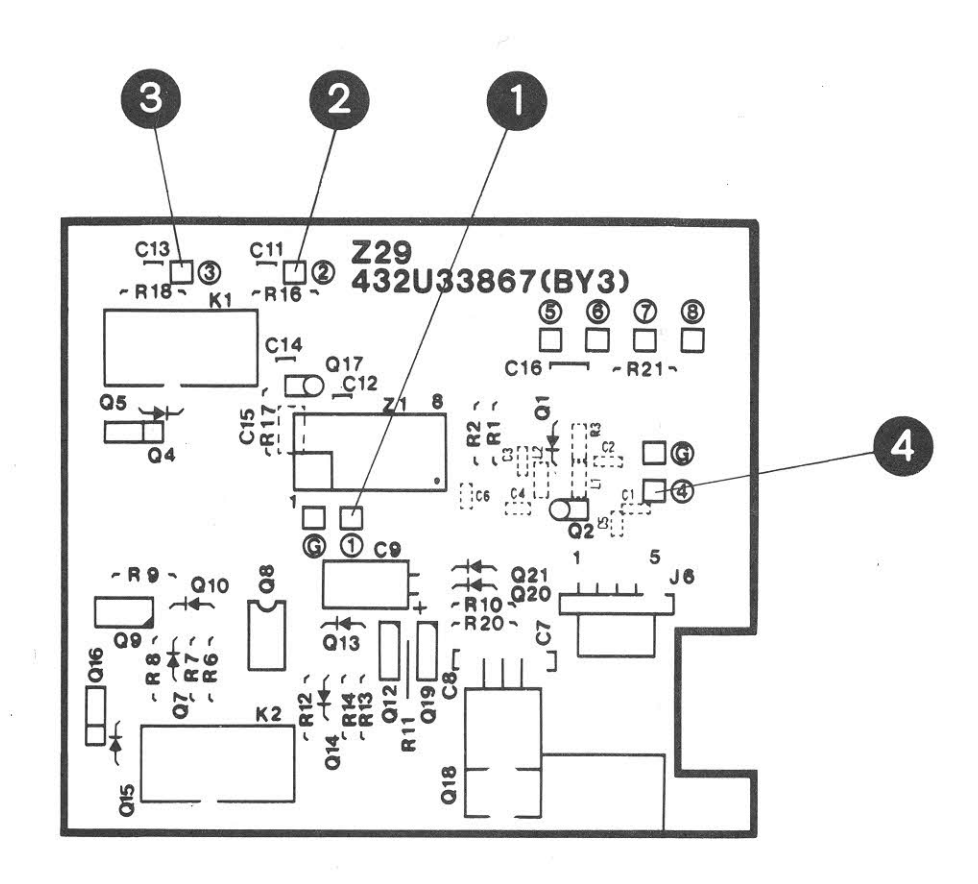

Fig. 5-85 Z29 Parts Layout

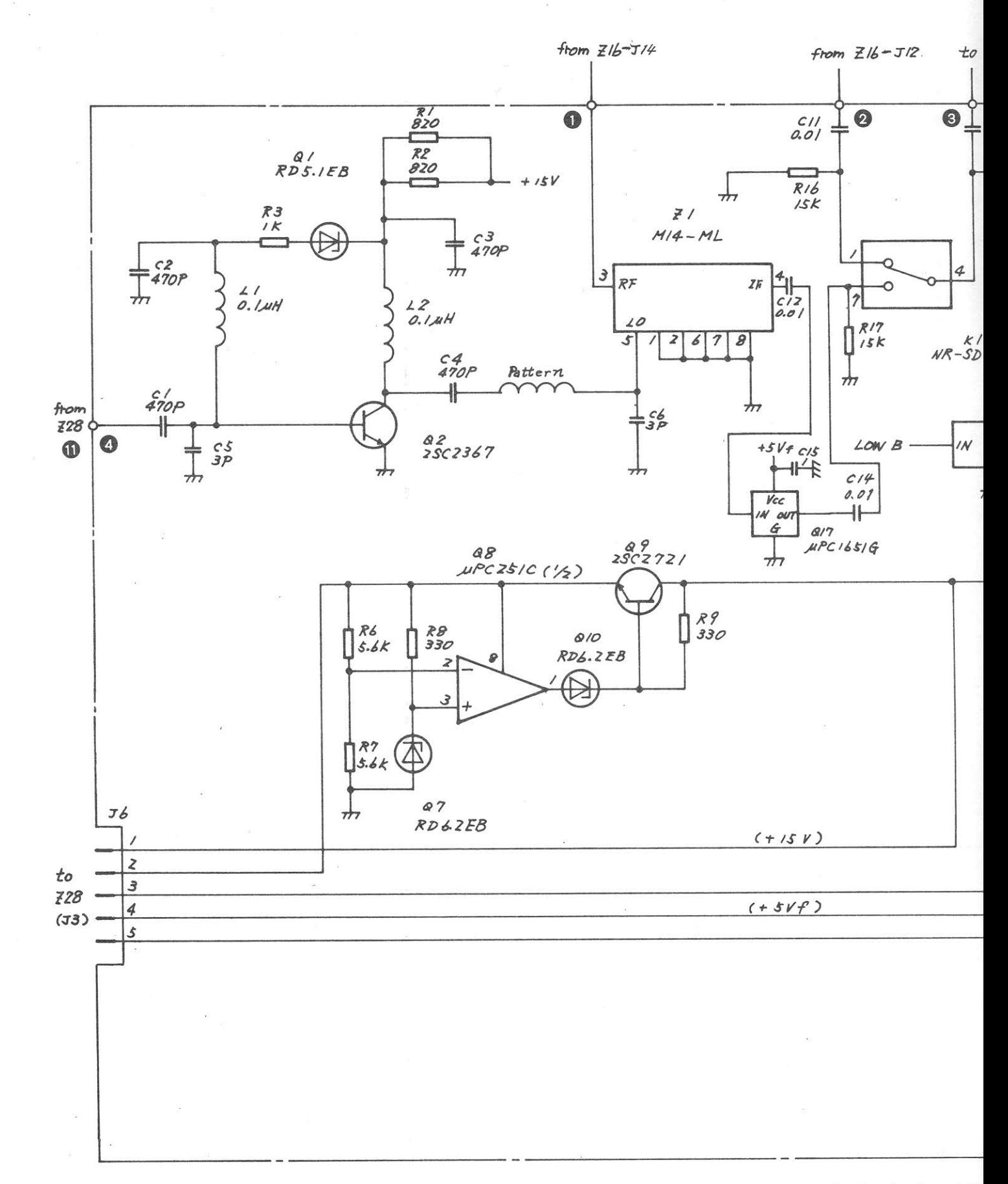

Parts List; 44W PC Board : 432

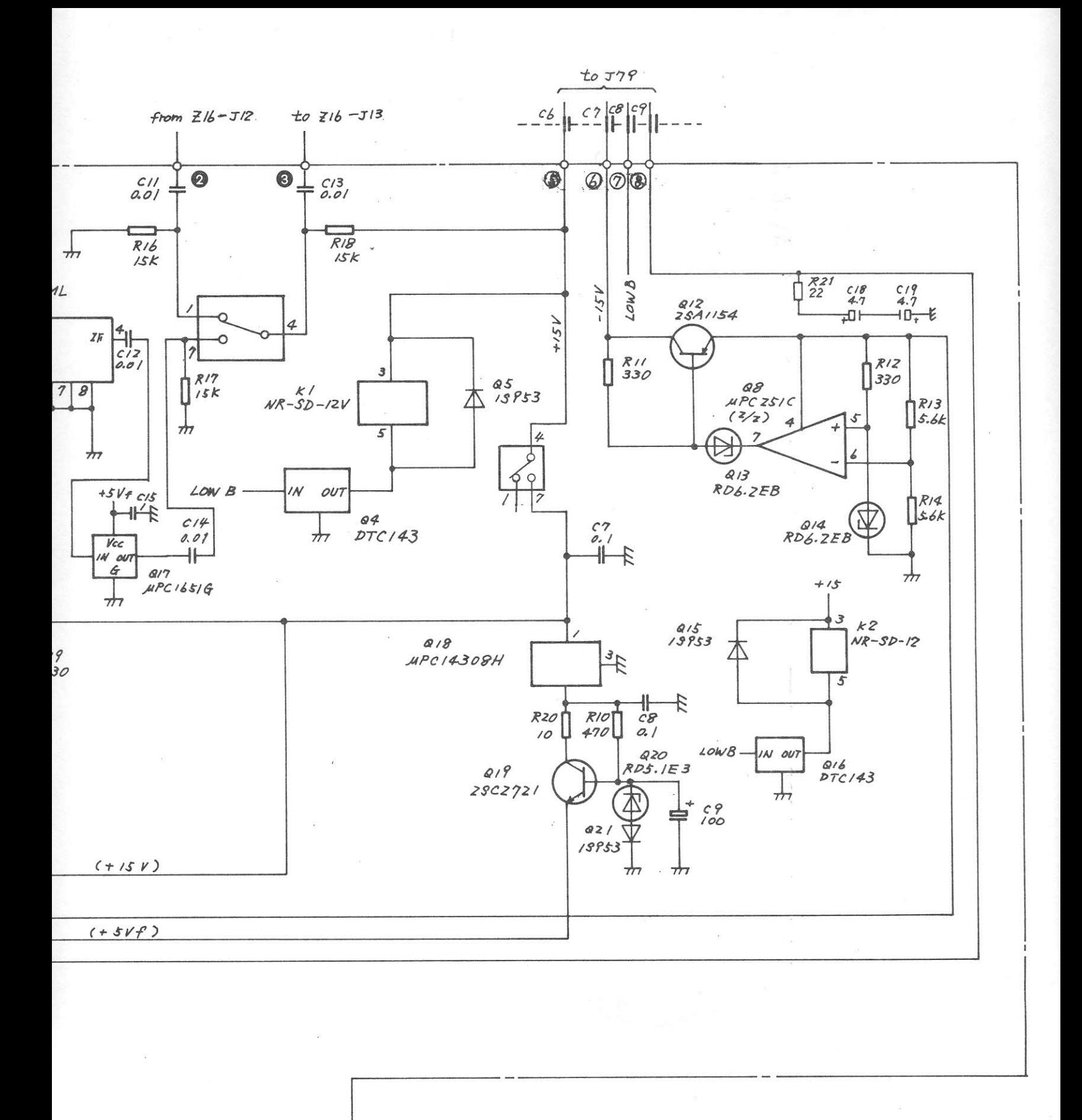

Fig. 5-86 Z29 LOW LOCAL 2 Circuit Diagram (43W33960)

 $5-259/(5-260)$  blank)

Parts List; 44W83957 PC Board : 432U33867

#### 5.17 Z30 CRT BIAS/X-Y AMP

#### 5.17.1 Circuit description - Z30

(Refer to Fig. 3-3 (3/4) and Fig. 5-92)

This PC board contains the circuitry used to generate the high-voltage bias signals required to drive the CRT, and the deflection voltage signals in both horizontal (X) and vertical (Y) directions.

This circuitry, including the primary-side winding of T1, Q28, Q29, C11, and C12, is the oscillation circuit of approximately 25 kHz. The high-voltage 25 kHz signals are generated in the secondary-side winding of T1 according to the individual winding ratios, and by rectifying them various high dc voltages required for CRT operation are obtained.

CRT brightness is adjusted by varying the voltage applied to G1 (J5-4). The circuitry that includes Q35 to Q45 generates these signals. The blanking and intensity control signals sent from the Z27 display control circuit are applied to this brightness control circuit through the Q25 photocoupler.

The X-Y amplifier generates X- and Y-axial direction deflection signals and is a differential amplifier circuit that outputs symmetrical output signals to X+, X- and Y+, Y- deflection plates. The input signal sensitivity is approximately 2 cm/V on the CRT screen.

#### 5.17.2 Checking Procedure - Z30

This PC board generates a high voltage signal (maximum of 5.5 kV) for the CRT bias, so be careful during servicing.

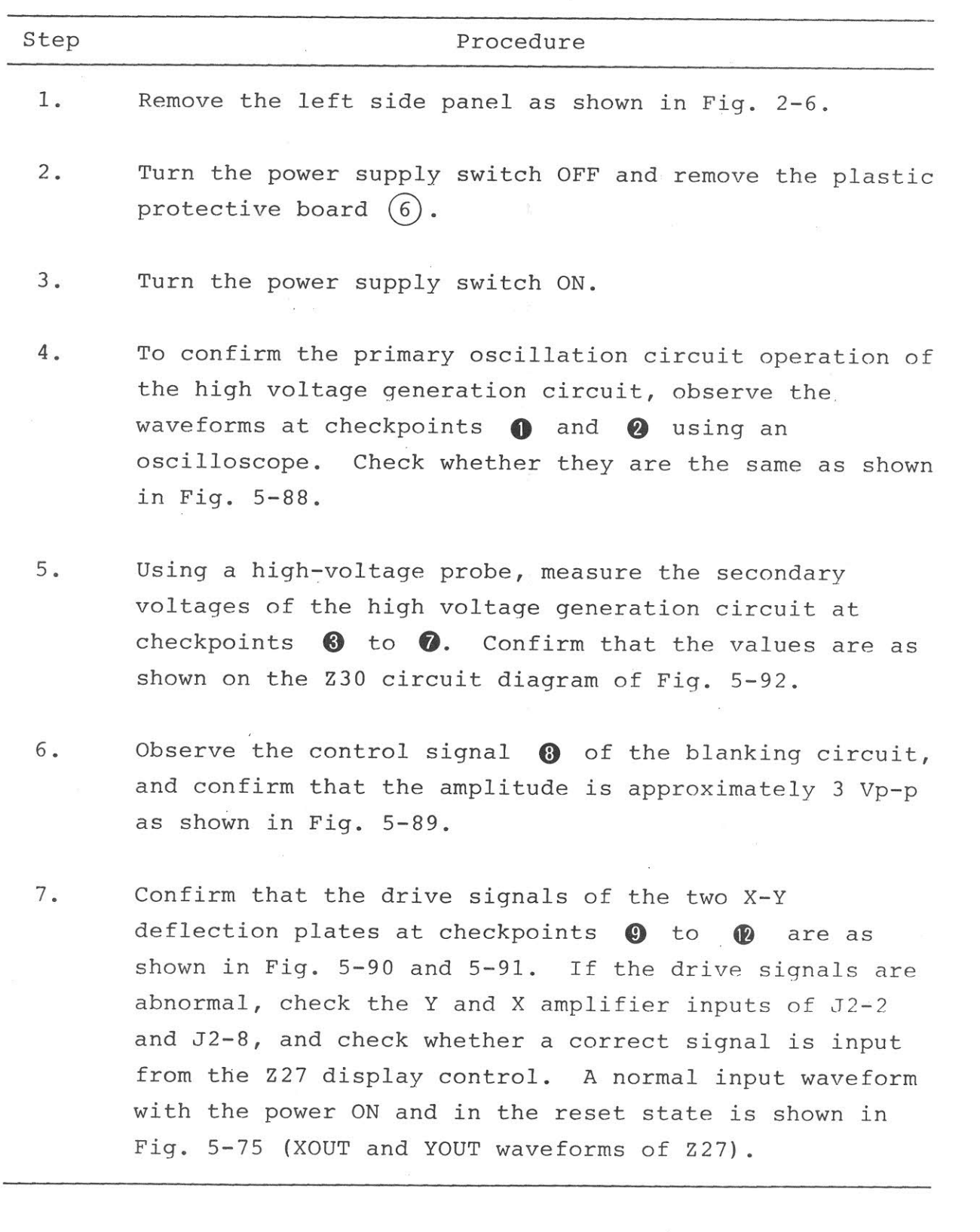

# $5.17.3$  Adjustment -  $230$

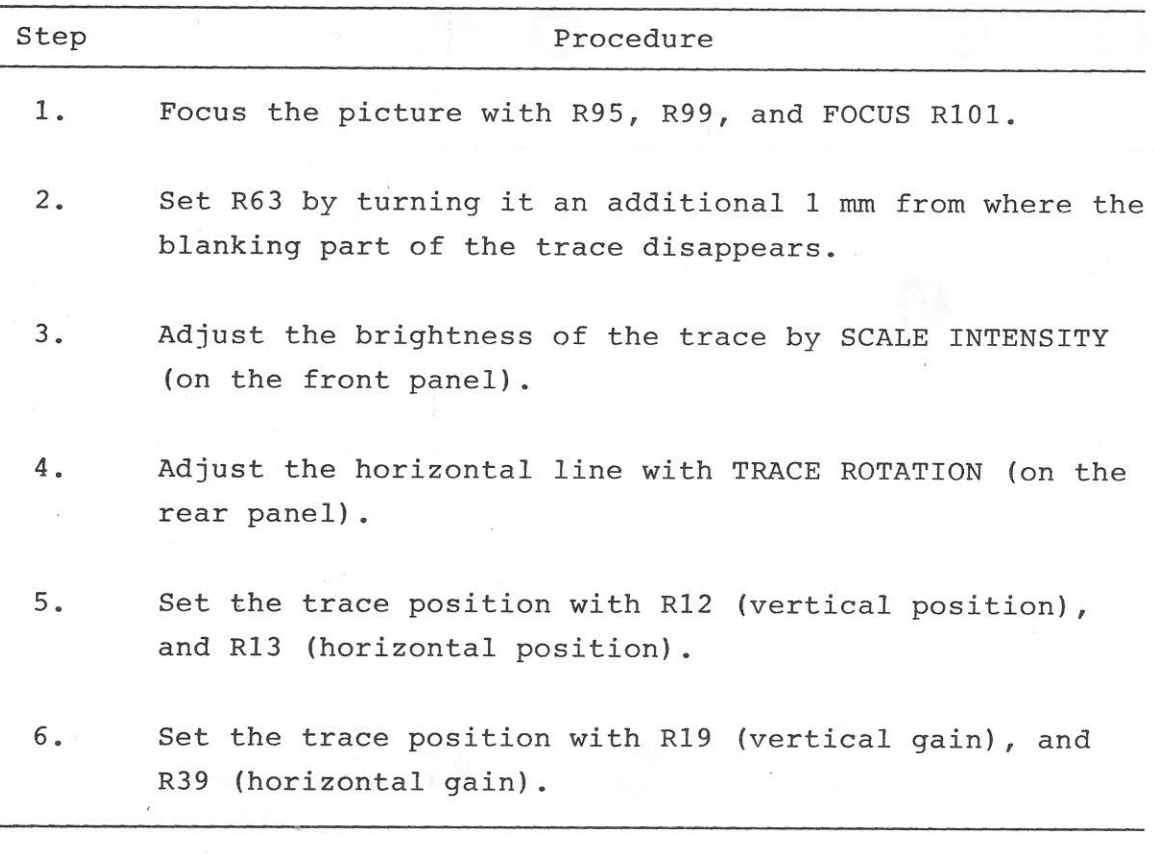

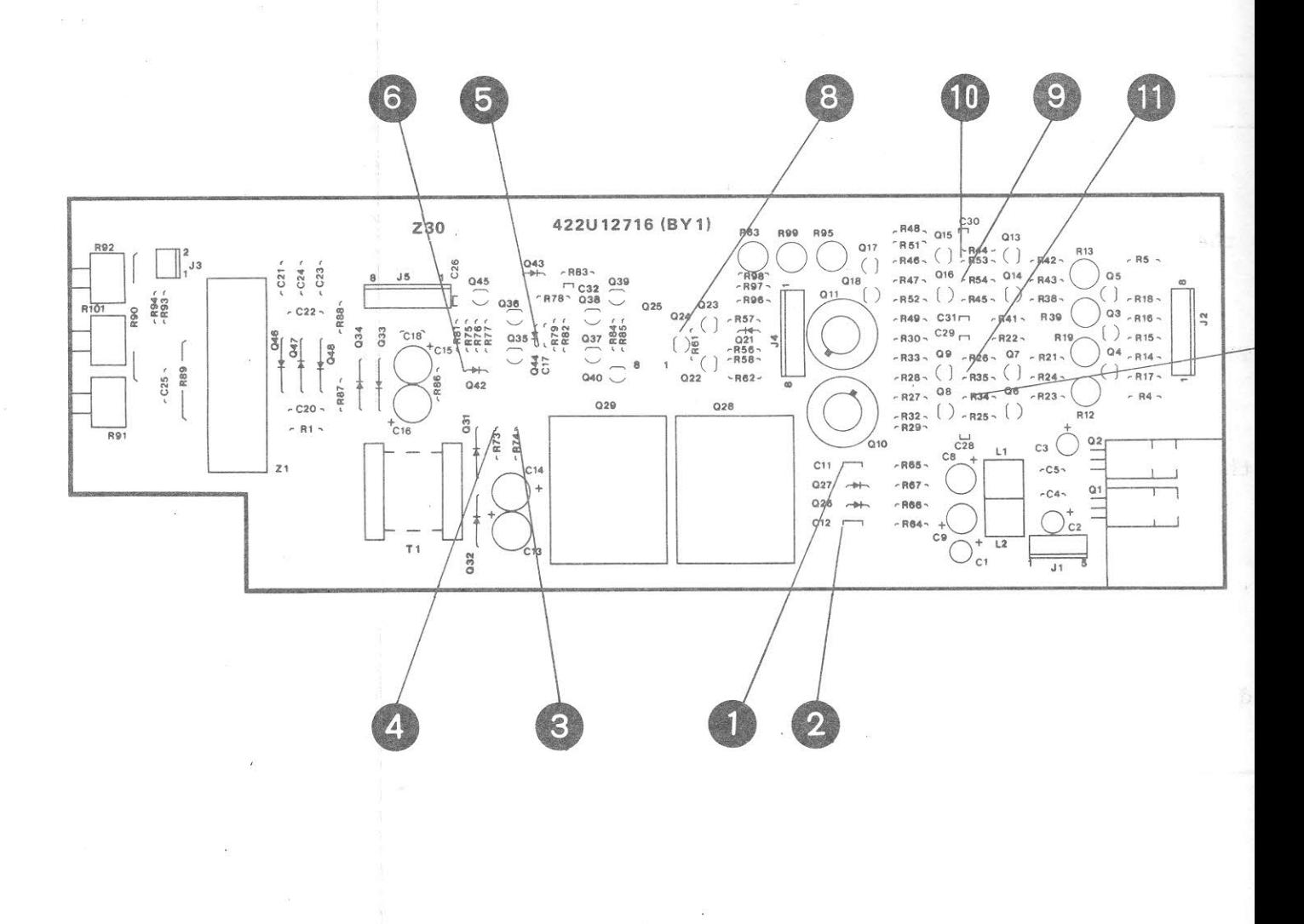

Fig. 5-87 Z30 Parts Layout

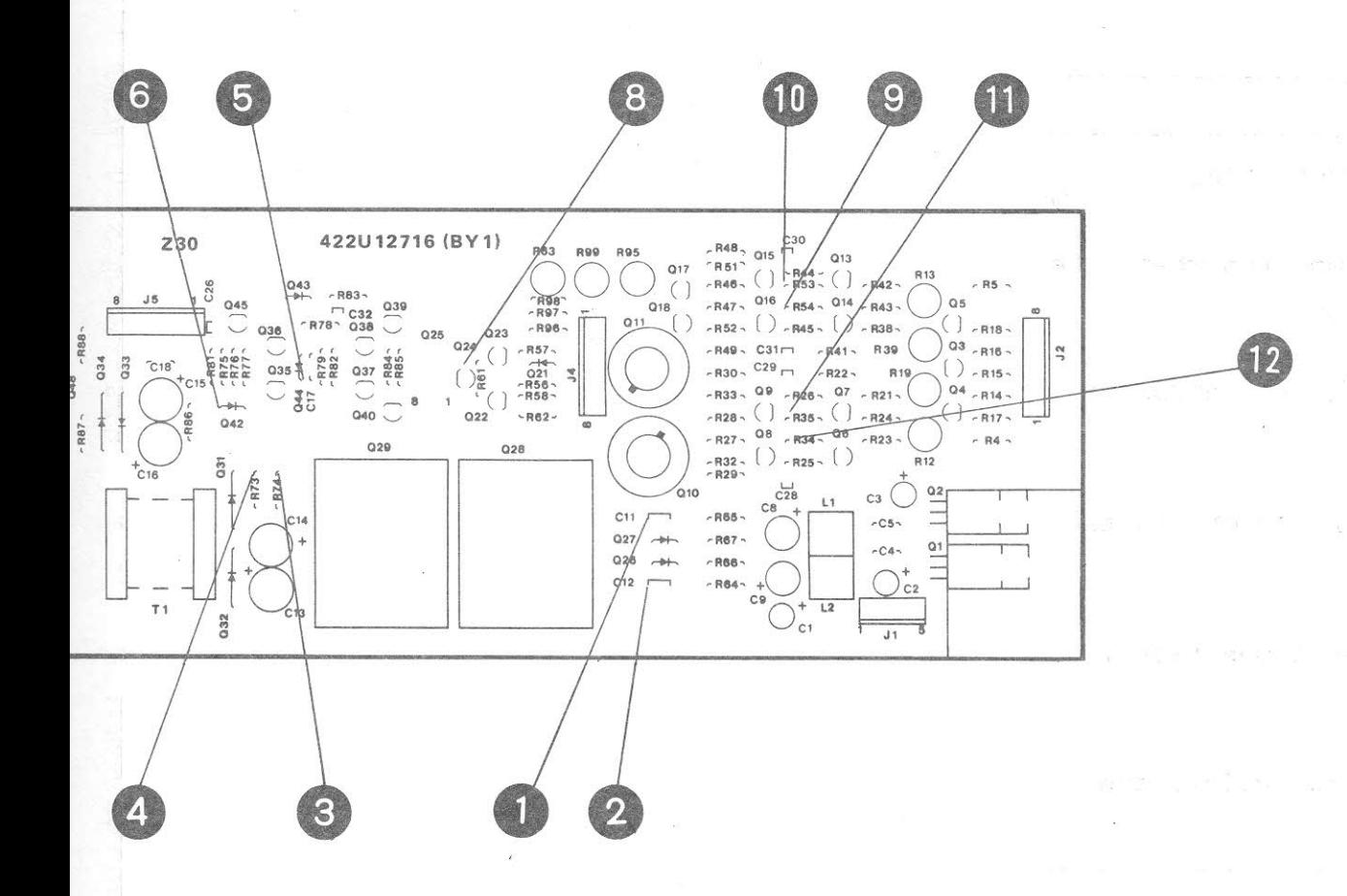

ıt

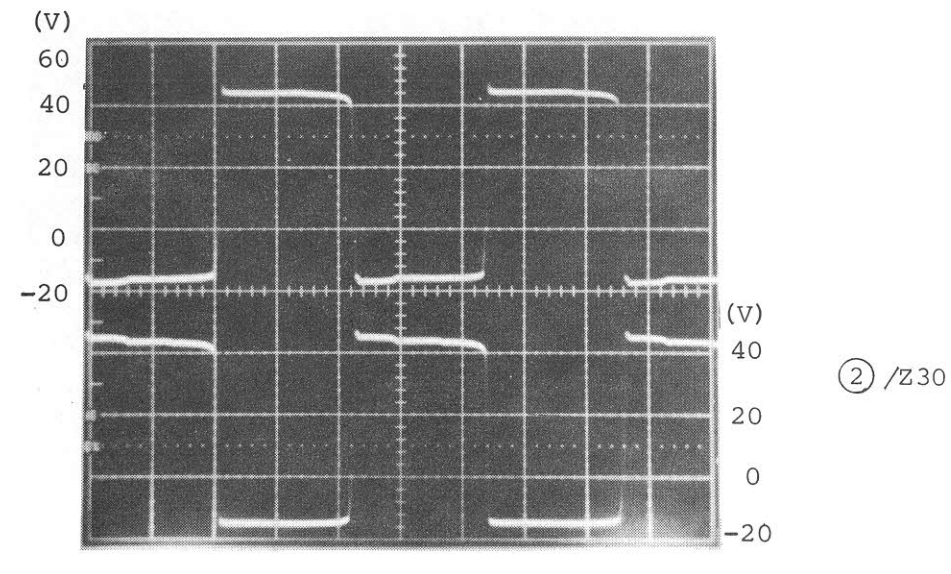

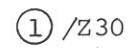

 $\circled{8}$  /  $\frac{7}{30}$ 

 $HOR: 10 \mu s / div$ 

Fig. 5-88 25 kHz OSC

s.

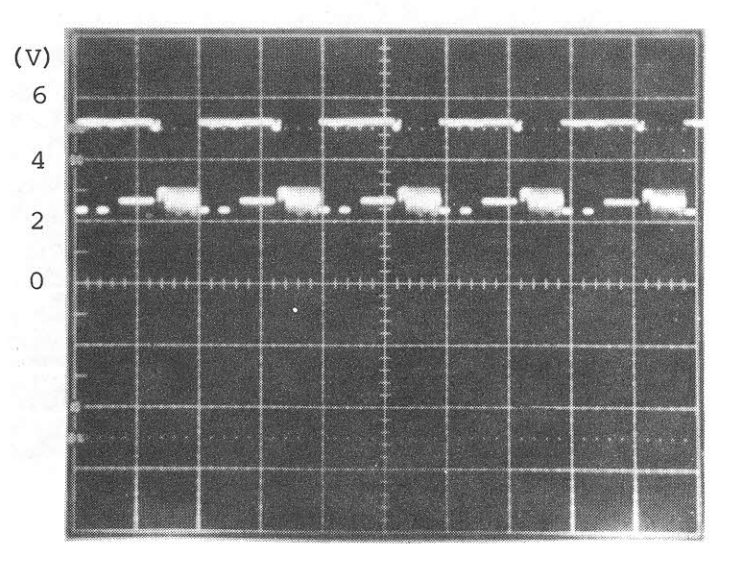

HOR : 10 ms/div

Fig. 5-89 BLANKING CONTROL

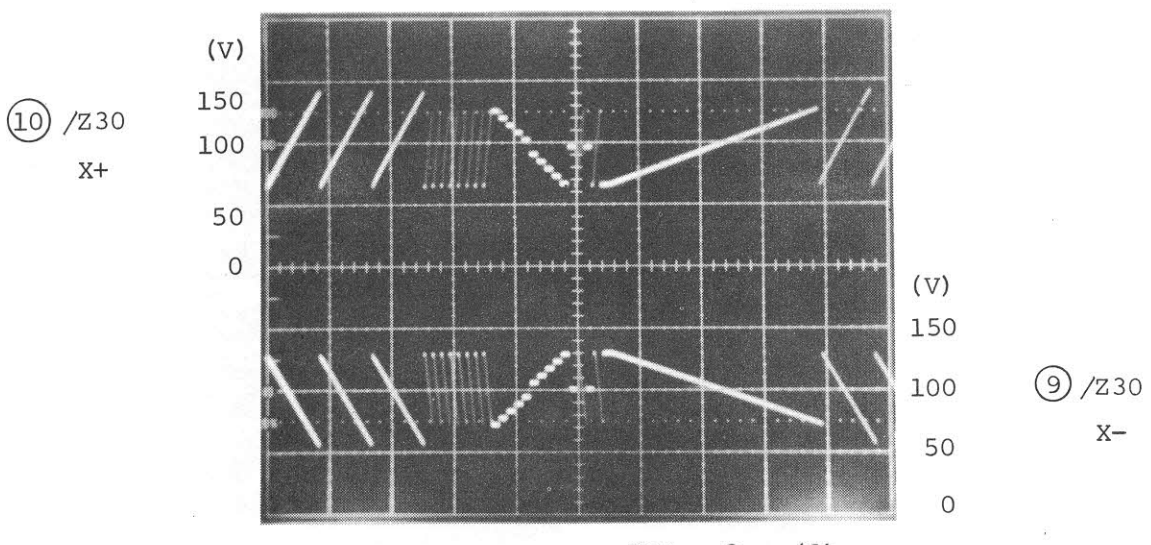

 $HOR: 2 ms/div$ 

Fig. 5-90 X-AMP OUTPUT

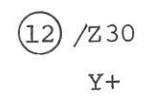

 $\tilde{\alpha}$ 

 $X +$ 

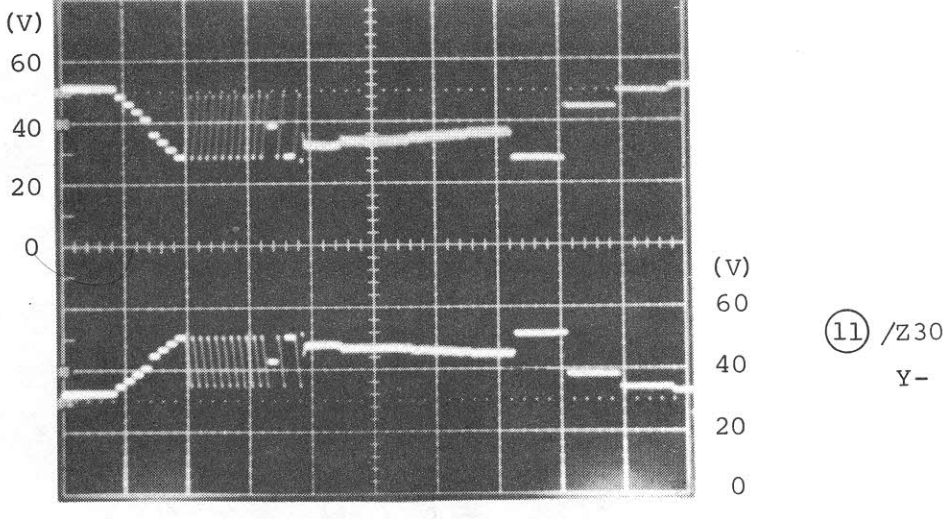

HOR : 2 ms/div

Fig. 5-91 Y-AMP OUTPUT

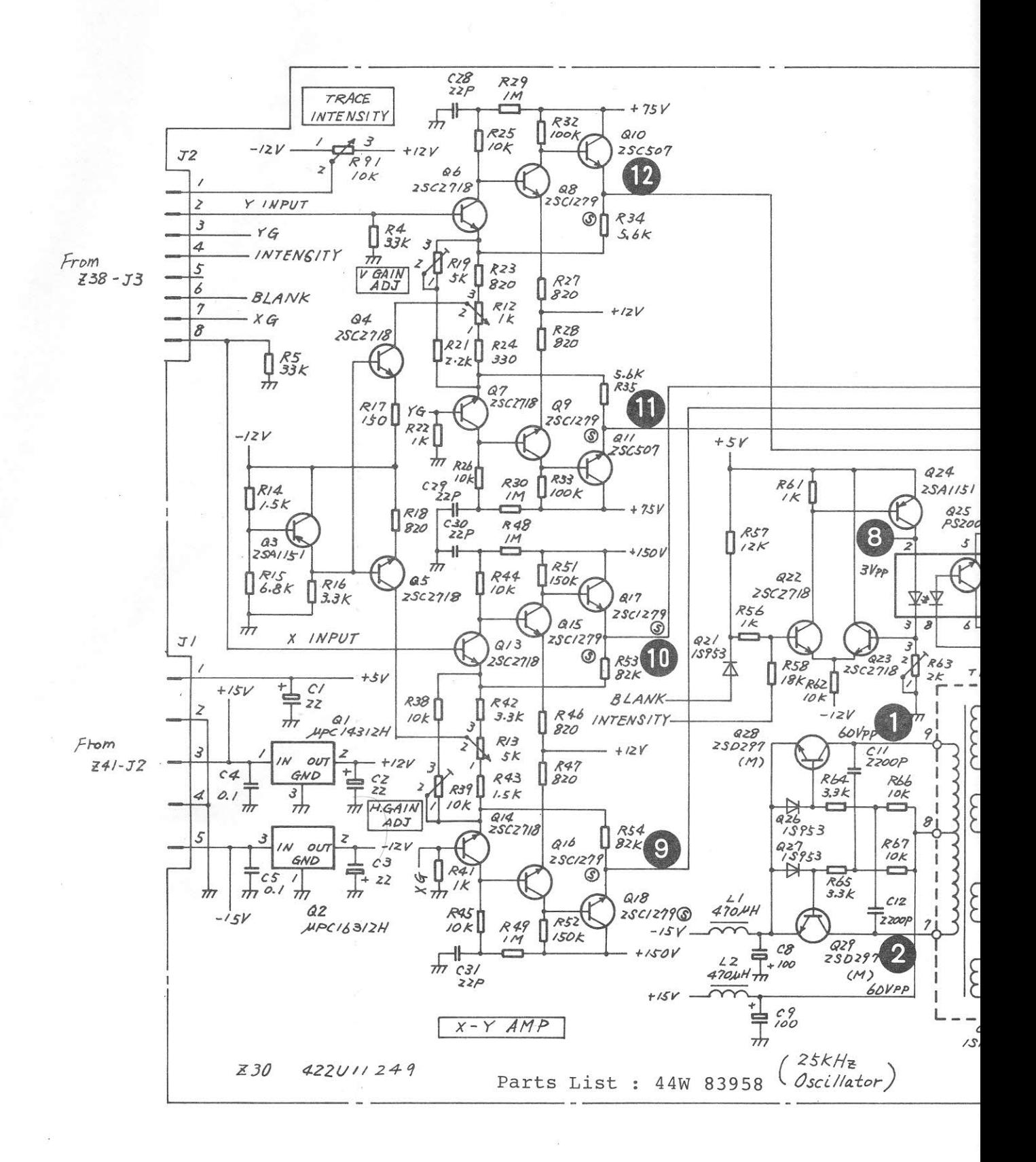

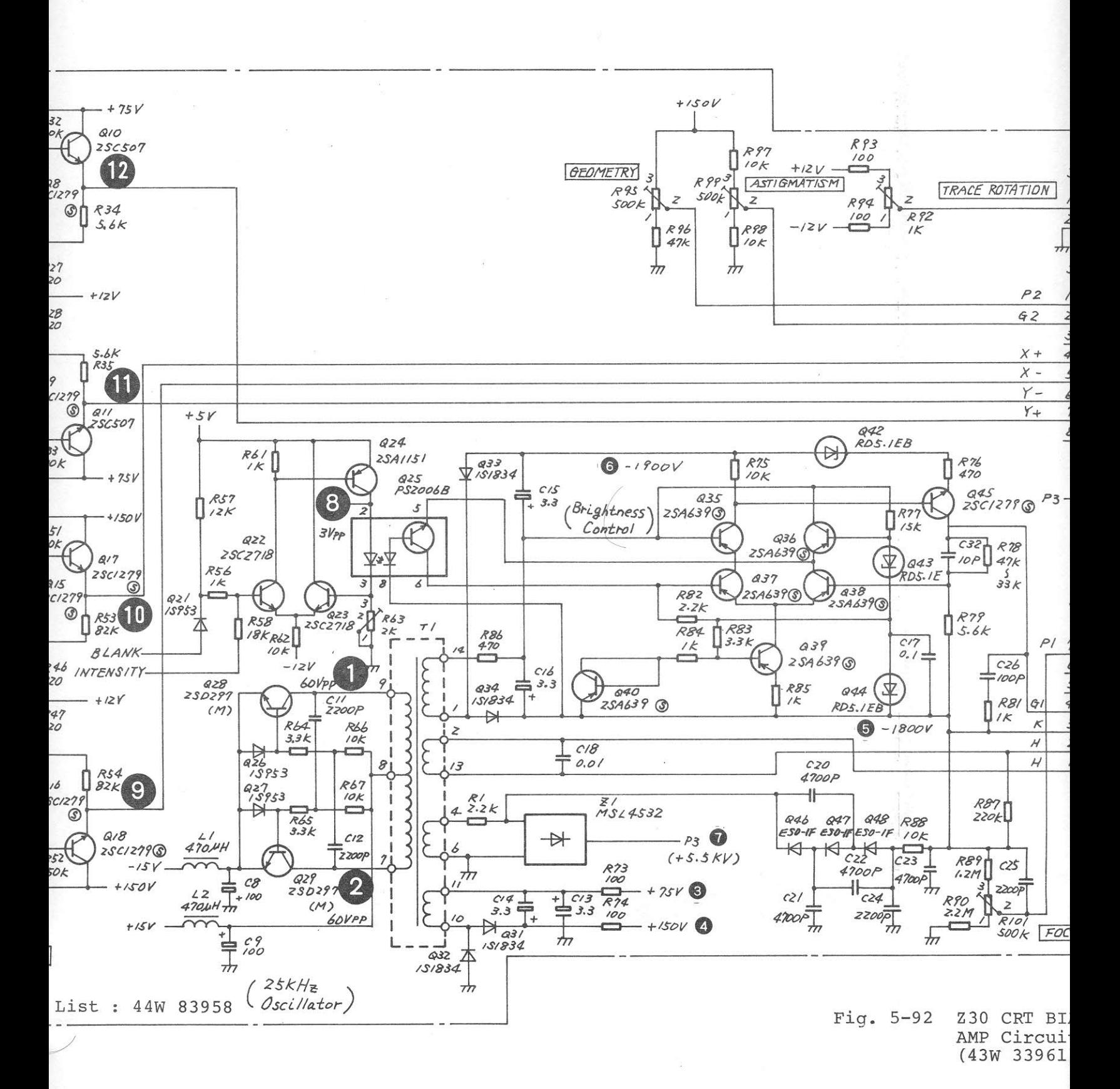

 $5 - 267 / (5 - 26)$ 

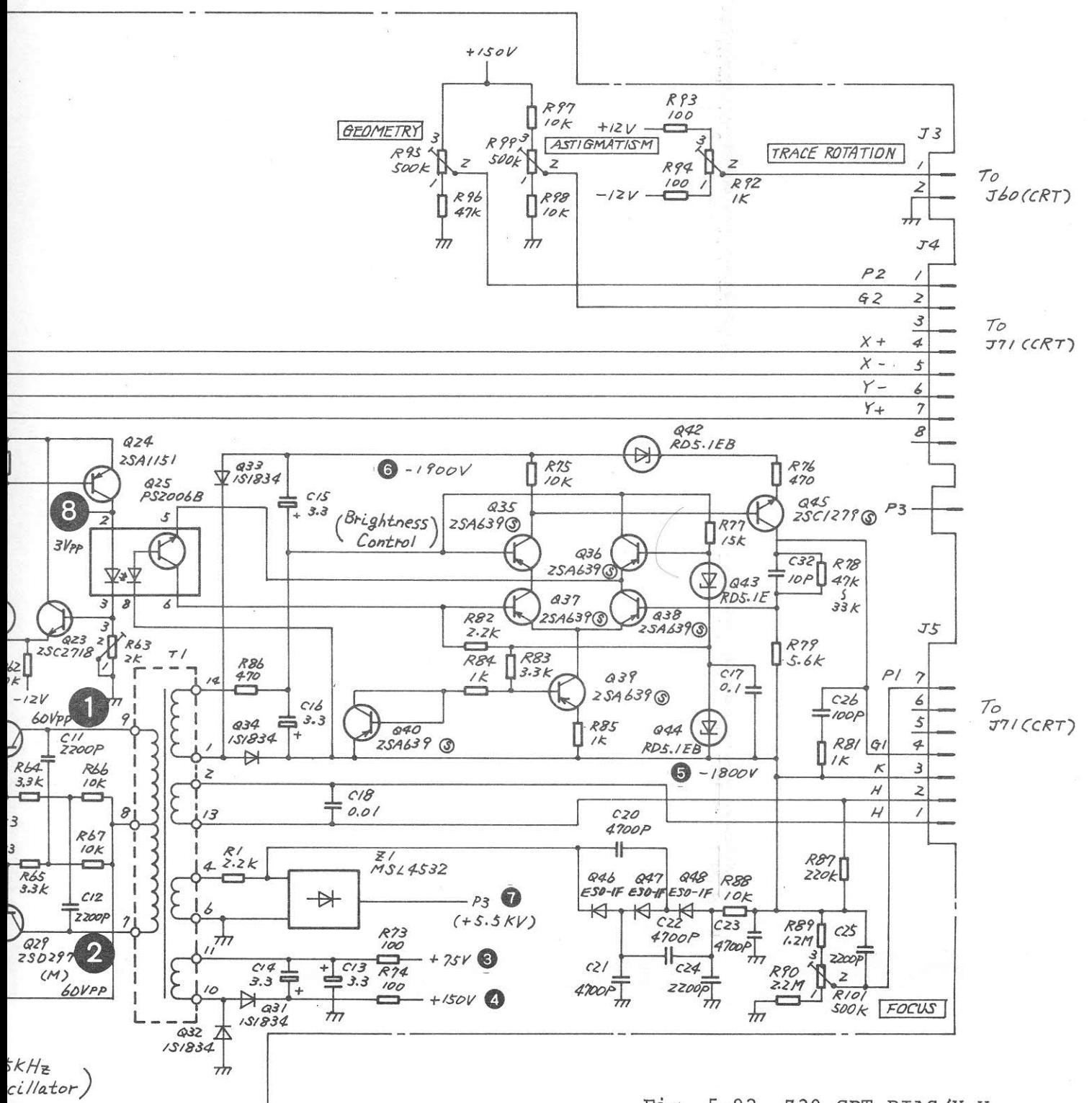

Z30 CRT BIAS/X-Y  $Fig. 5-92$ AMP Circuit Diagram  $(43W 33961)$ 

 $5-267/(5-268)$  blank)

#### 5.18 Z32 SWITCHING REGULATOR

### 5.18.1 Circuit description - Z32

(Refer to Fig. 3-3 (3/4) and Fig. 5-98)

The dc power for the MS710[ ] components are all supplied from this regulator.

Z32 has three switching regulator circuits for +15 V output, +5 V output, and -15 V output; all have similar structures.

As an example, the +15 V output circuit is explained below. The low voltage ac current supplied from the secondary-side winding of the T1 power transformer is rectified by the Q8 rectifier bridge.

The ripple components are reduced by the smoothing circuit that consists of C1, L1, C5, and C6.

The circuit around Q1 to Q6 and L3, C7 forms the chopper-type switching regulator circuit. The output voltage is divided by R2, R3, and R4 and is added to the negative input terminal of comparator Q2. The reference voltage generated by the Q1 zener diode is applied to the positive input terminal of the comparator. Therefore, when the output voltage drops, the comparator output voltage is increased and the Q3 transistor is switched on. As a result, the base potential of transistor Q4 decreases and the Q4 and Q5 transistors are switched on. Then the current flows to the load side and the output voltage is increased.

However, when the output voltage increases, the output voltage of comparator Q2 decreases and the Q3, Q4, and Q5 transistors are switched off. The output voltage is then no longer increased.

Consequently, constant voltage output is obtained by repeating this switching at a fixed cycle.

L4 and C10 or L5 and C9 are filters used to reduce the switching frequency ripple components contained in the output.

The circuit around Q28 and Q29 is the series regulator circuit. This circuit regulates dc power to the Z6/Z16 M/N VCO circuit where high-frequency signals with good purity are generated.

Q32 is the dc power voltage monitoring IC that generates the resetting signals during a fixed period of time (approximately 100 ms) when the power switch is turned Q32 also quickly detects any drop in +5 V output on. voltage when the power switch is turned off. It outputs a low-level logic signal and generates the PDN signal to prevent the contents of the memory from being destroyed when the dc power supply is switched to the backup battery.

5.18.2 Checking procedure - Z32

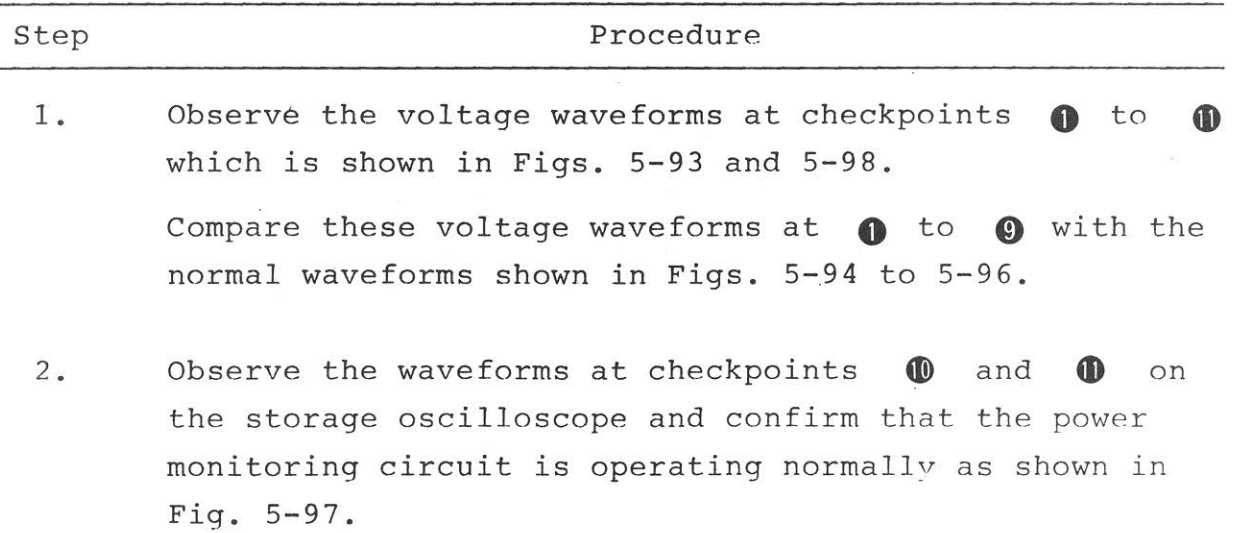

# $5.18.3$  Adjustment - Z32

The variable resistors used to adjust output voltages +15 V, +5 V, and -15 V are R3, R66, and R30, respectively. Measure the output voltage with a digital voltmeter and adjust them to the specified value.

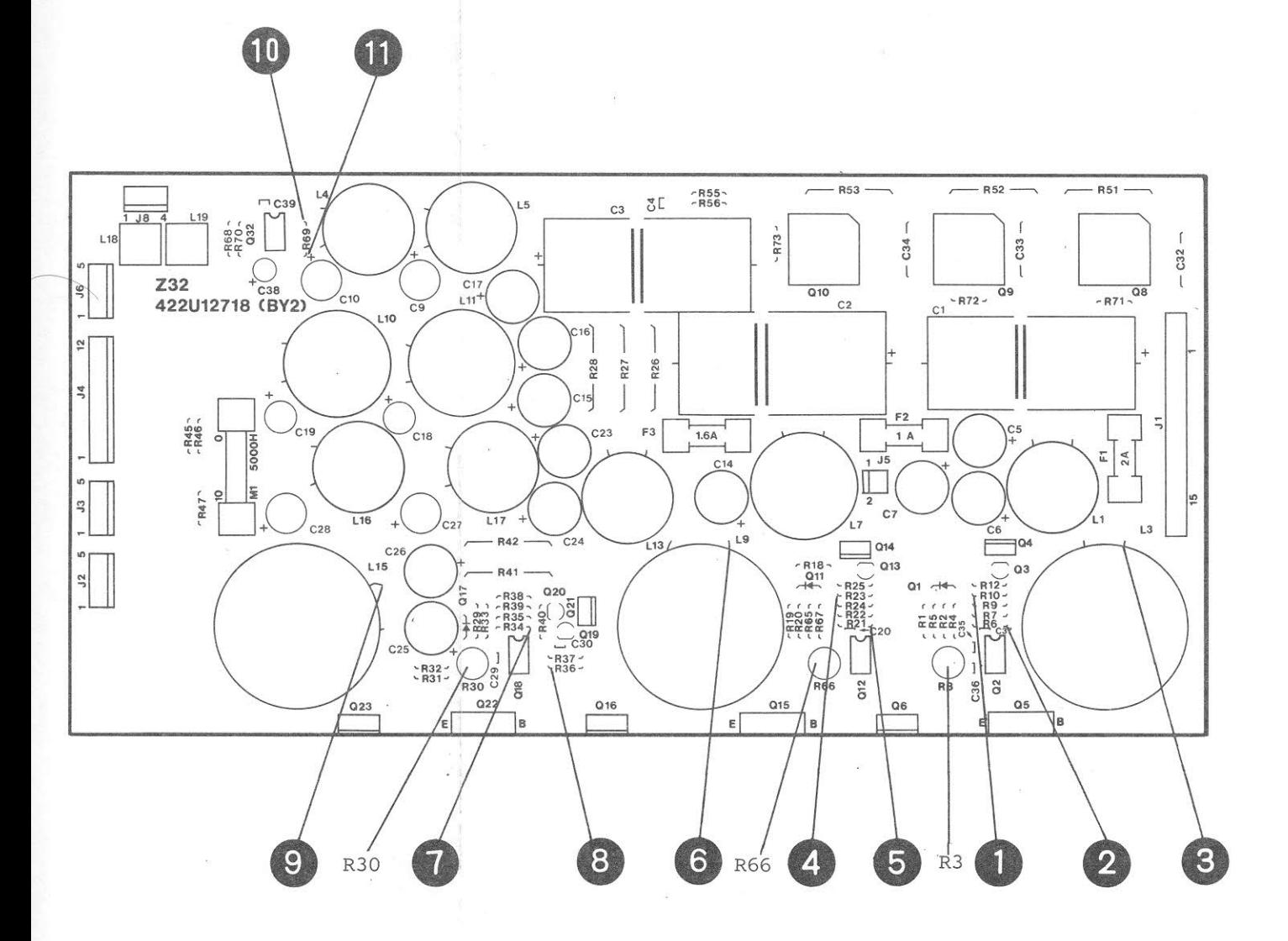

Fig. 5-93 Z32 Parts Layout

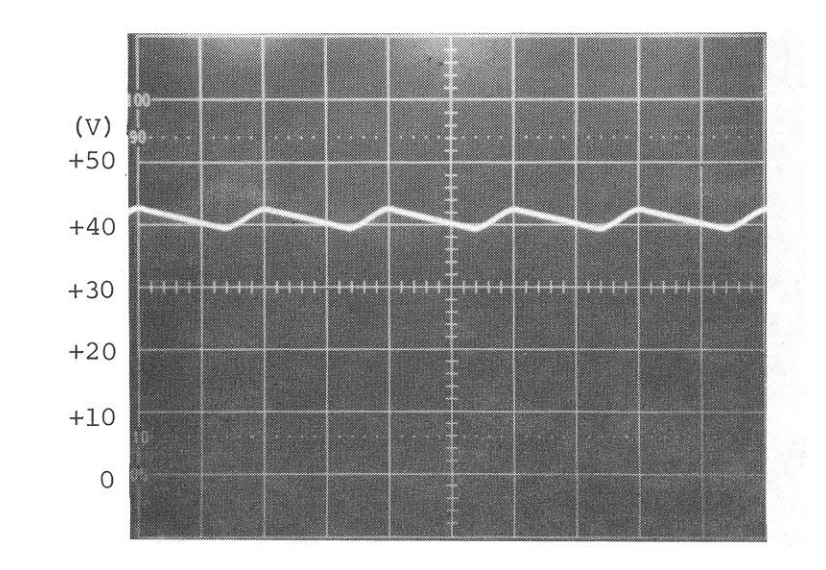

 $\bigodot$  /Z32

 $(2)/232$ 

 $HOR : 5 ms/div$ 

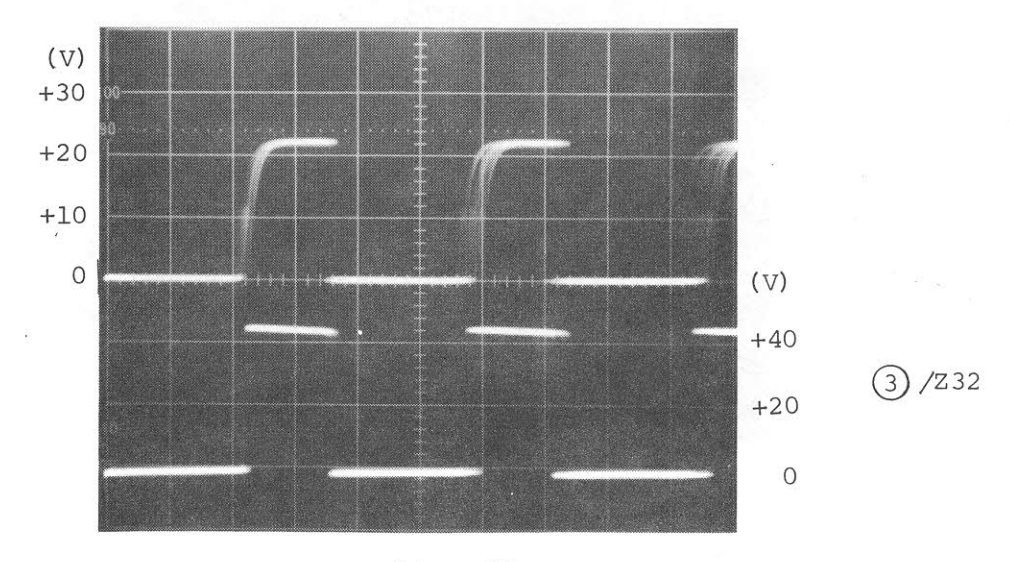

 $HOR: 20 \mu s / div$ 

Fig.  $5-94$  +15 V Regulator

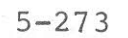

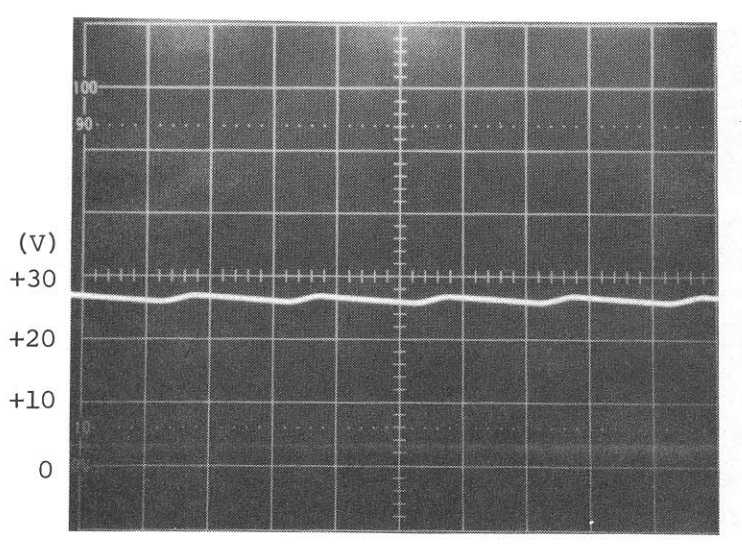

 $\frac{4}{2}$ /Z32

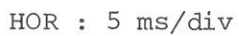

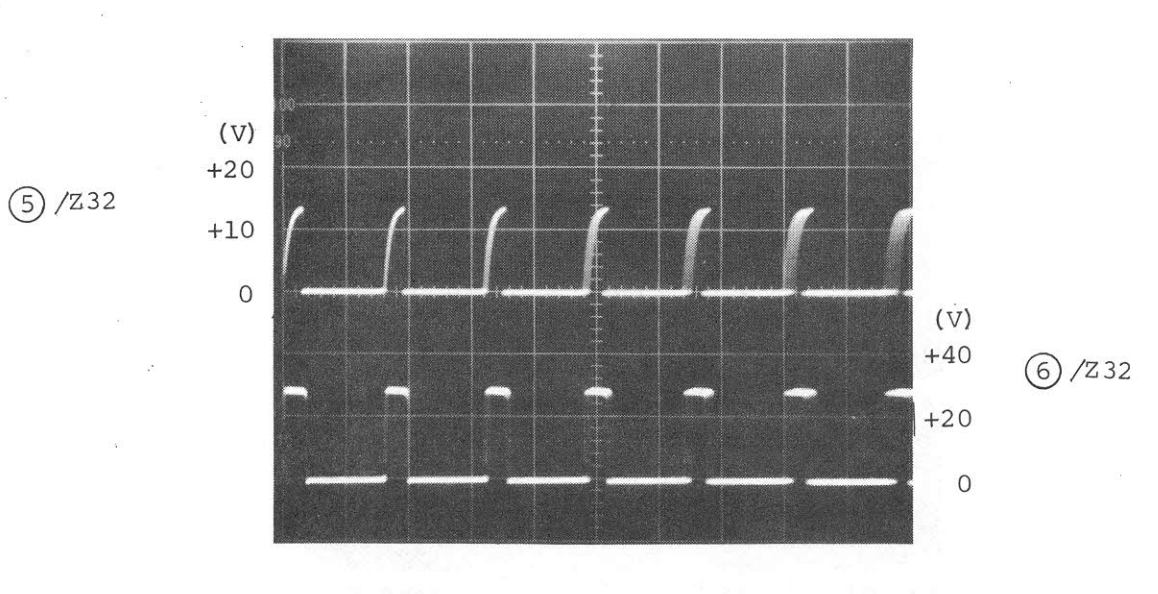

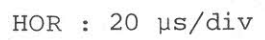

Fig. 5-95 +5 V Regulator

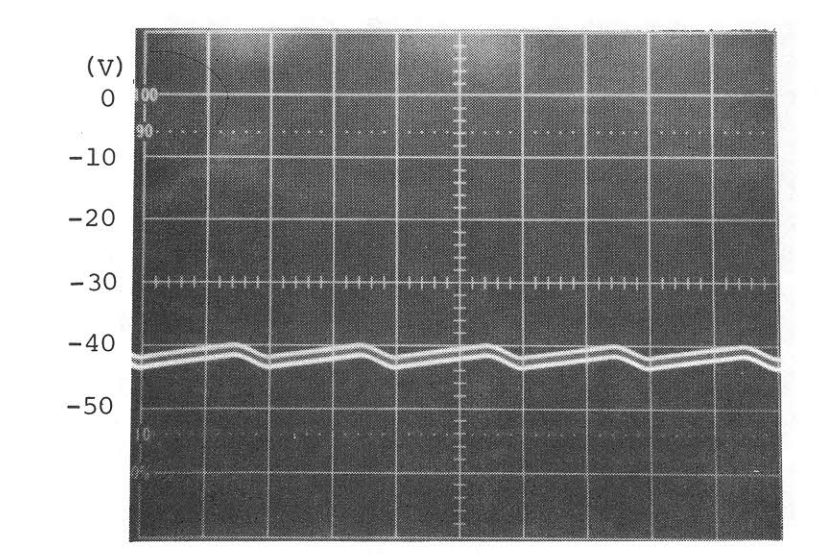

 $\bigodot$  /232

HOR : 5 ms/div

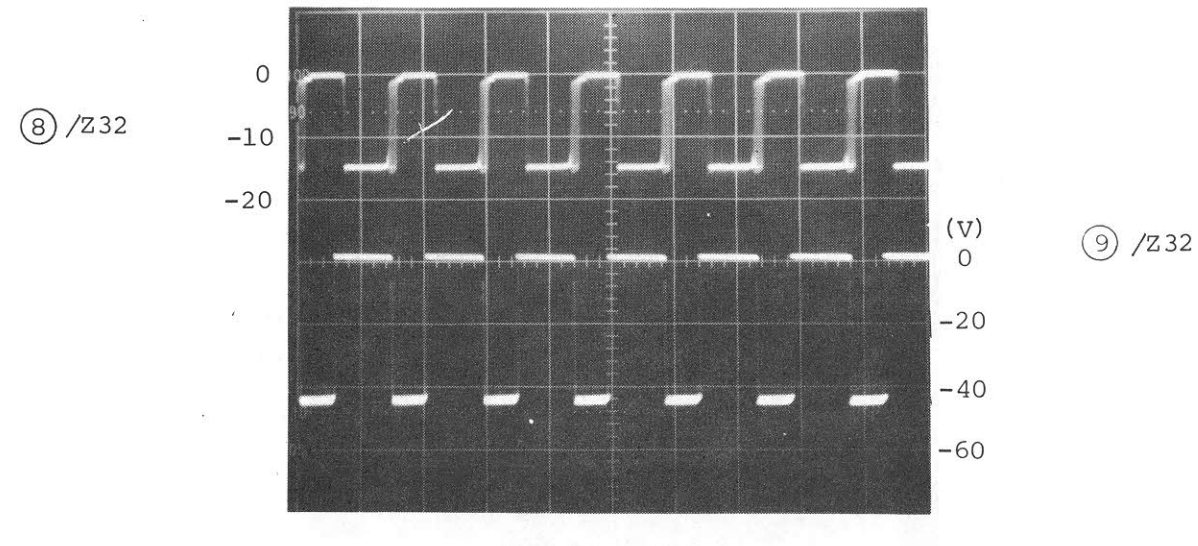

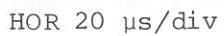

Fig.  $5-96$  -15 V Regulator

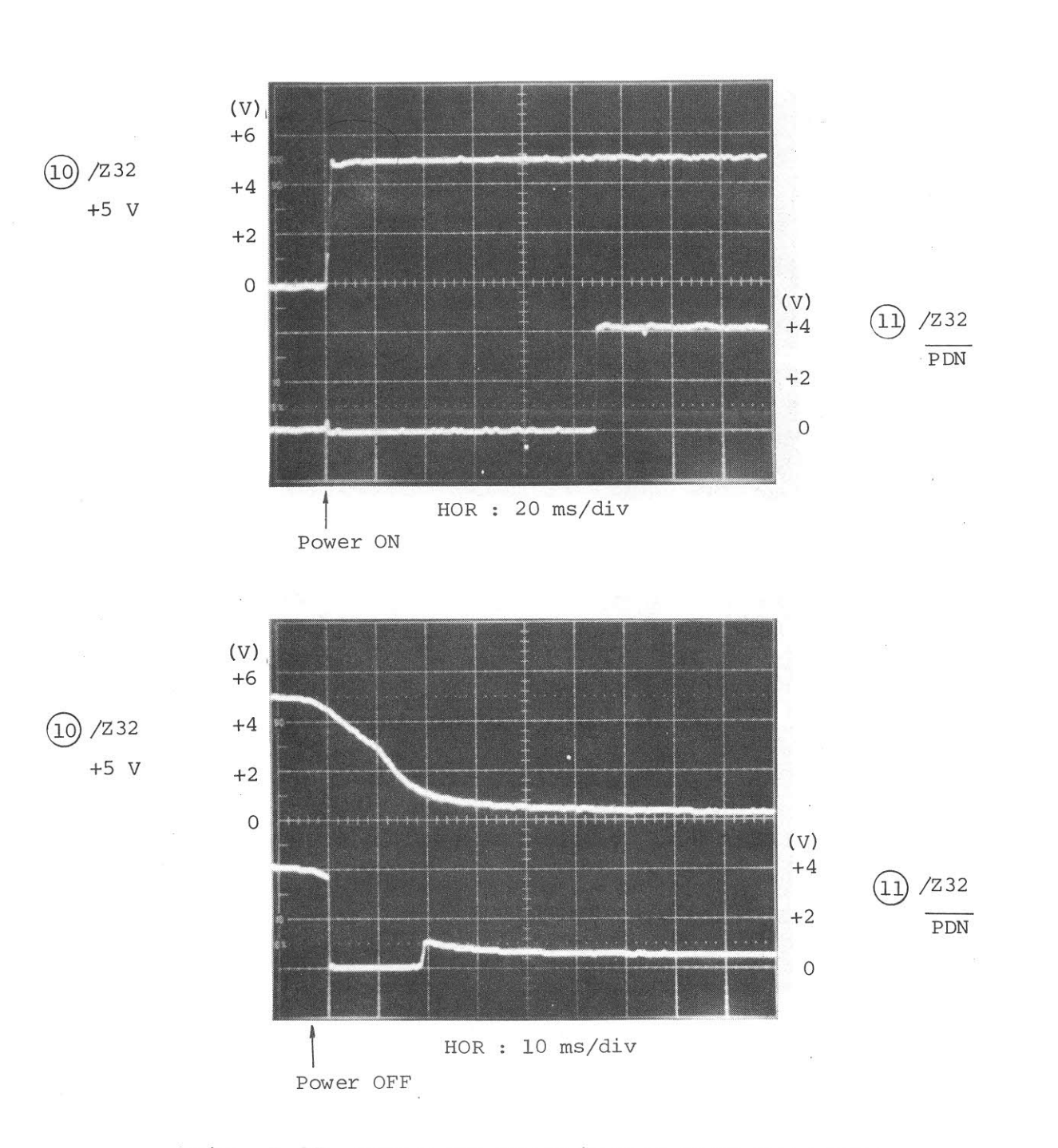

Fig. 5-97 Power ON Reset/Power Down Detector

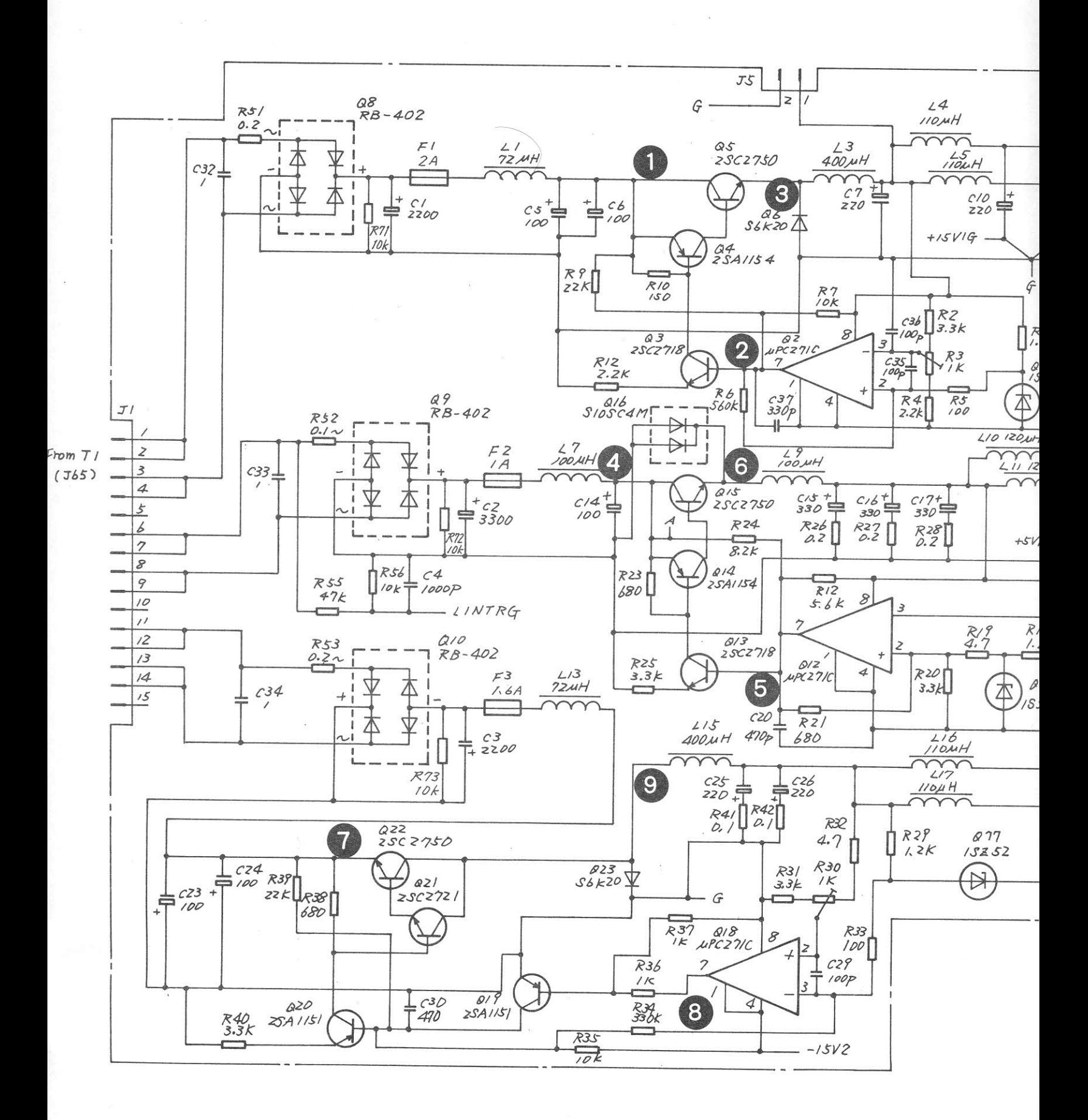

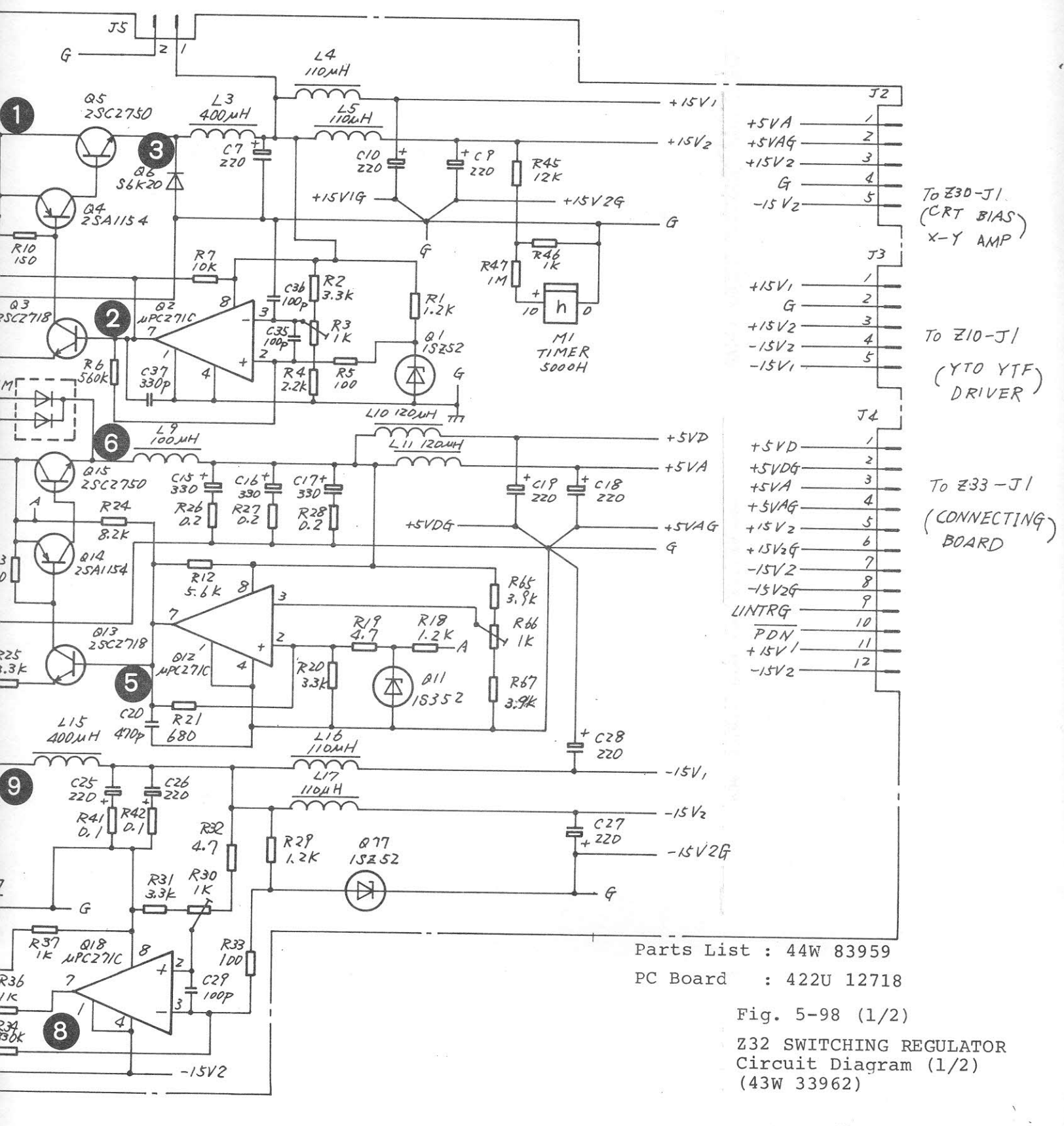

 $5-277/(5-278)$  blank)

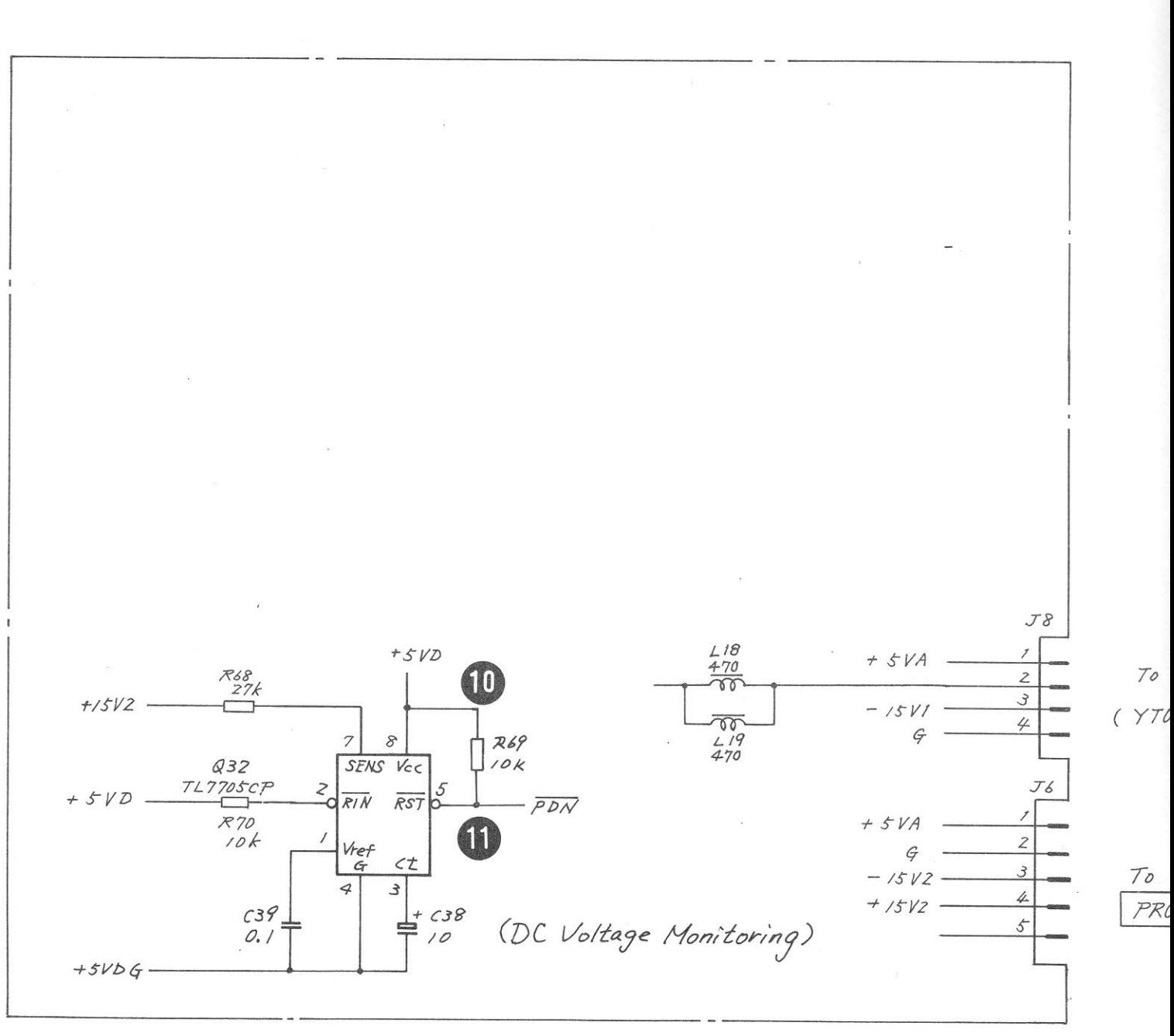

Fig.  $5-98$  (2/ Z32 SWITCHING Circuit Diagr<br>(43W 33962)

 $5 - 279 / (5 - 2)$ 

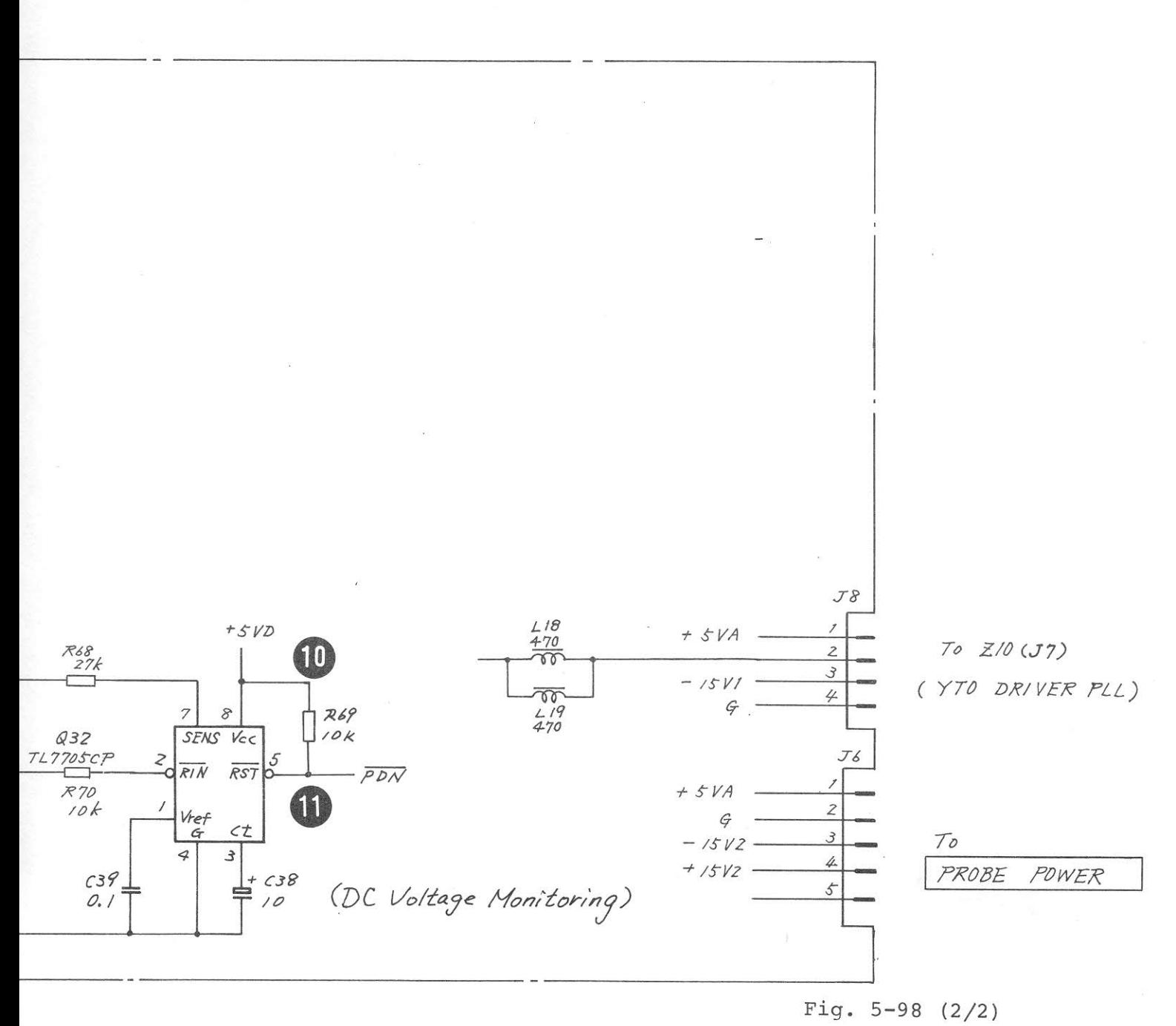

Z32 SWITCHING REGULATOR Circuit Diagram (2/2)  $(43W 33962)$ 

 $5-279/(5-280$  blank)

 $\sim 100$ 

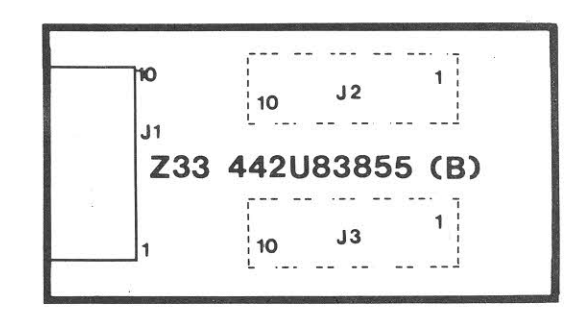

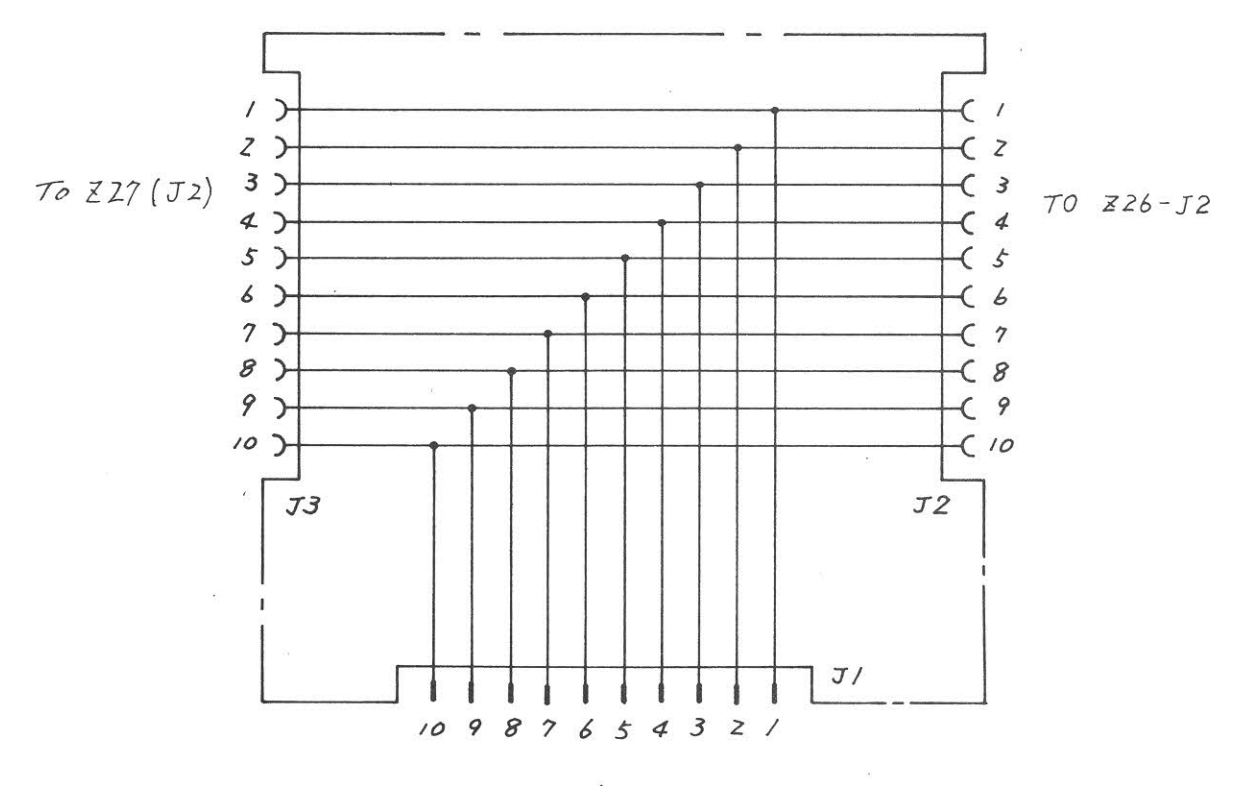

 $70232(54)$ 

PC Board : 442U 83855 Parts List : 44W 83960

Fig. 5-99 Z33 CONNECTION BOARD Circuit Diagram and Parts Layout  $(44W 84120)$ 

 $5 - 281 / (5 - 282$  blank)
#### 5.20 Z34 DIGITAL MEMORY/GP-IB

#### 5.20.1 Circuit description - Z34

(Refer to Fig. 3-3 (3/4) and Fig. 5-106)

This circuit samples and A/D converts the video signal, and outputs it to the CRT display memory (RAM); it controls the operation which performs data communication with the external devices through the GP-IB or PARALLEL INTERFACE. This circuit also generates the preselector auto tuning signal which is sent to the Z10 YTO/YTF driver and drives Z3 RF ATT.

The  $Z34$  circuit is divided into the 8 parts  $(A)$  to  $(H)$ , shown in Fig. 5-106, and a circuit description is given for each part as follows:

#### Part  $(A)$ : VIDEO SIGNAL PROCESSORS

The video signal input through J1 is sampled and A/D converted gogether with the sample timing signal (DSPC) from the Z26 CPU board so that a 501 waveform data sample value per sweep is obtained.

In the normal mode, when the signal component is detected within one sampling period, the positive peak (PP) value of the video signal is sampled, and when no signal component is detected, the PP value and negative peak (NP) value are sampled alternately at each sampling. This is done to correctly reproduce the amplitude of both the signal component and the noise component.

In the MAX HOLD mode, the positive peak value of the video signal is always sampled. Moreover, in the AVERAGE mode, at the period judged to be the signal component, the PP value is sampled, and at the period judged to be the noise component only, peak hold is not performed and the video signal value itself at that time (SMP value) is sampled.

The circuit including Q71 to Q75 is the positive peak hold circuit for detecting the PP value and the circuit including Q81 to Q85 is the negative peak hold circuit for detecting the NP value.

The circuit including Q58, Q70, Q61, Q62, Q78, and Q87 is the circuit which performs signal and noise judgement. Q63 and Q64 are the switch circuit for selecting the NP, PP, and SMP signals. Q66 is the sample and hold circuit for holding the selected sampling voltage during A/D conversion.

## Part (B): A/D CONVERTER AND SAMPLING CONTROL

Besides performing waveform data A/D conversion in synchronization with DSPC as described above, when the sweep time is long (DSPC period is long), the PP value is sampled every 160 µs in synchronization with the CLK40 signal for performing peak hold digitally.

The circuit including  $Q53$  to  $Q56$  generates the timing which controls the starting of the A/D converter. Q57 is an A/D converter having a 10-bit resolution and a 35 µs conversion speed. Whether conversion is being performed or not is indicated by the STATUS signal (H level: A/D conversion being performed).

At the end of A/D conversion, the A/D converter output is latched in Q68 and Q69 by the pulse signal generated by monostable multivibrator Q56 and, at the same time, an interrupt request signal (IRQ0 or IRQ3) is generated for the Q2 interrupt controller. When this interrupt request is accepted by the Q27 microprocessor, the A/D conversion output latched in Q68 and Q69 is read to the microprocessor through Q51 PIO 1.

Parts  $\odot$ ,  $\odot$ , and  $\odot$ : MICROPROCESSOR, PERIPHERAL

CIRCUIT FOR CPU, and EXTERNAL INTERFACE

Fig. 5-106 (3/8) shows the microprocessor and its clock generator circuit. Fig. 5-106 (4/8) shows the microprocessor peripheral ADDRESS DECODER, ROM, RAM, TIMER, and INTERRUPT CONTROL circuits. The control circuit of the PARALLEL INTERFACE and GP-IB which are used to interface with external devices is shown in Fig. 5-106 (5/8). LSI Q46 is used for GP-IB control.

Parts  $(F)$ ,  $(G)$ , and  $(H)$ : LS 2 bit MEMORY FOR TRACE DATA, MARKER CONTROL AND PRESELECTOR TUNE, and ATT/SW DRIVER

Fig. 5-87 (6/8) shows the DISPLAY RAM which stores the least significant 2 bits of the waveform data and its access control circuit. This DISPLAY RAM memory is integrated with the Z27-Q13 most significant 8-bit memory and forms a 10-bit memory for waveform display. It can also be accessed from the Z27 display control circuit. The Q122 for the marker function, its access control circuit, and the D/A converter (Q127) circuit which is the programmable voltage generation circuit for performing preselector auto tuning are shown in Fig. 5-106 (7/8).

The DRIVER circuit for driving the Z3 RF ATT/SW with the control signals sent from the Z26 CPU board through J1 is shown in Fig.  $5-106$   $(8/8)$ .

5.20.2 Checking Procedure - Z34

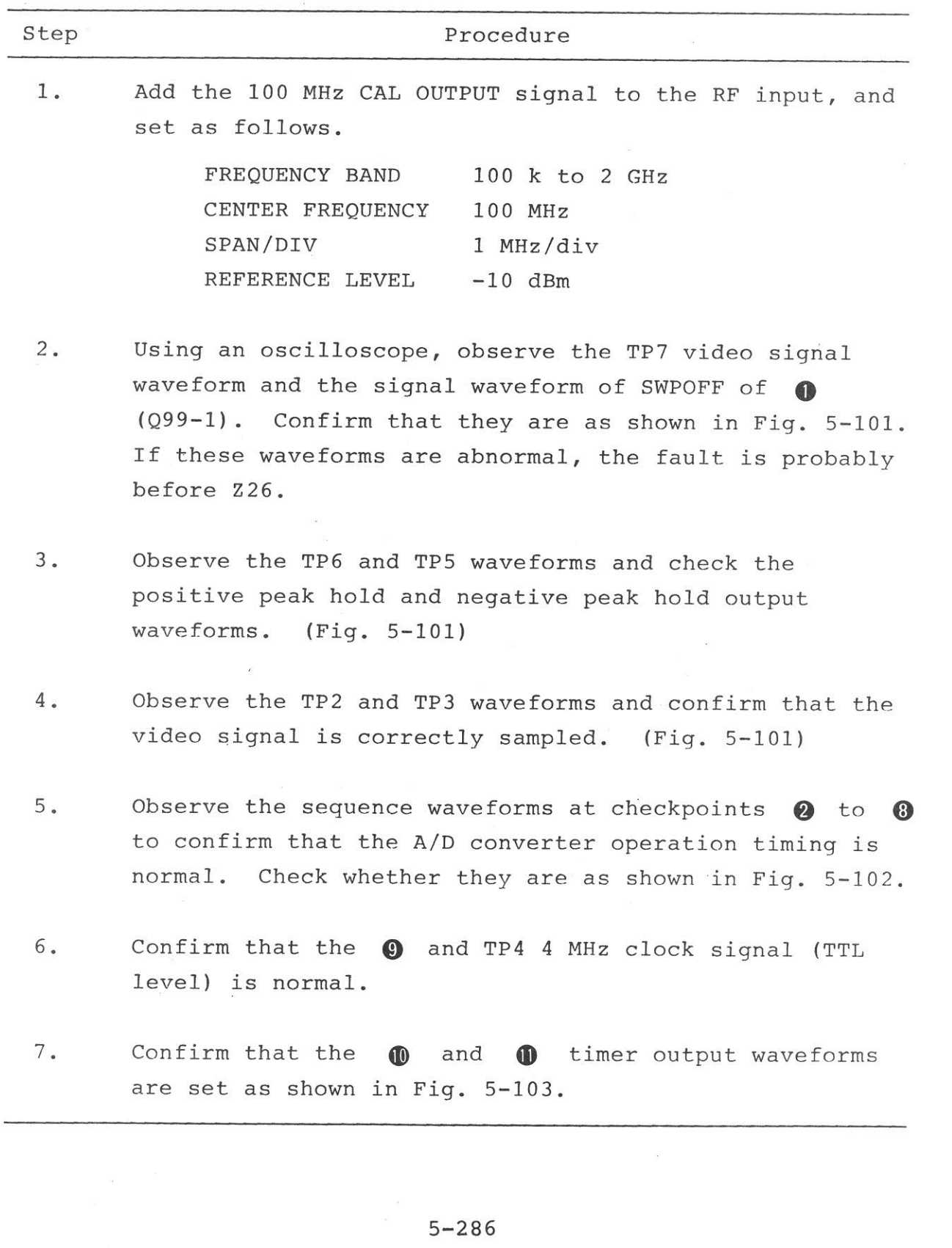

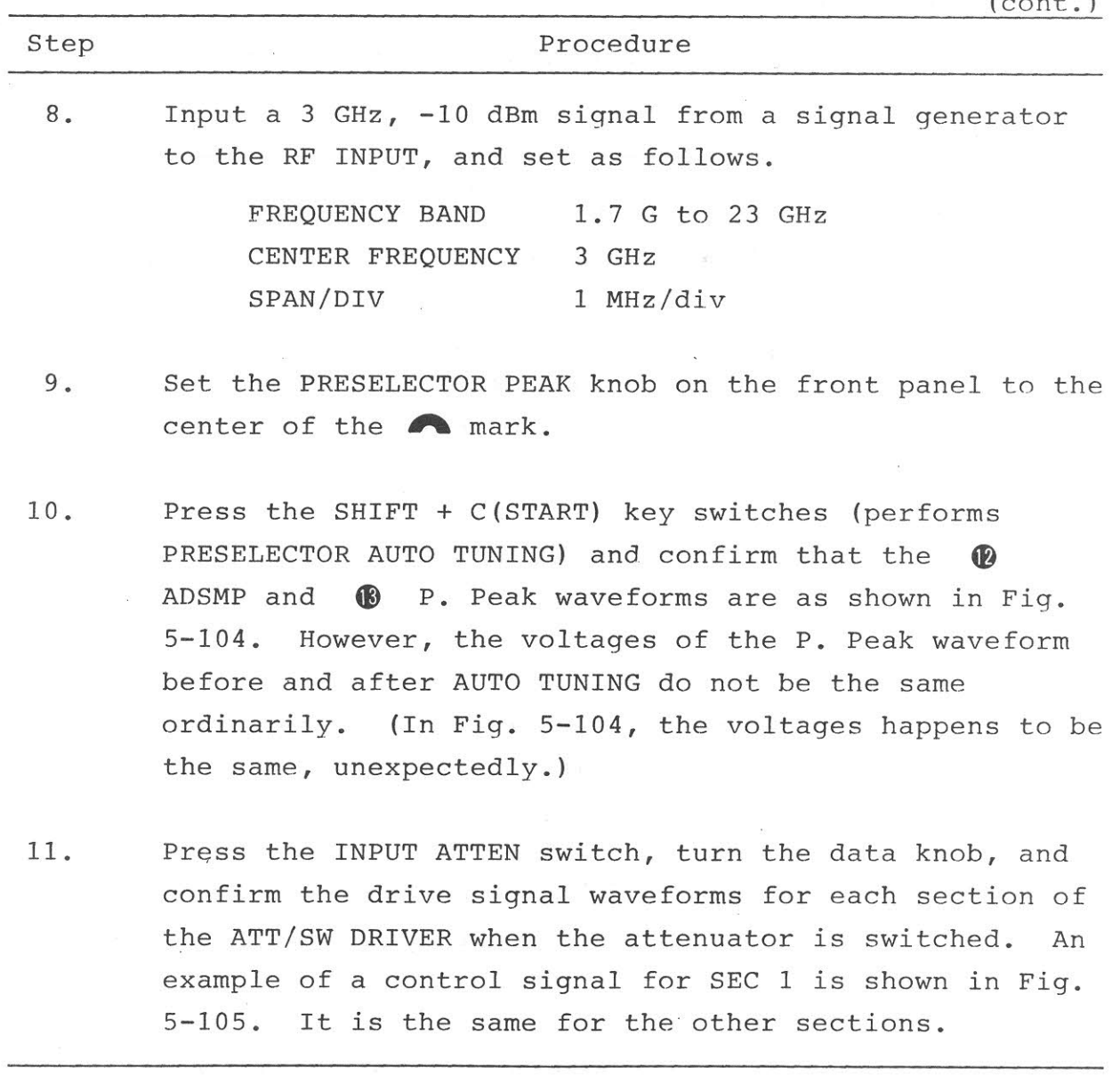

## $5.20.3$  Adjustment -  $Z34$

(Prior to this adjustment, perform adjustment of the Z27 Display Section.)

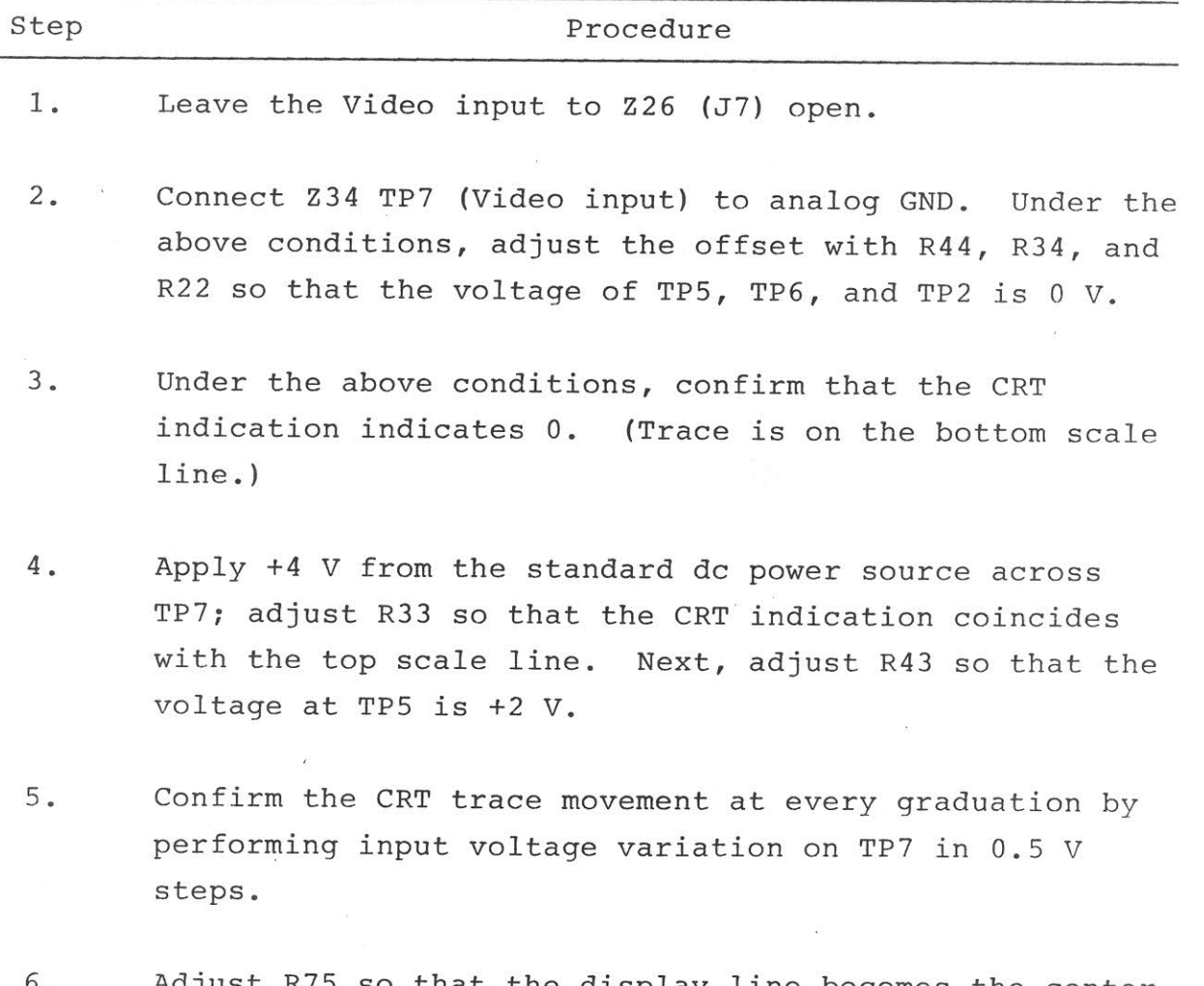

Adjust R75 so that the display line becomes the center  $6\cdot$ of the noise during AVERAGE display mode.

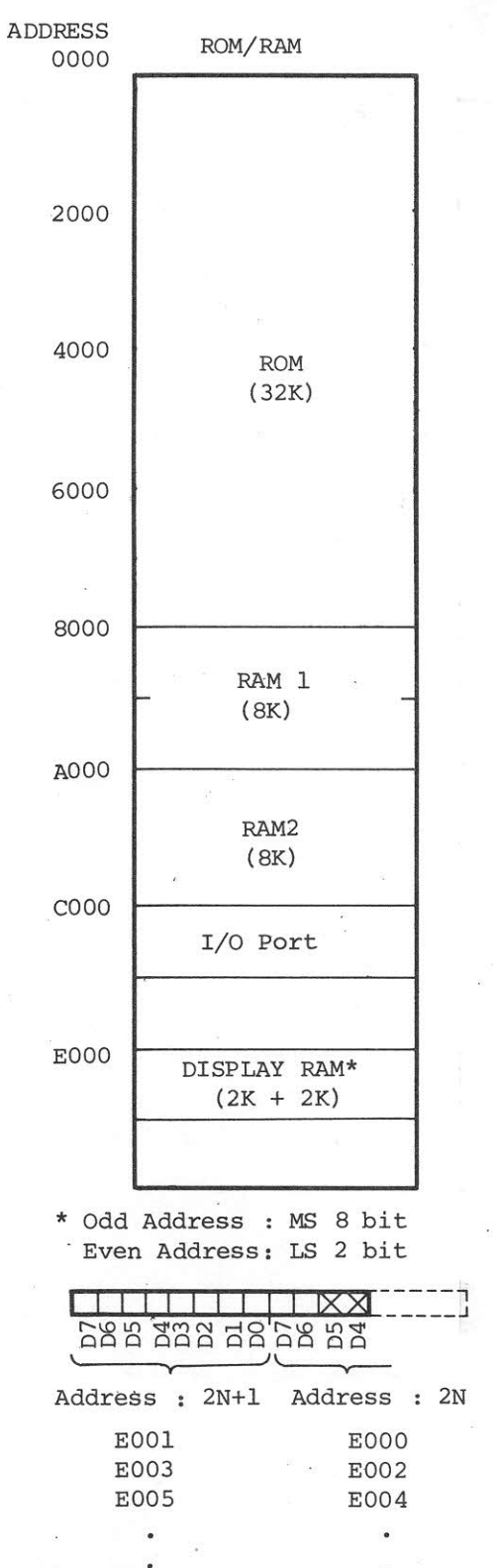

Table 5-5 SUB CPU ADDRESS MAP

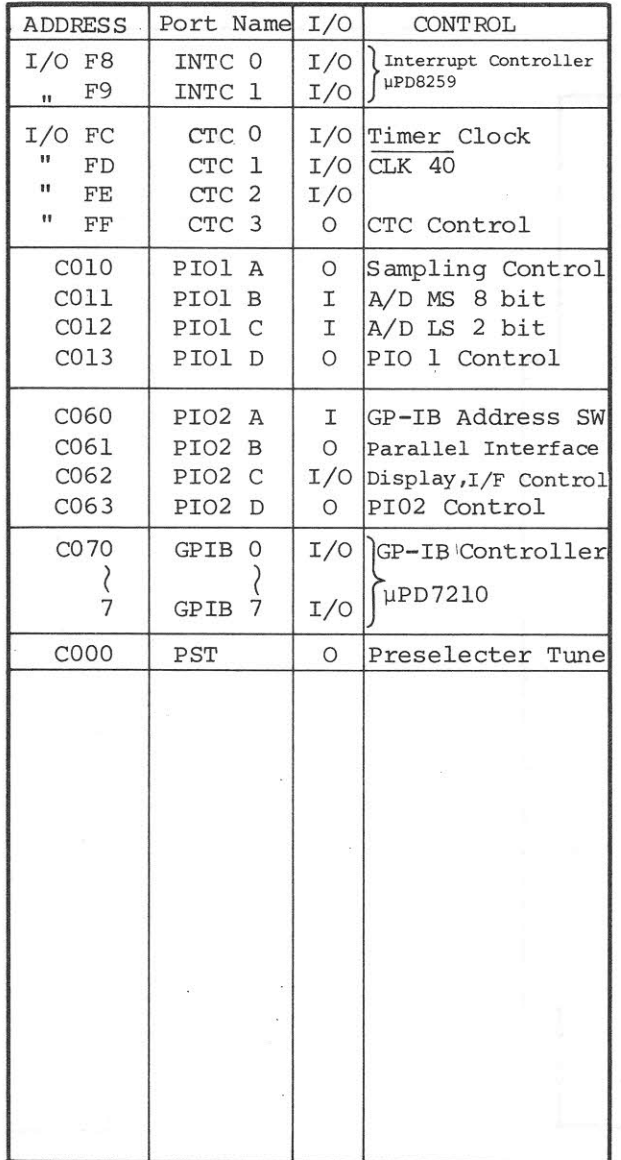

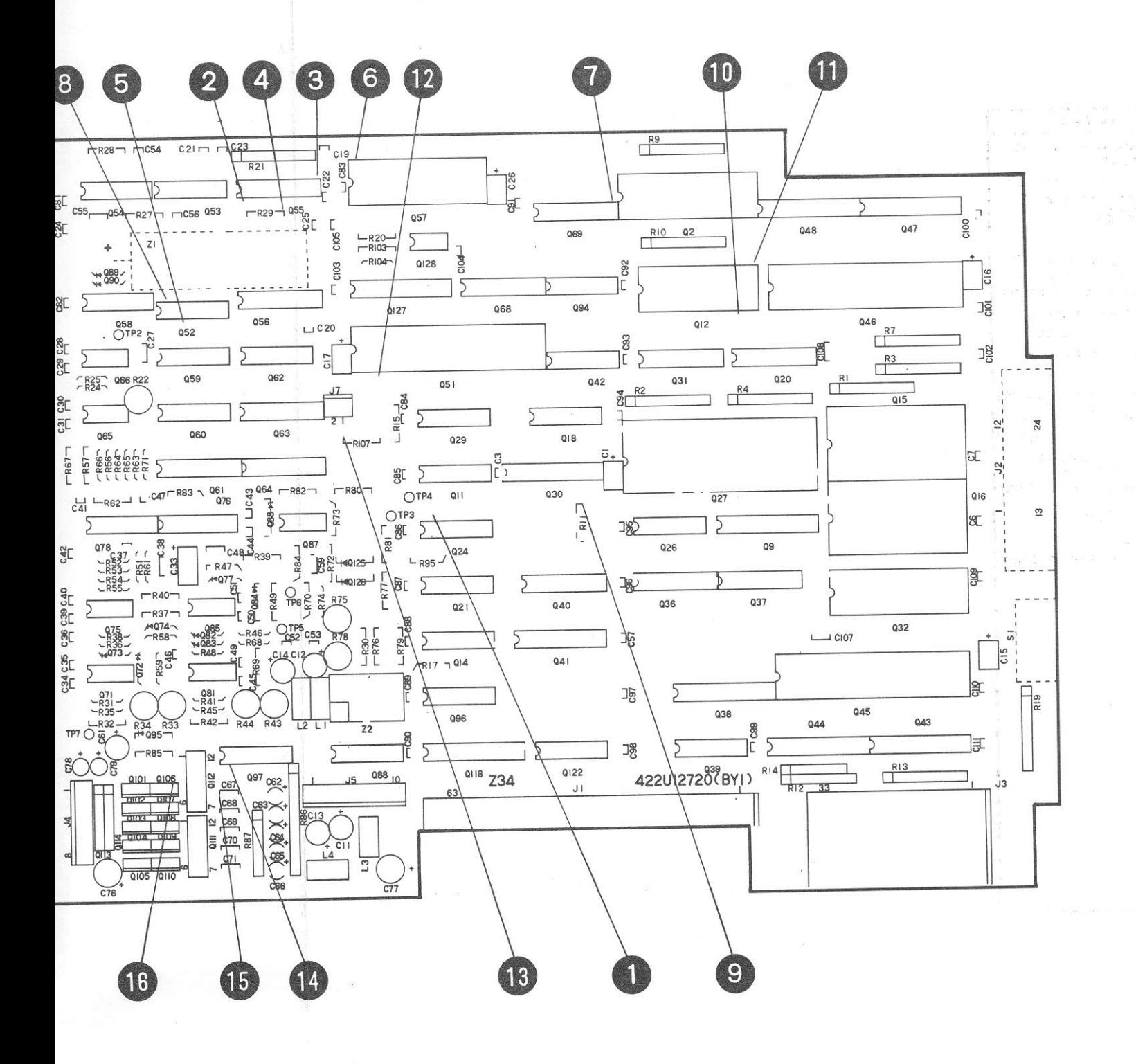

00 Z34 Parts Layout

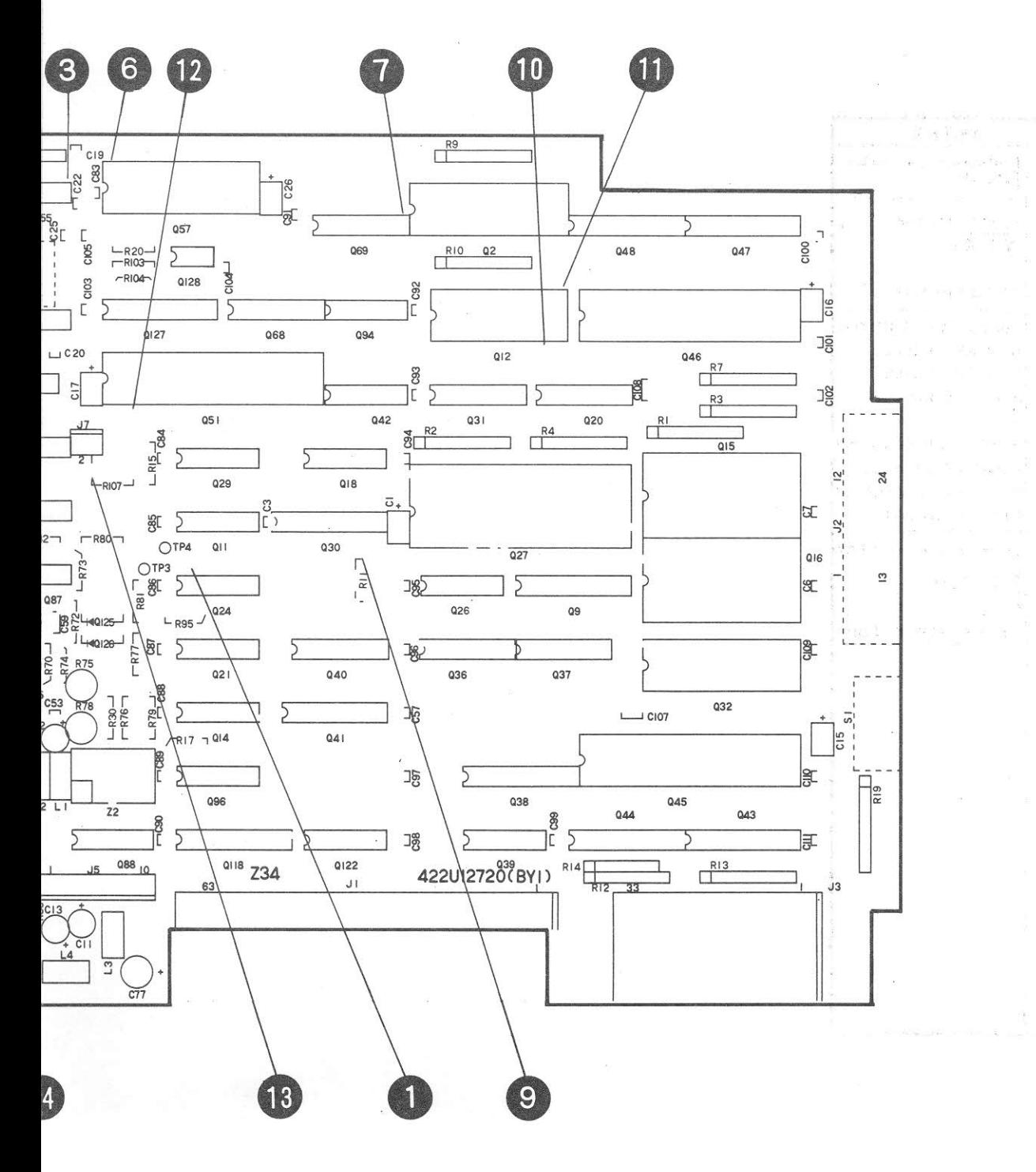

15% 5175211

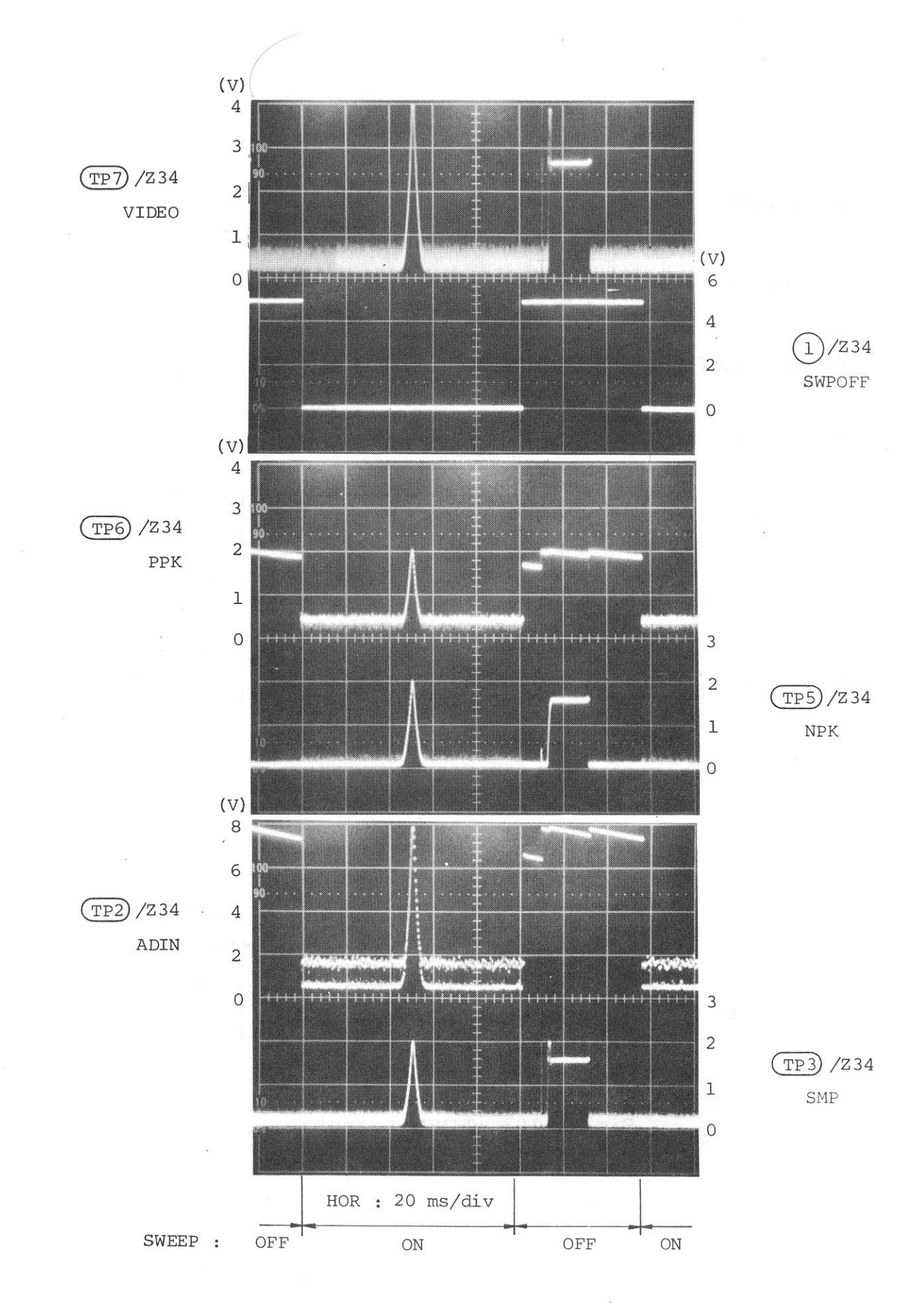

Fig. 5-101 Video Signal Processing

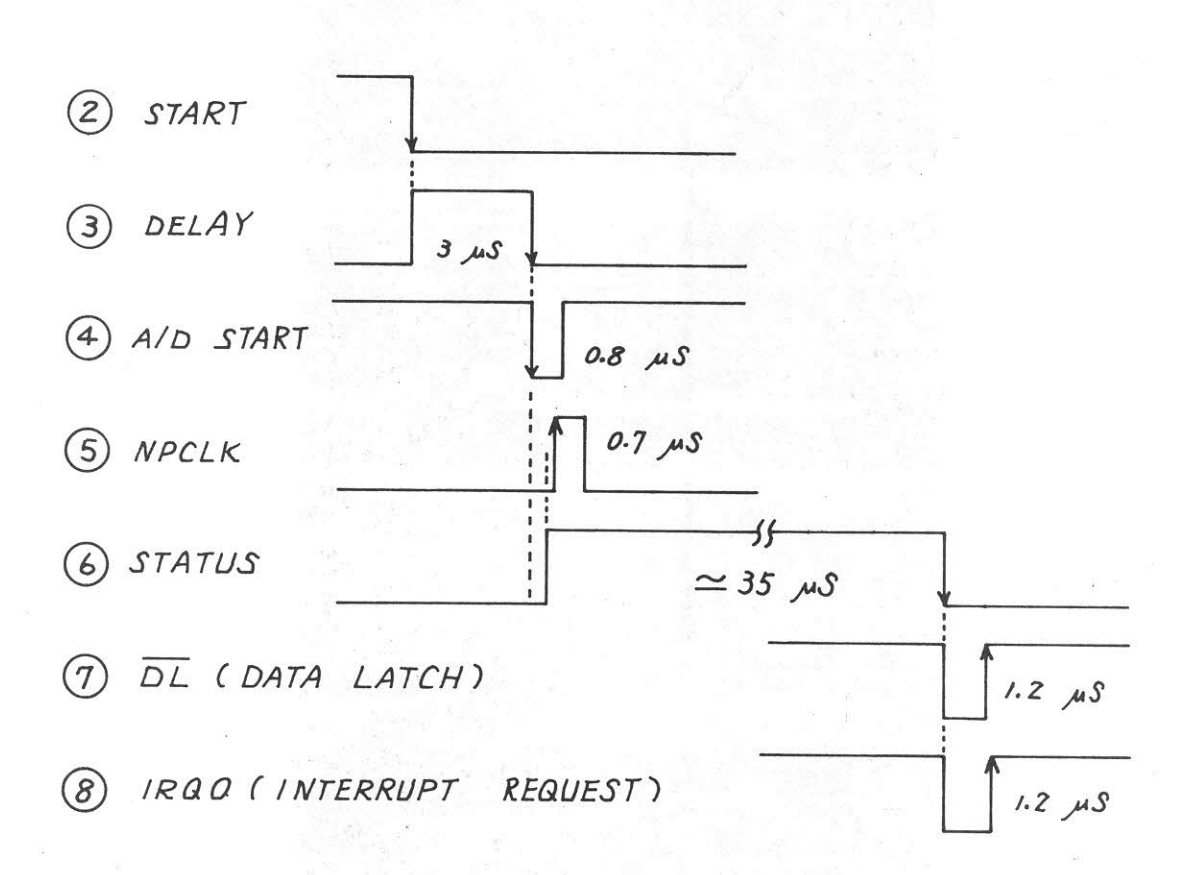

Fig. 5-102 A/D Converter Timing

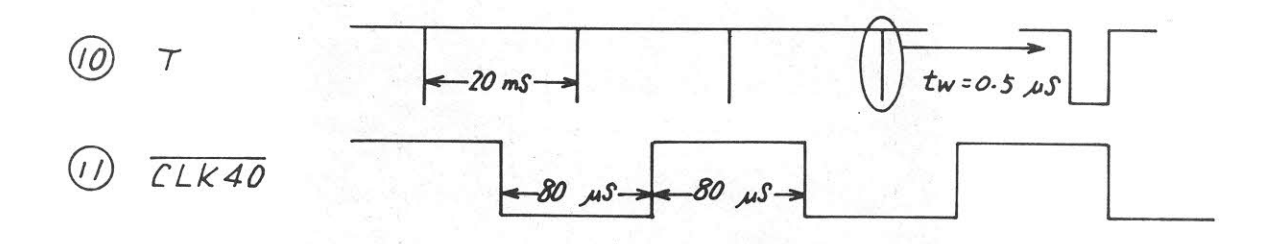

Fig.  $5-103$ TIMER Output

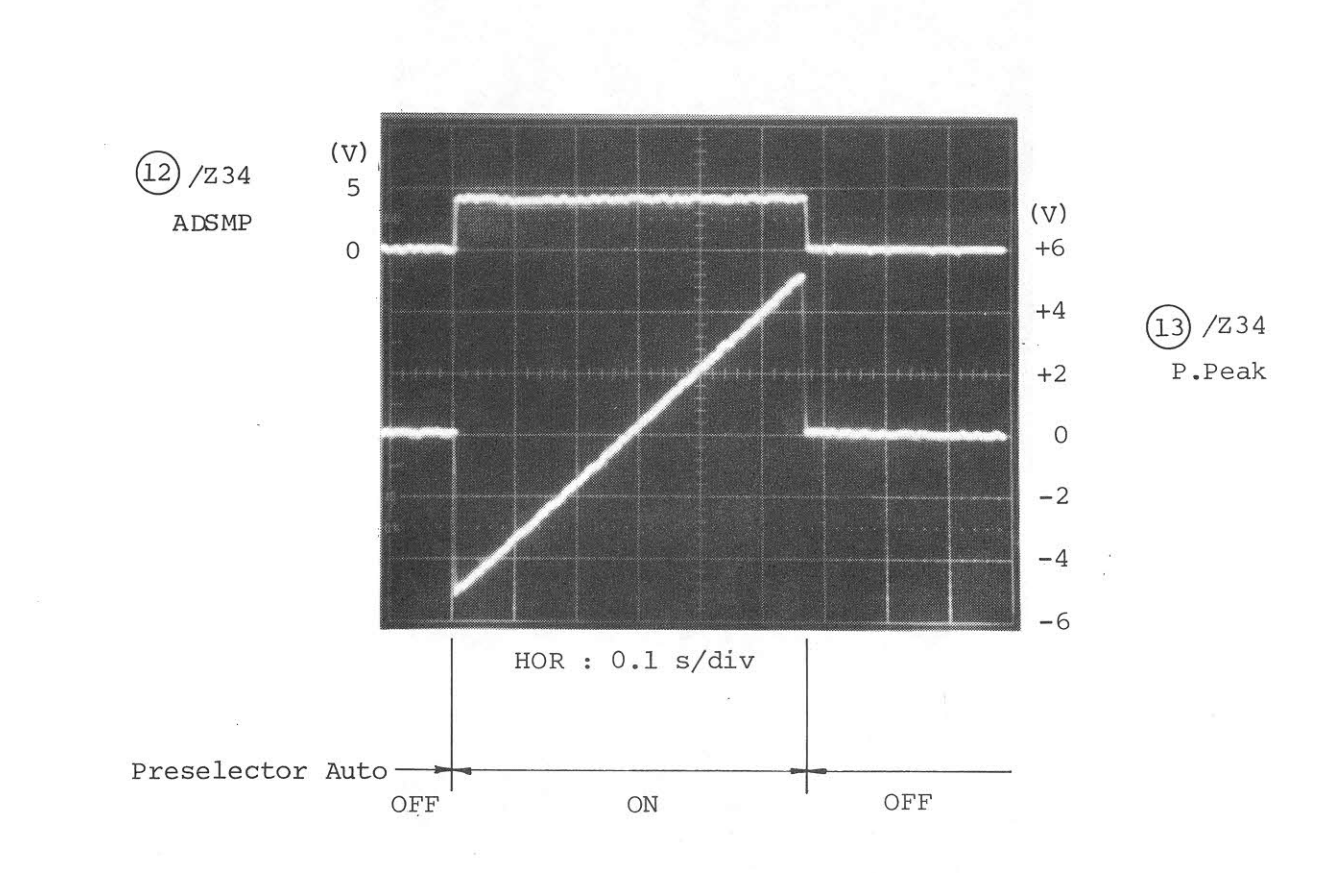

Fig. 5-104 Preselector Autotuning

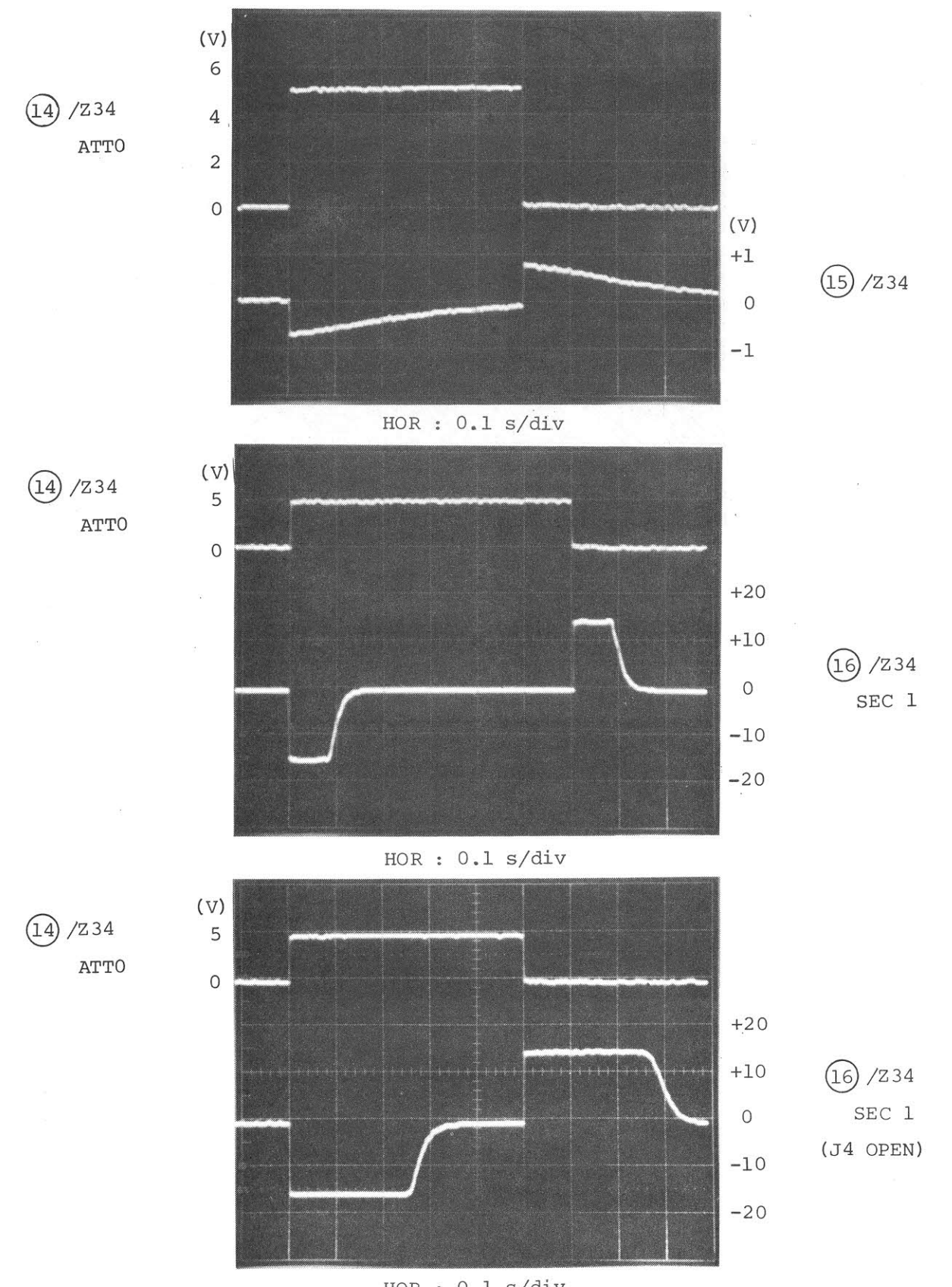

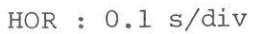

Fig. 5-105 ATT/SW DRIVER

 $5 - 294$ 

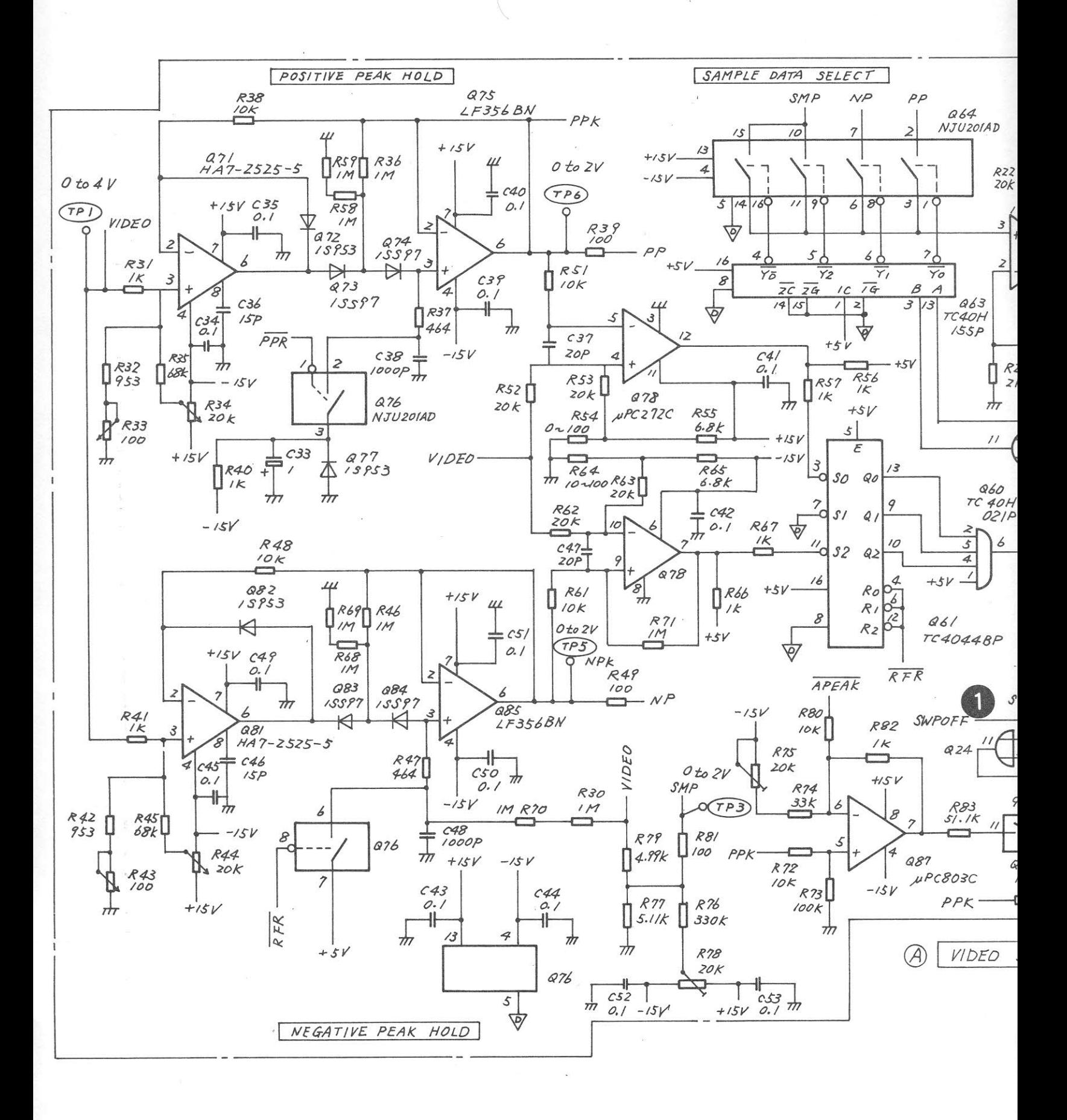

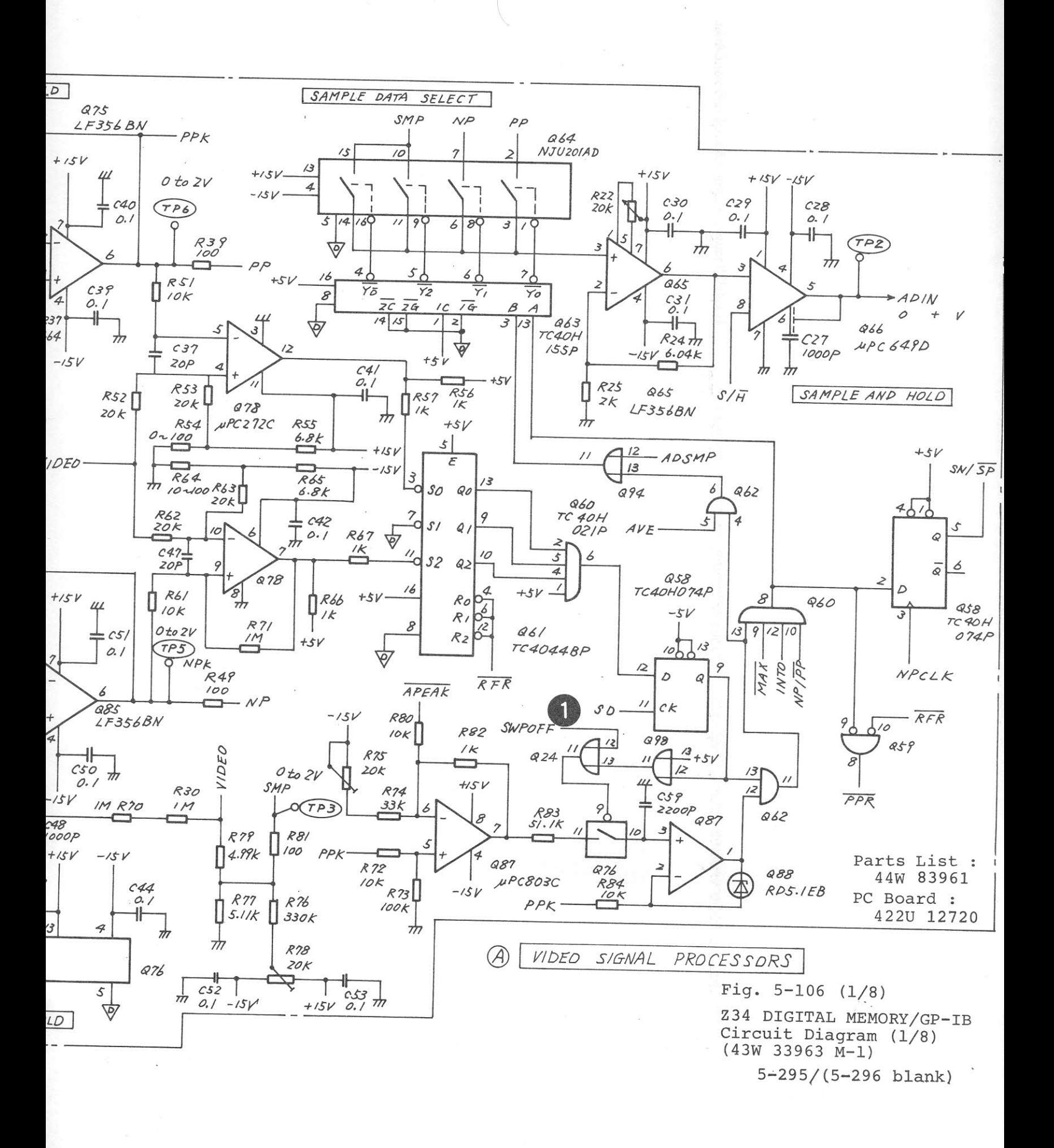

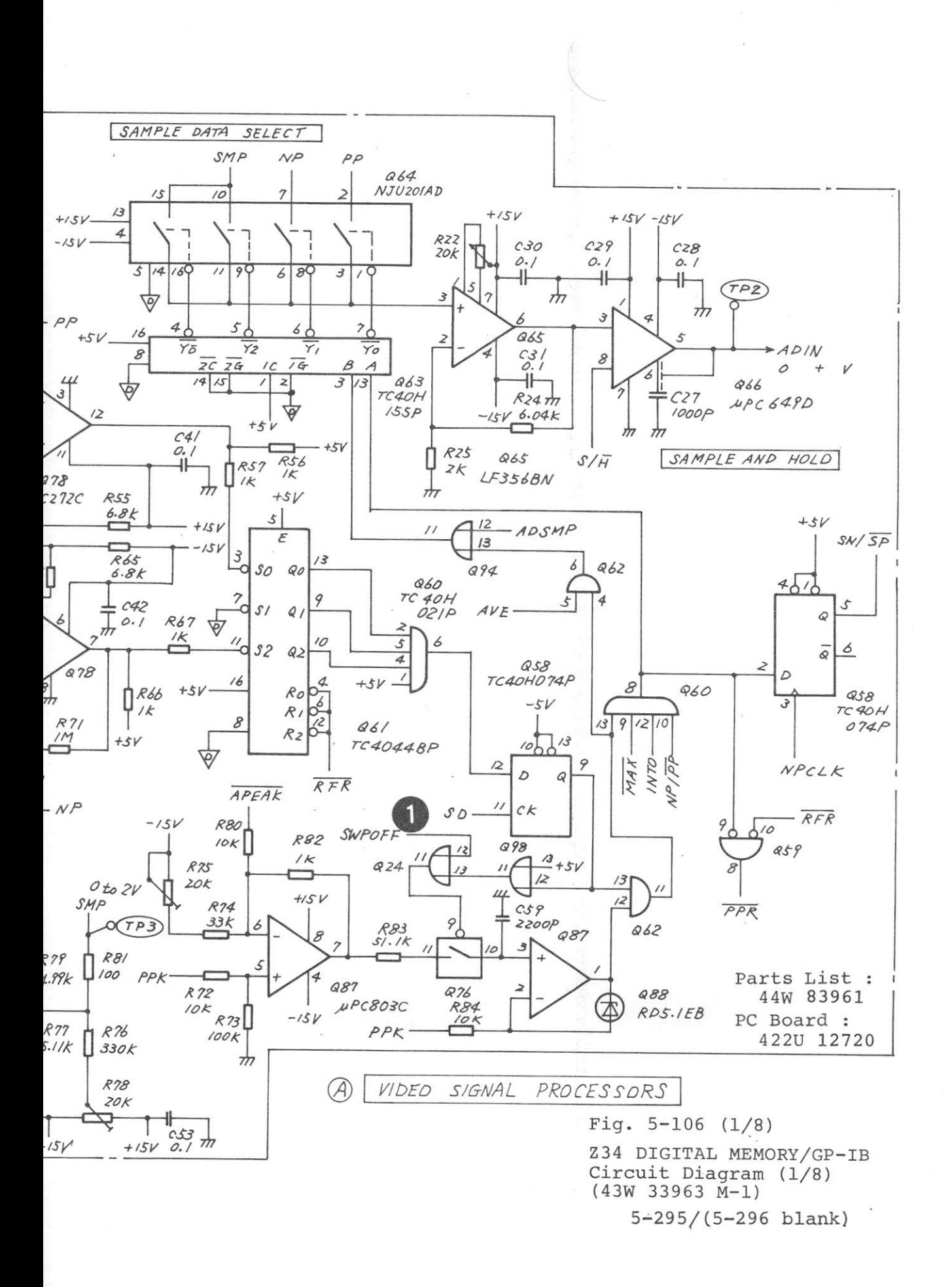

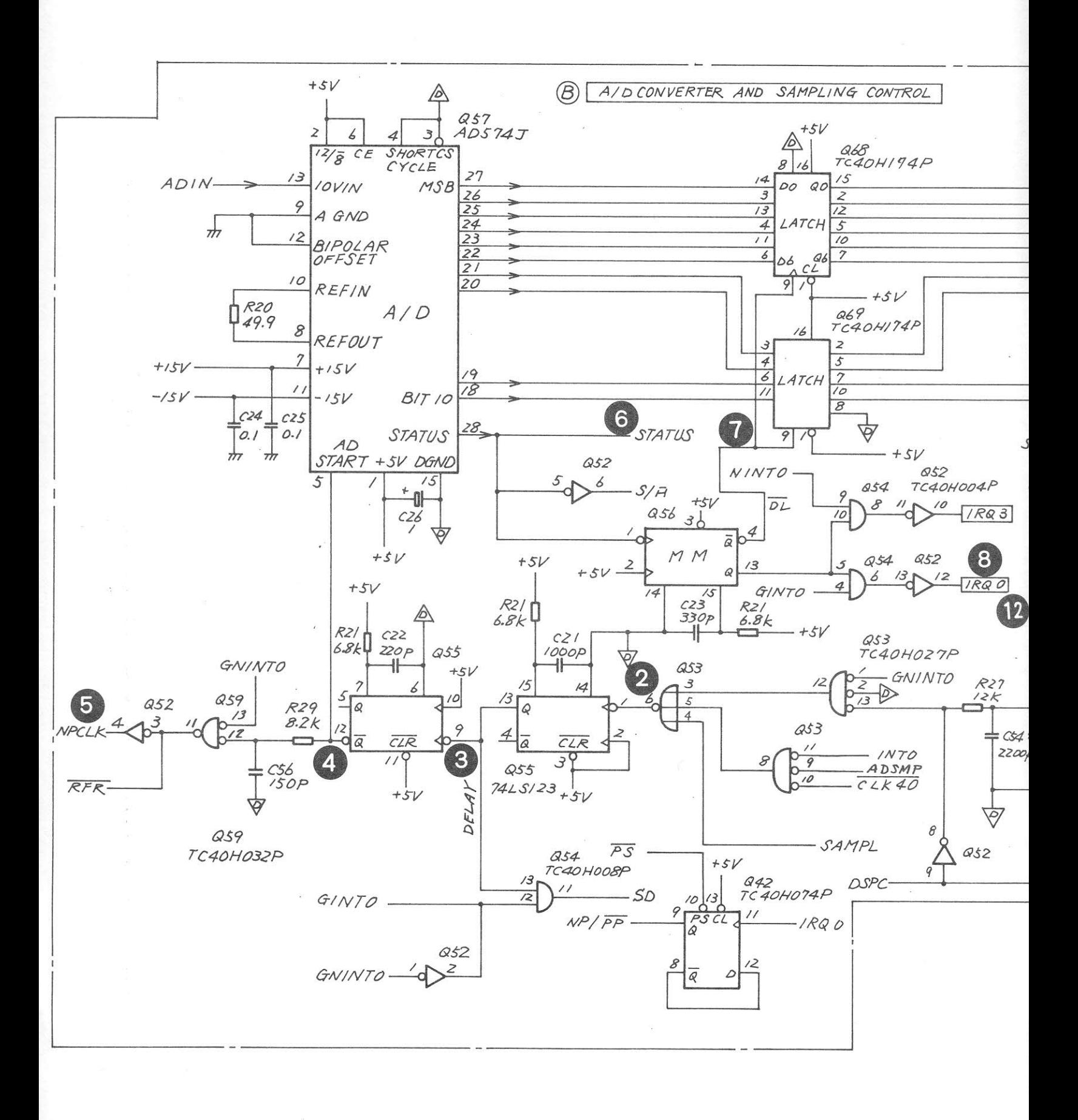

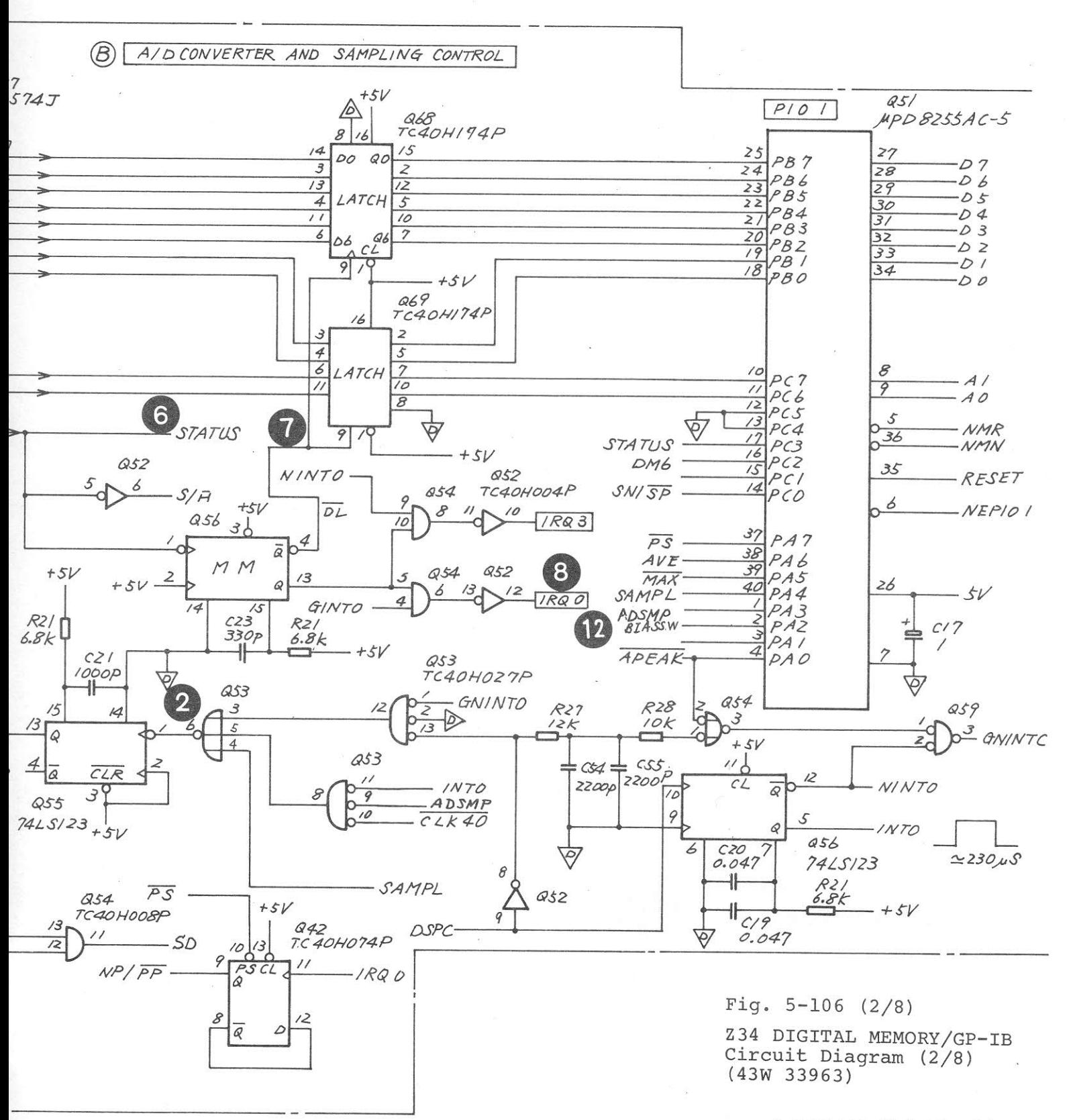

 $5-297/(5-298)$  blank)

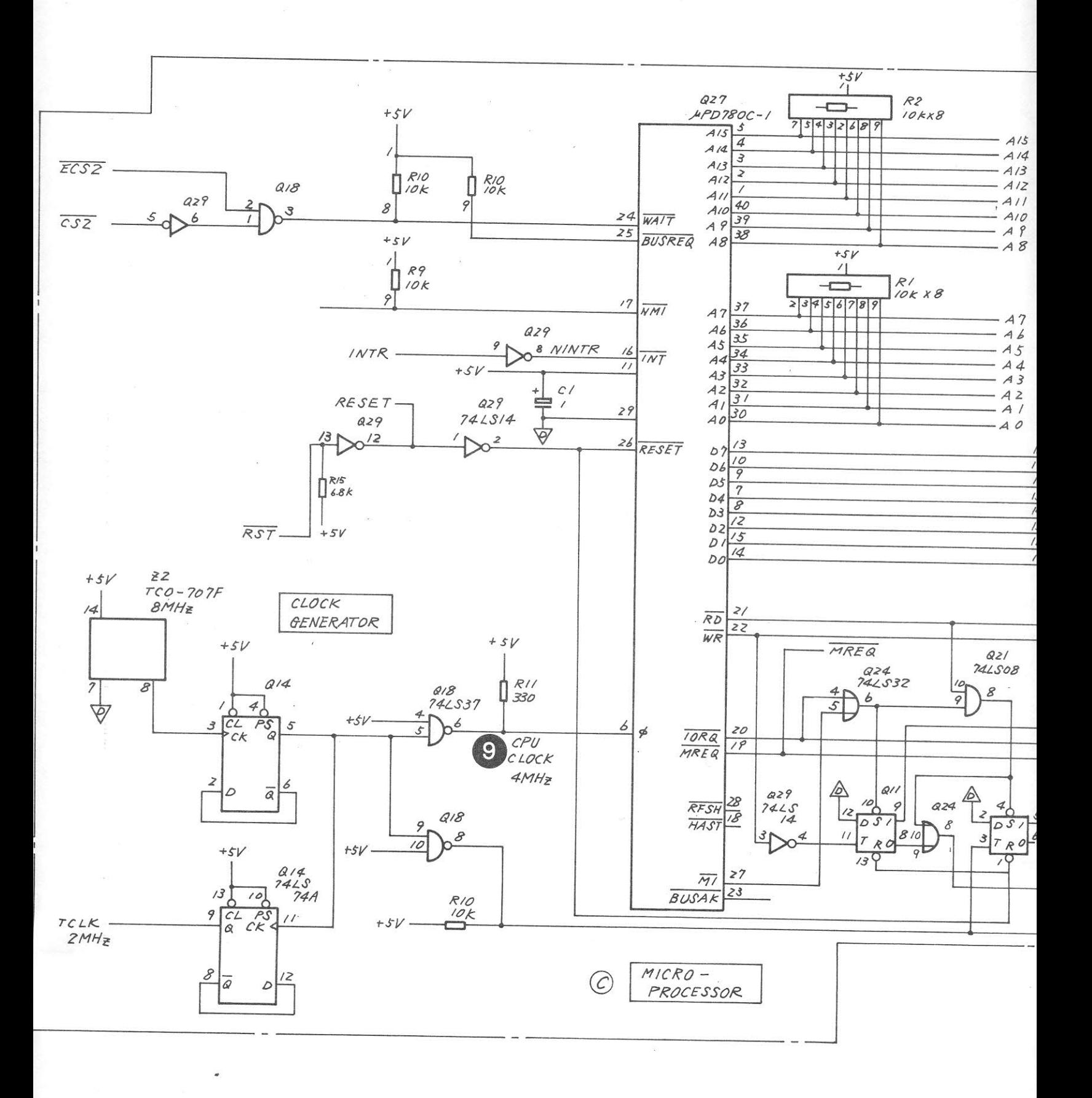

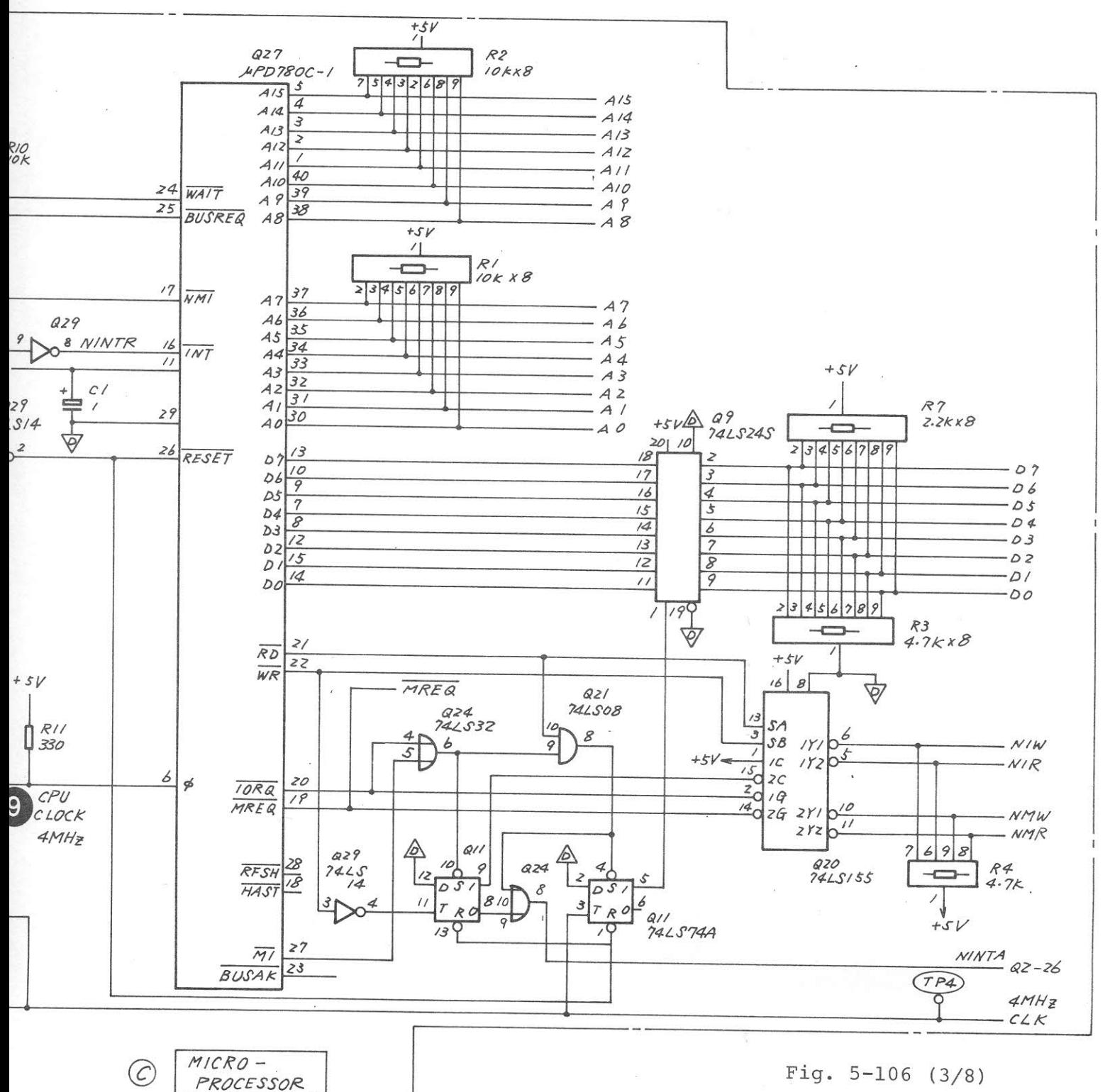

Z34 DIGITAL MEMORY/GP-IB Circuit Diagram (3/8)  $(43W 33963)$ 

 $5-299/(5-300 \text{ blank})$ 

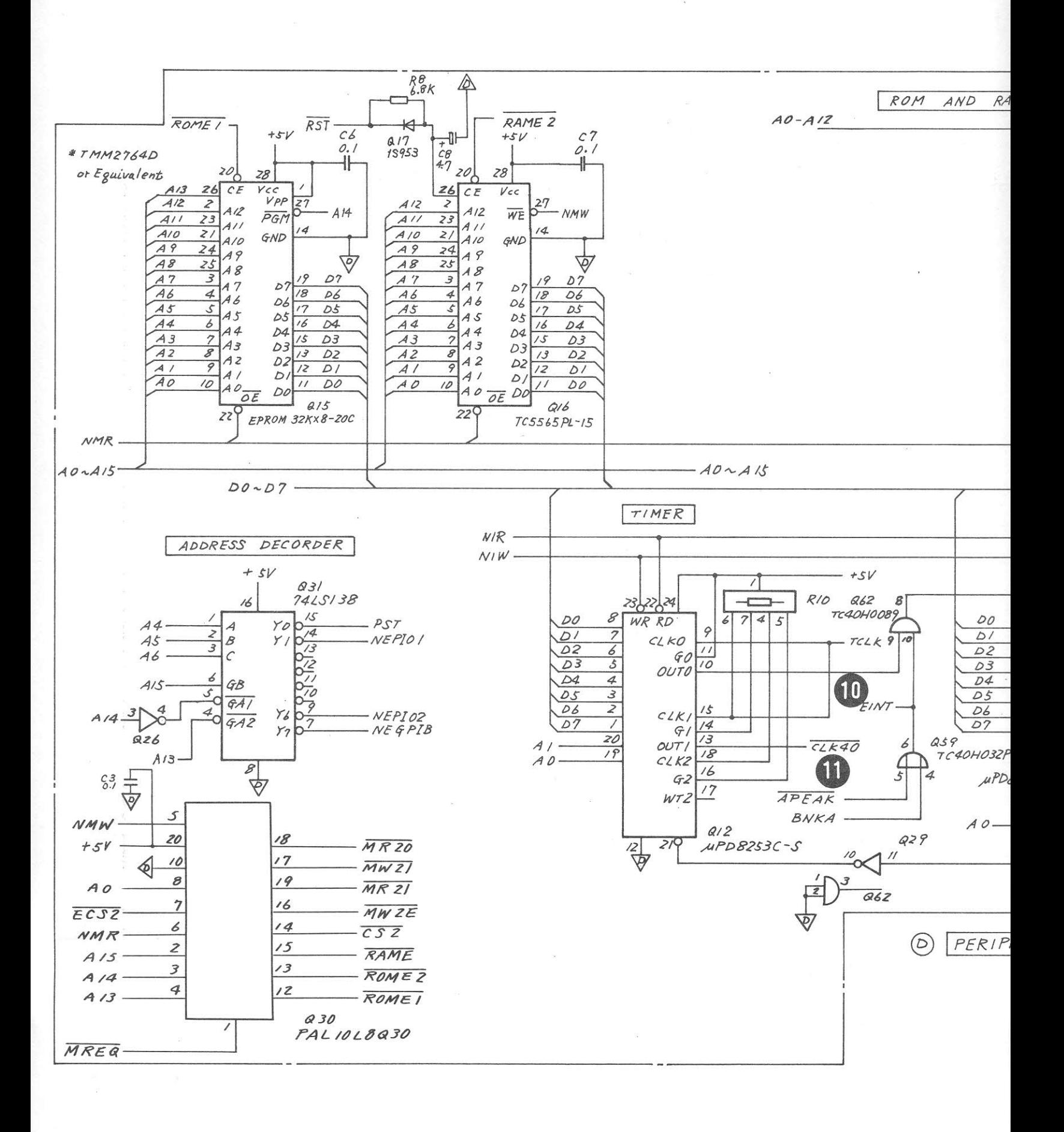

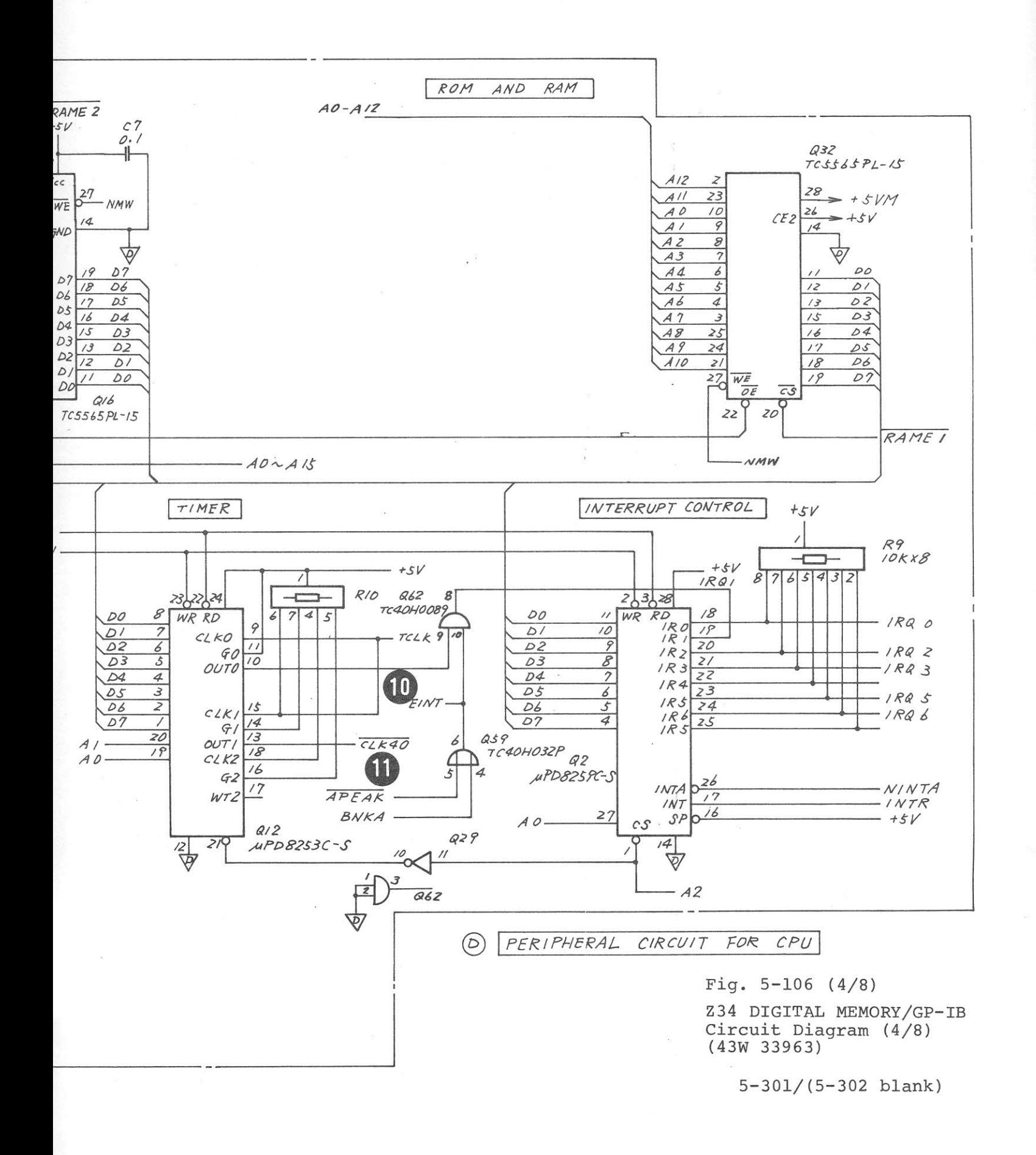

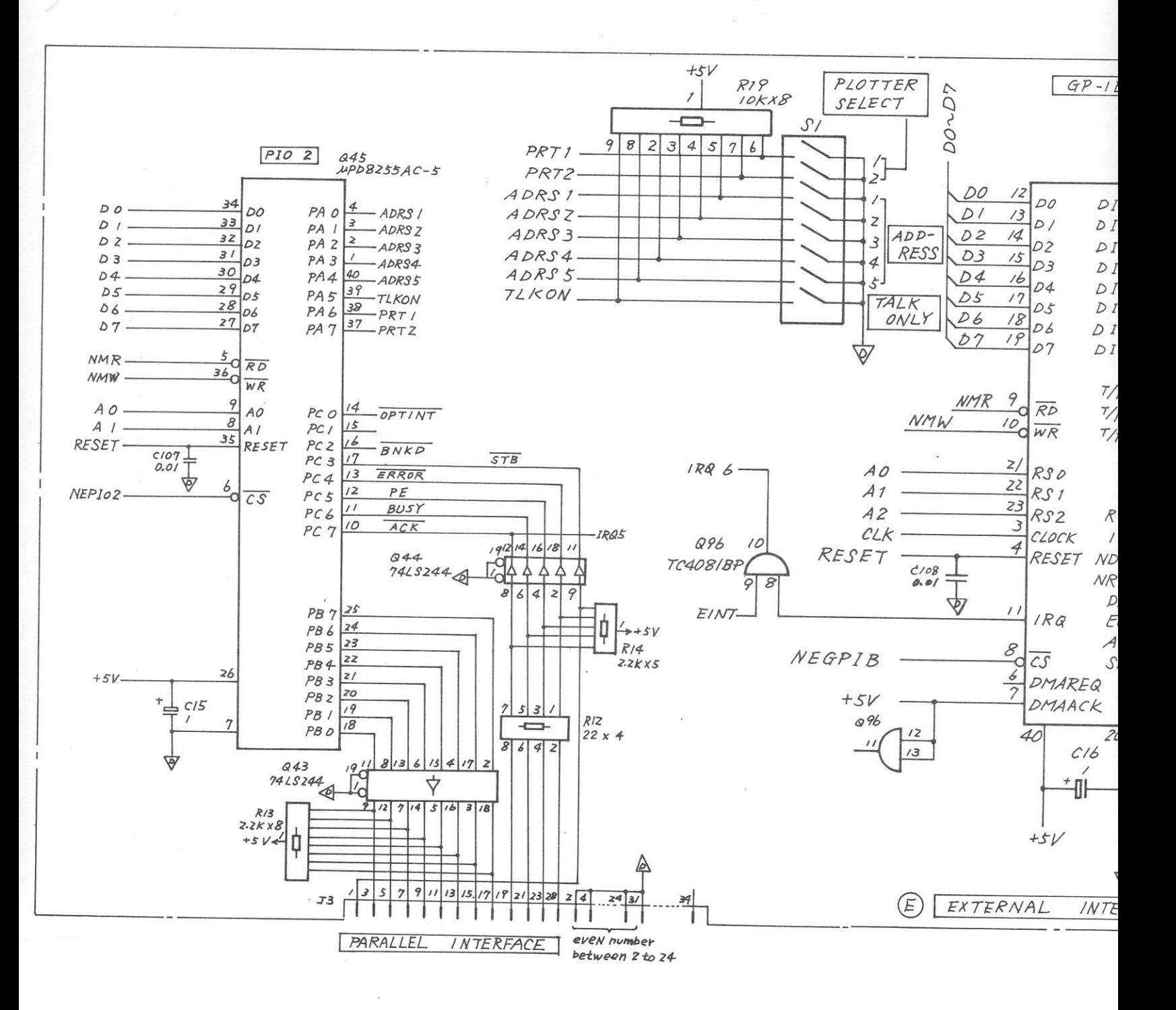

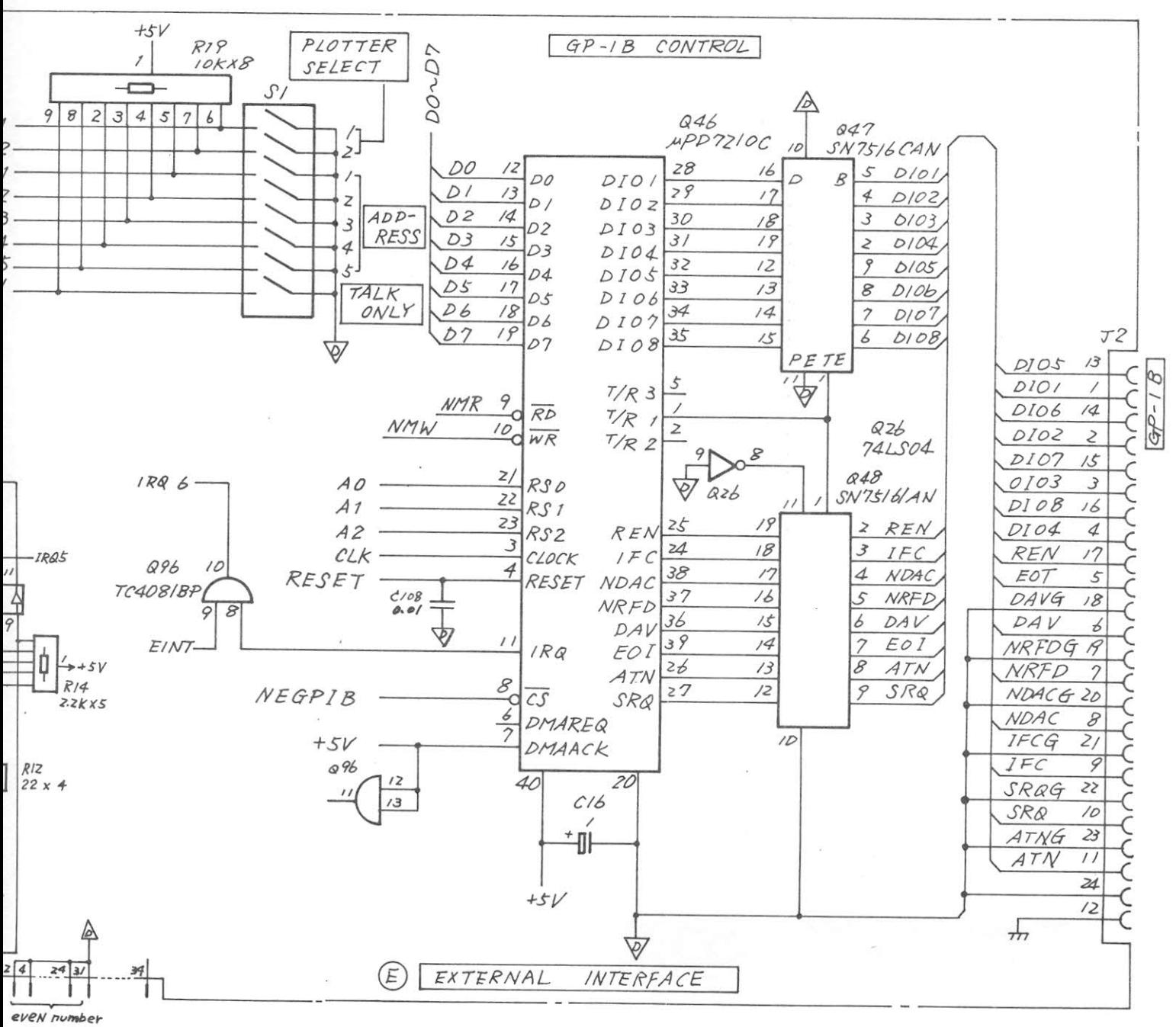

between 2 to 24

Fig.  $5-106$  (5/8)

Z34 DIGITAL MEMORY/GP-IB Circuit Diagram (5/8)  $(43W) 33963 M-1)$ 

 $5-303/(5-304)$  blank)

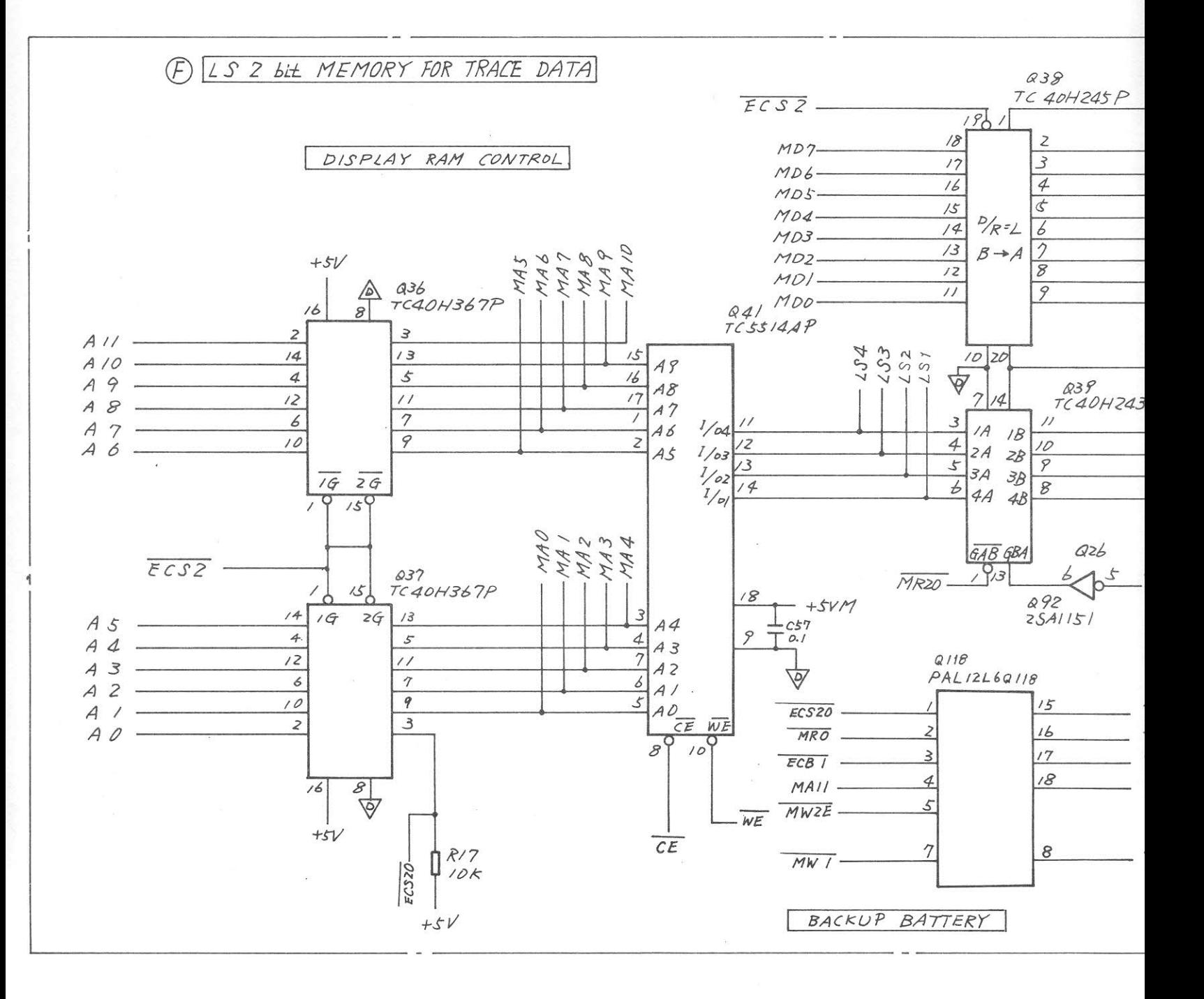

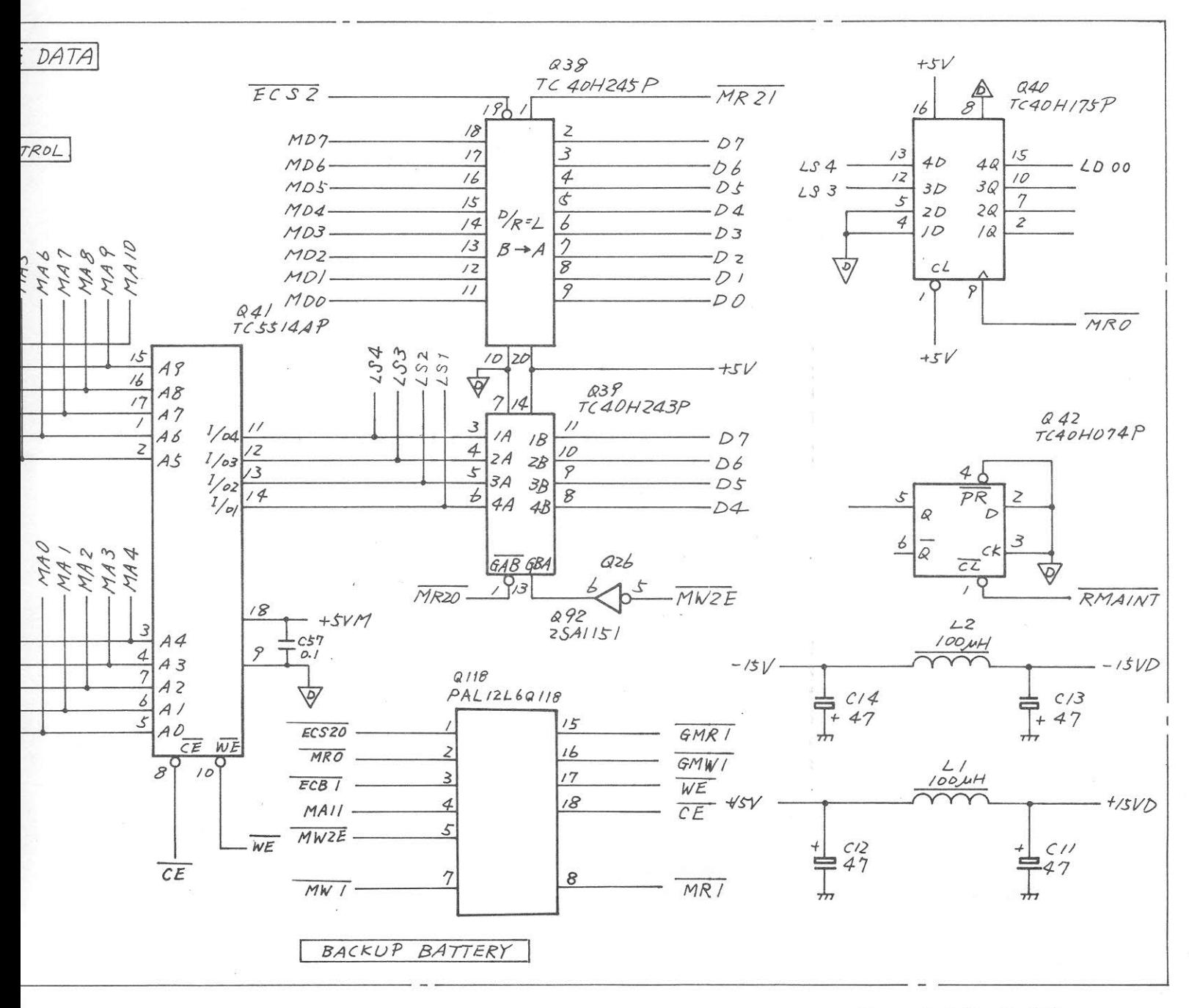

Fig.  $5-106$  (6/8)

Z34 DIGITAL MEMORY/GP-IB Circuit Diagram (6/8)  $(43W 33963)$ 

5-305/(5-306 blank)

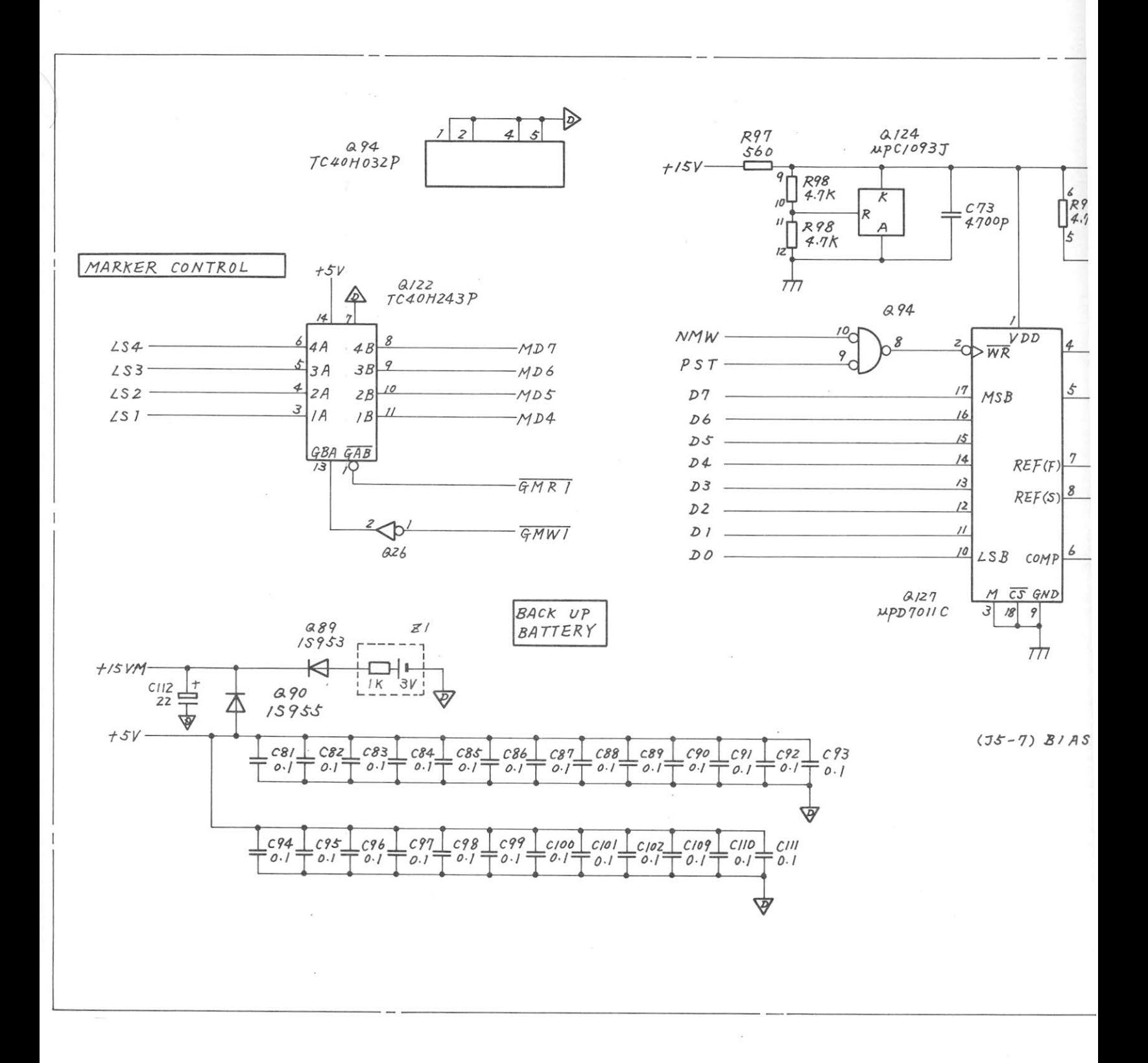

 $\hat{\boldsymbol{\varepsilon}}_{ij}$ 

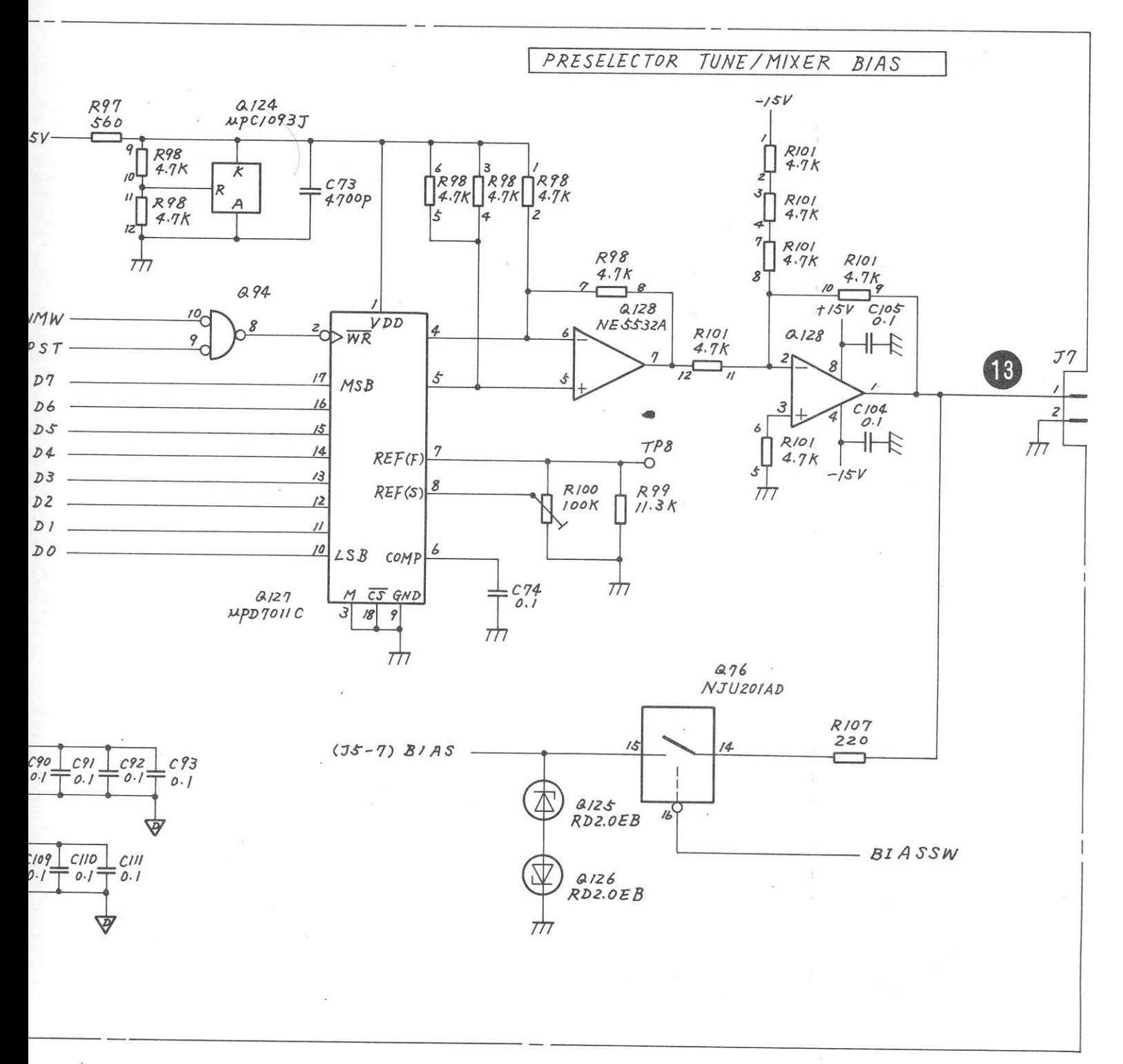

#### Fig.  $5-106$  (7/8)

Z34 DIGITAL MEMORY/GP-IB Circuit Diagram (7/8)  $(43W 33963 M-2)$ 

 $5-307/(5-308 \text{ blank})$ 

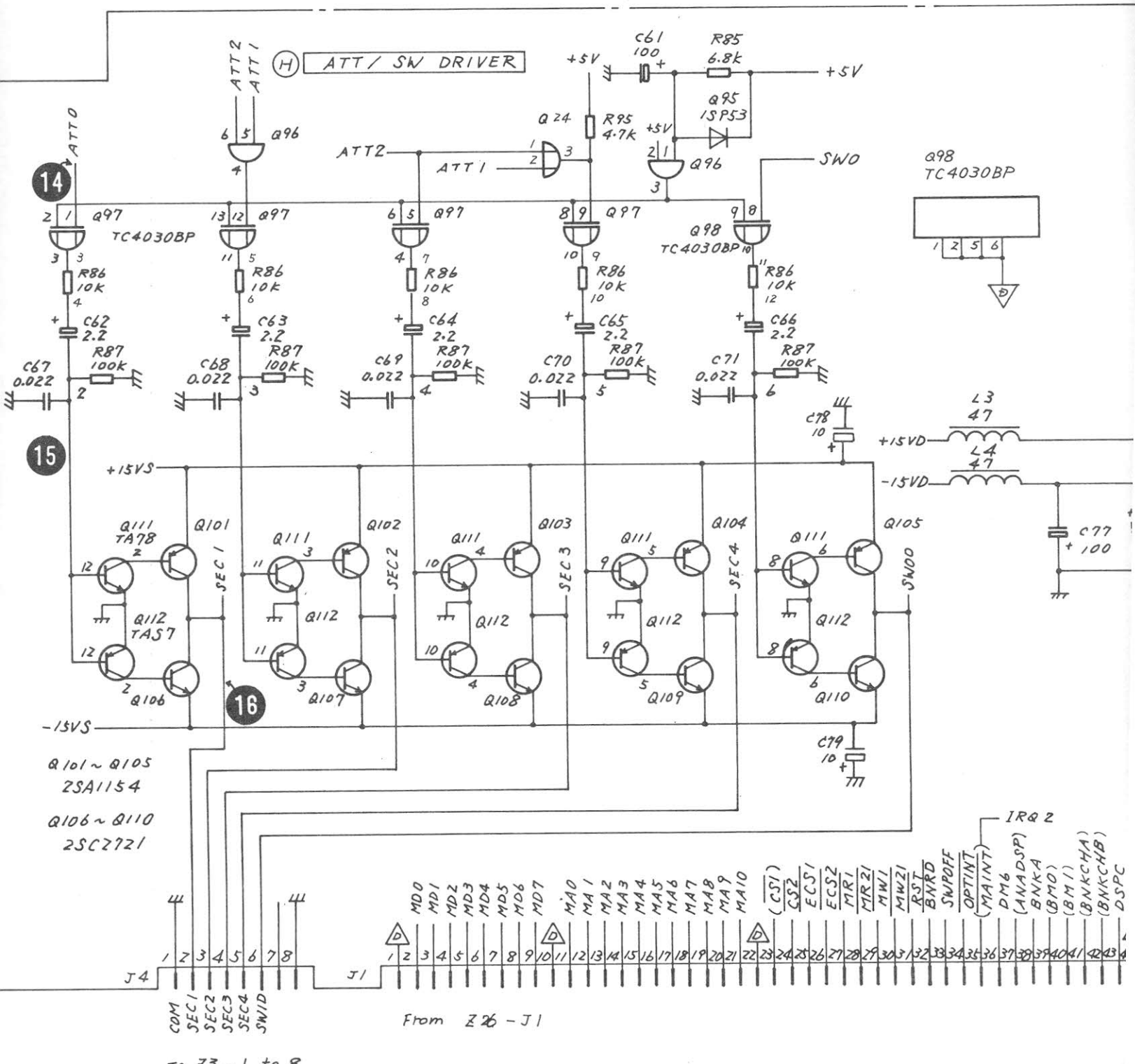

To Z3 - 1 to 8

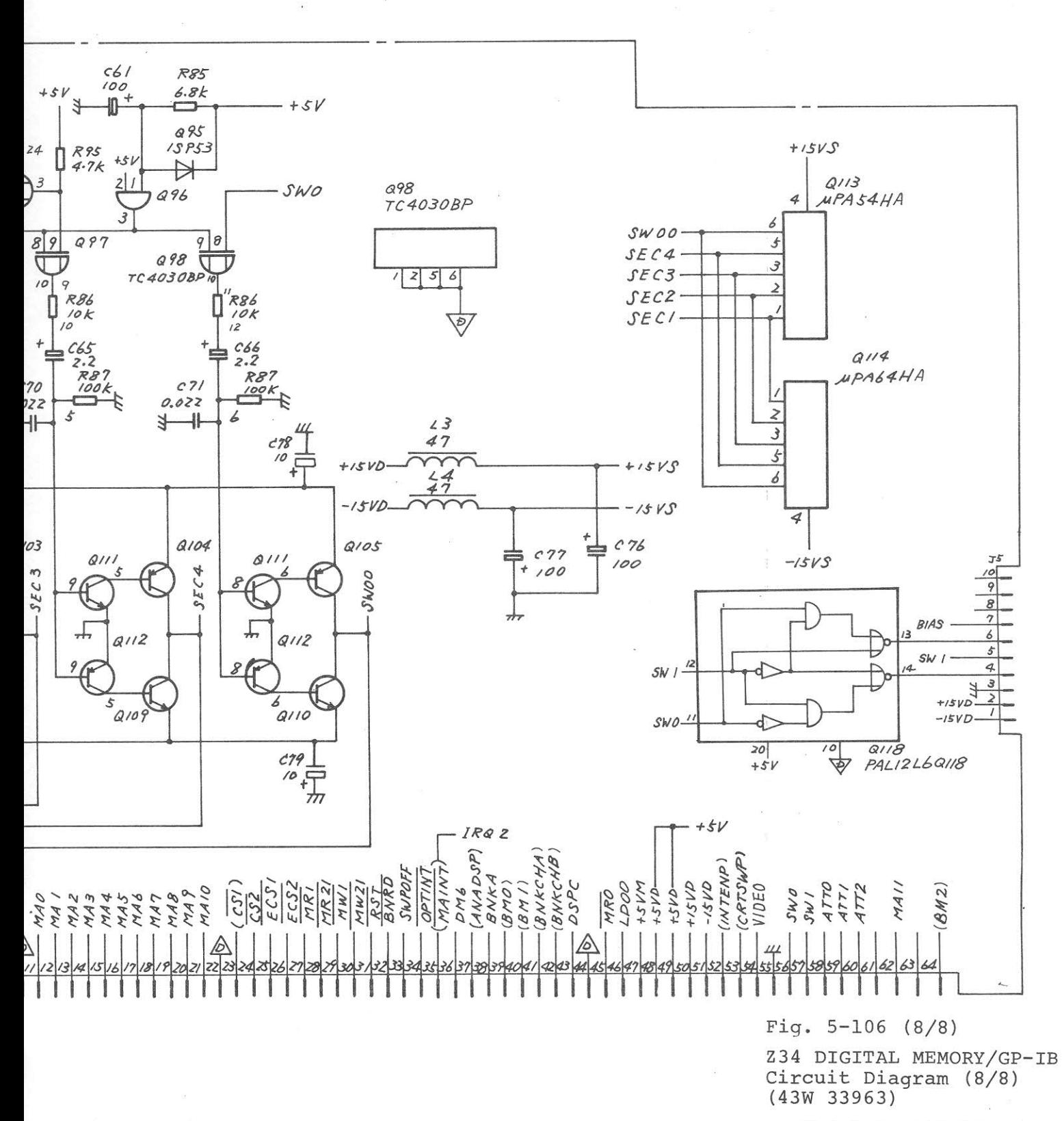

 $5-309/(5-310 \text{ blank})$ 

#### 5.21 Z35 Low 1st MIX  $(MS710C$  only)

5.21.1 Circuit description - Z35 (Refer to Fig. 5-108)

> This circuit converts a 10 kHz to 30 MHz band input signal into a 521.4 MHz IF signal.

This 10 kHz to 30 MHz input signal supplied at J1 is sent to mixer Z1 through LPF L1 and L2. It is then mixed with the 521.4 to 551.4 MHz local signal for conversion into a 521.4 MHz IF signal. The 521.4 MHz IF signal is sent to the Z36 EXT IF AMP through J4.

The 521.4 to 551.4 MHz local signal supplied at J3 is amplified by Q6, and sent to mixer Z1.

### 5.21.2 Checking procedure - Z35

Before checking the Z35 operation, confirm that Z36 is operating normally.

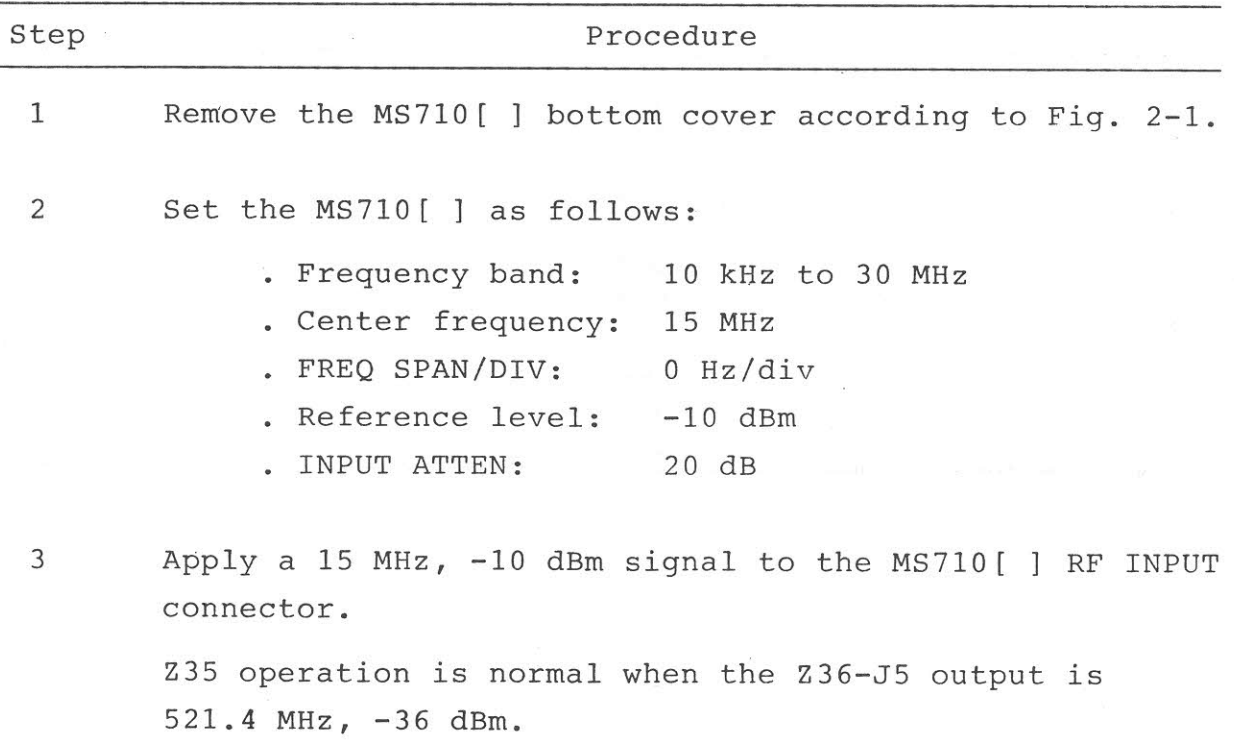

# $5.21.3$  Adjustment -  $235$

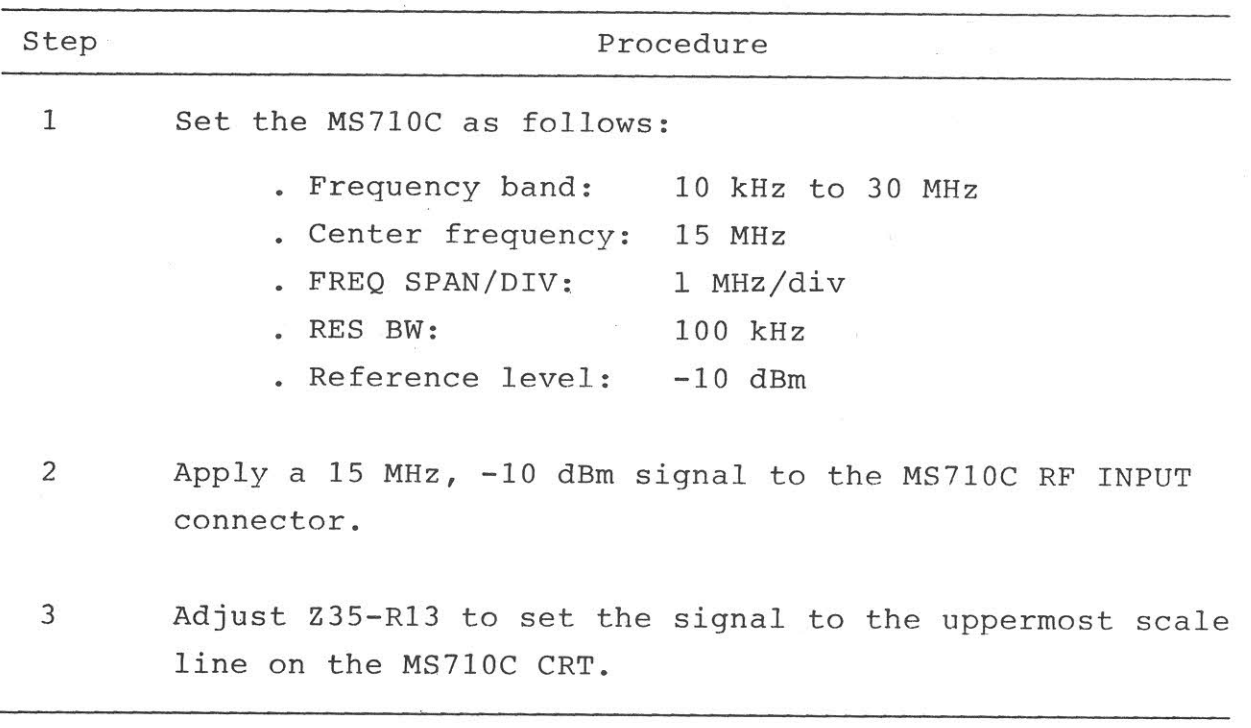

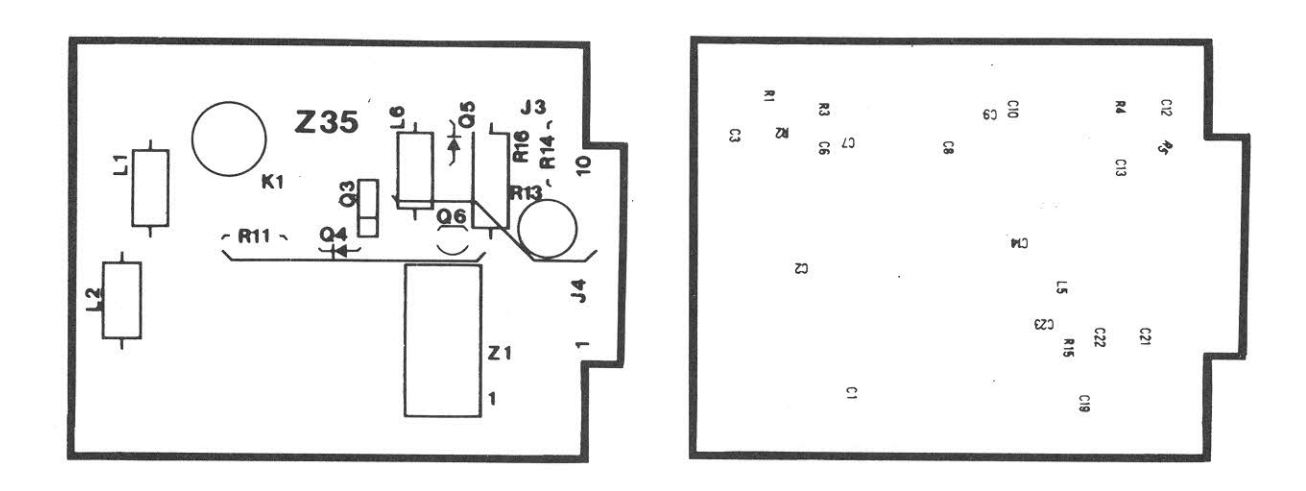

Fig. 5-107 Z35 Parts Layout

 $\tilde{\mathcal{L}}$ 

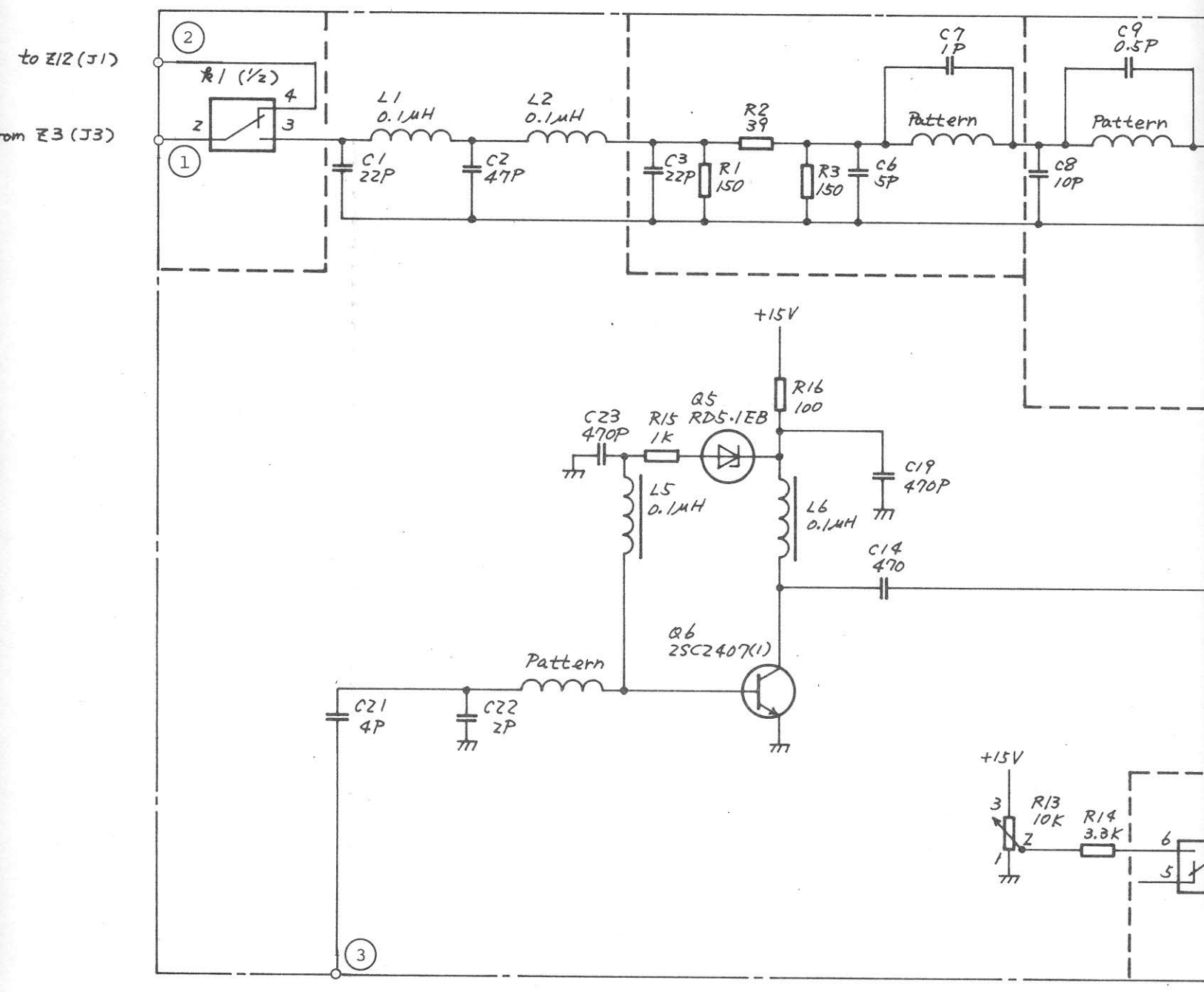

from Z28 (J94)

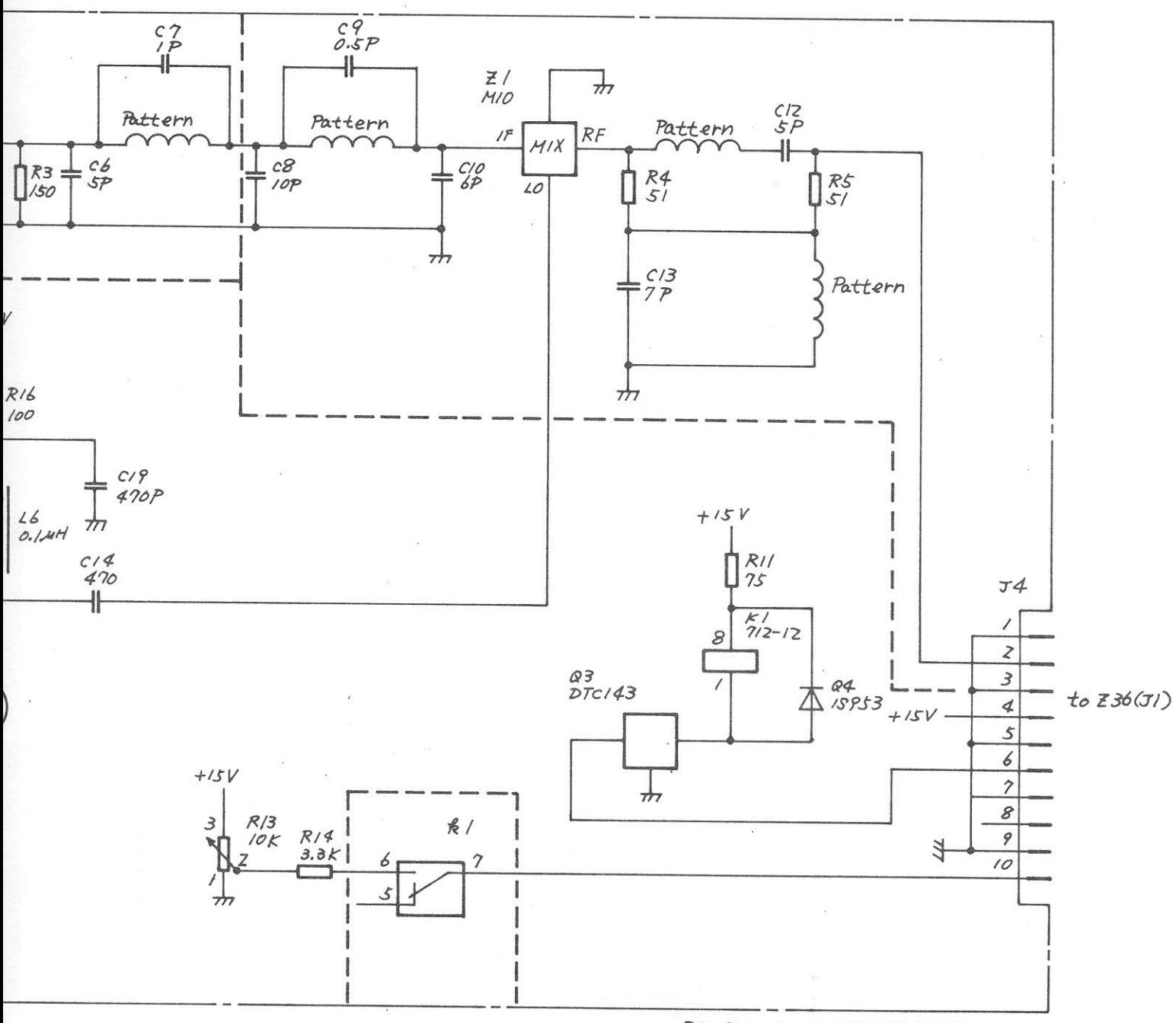

 $\mathbb{P}_{\mathbb{R}^n}$  .

Fig. 5-108 Z35 LOW 1st MIX<br>Circuit Diagram (43W33964)

 $5 - 313 / (5 - 314$  blank)

PC Board : 442U83857 Parts List : 44W83962

#### 5.22 Z36 EXT IF AMP  $(MST10C/D only)$

5.22.1 Circuit description - Z36 (Refer to Fig. 5-110)

> This circuit receives, amplifies, and sends the 521.4 MHz IF signal from the external mixer to the Z18 µ 2nd converter 1 when the MS710C/D is operated with the external mixer.

The 521.4 MHz IF signal is input through  $\bigcirc$  when the two-port mixer is used and through (0 when the three-port mixer is used.

Relay K2 selects 10 kHz to 30 MHz and external mixer bands.

The 521.4 MHz IF signal selected by this relay is amplified by Q1 and sent from  $\bigcirc$  to the Z18 µ 2nd converter 1.

The 521.4 MHz IF signal of the 1.7 to 23 GHz band, which is sent from the  $26 \mu$  1st converter, enters relay K4 through  $\bullet$ .

5.22.2 Checking procedure - Z36

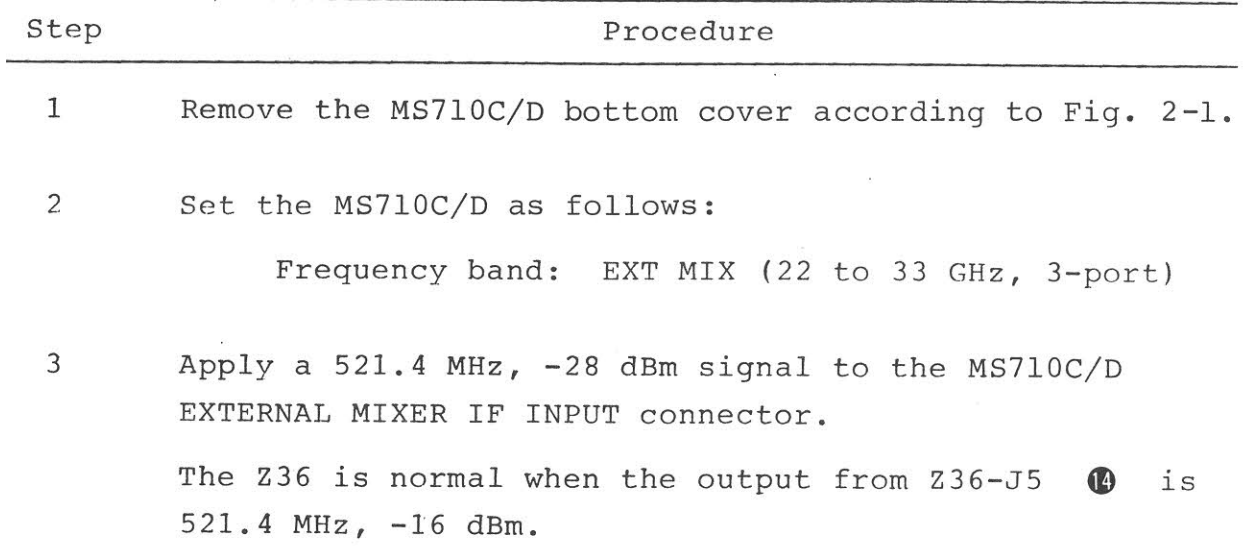

# $5.22.3$  Adjustment -  $236$

This circuit requires no adjustment.

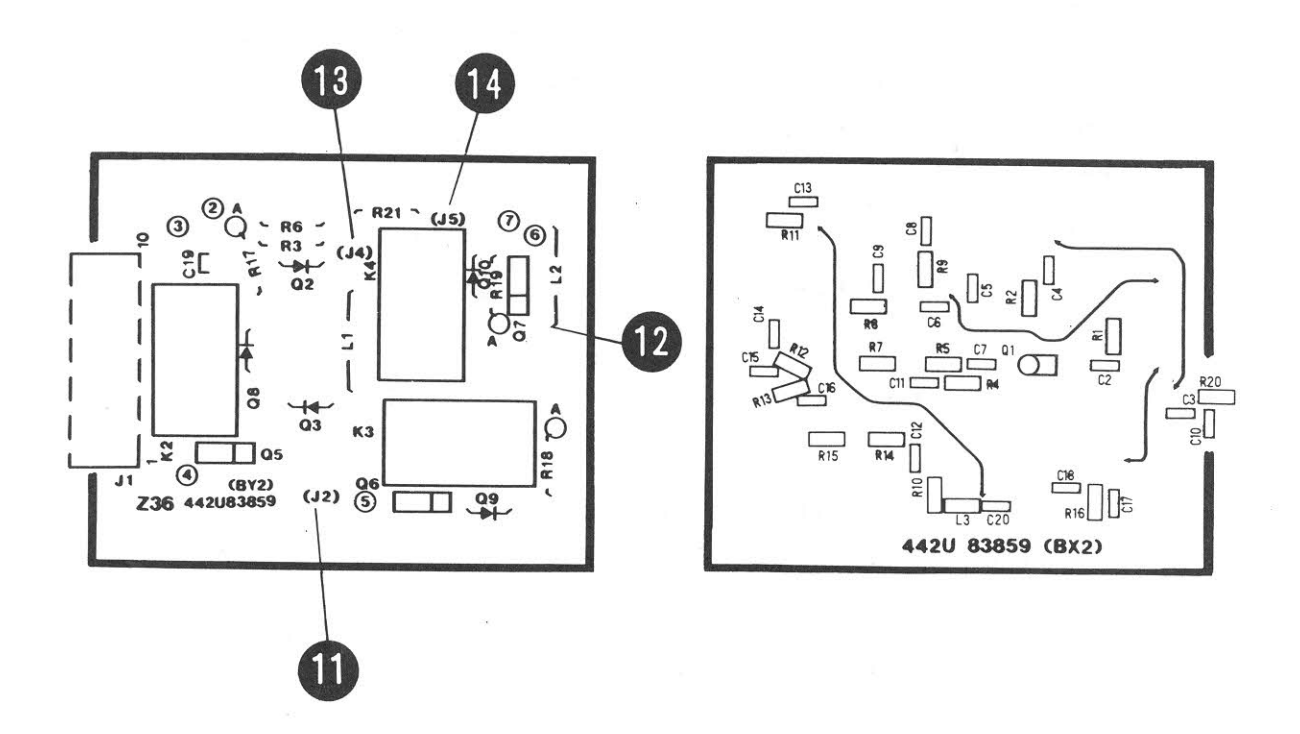

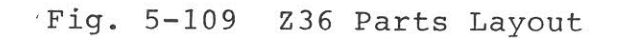
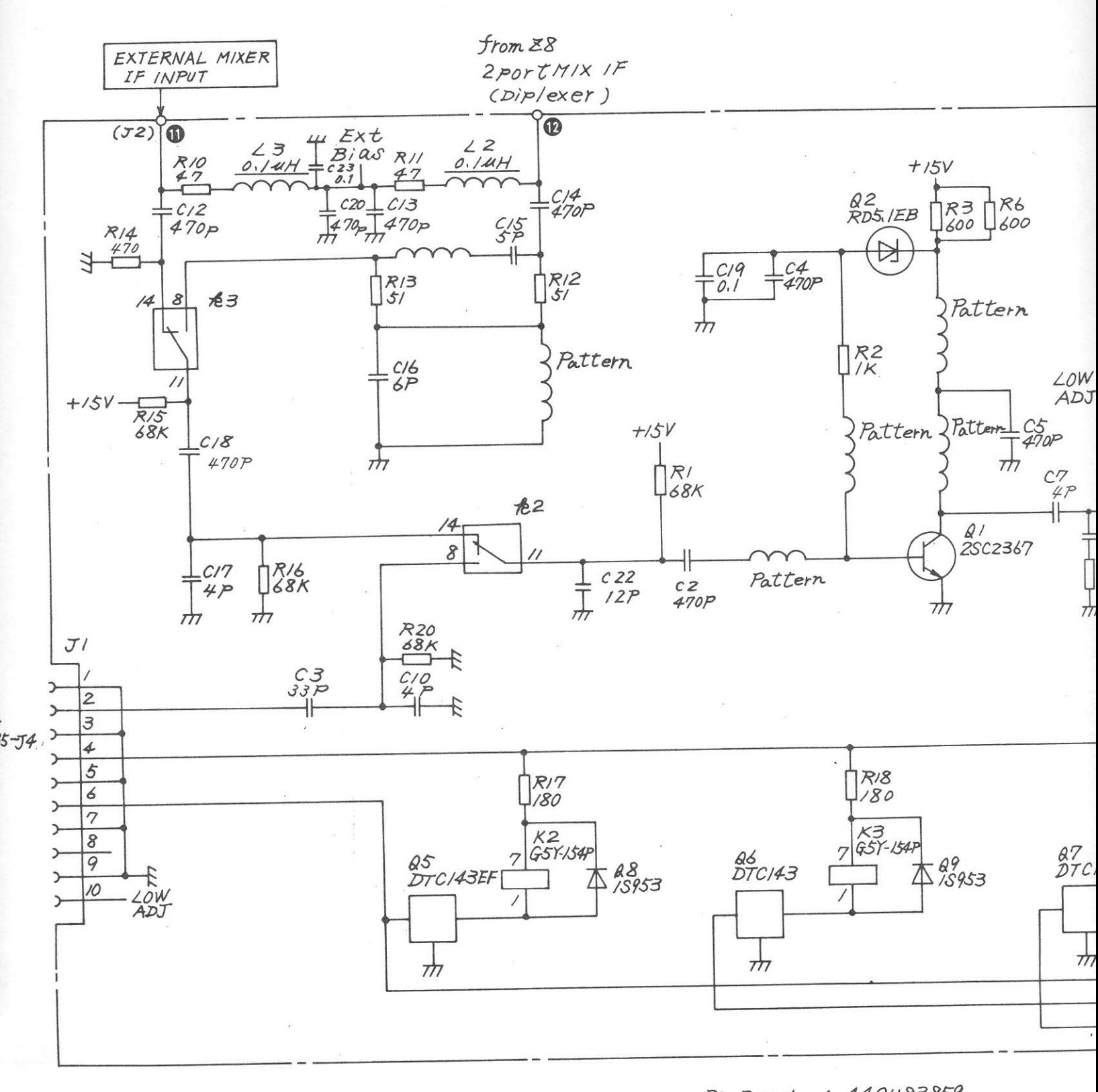

 $: 442083859$ PC Board Parts List: 44W83963

 $\alpha$ 

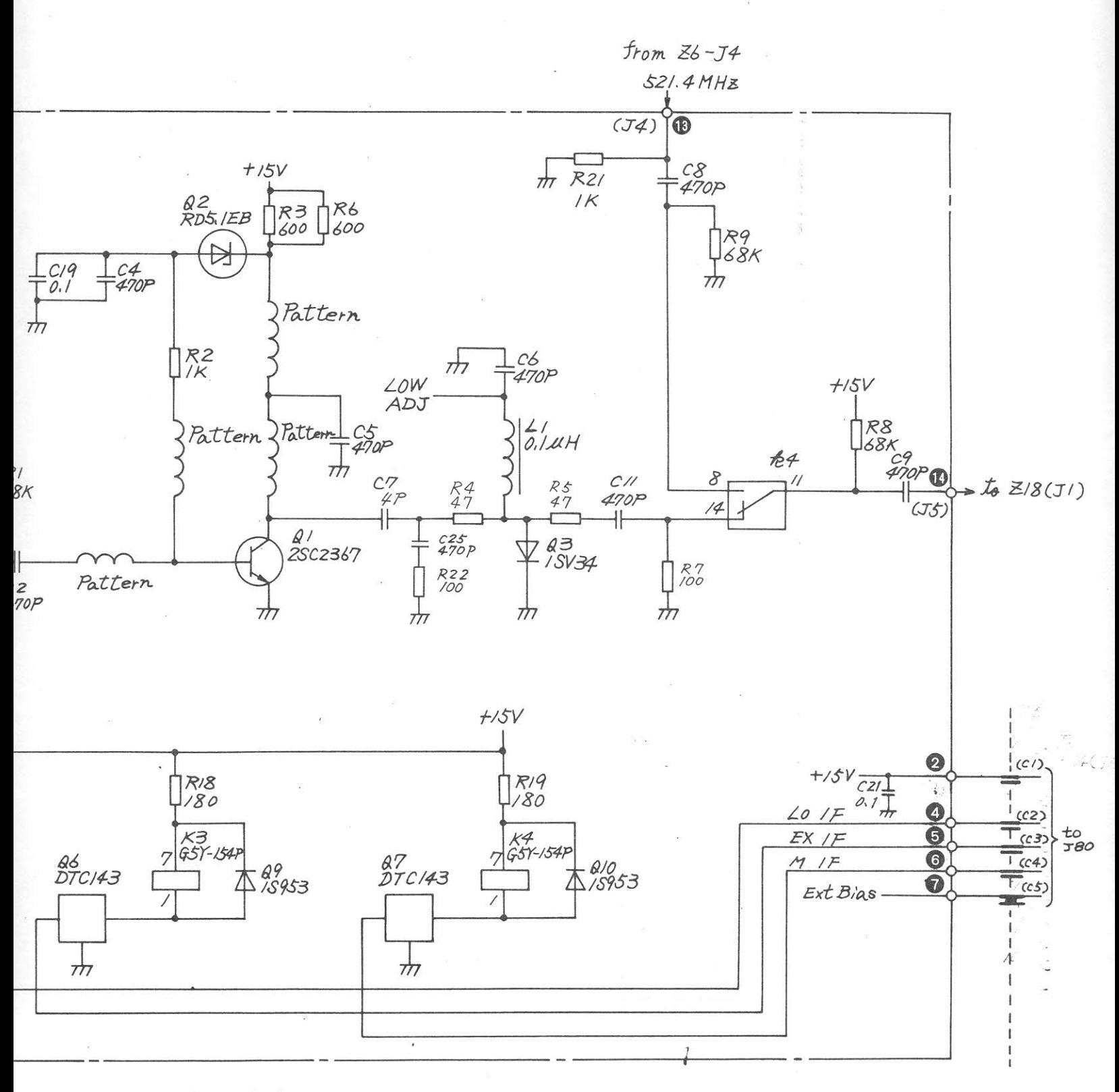

: 442U83859 PC Board Parts List: 44W83963

Fig. 5-110 Z36 EXT IF AMP Circuit Diagram (43W33965)

 $5 - 317 / (5 - 318$  blank)

## SECTION 6

## REPLACEABLE PARTS

## 6.1 Introduction

This section contains informations relative to ordering replacement parts.

The following table shows circuit reference (hereinafter CKT REF) and abbreviations used for parts given in the Parts List.

In the Parts List, the quantity of each part is one if no quantitative description is given in the "NOTE" column.

## 6.2 Ordering Information

When ordering parts, please give the following descriptions by referring to the PARTS LIST.

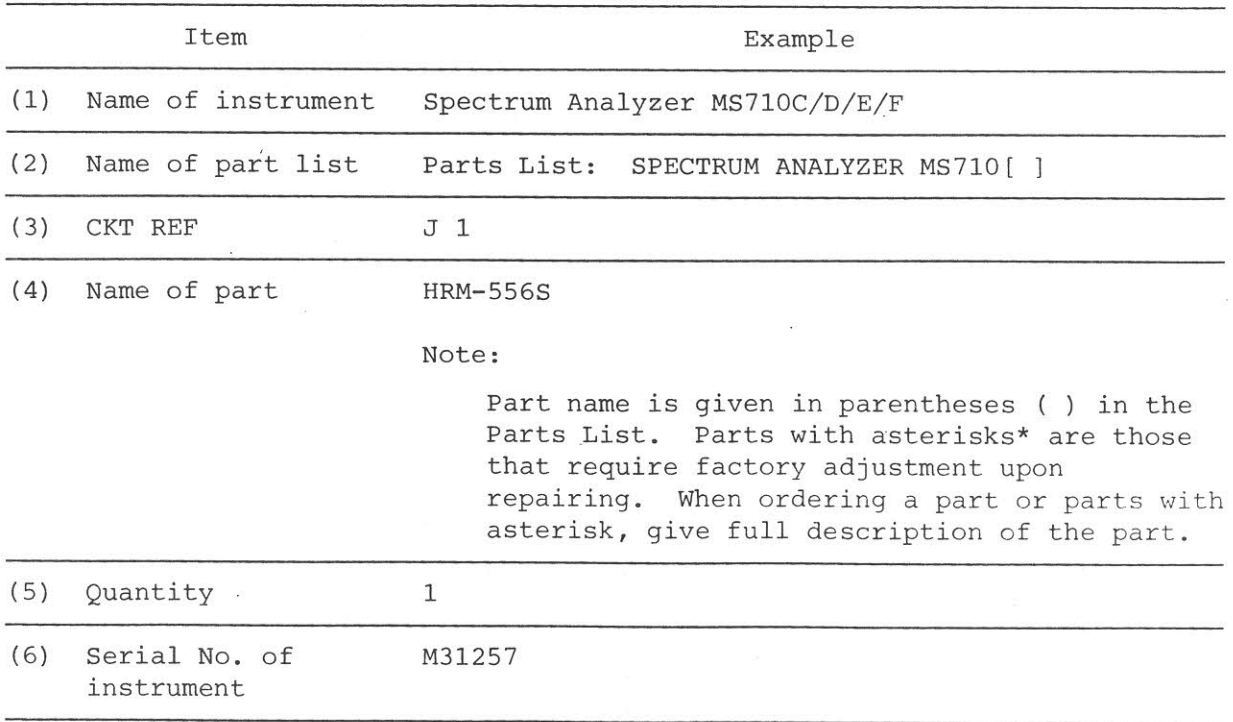

### $(1)$ Circuit references

Table 6-1

Table 6-2

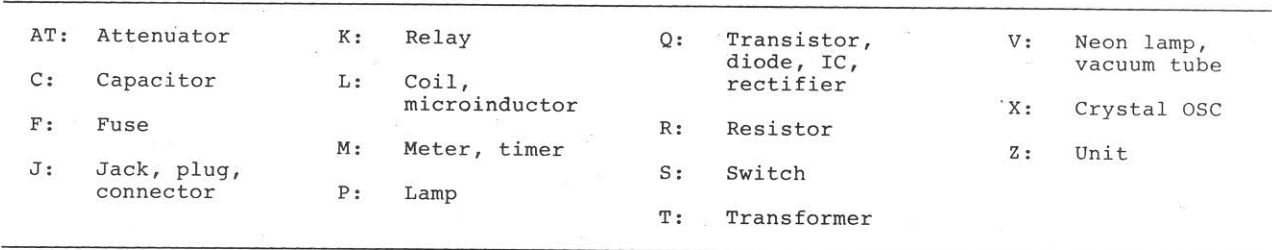

#### $(2)$ Abbreviations

amperes  $A:$ Multi: multiplying Att,  $N$ -ch: N-channel variable attenuator using film R var: elements non-lin: non-linear taper BL: boundary layer Non-pol: non polarity Cer: ceramic NPN: negative-positive-negative  $CF:$ carbon film  $\Omega$  : ohms pico (x  $10^{-12}$ ) composition Comp:  $p:$ CRT: cathode-ray tube plastic film Plast: diode  $D_i$ : PMTR: potentiometer dual in-line package DIP: PNP: positive-negative-positive Elect: electrolytic aluminum  $p-p$ : peak-to-peak value  ${\bf F}$  : farad RFC: RF choke FET: field-effect transistor  $R-1amp:$ resistor lamp  $G:$ ground effective value (root-mean-square)  $rms:$ Ge: germanium Schottky barrier diode SBD:  $\rm H$  : henry SCR: silicon-controlled rectifier Hz: hertz silicon  $Si:$ IC: integrated circuit SRD: step-recovery diode IEC: Conforms to IEC Safety Standards. tantalum Tant:  $J-FET$ : junction FET TM: time-lag kilo (x  $10^3$ )  $k:$ transistor  $Tr.$ light-emitting diode LED: transformer Trans: mega  $(x 10^6)$ micro (x  $10^{-6}$ )  $M:$  $u:$ milli  $(x 10^{-3})$ volt  $m:$  $V:$ MF: metallized film variable Var: MOS-FET: metal-oxide semiconductor FET  $WW:$ wire-wound M paper: metallized paper XTAL: crystal M plast: metallized plastic film

# 6.3 Reading Capacitance and Resistance

 $(1)$ Reading resistance

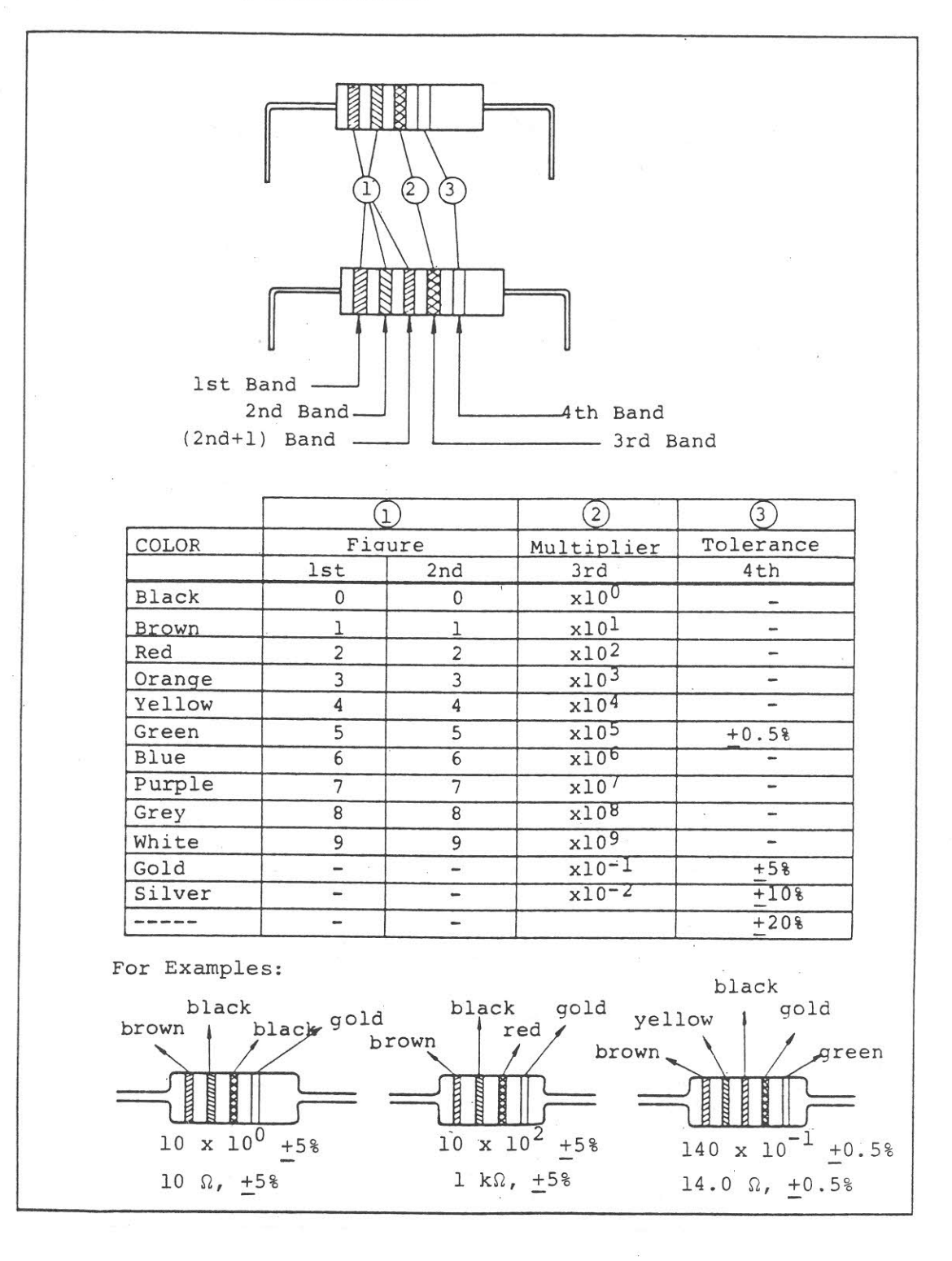

Fig. 6-1 Reading Resistance

 $(2)$ Reading capacitance

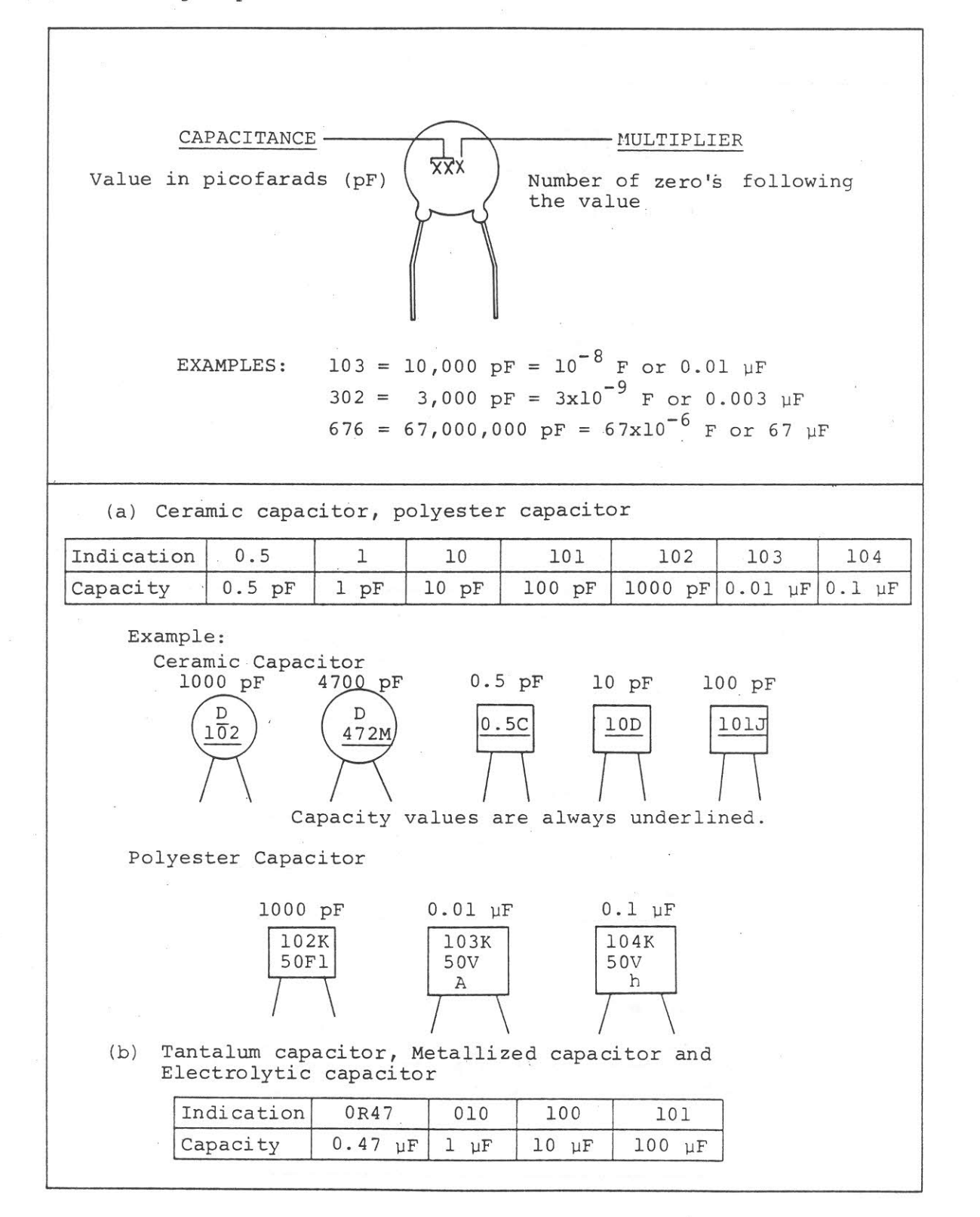

Fig. 6-2 Reading Capacitance

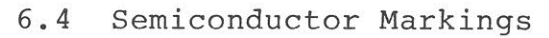

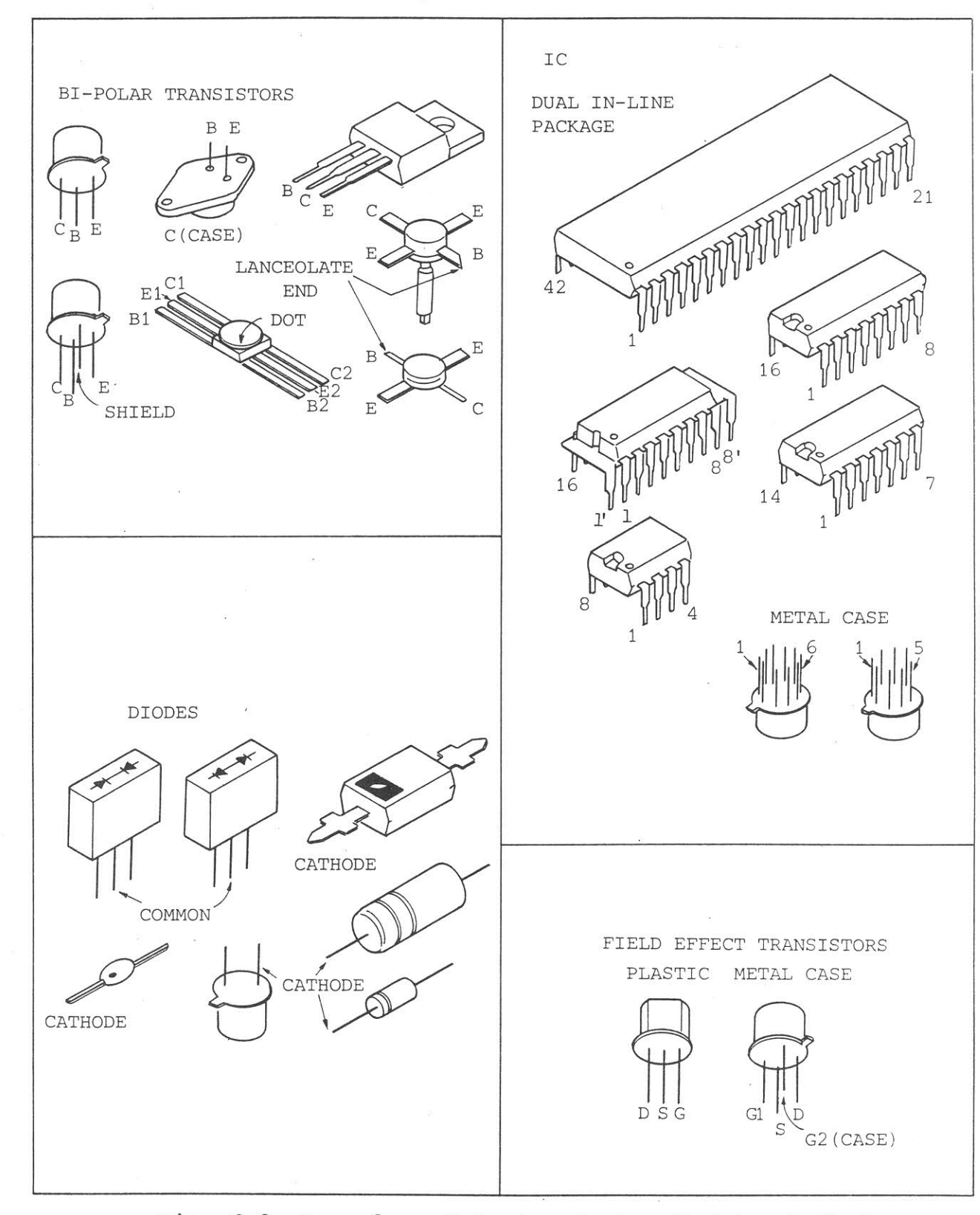

Fig. 6-3 Examples of Semiconductor Marking Methods

6.5 Parts List

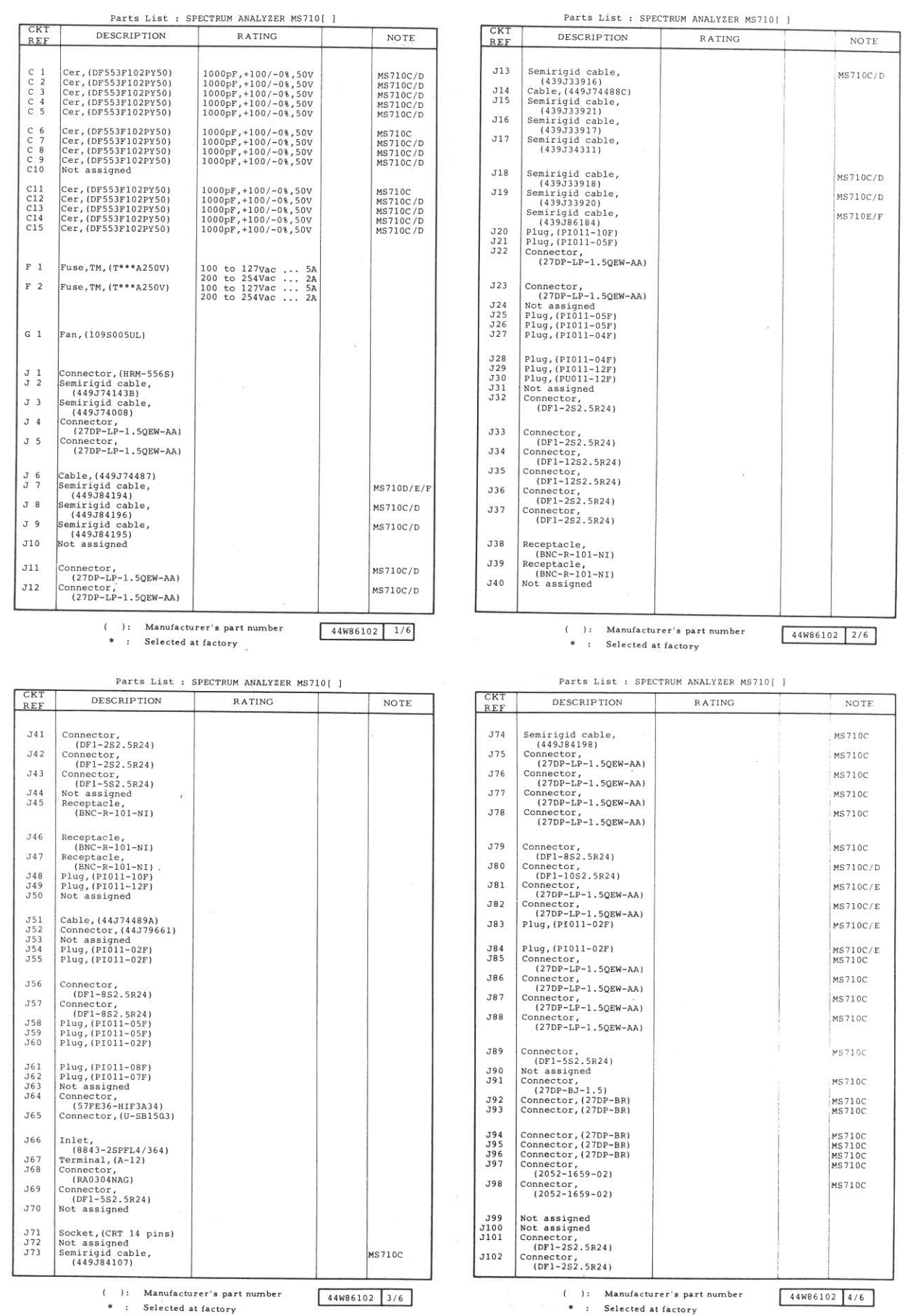

 $\chi_2$ 

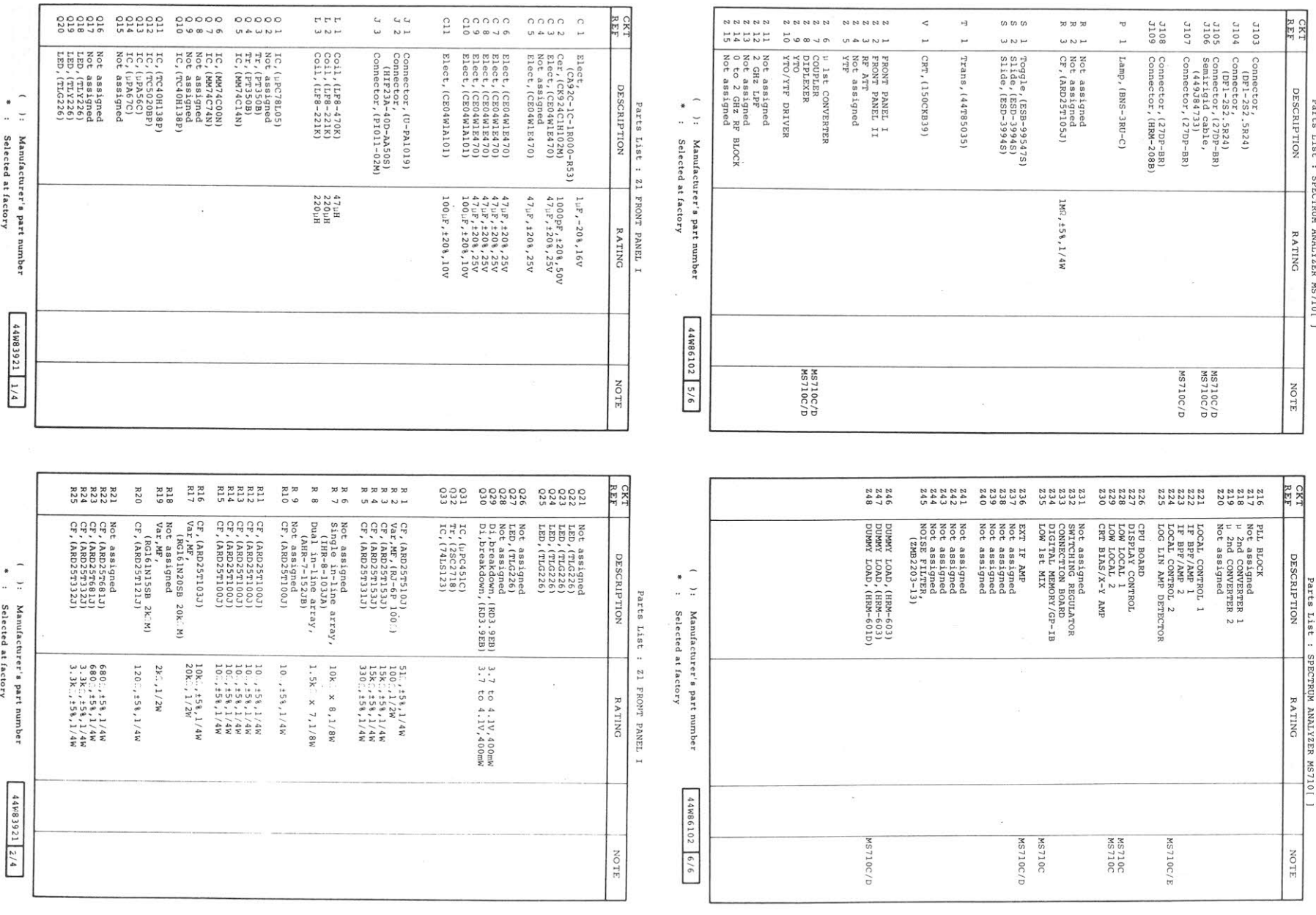

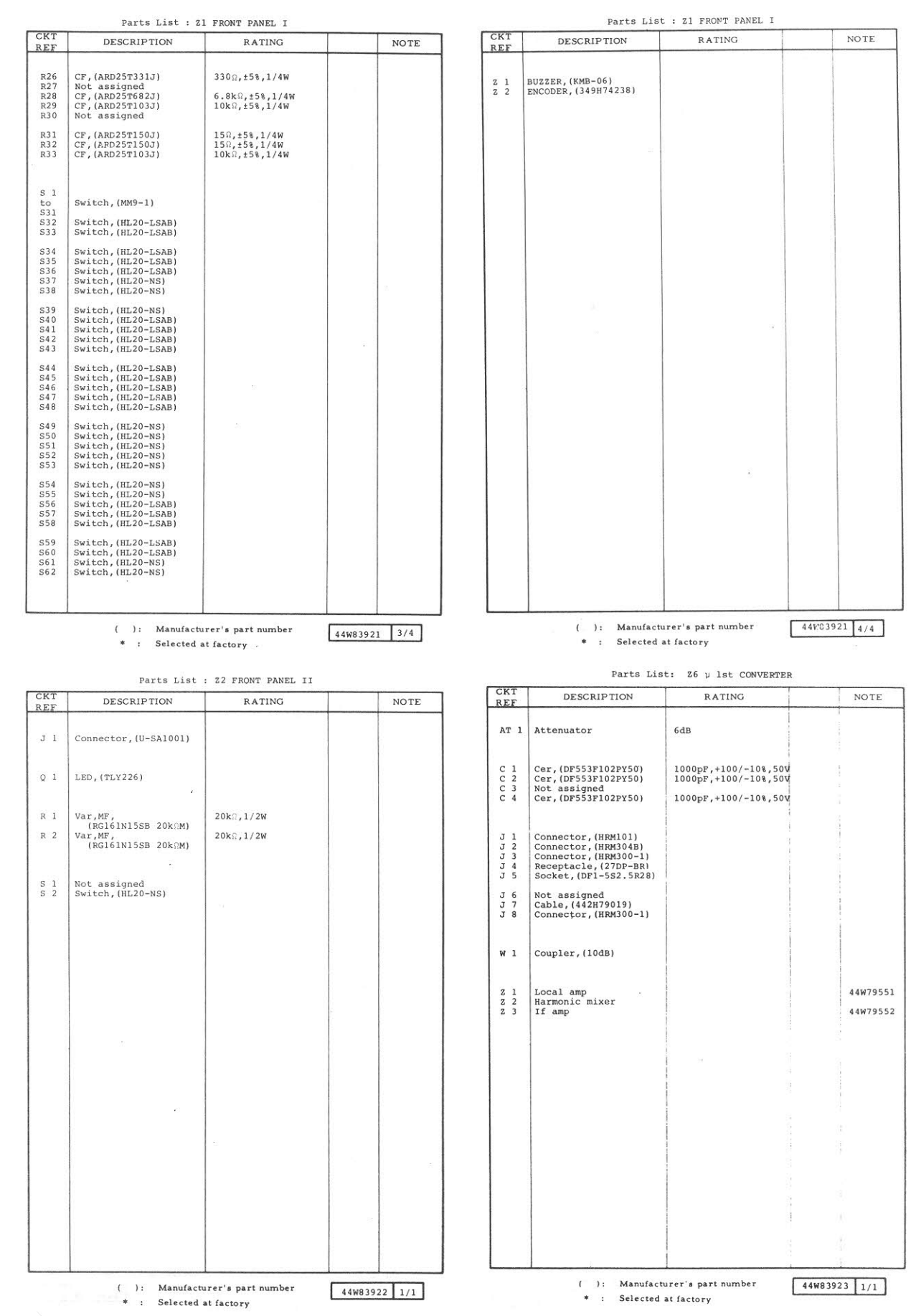

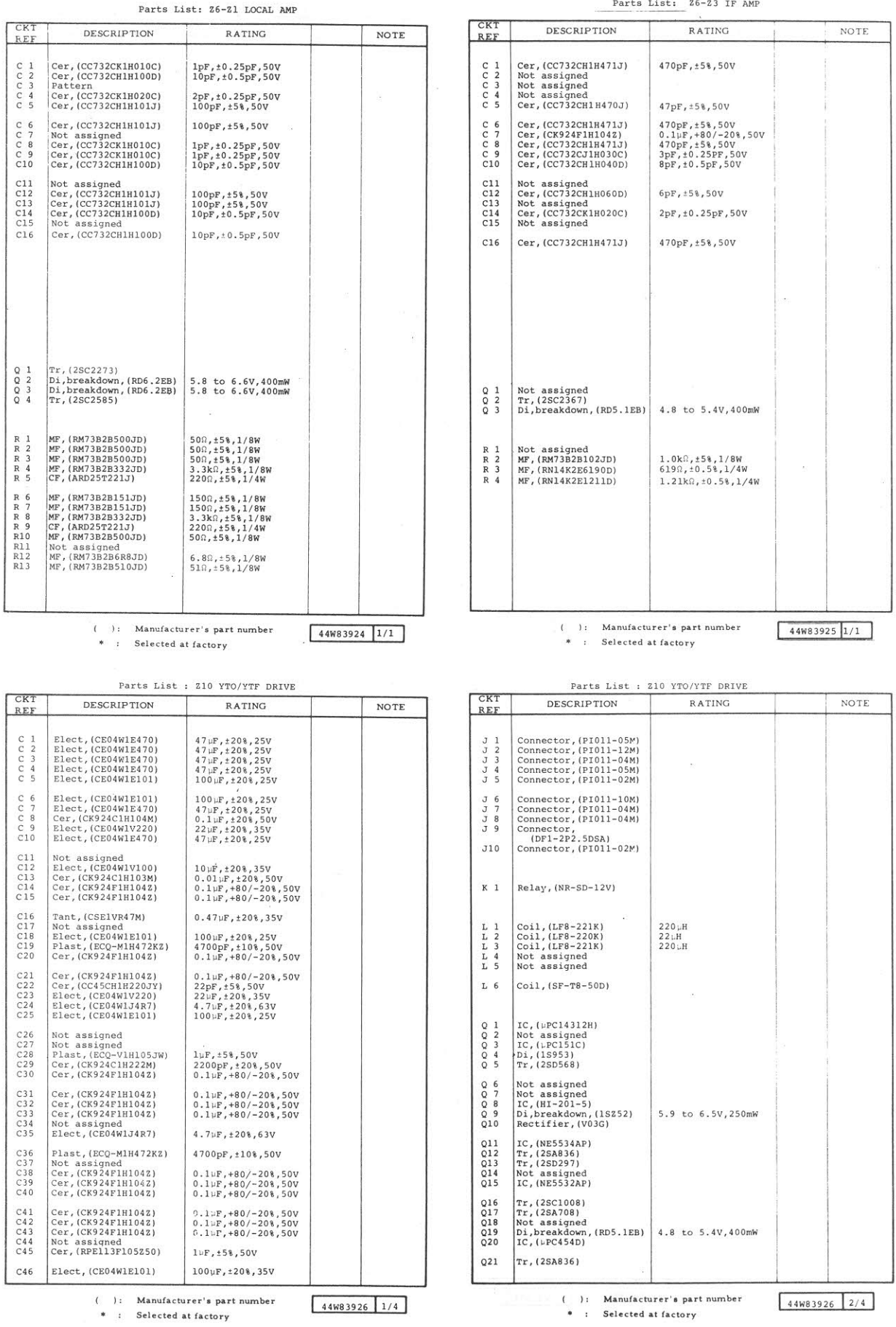

 $X_{\mathbf{p}}$ 

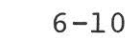

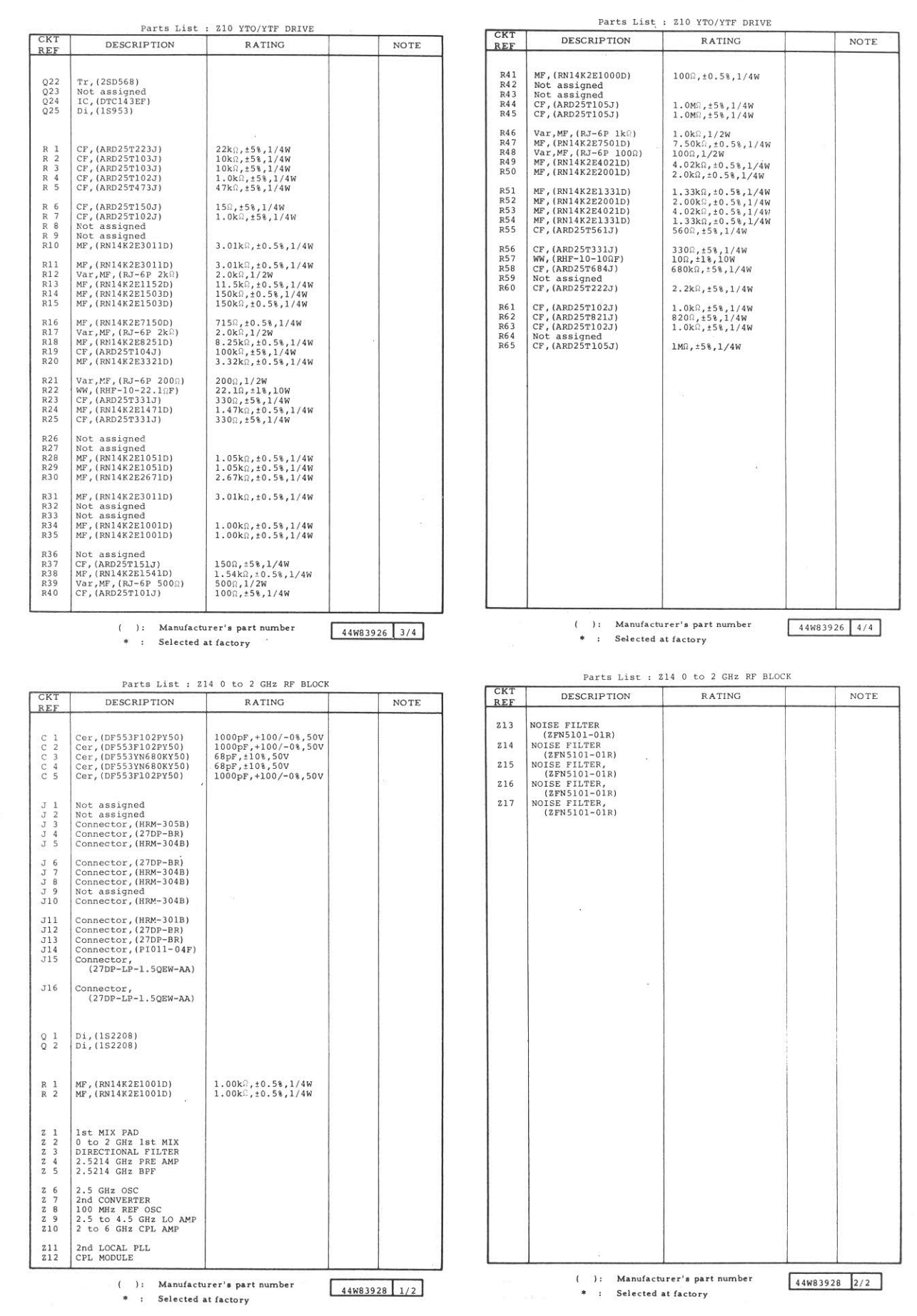

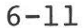

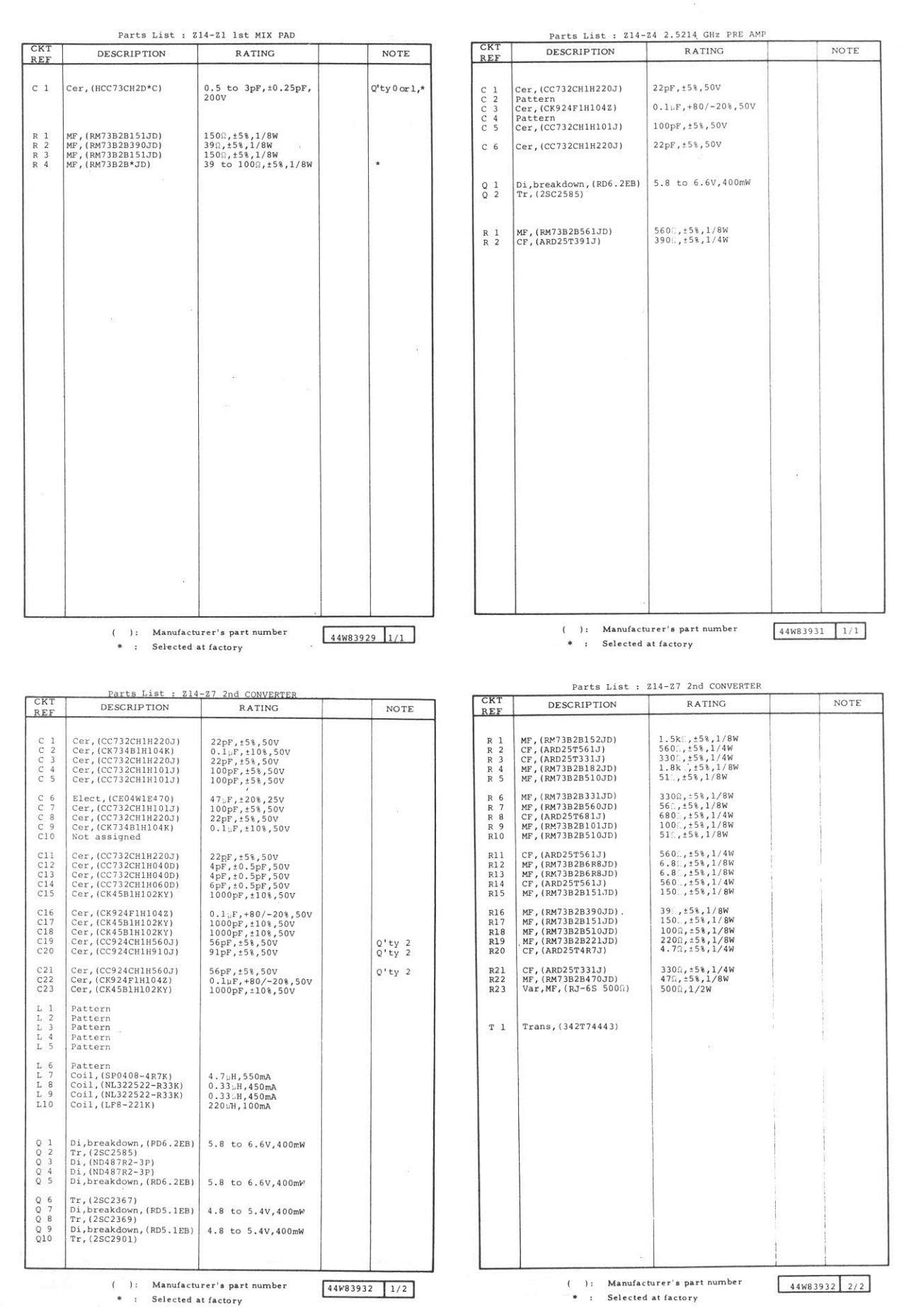

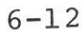

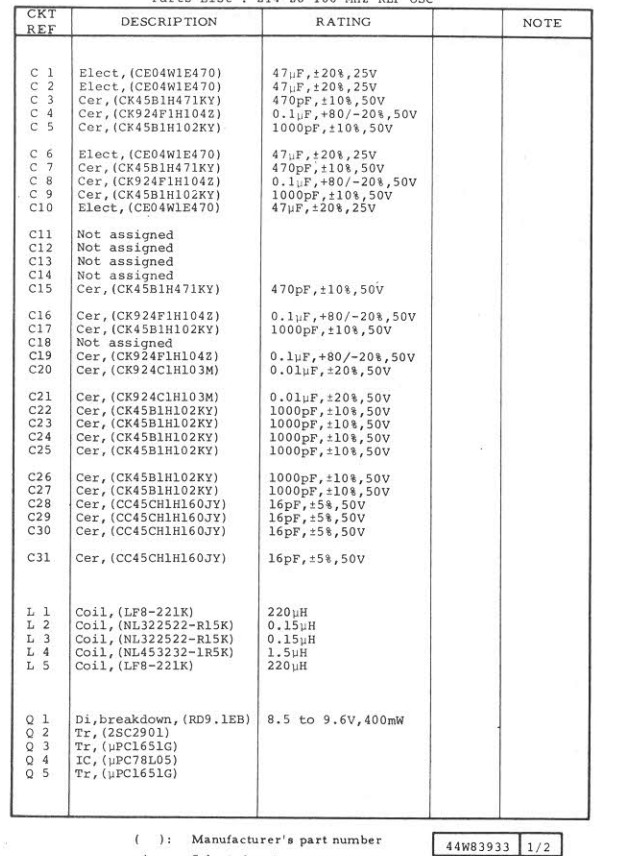

Parts List  $\cdot$  214-28 100 MHz PER OSC

 $( ): \quad \mathtt{Manufacturer's\ part\ number}$ \* : Selected at factory

 $\vert$  2 1

CKT

( ): Manufacturer's part number<br>\* : Selected at factory

 $44W83933 \mid 2/2$ 

 $\vert$ XTAL OSC, (TA302ANS061B) 100 MHz

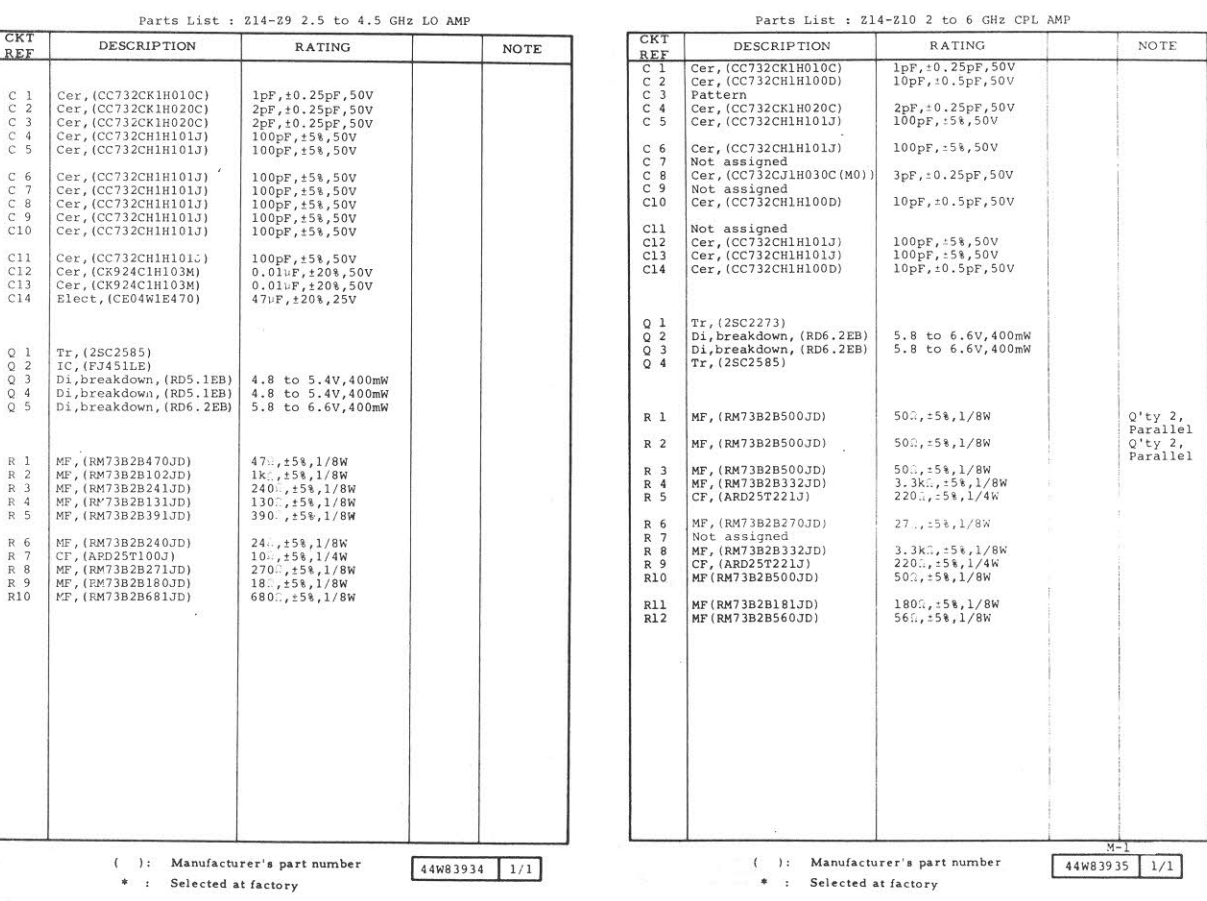

**DESCRIPTION** RATING NOTE REF<br>
Q 6<br>
Q 6<br>
Q 8<br>
Q 9<br>
Q 10 DESCRIPTION<br>Di, breakdown, (FD6.2EB)<br>Not assigned<br>Di, breakdown, (RD5.1EB)<br>Tr, (2SC2369)<br>Di, (1SS97) 5.8 to  $6.6V,400mW$ 4.8 to 5.4V, 400mW  $\frac{\pi}{2}$ , (1SS97)<br>Tr, (2SA1206)  $_{012}^{011}$  $\begin{array}{l} \texttt{CF,} \texttt{(ARD25T33IJ)}\\ \texttt{Not assigned} \\ \texttt{CF,} \texttt{(ARD25T10IJ)} \\ \texttt{CF,} \texttt{(ARD25T51IJ)} \\ \texttt{CF,} \texttt{(ARD25T560J)} \end{array}$  $\begin{array}{c} \text{R} \ \text{1} \\ \text{R} \ \text{2} \\ \text{R} \ \text{3} \\ \text{R} \ \text{4} \\ \text{R} \ \text{5} \end{array}$  $330\Omega, z58, 1/4W$  $100\Omega, 158, 1/4W$ <br> $510\Omega, 158, 1/4W$ <br> $56\Omega, 158, 1/4W$ CF, (ARD25T821J)<br>CF, (ARD25T470J)<br>CF, (ARD25T100J)<br>Not assigned<br>Not assigned  $\begin{array}{c} 820\Omega, \pm 5\% , 1/4W \\ 47\Omega, \pm 5\% , 1/4W \\ 10\Omega, \pm 5\% , 1/4W \end{array}$ R 6<br>R 7<br>R 8<br>R 9<br>R 10 R11<br>R12<br>R13<br>R14<br>R15 Not assigned<br>CF, (ARD25T470J)<br>Not assigned<br>Not assigned<br>CF, (ARD25T100J)  $470, \pm 58, 1/4W$  $100, 158, 1/4W$ R16<br>R17<br>R18<br>R19<br>R20 Not assigned<br>Not assigned<br>Not assigned<br>Not assigned<br>Not assigned CF, (ARD25T331J)<br>CF, (ARD25T331J)<br>Not assigned<br>CF, (ARD25T511J)<br>CF, (ARD25T511J) R21<br>R22<br>R23<br>R24<br>R25  $330\Omega, \pm 5\%$ , 1/4W<br>330 $\Omega, \pm 5\%$ , 1/4W  $510\Omega, \pm 5\%$ , 1/4W<br> $510\Omega, \pm 5\%$ , 1/4W (CF, (ARD25T331J)<br>CF, (ARD25T32JJ)<br>CF, (ARD25T32JJ)<br>CF, (ARD25T102J)<br>Var, MF, (RJ-6S1kΩ)  $3300, t58, 1/4W$ <br>  $820, t58, 1/4W$ <br>  $1.0k0, t58, 1/4W$ <br>  $1.0k1, t58, 1/4W$ <br>  $1k0, 1/2W$ R26<br>R27<br>R28<br>R29<br>R30  $1.0k0, t58, 1/4W$ <br>3900,  $t58, 1/4W$ <br>330,  $t58, 1/4W$ <br>330,  $t58, 1/4W$ <br>560,  $t58, 1/4W$ <br>8200,  $t58, 1/4W$  $\begin{array}{l} \texttt{CF, (ARD25T102J)} \\ \texttt{CF, (ARD25T391J)} \\ \texttt{CF, (ARD25T330J)} \\ \texttt{CF, (ARD25T560J)} \\ \texttt{CF, (ARD25T821J)} \end{array}$ R31<br>R32<br>R33<br>R34<br>R34 R36<br>R37<br>R38  $\begin{array}{l} \mbox{MF, (NRN 1/4C4131\Omega D)}\\ \mbox{MF, (NRN 1/4C444.8 \Omega D)}\\ \mbox{MF, (NRN 1/4C413 \Omega D)} \end{array}$  $4.13k$ R,  $\pm 0.58$ ,  $1/4W$ <br> $444.8R$ ,  $\pm 0.58$ ,  $1/4W$ <br> $413R$ ,  $\pm 0.58$ ,  $1/4W$ 

Parts List : 214-28 100 MHz REF OSC

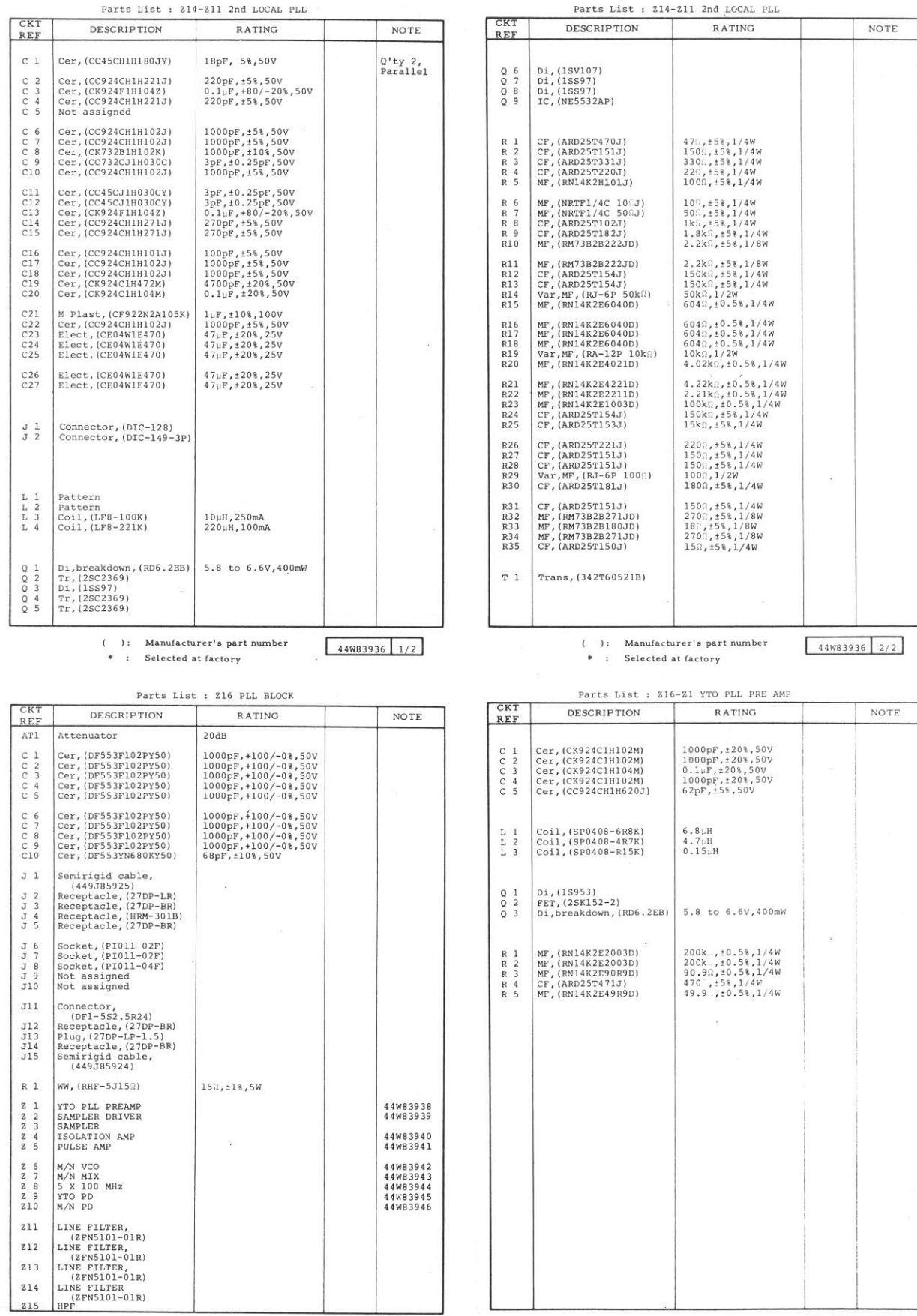

 $44W83937$  1/1

 $( \quad ): \quad \mathtt{Manufacturer's\ part\ number} \\ * \quad : \quad \mathtt{Selected \ at \ factory}$ 

 $\Delta_{\rm H}^2$ 

( ): Manufacturer's part number<br>\* : Selected at factory

 $44W83938$   $1/1$ 

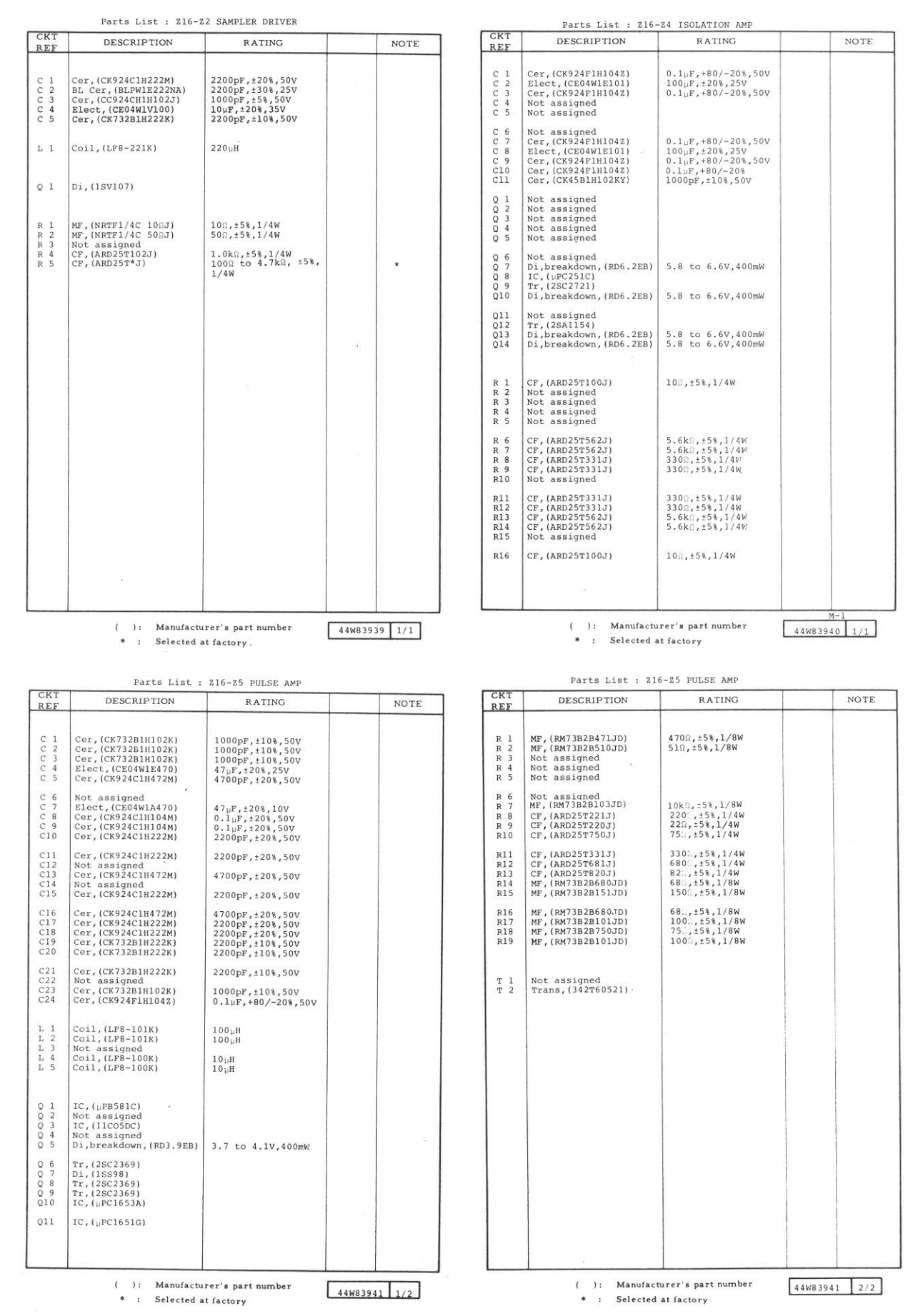

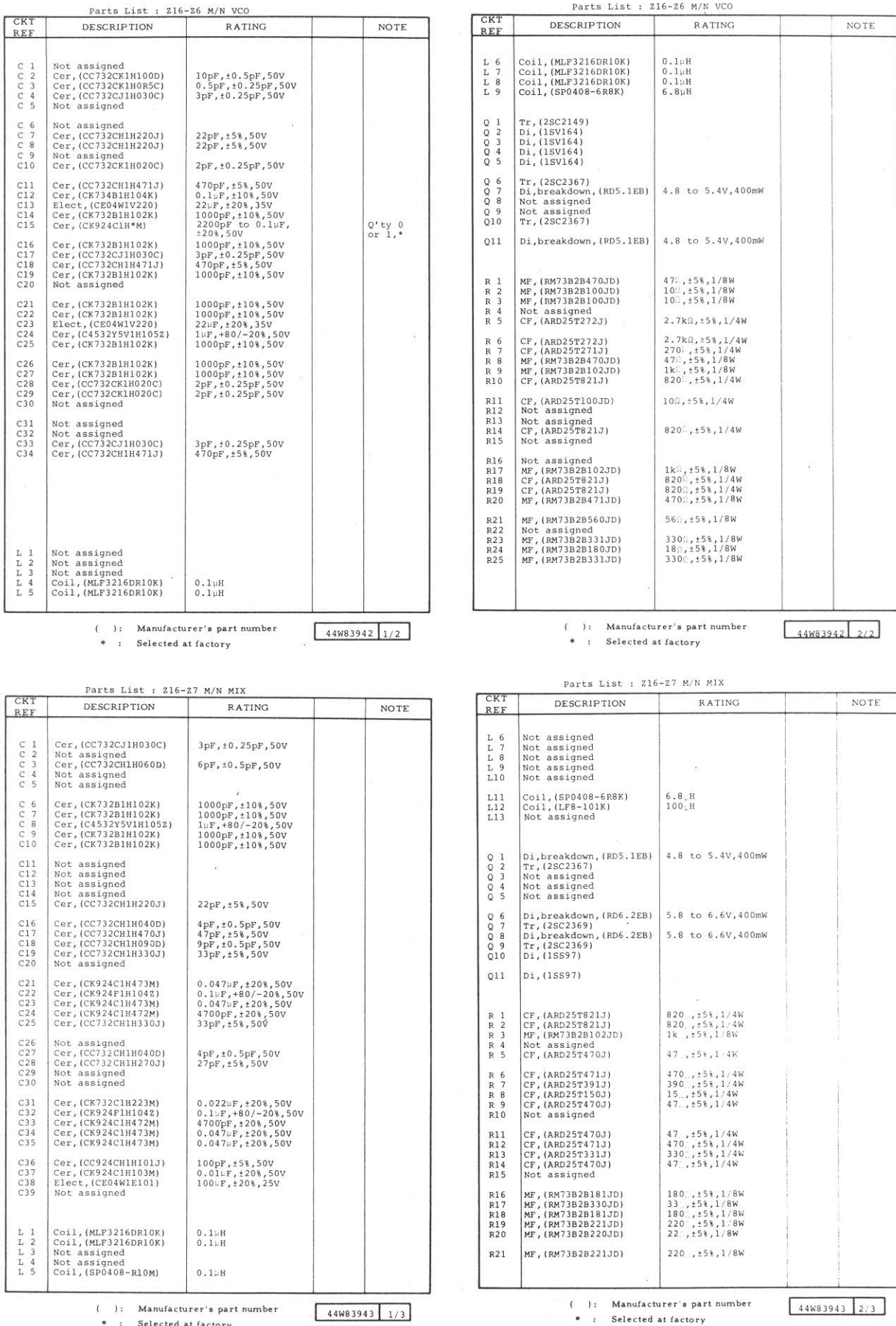

\* : Selected at factory

 $\Delta_{\rm{eff}}$ 

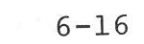

 $\frac{1}{2}$   $\frac{1}{2}$   $\frac{1}{2}$ 

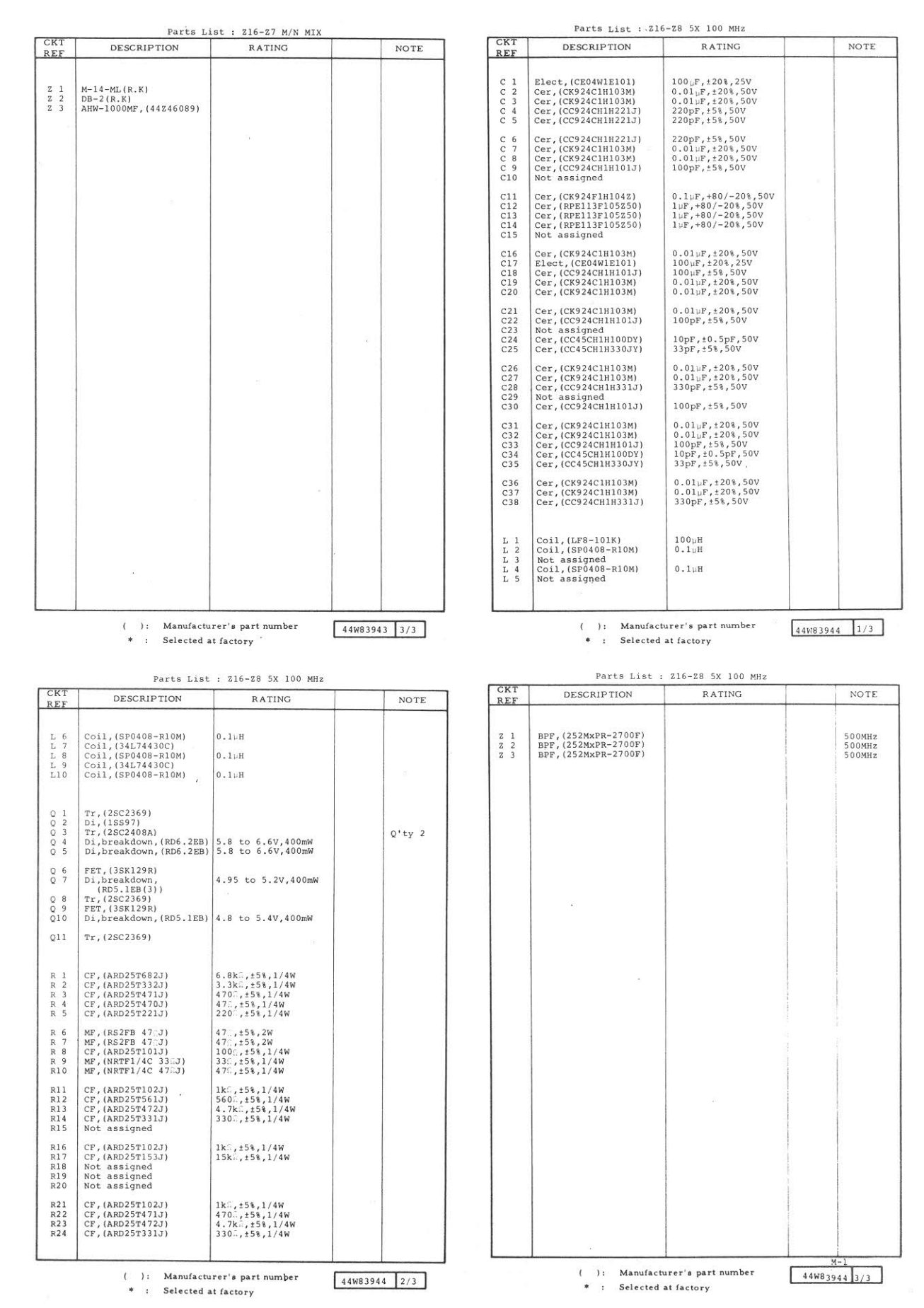

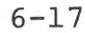

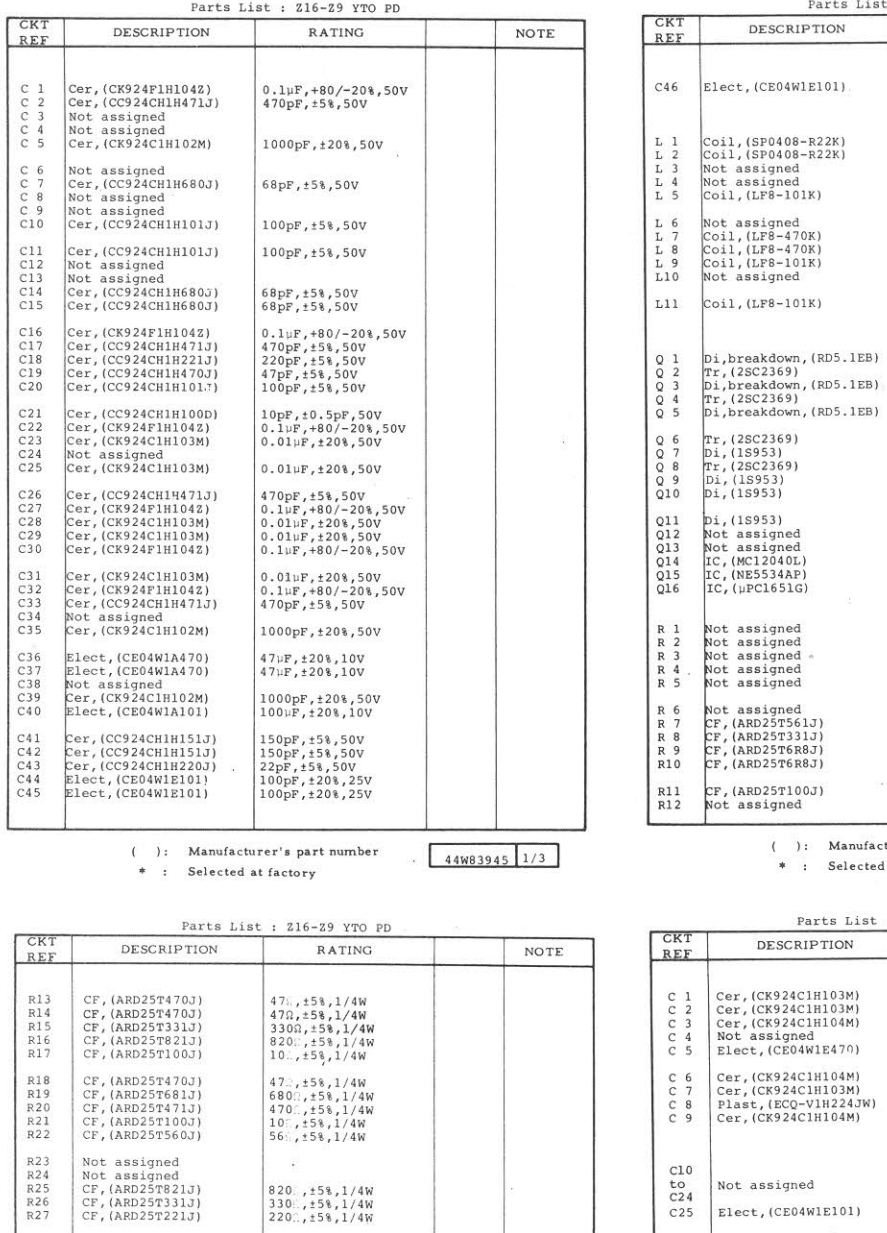

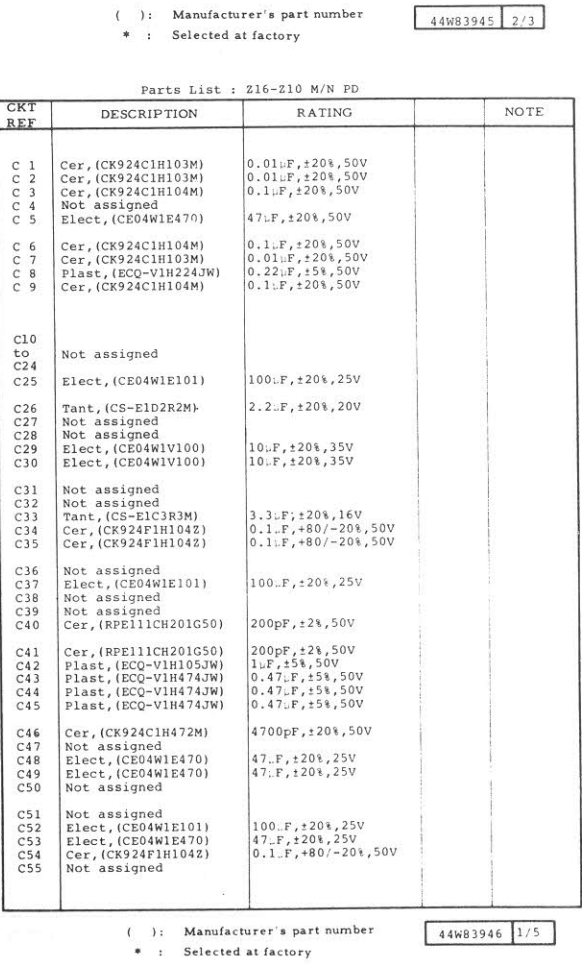

: 216-29 YTO PD RATING

 $100 \sqrt{r}$ ,  $\pm 20$  %,  $25 \sqrt{r}$ 

4.8 to 5.4V, 400mW 4.8 to 5.4V, 400mW  $4.8$  to  $5.4V, 400mW$ 

 $\begin{array}{c} 560\Omega, \pm 5\% , 1/4W \\ 330\Omega, \pm 5\% , 1/4W \\ 6.8\Omega, \pm 5\% , 1/4W \\ 6.8\Omega, \pm 5\% , 1/4W \end{array}$  $100, \pm 58, 1/4W$ 

 $\overline{\mathcal{E}}$ 

 $\begin{array}{|c|c|}\n0.22 & H \\
0.22 & H\n\end{array}$ 

 $\begin{array}{c} 4\,7\,\uplus\,\\ 4\,7\,\uplus\,\\ 1\,0\,0\,\uplus\,\\ 1\,0\,0\,\uplus\,\\ \end{array}$  $100 \mu H$  NOTE

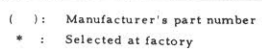

 $\tilde{\mathbf{e}}$  $\begin{array}{|l|l|l|l|} \hline 820., t58, 1/4W \\ 330., t58, 1/4W \\ 220., t58, 1/4W \hline \end{array}$ 

 $\begin{array}{c} 1 \text{k}\Omega, \pm 5\%\, 1/4\text{W}\\ 1 \text{k}\Omega, \pm 5\%\, 1/4\text{W}\\ 150 \Omega, \pm 5\%\, 1/4\text{W}\\ 150^\circ, \pm 5\%\, 1/4\text{W} \end{array}$ 

 $511$   $, t0.58, 1/4W$ <br> $511$   $, t0.58, 1/4W$ 

 $\begin{array}{c} 511., +0.5%, 1/4W \\ 511., \pm 0.5%, 1/4W \\ 511., \pm 0.5%, 1/4W \\ 82., \pm 5%, 1/4W \\ 432., \pm 0.5%, 1/4W \end{array}$ 

 $2.49k, t0.5%1/4W$ <br>  $22k, t5%1/4W$ <br>  $100k, 1/2W$ <br>  $100k, t5%1/4W$ <br>  $100, t5%1/4W$ 

CF, (ARD2512213)<br>CF, (ARD2511023)<br>CF, (ARD2511023)<br>CF, (ARD2511513)<br>CP, (ARD2511513)<br>Not assigned

Not assigned<br>MF, (RN14K2E5110D)<br>MF, (RN14K2E5110D)<br>Not assigned<br>Not assigned

MF, (RN14K2E5110D)<br>MF, (RN14K2E5110D)<br>MF, (RN14K2E5110D)<br>CF, (ARD25T820J)<br>MF, (RN14K2E4320D)

MF, (RN14K2E2491D)<br>CF, (ARD25T223J)<br>Var, MF, (RJ-6P 100kΩ)<br>CF, (ARD25T101J)<br>CF, (ARD25T101J)

R28<br>R29<br>R30<br>R31<br>R32

R33<br>R34<br>R35<br>R36<br>R37

R38<br>R39<br>R40<br>R41<br>R42

R43<br>R44<br>R45<br>R46<br>R47

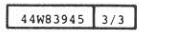

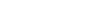

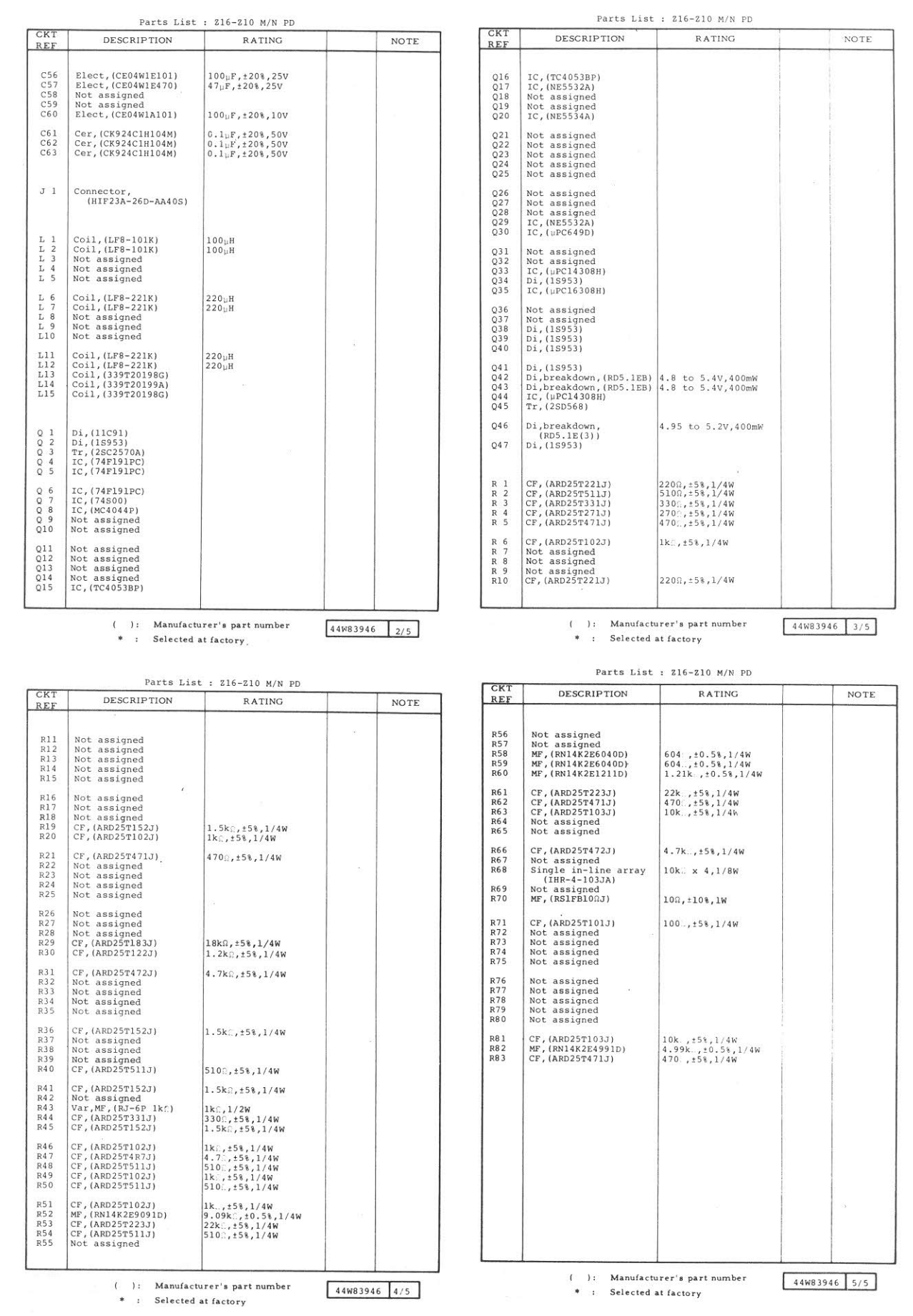

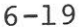

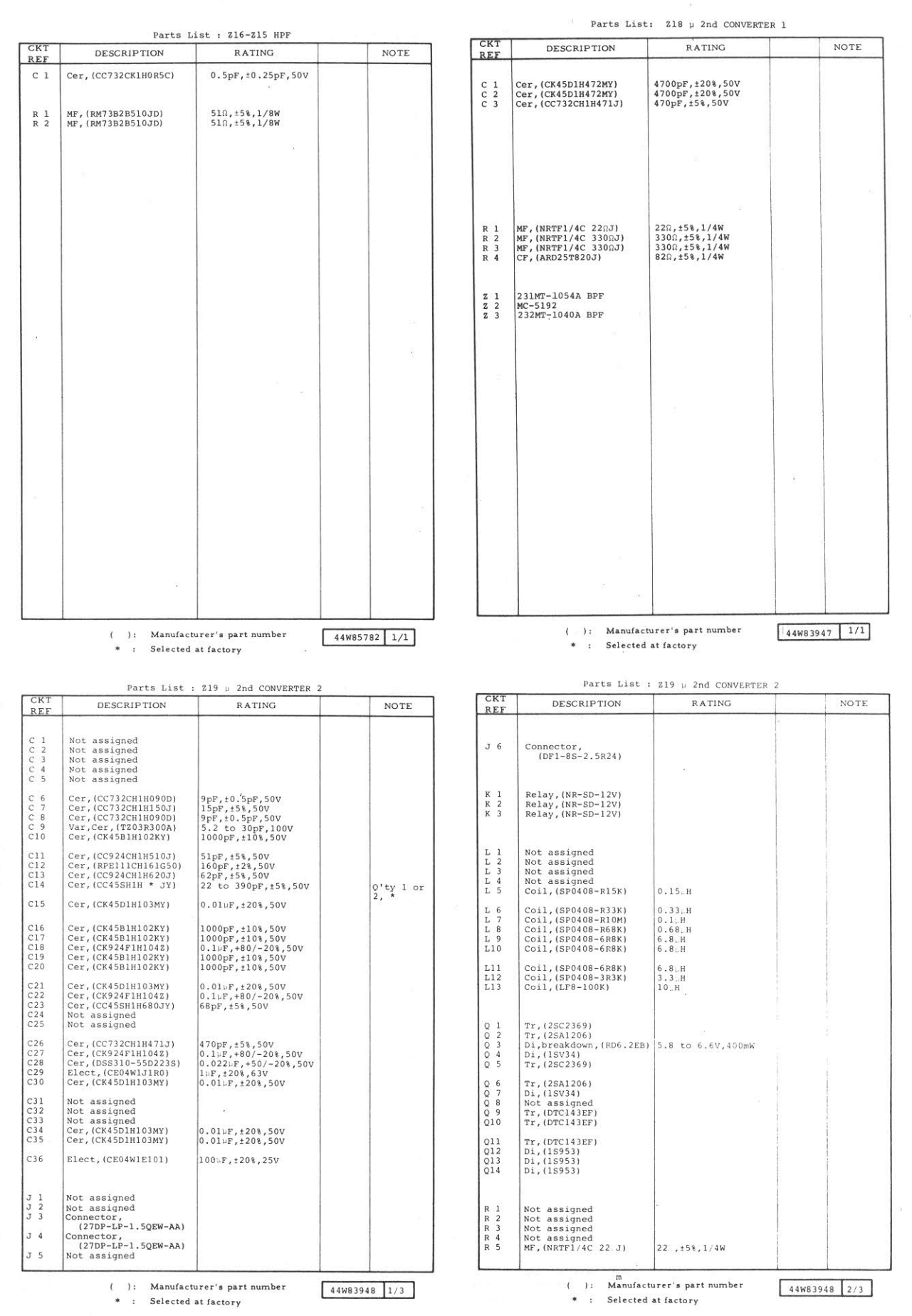

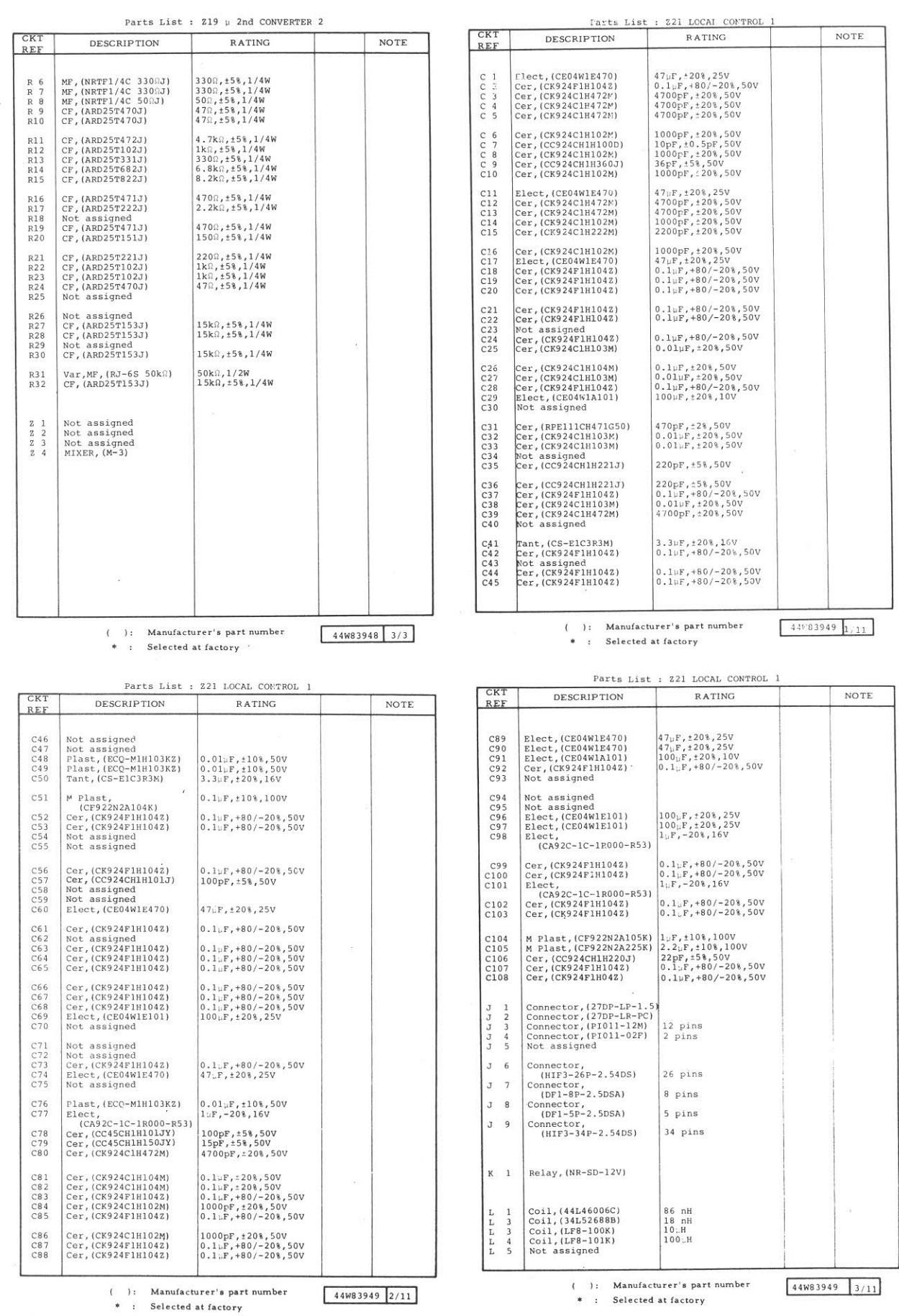

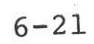

 $\Delta_{\rm{in}}$ 

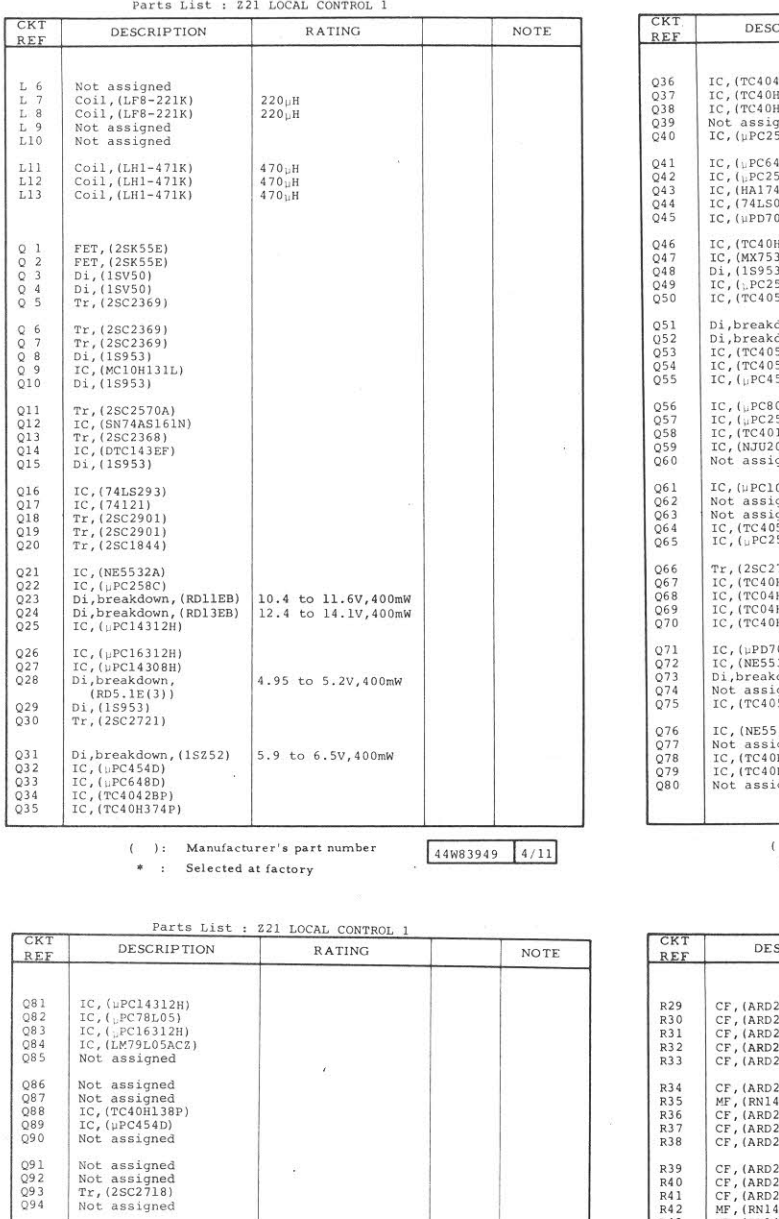

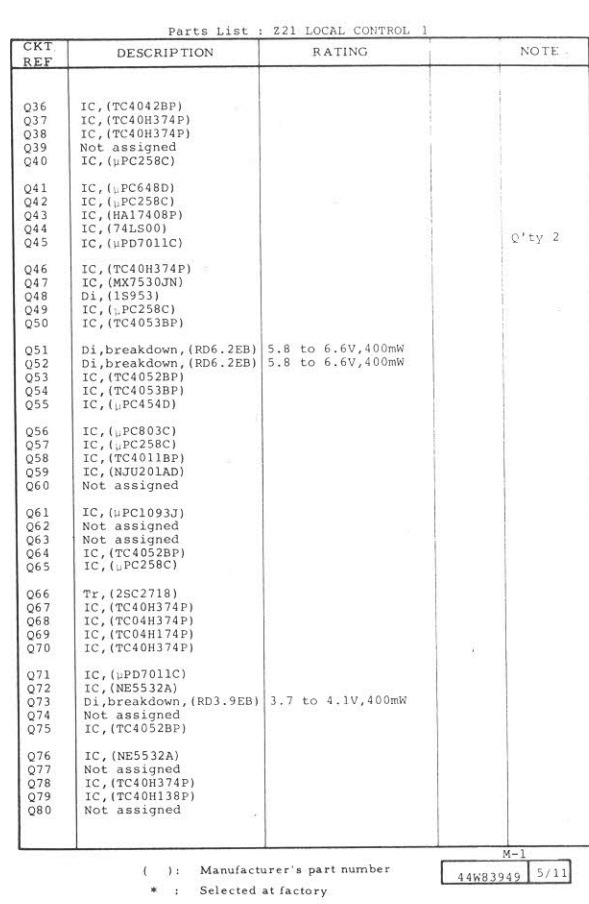

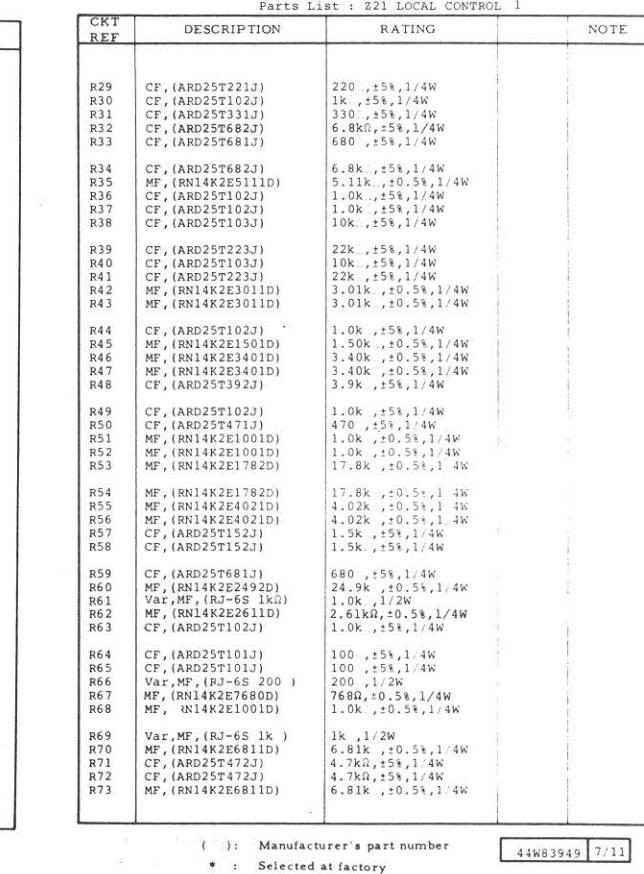

( ): Manufacturer's part number<br>\* : Selected at factory

 $\begin{array}{l} 10k., t58, 1/4W\\ 1.2k., t58, 1/4W\\ 2.7k., t58, 1/4W\\ 1.5k., t58, 1/4W\\ 3.3k., t58, 1/4W \end{array}$ 

5.6k.,  $\pm$ 58, 1/4W<br>
3.3k.,  $\pm$ 58, 1/4W<br>
15.,  $\pm$ 58, 1/4W<br>
1.21k.,  $\pm$ 0.58, 1/4W<br>
2.10k.,  $\pm$ 0.58, 1/4W

 $\begin{array}{c} 2.10k, f0.58, 1/\\ 33, f58, 1/4W\\ 33, f58, 1/4W\\ 1.8k, f58, 1/4W\\ 3.3k, f58, 1/4W\\ 3.3k, f58, 1/4W\\ 4.7k, f58, 1/4W\\ 68, f58, 1/4W\\ 68, f58, 1/4W\\ 1000, f58, 1/4W\\ 1000, f58, 1/4W\\ 1000, f58, 1/4W\\ 1000, f58, 1/4W\\ 1000, f58, 1$ 

 $68, t58,1/4W$   $680., t58,1/4W$   $150., t58,1/4W$   $1.0k, t58,1/4W$   $510., t58,1/4W$ 

510., ±5%, 1/4W<br>510., ±5%, 1/4W<br>510., ±5%, 1/4W

 $\begin{array}{c} \texttt{CF, (ARD25T103J)} \\ \texttt{CF, (ARD25T122J)} \\ \texttt{CF, (ARD25T272J)} \\ \texttt{CF, (ARD25T152J)} \\ \texttt{CF, (ARD25T332J)} \end{array}$ 

CF, (ARD25T5623)<br>CF, (ARD25T3323)<br>CF, (ARD25T3323)<br>MF, (RN14K2E1211D)<br>MF, (RN14K2E1211D)

CF, (ARD25T330J)<br>CF, (ARD25T330J)<br>CF, (ARD25T182J)<br>CF, (ARD25T332J)<br>CF, (ARD25T472J)

CF, (ARD25T680J)<br>CF, (ARD25T750J)<br>CF, (ARD25T680J)<br>CF, (ARD25T101J)<br>CF, (ARD25T151J)

CF, (ARD25T680J)<br>
CF, (ARD25T681J)<br>
CF, (ARD25T151J)<br>
CF, (ARD25T102J)<br>
CF, (ARD25T102J)

CF,(ARD25T511J)<br>CF,(ARD25T511J)<br>CF,(ARD25T511J)

 $\begin{array}{c} \text{R} \hspace{0.1cm} 1 \\ \text{R} \hspace{0.1cm} 2 \\ \text{R} \hspace{0.1cm} 3 \\ \text{R} \hspace{0.1cm} 4 \\ \text{R} \hspace{0.1cm} 5 \end{array}$ 

 $\begin{array}{l} \text{R} \ 6 \\ \text{R} \ 7 \\ \text{R} \ 8 \\ \text{R} \ 9 \\ \text{R} 10 \end{array}$ 

R11<br>R12<br>R13<br>R14<br>R15

R16<br>R17<br>R18<br>R19<br>R20

R21<br>R22<br>R23<br>R24<br>R25

R26<br>R27<br>R28

 $\Delta_{\rm E}$ 

 $44W839496/11$ 

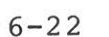

44W83949 7/11

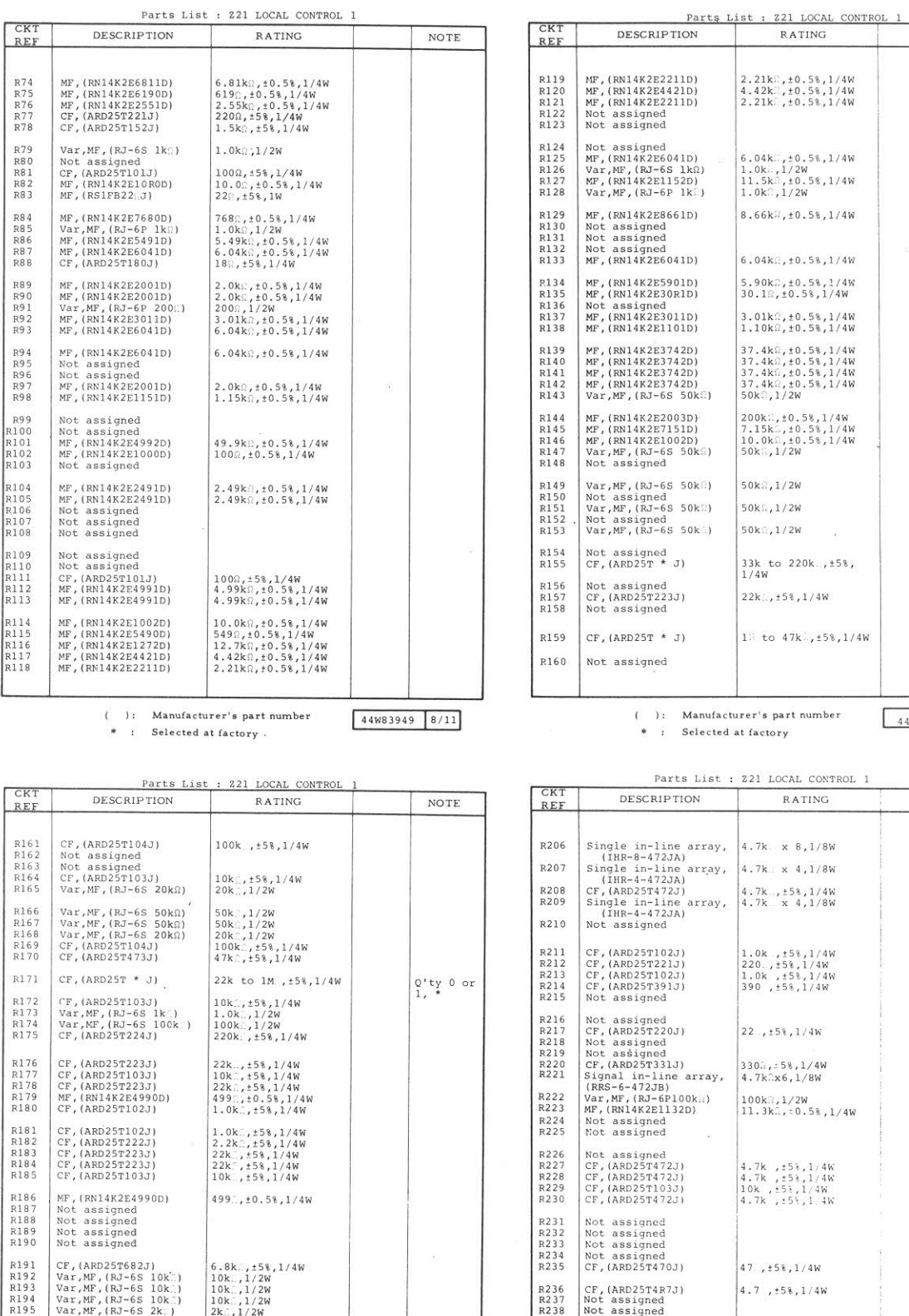

 $, 11/4W$ 

mber  $44K839499/11$ 

 $\bar{B}$ 

NOTE

 $^\star$ 

 $0$ 'ty 0 or<br>1, \*

CONTROL 1  $NG$ NOTE  $1/8W$  $1/8W$ 1/4W<br>1/8W l / 4W<br>/ 4W<br>l / 4W<br>/ 4W lk 4W<br>BW  $58,1/4W$ | / 4W<br>| / 4W<br>| 4W<br>| 4W  $4w$ / 4W Not assigned<br>
Not assigned<br>
Single in-line array,<br>  $\begin{array}{l} 3.2k:x4,1/8w\\ \text{RBS-4-332JB}\\ \text{Var,MF, (RJ-6F100k..) } \end{array}$ <br>  $\begin{array}{l} 3.2k:x4,1/8w\\ \text{Var,NF, (RJ+6F100k..) } \end{array}$ <br>  $\begin{array}{l} 100k^2,1/2w\\ \text{MIRK2E1212D)} \end{array}$ <br>
Single in-line  $R239  
R240$ Not assigned<br>Not assigned<br>CF, (ARD25T562J)<br>CF, (ARD25T102J)<br>Not assigned R196<br>R197<br>R198<br>R199<br>R200 R241<br>R242<br>R243  $\left| \begin{smallmatrix} 100k^-,1/2W \\ 12.1k^-,10.58,1/4W \\ 4.7k^,\times4,1/8W \end{smallmatrix} \right.$  $\left| \frac{5.6 \text{k}\Omega, \pm 5\%}{1.0 \text{k} \dots \pm 5\%}, \frac{1}{4W} \right|$ MF, (RN14K2E1001D)<br>MF, (RN14K2E3011D)<br>Not assigned<br>Not assigned<br>Not assigned R201<br>R202<br>R203<br>R204<br>R205  $1.0k., 10.58, 1/4W$ <br> $3.01k., 10.58, 1/4W$ R244 ( ): Manufacturer's part number<br>\* : Selected at factory  $44W83949$   $10/11$  $44W83949$  1/11

 $( )$ : Manufacturer's part number<br>\* : Selected at factory

![](_page_457_Picture_323.jpeg)

 $( ) :$  Manufacturer's part number

\* : Selected at factory

![](_page_457_Picture_324.jpeg)

CKT

REF

C46<br>C47<br>C48<br>C49<br>C50

C51<br>C52<br>C53<br>C54<br>C55

C56<br>C57<br>C58<br>C59<br>C60

C61<br>C62<br>C63<br>C64<br>C65

C66<br>C67<br>C68<br>C69<br>C70

C71<br>C72<br>C73<br>C74<br>C75

C76<br>C77<br>C78<br>C79<br>C80

C81<br>C82<br>C83<br>C84<br>C85

C86<br>C87<br>C88<br>C89<br>C90

\* : Selected at factory

**RATING** 

Parts List : 222 IF BPF/AMP 1

): Manufacturer's part number

Parts List : Z22 IF BPF/AMP 1

**DESCRIPTION** 

Cer, (CK924C1H103M)<br>Cer, (CK924F1H104Z)<br>Cer, (CK45B1H102KY)<br>Cer, (CC45CH1H050CY)<br>Cer, (CK45B1H102KY)

Var,Cer,(TZ03T200E)<br>Cer,(CK924C1H103M)<br>Cer,(CK45B1H102KY)<br>Cer,(CK45B1H102KY)<br>Not assigned

Cer, (CK924F1H104Z)<br>Cer, (CK924F1H104Z)<br>Cer, (CK45B1H102KY)<br>Cer, (CK924C1H103M)<br>Cer, (CK45B1H102KY)

Cer, (CK45B1H102M)<br>Cer, (CK4524C1H103M)<br>Cer, (CK924C1H103M)<br>Cer, (CK924C1H1042)<br>Elect, (CE04W1E470)

Cer, (CK924F1H1042)<br>Cer, (CK924F1H1042)<br>Not assigned<br>Cer, (CK924C1H103M)<br>Cer, (CK924C1H103M)

Cer, (CK924C1H103M)<br>Not assigned<br>Not assigned<br>Not assigned<br>Not assigned

Cer, (CK924C1H103M)<br>Cer, (CK924C1H103M)<br>Cer, (CK924C1H223M)<br>Var,Cer, (TZ03Z500E)<br>Cer, (CC45UJ1H220JY)

Cer, (RPEI11CH331G50)<br>Cer, (RPE111CH331G50)<br>Cer, (CC455H1H1042)<br>Cer, (CK924F1H1042)<br>Not assigned

Not assigned<br>Not assigned<br>Not assigned<br>Not assigned<br>Not assigned

RATING

 $\begin{array}{c} 0.01 \, {}_1\text{F}, \, \pm 20 \, {}_5 \, 50 \, \text{V} \\ 0.1 \, {}_{1} \text{F}, \, \pm 80 \, \text{/}-20 \, \text{s}, \, 50 \, \text{V} \\ 100 \, {}_{\text{OP}} \text{F}, \, \pm 10 \, \text{s}, \, 50 \, \text{V} \\ 5 \, {}_{\text{DP}} \, \, {}_{\text{P}} \, 0.25 \, {}_{\text{DP}} \, {}_{\text{P}} \, 50 \, \text{V} \\ 100 \, {}_{\text{OP}} \, {}_{\text{$ 

4.2 to 20pF, 100V<br>0.01<sub>L</sub>F, +20%, 50V<br>1000pF, +10%, 50V<br>1000pF, +10%, 50V

 $\begin{array}{c} 0.1 \, \uplus F, +80/-20\,\text{\textdegree}, 50 \, \text{V} \\ 0.1 \, \uplus F, +80/-20\,\text{\textdegree}, 50 \, \text{V} \\ 1000 \, \text{pF}, \pm10 \, \text{\textdegree}, 50 \, \text{V} \\ 0.01 \, \uplus F, \pm20 \, \text{\textdegree}, 50 \, \text{V} \\ 1000 \, \text{pF}, \pm10 \, \text{\textdegree}, 50 \, \text{V} \end{array}$ 

 $\begin{array}{c} 1000 \text{pF},\pm 10\text{\textsc{i}},50 \text{V}\\ 0.01 \text{pF},\pm 20 \text{\textsc{i}},50 \text{V}\\ 0.01 \text{pF},\pm 20 \text{\textsc{i}},50 \text{V}\\ 0.1 \text{pF},\pm 80/-20 \text{\textsc{i}},50 \text{V}\\ 47 \text{pF},\pm 20 \text{\textsc{i}},25 \text{V} \end{array}$ 

 $\left| \begin{smallmatrix} 0.1 \, \text{LF}, +80/-208, 500 \ 0.1 \, \text{LF}, +80/-208, 500 \end{smallmatrix} \right|$  $\Big|0.01\mu\mathrm{F},\pm20\%$ , 50V<br>0.01 $\mu\mathrm{F},\pm20\%$ , 50V

 $0.01 \mu\text{F}$  ,  $\pm 20\%$  ,  $50 \mathrm{V}$ 

 $\begin{array}{c} 0.01 \text{\{\tiny$\mu$}} \text{\scriptsize{F}}\text{\scriptsize{f}}\text{+} 208\text{\scriptsize{F}}\text{50V} \\ 0.01 \text{\scriptsize{F}}\text{\scriptsize{f}}\text{+} 208\text{\scriptsize{F}}\text{50V} \\ 0.022 \text{\scriptsize{F}}\text{\scriptsize{f}}\text{+} 208\text{\scriptsize{F}}\text{50V} \\ 6\text{\scriptsize{f}}\text{6}\text{\scriptsize{F}}\text{0}50 \text{\scriptsize{F}}\text{F}\text{,} 100 \text{\scriptsize{V}} \\ 22 \text{\$ 

 $\begin{array}{l} 330 \text{pF},\pm28\,,50 \text{V} \\ 100 \text{pF},\pm58\,,50 \text{V} \\ 0\,\raisebox{0.3ex}{\textbf{.1\,}}\text{hF},\mp80/-208\,,50 \text{V} \\ 0\,\raisebox{0.3ex}{\textbf{.1\,}}\text{hF},\mp80/-208\,,50 \text{V} \end{array}$ 

 $\lambda$ 

 $44W83950$   $2/16$ 

NOTE

NOTE

Parts List : Z22 IF BPF/AMP 1 CKT  $\overline{\overline{\overline{K}}}$ DESCRIPTION DESCRIPTION RATING **NOTE** REF REF Cer, (CK924C1H103M)<br>Cer, (CK45B1H102KY)<br>Not assigned<br>Not assigned<br>Not assigned C136<br>C137<br>C138<br>C139<br>C140 C91<br>C92<br>C93<br>C94<br>C95 Cer, (CK924C1H223M)<br>Cer, (CK924C1H103M)<br>Cer, (CK924C1H223M)<br>Var,Cer, (T2032500E)<br>Cer, (CC45UJ1H220JY)  $\begin{array}{c} 0.022 \text{\textsc{if}}\; , \text{\textsc{if}}\; 208\,, 50 \text{\textsc{if}}\; \\ 0.01 \text{\textsc{if}}\; , \text{\textsc{if}}\; 208\,, 50 \text{\textsc{if}}\; \\ 0.022 \text{\textsc{if}}\; , \text{\textsc{if}}\; 208\,, 50 \text{\textsc{if}}\; \\ 6 \text{\textsc{if}}\; 50 \text{\textsc{if}}\; 100 \text{\textsc{if}}\; \\ 22 \text{\textsc{if}}\; , \text{\textsc{if}}\; 58\,, 50 \$ Cer, (RPE111CH331G50)<br>Cer, (CC455H1H101Jy)<br>Cer, (CK924C1H223M)<br>Not assigned<br>Not assigned Not assigned<br>Cer, (CK924F1H1042)<br>Cer, (CK924F1H1042)<br>Cer, (CK924F1H1042)<br>Cer, (CK924F1H1042) C141<br>C142<br>C143<br>C144<br>C145 C96<br>C97<br>C98<br>C99<br>C100 330pF, ±2%, 50V<br>100pF, ±5%, 50V<br>0.022µF, ±20%, 50V Not assigned<br>Not assigned<br>Not assigned<br>Cer, (CK924F1H1042)<br>Cer, (CK924F1H1042) C101<br>C102<br>C103<br>C104<br>C105 C146<br>C147<br>C148<br>C149<br>C150 Not assigned<br>Cer, (CK924C1H103M)<br>Cer, (CK924C1H223M)<br>Var,Cer, (TZ03Z500E)<br>Cer, (CC45UJ1H220JY)  $\begin{array}{c} 0.01 \text{hF}, 1208, 50V \\ 0.022 \text{hF}, 1208, 50V \\ 6 \text{to } 50 \text{pF}, 100V \\ 22 \text{pF}, 158, 50V \end{array}$ Cer, (RPE111CH331G50)<br>Cer, (CC455H1H101JY)<br>Cer, (CK924C1H223M)<br>Cer, (CK924C1H104M)<br>Not assigned C151<br>C152<br>C153<br>C154<br>C155 Not assigned<br>Not assigned<br>Not assigned<br>Not assigned<br>Not assigned C106<br>C107<br>C108<br>C109<br>C110 330pF, +2%, 50V<br>100pF, +5%, 50V<br>0.022pF, +20%, 50V<br>0.1pF, +20%, 50V Not assigned<br>Not assigned<br>Not assigned<br>Not assigned<br>Not assigned Cer,(CK45B1H102KY)<br>Cer,(CK924C1H104M)<br>Not assigned<br>Cer,(CK45B1H102KY)<br>Cer,(CK924C1H103M) C156<br>C157<br>C158<br>C159<br>C160  $\frac{\text{c111}}{\text{c112}}$  $\frac{\text{c}114}{\text{c}115}$ Flect, (CEO4W1E470)<br>Not assigned<br>Not assigned<br>Not assigned<br>Not assigned C161<br>C162<br>C163<br>C164<br>C165 Cer, (CK924C1H103M)<br>Cer, (CK924C1H103M)<br>Cer, (CC45CK1H010CY)<br>Not assigned C116<br>C117<br>C118<br>C119<br>C120  $47-F$ ,  $±20%$ ,  $25V$ Not assigned<br>Cer,(CK45B1H102KY) C166<br>C167<br>C168<br>C169<br>C170 Cer, (CK924ClH103M)<br>Cer, (CK924ClH103M)<br>Cer, (CK924ClH223M)<br>Not assigned<br>Not assigned C121<br>C122<br>C123<br>C124<br>C125 Cer, (CK924C1H104M)  $\begin{array}{c} 0.01..F, \pm 20\%, 50 \mathrm{V} \\ 0.01 \mathrm{\upmu F}, \pm 20\%, 50 \mathrm{V} \\ 0.022 \mathrm{\upmu F}, \pm 20\%, 50 \mathrm{V} \end{array}$ Not assigned<br>Cer, (CK45B1H102KY)<br>Cer, (CK924C1H103M)<br>Cer, (CK924C1H103M) .<br>Cer, (CK924C1H103M)<br>Cer, (CC45CK1H010CY)<br>Cer, (CK45B1H102KY)<br>Cer, (CK45B1H102KY) C171<br>C172<br>C173<br>C174<br>C175 C126<br>C127<br>C128<br>C129<br>C130 Not assigned<br>Not assigned<br>Not assigned<br>Not assigned<br>Not assigned Not assigned<br>Not assigned<br>Var, Cer, (TZ03T200E)<br>Not assigned<br>Cer, (CK924F1H104Z) Cer,(CK924C1H103M)<br>Cer,(CC45SH1H150JY)<br>Cer,(CC45SH1H270JY) C131<br>C132<br>C133<br>C134<br>C135 C176<br>C177<br>C178<br>C179<br>C180 4.2 to 20pF, 100V Var, Cer, (TZ03T200E)<br>Cer, (CK924F1H1042)  $0.1-F, +80/-20$ , 50V  $(-):$  Manufacturer's part number  $44W839503/16$ 

 $44W83950$  1/16

 $\begin{array}{c} 0.01 \, \text{cF}, \, t \, 208 \, , \, 50 \mathrm{V} \\ 1000 \mathrm{pF}, \, t \, 108 \, , \, 50 \mathrm{V} \end{array}$  $\begin{array}{c} 0.1\_F, +80/-20\}, 50\, \text{V} \\ 0.1\_F, +80/-20\}, 50\, \text{V} \\ 0.1\_F, +80/-20\}, 50\, \text{V} \\ 0.1\_F, +80/-20\}, 50\, \text{V} \end{array}$  $0.1-F$ ,  $+80/-20$ 8, 50V<br>0.1.F,  $+80/-20$ 8, 50V 1000pF, ±10%, 50V<br>0.1.F, ±20%, 50V  $Q'$ ty 0 or 1  $\begin{array}{c} 1000 \text{pF}, \pm 108, 50 \text{V} \\ 0.01 \text{..F}, \pm 208, 50 \text{V} \end{array}$  $\begin{array}{c} 0.01..F, \pm 20*, 50 \mathrm{V} \\ 0.01..F, \pm 20*, 50 \mathrm{V} \\ 1 \mathrm{pF}, \pm 0.25 \mathrm{pF}, 50 \mathrm{V} \end{array}$ C'ty 0 or  $1000pF, \pm 104, 50V$  $0.1.F, t208, 50V$ O'ty 0 or  $\begin{array}{c} 1000 \text{pF}, \pm 10\%\, , 50 \text{V} \\ 0.01 \text{pF}, \pm 20\%\, , 50 \text{V} \\ 0.01 \text{pF}, \pm 20\%\, , 50 \text{V} \end{array}$  $[0.01..F, \pm 20\% , 50V]$   $[1pF, \pm 0.25pF, 50V]$   $[0.01..F, \pm 20\% , 50V]$   $[1000pF, \pm 10\% , 50V]$  $\begin{array}{l} 0.01_r\texttt{F}_r \texttt{+} 201,50 \texttt{V} \\ 15 \texttt{pF}_r \texttt{+} 51,50 \texttt{V} \\ 27 \texttt{pF}_r \texttt{+} 51,50 \texttt{V} \\ 4.2 \texttt{ to } 20 \texttt{pF}_r \texttt{100V} \\ 0.1 \texttt{.F}_r \texttt{+} 80/-201,50 \texttt{V} \end{array}$  $(-)$ : Manufacturer's part number  $44W83950$   $4/16$ \* : Selected at factory

\* : Selected at factory

![](_page_458_Picture_10.jpeg)

 $\mathcal{N}_2$ 

![](_page_459_Picture_13.jpeg)

( ): Manufacturer's part number  $\sqrt{\frac{44W83950 \ln 1}{16}}$ <br>\* : Selected at factory

 $\mathcal{N}_\bullet$ 

$$
6 - 26
$$

![](_page_460_Picture_96.jpeg)

 $\begin{array}{c} .58,1/4W\\ 58,1/4W\\ .58,1/4W\\ .58,1/4W\\ .58,1/4W\\ .58,1/4W \end{array}$ .5%,1/4W<br>.5%,1/4W<br>.5%,1/4W<br>.5%,1/4W<br>.5%,1/4W mber

 $44W83950$  14/16

NOTE

NOTE

![](_page_460_Picture_97.jpeg)

001D)<br>002D)<br>391) 9, 39K., 20, 38, 1/4W<br>
16, 9R., 20, 58, 1/4W<br>
16, 9R., 20, 58, 1/4W<br>
2.0R., 20, 58, 1/4W<br>
2.0R., 20, 58, 1/4W<br>
1.0K , 20, 58, 1/4W<br>
2.0K , 20, 58, 1/4W<br>
2.0K , 20, 58, 1/4W<br>
2.0K , 20, 58, 1/4W<br>
15K., 258, 1/4W<br>
20K., 1/2W 002D)<br>692D)<br>212D)<br>001D)<br>001D) 2001D)<br>2001D)<br>53J)<br>4W 20k.)  $510\Omega, t58, 1/4W$ <br>  $6.8k$ ,  $t58, 1/4W$ <br>  $150$ ,  $t58, 1/4W$ <br>  $330$ ,  $t58, 1/4W$ <br>  $47$ ,  $t58, 1/4W$ 1J)<br>(2J)<br>(1J)<br>(1J)<br>(0J)  $(1J)$ <br> $(5 \ 2k)$  $\substack{820 \\ 2k}, \substack{+58 \\ 1/2W} \\ \phantom{(2)} \phantom{(2)} \$ 2J)<br>2J)<br>2J)<br>1J)<br>W200A)  $\begin{array}{c} 3.3k@{,}z5@{,}1/4W\\ 6.8k@{,}z5@{,}1/4W\\ 3.3k@{,}z5@{,}1/4W\\ 100@{,}z5@{,}1/4W \end{array}$ 2001. to 1M1, :5%, 1/4W<br>
8200, :5%, 1/4W<br>
3000, :5%, 1/4W<br>
1.0R0, :5%, 1/4W<br>
1.0R0, :5%, 1/4W<br>
1.0R0, :5%, 1/4W<br>
22Kd: to 1M1, :5%, 1/4W<br>
19.9 MHz × )<br>1J)<br>1J)<br>2J)<br>2J) .  $0 - 706A$ Manufacturer's part number  $44W83950$  16/16 Selected at factory

![](_page_461_Picture_43.jpeg)

: Selected at factory

![](_page_461_Picture_44.jpeg)

Parts List : 223 IF BPF/AMP 2

CRIPTION RATING NOTE 03)<br>22)<br>22)<br>7)<br>7)  $\bar{\omega}$ 7)<br>E(3))<br>E(3))<br>216)<br>43)<br>22)<br>22)<br>22)<br>7)<br>7)  $4.95$  to  $5.2V, 400mW$  $\ddot{\chi}$  $\mathbb{Q}^t$ ty 0 orl,\* ): Manufacturer's part number<br>\* : Selected at factory  $44W83951$   $4/8$ 

 $6 - 28$ 

![](_page_462_Picture_12.jpeg)

 $\lambda_{\rm s}^{\prime\prime}$ 

![](_page_463_Picture_50.jpeg)

![](_page_463_Picture_51.jpeg)

(b) Manufacturer's part number  $\sqrt{\frac{44W83952}{1/5}}$ <br>\* : Selected at factory

(): Manufacturer's part number<br>\* : Selected at factory

NOTE

![](_page_463_Picture_52.jpeg)

( ): Manufacturer's part number<br>\* : Selected at factory  $\langle$ 

 $\Lambda_{\alpha}^{(1)}$ 

 $6 - 30$ 

( ): Manufacturer's part number  $\begin{bmatrix} 44W83952 \end{bmatrix}$  4/5<br>\* : Selected at factory

![](_page_464_Picture_14.jpeg)

\* : Selected at factory

 $\Delta_{\rm{2}}$ 

![](_page_465_Picture_99.jpeg)

![](_page_465_Picture_100.jpeg)

 $\bar{x}$ 

4.95 to 5.2V,400mW

 $\int_{1}^{\infty}$ 'ty 0 or

 $\begin{vmatrix} Q' & Q' & 0 & 0 \\ 1 & & \end{vmatrix}$ 

 $Q'$  ty 0 or<br> $Q'$  ty 0 or<br> $Q'$  ty 0 or<br> $Q'$  ty 0 or<br> $Q'$  ty 0 or

 $44W83953$  7/13

( ): Manufacturer's part number<br>\* : Selected at factory

l,

Not assigned<br>Tr, (2SC2901)<br>Tr, (2SC2901)<br>Tr, (2SC2901)<br>Tr, (2SC2901)

Tr, (2SC2901)<br>Tr, (2SC2901)<br>Di, (1SS97)<br>Di, (1SS97)<br>Di, (1S953)

Di, (18953)<br>Di, (182222)<br>Di, (182222)<br>Di, (182222)<br>Not assigned

Q73<br>Q74<br>Q75<br>Q76<br>Q77

 $\begin{array}{c} \n \ \, 078 \\ \n 079 \\ \n 080 \\ \n 081 \\ \n 082 \\ \n \end{array}$ 

Q83<br>Q84<br>Q85<br>Q86<br>Q87

 $\frac{1}{\left( \mathcal{N}_{\mathbf{a}} \right)}$ 

 $44W83953 6/13$ 

( ): Manufacturer's part number<br>\* : Selected at factory

Tr, (2SC2718)<br>Tr, (2SC2718)<br>Tr, (2SC2718)<br>Tr, (TC4028BP)<br>Di, breakdown,<br>(RD5.1E(3))

 $\begin{array}{c} \texttt{IC}\,,\,(\texttt{TC40H374P})\\ \texttt{IC}\,,\,(\texttt{TC40H174P})\\ \texttt{IC}\,,\,(\texttt{TC40H138P})\\ \texttt{Thermistor}\,,\,\\ \texttt{(OS-D5-300-1)}\\ \texttt{Thermistor}\,,\,\\ \texttt{(OS-D5-300-1)} \end{array}$ 

 $\begin{array}{c} \mbox{Thernistor,} \\ (0S\mbox{-}D5\mbox{-}300\mbox{-}1) \\ \mbox{Thermistor,} \\ (0S\mbox{-}D5\mbox{-}300\mbox{-}1) \\ \mbox{Thermistor,} \\ (0S\mbox{-}D5\mbox{-}300\mbox{-}1) \\ \mbox{Thermistor,} \\ (0S\mbox{-}D5\mbox{-}300\mbox{-}1) \\ \end{array}$ 

 $\begin{array}{|c} 0118 \\ 0119 \\ 0120 \\ 0121 \end{array}$ 

0122

 $Q123$ 

 $Q124$ 0125 Q126

![](_page_466_Picture_146.jpeg)

 $\begin{array}{c} \mathbb{R} \\ \mathbb{R} \\ \mathbb{R} \\ \mathbb{R} \end{array}$ 

 $\begin{array}{c} \mathbb{R} \\ \mathbb{R} \\ \mathbb{R} \end{array}$  $\mathbb R$  $\,$  R  $\begin{array}{c} \mathbb{R} \\ \mathbb{R} \\ \mathbb{R} \\ \mathbb{R} \end{array}$ 

 $\,$  R  $\begin{array}{c} \mathbb{R} \\ \mathbb{R} \\ \mathbb{R} \end{array}$ 

 $CF, (ARD25T * J)$ 

Not assigned<br>MF, (RN14K2E51R1D)<br>MF, (RN14K2E73R2D)<br>CF, (ARD25T100J)

MF, (RN14K2E866OD)<br>MF, (RN14K2E449OD)<br>MF, (RN14K2E2211D)<br>MF, (RN14K2E357OD)<br>MF, (RN14K2E4871D)

 $\texttt{CF}$  , (ARD25T560J)

R96<br>R97<br>R98<br>R99

R100<br>R101<br>R102<br>R103<br>R104

R105

Parts List : 225 LOC/LIN AMP DETECTOR

10. to 100k.,  $\pm$ 5%,  $0$ 'ty 0 or<br>1, \*  $51.11, t0.58, 1/4W$ <br>  $73.2, t0.58, 1/4W$ <br>  $10., t58, 1/4W$ 

 $44W83953110/13$ 

866:,±0.5%,1/4W<br>449:,±0.5%,1/4W<br>2.21k:,±0.5%,1/4W<br>357:,±0.5%,1/4W<br>4.87k:.,±0.5%,1/4W

 $56:158,1/4W$ 

( ): Manufacturer's part number<br>\* : Selected at factory

R136 CF, (ARD25T102J)<br>R137 CF, (ARD25T121J)<br>R138 CF, (ARD25T271J)<br>R139 CF, (ARD25T474J)<br>R140 CF, (ARD25T223J)

CF (ARD25T471J)<br>CF, (ARD25T680J)<br>CF, (ARD25T \* J)

Not assigned<br>CF, (ARD25T100J)

Not assigned<br>Not assigned

470 , 15%, 1/4W<br>68 , 15%, 1/4W<br>10 to 100k , 15%,<br>1/4W

 $10^{\circ}$  ,  $\pm 5$   $\!k$  ,  $1/4W$ 

 $( ): \quad \mathtt{Manufacturer's\ part\ number} \\ * : \quad \mathtt{Selected\ at\ factor} \gamma$ 

 $0$ 'ty 0 or<br>1, \*

 $44W83953$  11/13

 $6 - 33$ 

R141<br>R142<br>R143

 $\begin{array}{c} \texttt{R}144 \\ \texttt{R}145 \end{array}$  $\substack{R146 \\ R147}$ 

![](_page_467_Picture_31.jpeg)

 $44W83953$  12/13

 $44W83953$   $13/13$ 

![](_page_467_Picture_32.jpeg)
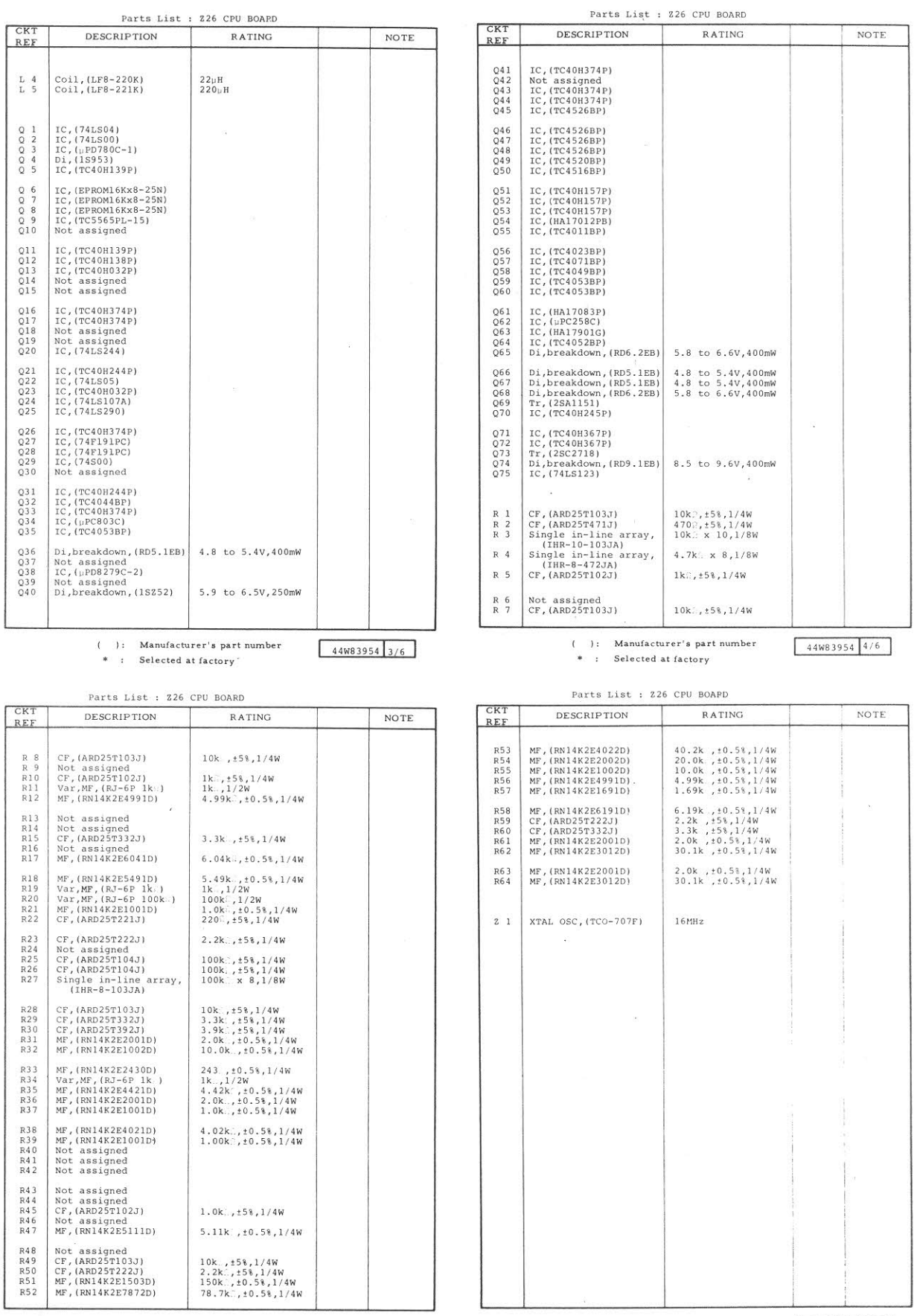

 $( )$ : Manufacturer's part number<br>\* : Selected at factory  $44W83954$  5/6

 $\sim 10^{10}$ 

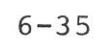

(1): Manufacturer's part number  $\begin{array}{|l|l|}\n\hline\n\text{44W83954} & 6/6\n\end{array}$ 

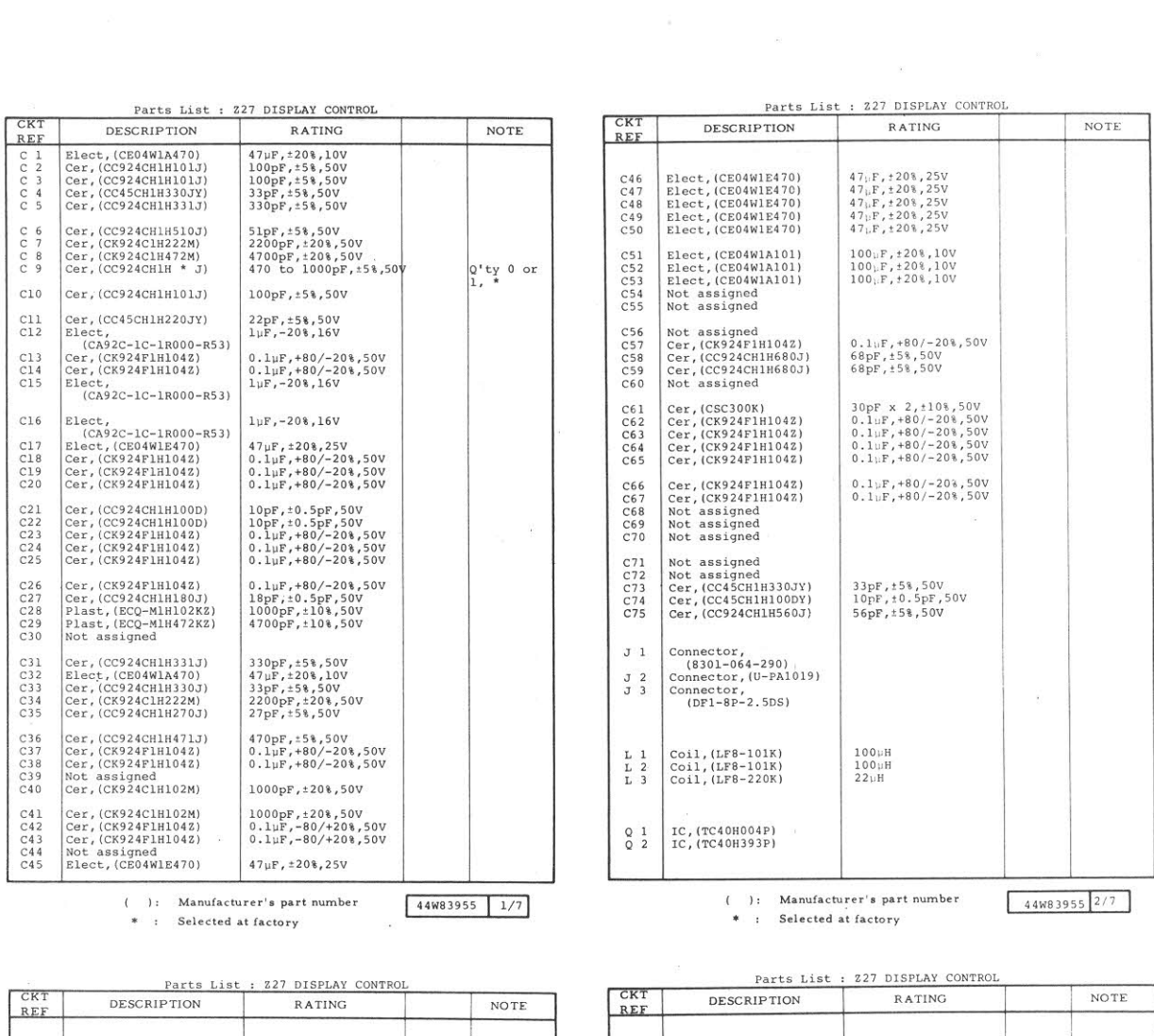

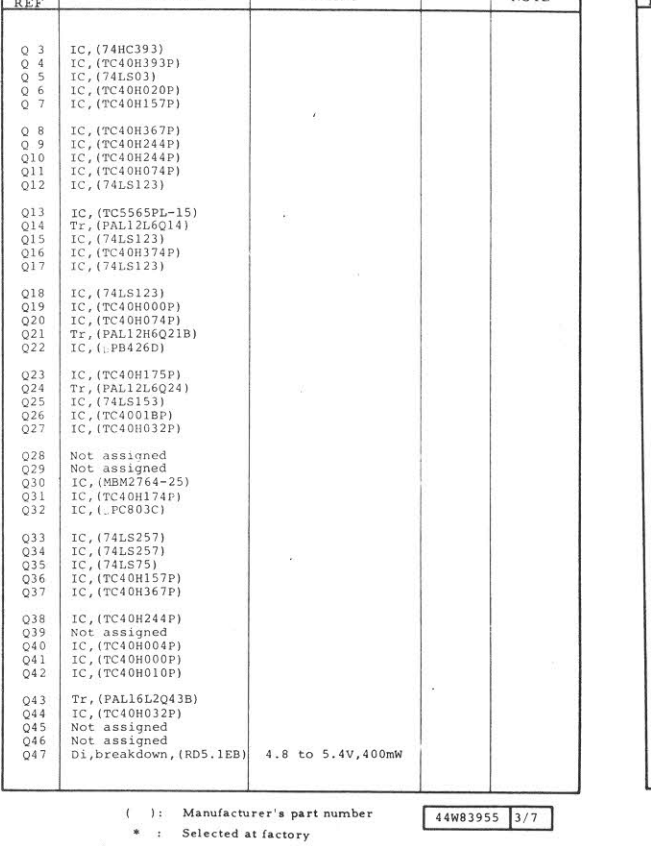

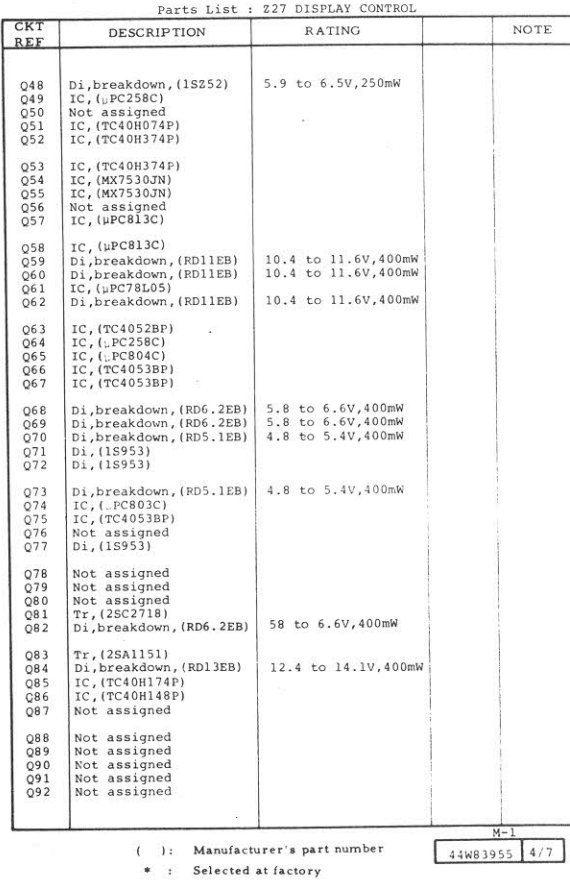

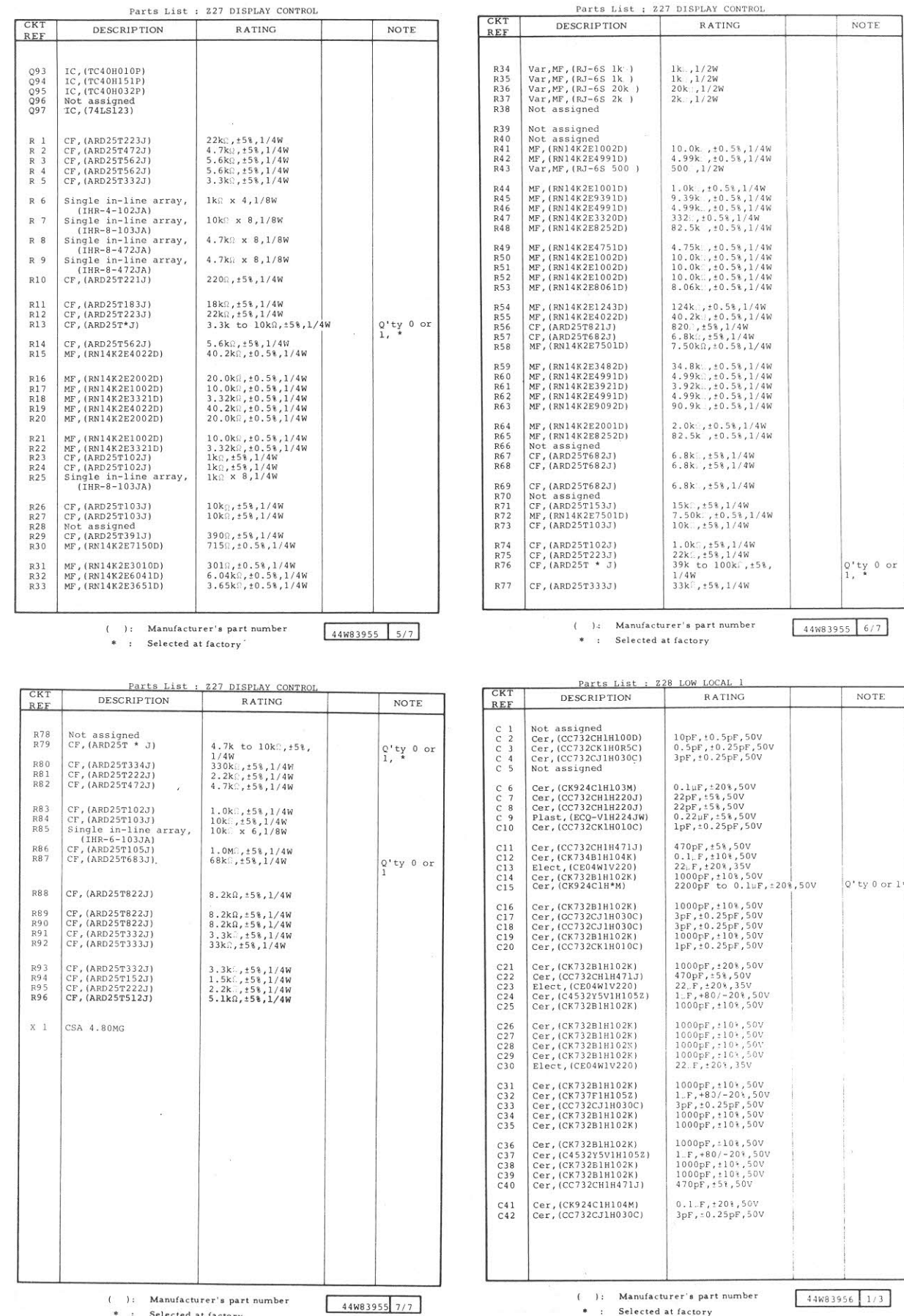

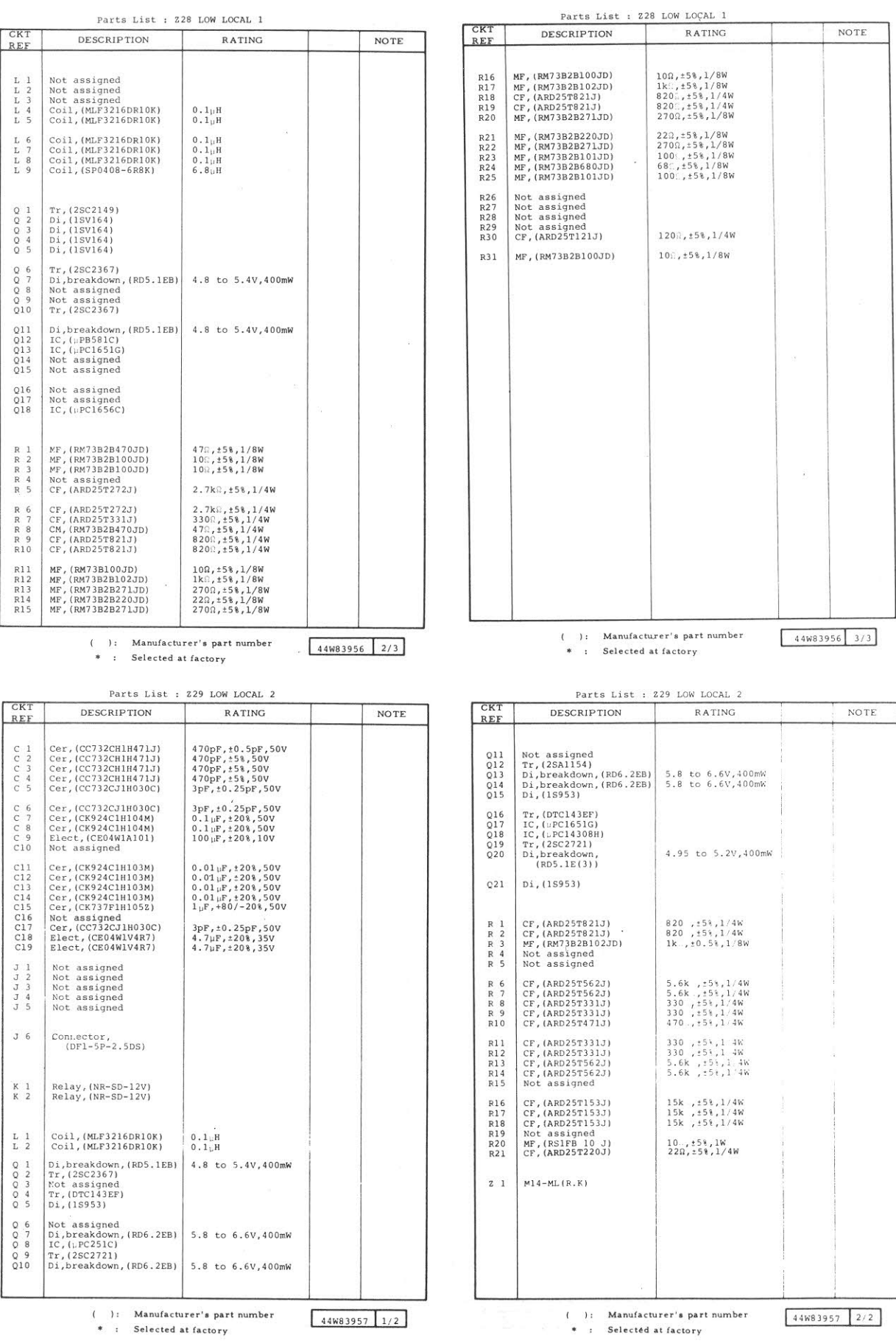

 $\mathbb{R}^n$  . In the  $\mathbb{R}^n$ 

 $\mathcal{N}_\bullet$ 

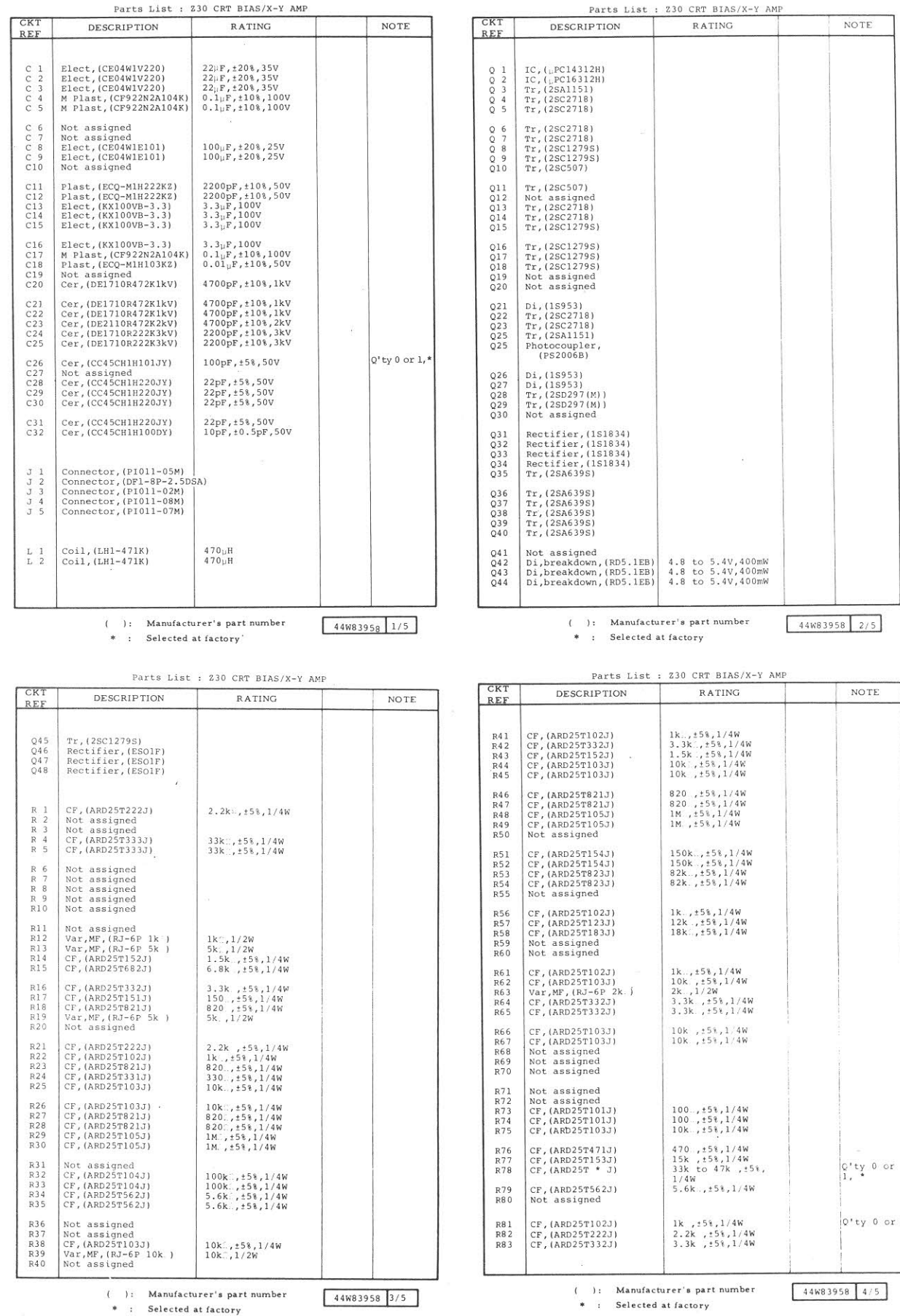

 $6 - 39$ 

 $\mathcal{H}_{\mathbf{a},\mathbf{b}}$ 

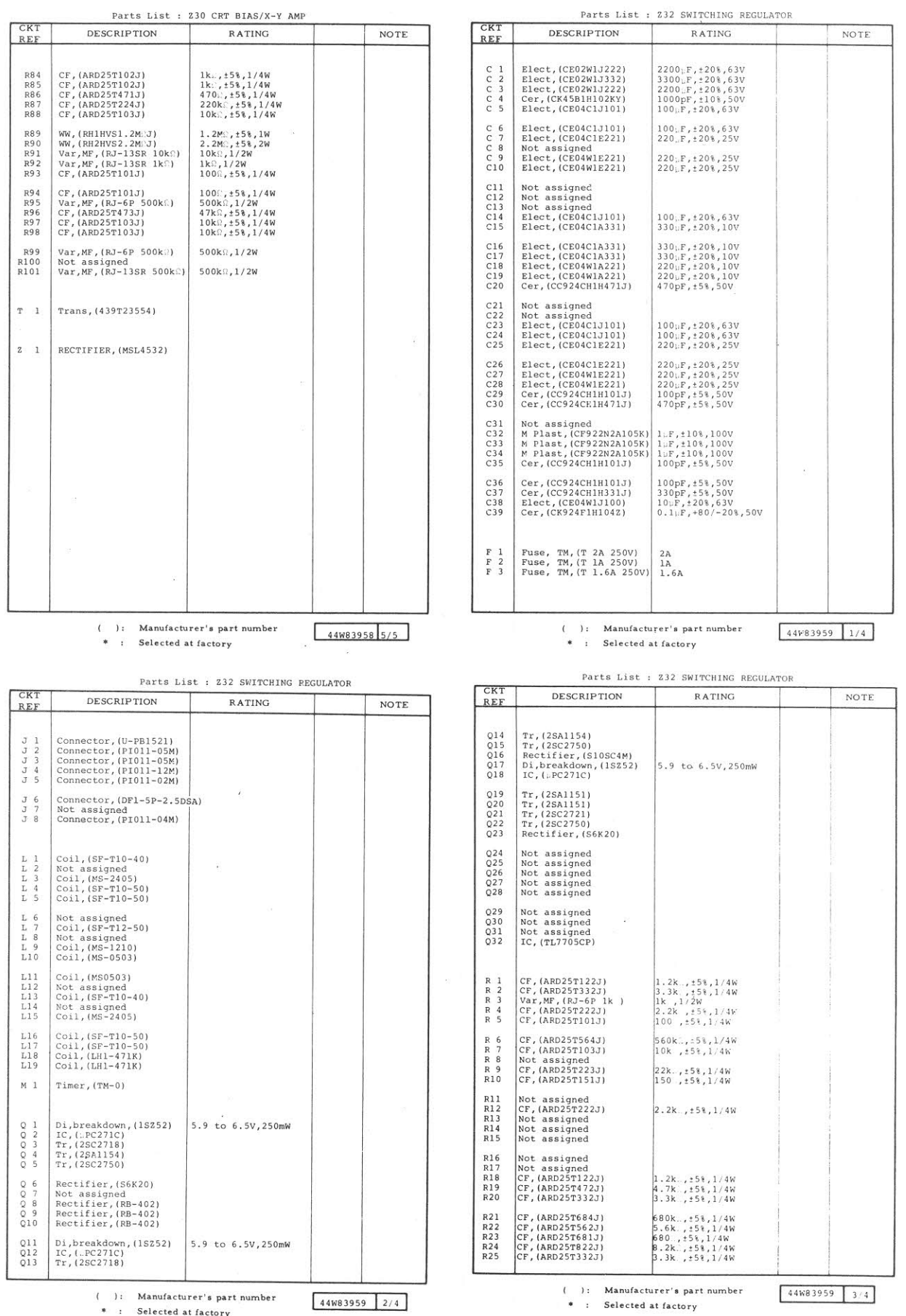

( ): Manufacturer's part number<br>\* : Selected at factory

 $\langle \Delta_{\mathbf{k}}^2 \rangle$ 

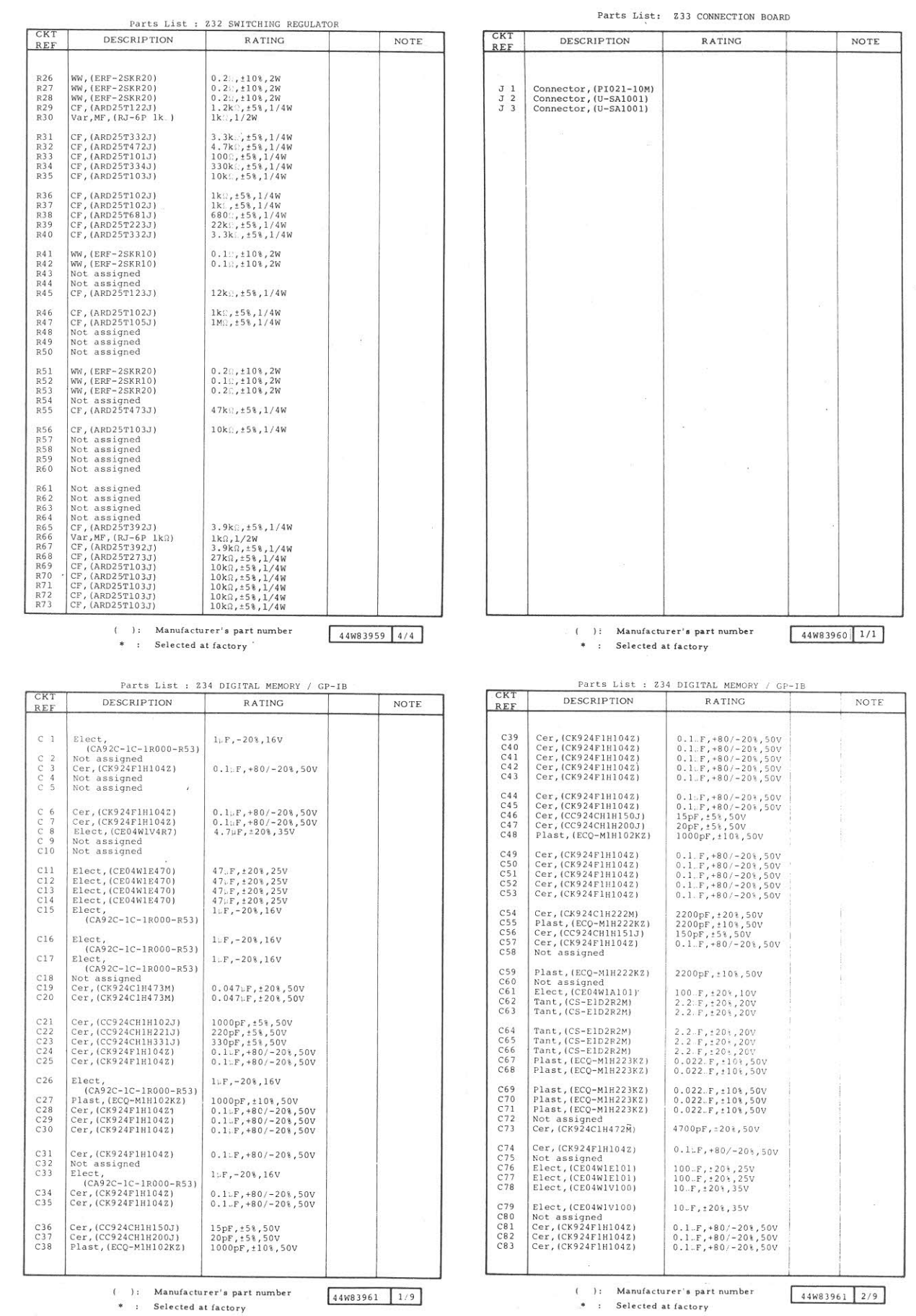

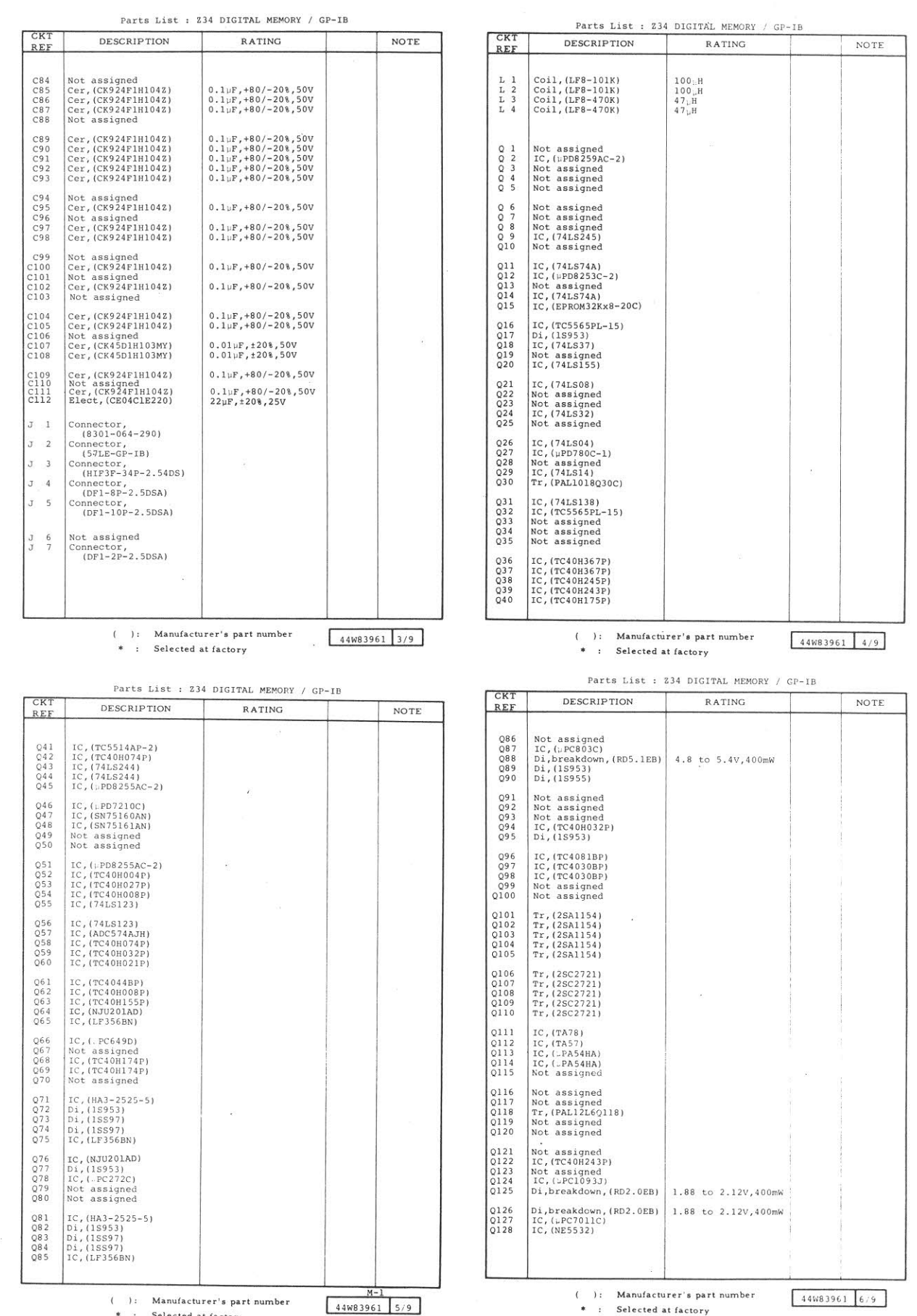

: Selected at factory

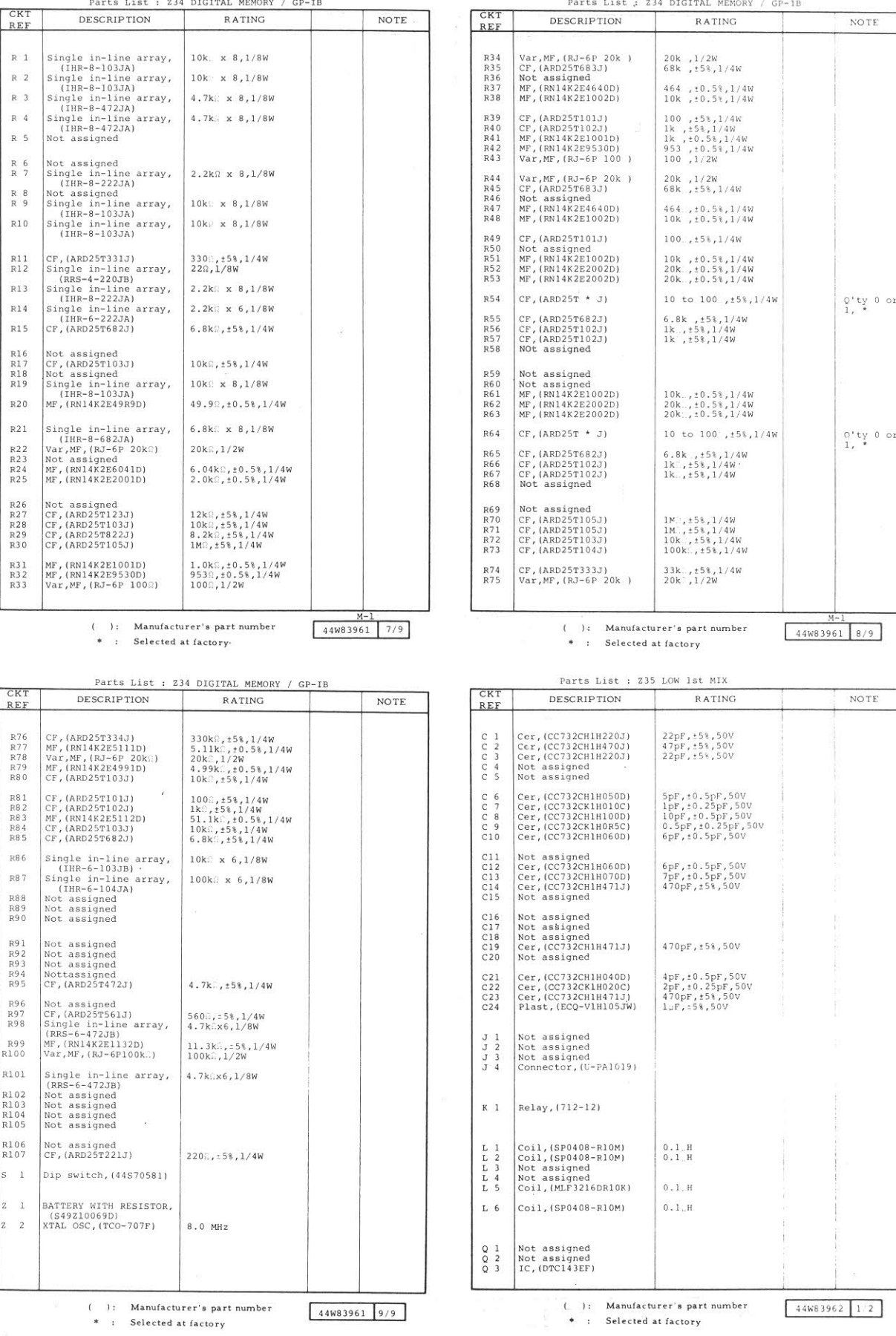

NOTE

Parts List : 234 DIGITAL MEMORY / GP-IB

RATING

NOTE

 $44W83962$  1/2

DESCRIPTION

Parts List : 234 DIGITAL MEMORY / GP-IB<br>DESCRIPTION RATING

 $\begin{tabular}{|c|c|} \hline \texttt{CKT} \\ \hline \texttt{REF} \end{tabular}$ 

 $\lambda$ 

 $44W83961$  9/9

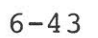

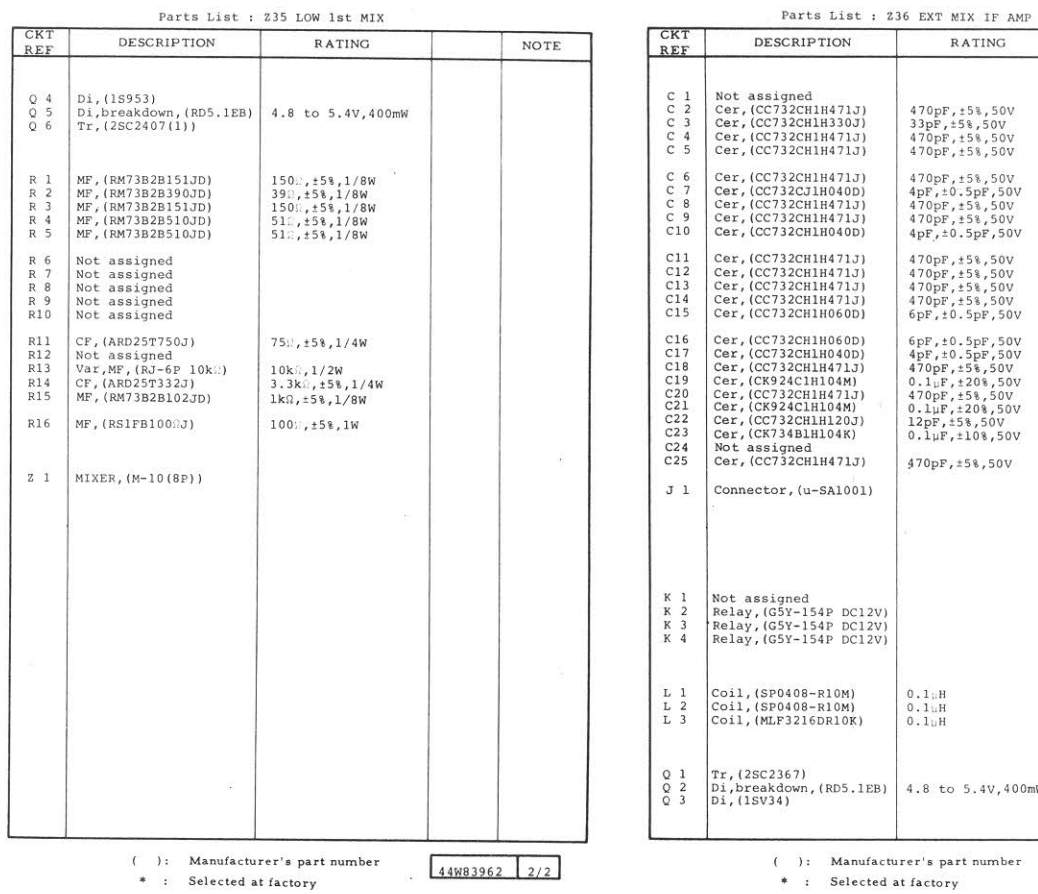

 $\begin{array}{c} \mathfrak{p}_{1}, \mathfrak{p}_{2}, \mathfrak{p}_{3}, \mathfrak{p}_{5}, \mathfrak{p}_{6} \\ \mathfrak{q}_{\mathrm{pF}, \mathfrak{p}} \mathfrak{p}_{1}, \mathfrak{q}_{5}, \mathfrak{q}_{7}, \mathfrak{p}_{8}, \mathfrak{p}_{9} \\ \mathfrak{q}_{7}, \mathfrak{p}_{8}, \mathfrak{p}_{9}, \mathfrak{p}_{9}, \mathfrak{p}_{9}, \mathfrak{p}_{9}, \\ \mathfrak{q}_{7}, \mathfrak{p}_{8}, \mathfrak{p}_{9}, \mathfrak{p}_{9}, \mathfrak{p}_{9}, \\$ d<br>CH1H471J)  $470pF, \pm 58, 50V$  $(u-SA1001)$ ed<br>·154P DC12V)<br>·154P DC12V)<br>·154P DC12V)  $\frac{1}{2}$ 8-R10M)<br>8-R10M)<br>16DR10K)  $\begin{array}{c} 0\,,\,1\,; \text{H} \\ 0\,,\,1\,; \text{H} \\ 0\,,\,1\,; \text{H} \end{array}$  $n, (RD5.1EB)$  4.8 to 5.4V,400mW

 $\overline{\phantom{a}}$ 

 $\hat{\mathcal{R}}_i$ 

 $\cdot$  :

RATING

470pF,:5%,50V<br>33pF,:5%,50V<br>470pF,:5%,50V<br>470pF,:5%,50V

470pF, 158, 500<br>470pF, 158, 500<br>470pF, 158, 500<br>470pF, 158, 500<br>4pF, 10.5pF, 500

470pF, +5%, 50V<br>470pF, +5%, 50V<br>470pF, +5%, 50V<br>470pF, +5%, 50V<br>6pF, +0.5pF, 50V

 $44W83963$  1/2

NOTE

\* : Selected at factory

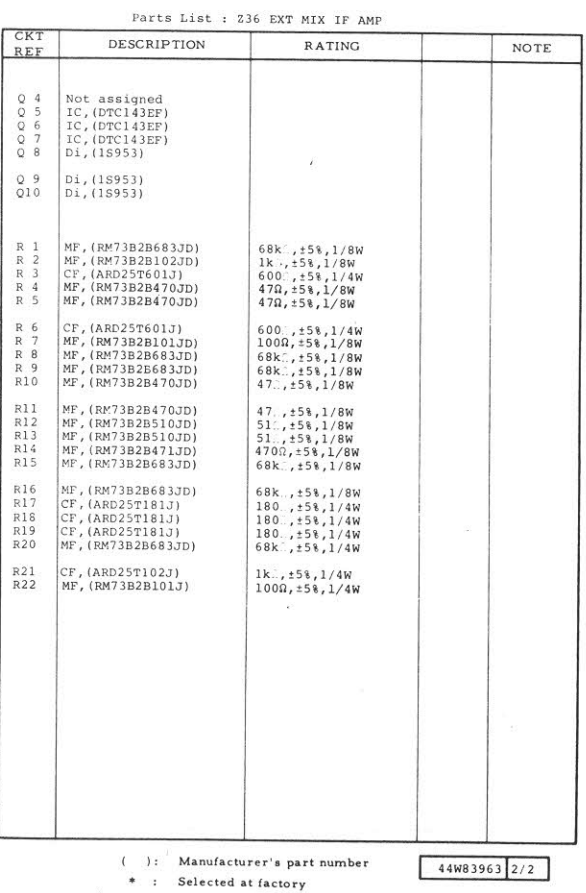

 $\Delta_{\rm{in}}$ 

## Anritsu

 $\hat{\zeta}$ 

 $\hat{\lambda}_{\rm{eff}}$ 

ANRITSU CORPORATION 5-10-27, Minamiazabu, Minato-ku, Tokyo, 106 Japan PHONE. 03-3446-1111<br>TELEX J 34372 ANRITU

 $\mathcal{A} \mathcal{E}_{\mathbf{y}}^{\mathcal{E}} \mathcal{E}^{\mathcal{E}}_{\mathcal{E}}$